# Application manual

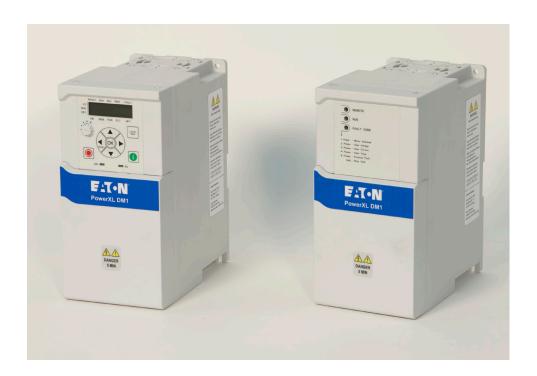

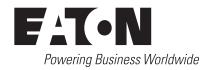

## Disclaimer of warranties and limitation of liability

The information, recommendations, descriptions, and safety notations in this document are based on Eaton's experience and judgment and may not cover all contingencies. If further information is required, an Eaton sales office should be consulted. Sale of the product shown in this literature is subject to the terms and conditions outlined in appropriate Eaton selling policies or other contractual agreement between Eaton and the purchaser.

THERE ARE NO UNDERSTANDINGS, AGREEMENTS, WARRANTIES, EXPRESSED OR IMPLIED, INCLUDING WARRANTIES OF FITNESS FOR A PARTICULAR PURPOSE OR MERCHANTABILITY, OTHER THAN THOSE SPECIFICALLY SET OUT IN ANY EXISTING CONTRACT BETWEEN THE PARTIES. ANY SUCH CONTRACT STATES THE ENTIRE OBLIGATION OF EATON. THE CONTENTS OF THIS DOCUMENT SHALL NOT BECOME PART OF OR MODIFY ANY CONTRACT BETWEEN THE PARTIES.

In no event will Eaton be responsible to the purchaser or user in contract, in tort (including negligence), strict liability, or otherwise for any special, indirect, incidental, or consequential damage or loss whatsoever, including but not limited to damage or loss of use of equipment, plant or power system, cost of capital, loss of power, additional expenses in the use of existing power facilities, or claims against the purchaser or user by its customers resulting from the use of the information, recommendations, and descriptions contained herein. The information contained in this manual is subject to change without notice.

Cover Photo: Eaton PowerXL® Series Drives

## **Support services**

## **Support services**

The goal of Eaton is to ensure your greatest possible satisfaction with the operation of our products. We are dedicated to providing fast, friendly, and accurate assistance. That is why we offer you so many ways to get the support you need. Whether it is by phone, fax, or email, you can access Eaton's support information 24 hours a day, seven days a week.

Our wide range of services is listed below.

You should contact your local distributor for product pricing, availability, ordering, expediting, and repairs.

### Website

Use the Eaton Website to find product information. You can also find information on local distributors or Eaton's sales offices.

### Website address

www.eaton.com/drives

### **EatonCare customer support center**

Call the EatonCare Support Center if you need assistance with placing an order, stock availability or proof of shipment, expediting an existing order, emergency shipments, product price information, returns other than warranty returns, and information on local distributors or sales offices.

### **Technical support contact information**

|         | Americas                                                                                                    | EMEA                       | APAC                           |
|---------|----------------------------------------------------------------------------------------------------|----------------------------|--------------------------------|
| Website | www.eaton.com/drives                                                                                                    | www.eaton.eu/electrical    | www.eaton.com.cn/electrical    |
| Email   | VFDaftermarketEG@eaton.com                                                                                                    | AfterSalesEGBonn@eaton.com | CustomerServicePDCNA@eaton.com |
| Phone   | 1-877-386-2273 (8:00 a.m. to 6:00 p.m.<br>Eastern Time U. S. [UTC-5])<br>800-543-7038 (6:00 p.m. to 8:00 a.m.<br>Eastern Time U.S. [UTC-5])<br>TRCDrivesTechSupport@eaton.com | +49 (0) 180 5 223822       | 800 9881203                    |

## **Table of contents**

| DISCI | LAIMER OF WARRANTIES AND LIMITATION OF LIABILITY                                                                                                    |                       |
|-------|----------------------------------------------------------------------------------------------------|-----------------------|
| SUPP  | CORT SERVICES Support services i Website Website address i EatonCare customer support center Technical support contact information i                                                                | ii<br>ii<br>ii        |
| SAFE  | TY. VII Hazardous high voltage                                                                                                    | ί                     |
| СНАР  | TER 1 - POWERXL DM1 SERIES OVERVIEW.  How to use this manual  Rating label  Carton labels (U.S. and Europe).                                                                                        | 1                     |
| СНАР  | TER 2 - KEYPAD OVERVIEWMain keypad buttons4Main keypad display5Menu navigation - main keypad6Remote keypad overview7Remote keypad buttons8LED lights10LCD display10Menu navigation - remote keypad1 | 4<br>5<br>7<br>3<br>0 |
| CHAP  | PTER 3 - STARTUP                                                                                                    |                       |
| СНАР  | PTER 4 - STANDARD                                                                                                    | 3                     |
| CHAP  | TER 5 - FAN CONTROL APPLICATION 4.  Introduction 4.  I/O controls 4.  Control I/O configuration 4.  Fan application - parameters list 4.                                                            | 5 5                   |

# Table of contents, continued

| CHA  | PTER 6 - PUMP CONTROL APPLICATION                         | . 85 |
|------|-----------------------------------------------------------|------|
|      | Introduction                                              |      |
|      | I/O controls                                              | . 85 |
|      | Control I/O configuration                                 | . 86 |
|      | Pump application - parameters list                        | . 87 |
| СНА  | PTER 7- MULTI-PURPOSE APPLICATION                         | 134  |
|      | Introduction                                              | 134  |
|      | Control I/O configuration                                 | 135  |
|      | Multi-purpose application - parameters list               | 139  |
| APP  | LICATION NOTES                                            | 230  |
|      | Faults and warning codes                                  | 230  |
|      | Fault codes and descriptions                              | 230  |
|      | Recommended secure hardening guidelines                   | 234  |
|      | References                                                | 236  |
| List | of figures                                                |      |
|      | Figure 1. Rating label                                    | 1    |
|      | Figure 2. Carton rating label                             | 2    |
|      | Figure 3. Main keypad and display                         | 3    |
|      | Figure 4. Main keypad display and labels                  | 5    |
|      | Figure 5. Main keypad menu navigation                     | 6    |
|      | Figure 6. Remote keypad and display                       | 7    |
|      | Figure 7. General view of LCD                             | . 10 |
|      | Figure 8. Remote keypad menu navigation                   | . 11 |
|      | Figure 9. Example application with three auxiliary drives | 136  |
|      | Figure 10. Multi-pump control curve                       | 137  |
|      | Figure 11. Multi-drive/multi-pump layout                  | 137  |
|      | Figure 12. Bandwidth feedback                             | 138  |

## **List of tables**

| Table 1. Common abbreviations                           |       |
|---------------------------------------------------------|-------|
| Table 2. Keypad buttons                                 |       |
| Table 3. Remote keypad buttons                          | 8     |
| Table 4. LED state indicators                           | 10    |
| Table 5. Start-up wizard instructions                   | 12    |
| Table 7. Operate mode - O                               | 18    |
| Table 8. Parameters                                     | 18    |
| Table 9. Inputs                                         | 20    |
| Table 10. Outputs                                       | 25    |
| Table 11. Drive control                                 | 26    |
| Table 12. Motor control                                 | 27    |
| Table 13. Protections                                   | 29    |
| Table 14. PI Controller                                 | 31    |
| Table 15. Setpoint                                      | 33    |
| Table 16. Feedback                                      | 34    |
| Table 17. Serial communication                          | 34    |
| Table 18. Ethernet communication                        |       |
| Table 19. System                                        | 42    |
| Table 20. Fan application default I/O connection        | 46    |
| Table 21. Monitor                                       | 47    |
| Table 22. Parameters                                    | 49    |
| Table 23. Inputs                                        |       |
| Table 24. Outputs                                       | 59    |
| Table 25. Drive control                                 | 61    |
| Table 26. Motor control.                                | 64    |
| Table 27. Protections                                   | 65    |
| Table 28. PI Controller.                                |       |
| Table 29. Setpoint                                      |       |
| Table 30. Feedback                                      |       |
| Table 31. HVAC parameters                               |       |
| Table 32. Serial communication                          |       |
| Table 33. Ethernet communication                        |       |
| Table 34. System (Cont.).                               |       |
| Table 35. Multi-Pump application default I/O connection |       |
| Table 36. Monitor                                       |       |
| Table 37. Multi-pump status                             |       |
| Table 38. Multi-pump measurement                        |       |
| Table 39. Parameters                                    |       |
| Table 40. Inputs                                        |       |
| Table 41. Outputs                                       |       |
| Table 42. Drive control                                 |       |
| Table 43. Motor control                                 |       |
| Table 44. Protections                                   |       |
| Table 45. PI Controller                                 |       |
| Table 46. Setpoint                                      |       |
| Table 47. Feedback                                      |       |
| Table 48. Pump parameters                               | . 119 |

# List of table, continued

| Table 49. | Serial communication                             | 124 |
|-----------|--------------------------------------------------|-----|
| Table 50. | Ethernet communication                           | 127 |
| Table 51. | System                                           | 131 |
| Table 52. | Multi-purpose application default I/O connection | 135 |
| Table 53. | Monitor                                          | 139 |
| Table 54. | Multi-pump status                                | 142 |
| Table 55. | Multi-pump measurement                           | 145 |
| Table 56. | Parameters                                       | 148 |
| Table 57. | Inputs                                           | 150 |
| Table 58. | Outputs                                          | 165 |
| Table 59. | Drive control                                    | 174 |
| Table 60. | Motor control                                    | 180 |
| Table 61. | Protections                                      | 184 |
| Table 62. | PI Controller                                    | 193 |
| Table 63. | Setpoint                                         | 195 |
| Table 64. | Feedback                                         | 198 |
| Table 65. | HVAC parameters                                  | 198 |
| Table 66. | Pump parameters                                  | 201 |
| Table 67. | Fieldbus (FB) status                             | 206 |
| Table 68. | Serial communication                             | 217 |
| Table 69. | Ethernet communication                           | 220 |
| Table 70. | System                                           | 224 |
| Table 71. | Active faults                                    | 230 |
| Table 72. | History faults.                                  | 230 |

## Safety

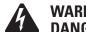

### WARNING! DANGEROUS ELECTRICAL VOLTAGE!

## Before commencing the installation

- · Disconnect the power supply of the device
- · Ensure that devices cannot be accidentally restarted
- · Verify isolation from the supply
- · Earth and short circuit the device
- · Cover or enclose any adjacent live components
- Only suitably qualified personnel in accordance with EN 50110-1/-2 (VDE 0105 Part 100) may work on this device/system
- Before installation and before touching the device ensure that you are free of electrostatic charge
- The functional earth (FE, PES) must be connected to the protective earth (PE) or the potential equalization.
   The system installer is responsible for implementing this connection
- Connecting cables and signal lines should be installed so that inductive or capacitive interference does not impair the automation functions
- Install automation devices and related operating elements in such a way that they are well protected against unintentional operation
- Suitable safety hardware and software measures should be implemented for the I/O interface so that an open circuit on the signal side does not result in undefined states in the automation devices
- Ensure a reliable electrical isolation of the extra-low voltage of the 24 V supply. Only use power supply units complying with IEC 60364-4-41 (VDE 0100 Part 410) or HD384.4.41 S2
- Deviations of the input voltage from the rated value must not exceed the tolerance limits given in the specifications, otherwise this may cause malfunction and dangerous operation
- Emergency stop devices complying with IEC/EN 60204-1 must be effective in all operating modes of the automation devices. Unlatching the emergency-stop devices must not cause a restart
- Devices that are designed for mounting in housings or control cabinets must only be operated and controlled after they have been installed and with the housing closed. Desktop or portable units must only be operated and controlled in enclosed housings

- Measures should be taken to ensure the proper restart of programs interrupted after a voltage dip or failure. This should not cause dangerous operating states even for a short time. If necessary, emergency-stop devices should be implemented
- Wherever faults in the automation system may cause injury or material damage, external measures must be implemented to ensure a safe operating state in the event of a fault or malfunction (for example, by means of separate limit switches, mechanical interlocks, and so on)
- Depending on their degree of protection, adjustable frequency drives may contain live bright metal parts, moving or rotating components, or hot surfaces during and immediately after operation
- Removal of the required covers, improper installation, or incorrect operation of motor or adjustable frequency drive may cause the failure of the device and may lead to serious injury or damage
- The applicable national accident prevention and safety regulations apply to all work carried out on live adjustable frequency drives
- The electrical installation must be carried out in accordance with the relevant regulations (for example, with regard to cable cross sections, fuses, PE)
- Transport, installation, commissioning, and maintenance work must be carried out only by qualified personnel (IEC 60364, HD 384 and national occupational safety regulations)
- Installations containing adjustable frequency drives must be provided with additional monitoring and protective devices in accordance with the applicable safety regulations. Modifications to the adjustable frequency drives using the operating software are permitted
- All covers and doors must be kept closed during operation
- To reduce hazards for people or equipment, the user must include in the machine design measures that restrict the consequences of a malfunction or failure of the drive (increased motor speed or sudden standstill of motor). These measures include:
  - Other independent devices for monitoring safety-related variables (speed, travel, end positions, and so on)
  - Electrical or non-electrical system-wide measures (electrical or mechanical interlocks)
  - Never touch live parts or cable connections of the adjustable frequency drive after it has been disconnected from the power supply. Due to the charge in the capacitors, these parts may still be live after disconnection. Fit appropriate warning signs

## **Definitions and symbols**

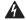

## **WARNING**

This symbol indicates high voltage. It calls your attention to items or operations that could be dangerous to you and other persons operating this equipment. Read the message and follow the instructions carefully. This symbol is the "Safety Alert Symbol". It occurs with either of two signal words: CAUTION or WARNING, as described below.

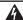

### **WARNING**

Indicates a potentially hazardous situation which, if not avoided, can result in serious injury or death.

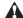

### CAUTION

Indicates a potentially hazardous situation which, if not avoided, can result in minor to moderate injury, or serious damage to the product. The situation described in the CAUTION may, if not avoided, lead to serious results. Important safety measures are described in CAUTION (as well as WARNING).

## Hazardous high voltage

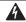

### WARNING

Motor control equipment and electronic controllers are connected to hazardous line voltages. When servicing drives and electronic controllers, there may be exposed components with housings or protrusions at or above line potential. Extreme care should be taken to protect against shock.

Stand on an insulating pad and make it a habit to use only one hand when checking components. Always work with another person in case an emergency occurs. Disconnect power before checking controllers or performing maintenance. Be sure equipment is properly grounded. Wear safety glasses whenever working on electronic controllers or rotating machinery.

## Warnings and cautions

This manual contains clearly marked cautions and warnings which are intended for your personal safety and to avoid any unintentional damage to the product or connected appliances. Please read the information included in cautions and warnings carefully.

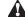

### **WARNING**

The relay outputs and other I/O-terminals may have a dangerous control voltage present even when PowerXL DM1 is disconnected from mains.

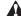

### WARNING

Be sure not to plug the Ethernet IP cable to the terminal under the keypad! This might harm your personal computer.

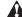

#### **WARNING**

Be sure not to plug the Modbus TCP cable to the terminal under the keypad! This might harm your personal computer.

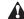

### **CAUTION**

Remove external control signal before resetting the fault to prevent unintentional restart of the drive.

## Important safety information

## Hazardous high voltage

## **WARNING**

The components of the power unit of PowerXL Series are live when the AC drive is connected to mains potential. Coming into contact with this voltage is extremely dangerous and may cause death or severe injury.

## **WARNING**

The motor terminals U, V, W and the brake resistor terminals are live when PowerXL Series is connected to mains, even if the motor is not running.

### **№** WARNING

After disconnecting the AC drive from the mains, wait until the indicators on the keypad go out (if no keypad is attached see the indicators on the cover). Wait 5 more minutes before doing any work on the connections of PowerXL Series. Do not open the cover before this time has expired. After expiration of this time, use a measuring equipment to absolutely ensure that no voltage is present. Always ensure absence of voltage before starting any electrical work!

### **▲** WARNING

The control I/O-terminals are isolated from the mains potential. However, the relay outputs and other I/O-terminals may have a dangerous control voltage present even when PowerXL DM1 is disconnected from mains.

### **▲** WARNING

Before connecting the AC drive to mains, confirm that the front and cable covers of PowerXL DM1 are closed.

### **▲ WARNING**

During a ramp stop (see the Application Manual), the motor is still generating voltage to the drive. Therefore, do not touch the components of the AC drive before the motor has completely stopped. Wait until the indicators on the keypad go out (if no keypad is attached see the indicators on the cover). Wait additional 5 minutes before starting any work on the drive.

### **Important warnings**

## WARNING

PowerXL Series AC drive is meant for fixed installations only.

### **▲** WARNING

Do not perform any measurements when the AC drive is connected to the mains.

### **WARNING**

The ground leakage current of PowerXL Series AC drives exceeds 3.5 mA AC. According to standard EN61800-5-1, a reinforced protective ground connection must be ensured.

## **WARNING**

If the AC drive is used as a part of a machine, the machine manufacturer is responsible for providing the machine with a supply disconnecting device (EN 60204-1).

### **WARNING**

Only spare parts delivered by Eaton can be used.

### **WARNING**

At power-up, power brake or fault reset the motor will start immediately if the start signal is active, unless the pulse control for Start/Stop logic has been selected. Furthermore, the I/O functionalistic (including start inputs) may change if parameters, applications or software are changed. Disconnect, therefore, the motor if an unexpected start can cause danger.

### WARNING

The motor starts automatically after automatic fault reset if the auto restart function is activated. See the Application Manual for more detailed information.

### WARNING

Prior to measurements on the motor or the motor cable, disconnect the motor cable from the AC drive.

### **WARNING**

Do not touch the components on the circuit boards. Static voltage discharge may damage the components.

### **▲** WARNING

Check that the EMC level of the AC drive corresponds to the requirements of your supply network.

### Additional cautions

## **A** CAUTION

The PowerXL DM1 AC drive must always be grounded with an grounding conductor connected to the grounding terminal.

Please follow the grounding practices from the PowerXL DM1 Installation Leaflet and Installation Manual to properly address and protect from any grounding issues.

The ground fault protection inside the AC drive protects only the drive itself against ground faults in the motor or the motor cable. It is not intended for personal safety. Due to the high capacitive currents present in the AC drive, fault current protective switches may not function properly.

Do not perform any voltage withstand tests on any part of PowerXL Series. There is a certain procedure according to which the tests shall be performed. Ignoring this procedure may result in damaged product.

## **Chapter 1 - PowerXL DM1 series overview**

This chapter describes the purpose and contents of this manual, the receiving inspection recommendations and the PowerXL Series Open Drive catalog numbering system.

#### How to use this manual

The purpose of this manual is to provide you with information necessary to install, set and customize parameters, start up, troubleshoot, and maintain the Eaton PowerXL Series variable frequency drive (VFD). To provide for safe installation and operation of the equipment, read the safety guidelines at the beginning of this manual and follow the procedures outlined in the following chapters before connecting power to the PowerXL Series VFD. Keep this operating manual handy and distribute to all users, technicians and maintenance personnel for reference.

Table 1. Common abbreviations.

| Definition                                      |    |  |
|-------------------------------------------------|----|--|
| oad rating (15                                  | %) |  |
| Variable torque with low overload rating (110%) |    |  |
|                                                 |    |  |
|                                                 |    |  |
|                                                 |    |  |
|                                                 |    |  |
|                                                 |    |  |

### Rating label

Figure 1. Rating label.

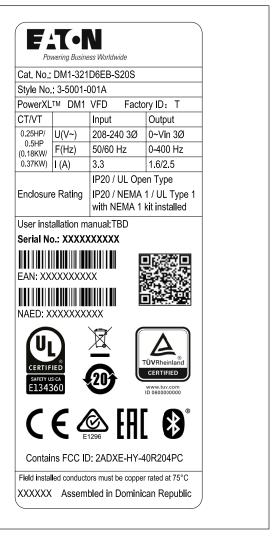

1

## **Carton labels (U.S. and Europe)**

Figure 2. Carton rating label.

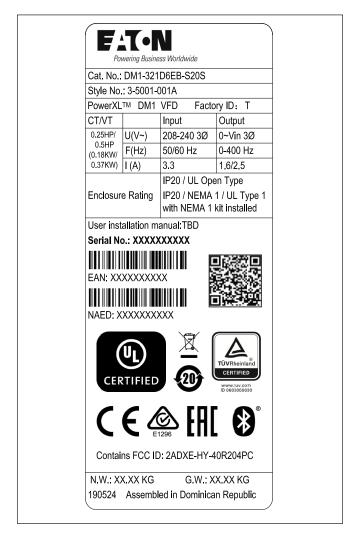

## Chapter 2 - Keypad overview

The keypad is the interface between the drive and the user. It features an LCD display, speed potentiometer, and navigation buttons. With the control keypad, it is possible to control the speed of a motor, to supervise the state of the equipment, and to set the frequency converter's parameters (see **Figure 3**.

Figure 3. Main keypad and display.

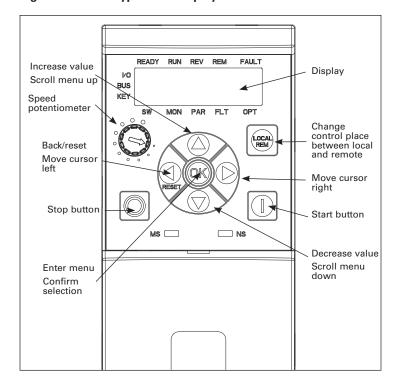

## **Main keypad buttons**

## **Buttons description**

## Table 2. Keypad buttons.

| lcon  | Button          | Description                                                                                                    |
|-------|-----------------|----------------------------------------------------------------------------------------------------|
| LOCAL | Local/Remote    | <b>Local/Remote:</b> Switches between LOCAL and REMOTE control for start and speed reference. The control locations corresponding to local and remote shall be selected within an application.                                                                                                    |
|       | Start           | <b>Start:</b> This button operates as motor start button for normal operation when the "Keypad" is selected as the active control source. When Keypad is the reference place after hitting the start button, it will jump directly to the Keypad Ref Screen.                                                                                                    |
|       | Stop            | <ul> <li>Stop:</li> <li>This button operates as motor stop button for normal operation when the "Keypad" is selected as the control source and keypad stop button is active, or stop button is always enabled regardless of control source.</li> <li>Motor stop from the keypad.</li> </ul>                                                                                                    |
|       | Up              | <ul> <li>Up and Down arrows:</li> <li>Move either up or down a menu list to select the desired menu item.</li> <li>Editing a parameter bit by bit, while the active digit is scrolled.</li> <li>Increase/decrease the reference value of the selected parameter.</li> <li>In parameter page when in read mode, move to the previous or next brother parameter of this parameter.</li> </ul>                                                                                                    |
| RESET | Left/Back/Reset | <ul> <li>Left arrow: <ul> <li>Navigation button, movement to left when editing a parameter digit by digit.</li> <li>Backs up one step.</li> <li>At Main Menu page by hitting Back/Reset takes to Default Page.</li> </ul> </li> <li>Back/Reset: <ul> <li>This button has three integrated functions. The button operates as backward button during normal mode. In edit mode, it is used as cancel operate. It is also used to reset faults when faults occur.</li> </ul> </li> <li>Backs up one step <ul> <li>Cancels Modify in edit mode</li> </ul> </li> <li>Resets the active faults (all the active faults shall be reset by pressing this button more than 2s in any page)</li> <li>Hold Stop and Back Reset for 5 seconds to return drive to factory default</li> <li>At Main Menu page by hitting Back/Reset takes to Default Page.</li> </ul> |

Table 2. Keypad buttons (Cont.).

| lcon | Button | Description                                                                                                    |
|------|--------|----------------------------------------------------------------------------------------------------|
|      | Right  | Right arrow:                                                                                                    |
|      |        | <ul> <li>Enter parameter group mode.</li> <li>Enter parameter mode from group mode.</li> <li>Enter parameter whole edit mode when this parameter can be written.</li> <li>Enter parameter bit by bit edit mode from whole edit mode.</li> <li>Navigation button, movement to right when editing a parameter bit by bit.</li> </ul> |
| (OK) | OK     | <ul> <li>OK:</li> <li>To clear all the Fault History if pressed for more than 5 s (including 5 s) in any page.</li> <li>This button is used in the parameter edit mode to save the parameter setting.</li> <li>To confirm the start-up list at the end of the Start-Up Wizard.</li> </ul>                                          |
|      |        | <ul> <li>To confirm the comparison item in parameters comparison mode.</li> <li>The following is the same with Right key:</li> <li>Enter parameter whole edit mode when this parameter can be written.</li> <li>Enter parameter group mode.</li> <li>Enter parameter mode from group mode.</li> </ul>                              |

## Main keypad display

The main keypad LCD display indicates the status of the motor and the drive and any faults in motor or drive functions. On the display, the user sees information about the current location in the menu structure and the item displayed.

Figure 4. Main keypad display and labels.

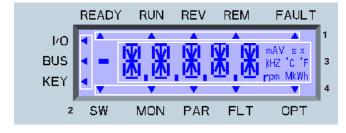

### **Overview**

The display on the main keypad is a customized LCD with four information areas:

- 1. (**Top line**) The top line is state line and indicates whether the device state is:
  - Ready/NRD; Remote/Local;
  - RUN/STP;
  - REV/FWD;
  - Remote/Local; or
  - Fault (lit)/Warning (flashing).

- 2. (**Left line**) The left line indicates the control source:
  - IO;
  - BUS; or
  - KEY.
- 3. (Middle line) The middle line is the parameter:
  - Path;
  - Value; or
  - Unit.
- 4. (Bottom line) The bottom line is the menu line. It indicates which parameter menu is selected. The choices are:
  - SW: Start-up wizard;
  - MON: Monitor;
  - PAR: Parameter;
  - FLT: Fault; or
  - OPT: Option cards.

## Menu navigation - main keypad

This section provides basic instruction on navigating each section in the menu structure from the main keypad.

Figure 5. Main keypad menu navigation.

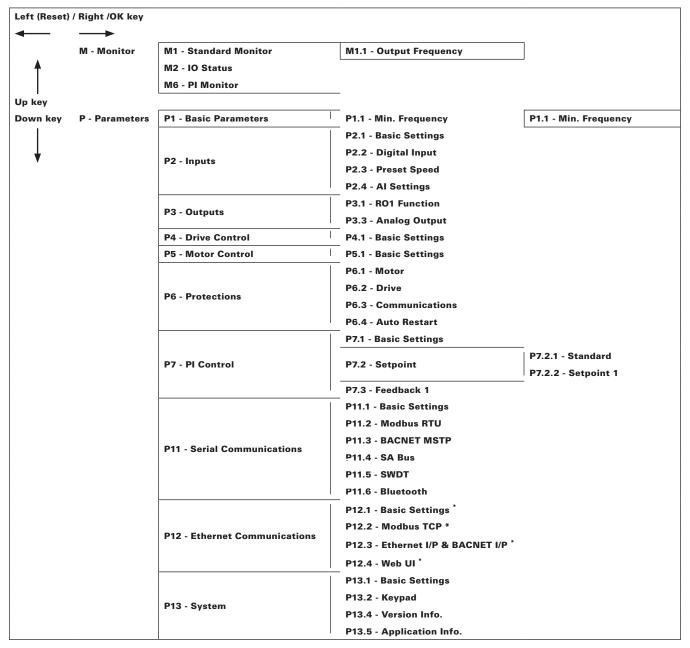

<sup>\* =</sup> DM1 PRO Only.

## Remote keypad overview

The remote keypad is another interface between the drive and the user. It features an LCD display, 3 LED lights and 11 buttons. With the control keypad, it is possible to control the speed of a motor, to supervise the state of the equipment, and to set the frequency converter's parameters.

Figure 6. Remote keypad and display.

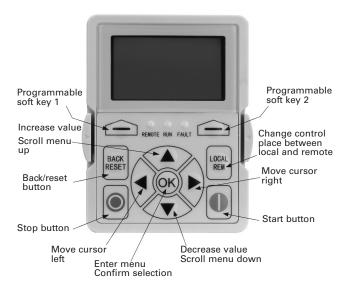

## **Remote keypad buttons**

## **Buttons description**

## Table 3. Remote keypad buttons.

| Icon  | Button                    | Description                                                                                                    |
|-------|---------------------------|----------------------------------------------------------------------------------------------------|
|       | Soft key 1,<br>Soft key 2 | Soft key 1, soft key 2: Soft keys 1 and 2 have no functionality with the DM1 device.                                                                                                    |
| BACK  | Back/Reset                | Back/Reset: This button has three integrated functions. The button operates as backward button during normal mode. In edit mode, it is used as cancel operate. It is also used to reset faults when faults occur.  Backs up one step.  Cancels Modify in edit mode.  Resets the active faults (all the active faults shall be reset by pressing this button more than 2 seconds in any page).  Hold Stop and Back Reset for 5 seconds to return drive to factory default.  At Main Menu page, pressing Back/Reset takes the user to the Default page. |
| LOCAL | Local/Remote              | <b>Local/Remote:</b> Switches between Local and Remote control for start and speed reference. The control locations corresponding to Local and Remote shall be selected within an application.                                                                                                    |
|       | Up<br>Down                | <ul> <li>Up and down arrows:</li> <li>Move either up or down a menu list to select the desired menu item.</li> <li>Editing a parameter bit by bit, while the active digit is scrolled.</li> <li>Increase/decrease the reference value of the selected parameter.</li> <li>In Parameter Comparison mode, scroll through the parameters of which current value is different from the comparison parameter value.</li> <li>In the Parameter page when in read mode, move to the previous or next brother parameter of this parameter.</li> </ul>         |
|       |                           |                                                                                                    |

### Table 3. Remote keypad buttons (Cont.).

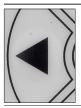

#### Left

#### Left arrow:

- · Navigation button, movement to left when editing a parameter digit by digit.
- · Backs up one step.
- · At Main Menu page by hitting Back/Reset takes the user to the Default page.

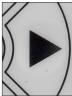

#### Right

#### Right arrow:

- · Enter parameter group mode.
- · Enter parameter mode from group mode.
- Enter parameter whole edit mode when this parameter can be written.
- · Enter parameter bit by bit edit mode from whole edit mode.
- · Navigation button, movement to right when editing a parameter bit by bit.

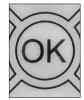

#### OK

#### OK:

- To clear all the Fault History if pressed for more than 5 seconds (including 5 seconds) in any page.
- This button is used in the parameter edit mode to save the parameter setting.
- · To confirm the start-up list at the end of the Start-Up Wizard.
- To confirm the comparison item in parameters comparison mode.

The following is the same with Right key:

- Enter parameter whole edit mode when this parameter can be written.
- Enter parameter group mode.
- Enter parameter mode from group mode..

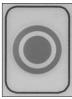

## Stop

#### Stop

This button operates as motor stop button for normal operation when the "Keypad" is selected as the control source and keypad stop button is active, or stop button is always enabled regardless of control source.

• Motor stop from the keypad.

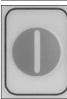

### Start

#### Start:

This button operates as motor start button for normal operation when the "Keypad" is selected as the active control source. When Keypad is the reference place after hitting the start button, it will jump directly to the Keypad Ref Screen.

### **LED** lights

Table 4. LED state indicators.

| Indicator | Description                                                                                      |
|-----------|--------------------------------------------------------------------------------------------------|
| Run       | <b>Green Run:</b> Indicates that the VFD is running and controlling the load in Drive or Bypass. |
|           | Blinks when a stop command has been given but the drive is still ramping down.                   |
| Fault     | Red Fault: Turns on when there is one or more active drive fault(s).                             |
| Remote    | Yellow Local/Remote:<br>Local: If the local control place is selected, turns off the<br>light.   |
|           | Remote: If the remote control place is selected, turns on the light.                             |
|           |                                                                                                  |

### LCD display

The keypad LCD indicates the status of the motor and the drive and any faults in motor or drive functions. On the LCD, the user sees information about the current location in the menu structure and the item displayed.

#### **Overview**

Five lines shall be displayed in the screen. General view is as following in Figure 3.

Figure 7. General view of LCD.

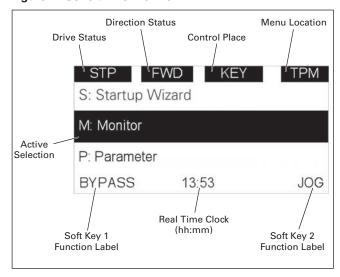

The lines definition is as below.

The first line is State line, shows:

- RUN/STP/NRD/FIM/TFM If motor is running, the run state shall display "RUN", otherwise the state display "STP". "RUN" blinks when the stop command is sent but the drive is decelerating. "NRD" is displayed if the drive is not ready or does not have a signal "FIM" is displayed to indicate it is in Fire Mode and the drive is in a Run state. "TFM" is displayed when in the Fire Mode Test Mode and the drive is in a Run State.
- FWD/REV/JOG If the motor running direction is clockwise, display "FWD", otherwise display "REV".
   "Jog" if the drive is in Jog mode the status indication will occur.
- KEY/I/O/BPS/RBP/BUS/OFF If it is in bypass currently, display "BPS"; when run command is given it will got to "RBP" otherwise, if the current control source is I/O terminal, display "I/O". If it is keypad, then display "KEY"; otherwise display "BUS." If HOA enabled and switch to OFF, it shall show OFF.
- PAR/MON/FLT/OPE/QSW/FAV/TPM/MS1/SL1/SL2/SL3/SL4/BUx If the current page is parameter menu, display "PAR". If monitor menu, then display "MON". If fault menu, then display "FLT". If operation menu, then display "OPE". If quick start wizard, then display "QSW". If optional card menu, then display "BOA". If favorite menu, then display "FAV". If main menu, then display "TPM". When doing the Multi-drive Pump and Fan mode, the drive mode will be defined with MS- Master and SL being a slave drive. The 1 through 5 will indicate the number in the series it is. "BUx" indicates the drive being a backup drive when in the redundant drive system.

The second line is Code line, shows the menu code.

The third line is Name line, shows the menu name or parameters name.

The fourth line is Value line, shows the submenu name or parameters value.

The fifth line is Soft Key line, the functions of Soft Key 1 and Soft Key 2 are changeable, and the real time is in the middle

## Menu navigation - remote keypad

This section provides basic instruction on navigating each section in the menu structure from the remote keypad.

Figure 8. Remote keypad menu navigation.

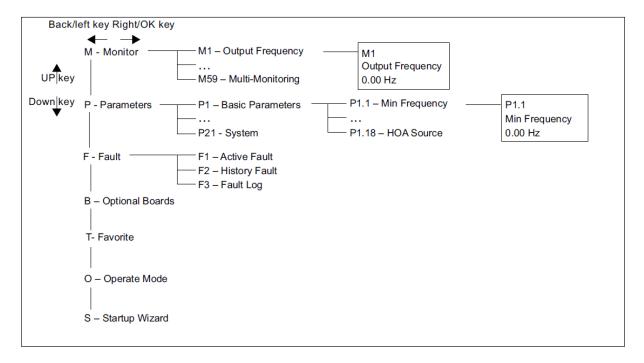

## **Chapter 3 - Startup**

## Start-up wizard

In the Start-up Wizard, you will be prompted for essential information needed by the drive so that it can start controlling your process. In the Wizard, you will need the following keypad buttons:

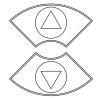

#### Up/down buttons.

Use these to changes value(s).

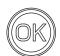

#### OK button.

Confirm selection with this button, and enter into next question.

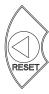

#### Left/back/reset button.

If this button was pressed at the first question, the Start-up Wizard will be cancelled.

If this button is pressed in any step on the Start-up Wizard, the Start-up Wizard will be cancelled.

Once you have connected power to your Eaton PowerXL frequency converter, and the Start-up Wizard is enabled, follow these instructions to easily set up your drive.

Table 5. Start-up wizard instructions.

| P13.1.7           | Parameter lock                                                                                                    | C PIN                            |           |                | ID 624     |  |  |
|-------------------|----------------------------------------------------------------------------------------------------|----------------------------------|-----------|----------------|------------|--|--|
| Minimum value:    | 0                                                                                                    | Maximum value:                   | 9999      | Default value: | 0          |  |  |
| Description:      | The application selection can be protected against unauthorized changes with the password function. When the password function is enabled, the user will be prompted to enter a password before application changes, parameter value changes, or password changes.                                                                    |                                  |           |                |            |  |  |
|                   | By default, the password function is not in use. If you want to activate the password, change the value of this parameter to any number between 1 and 9999.                                                                                                    |                                  |           |                |            |  |  |
|                   | To deactivate the                                                                                                    | password, reset the parameter va | lue to 0. |                |            |  |  |
| P1.1 <sup>2</sup> | Minimum frequ                                                                                                    | iency                            |           |                | ID 101     |  |  |
| Minimum value:    | 0.00 HZ                                                                                                    | Maximum value:                   | 400.00 Hz | Default value: | 0.00 Hz    |  |  |
| Description:      | These define the frequency limits of the frequency converter. The maximum value for these parameters is 400 Hz. The minimum frequency has to be below the maximum frequency level. These will limit other frequency parameter settings; preset speeds, jog speed, 4 mA fault preset speed, fire mode speed, and brake speed settings. |                                  |           |                |            |  |  |
| P1.2 <sup>②</sup> | Maximum freq                                                                                                    | uency                            |           |                | ID 102     |  |  |
| Minimum value:    | 0.00 HZ                                                                                                    | Maximum value:                   | 400.00 Hz | Default value: | MaxFreqMFG |  |  |
| Description:      | These define the frequency limits of the frequency converter. The maximum value for these parameters is 400 Hz. The minimum frequency has to be below the maximum frequency level. These will limit other frequency parameter settings; preset speeds, jo 4 mA fault preset speed, fire mode speed, and brake speed settings.         |                                  |           |                |            |  |  |

Table 5. Start-up wizard instructions (Cont.).

| P1.6 <sup>①</sup> | Motor nominal current                                                                        | tor nominal current |                |                |
|-------------------|----------------------------------------------------------------------------------------------|---------------------|----------------|----------------|
| Minimum value:    | DriveNomCurrCT*1/10 A <b>Maximum value:</b>                                                  | DriveNomCurrCT*2 A  | Default value: | DriveNomCurrCT |
| Description:      | Motor nominal nameplate full load current. Find this value on the rating plate of the motor. |                     |                |                |

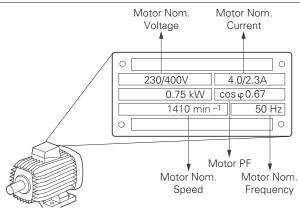

|                    |                                                    | ( ~ >                         |                                                       |                                                    |                            |
|--------------------|----------------------------------------------------|-------------------------------|-------------------------------------------------------|----------------------------------------------------|----------------------------|
| P1.7 <sup>①</sup>  | Motor nominal spee                                 | d                             |                                                       |                                                    | ID 489                     |
| Minimum value:     | linimum value: 300 rpm Maximum value: 20,000 rp    |                               | 20,000 rpm                                            | Default value:                                     | MotorNomSpeedMF(           |
| Description:       | Motor nominal namepla                              | te base speed. Find this val  | ue on the rating plate of                             | of the motor.                                      |                            |
| P1.8 <sup>①</sup>  | Motor power factor                                 |                               |                                                       |                                                    | ID 490                     |
| Minimum value:     | 0.30                                               | Maximum value:                | 1.00                                                  | Default value:                                     | 0.85                       |
| Description:       | Motor nominal namepla                              | te full load power factor. Fi | nd this value on the rat                              | ting plate of the motor.                           |                            |
| P1.9 <sup>①</sup>  | Motor nominal volta                                | ge                            |                                                       |                                                    | ID 487                     |
| Minimum value:     | 180 V                                              | Maximum value:                | 690 V                                                 | Default value:                                     | MotorNomVoltMFG            |
| Description:       | Motor nominal namepla                              | te base voltage. Find this v  | alue on the rating plate                              | of the motor.                                      |                            |
| P1.10 <sup>①</sup> | Motor nominal frequ                                | iency                         |                                                       |                                                    | ID 488                     |
| Minimum value:     | 8.00 Hz                                            | Maximum value:                | 400.00 Hz                                             | Default value:                                     | MotorNomFreqMFG            |
| Description:       | Motor nominal nameplar<br>point (P8.4) to the same |                               | s value on the rating pla                             | ate of the motor. This paramete                    | r sets the field weakening |
| P1.3 <sup>②</sup>  | Acceleration time 1                                |                               |                                                       |                                                    | ID 103                     |
| Minimum value:     | 0.1 s                                              | Maximum value:                | 3000.0 s                                              | Default value:                                     | 20 .0 s                    |
| Description:       | The time required for the different frequency leve | e output frequency to accelo  | erate from zero frequen<br>Il be a fraction of the to | ncy to maximum frequency (P1.2)<br>otal ramp time. | . When accelerating from   |

Table 5. Start-up wizard instructions (Cont.).

| P1.4 <sup>2</sup> | Deceleration time 1 |                |          |                | ID 104  |
|-------------------|---------------------|----------------|----------|----------------|---------|
| Minimum value:    | 0.1 s               | Maximum value: | 3000.0 s | Default value: | 20 .0 s |

#### **Description:**

The time required for the output frequency to decelerate from maximum frequency (P1.2) to zero frequency. When decelerating from different frequency levels, the deceleration time will be a fraction of the total deceleration time.

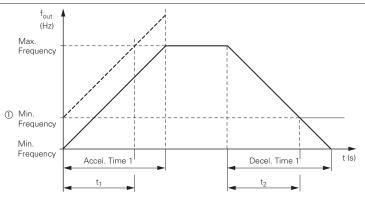

The values for the acceleration time  $t_1$  and the deceleration time  $t_2$  are calculated as follows:  $t_1 = \frac{\text{(Max. Frequency - Min. Frequency)} \times \text{Accel. Time 1}}{\text{Max. Frequency}} \quad t_2 = \frac{\text{(Max. Frequency - Min. Frequency)} \times \text{Decel. Time 1}}{\text{Max. Frequency}}$ 

① When setting a minimum output frequency (decal time greater than 0 Hz), the acceleration and deceleration time of the drive is reduced to t, or t,

| P1.13 <sup>②</sup>  | Remote control place                                                                                                    |                              |                      |                                                                        | ID 135                        |  |  |  |
|---------------------|----------------------------------------------------------------------------------------------------|------------------------------|----------------------|------------------------------------------------------------------------|-------------------------------|--|--|--|
| Minimum value:      | N.A.                                                                                                    | Maximum value:               | N.A.                 | Default value:                                                         | 0                             |  |  |  |
| Options:            | 0 = I0 terminal;<br>1 = Fieldbus; or<br>3 = Keypad.                                                                                                    |                              |                      |                                                                        |                               |  |  |  |
| Description:        |                                                                                                    |                              |                      | ocation: I/O terminals would be from<br>indicate what mode is selected | m the digital hard-wired      |  |  |  |
| P1.14 <sup>①②</sup> | Remote reference                                                                                                    |                              |                      |                                                                        | ID 137                        |  |  |  |
| Minimum value:      | N.A.                                                                                                    | Maximum value:               | N.A.                 | Default value:                                                         | 0                             |  |  |  |
| Options:            | 0 = Al;<br>1 = Drive reference pot;<br>2 = Al joystick;<br>3 = Motor pot;<br>4 = Maximum frequency;<br>5 = Pl control output;<br>6 = Keypad; or<br>7 = Fieldbus reference.   |                              |                      |                                                                        |                               |  |  |  |
| Description:        | This parameter determine reference signal                                                                                                    | s the reference for remote   | e 1 control mode. Th | is value can be fed from an analog                                     | input, keypad, or fieldbus    |  |  |  |
| P13.5.3             | Keypad lock PIN                                                                                                    |                              |                      |                                                                        | ID 75                         |  |  |  |
| Minimum value:      | 0                                                                                                    | Maximum value:               | 9999                 | Default value:                                                         | 0                             |  |  |  |
| Description:        | The keypad can be protect                                                                                                    | ed against unauthorized      | changes with the key | pad lock function after no keys are                                    | e pressed after five minutes. |  |  |  |
|                     | When the password function is enabled, the user will be prompted to enter a password before the keypad display parameter or response to key press except up/down/left/right. |                              |                      |                                                                        |                               |  |  |  |
|                     | By default, the password to between 1 and 9999.                                                                                                    | function is not in use. If y | ou want to activate  | the password, change the value of                                      | this parameter to any number  |  |  |  |
|                     |                                                                                                    | d, reset the parameter va    |                      |                                                                        |                               |  |  |  |

Table 5. Start-up wizard instructions (Cont.).

| P11.6.1        | Blue tooth enabled              |                |      |                | ID 1895 |
|----------------|---------------------------------|----------------|------|----------------|---------|
| Minimum value: | N.A.                            | Maximum value: | N.A. | Default value: | N.A.    |
| Options:       | 0 = Disabled; or<br>1 = Enable. |                |      |                |         |
| Description:   | Blue tooth enable.              |                |      |                |         |

Parameter value can only be changed after the drive has stopped.
 Parameter value will be set to be default when changing macros.

Now the Start-up Wizard is done. It will not show again at the next power up. If you want to reset it, please select it from the main menu ("Start-up Wizard").

The PID Mini-Wizard is activated in the Quick Setup menu

## **Chapter 4 - Standard**

On the next pages you will find the lists of parameters within the respective parameter groups. Each parameter section within the table lists:

- Parameter code (location indication on the keypad; shows the operator the present parameter number);.
- · Parameter name;
- ID (number of the parameter);

and where applicable:

- · Minimum value and units;
- · Maximum value and units;
- · Default value and units;
- · Options (when available); and
- · Description of the parameter.

#### Table 6. Monitor.

| M1 - standard. |                                          |                             |                    |       |
|----------------|------------------------------------------|-----------------------------|--------------------|-------|
| M1.1           | Output frequency                         | '                           | '                  | ID 1  |
| Minimum value: | Hz Maximum v                             | value: Hz                   | Default value:     | Hz    |
| Description:   | Output frequency (Hz).                   |                             |                    |       |
| M1.2           | Frequency reference                      |                             |                    | ID 24 |
| Minimum value: | Hz Maximum v                             | value: Hz                   | Default value:     | Hz    |
| Description:   | Reference frequency (Hz).                |                             |                    |       |
| M1.3           | Motor speed                              |                             |                    | ID 2  |
| Minimum value: | rpm <b>Maximum v</b>                     | value: rpm                  | Default value:     | rpm   |
| Description:   | Motor output speed (rpm).                |                             |                    |       |
| M1.4           | Motor current                            |                             |                    | ID 3  |
| Minimum value: | A Maximum v                              | value: A                    | Default value:     | А     |
| Description:   | Motor output current RMS (Amps).         |                             |                    |       |
| M1.5           | Motor torque                             |                             |                    | ID 4  |
| Minimum value: | % Maximum v                              | value: %                    | Default value:     | %     |
| Description:   | Percent motor torque calculated from nan | neplate values and measured | motor current (%). |       |
| M1.6           | Motor power                              |                             | '                  | ID 5  |
| Minimum value: | % Maximum v                              | value: %                    | Default value:     | %     |
| Description:   | Percent motor power calculated from nan  | neplate values and measured | motor current (%). |       |
| M1.7           | Motor voltage                            |                             |                    | ID 6  |
| Minimum value: | ∨ Maximum v                              | value: V                    | Default value:     | V     |
| Description:   | Output ac motor voltage (Vac).           |                             |                    |       |
| M1.8           | DC-link voltage                          |                             |                    | ID 7  |
| Minimum value: | ∨ Maximum v                              | value: V                    | Default value:     | V     |
| Description:   | DC bus voltage (Vdc).                    |                             |                    |       |
| M1.9           | Unit temperature                         |                             |                    | ID 8  |
| Minimum value: | °C Maximum v                             | value: °C                   | Default value:     | °C    |
| Description:   | Heat sink temperature (deg C).           |                             |                    |       |

Table 6. Monitor (Cont.)

| Table 6. Monitor         | (Cont.).                |                                |                       |                      |         |
|--------------------------|-------------------------|--------------------------------|-----------------------|----------------------|---------|
| M1 - standard (Cont.     | ).                      |                                |                       |                      | ,       |
| M1.10                    | Motor temperature       | 9                              |                       |                      | ID 9    |
| Minimum value:           | %                       | Maximum value:                 | %                     | Default value:       | %       |
| Description:             | Motor temperature va    | lue calculated from nameplate  | e values and measure  | d motor current (%). |         |
| W1.11                    | Latest fault code       |                                |                       |                      | ID 28   |
| Viinimum value:          | N.A.                    | Maximum value:                 | N.A.                  | Default value:       | N.A.    |
| Description:             | Last active fault code  | value. See fault codes for the | e value shown here.   |                      |         |
| M1.12                    | Instant motor pow       | rer                            |                       |                      | ID 1686 |
| Minimum value:           | kW                      | Maximum value:                 | kW                    | Default value:       | kW      |
| Description:             | Instantaneous motor p   | oower (kW).                    |                       |                      |         |
| M2 - I/O status.         |                         |                                |                       |                      |         |
| M2.1                     | Analog input 1          |                                |                       |                      | ID 10   |
| Minimum value:           | Varies                  | Maximum value:                 | Varies                | Default value:       | Varies  |
| Description:             | Analog input 1 measu    | red value (Vdc or Amps) selec  | table with dipswitch. |                      |         |
| M2.2                     | Keypad pot voltage      | e                              |                       |                      | ID 1858 |
| Minimum value:           | V                       | Maximum value:                 | V                     | Default value:       | V       |
| Description:             | Keypad potentiometer    | measured value (Vdc). DM1      | PRO only.             |                      |         |
| M2.3                     | Analog output           | ,                              | ,                     |                      | ID 25   |
| Minimum value:           | Varies                  | Maximum value:                 | Varies                | Default value:       | Varies  |
| Description:             | Analog output 1 meas    | ured value (Vdc or Amps) sele  | ctable with paramete  | r.                   |         |
| W12.4                    | DI1, DI2, DI3           |                                |                       |                      | ID 12   |
| Viinimum value:          | N.A.                    | Maximum value:                 | N.A.                  | Default value:       | N.A.    |
| Description:             | Digital input 1/2/3 sta | itus.                          |                       |                      |         |
| W2.5                     | DI4                     | ,                              | ,                     | '                    | ID 13   |
| Minimum value:           | N.A.                    | Maximum value:                 | N.A.                  | Default value:       | N.A.    |
| Description:             | Digital input 4 status. |                                |                       |                      |         |
| M2.8                     | RO1, RO2                | 1                              |                       |                      | ID 557  |
| Minimum value:           | N.A.                    | Maximum value:                 | N.A.                  | Default value:       | N.A.    |
| Description:             | Relay output 1 and 2 4  | l status.                      |                       |                      |         |
|                          | · ·                     | ,                              |                       |                      |         |
| M5 - PI monitor.<br>M5.1 | DI sat naint            |                                |                       |                      | ID 16   |
| Minimum value:           | PI set point            | Maximum value:                 | Varios                | Default value:       |         |
|                          | Varies                  |                                | Varies                | Delault value.       | Varies  |
| Description:             | PI set point in process | uiiits.                        |                       |                      | ID 40   |
| M5.2                     | PI feedback             | Ba i                           |                       | Dafa II              | ID 18   |
| Winimum value:           | Varies                  | Maximum value:                 | Varies                | Default value:       | Varies  |
| Description:             | PI feedback level in pr | ocess units.                   |                       |                      |         |
| M5.3                     | PI error value          |                                |                       |                      | ID 20   |
| Minimum value:           | Varies                  | Maximum value:                 | Varies                | Default value:       | Varies  |
| Description:             | PI error in process uni | ts.                            |                       |                      |         |
| M5.4                     | PI output               |                                |                       |                      | ID 22   |
|                          |                         |                                |                       |                      |         |
| Minimum value:           | %                       | Maximum value:                 | %                     | Default value:       | %       |

17

### Table 6. Monitor (Cont.).

| M5.5           | PI status                                                                                     |                |      | ,              | ID 23 |  |
|----------------|-----------------------------------------------------------------------------------------------|----------------|------|----------------|-------|--|
| Minimum value: | N.A.                                                                                          | Maximum value: | N.A. | Default value: | N.A.  |  |
| Options:       | 0 = Stopped;<br>1 = Running; or<br>2 = Sleep mode.                                            |                |      |                |       |  |
| Description:   | PI status indication, indicates if drive is stopped, running in PI mode, or in PI sleep mode. |                |      |                |       |  |

#### M9 - Multi-monitoring.

| M9.1           | Multi-monitorin      | g                                                                                          |                                     | ·                                                                             | ID 30                                                     |
|----------------|----------------------|--------------------------------------------------------------------------------------------|-------------------------------------|-------------------------------------------------------------------------------|-----------------------------------------------------------|
| Minimum value: | N.A.                 | Maximum value:                                                                             | N.A.                                | Default value:                                                                | 0, 1, 2.                                                  |
| Description:   | see three lines of r | monitoring values in a single screnonitoring values. Up and down len by going up and down. | een. The values<br>keys can be used | are selectable via the keypad menu. Nat o select the row and then hitting the | fulti-monitor page could<br>left arrow key will allow for |

## Table 7. Operate mode - O.

| Code             | Parameter            | Min.                  | Max.                  | Unit   | Default | ID   | Note |
|------------------|----------------------|-----------------------|-----------------------|--------|---------|------|------|
| 01               | Output frequency     |                       |                       | Hz     |         | 1    | _    |
| 02               | Freq. reference      |                       |                       | Hz     |         | 24   |      |
| 03               | Motor speed          |                       |                       | rpm    |         | 2    |      |
| 04               | Motor current        |                       |                       | А      |         | 3    |      |
| 05               | Motor torque         |                       |                       | %      |         | 4    |      |
| 06               | Motor power          |                       |                       | %      |         | 5    |      |
| 07               | Motor voltage        |                       |                       | V      |         | 6    |      |
| 08               | DC-link voltage      |                       |                       | V      |         | 7    |      |
| 09               | Unit temperature     |                       |                       | °C     |         | 8    |      |
| 010              | Motor temperature    |                       |                       | %      |         | 9    |      |
| R11 <sup>®</sup> | Keypad reference     | Minimum<br>frequency  | Maximum<br>frequency  | Hz     | 0.00    | 141  |      |
| R12 <sup>®</sup> | PI keypad setpoint 1 | PI process<br>minimum | PI process<br>maximum | Varies | 0.00    | 1307 |      |

 $<sup>\</sup>ensuremath{^{\circ}}$  Parameter value will be set to be default when changing macros.

## Table 8. Parameters .

| P1 - Basic<br>parameters. |                                                                                                    |                                             |                          |                                  | ,               |
|---------------------------|----------------------------------------------------------------------------------------------------|---------------------------------------------|--------------------------|----------------------------------|-----------------|
| P1.1 <sup>©</sup>         | Minimum frequ                                                                                                    | iency                                       |                          | ,                                | ID 101          |
| Minimum value:            | 0.00 Hz                                                                                                    | Maximum value:                              | 400.00 Hz                | Default value:                   | 0.00 Hz         |
| Description:              | Defines the lowes 1 = Fire mode mini 2 = Derag. 3 = MPFC staging 4 = MPFC master 5 = Prime pump fr 6 = Prime pump fr | frequency.<br>fixed frequency.<br>requency. | ll operate. This setting | will limit other frequency paran | neter settings. |

Table 8. Parameters (Cont.).

| P1.2 <sup>2</sup>  | Maximum frequency                                                                                                    |                                                                          | ,                                                               | '                            | ID 102                        |
|--------------------|----------------------------------------------------------------------------------------------------|--------------------------------------------------------------------------|-----------------------------------------------------------------|------------------------------|-------------------------------|
| Minimum value:     | 0.00 Hz                                                                                                    | Maximum value:                                                           | 400.00 Hz                                                       | Default value:               | MaxFreqMFG                    |
| Description:       | Defines the highest frequence and stage ramp frequence and stage ramp frequence and stage ramp frequence and stage ramp frequence and stage ramp frequence and stage ramp frequence and stage ramp frequence and stage ramp frequence and stage and stage and st | ency. equency. ncy. equency. y. icy 2. ncy. e. e. y. quency. y. cy bigh. | Il operate. This will limit oth                                 | er frequency parameters.     |                               |
| P1.3 <sup>②</sup>  | Accel. time 1                                                                                                    |                                                                          |                                                                 |                              | ID 103                        |
| Minimum value:     | 0.1 s                                                                                                    | Maximum value:                                                           | 3,000.0 s                                                       | Default value:               | 20.0 s                        |
| Description:       | Defines the time required                                                                                                    | for the output frequency t                                               | o accelerate from zero frequ                                    | ency to maximum frequenc     | ÷γ.                           |
| P1.4 <sup>2</sup>  | Decel. time 1                                                                                                    |                                                                          |                                                                 |                              | ID 104                        |
| Minimum value:     | 0.1 s                                                                                                    | Maximum value:                                                           | 3,000.0 s                                                       | Default value:               | 20.0 s                        |
| Description:       | Defines the time required                                                                                                    | for the output frequency t                                               | o decelerate from maximum                                       | frequency to zero frequenc   | cy.                           |
| P1.6 <sup>①</sup>  | Motor nom. current                                                                                                    |                                                                          |                                                                 |                              | ID 486                        |
| Minimum value:     | DriveNomCurrCT*1/10 A                                                                                                    | Maximum value:                                                           | DriveNomCurrCT*2 A                                              | Default value:               | DriveNomCurrCT A              |
| Description:       | Motor nameplate rated f                                                                                                    | ull load current. This value                                             | is found on the rating plate                                    | of the motor.                |                               |
| P1.7 <sup>①</sup>  | Motor nom. speed                                                                                                    |                                                                          |                                                                 |                              | ID 489                        |
| Minimum value:     | 300 rpm                                                                                                    | Maximum value:                                                           | 20,000 rpm                                                      | Default value:               | MotorNomSpeedMFG              |
| Description:       | Motor nameplate rated s                                                                                                    | peed. This value is found o                                              | on the rating plate of the mot                                  | or.                          |                               |
| P1.8 <sup>①</sup>  | Motor PF                                                                                                    |                                                                          |                                                                 |                              | ID 490                        |
| Minimum value:     | 0.30                                                                                                    | Maximum value:                                                           | 1.00                                                            | Default value:               | 0.85                          |
| Description:       | Motor nameplate rated p                                                                                                    | ower factor. This value is                                               | found on the rating plate of t                                  | he motor.                    |                               |
| P1.9 <sup>①</sup>  | Motor nom. voltage                                                                                                    |                                                                          |                                                                 |                              | ID 487                        |
| Minimum value:     | 180 V                                                                                                    | Maximum value:                                                           | 690 V                                                           | Default value:               | MotorNomVoltMFG V             |
| Description:       | Motor nameplate rated v                                                                                                    | oltage. This value is found                                              | on the rating plate of the mo                                   | otor.                        |                               |
| P1.10 <sup>①</sup> | Motor nom. frequenc                                                                                                    | ey .                                                                     |                                                                 |                              | ID 488                        |
| Minimum value:     | 8.00 Hz                                                                                                    | Maximum value:                                                           | 400.00 Hz                                                       | Default value:               | MotorNomFreqMFG Hz            |
| Description:       | Motor nameplate rated f                                                                                                    | requency. This value is fou                                              | nd on the rating plate of the                                   | motor.                       |                               |
| P1.11 <sup>②</sup> | Local control place                                                                                                    |                                                                          |                                                                 |                              | ID 1695                       |
| Minimum value:     | N.A.                                                                                                    | Maximum value:                                                           | N.A.                                                            | Default value:               | 0                             |
| Options:           | 0 = keypad;<br>1 = I0 terminal; or<br>3 = fieldbus.                                                                                                    |                                                                          |                                                                 |                              |                               |
| Description:       | Defines the signal location Start/Stop buttons on the                                                                                                    | on for the start command in<br>e drive. Keypad display wi                | n local mode. I/O terminals w<br>Il indicate which mode is sele | vould be from the digital ha | ard-wired inputs or keypad fo |

Table 8. Parameters (Cont.).

| P1.12 <sup>①②</sup> | Local reference                                                                                            |                                                         |                 |                                                           | ID 136                      |
|---------------------|----------------------------------------------------------------------------------------------------|---------------------------------------------------------|-----------------|-----------------------------------------------------------|-----------------------------|
| Minimum value:      | N.A.                                                                                                    | Maximum value:                                          | N.A.            | Default value:                                            | 1                           |
| Options:            | 0 = Al;<br>1 = drive ref. pot;<br>4 = maximum frequency;<br>6 = keypad; or<br>7 = fieldbus ref.            |                                                         |                 |                                                           |                             |
| Description:        | Defines the signal location                                                                                | n for the speed reference                               | in local mode.  |                                                           |                             |
| P1.13 <sup>②</sup>  | Remote control place                                                                                       | •                                                       | ,               | '                                                         | ID 135                      |
| Minimum value:      | N.A.                                                                                                    | Maximum value:                                          | N.A.            | Default value:                                            | 0                           |
| Options:            | 0 = IO terminal;<br>1 = fieldbus; or<br>3 = keypad.                                                        |                                                         |                 |                                                           |                             |
| Description:        |                                                                                                    | n for the start command in<br>the drive. Keypad display |                 | O terminals would be from the digital h mode is selected. | hard-wired inputs or keypad |
| P1.14 <sup>①②</sup> | Remote reference                                                                                           |                                                         |                 |                                                           | ID 137                      |
| Minimum value:      | N.A.                                                                                                    | Maximum value:                                          | N.A.            | Default value:                                            | 0                           |
| Options:            | 0 = Al;<br>1 = drive reference pot;<br>4 = maximum frequency;<br>6 = keypad; or<br>7 = fieldbus reference. |                                                         |                 |                                                           |                             |
| Description:        | Defines the signal location                                                                                | n for the speed reference                               | in remote mode. |                                                           |                             |

Parameter value can only be changed after the drive has stopped.
 Parameter value will be set to be default when changing macros.

Table 9. Inputs.

| P2.1 - Basic settings. | '                                                     | '                                                             |                                         | '                                                                                                    | '                                                    |
|------------------------|-------------------------------------------------------|---------------------------------------------------------------|-----------------------------------------|----------------------------------------------------------------------------------------------------|------------------------------------------------------|
| P2.1.3 <sup>①②</sup>   | IO terminal Start/St                                  | top logic                                                     |                                         |                                                                                                    | ID 143                                               |
| Minimum value:         | N.A.                                                  | Maximum value:                                                | N.A.                                    | Default value:                                                                                                    | 0                                                    |
| Options:               | 1 = Start - reverse: mair<br>2 = Start - enable: main | ntained input on start signal<br>tained input on start signal | 1 to run forward<br>1 to run forward a  | ard and a maintained signal on start s<br>and a maintained signal on start signa<br>and a maintained signal on start signa<br>nal 1 uses a normally open start and                                                                                                    | al 2 for reverse.<br>I 2 to enable the drive to run. |
| Description:           | Defines the functionalit                              | y for start signal 1 and start                                | signal 2. By def                        | ault, start signal 1 is DI1 and start sig                                                                                                    | nal 2 is DI2.                                        |
|                        |                                                       | 24V+ DIN1 DIN2 CMA                                            | art REV commar  15  20  ID190 - Start S | ct = start reverse. This would be conds. When contacts open, the moto of the moto of the contacts open, the moto of the contacts open, the moto of the contact of the contact of the conta | r stops.<br>t Forward                                |

Table 9. Inputs (Cont.).

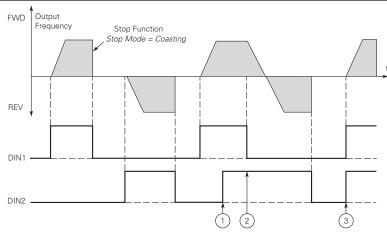

- Notes: ① The first selected direction has the highest priority.
  ② When the DIN1 contact opens the direction of rotation starts to change.
  - (DIN1) and start reverse (DIN2) signals are active simultaneously the start forward signal (DIN1)

1 = P3.2: DI closed contact = start /open contact = stop P3.3: DI closed contact = reverse / open contact = forward. This would be considered 2-wire control with a contact on start/stop, contact open it stops and direction on 2nd start signal.

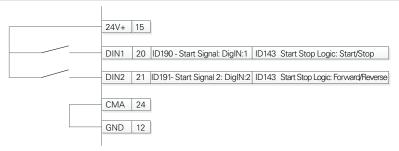

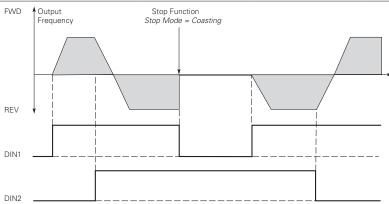

### Table 9. Inputs (Cont.).

2 = P3.2: DI closed contact = start/open contact = stop P3.3: DI closed contact = start enabled/open contact = start disabled and drive stopped if running motor direction keeps forward. This would be considered 3-wire control with start signal 2 required to be closed to enable start on start signal 1.

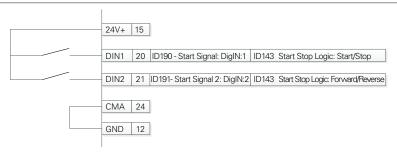

3 = Three-wire connection (pulse control): P3.2: DI changes from open to closed = start pulse P3.3: DI changes from closed to open = stop pulse P3.5: DI closed contact = reverse/open contact = forward. This would be considered 3-wire control with start signal 1 being the start pulse and start signal 2 being the NC stop.

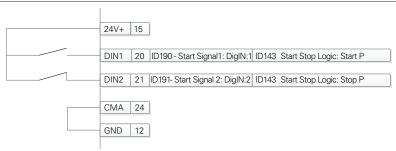

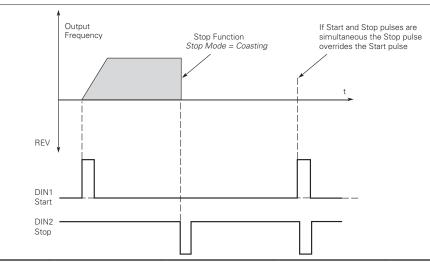

Table 9. Inputs (Cont.).

| P2.2 - Digital input.                 |                                                                                                    |                                                                                                    |                                                                                                    |                                                                                                    |                                                                                                    |
|---------------------------------------|----------------------------------------------------------------------------------------------------|----------------------------------------------------------------------------------------------------|----------------------------------------------------------------------------------------------------|----------------------------------------------------------------------------------------------------|----------------------------------------------------------------------------------------------------|
| P2.2.5 <sup>②</sup>                   | DI3 function                                                                                                    |                                                                                                    |                                                                                                    | '                                                                                                    | ID 1805                                                                                                    |
| Minimum value:                        | N.A.                                                                                                    | Maximum value:                                                                                                    | N.A.                                                                                                    | Default value:                                                                                                    | 4                                                                                                    |
| Options:                              | by P2.1.3.  2 = IO terminal start by P2.1.3.  3 = Reverse - when St 4 = Ext. fault 1 - when 7 = Fault reset - when 8 = Run enable - wher 9 = Preset speed B0 - 10 = Preset speed B1 11 = Preset speed B2 16 = Accel./decel. tim 19 = Remote control - 20 = Local control - w 22 = Pl controller - wh 23 = Pl setpoint select 24 = Motor interlock 1 29 = DC brake active -                                                                                                    | signal 1 - when the control so signal 2 - when the control so art/Stop logic is set to 3 start closed, ext. fault 1 will be ac closed, all active faults will be all closed the drive will allow a the seven preset speeds are the seven preset speeds are the | urce is set to 10 termin<br>pulse stop pulse, this<br>tivated.<br>e reset.<br>start command and be<br>selected via three binar<br>selected via three binar<br>selected via three binar<br>selected via three binar<br>el. time 1 will be used,<br>forced to the remote of<br>corced to the local contrathe reference source to<br>oint 1 is active, when of<br>enabled to run.<br>aking will be active. | y inputs, this is least significant<br>iry inputs. Iry inputs, this is most significan<br>when closed accel./decel. time :<br>control place. It place. It place. It place. It place. It place. It controller output. It sective. | erform the action defined to the reverse direction.  bit in that binary input. t bit in that binary input. |
|                                       |                                                                                                    | hen closed. The Derag. cycle                                                                                                    | e for pumps will be initi                                                                                                    | ated.                                                                                                    |                                                                                                    |
| Description:                          | Defines the function of                                                                                                    | f digital input 3.                                                                                                    |                                                                                                    |                                                                                                    | ID 1807                                                                                                    |
| P2.2.7 <sup>②</sup><br>Minimum value: | N.A.                                                                                                    | Maximum value:                                                                                                    | N.A.                                                                                                    | Default value:                                                                                                    | 7                                                                                                    |
| Options:                              | <ul> <li>0 = Not used, no action.</li> <li>1 = IO terminal start signal 1 - when the control source is set to IO terminal, this input when closed will perform the action defined by P2.1.3.</li> <li>2 = IO terminal start signal 2 - when the control source is set to IO terminal, this input when closed will perform the action defined by P2.1.3.</li> <li>3 = Reverse - when Start/Stop logic is set to 3 start pulse stop pulse, this input will cause the drive to start in the reverse direction.</li> <li>4 = Ext. fault 1 - when closed, ext. fault 1 will be activated.</li> <li>7 = Fault reset - when closed, all active faults will be reset.</li> <li>8 = Run enable - when closed the drive will allow a start command and be in the ready state.</li> <li>9 = Preset speed B0 - the seven preset speeds are selected via three binary inputs, this is least significant bit in that binary input.</li> <li>10 = Preset speed B1 - the seven preset speeds are selected via three binary inputs.</li> <li>11 = Preset speed B2 - the seven preset speeds are selected via three binary inputs, this is most significant bit in that binary input.</li> <li>16 = Accel./decel. time set - when open, accel./decel. time 1 will be used, when closed accel./decel. time 2 will be used.</li> <li>19 = Remote control - when closed, the drive will be forced to the local control place.</li> <li>20 = Local control - when closed, the drive will force the reference source to PI controller output.</li> <li>23 = PI setpoint select - when open, parameter setpoint 1 is active, when closed, setpoint 2 is active.</li> <li>24 = Motor interlock 1 - when closed, DC injection braking will be active.</li> <li>31 = Derag, enable - when closed. The Derag, cycle for pumps will be initiated.</li> </ul> |                                                                                                    |                                                                                                    |                                                                                                    |                                                                                                    |
| Description:                          | Defines the function of                                                                                                    | f digital input 4.                                                                                                    |                                                                                                    |                                                                                                    |                                                                                                    |
| P2.3 - Preset speed.                  |                                                                                                    |                                                                                                    |                                                                                                    |                                                                                                    |                                                                                                    |
| P2.3.1 <sup>②</sup>                   | Preset speed 1                                                                                                    |                                                                                                    |                                                                                                    |                                                                                                    | ID 105                                                                                                    |
| Minimum value:                        | 0.00 Hz                                                                                                    | Maximum value:                                                                                                    | MaxFreq Hz                                                                                                    | Default value:                                                                                                    | 5.00 Hz                                                                                                    |
| Description:                          | Preset speed is selected with digital inputs using a binary input.                                                                                                    |                                                                                                    |                                                                                                    |                                                                                                    |                                                                                                    |
| P2 2 2 <sup>2</sup>                   | Preset speed 2                                                                                                    |                                                                                                    |                                                                                                    |                                                                                                    | ID 106                                                                                                    |

| P2.3.1 <sup>②</sup> | Preset speed 1                                                     | ,              |            |                | ID 105   |  |  |
|---------------------|--------------------------------------------------------------------|----------------|------------|----------------|----------|--|--|
| Minimum value:      | 0.00 Hz                                                            | Maximum value: | MaxFreq Hz | Default value: | 5.00 Hz  |  |  |
| Description:        | Preset speed is selected with digital inputs using a binary input. |                |            |                |          |  |  |
| P2.3.2 <sup>②</sup> | Preset speed 2                                                     | ,              | ,          | ,              | ID 106   |  |  |
| Minimum value:      | 0.00 Hz                                                            | Maximum value: | MaxFreq Hz | Default value: | 10.00 Hz |  |  |
| Description:        | Preset speed is selected with digital inputs using a binary input. |                |            |                |          |  |  |
| P2.3.3 <sup>②</sup> | Preset speed 3                                                     | ,              | '          | ID 118         |          |  |  |
| Minimum value:      | 0.00 Hz                                                            | Maximum value: | MaxFreq Hz | Default value: | 15.00 Hz |  |  |
| Description:        | Preset speed is selected with digital inputs using a binary input. |                |            |                |          |  |  |

### Table 9. Inputs (Cont.).

| P2.3.4 <sup>②</sup> | Preset speed 4                                                     |                |            |                | ID 119   |  |  |
|---------------------|--------------------------------------------------------------------|----------------|------------|----------------|----------|--|--|
| Minimum value:      | 0.00 Hz                                                            | Maximum value: | MaxFreq Hz | Default value: | 20.00 Hz |  |  |
| Description:        | Preset speed is selected with digital inputs using a binary input. |                |            |                |          |  |  |
| P2.3.5 <sup>②</sup> | Preset speed 5                                                     |                |            | '              | ID 120   |  |  |
| Minimum value:      | 0.00 Hz                                                            | Maximum value: | MaxFreq Hz | Default value: | 25.00 Hz |  |  |
| Description:        | Preset speed is selected with digital inputs using a binary input. |                |            |                |          |  |  |
| P2.3.6 <sup>②</sup> | Preset speed 6                                                     |                |            | '              | ID 121   |  |  |
| Minimum value:      | 0.00 Hz                                                            | Maximum value: | MaxFreq Hz | Default value: | 30.00 Hz |  |  |
| Description:        | Preset speed is selected with digital inputs using a binary input. |                |            |                |          |  |  |
| P2.3.7 <sup>②</sup> | Preset speed 7                                                     |                |            | '              | ID 122   |  |  |
| Minimum value:      | 0.00 Hz                                                            | Maximum value: | MaxFreq Hz | Default value: | 35.00 Hz |  |  |
| Description:        | Preset speed is selected with digital inputs using a binary input. |                |            |                |          |  |  |

#### P2.4 - Al settings.

| P2.4.1         | Al mode                            |                |      |                | ID 222 |
|----------------|------------------------------------|----------------|------|----------------|--------|
| Minimum value: | N.A.                               | Maximum value: | N.A. | Default value: | 1      |
| Options:       | 0 = 0 - 20 mA; or<br>1 = 0 - 10 V. |                |      |                |        |

#### **Description:**

Defines the analog input mode to current or voltage the DIP switches on control board will need to be set to the same mode as this parameter.

\*DM1 PRO CN5 terminals 8 and 9 for current or voltage, also need to set DIP switches SW2 2 and 3 on control board, near the RJ45 port.

DIP switches SW2 2 and 3 off for voltage.

Current mode, if using the  $\pm 10$  V supply on CN5 terminals 13 of the DM1 / DM1 Pro, it will require DIP switches SW2 2 and 3 on to complete the current loop. When doing a current loop with an external supply, the DIP switches SW2 2 off and 3 on.

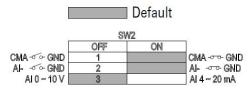

Table 9. Inputs (Cont.).

| P2.4.2 <sup>②</sup> | Al signal range                                                                                            | ID 175         |      |                |   |  |
|---------------------|----------------------------------------------------------------------------------------------------|----------------|------|----------------|---|--|
| Minimum value:      | N.A.                                                                                                    | Maximum value: | N.A. | Default value: | 0 |  |
| Options:            | 0 = 0-100%/0-20 r<br>1 = 20-100%/4-20                                                                      |                |      |                |   |  |
| Description:        | With this parameter, you can select the analog input 1 signal range.                                       |                |      |                |   |  |
|                     | For calaction "Customized" see "Al Custom Min" and "Al Custom May", this anables a customized signal range |                |      |                |   |  |

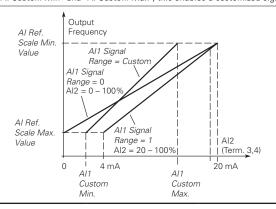

<sup>©</sup> Parameter value can only be changed after the drive has stopped.
© Parameter value will be set to be default when changing macros.

Table 10. Outputs.

| P3.1.1 <sup>②</sup> | RO1 function                                                                                                    | '                                      |                         | ,              | ID 152 |
|---------------------|----------------------------------------------------------------------------------------------------|----------------------------------------|-------------------------|----------------|--------|
| Minimum value:      | N.A.                                                                                                    | Maximum value:                         | N.A.                    | Default value: | 2      |
| Options:            | 6 = Reverse - drive is<br>7 = At speed - output<br>8 = Zero frequency -<br>24 = STO fault outpu<br>26 = Remote control | eady for operation.<br>ning.<br>ulted. | t reference.<br>cy.     |                |        |
| Description:        | Defines the function                                                                                                   | associated with changing the           | state of relay output 1 |                |        |
| P3.1.4 <sup>②</sup> | RO2 function                                                                                                    |                                        |                         |                | ID 153 |
| Minimum value:      | N.A.                                                                                                    | Maximum value:                         | N.A.                    | Default value: | 3      |
| Options:            | 6 = Reverse - drive is<br>7 = At speed - output<br>8 = Zero frequency -<br>24 = STO fault outpu<br>26 = Remote control | eady for operation.<br>ning.<br>ulted. | t reference.<br>cy.     |                |        |
|                     |                                                                                                    |                                        |                         |                |        |

Table 10. Outputs (Cont.).

| P3.3 - Analog output. |                                                                                                    |      |                |        |  |  |  |
|-----------------------|----------------------------------------------------------------------------------------------------|------|----------------|--------|--|--|--|
| P3.3.1 <sup>②</sup>   | AO mode                                                                                                    |      |                | ID 227 |  |  |  |
| Minimum value:        | N.A. Maximum value:                                                                                                    | N.A. | Default value: | 0      |  |  |  |
| Options:              | 0 = 0 - 20 mA; or<br>1 = 0 - 10 V.                                                                                                    |      |                |        |  |  |  |
| Description:          | Defines the analog output mode to current or voltage                                                                                                    | je.  |                |        |  |  |  |
| P3.3.2 <sup>②</sup>   | AO function                                                                                                    |      |                | ID 146 |  |  |  |
| Minimum value:        | N.A. Maximum value:                                                                                                    | N.A. | Default value: | 1      |  |  |  |
| Options:              | 1 = Output frequency (0 - maximum frequency). 2 = Frequency reference (0 - max frequency). 3 = Motor speed rpm (0 - nameplate rpm). 4 = Motor current (0 - nameplate current). 5 = Motor torque (0 - calculated nominal). 6 = Motor power (0 - calculated nominal). 7 = Motor voltage (0 - nameplate voltage.; 8 = DC bus voltage (0 - 1,000 Vdc). 12 = Analog input (0% - 100%). |      |                |        |  |  |  |
| Description:          | Select the function desired to the terminal AO1.                                                                                                    |      |                |        |  |  |  |

<sup>&</sup>lt;sup>②</sup> Parameter value will be set to be default when changing macros.

### Table 11. Drive control.

| P4.1 - Basic setting | s.                                                             |                           |                         |                                                                       |                  |
|----------------------|----------------------------------------------------------------|---------------------------|-------------------------|-----------------------------------------------------------------------|------------------|
| P4.1.1 <sup>2</sup>  | Keypad reference                                               |                           |                         |                                                                       | ID 141           |
| Minimum value:       | MinFreq                                                        | Maximum value:            | MaxFreq                 | Default value:                                                        | 0.00 Hz          |
| Description:         | Keypad reference value.                                        |                           |                         |                                                                       |                  |
| P4.1.3 <sup>②</sup>  | Keypad stop                                                    |                           |                         |                                                                       | ID 114           |
| Minimum value:       | N.A.                                                           | Maximum value:            | N.A.                    | Default value:                                                        | 1                |
| Options:             |                                                                |                           |                         | perate when the control source is ive regardless of control mode.     | s set to keypad. |
| Description:         | Enabled or always enabl                                        | ed keypad operation.      |                         |                                                                       |                  |
| P4.1.4 <sup>①</sup>  | Reverse enabled                                                |                           |                         |                                                                       | ID 1679          |
| Minimum value:       | N.A.                                                           | Maximum value:            | N.A.                    | Default value:                                                        | 1                |
| Options:             | 0 = Disabled; or<br>1 = Enabled.                               |                           |                         |                                                                       |                  |
| Description:         | Enables or disables the r                                      | everse motor direction.   |                         |                                                                       |                  |
| P4.1.5               | Change phase seque                                             | nce motor                 |                         |                                                                       | ID 2515          |
| Minimum value:       | N.A.                                                           | Maximum value:            | N.A.                    | Default value:                                                        | 0                |
| Options:             | 0 = Change disable; or<br>1 = Change enable.                   |                           |                         |                                                                       |                  |
| Description:         | This parameter allows fo                                       | r swapping the motor phas | e output from u, v, w t | 0 u, w, v.                                                            |                  |
| P4.1.6 <sup>②</sup>  | Power up local remo                                            | te select                 |                         |                                                                       | ID 1685          |
| Minimum value:       | N.A.                                                           | Maximum value:            | N.A.                    | Default value:                                                        | 0                |
| Options:             | 0 = Hold last;<br>1 = Local control; or<br>2 = Remote control. |                           |                         |                                                                       |                  |
| Description:         |                                                                |                           |                         | The default setting will hold the lart in that mode regardless of las |                  |

Table 11. Drive control (Cont.).

| P4.1.8 <sup>②</sup>  | Start mode                                                            |                                                                  |                                          |                                                                                                    | ID 252                  |
|----------------------|-----------------------------------------------------------------------|------------------------------------------------------------------|------------------------------------------|----------------------------------------------------------------------------------------------------|-------------------------|
| Minimum value:       | N.A.                                                                  | Maximum value:                                                   | N.A.                                     | Default value:                                                                                                    | 0                       |
| Options:             | 1 = Flying start from<br>last operating from<br>2 = Flying start from | equency as a starting point.                                     | catch a spinning m<br>will catch a spinn | rence value.<br>lotor. This setting searches for the c<br>ing motor. This setting searches for                    | . , ,                   |
| Description:         | Selects the start mo                                                  | ode operation.                                                   |                                          |                                                                                                    |                         |
| P4.1.9 <sup>②</sup>  | Stop mode                                                             |                                                                  |                                          |                                                                                                    | ID 253                  |
| Minimum value:       | N.A.                                                                  | Maximum value:                                                   | N.A.                                     | Default value:                                                                                                    | 1                       |
| Options:             |                                                                       | a stop command, the motor coa<br>e stop command, the speed of th |                                          | ntrolled by the drive.<br>ated according to the set deceleration                                                  | on parameters.          |
| Description:         | Selects the stop mo                                                   | de operation.                                                    |                                          |                                                                                                    |                         |
| P4.1.10 <sup>②</sup> | Ramp 1 shape                                                          |                                                                  |                                          | ,                                                                                                    | ID 247                  |
| Minimum value:       | 0.0 s                                                                 | Maximum value:                                                   | 10.0 s                                   | Default value:                                                                                                    | 0.0 s                   |
| Description:         | gives a linear ramp s                                                 | shape that causes acceleration                                   | and deceleration to                      | moothed with these parameters. See preact immediately to the changes it is an S-shaped acceleration/deceleration/ | n the reference signal. |

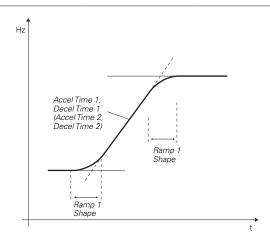

<sup>©</sup> Parameter value can only be changed after the drive has stopped. © Parameter value will be set to be default when changing macros.

Table 12. Motor control.

| P5.1 - Basic settings. |                                                                            |                                                                                                    |                                                                      |                                                                                                    |                                                       |  |  |  |  |
|------------------------|----------------------------------------------------------------------------|----------------------------------------------------------------------------------------------------|----------------------------------------------------------------------|----------------------------------------------------------------------------------------------------|-------------------------------------------------------|--|--|--|--|
| P5.1.1 <sup>©</sup>    | Motor control                                                              | mode                                                                                                    |                                                                      |                                                                                                    | ID 287                                                |  |  |  |  |
| Minimum value:         | N.A.                                                                       | Maximum value:                                                                                                    | N.A.                                                                 | Default value:                                                                                                    | 0                                                     |  |  |  |  |
| Options:               | 1 = Speed contro<br>2 = Open loop ve<br>identification<br>3 = PM control 1 | ntrol - Output frequency is controll<br>I - Output frequency is controlled b<br>ctor control - Similar to the standal<br>- PM motor control mode 1, used f<br>- PM motor control mode 2, used f | oy giving á fréquency<br>rd speed control mod<br>or SPM (surface mou | r reference to it with slip compensa<br>de, higher performance slip calcula<br>unted permanent magnet) and it als | tion requires running a motor so can be used for IPM. |  |  |  |  |
| Description:           | Selects the moto                                                           | r control mode.                                                                                                    |                                                                      |                                                                                                    |                                                       |  |  |  |  |

Table 12. Motor control (Cont.).

| P5.1.2 <sup>①</sup>  | Current limit                                                                                                    |                                                                                                    |                                                                                                    |                                                                                                    | ID 107                                                                                                    |
|----------------------|----------------------------------------------------------------------------------------------------|----------------------------------------------------------------------------------------------------|----------------------------------------------------------------------------------------------------|----------------------------------------------------------------------------------------------------|----------------------------------------------------------------------------------------------------|
| Minimum value:       | DriveNomCurrCT*1/10 A                                                                                                    | Maximum value:                                                                                                    | DriveNomCurrCT*2 A                                                                                                    | Default value:                                                                                                    | DriveNomCurrCT*3/2 A                                                                                                    |
| Description:         |                                                                                                    |                                                                                                    | rent allowed from the drive.<br>ne current limiter controller a                                                                                                    |                                                                                                    |                                                                                                    |
| P5.1.3 <sup>①②</sup> | V/Hz optimization                                                                                                    |                                                                                                    |                                                                                                    | "                                                                                                    | ID 109                                                                                                    |
| Minimum value:       | N.A.                                                                                                    | Maximum value:                                                                                                    | N.A.                                                                                                    | Default value:                                                                                                    | 0                                                                                                    |
| Options:             | 0 = Disable torque boost f<br>1 = Enable torque boost fu                                                                                                    |                                                                                                    |                                                                                                    |                                                                                                    |                                                                                                    |
| Description:         | Automatic torque boost - and run at low frequencie                                                                                                    |                                                                                                    | ncreases automatically, which                                                                                                    | h assists the motor to pro                                                                                                    | duce sufficient torque to start                                                                                                    |
| P5.1.4 <sup>©</sup>  | V/Hz ratio                                                                                                    |                                                                                                    | ,                                                                                                    |                                                                                                    | ID 108                                                                                                    |
| Minimum value:       | N.A.                                                                                                    | Maximum value:                                                                                                    | N.A.                                                                                                    | Default value:                                                                                                    | 0                                                                                                    |
| Options:             | where the nominal vol  1 = Squared - the voltage weakening point wher produces less torque a the load is proportiona  2 = Programmable V/Hz cu voltage, midpoint, and the application.  3 = Linear with flux optim | tage is supplied. A linear of the motor changes folke e the nominal voltage is sund electromechanical noial to the square of the speurve - the V/Hz curve can tweakening point. A progration - the drive starts to | V/Hz ratio should be used in<br>owing a squared curve with t<br>upplied. The motor runs und<br>se. A squared V/Hz ratio can<br>ed.<br>oe programmed with three di<br>rammable V/Hz curve can be | constant torque application of the frequency in the area for magnetized below the formation of the used in applications with the formation of the used if the other settings tor current in order to save | rom 0 Hz to the field ield weakening point and where the torque demand of the are the 0 frequency do not satisfy the needs of the energy. This mode is called |
| Description:         | Selects the V/Hz ratio.<br>0 = Linear;<br>1 = Squared;<br>2 = Programmable; or<br>3 = Linear + flux optimizat                                                                                                    | ion.                                                                                                    |                                                                                                    |                                                                                                    |                                                                                                    |

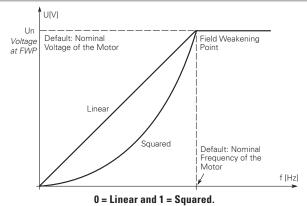

| P5.1.10 <sup>2</sup>  | Switching frequence                                 | ID 288                                                                                                    |                                                              |                                                         |                                                        |
|-----------------------|-----------------------------------------------------|----------------------------------------------------------------------------------------------------|--------------------------------------------------------------|---------------------------------------------------------|--------------------------------------------------------|
| Minimum value:        | MinSwitchFreq kHz                                   | Maximum value:                                                                                                    | MaxSwitchFreq kHz                                            | Default value:                                          | DefaultSwitchFreqCT<br>kHz                             |
| Description:          | Sets the switching freq                             | uency for the PWM output v                                                                                                    | vaveform.                                                    |                                                         |                                                        |
| P5.1.16 <sup>①②</sup> | Identification                                      |                                                                                                    | ,                                                            |                                                         | ID 299                                                 |
| Minimum value:        | N.A.                                                | Maximum value:                                                                                                    | N.A.                                                         | Default value:                                          | 0                                                      |
| Options:              | 2 = Identification with<br>3 = Identification no ru | stator resistor - does not spir<br>run - motor stator resistor is<br>n - motor is supplied with cu<br>nertia - identification for the | completed then the motor is<br>rrent and voltage but at zero | run. This <b>must</b> be comple                         | eted with unloaded motor.                              |
| Description:          | parameters to improve will be active then set I     | s the drive to make an motor<br>starting torque and open loo<br>back to 0 when completed.<br>med. If there is an issue wit            | op vector control performand<br>When a run command is issu   | e. Once set and a run com<br>ued, the message on the ke | mand is given, the operation eypad will indicate "Auto |

 $<sup>^{\</sup>scriptsize \textcircled{0}}$  Parameter value can only be changed after the drive has stopped.  $^{\scriptsize \textcircled{0}}$  Parameter value will be set to be default when changing macros.

Table 13. Protections.

| P6.1 - Motor.        |                  |                                                                                                    |                          |                                   |         |  |  |  |  |
|----------------------|------------------|----------------------------------------------------------------------------------------------------|--------------------------|-----------------------------------|---------|--|--|--|--|
| P6.1.4 <sup>①②</sup> | Motor thermal    | protection                                                                                                    |                          |                                   | ID 310  |  |  |  |  |
| Minimum value:       | N.A.             | Maximum value:                                                                                                    | N.A.                     | Default value:                    | 2       |  |  |  |  |
| Options:             |                  | ode after fault according to param<br>ode after fault always by coasting                                                  |                          |                                   |         |  |  |  |  |
| Description:         | calculated motor | n is selected, the drive will stop ar<br>temp is based off the install powe<br>e., setting parameter to 0, will res       | er on values of the driv | ve and monitoring values as the d |         |  |  |  |  |
| P6.1.5 <sup>②</sup>  | Motor thermal    | FO current                                                                                                    |                          |                                   | ID 311  |  |  |  |  |
| Minimum value:       | 0.00%            | Maximum value:                                                                                                    | 150.00%                  | Default value:                    | 100.00% |  |  |  |  |
| Description:         |                  | The current can be set between 0 - 150.0% x InMotor. This parameter sets the value for thermal current at zero frequency. |                          |                                   |         |  |  |  |  |

The current can be set between 0 - 150.0% x InMotor. This parameter sets the value for thermal current at zero frequency. The default value is set assuming that there is no external fan cooling the motor. If an external fan is used, this parameter can be set to 90% (or even higher).

**Note:** The value is set as a percentage of the motor nameplate data, P1.6 (nominal current of the motor), not the drive's nominal output current. The motor's nominal current is the current that the motor can withstand in direct on-line use without being overheated. If you change the parameter nominal current of motor, this parameter is automatically restored to the default value. Setting this parameter does not affect the maximum output current of the drive.

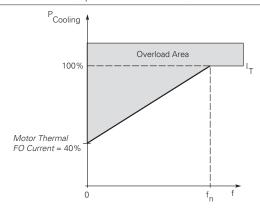

#### P6.2 - Drive.

| P6.2.2 <sup>①②</sup> | Input phase fa                                                                                                    | ult                                                                        |                     |                                                                             | ID 332              |  |  |
|----------------------|----------------------------------------------------------------------------------------------------|----------------------------------------------------------------------------|---------------------|-----------------------------------------------------------------------------|---------------------|--|--|
| Minimum value:       | N.A.                                                                                                    | Maximum value:                                                             | N.A.                | Default value:                                                              | 2                   |  |  |
| Options:             |                                                                                                    | ode after fault according to parame<br>ode after fault always by coasting; |                     |                                                                             |                     |  |  |
| Description:         | The input phase                                                                                                    | supervision ensures that the input                                         | phases of the frequ | uency converter have approximately                                          | equal current draw. |  |  |
| P6.2.3 <sup>①②</sup> | 4 mA input fa                                                                                                    | ult                                                                        |                     |                                                                             | ID 306              |  |  |
| Minimum value:       | N.A.                                                                                                    | Maximum value:                                                             | N.A.                | Default value:                                                              | 0                   |  |  |
| Options:             | 0 = No response. 1 = Warning. 2 = Warning, the frequency from 10 seconds back is set as reference. 3 = Warning, the preset frequency P6.2.4 is set as reference. 4 = Fault, stop mode after fault according to parameter stop mode. 5 = Fault, stop mode after fault always by coasting. |                                                                            |                     |                                                                             |                     |  |  |
| Description:         |                                                                                                    |                                                                            |                     | reference signal is used and the sign<br>e programmed into relay outputs RO |                     |  |  |

Table 13. Protections (Cont.).

| P6.2.4 <sup>①②</sup>  | 4 mA fault freque                                                      | ency                                                                                                    |                                                           |                                                                    | ID 331                                                 |  |  |  |
|-----------------------|------------------------------------------------------------------------|----------------------------------------------------------------------------------------------------|-----------------------------------------------------------|--------------------------------------------------------------------|--------------------------------------------------------|--|--|--|
| Minimum value:        | 0.00 Hz                                                                | Maximum value:                                                                                                    | MaxFreq Hz                                                | Default value:                                                     | 0.00                                                   |  |  |  |
| Description:          | When 4 mA fault hap                                                    | ppens, the output frequency of                                                                                                    | drive goes to this preset                                 | speed when P6.2.3 = 3.                                             |                                                        |  |  |  |
| P6.2.5 <sup>①②</sup>  | External fault                                                         |                                                                                                    |                                                           |                                                                    | ID 307                                                 |  |  |  |
| Minimum value:        | N.A.                                                                   | Maximum value:                                                                                                    | N.A.                                                      | Default value:                                                     | 2                                                      |  |  |  |
| Options:              |                                                                        | after fault according to parame after fault always by coasting.                                                                                                    | eter stop mode.                                           |                                                                    |                                                        |  |  |  |
| Description:          |                                                                        | action and message is generate status information can also be                                                                                                    |                                                           |                                                                    |                                                        |  |  |  |
| P6.2.11 <sup>②</sup>  | STO fault respons                                                      | se                                                                                                    |                                                           |                                                                    | ID 2427                                                |  |  |  |
| Minimum value:        | N.A.                                                                   | Maximum value:                                                                                                    | N.A.                                                      | Default value:                                                     | 2                                                      |  |  |  |
| Options:              | 1 = Warning - drive i                                                  | 0 = No Action - drive will stop, no indication shown, no reset required, have to cycle start command. 1 = Warning - drive indicate warning/if STO clears drive will run without reset. 2 = Fault - drive will indicate fault/require reset to start again. |                                                           |                                                                    |                                                        |  |  |  |
| Description:          | STO fault response of                                                  | defines the function of how the                                                                                                    | STO input will be seen of                                 | on the keypad and how the driv                                     | e functions to it.                                     |  |  |  |
| P6.2.12 <sup>①</sup>  | PI feedback Al lo                                                      | ss response                                                                                                    |                                                           | '                                                                  | ID 2401                                                |  |  |  |
| Minimum value:        | N.A.                                                                   | Maximum value:                                                                                                    | N.A.                                                      | Default value:                                                     | 0                                                      |  |  |  |
| Options:              | 0 = No action;<br>1 = Warning;<br>2 = Fault; or<br>3 = Warning: preset | frequency (P6.2.13).                                                                                                    |                                                           |                                                                    |                                                        |  |  |  |
| Description:          | This parameter defir feedback.                                         | nes the function of the PI feedba                                                                                                    | ack analog input loss res                                 | ponse. If the AI feedback is lo                                    | st based off the programed A                           |  |  |  |
| P6.2.13 <sup>①②</sup> | PI feedback Al lo                                                      | ss pre-frequency                                                                                                    | '                                                         | '                                                                  | ID 2402                                                |  |  |  |
| Minimum value:        | 0.00 Hz                                                                | Maximum value:                                                                                                    | 400.00 Hz                                                 | Default value:                                                     | 0.00 Hz                                                |  |  |  |
| Description:          | This parameter defir                                                   | nes the frequency the master w                                                                                                    | ould run to if a feedback                                 | is lost and P6.2.12 was set to                                     | option 3.                                              |  |  |  |
| P6.2.14 <sup>②</sup>  | PI feedback Al lo                                                      | ss pipe fill                                                                                                    |                                                           | '                                                                  | ID 2403                                                |  |  |  |
| Minimum value:        | 0.00 varies                                                            | Maximum value:                                                                                                    | 1000.00 varies                                            | Default value:                                                     | 0.00 varies                                            |  |  |  |
| Description:          |                                                                        | e in the pump based off the me<br>2.13 "loss of prime" occurs.                                                                                                    | asured level. If the value                                | e drops below this level for the                                   | time in P6.2.15 and below,                             |  |  |  |
| P6.2.15 <sup>②</sup>  | PI feedback Al lo                                                      | ss pre-frequency timeout                                                                                                    |                                                           |                                                                    | ID 2404                                                |  |  |  |
| Minimum value:        | 0.0 s                                                                  | Maximum value:                                                                                                    | 6,000.0 s                                                 | Default value:                                                     | 0.0 s                                                  |  |  |  |
| Description:          | PI feedback AI loss p<br>frequency in P6.2.15<br>0 seconds.            | ore-frequency timeout - when P<br>for the time set here. After thi                                                                                                    | 6.2.12 is set to 3 or 4, wh<br>s time, the drive will fau | nen the feedback signal is lost,<br>It out on "feedback loss". The | the drive will run at the time is disabled when set to |  |  |  |

### P6.3 - Communications.

| P6.3.1 <sup>©</sup> | Fieldbus fault respo                                                                                                    | ID 334         |      |                |   |  |  |
|---------------------|----------------------------------------------------------------------------------------------------|----------------|------|----------------|---|--|--|
|                     | N.A.                                                                                                    | Maximum value: | N.A. | Default value: | 2 |  |  |
| Options:            | 0 = No action;<br>1 = Warning;<br>2 = Fault; or<br>3 = Fault, coast.                                                                                                    |                |      |                |   |  |  |
| Description:        | This sets the response mode for the fieldbus fault when a fieldbus mode is used and communication is lost between the PLC and communication port.  Each protocol has another parameter to select in all control or only in fieldbus control to set fault or warning. |                |      |                |   |  |  |

Table 13. Protections (Cont.).

| P6.3.2 <sup>①②</sup> | OPTcard fault re                                                     | esponse                           |                    | '                                   | ID 335               |
|----------------------|----------------------------------------------------------------------|-----------------------------------|--------------------|-------------------------------------|----------------------|
| Minimum value:       | N.A.                                                                 | Maximum value:                    | N.A.               | Default value:                      | 2                    |
| Options:             | 0 = No action;<br>1 = Warning;<br>2 = Fault; or<br>3 = Fault, coast. |                                   |                    |                                     |                      |
| Description:         | This sets the respo processor.                                       | nse mode for a board slot fault c | aused by a missing | or failed option board not communic | ating to the central |

<sup>©</sup> Parameter value can only be changed after the drive has stopped.
© Parameter value will be set to be default when changing macros.

### Table 14. Pl Controller.

| P7.1 - Basic settings              | <b>5.</b>        |                                                                        |          |                                      |                                  |
|------------------------------------|------------------|------------------------------------------------------------------------|----------|--------------------------------------|----------------------------------|
| P7.1.1 <sup>②</sup>                | PI control gain  |                                                                        |          |                                      | ID 1294                          |
| Minimum value:                     | 0.00%            | Maximum value:                                                         | 200.00%  | Default value:                       | 100.00%                          |
| Description:                       |                  | the PI Controller. It adjust the s<br>10% in the error value causes th |          | ease according to the initial of the | ne load. If this value is set to |
|                                    |                  | '                                                                      |          | '                                    | ID 4000                          |
| P7.1.2 <sup>②</sup>                | PI control itime |                                                                        |          |                                      | ID 1295                          |
| P7.1.2 <sup>©</sup> Minimum value: | 0.00 s           | Maximum value:                                                         | 600.00 s | Default value:                       | 1.00 s                           |

Table 14. PI Controller (Cont.).

| P7.1.3 <sup>①②</sup> | PI process unit                                                                                                    |                                  |                                                            |                | ID 1297       |
|----------------------|----------------------------------------------------------------------------------------------------|----------------------------------|------------------------------------------------------------|----------------|---------------|
| Viinimum value:      | N.A.                                                                                                    | Maximum value:                   | N.A.                                                       | Default value: | 0             |
| Options:             | 0 = %;<br>1 = 1/min.;<br>2 = rpm;<br>3 = ppm;<br>4 = pps;<br>5 = 1/s;<br>6 = 1/min.;<br>7 = 1/h;<br>8 = kg/s;<br>9 = kg/min.;<br>10 = kg/h;<br>11 = m3/s;<br>12 = m3/min.;<br>13 = m3/h;<br>14 = m/s;<br>15 = mbar;<br>16 = bar;<br>17 = Pa;<br>18 = kPa;<br>19 = mVS;<br>20 = kW;<br>21 = Deg. C;<br>22 = GPM;<br>23 = gal/h;<br>25 = gal/h;<br>26 = lb/s;<br>27 = lb/min.;<br>28 = lb/h;<br>29 = CFM;<br>30 = ft³/k;<br>31 = ft³/min.;<br>32 = ft³/h;<br>33 = ft sy;<br>34 = in. wg;<br>35 = ft wg;<br>36 = PSl;<br>37 = lb/in.2;<br>38 = HP;<br>39 = Deg. F;<br>40 = PA;<br>41 = WC;<br>42 = HG;<br>43 = ft; |                                  | N.C.                                                       |                |               |
| Description:         | Defines the unit type f                                                                                                    | or PI feedback unit.             |                                                            |                |               |
| 7.1.4 <sup>②</sup>   | PI process unit mir                                                                                                    | nimum                            |                                                            |                | ID 1298       |
| /linimum value:      | -99999.99 varies                                                                                                    | Maximum value:                   | PI Process Unit Max                                        | Default value: | 0.00 varies   |
| escription:          | Defines the minimum p                                                                                                    | rocess unit value.               |                                                            |                |               |
| 7.1.5 <sup>②</sup>   | PI process unit ma                                                                                                    | ximum                            |                                                            |                | ID 1300       |
| linimum value:       | PI Process Unit Min                                                                                                    | Maximum value:                   | 99999.99 varies                                            | Default value: | 100.00 varies |
| escription:          | Defines the maximum                                                                                                    | process unit value.              |                                                            |                |               |
| 7.1.6 <sup>①②</sup>  | PI error inversion                                                                                                    |                                  |                                                            |                | ID 1303       |
| linimum value:       | N.A.                                                                                                    | Maximum value:                   | N.A.                                                       | Default value: | 0             |
| Options:             | 0 = Normal - if feedbac<br>1 = Inverted - if feedbac                                                                                                    | ck is less than set-point, PI co | ontroller output increases.<br>ontroller output decreases. |                |               |
|                      |                                                                                                    |                                  | ·                                                          |                |               |

<sup>©</sup> Parameter value can only be changed after the drive has stopped.
© Parameter value will be set to be default when changing macros.

### Table 15. Setpoint.

| P7.2.1 - Standard.    |                                                                                                    |                             |                     |                |             |  |  |  |
|-----------------------|----------------------------------------------------------------------------------------------------|-----------------------------|---------------------|----------------|-------------|--|--|--|
| P7.2.1.1 <sup>②</sup> | PI keypad setpoint                                                                                                    | 1                           |                     |                | ID 1307     |  |  |  |
| Minimum value:        | PI Process Unit Min                                                                                                    | Maximum value:              | PI Process Unit Max | Default value: | 0.00 varies |  |  |  |
| Description:          | Keypad PI reference va                                                                                                    | ue set point 1.             |                     |                |             |  |  |  |
| P7.2.1.3 <sup>②</sup> | PI wake-up action                                                                                                    |                             |                     |                | ID 2466     |  |  |  |
| Minimum value:        | N.A.                                                                                                    | Maximum value:              | N.A.                | Default value: | 0           |  |  |  |
| Options:              | 0 = Wake-up when below wake-up level. 1 = Wake-up when above wake-up-level. 2 = Wake-up when below wake-up level % from PI setpoint. 3 = Wake-up when above wake-up level %from PI setpoint. |                             |                     |                |             |  |  |  |
| Description:          | This parameter defines                                                                                                    | the wake-up function action | 1.                  |                |             |  |  |  |

# P7.2.2 - Setpoint 1.

| P7.2.2.1 <sup>①</sup> | PI setpoint 1 sou                                                                                                    | rce                                                                                         |                            |                                | ID 1312                   |
|-----------------------|----------------------------------------------------------------------------------------------------|---------------------------------------------------------------------------------------------|----------------------------|--------------------------------|---------------------------|
| Minimum value:        | N.A.                                                                                                    | Maximum value:                                                                              | N.A.                       | Default value:                 | 1                         |
| Options:              | 0 = Not used;<br>1 = PI keypad setpoi<br>2 = PI keypad setpoi<br>3 = AI;<br>4 = Drive reference p<br>5 = FB process data<br>6 = FB process data<br>8 = FB process data<br>9 = FB process data<br>10 = FB process data<br>11 = FB process data<br>12 = FB process data<br>13 = FB PI setpoint 1<br>14 = FB PI setpoint 2 | nt 2; pot; input 1; input 2; input 3; input 4; input 5; input 6; i input 7; i input 8; ; or |                            |                                |                           |
| Description:          | Defines source of th fieldbus message.                                                                                                    | e setpoint value the drive uses.                                                            | This can either be an inte | ernal preset value, keypad se  | tpoint, analog signal, or |
| P7.2.2.2 <sup>①</sup> | PI setpoint 1 slee                                                                                                    | ep enable                                                                                   |                            |                                | ID 1315                   |
| Minimum value:        | N.A.                                                                                                    | Maximum value:                                                                              | N.A.                       | Default value:                 | 0                         |
| Options:              | 0 = Disabled; or<br>1 = Enabled.                                                                                                    |                                                                                             |                            |                                |                           |
| Description:          |                                                                                                    | sable the output when the frequedback rises above the wake-u                                |                            | ep frequency for the sleep del | ay time. The output       |
| P7.2.2.3 <sup>②</sup> | PI setpoint 1 slee                                                                                                    | ep delay                                                                                    |                            | '                              | ID 1317                   |
| Minimum value:        | 0 s                                                                                                    | Maximum value:                                                                              | 3,000 s                    | Default value:                 | 0 s                       |
| Description:          |                                                                                                    | the delay time after the setpoin<br>e up level is met. It is to preven                      |                            |                                |                           |
| P7.2.2.4 <sup>②</sup> | PI setpoint 1 wal                                                                                                    | ke-up level                                                                                 |                            | ,                              | ID 1318                   |
| Minimum value:        | -99999.99 varies                                                                                                    | Maximum value:                                                                              | 99999.99 varies            | Default value:                 | 0.00 varies               |
| Description:          |                                                                                                    | the PI feedback value to go ab<br>be scaled based off the PI unit                           |                            | ut to be re enabled. This valu | ue is based of the % of   |
| P7.2.2.5 <sup>②</sup> | PI setpoint 1 boo                                                                                                    | st                                                                                          |                            |                                | ID 1320                   |
| Minimum value:        | -2.00 varies                                                                                                    | Maximum value:                                                                              | 2.00 varies                | Default value:                 | 1.00 varies               |
| Description:          | The setpoint can be                                                                                                    | boosted via a multiplier value.                                                             |                            |                                |                           |

Table 15. Setpoint (Cont.).

| P7.2.2.6 <sup>②</sup> | PI setpoint 1 sle                                       | ID 2450                                                                                                 |                        |                               |                               |  |
|-----------------------|---------------------------------------------------------|----------------------------------------------------------------------------------------------------|------------------------|-------------------------------|-------------------------------|--|
| Minimum value:        | MinFreqMin Hz                                           | Maximum value:                                                                                          | MaxFreq Hz             | Default value:                | 0.00 Hz                       |  |
| Description:          |                                                         | which the unit value is used to ut the drive into the sleep mode.                                       |                        | eep mode. When the unit drops | below this level for the slee |  |
| P7.2.2.7 <sup>②</sup> | SP1 sleep mode                                          | over cycle time                                                                                         |                        |                               | ID 1842                       |  |
| Minimum value:        | 0                                                       | Maximum value:                                                                                          | 10                     | Default value:                | 0                             |  |
| Description:          | cycle" fault.<br>One cycle is defined                   | ne drive come in and out of slee<br>I when the drive transfers from<br>ot do the sleep over cycle check | normal mode to sleep n |                               | lrive would trip on "pump ove |  |
| P7.2.2.8 <sup>②</sup> | SP1 sleep mode maximum cycle time                       |                                                                                                    |                        |                               | ID 1843                       |  |
| Minimum value:        | 0 s                                                     | Maximum value:                                                                                          | 3,600 s                | Default value:                | 300 s                         |  |
| Description:          | Defines the maximum time for sleep over cycle checking. |                                                                                                    |                        |                               |                               |  |

<sup>©</sup> Parameter value can only be changed after the drive has stopped. © Parameter value will be set to be default when changing macros.

### Table 16. Feedback.

| P7.3.2 - Feedback 1.  |                                                                                             |                                     |                      |                      |         |  |  |
|-----------------------|---------------------------------------------------------------------------------------------|-------------------------------------|----------------------|----------------------|---------|--|--|
| P7.3.2.1 <sup>①</sup> | PI feedback 1 s                                                                             | source                              |                      |                      | ID 1332 |  |  |
| Minimum value:        | N.A.                                                                                        | Maximum value:                      | N.A.                 | Default value:       | 2       |  |  |
| Options:              | 0 = Not used;<br>1 = AI;<br>2 = Drive referenc;<br>3 = FB process dat<br>11 = FB PI feedbac | ta input 1; or                      |                      |                      |         |  |  |
| Description:          | Defines where fee                                                                           | edback signal is being fed into the | drive, via analog or | fieldbus data value. |         |  |  |

<sup>&</sup>lt;sup>①</sup> Parameter value can only be changed after the drive has stopped.

### Table 17. Serial communication.

| P11.1 - Basic settings. |                                                    |                           |             |                |        |  |  |  |  |
|-------------------------|----------------------------------------------------|---------------------------|-------------|----------------|--------|--|--|--|--|
| P11.1.1 <sup>①</sup>    | Serial communication                               | on                        |             |                | ID 586 |  |  |  |  |
| Minimum value:          | N.A.                                               | Maximum value:            | N.A.        | Default value: | 0      |  |  |  |  |
| Options:                | 0 = Modbus RTU;<br>1 = BACnet MSTP; or<br>2 = SWD. |                           |             |                |        |  |  |  |  |
| Description:            | This parameter defines t                           | he communication protocol | for RS-485. |                |        |  |  |  |  |

#### P11.2 - Modbus RTU.

| P11.2.1 <sup>①</sup> | Slave address             |                            | ,              |                | ID 587 |
|----------------------|---------------------------|----------------------------|----------------|----------------|--------|
| Minimum value:       | 1                         | Maximum value:             | 247            | Default value: | 1      |
| Description:         | This parameter defines th | e slave address for RS-485 | communication. |                |        |

Table 17. Serial communication (Cont.).

| P11.2.2 <sup>①</sup>                                                                                           | Baud rate                                                                                                    |                                                                                             |                                             |                                                                       | ID 584                |
|----------------------------------------------------------------------------------------------------|----------------------------------------------------------------------------------------------------|---------------------------------------------------------------------------------------------|---------------------------------------------|-----------------------------------------------------------------------|-----------------------|
| Minimum value:                                                                                                 | N.A.                                                                                                    | Maximum value:                                                                              | N.A.                                        | Default value:                                                        | 1                     |
| Options:                                                                                                    | 0 = 9,600;<br>1 = 19,200;<br>2 = 38,400;<br>3 = 57,600; or<br>4 = 115,200                                                                                                    |                                                                                             |                                             |                                                                       |                       |
| Description:                                                                                                   | This parameter defines                                                                                                    | communication speed for RS                                                                  | G-485 communication.                        |                                                                       |                       |
| P11.2.3 <sup>①</sup>                                                                                           | Parity type                                                                                                    |                                                                                             |                                             |                                                                       | ID 585                |
| Minimum value:                                                                                                 | N.A.                                                                                                    | Maximum value:                                                                              | N.A.                                        | Default value:                                                        | 2                     |
| Options:                                                                                                    | 0 = None;<br>1 = Odd; or<br>2 = Even.                                                                                                    |                                                                                             |                                             |                                                                       |                       |
| Description:                                                                                                   | This parameter defines                                                                                                    | parity type for RS-485 comn                                                                 | nunication.                                 |                                                                       |                       |
| P11.2.4                                                                                                    | Modbus RTU protoc                                                                                                    | ol status                                                                                   | ,                                           | ,                                                                     | ID 588                |
| Minimum value:                                                                                                 | N.A.                                                                                                    | Maximum value:                                                                              | N.A.                                        | Default value:                                                        | N.A.                  |
| Options:                                                                                                    | 0 = Initial;<br>1 = Stopped;<br>2 = Operational; or<br>3 = Faulted.                                                                                                    |                                                                                             |                                             |                                                                       |                       |
| Description:                                                                                                   | This parameter shows t                                                                                                    | he protocol status for RS-48                                                                | 5 communication.                            | ,                                                                     |                       |
| P11.2.5                                                                                                    | Communication tim                                                                                                    | eout modbus RTU                                                                             |                                             |                                                                       | ID 593                |
| Minimum value:                                                                                                 | 0 ms                                                                                                    | Maximum value:                                                                              | 60,000 ms                                   | Default value:                                                        | 10,000 ms             |
| Description:                                                                                                   | Selects the time to wait                                                                                                    | before a communication far                                                                  | ult occurs over modbus f                    | RTU if a message is not receive                                       | d                     |
| P11.2.6                                                                                                    | Modbus RTU fault re                                                                                                    | esponse                                                                                     |                                             |                                                                       | ID 2516               |
| Minimum value:                                                                                                 | N.A.                                                                                                    | Maximum value:                                                                              | N.A.                                        | Default value:                                                        | 0                     |
| Options:  Description:                                                                                         | communications; if n<br>1 - In all control modes.<br>Defines the fieldbus fau                                                                                                    | ot in fieldbus control, place                                                               | will not fault.<br>e setting, if communicat | eldbus fault is active, the drive vion is lost, fieldbus fault respon |                       |
| P11.3 - BACnet RTU<br>P11.3.1 <sup>①</sup>                                                                     | MSTP.  MSTP baud rate                                                                                                    |                                                                                             |                                             |                                                                       | ID 594                |
| P11.3.1♥<br>Minimum value:                                                                                     |                                                                                                    | Maximum value:                                                                              | NI A                                        | Default value:                                                        |                       |
| value.                                                                                                    | N.A.                                                                                                    | waxiiiuiii value.                                                                           | N.A.                                        | Delault Value.                                                        | 2                     |
| Options:                                                                                                    | 0 = 9,600;<br>1 = 19,200;<br>2 = 38,400;<br>3 = 76,800; or<br>4 = 115,200.                                                                                                    |                                                                                             |                                             |                                                                       | -                     |
|                                                                                                    | 0 = 9,600;<br>1 = 19,200;<br>2 = 38,400;<br>3 = 76,800; or<br>4 = 115,200.                                                                                                    | the communication speed fo                                                                  | r RS-485 communicatio                       | n.                                                                    | -                     |
| Description:                                                                                                   | 0 = 9,600;<br>1 = 19,200;<br>2 = 38,400;<br>3 = 76,800; or<br>4 = 115,200.                                                                                                    | · · ·                                                                                       | r RS-485 communicatio                       | n.                                                                    | ID 595                |
| Description:<br>P11.3.2 <sup>©</sup>                                                                           | 0 = 9,600;<br>1 = 19,200;<br>2 = 38,400;<br>3 = 76,800; or<br>4 = 115,200.<br>This parameter defines                                                                                                    | · · ·                                                                                       | r RS-485 communicatio<br>127                | n.  Default value:                                                    |                       |
| Description:<br>P11.3.2 <sup>①</sup><br>Minimum value:                                                         | 0 = 9,600;<br>1 = 19,200;<br>2 = 38,400;<br>3 = 76,800; or<br>4 = 115,200.<br>This parameter defines<br><b>MSTP device addres</b>                                                                               | s                                                                                           | 127                                         |                                                                       | ID 595                |
| Description:<br>P11.3.2 <sup>①</sup><br>Minimum value:<br>Description:                                         | 0 = 9,600;<br>1 = 19,200;<br>2 = 38,400;<br>3 = 76,800; or<br>4 = 115,200.<br>This parameter defines<br><b>MSTP device addres</b>                                                                               | Maximum value: ess of the drive on the BACr                                                 | 127                                         |                                                                       | ID 595                |
| Description: P11.3.2 <sup>①</sup> Minimum value: Description: P11.3.3 <sup>①</sup>                             | 0 = 9,600;<br>1 = 19,200;<br>2 = 38,400;<br>3 = 76,800; or<br>4 = 115,200.<br>This parameter defines<br>MSTP device addres<br>0<br>Defines the device addr                                                      | Maximum value: ess of the drive on the BACr                                                 | 127                                         |                                                                       | <b>ID 595</b>         |
| Description: P11.3.2 <sup>①</sup> Minimum value: Description: P11.3.3 <sup>①</sup>                             | 0 = 9,600;<br>1 = 19,200;<br>2 = 38,400;<br>3 = 76,800; or<br>4 = 115,200.<br>This parameter defines<br><b>MSTP device addres</b><br>0<br>Defines the device addr<br><b>MSTP instance num</b>                   | Maximum value: ess of the drive on the BACr                                                 | 127<br>net MSTP network.<br>4,194,302       | Default value:                                                        | ID 595<br>1<br>ID 596 |
| Description: P11.3.2 <sup>①</sup> Minimum value: Description: P11.3.3 <sup>①</sup> Minimum value:              | 0 = 9,600;<br>1 = 19,200;<br>2 = 38,400;<br>3 = 76,800; or<br>4 = 115,200.<br>This parameter defines<br><b>MSTP device addres</b><br>0<br>Defines the device addr<br><b>MSTP instance num</b>                   | Maximum value: ess of the drive on the BACr ber Maximum value: mber of the drive on the BAC | 127<br>net MSTP network.<br>4,194,302       | Default value:                                                        | ID 595<br>1<br>ID 596 |
| Description: P11.3.2 <sup>©</sup> Minimum value: Description: P11.3.3 <sup>©</sup> Minimum value: Description: | 0 = 9,600;<br>1 = 19,200;<br>2 = 38,400;<br>3 = 76,800; or<br>4 = 115,200.<br>This parameter defines<br>MSTP device addres<br>0<br>Defines the device addr<br>MSTP instance num<br>0<br>Defines the instance nu | Maximum value: ess of the drive on the BACr ber Maximum value: mber of the drive on the BAC | 127<br>net MSTP network.<br>4,194,302       | Default value:                                                        | ID 595 1 ID 596       |

Table 17. Serial communication (Cont.).

|                                                                                                    | MSTP protocol status                                                                                                    |                                                                                                    |                                                                                   |                                                                          | ID 599                                    |
|----------------------------------------------------------------------------------------------------|----------------------------------------------------------------------------------------------------|----------------------------------------------------------------------------------------------------|-----------------------------------------------------------------------------------|--------------------------------------------------------------------------|-------------------------------------------|
| Minimum value:                                                                                                    | N.A.                                                                                                    | laximum value:                                                                                                    | N.A.                                                                              | Default value:                                                           | N.A.                                      |
| Options:                                                                                                    | 0 = Stopped;<br>1 = Operational; or<br>2 = Faulted.                                                                                                    |                                                                                                    |                                                                                   |                                                                          |                                           |
| Description:                                                                                                    | This parameter shows the pro                                                                                                    | otocol status for BACno                                                                                                    | et MSTP communication                                                             | on.                                                                      |                                           |
| P11.3.6                                                                                                    | MSTP fault code                                                                                                    |                                                                                                    |                                                                                   | ,                                                                        | ID 600                                    |
| Minimum value:                                                                                                    | N.A.                                                                                                    | laximum value:                                                                                                    | N.A.                                                                              | Default value:                                                           | N.A.                                      |
| Options:                                                                                                    | 0 = None;<br>1 = Sole master;<br>2 = Duplicate MAC ID; or<br>3 = Baud rate fault.                                                                                                    |                                                                                                    |                                                                                   |                                                                          |                                           |
| Description:                                                                                                    | This parameter shows the pro                                                                                                    | otocol status for BACno                                                                                                    | et MSTP communication                                                             | on.                                                                      |                                           |
| P11.3.7                                                                                                    | MSTP fault response                                                                                                    |                                                                                                    |                                                                                   |                                                                          | ID 2526                                   |
| Minimum value:                                                                                                    | N.A.                                                                                                    | laximum value:                                                                                                    | N.A.                                                                              | Default value:                                                           | 0                                         |
| Options:                                                                                                    | communications. If not in                                                                                                    | fieldbus control, place                                                                                                    | e will not fault.                                                                 | fieldbus fault is active, the drive vation is lost, fieldbus fault respo |                                           |
| Description:                                                                                                    | Defines the fieldbus fault con                                                                                                    | dition for BACnet MS1                                                                                                    | P communication.                                                                  |                                                                          |                                           |
| P11.3.8                                                                                                    | MSTP maximum master                                                                                                    |                                                                                                    |                                                                                   |                                                                          | ID 1537                                   |
| Minimum value:                                                                                                    | 1 <b>N</b>                                                                                                    | laximum value:                                                                                                    | 127                                                                               | Default value:                                                           | 127                                       |
| Description:                                                                                                    | Defines the maximum number                                                                                                    | r of masters that can e                                                                                                    | stablish connections v                                                            | with the drive.                                                          |                                           |
|                                                                                                    | CA hua davias address                                                                                                    |                                                                                                    | ,                                                                                 |                                                                          | ID 1726                                   |
| P11.4.1 <sup>①</sup>                                                                                                    | SA bus device address                                                                                                    | faximum value:                                                                                                    | 254                                                                               | Default value:                                                           | ID 1726                                   |
| P11.4.1 <sup>①</sup><br>Winimum value:                                                                                                    | 204 <b>N</b>                                                                                                    | Naximum value:                                                                                                    | 254                                                                               | Default value:                                                           | ID 1726<br>204                            |
| P11.4.1 <sup>©</sup><br>Minimum value:<br>Description:                                                                                                    |                                                                                                    |                                                                                                    |                                                                                   |                                                                          | -                                         |
| P11.4.1 <sup>©</sup> Minimum value: Description: P11.4.2 <sup>©</sup>                                                                                                    | 204 N This parameter is used to set SA bus baud rate                                                                                                    |                                                                                                    |                                                                                   |                                                                          | 204                                       |
| P11.4 - SA bus. P11.4.1 <sup>©</sup> Minimum value: Description: P11.4.2 <sup>©</sup> Minimum value: Options:                                                                                            | 204 N This parameter is used to set SA bus baud rate                                                                                                    | the SA bus address at                                                                                                    | which the drive will b                                                            | pe located on instance node.                                             | 204<br>ID 1727                            |
| P11.4.1 <sup>©</sup> Winimum value: Description: P11.4.2 <sup>©</sup> Winimum value: Options:                                                                                                    | 204 N This parameter is used to set  SA bus baud rate  N.A. N 0 = 9,600; 1 = 19,200; 2 = 38,000; 3 = 57,600; or                                                                                                    | the SA bus address at                                                                                                    | which the drive will b                                                            | pe located on instance node.                                             | 204<br>ID 1727                            |
| P11.4.1 <sup>©</sup> Winimum value: Description: P11.4.2 <sup>©</sup> Winimum value: Options:                                                                                                    | 204 N This parameter is used to set  SA bus baud rate  N.A. N  0 = 9,600; 1 = 19,200; 2 = 38,000; 3 = 57,600; or 4 = 115,200.                                                                                                    | the SA bus address at                                                                                                    | which the drive will b                                                            | pe located on instance node.                                             | 204<br>ID 1727                            |
| P11.4.1 <sup>©</sup> Minimum value: Description: P11.4.2 <sup>©</sup> Minimum value: Options: Description: P11.4.3 <sup>©</sup>                                                                          | 204 N This parameter is used to set  SA bus baud rate  N.A. N 0 = 9,600; 1 = 19,200; 2 = 38,000; 3 = 57,600; or 4 = 115,200.  This parameter defines comm  SA instance number                                                                                                    | the SA bus address at                                                                                                    | which the drive will b                                                            | pe located on instance node.                                             | 204<br>ID 1727<br>2                       |
| P11.4.1 <sup>©</sup> Minimum value: Description: P11.4.2 <sup>©</sup> Minimum value: Options: Description: P11.4.3 <sup>©</sup> Minimum value:                                                           | 204 N This parameter is used to set  SA bus baud rate  N.A. N 0 = 9,600; 1 = 19,200; 2 = 38,000; 3 = 57,600; or 4 = 115,200.  This parameter defines comm  SA instance number                                                                                                    | the SA bus address at  laximum value:  nunication speed for SA  laximum value:                                                                    | N.A. A bus communication. 4,194,302                                               | Default value:                                                           | 204 ID 1727 2 ID 1728                     |
| P11.4.1© Winimum value: Description: P11.4.2© Winimum value: Dptions: Description: P11.4.3© Winimum value: Description:                                                                                  | 204 N This parameter is used to set  SA bus baud rate  N.A. N 0 = 9,600; 1 = 19,200; 2 = 38,000; 3 = 57,600; or 4 = 115,200.  This parameter defines comm  SA instance number 0 N                                                                                                    | the SA bus address at  laximum value:  unication speed for SA  laximum value:  of the drive on the SA                                             | N.A. A bus communication. 4,194,302                                               | Default value:                                                           | 204 ID 1727 2 ID 1728                     |
| P11.4.1© Winimum value: Description: P11.4.2© Winimum value: Dptions: Description: P11.4.3© Winimum value: Description: P11.4.3©                                                                         | This parameter is used to set  SA bus baud rate  N.A.  0 = 9,600; 1 = 19,200; 2 = 38,000; 3 = 57,600; or 4 = 115,200.  This parameter defines comm  SA instance number  0 N  Defines the instance number  SA communication times                                                               | the SA bus address at  laximum value:  unication speed for SA  laximum value:  of the drive on the SA                                             | N.A.  A bus communication.  4,194,302                                             | Default value:                                                           | 204 ID 1727 2 ID 1728 0                   |
| P11.4.1© Minimum value: Description: P11.4.2© Minimum value: Options:  Description: P11.4.3© Minimum value: Description: P11.4.4 Minimum value:                                                          | This parameter is used to set  SA bus baud rate  N.A.  0 = 9,600; 1 = 19,200; 2 = 38,000; 3 = 57,600; or 4 = 115,200.  This parameter defines comm  SA instance number  0 N  Defines the instance number  SA communication times                                                               | the SA bus address at  laximum value:  unication speed for SA  laximum value: of the drive on the SA  out  laximum value:                         | N.A.  A bus communication.  4,194,302 bus network.                                | Default value:  Default value:                                           | 204  ID 1727 2  ID 1728 0  ID 1730        |
| P11.4.1© Minimum value: Description: P11.4.2© Minimum value: Options:  Description: P11.4.3© Minimum value: Description: P11.4.4 Minimum value: Description:                                             | This parameter is used to set  SA bus baud rate  N.A.  0 = 9,600; 1 = 19,200; 2 = 38,000; 3 = 57,600; or 4 = 115,200.  This parameter defines comm  SA instance number  0 N  Defines the instance number  SA communication times  0 N                                                          | the SA bus address at  laximum value:  unication speed for SA  laximum value: of the drive on the SA  out  laximum value:                         | N.A.  A bus communication.  4,194,302 bus network.                                | Default value:  Default value:                                           | 204  ID 1727 2  ID 1728 0  ID 1730        |
| P11.4.1 <sup>©</sup> Minimum value: Description: P11.4.2 <sup>©</sup> Minimum value:                                                                                                    | This parameter is used to set  SA bus baud rate  N.A.  0 = 9,600; 1 = 19,200; 2 = 38,000; 3 = 57,600; or 4 = 115,200.  This parameter defines comm  SA instance number  0 N  Defines the instance number  SA communication times  0 N  Selects the time to wait before  SA bus protocol status | the SA bus address at  laximum value:  unication speed for SA  laximum value: of the drive on the SA  out  laximum value:                         | N.A.  A bus communication.  4,194,302 bus network.                                | Default value:  Default value:                                           | 204  ID 1727 2  ID 1728 0  ID 1730 10,000 |
| P11.4.1 <sup>©</sup> Minimum value: Description: P11.4.2 <sup>©</sup> Minimum value: Options:  Description: P11.4.3 <sup>©</sup> Minimum value: Description: P11.4.4 Minimum value: Description: P11.4.5 | This parameter is used to set  SA bus baud rate  N.A.  0 = 9,600; 1 = 19,200; 2 = 38,000; 3 = 57,600; or 4 = 115,200.  This parameter defines comm  SA instance number  0 N  Defines the instance number  0 N  Selects the time to wait before  SA bus protocol status                         | the SA bus address at  laximum value:  nunication speed for SA  laximum value: of the drive on the SA  out  laximum value: re a communication fal | N.A.  A bus communication.  4,194,302 bus network.  60,000 ult occurs over SA bus | Default value:  Default value:  Default value:                           | 204  ID 1727 2  ID 1728 0  ID 1730 10,000 |

Table 17. Serial communication (Cont.).

| P11.4.6              | SA bus fault respo                                                                                                    | nse                                                       |                        |                                         | ID 1732                    |
|----------------------|----------------------------------------------------------------------------------------------------|-----------------------------------------------------------|------------------------|-----------------------------------------|----------------------------|
| Minimum value:       | N.A.                                                                                                    | Maximum value:                                            | N.A.                   | Default value:                          | 0                          |
| Options:             | communications.                                                                                                    | lf not in fieldbus control, plac                          | e will not fault.      | nd fieldbus fault is active. The drive  |                            |
| Description:         | Defines the fieldbus fa                                                                                                    | ault condition for SA bus com                             | munication.            |                                         |                            |
| P11.5 - SWD.         |                                                                                                    |                                                           |                        |                                         |                            |
| P11.5.1              | Parameter access                                                                                                    | ,                                                         |                        | ,                                       | ID 2630                    |
| Minimum value:       | N.A.                                                                                                    | Maximum value:                                            | N.A.                   | Default value:                          | 1                          |
| Options:             | 0 = No permission to r<br>1 = Acyclic read/write                                                                                       | ead/write on acyclic channel.<br>are allowed on Profibus. |                        |                                         |                            |
| Description:         | PNU927 which specifi                                                                                                    | es the operation priority of pa                           | arameters for acycli   | c communication.                        |                            |
| P11.5.2 <sup>①</sup> | Parameter data ac                                                                                                    | cess                                                      | 1                      |                                         | ID 2631                    |
| Minimum value:       | N.A.                                                                                                    | Maximum value:                                            | N.A.                   | Default value:                          | 4                          |
| Options:             | 0 = Local control;<br>1 = Fieldbus;<br>2 = Mixed interface;<br>4 = NET, local on fault<br>5 = Dual mode.                               | ; or                                                      |                        |                                         |                            |
| Description:         | PNU928 which specifi                                                                                                    | es the control priority of the o                          | device for cyclic con  | nmunication.                            |                            |
| P11.5.3              | Fault situation cou                                                                                                    | ınter                                                     |                        |                                         | ID 2632                    |
| Minimum value:       | N.A.                                                                                                    | Maximum value:                                            | N.A.                   | Default value:                          | N.A.                       |
| Description:         | PNU952 which specifi<br>Only write of 0 is allov<br>(parameter 944) are er                                                             |                                                           | fer (actual fault situ | ation and all other fault situations) a | and the fault message coun |
| P11.5.4              | Board status                                                                                                    |                                                           |                        |                                         | ID 2609                    |
| Minimum value:       | N.A.                                                                                                    | Maximum value:                                            | N.A.                   | Default value:                          | 0                          |
| Description:         | Status of the board.<br>B0-DCOM communica<br>B1-Board HW fault<br>B2-IO1 24 volt overloa<br>B3-Profibus communic<br>B4-fieldbus fault. | d fault.                                                  |                        |                                         |                            |
| P11.5.5              | Firmware version                                                                                                    |                                                           |                        |                                         | ID 2610                    |
| Minimum value:       | N.A.                                                                                                    | Maximum value:                                            | N.A.                   | Default value:                          | N.A.                       |
| Description:         | This parameter provid                                                                                                    | es the firmware version of the                            | e SWD.                 |                                         |                            |
| P11.5.6              | Protocol status                                                                                                    | ,                                                         |                        |                                         | ID 2612                    |
| Minimum value:       | N.A.                                                                                                    | Maximum value:                                            | N.A.                   | Default value:                          | 0                          |
| Options:             | 0 = Not configured;<br>1 = Operational; or<br>2 = Diagnostics.                                                                         |                                                           |                        |                                         |                            |
| Description:         | This parameter specifi                                                                                                    | es the protocol status for SW                             | /D card.               |                                         |                            |
| P11.6 - Bluetooth.   |                                                                                                    |                                                           |                        |                                         |                            |
| P11.6.1              | Bluetooth enabled                                                                                                    |                                                           |                        |                                         | ID 1895                    |
| Minimum value        | NI A                                                                                                    | Maximum value                                             | N. A                   | Default value                           | 0                          |

| P11.6.1        | Bluetooth enabled                | ID 1895        |      |                |   |
|----------------|----------------------------------|----------------|------|----------------|---|
| Minimum value: | N.A.                             | Maximum value: | N.A. | Default value: | 0 |
| Options:       | 0 = Disabled; or<br>1 = Enabled. |                |      |                |   |
| Description:   | Bluetooth enabled.               |                |      |                |   |

Table 17. Serial communication (Cont.).

| P11.6.2 <sup>2</sup> | Bluetooth broadcast             | mode                    |      |                | ID 2920 |
|----------------------|---------------------------------|-------------------------|------|----------------|---------|
| Minimum value:       | N.A.                            | Maximum value:          | N.A. | Default value: | 0       |
| Options:             | 0 = Off; or<br>1 = On.          |                         |      |                |         |
| Description:         | Bluetooth broadcast mod         | e.                      |      |                | -       |
| P11.6.3              | Bluetooth pairing res           | Bluetooth pairing reset |      |                |         |
| Minimum value:       | N.A.                            | Maximum value:          | N.A. | Default value: | N.A.    |
| Options:             | 0 = Not reset; or<br>1 = Reset. |                         |      |                |         |
| Description:         | Bluetooth pairing reset.        |                         |      |                |         |

<sup>©</sup> Parameter value can only be changed after the drive has stopped.
② Parameter value will be set to be default when changing macros.

### Table 18. Ethernet communication.

| P12.1.1 <sup>①</sup> | IP address mod                         | e                                  |                          |                | ID 1500       |
|----------------------|----------------------------------------|------------------------------------|--------------------------|----------------|---------------|
| Minimum value:       | N.A.                                   | Maximum value:                     | N.A.                     | Default value: | 0             |
| Options:             | 0 = Static IP; or<br>1 = DHCP with Aut | oIP.                               |                          |                |               |
| Description:         | This parameter de                      | fined the IP address configuration | n mode for EIP/modbus T  | CP.            |               |
| P12.1.2              | Active IP addre                        | ss                                 |                          |                | ID 1507       |
| Minimum value:       | N.A.                                   | Maximum value:                     | N.A.                     | Default value: | N.A.          |
| Description:         | Reads the current                      | active IP address.                 |                          |                |               |
| P12.1.3              | Active subnet n                        | nask                               |                          |                | ID 1509       |
| Minimum value:       | N.A.                                   | Maximum value:                     | N.A.                     | Default value: | N.A.          |
| Description:         | Reads the current                      | active subnet mask.                |                          |                |               |
| P12.1.4              | Active default of                      | gateway                            |                          |                | ID 1511       |
| Minimum value:       | N.A.                                   | Maximum value:                     | N.A.                     | Default value: | N.A.          |
| Description:         | Reads the current                      | active default gateway.            |                          |                |               |
| P12.1.5              | MAC address                            |                                    |                          |                | ID 1513       |
| Minimum value:       | N.A.                                   | Maximum value:                     | N.A.                     | Default value: | N.A.          |
| Description:         | Reads the current                      | MAC address.                       |                          |                |               |
| P12.1.6 <sup>①</sup> | Static IP addres                       | is                                 |                          |                | ID 1501       |
| Minimum value:       | N.A.                                   | Maximum value:                     | N.A.                     | Default value: | 192.168.1.254 |
| Description:         | Defines the static                     | IP address.                        |                          |                |               |
| P12.1.7 <sup>①</sup> | Static subnet m                        | nask                               |                          |                | ID 1503       |
| Minimum value:       | N.A.                                   | Maximum value:                     | N.A.                     | Default value: | 255.255.255.0 |
| Description:         | Defines the static                     | subnet mask.                       |                          |                |               |
| P12.1.8 <sup>①</sup> | Static default g                       | ateway                             |                          |                | ID 1505       |
| Minimum value:       | N.A.                                   | Maximum value:                     | N.A.                     | Default value: | 192.168.1.1   |
| Description:         | Defines the static                     | default gateway.                   |                          |                |               |
| P12.1.9              | Ethernet comm                          | unication timeout                  |                          |                | ID 611        |
| Minimum value:       | 0 ms                                   | Maximum value:                     | 60,000 ms                | Default value: | 10,000 ms     |
| Description:         | Selects the time it                    | waits before a communication fa    | ault occurs over etherne | t.             |               |

| Table 18. | <b>Ethernet</b> | communication | (Cont.).         |
|-----------|-----------------|---------------|------------------|
| iable lo. | Ememe           | communication | (COIIL. <i>)</i> |

|                | Iter (DM1 PRO only).  |                                  |                       |                                     |                                  |
|----------------|-----------------------|----------------------------------|-----------------------|-------------------------------------|----------------------------------|
| P12.2.1        | Trusted IP white I    | ist                              |                       |                                     | ID 68                            |
| Minimum value: | N.A.                  | Maximum value:                   | N.A.                  | Default value:                      | 0.0.0.0 0.0.0.0<br>192.168.1.255 |
| Description:   | Defines the IP addres | ses in the white list. A setting | g of 192.168.1.255 en | nables all connections on the local | subnet.                          |
| P12.2.2        | Trusted IP filter e   | ID 76                            |                       |                                     |                                  |
| F12.2.2        | musicum miter e       |                                  |                       |                                     |                                  |
| Minimum value: | N.A.                  | Maximum value:                   | N.A.                  | Default value:                      | 1                                |
|                |                       | Maximum value:                   | N.A.                  | Default value:                      | 1                                |

# P12.3 - Modbus TCP (DM1 PRO only).

| P12.3.1 <sup>①</sup> | Modbus TCP enab                                     | le                                |                      |                                                                                  | ID 1942 |
|----------------------|-----------------------------------------------------|-----------------------------------|----------------------|----------------------------------------------------------------------------------|---------|
| Minimum value:       | N.A.                                                | Maximum value:                    | N.A.                 | Default value:                                                                   | 0       |
| Options:             | 0 = Disable; or<br>1 = Enable.                      |                                   |                      |                                                                                  |         |
| Description:         | Enables modbus TCP                                  | communications, must be enal      | oled to connect to P | ower Xpert inControl.                                                            |         |
| P12.3.2              | Modbus TCP conn                                     | ection limit                      |                      | '                                                                                | ID 609  |
| Minimum value:       | N.A.                                                | Maximum value:                    | N.A.                 | Default value:                                                                   | 5       |
| Description:         | Maximum number of                                   | connections allowed to the dri    | ve.                  |                                                                                  |         |
| P12.3.3              | Modbus TCP unit                                     | identifier number                 |                      |                                                                                  | ID 610  |
| Minimum value:       | N.A.                                                | Maximum value:                    | N.A.                 | Default value:                                                                   | 1       |
| Description:         | Unit identifier unit val                            | ue for modbus TCP.                |                      |                                                                                  |         |
| P12.3.4              | Modbus TCP proto                                    | ID 612                            |                      |                                                                                  |         |
| Minimum value:       | N.A.                                                | Maximum value:                    | N.A.                 | Default value:                                                                   | N.A.    |
| Options:             | 0 = Stopped;<br>1 = Operational; or<br>2 = Faulted. |                                   |                      |                                                                                  |         |
| Description:         | This parameter shows                                | the protocol status for modb      | us TCP communicati   | on.                                                                              |         |
| P12.3.5              | Modbus TCP fault                                    | response                          |                      | '                                                                                | ID 2517 |
| Minimum value:       | N.A.                                                | Maximum value:                    | N.A.                 | Default value:                                                                   | 0       |
| Options:             | communications.                                     | If not in fieldbus control, place | will not fault.      | nd fieldbus fault is active, the drive<br>nication is lost, fieldbus fault respo |         |
| Description:         | Defines the fieldbus f                              | ault condition for modbus TCP     | communication.       |                                                                                  |         |

### P12.4 - Ethernet IP (DM1 PRO only).

| P12.4.1 <sup>①</sup> | Ethernet based pro                              | tocol select                 |                   |                | ID 1997 |
|----------------------|-------------------------------------------------|------------------------------|-------------------|----------------|---------|
| Minimum value:       | N.A.                                            | Maximum value:               | N.A.              | Default value: | 0       |
| Options:             | 0 = Disabled; or<br>2 = BACnet IP.              |                              |                   |                |         |
| Description:         | Selects the active com                          | munication protocol on the e | thernet I/P port. |                |         |
| P12.4.2              | Ethernet IP protoco                             | ol status                    |                   |                | ID 608  |
| Minimum value:       | N.A.                                            | Maximum value:               | N.A.              | Default value: | N.A.    |
| Options:             | 0 = Off;<br>1 = Operational; or<br>2 = Faulted. |                              |                   |                |         |
| Description:         | Indicates if ethernet pr                        | otocol is active or not.     |                   |                |         |

Table 18. Ethernet communication (Cont.).

| P12.4.3        | Ethernet IP fa    | ID 2518                                 |                   |                                                                                  |   |
|----------------|-------------------|-----------------------------------------|-------------------|----------------------------------------------------------------------------------|---|
| Minimum value: | N.A.              | Maximum value:                          | N.A.              | Default value:                                                                   | 0 |
| Options:       | communicati       | ons. If not in fieldbus control, place  | e will not fault. | and Fieldbus fault is active, the drive nunication is lost, fieldbus fault respo |   |
| Description:   | Defines the field | Ibus fault condition for ethernet IP of | communication.    |                                                                                  |   |

#### P12.5 - BACnet IP (DM1 PRO only).

| P12.5.1 <sup>①</sup> | BACnet IP UDP po                                                                                                    | rt number                   |        |                | ID 1733 |
|----------------------|----------------------------------------------------------------------------------------------------|-----------------------------|--------|----------------|---------|
| Minimum value:       | N.A.                                                                                                    | Maximum value:              | N.A.   | Default value: | 47,808  |
| Options:             | 47808 = BACO;<br>47809 = BAC1;<br>47810 = BAC2;<br>47811 = BAC3;<br>47812 = BAC4;<br>47813 = BAC5;<br>47814 = BAC6;<br>47815 = BAC7;<br>47816 = BAC8;<br>47817 = BAC9;<br>47818 = BACA;<br>47819 = BACC;<br>47821 = BACD;<br>47821 = BACD;<br>47822 = BACE; or<br>47823 = BACF. |                             |        |                |         |
| Description:         | Defines the BACnet U                                                                                                    | DP port number.             |        |                |         |
| P12.5.2 <sup>①</sup> | BACnet IP foreign                                                                                                    | devise                      |        |                | ID 1734 |
| Minimum value:       | N.A.                                                                                                    | Maximum value:              | N.A.   | Default value: | 0       |
| Options:             | 0 = Disabled; or<br>1 = Enabled.                                                                                                    |                             |        |                |         |
| Description:         | Enables BACNET IP fo                                                                                                    | reign device configuration. |        |                |         |
| P12.5.3 <sup>①</sup> | BACnet IP BBMD I                                                                                                    | P                           |        |                | ID 1735 |
| Minimum value:       | N.A.                                                                                                    | Maximum value:              | N.A.   | Default value: | 0.0.0.0 |
| Description:         | Displays the BACnet E                                                                                                    | BBMD IP address.            |        |                |         |
| P12.5.4 <sup>①</sup> | BACnet IP UDP po                                                                                                    | rt                          |        | '              | ID 1737 |
| Minimum value:       | N.A.                                                                                                    | Maximum value:              | N.A.   | Default value: | 47,808  |
| Options:             | 47808 = BACO;<br>47809 = BAC1;<br>47810 = BAC2;<br>47811 = BAC3;<br>47813 = BAC4;<br>47813 = BAC5;<br>47814 = BAC6;<br>47815 = BAC7;<br>47816 = BAC8;<br>47817 = BAC9;<br>47818 = BACA;<br>47819 = BACC;<br>47821 = BACC;<br>47821 = BACC;<br>47821 = BACC;                     |                             |        |                |         |
| Description:         |                                                                                                    | BBMD UDP port number.       |        |                |         |
| P12.5.5 <sup>①</sup> | BACnet IP registra                                                                                                    | ntion interval              | ,      |                | ID 1738 |
| Minimum value:       | 0                                                                                                    | Maximum value:              | 65,535 | Default value: | 10      |
| Description:         | Defines the registration                                                                                                    | on interval                 |        |                |         |

| P12.5.6                                        | BACnet IP commun                                    | ication timeout                                                 |                                            |                                    | ID 1739      |  |
|------------------------------------------------|-----------------------------------------------------|-----------------------------------------------------------------|--------------------------------------------|------------------------------------|--------------|--|
| Minimum value:                                 | 0                                                   | Maximum value:                                                  | 60,000                                     | Default value:                     | 0            |  |
| Description:                                   | Selects the time it wait                            | s before a communication fa                                     | ult occurs over BACnet                     | IP.                                |              |  |
| P12.5.7                                        | BACnet IP protocol                                  | status                                                          |                                            |                                    | ID 1740      |  |
| Minimum value:                                 | N.A.                                                | Maximum value:                                                  | N.A.                                       | Default value:                     | 0            |  |
| Options:                                       | 0 = Stopped;<br>1 = Operational; or<br>2 = Faulted. |                                                                 |                                            |                                    |              |  |
| Description:                                   | This parameter shows t                              | he protocol status for BACn                                     | et IP communication.                       |                                    |              |  |
| P12.5.8                                        | BACnet IP fault beh                                 | avior                                                           | ,                                          |                                    | ID 1741      |  |
| Minimum value:                                 | N.A.                                                | Maximum value:                                                  | N.A.                                       | Default value:                     | 0            |  |
| Options:                                       | communications. If<br>1 = In all control modes      | not in fieldbus control, place<br>- no matter the control place | will not fault.<br>e setting. If communica | ieldbus fault is active, the drive |              |  |
| Description:                                   | Defines the fieldbus far                            | ult condition for BACnet IP co                                  | mmunication.                               |                                    |              |  |
|                                                | BACnet IP instance number                           |                                                                 |                                            |                                    |              |  |
| P12.5.9 <sup>①</sup>                           | DAONOL II IIIOLUNOO                                 |                                                                 |                                            |                                    |              |  |
| P12.5.9 <sup>①</sup> Minimum value:            | 0                                                   | Maximum value:                                                  | 4,194,302                                  | Default value:                     | 0            |  |
|                                                |                                                     |                                                                 | 4,194,302                                  | Default value:                     | 0            |  |
| Minimum value:                                 | 0<br>Displays the BACnet in:                        |                                                                 | 4,194,302                                  | Default value:                     | 0            |  |
| Minimum value: Description:                    | 0<br>Displays the BACnet in:                        | stance number.                                                  | 4,194,302                                  | Default value:                     | 0<br>ID 2915 |  |
| Minimum value: Description: P12.6 - Web UI (DM | 0 Displays the BACnet in:  1 PRO only).             | stance number.                                                  | 4,194,302<br>N.A.                          | Default value:  Default value:     | Ţ            |  |

| P12.6.1              | Web UI protocol sta                             | tus                            |                         |                                                                           | ID 2915   |
|----------------------|-------------------------------------------------|--------------------------------|-------------------------|---------------------------------------------------------------------------|-----------|
| Minimum value:       | N.A.                                            | Maximum value:                 | N.A.                    | Default value:                                                            | N.A.      |
| Options:             | 0 = Off;<br>1 = Operational; or<br>2 = Faulted. |                                |                         |                                                                           |           |
| Description:         | This parameter shows t                          | he protocol status for web s   | erver communication.    |                                                                           |           |
| P12.6.2              | Web UI fault respon                             | se                             |                         |                                                                           | ID 2916   |
| Minimum value:       | N.A.                                            | Maximum value:                 | N.A.                    | Default value:                                                            | 0         |
| Options:             | communications. If                              | not in fieldbus control, place | e will not fault.       | ieldbus fault is active, the drive<br>ation is lost, fieldbus fault respo |           |
| Description:         | Defines the fieldbus fau                        | It condition for web server of | communication.          |                                                                           |           |
| P12.6.3              | Web UI communicat                               | tion timeout                   | '                       |                                                                           | ID 2919   |
| Minimum value:       | 30,000 ms                                       | Maximum value:                 | 60,000 ms               | Default value:                                                            | 60,000 ms |
| Description:         | Selects the time it waits                       | s before a communication fa    | ult occurs over the web | b server.                                                                 |           |
| P12.6.4 <sup>①</sup> | Web UI enable                                   |                                |                         |                                                                           | ID 2921   |
| Minimum value:       | N.A.                                            | Maximum value:                 | N.A.                    | Default value:                                                            | 0         |
| Options:             | 0 = Disabled; or<br>1 = Enabled.                |                                |                         |                                                                           |           |
| Description:         | Enables web server con                          | figuration and monitoring pa   | ige.                    |                                                                           |           |
|                      |                                                 |                                |                         |                                                                           |           |
| P12.7.2              |                                                 |                                |                         |                                                                           | ID 3001   |
| Minimum value:       | N.A.                                            | Maximum value:                 | N.A.                    | Default value:                                                            | 0         |
| Options:             | 0 = Disconnected; or 1 = Connected.             |                                |                         |                                                                           |           |
|                      | i = Connecteu.                                  |                                |                         |                                                                           |           |

Table 18. Ethernet communication (Cont.).

| P12.7.3        | Proxy enable                     |                |      | "              | ID 3003 |
|----------------|----------------------------------|----------------|------|----------------|---------|
| Minimum value: | N.A.                             | Maximum value: | N.A. | Default value: | 1       |
| Options:       | 0 = Disabled; or<br>1 = Enabled. |                |      |                |         |
| Description:   | Proxy enable.                    |                |      |                |         |

 $<sup>^{\</sup>scriptsize \textcircled{\tiny 1}}$  Parameter value can only be changed after the drive has stopped.

### Table 19. System.

| P13.1 - Basic setting | ys.                                                                                                    |                        |                       |                                    |                       |
|-----------------------|----------------------------------------------------------------------------------------------------|------------------------|-----------------------|------------------------------------|-----------------------|
| P13.1.1               | Language                                                                                                    |                        |                       | ,                                  | ID 340                |
| Minimum value:        | N.A. Ma                                                                                                    | aximum value:          | N.A.                  | Default value:                     | 0                     |
| Options:              | 0 = English;<br>1 = English; or<br>2 = English.                                                                                                    |                        |                       |                                    |                       |
| Description:          | This parameter offers the abili available language is English o                                                                                               |                        | uency converter throu | ugh the keypad in the language of  | your choice. Currentl |
| P13.1.2 <sup>①</sup>  | Application                                                                                                    |                        |                       |                                    | ID 142                |
| Minimum value:        | N.A. Ma                                                                                                    | aximum value:          | N.A.                  | Default value:                     | N.A.                  |
| Options:              | 0 = Standard;<br>1 = Pump;<br>2 = Fan; or<br>3 = Multi-purpose.                                                                                               |                        |                       |                                    |                       |
| Description:          | This parameter sets the active                                                                                                    | application if multipl | e applications have b | peen loaded.                       |                       |
| P13.1.3 <sup>①</sup>  | Parameter sets                                                                                                    |                        |                       |                                    | ID 619                |
| Minimum value:        | N.A. Ma                                                                                                    | aximum value:          | N.A.                  | Default value:                     | N.A.                  |
| Options:              | 0 = No;<br>1 = Reload defaults;<br>2 = Reload set 1;<br>3 = Reload set 2;<br>4 = Store set 1;<br>5 = Store set 2;<br>6 = Reset; or<br>7 = Reload defaults VM. |                        |                       |                                    |                       |
| Description:          | This parameter allows you to r                                                                                                    | eload the factory def  | ault parameter value  | s, and to store and load two custo | mized parameter sets  |
| P13.1.4               | Up to keypad                                                                                                    |                        |                       |                                    | ID 620                |
| Minimum value:        | N.A. Ma                                                                                                    | aximum value:          | N.A.                  | Default value:                     | N.A.                  |
| Options:              | 0 = No; or<br>1 = Yes (all parameters).                                                                                                    |                        |                       |                                    |                       |
| Description:          | This function uploads all existing                                                                                                    | ng parameter groups    | to the keypad.        |                                    |                       |
| P13.1.5 <sup>①</sup>  | Down from keypad                                                                                                    |                        |                       |                                    | ID 621                |
| Minimum value:        | N.A. Ma                                                                                                    | aximum value:          | N.A.                  | Default value:                     | N.A.                  |
| Options:              | 0 = No;<br>1 = All parameters;<br>2 = All, no motor; or<br>3 = Application parameters.                                                                        |                        |                       |                                    |                       |
| Description:          | This function downloads one o                                                                                                    | - all navamatar araun  | c from the keypad to  | the drive                          |                       |

Table 19. System (Cont.).

|                                                                                                    | Parameter lock PIN                                                                                                    |                                                                                                    |                                                                                                    |                                                                                                    |                                                                                                    |  |  |  |
|----------------------------------------------------------------------------------------------------|----------------------------------------------------------------------------------------------------|----------------------------------------------------------------------------------------------------|----------------------------------------------------------------------------------------------------|----------------------------------------------------------------------------------------------------|----------------------------------------------------------------------------------------------------|--|--|--|
| Minimum value:                                                                                                    | 0                                                                                                    | Maximum value:                                                                                                    | 9,999                                                                                                    | Default value:                                                                                      | 0                                                                                                    |  |  |  |
| Description:                                                                                                    |                                                                                                    |                                                                                                    |                                                                                                    | vith the password function. W<br>changes, parameter value char                                      |                                                                                                    |  |  |  |
|                                                                                                    | By default, the password between 1 and 9,999.                                                                                                    | By default, the password function is not in use. If you want to activate the password, change the value of this parameter to any number between 1 and 9,999.                                                                                                    |                                                                                                    |                                                                                                    |                                                                                                    |  |  |  |
|                                                                                                    | To deactivate the passwo                                                                                                    | ord, reset the parameter va                                                                                                    | lue to 0.                                                                                                    |                                                                                                    |                                                                                                    |  |  |  |
| P13.1.8                                                                                                    | Keypad parameter loc                                                                                                    | ck                                                                                                    |                                                                                                    |                                                                                                    | ID 625                                                                                                    |  |  |  |
| Minimum value:                                                                                                    | N.A.                                                                                                    | Maximum value:                                                                                                    | N.A.                                                                                                    | Default value:                                                                                      | 0                                                                                                    |  |  |  |
| Options:                                                                                                    | 0 = Change enable; or<br>1 = Change disable.                                                                                                    |                                                                                                    |                                                                                                    |                                                                                                    |                                                                                                    |  |  |  |
| Description:                                                                                                    | This function allows the u                                                                                                    |                                                                                                    | the parameters. If the                                                                                                    | parameter lock is activated, th                                                                     | e text "locked" will appear on                                                                                         |  |  |  |
|                                                                                                    | Note: This function does                                                                                                    | not prevent unauthorized                                                                                                    | editing of parameter va                                                                                                    | llues.                                                                                              |                                                                                                    |  |  |  |
| P13.1.9                                                                                                    | Start-up Wizard                                                                                                    |                                                                                                    | ,                                                                                                    | ,                                                                                                   | ID 626                                                                                                    |  |  |  |
| Minimum value:                                                                                                    | N.A.                                                                                                    | Maximum value:                                                                                                    | N.A.                                                                                                    | Default value:                                                                                      | 0                                                                                                    |  |  |  |
| Options:                                                                                                    | 0 = Enabled.<br>1 = Disabled.                                                                                                    |                                                                                                    |                                                                                                    |                                                                                                    |                                                                                                    |  |  |  |
| Description:                                                                                                    | the application desired ar<br>completion, it allows the                                                                                                    | nd then advances paramet<br>user to go to the main mei                                                                                                    | ers through the start-up<br>nu or default page and t                                                                                                    | Enable", the Start-up Wizard proparameter list/Application Mithis parameter is set to "Disable"     | ni wizard in keypad. After<br>ed". The Start-up Wizard is                                                              |  |  |  |
|                                                                                                    | always enabled for the in<br>Wizard, it will not cause i<br>Wizard will be "Enabled".                                                                                                    | it to be active on start-up.                                                                                                    | PRO. By setting this particle of the particle of the particle | arameter to "Disable" without of<br>-up Wizard after completion, or                                 | defaults drive, the Start-up                                                                                           |  |  |  |
| P13.2 - Keypad.                                                                                                    | Wizard, it will not cause i<br>Wizard will be "Enabled".                                                                                                    | it to be active on start-up.                                                                                                    | PRO. By setting this part of the set of the set of the | arameter to Disable Without (<br>-up Wizard after completion, or                                    | Joing through the Start-up defaults drive, the Start-up                                                                |  |  |  |
| P13.2.4                                                                                                    | Wizard, it will not cause i<br>Wizard will be "Enabled".<br>Timeout time                                                                                                    | it to be active on start-up.                                                                                                    | If user goes into Start                                                                                                    | arameter to Disable Without g-up Wizard after completion, or  Default value:                        | defaults drive, the Start-up                                                                                           |  |  |  |
| P13.2.4<br>Minimum value:                                                                                           | Wizard, it will not cause i<br>Wizard will be "Enabled".  Timeout time  1 s                                                                                                    | it to be active on start-up.                                                                                                    | If user goes into Start-                                                                                                    | -up Wizard after completion, or  Default value:                                                     | defaults drive, the Start-up                                                                                           |  |  |  |
| P13.2.4                                                                                                    | Wizard, it will not cause i Wizard will be "Enabled".  Timeout time  1 s  The timeout time setting                                                                                                    | Maximum value:  defines the time after whi                                                                                                    | If user goes into Start-<br>65,535 s.<br>ch the keypad display r                                                                                                    | Default value: eturns to the Default Page.                                                          | defaults drive, the Start-up                                                                                           |  |  |  |
| P13.2.4 Minimum value: Description:                                                                                 | Wizard, it will not cause it Wizard will be "Enabled".  Timeout time  1 s  The timeout time setting  Note: If the default page                                                                                                    | it to be active on start-up.                                                                                                    | If user goes into Start-<br>65,535 s.<br>ch the keypad display r                                                                                                    | Default value: eturns to the Default Page.                                                          | ID 629                                                                                                    |  |  |  |
| P13.2.4 Minimum value: Description:                                                                                 | Wizard, it will not cause it Wizard will be "Enabled".  Timeout time  1 s  The timeout time setting  Note: If the default page  Contrast adjust                                                                                                    | Maximum value: defines the time after whi                                                                                                    | If user goes into Start-<br>65,535 s.<br>ch the keypad display r<br>le setting has no effect                                                                                                    | Default value: eturns to the Default Page.                                                          | ID 629 30 s                                                                                                    |  |  |  |
| P13.2.4 Minimum value: Description: P13.2.5 Minimum value:                                                          | Wizard, it will not cause i Wizard will be "Enabled".  Timeout time  1 s  The timeout time setting  Note: If the default page  Contrast adjust  5                                                                                                    | Maximum value:  defines the time after whi value is 0, the timeout tim  Maximum value:                                                                                                    | If user goes into Start- 65,535 s. ch the keypad display r ie setting has no effect                                                                                                    | Default value:  Default value:  Eturns to the Default Page.  Default value:                         | ID 629                                                                                                    |  |  |  |
| P13.2.4 Minimum value: Description: P13.2.5 Minimum value: Description:                                             | Wizard, it will not cause it Wizard will be "Enabled".  Timeout time  1 s  The timeout time setting  Note: If the default page  Contrast adjust  5  If the remote keypad disp                                                                                                    | Maximum value: defines the time after whi                                                                                                    | If user goes into Start- 65,535 s. ch the keypad display r ie setting has no effect                                                                                                    | Default value:  Default value:  Eturns to the Default Page.  Default value:                         | ID 629 30 s ID 630                                                                                                    |  |  |  |
| P13.2.4 Minimum value: Description: P13.2.5 Minimum value: Description: P13.2.6                                     | Wizard, it will not cause i Wizard will be "Enabled".  Timeout time  1 s  The timeout time setting  Note: If the default page  Contrast adjust  5                                                                                                    | Maximum value:  defines the time after whi value is 0, the timeout tim  Maximum value:                                                                                                    | 65,535 s. ch the keypad display r se setting has no effect 18 ljust the keypad contra:                                                                                                    | Default value: eturns to the Default Page Default value: st with this parameter.                    | ID 629 30 s ID 630 12 ID 631                                                                                           |  |  |  |
| P13.2.4 Minimum value: Description: P13.2.5 Minimum value: Description:                                             | Wizard, it will not cause it Wizard will be "Enabled".  Timeout time  1 s  The timeout time setting  Note: If the default page  Contrast adjust  5  If the remote keypad disp                                                                                                    | Maximum value:  defines the time after whi value is 0, the timeout tim  Maximum value:                                                                                                    | If user goes into Start- 65,535 s. ch the keypad display r ie setting has no effect                                                                                                    | Default value:  Default value:  Eturns to the Default Page.  Default value:                         | ID 629 30 s ID 630                                                                                                    |  |  |  |
| P13.2.4 Minimum value: Description: P13.2.5 Minimum value: Description: P13.2.6 Minimum value:                      | Wizard, it will not cause i Wizard will be "Enabled".  Timeout time  1 s  The timeout time setting  Note: If the default page  Contrast adjust  5  If the remote keypad disp  Backlight time  1 min.                                                                                                    | Maximum value:  defines the time after whi value is 0, the timeout tim  Maximum value:                                                                                                    | 65,535 s. ch the keypad display r se setting has no effect 18 ljust the keypad contra: 65,535 min.                                                                                                    | Default value: eturns to the Default Page Default value: st with this parameter. Default value:     | ID 629 30 s ID 630 12 ID 631                                                                                           |  |  |  |
| P13.2.4 Minimum value: Description: P13.2.5 Minimum value: Description: P13.2.6 Minimum value: Description:         | Wizard, it will not cause i Wizard will be "Enabled".  Timeout time  1 s  The timeout time setting  Note: If the default page  Contrast adjust  5  If the remote keypad disp  Backlight time  1 min.                                                                                                    | Maximum value:  defines the time after whi value is 0, the timeout tim  Maximum value:  llay is not clear, you can ac  Maximum value:                                                                                                    | 65,535 s. ch the keypad display r se setting has no effect 18 ljust the keypad contra: 65,535 min.                                                                                                    | Default value: eturns to the Default Page Default value: st with this parameter. Default value:     | ID 629 30 s ID 630 12 ID 631                                                                                           |  |  |  |
| P13.2.4 Minimum value: Description: P13.2.5 Minimum value: Description: P13.2.6                                     | Wizard, it will not cause it Wizard will be "Enabled".  Timeout time  1 s  The timeout time setting  Note: If the default page  Contrast adjust  5  If the remote keypad disp  Backlight time  1 min.  This parameter determine                                                                                                    | Maximum value:  defines the time after whi value is 0, the timeout tim  Maximum value:  llay is not clear, you can ac  Maximum value:                                                                                                    | 65,535 s. ch the keypad display r se setting has no effect 18 ljust the keypad contra: 65,535 min.                                                                                                    | Default value: eturns to the Default Page Default value: st with this parameter. Default value:     | ID 629 30 s  ID 630 12  ID 631 10 min.                                                                                 |  |  |  |
| P13.2.4 Minimum value: Description: P13.2.5 Minimum value: Description: P13.2.6 Minimum value: Description: P13.2.7 | Wizard, it will not cause i Wizard will be "Enabled".  Timeout time  1 s  The timeout time setting  Note: If the default page  Contrast adjust  5  If the remote keypad disp  Backlight time  1 min.  This parameter determine  Fan control  N.A.  0 = Continuous - fan runs  1 = Temperature - based of 60°C (140°F). The far minute after receiving the sto "Temperature".  2 = Run follow - after pow | Maximum value:  defines the time after whi value is 0, the timeout tim  Maximum value:  alay is not clear, you can act  Maximum value:  as how long the backlight so  Maximum value:  continuously. on the temperature of the neceives a stop command or switching over up, the fan is stopped | 65,535 s. ch the keypad display r le setting has no effect  18 lijust the keypad contra: 65,535 min. stays on before going o  N.A. unit. The fan is switch I when the heat sink te on the power, as well a until the run command i                                                                                                    | Default value: eturns to the Default Page Default value: st with this parameter. Default value: ut. | ID 629 30 s  ID 630 12  ID 631 10 min.  ID 632 2 eat sink temperature reaches The fan runs for about a "Continuous" to |  |  |  |

Table 19. System (Cont.).

| P13.4 - Version info           | rmation.                                             |                                                                                                    |                                             |                                                                               |                                                 |
|--------------------------------|------------------------------------------------------|----------------------------------------------------------------------------------------------------|---------------------------------------------|-------------------------------------------------------------------------------|-------------------------------------------------|
| P13.4.1                        | Keypad software ve                                   | rsion                                                                                                    |                                             |                                                                               | ID 640                                          |
| Minimum value:                 | N.A.                                                 | Maximum value:                                                                                                    | N.A.                                        | Default value:                                                                | N.A.                                            |
| Description:                   | Keypad firmware version                              | n.                                                                                                    |                                             |                                                                               |                                                 |
| P13.4.2                        | Motor control softw                                  | are version                                                                                                    |                                             |                                                                               | ID 642                                          |
| Minimum value:                 | N.A.                                                 | Maximum value:                                                                                                    | N.A.                                        | Default value:                                                                | N.A.                                            |
| Description:                   | DSP/motor control softv                              | vare version.                                                                                                    |                                             |                                                                               |                                                 |
| P13.4.3                        | Application softwar                                  | e version                                                                                                    |                                             |                                                                               | ID 644                                          |
| Minimum value:                 | N.A.                                                 | Maximum value:                                                                                                    | N.A.                                        | Default value:                                                                | N.A.                                            |
| Description:                   | MCU/application softwa                               | are version.                                                                                                    |                                             |                                                                               |                                                 |
| P13.4.4                        | Software bundle ver                                  | rsion                                                                                                    |                                             | '                                                                             | ID 1714                                         |
| Minimum value:                 | N.A.                                                 | Maximum value:                                                                                                    | N.A.                                        | Default value:                                                                | N.A.                                            |
| Description:                   | Software bundle version                              | 1.                                                                                                    |                                             |                                                                               |                                                 |
| P13.5 - Application<br>P13.5.1 | information.  Serial number                          |                                                                                                    |                                             |                                                                               | ID 648                                          |
| P13.5.1                        | Serial number                                        |                                                                                                    |                                             |                                                                               | ID 648                                          |
| Minimum value:                 | N.A.                                                 | Maximum value:                                                                                                    | N.A.                                        | Default value:                                                                | N.A.                                            |
| Description:                   | Product serial number.                               |                                                                                                    |                                             |                                                                               |                                                 |
| P13.5.2                        | Multi-monitor set                                    |                                                                                                    |                                             |                                                                               | ID 627                                          |
| Minimum value:                 | N.A.                                                 | Maximum value:                                                                                                    | N.A.                                        | Default value:                                                                | 0                                               |
| Options:                       | 0 = Change enable; or<br>1 = Change disable.         |                                                                                                    |                                             |                                                                               |                                                 |
| Description:                   | The keypad display can replace the values monitoring |                                                                                                    | red values at the sa                        | me time. This parameter determines                                            | if the operator is allowed to                   |
| P13.5.3                        | Keypad lock PIN                                      |                                                                                                    |                                             |                                                                               | ID 75                                           |
| Minimum value:                 | 0                                                    | Maximum value:                                                                                                    | 9,999                                       | Default value:                                                                | 0                                               |
| Description:                   | When the password fun                                | ected against unauthorized of the control of the control of the co | changes with the ke<br>ill be prompted to e | eypad lock function after keys are no<br>enter a password before the keypad o | t pressed five minutes.<br>display parameter or |
|                                | By default, the password between 1 and 9,999.        | d function is not in use. If y                                                                                                    | ou want to activate                         | e the password, change the value of t                                         | his parameter to any number                     |
|                                | To deactivate the passw                              | vord, reset the parameter va                                                                                                    | lue to 0.                                   |                                                                               |                                                 |
|                                |                                                      |                                                                                                    |                                             |                                                                               |                                                 |
| P13.5.4                        | Drive application na                                 | nme                                                                                                    |                                             |                                                                               | ID 2922                                         |

<sup>&</sup>lt;sup>①</sup> Parameter value can only be changed after the drive has stopped.

### Introduction

The fan application builds on the features included in standard. In addition to all of the features in the standard application, the fan application provides features specific for HVAC applications and fan related protective features.

Fan application includes functions:

- · Damper control;
- · Fire mode;
- · Smoke purge; and
- · Broken belt protection.

### I/O controls

### "Function to terminal" (FTT) programming

The design behind programming of the digital inputs and outs of the DM1 uses "function to terminal" programming. It is composed of a terminal, be it a relay output or a digital output, that is assigned a parameter. Within that parameter, it has different functions that can be set.

45

### **Control I/O configuration**

- Run 240 Vac and 24 Vdc control wiring in separate conduit.
- · Communication wire to be shielded.

Table 20. Fan application default I/O connection.

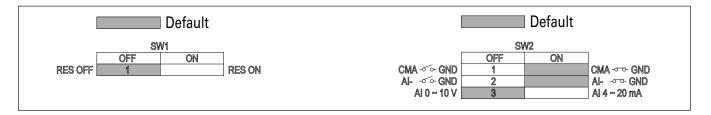

| External wiring                               | Terminal    | Short name | Name                    | Default setting  | Description                                                |
|-----------------------------------------------|-------------|------------|-------------------------|------------------|------------------------------------------------------------|
|                                               | - 1         | DI1        | Digital input 1         | Run forward      | Starts the motor in the forward direction.                 |
| <u> </u>                                      | - 2         | DI2        | Digital input 2         | Run reverse      | Start the motor in the reverse direction.                  |
| <u> </u>                                      | - 3         | DI3        | Digital input 3         | External fault   | Triggers a fault in the drive.                             |
|                                               | - 4         | DI4        | Digital input 4         | Fault reset      | Resets active faults in the drive.                         |
|                                               | - 5         | CMA        | DI1 to DI4 common       | Grounded         | Allows for sourced input.                                  |
|                                               | - 6         | Α          | RS-485 signal A         | _                | Fieldbus communication (Modbus RTU, BACNet).               |
|                                               | - 7         | В          | RS-485 signal B         | _                | Fieldbus communication (Modbus RTU, BACNet).               |
|                                               | . 8         | Al1+ ①     | Analog input 1          | 0 - 10 V         | Voltage speed reference (programmable to 4 mA to 20 mA).   |
| "\tag{\tau}                                   | 9           | Al1-       | Analog input 1 ground   | _                | Analog input 1 common (ground).                            |
|                                               | - 10        | GND        | I/O signal ground       | _                | I/O ground for reference and control.                      |
|                                               | - 11        | A01+       | Analog output 1         | Output frequency | Shows output frequency to motor 0 - 60 Hz (4 mA to 20 mA). |
|                                               | 12          | GND        | I/O signal ground       | _                | I/O ground for reference and control.                      |
|                                               | - 13        | 10 V       | 10 Vdc reference output | 10.3 Vdc +/- 3%  | 10 Vdc reference voltage.                                  |
|                                               | - 14        | 24 V       | 24 Vdc control output   | 24 Vdc In/Out    | Control voltage input/output (100 mA max.).                |
|                                               | - 15        | STO_com    | Safe torque common      | _                | Safe torque Off common.                                    |
| -                                             | - 16        | ST02       | Safe torque Off 2       | _                | Safe torque Off 2 input.                                   |
|                                               | - 17        | ST01       | Safe torque Off 1       | _                | Safe torque Off 1 input.                                   |
| , <u>, , , , , , , , , , , , , , , , , , </u> | <b>-</b> 18 | R1NO       | Relay 1 normally open   | Run              | Changes state when the drive is in the run state.          |
| Ϋ                                             | - 19        | R1CM       | Relay 1 common          |                  |                                                            |
|                                               | 20          | R1NC       | Relay 1 normally closed |                  |                                                            |
| <u>*</u>                                      | - 21        | R2N0       | Relay 2 normally open   | Fault            | Changes state when the drive is in the fault state.        |
|                                               | - 22        | R2CM       | Relay 2 common          |                  |                                                            |

#### Notes:

The above wiring demonstrates a SINK configuration. It is important that CMA is wired to ground (as shown by dashed line). If a SOURCE configuration is desired, wire 24 V to CMA and close the inputs to ground. When using the +10 V for Al1, it is important to wire Al1- to ground (as shown by dashed line). If using +10 V for Al1, terminals 9 and 10 need to be jumpered together.

① Al1+ support 10 K potentiometer.

## Fan application - parameters list

On the next pages you will find the lists of parameters within the respective parameter groups. Each parameter section within the table lists:

- Parameter code (location indication on the keypad; shows the operator the present parameter number);.
- · Parameter name;
- ID (number of the parameter);

and where applicable:

- · Minimum value and units;
- · Maximum value and units;
- · Default value and units;
- · Options (when available); and
- · Description of the parameter.

Table 21. Monitor.

| M1.1           | Output frequency          |                          |                     |                    | ID 1  |
|----------------|---------------------------|--------------------------|---------------------|--------------------|-------|
| Minimum value: | Hz                        | Maximum value:           | Hz                  | Default value:     | Hz    |
| Description:   | Output frequency (Hz).    |                          |                     |                    |       |
| M1.2           | Frequency reference       |                          |                     |                    | ID 24 |
| Minimum value: | Hz                        | Maximum value:           | Hz                  | Default value:     | Hz    |
| Description:   | Reference frequency (Hz). |                          |                     |                    |       |
| M1.3           | Motor speed               |                          |                     |                    | ID 2  |
| Minimum value: | rpm                       | Maximum value:           | rpm                 | Default value:     | rpm   |
| Description:   | Motor output speed (rpm)  |                          |                     |                    |       |
| M1.4           | Motor current             |                          |                     |                    | ID 3  |
| Minimum value: | A                         | Maximum value:           | А                   | Default value:     | А     |
| Description:   | Motor output current RMS  | S (Amps).                |                     |                    |       |
| M1.5           | Motor torque              |                          |                     |                    | ID 4  |
| Minimum value: | %                         | Maximum value:           | %                   | Default value:     | %     |
| Description:   | Percent motor torque calc | ulated from nameplate va | lues and measured n | notor current (%). |       |
| M1.6           | Motor power               | '                        |                     | '                  | ID 5  |
| Minimum value: | %                         | Maximum value:           | %                   | Default value:     | %     |
| Description:   | Percent motor power calc  | ulated from nameplate va | ues and measured m  | notor current (%). |       |
| M1.7           | Motor voltage             | 1                        |                     | ,                  | ID 6  |
| Minimum value: | V                         | Maximum value:           | V                   | Default value:     | V     |
| Description:   | Output ac motor voltage ( | Vac).                    |                     |                    |       |
| M1.8           | DC-link voltage           |                          |                     |                    | ID 7  |
| Minimum value: | V                         | Maximum value:           | V                   | Default value:     | V     |
| Description:   | DC bus voltage (Vdc).     |                          |                     |                    |       |

Table 21. Monitor (Cont.).

| M1 - standard (Cont.) | _                       |                                |                       |                      |         |
|-----------------------|-------------------------|--------------------------------|-----------------------|----------------------|---------|
| M1.9                  | Unit temperature        | 1                              |                       |                      | ID 8    |
| Minimum value:        | °C                      | Maximum value:                 | °C                    | Default value:       | °C      |
| Description:          | Heat sink temperature   | (deg. C).                      |                       |                      |         |
| M1.10                 | Motor temperature       |                                |                       |                      | ID 9    |
| Minimum value:        | %                       | Maximum value:                 | %                     | Default value:       | %       |
| Description:          | Motor temperature va    | lue calculated from nameplat   | e values and measure  | d motor current (%). |         |
| M1.11                 | Latest fault code       |                                |                       |                      | ID 28   |
| Minimum value:        | N.A.                    | Maximum value:                 | N.A.                  | Default value:       | N.A.    |
| Description:          | Last active fault code  | value. See fault codes for the | e value shown here.   |                      |         |
| M1.12                 | Instant motor pow       | er                             |                       |                      | ID 1686 |
| Minimum value:        | kW                      | Maximum value:                 | kW                    | Default value:       | kW      |
| Description:          | Instantaneous motor p   | oower (kW).                    |                       |                      |         |
|                       |                         |                                |                       |                      |         |
| M2 - I/O status.      |                         |                                |                       |                      |         |
| M2.1                  | Analog input 1          |                                |                       |                      | ID 10   |
| Minimum value:        | Varies                  | Maximum value:                 | Varies                | Default value:       | Varies  |
| Description:          | Analog input 1 measur   | red value (Vdc or Amps) selec  | table with dipswitch. |                      |         |
| M2.2                  | Keypad pot voltage      | 9                              |                       |                      | ID 1858 |
| Vinimum value:        | V                       | Maximum value:                 | V                     | Default value:       | V       |
| Description:          | Keypad potentiometer    | measured value (Vdc). DM1      | PRO only.             |                      |         |
| W12.3                 | Analog output           |                                |                       |                      | ID 25   |
| Minimum value:        | Varies                  | Maximum value:                 | Varies                | Default value:       | Varies  |
| Description:          | Analog output 1 meas    | ured value (Vdc or Amps) sele  | ctable with paramete  | r.                   |         |
| W12.4                 | DI1, DI2, DI3           |                                |                       |                      | ID 12   |
| Minimum value:        | N.A.                    | Maximum value:                 | N.A.                  | Default value:       | N.A.    |
| Description:          | Digital input 1/2/3 sta | tus.                           |                       |                      |         |
| W12.5                 | DI4                     |                                |                       | '                    | ID 13   |
| Minimum value:        | N.A.                    | Maximum value:                 | N.A.                  | Default value:       | N.A.    |
| Description:          | Digital input 4 status. |                                |                       |                      |         |
| M2.8                  | RO1, RO2                |                                |                       |                      | ID 557  |
| Minimum value:        | N.A.                    | Maximum value:                 | N.A.                  | Default value:       | N.A.    |
| Description:          | Relay output 1 and 2 s  | tatus.                         |                       |                      |         |
|                       |                         | ,                              |                       |                      | ,       |
| M5 - PI monitor.      |                         |                                |                       |                      |         |
| W5.1                  | PI setpoint             | 1                              |                       | ,                    | ID 16   |
| Minimum value:        | Varies                  | Maximum value:                 | Varies                | Default value:       | Varies  |
| Description:          | PI setpoint in process  | units.                         |                       |                      |         |
| VI5.2                 | PI feedback             | ,                              |                       |                      | ID 18   |
| Minimum value:        | Varies                  | Maximum value:                 | Varies                | Default value:       | Varies  |
| Description:          | PI feedback level in pr | ocess units.                   |                       |                      |         |
| M5.3                  | PI error value          |                                |                       |                      | ID 20   |
|                       |                         | Maximum value:                 | Varies                | Default value:       | Varies  |
| Minimum value:        | Varies                  | maxilliulli value.             | Valles                | Delauit value.       | Valles  |

### Table 21. Monitor (Cont.).

| M5.4           | PI output                                          | '                               |                      | '                 | ID 22 |
|----------------|----------------------------------------------------|---------------------------------|----------------------|-------------------|-------|
| Minimum value: | %                                                  | Maximum value:                  | %                    | Default value:    | %     |
| Description:   | PI output.                                         |                                 |                      |                   |       |
| M5.5           | PI status                                          |                                 |                      |                   | ID 23 |
| Minimum value: | N.A.                                               | Maximum value:                  | N.A.                 | Default value:    | N.A.  |
| Options:       | 0 = Stopped;<br>1 = Running; or<br>2 = Sleep mode. |                                 |                      |                   |       |
| Description:   | PI status indication, in                           | dicates if drive is stopped, ru | nning in PI mode, or | in PI sleep mode. |       |

### M9 - Multi-monitoring.

| M9.1           | Multi-monitoring                                                                   | '                         | '                                                            |                                                      | ID 30                                                |
|----------------|------------------------------------------------------------------------------------|---------------------------|--------------------------------------------------------------|------------------------------------------------------|------------------------------------------------------|
| Minimum value: | N.A.                                                                               | Maximum value:            | N.A.                                                         | Default value:                                       | 0, 1, 2.                                             |
| Description:   | Displays any three monitor see three lines of monitori editing the value then by g | ng values. Up and down ke | n. The values are selectable<br>ys can be used to select the | via the keypad menu. Mulrow and then hitting the lef | ti-monitor page could<br>ft arrow key will allow for |

### Table 22. Parameters -

| P1 - Basic<br>parameters. |                                                                                                    |                                                                                                    |                          |                                  |                 |
|---------------------------|----------------------------------------------------------------------------------------------------|----------------------------------------------------------------------------------------------------|--------------------------|----------------------------------|-----------------|
| P1.1 <sup>②</sup>         | Minimum freque                                                                                                    | псу                                                                                                    |                          |                                  | ID 101          |
| Minimum value:            | 0.00 Hz                                                                                                    | Maximum value:                                                                                                    | 400.00 Hz                | Default value:                   | 0.00 Hz         |
| Description:              | Defines the lowest<br>1 = Fire mode minin<br>2 = Derag.<br>3 = MPFC staging fi<br>4 = MPFC master fi<br>5 = Prime pump fre<br>6 = Prime pump fre                                                                                                    | equency.<br>ked frequency.<br>quency.                                                                                                    | ll operate. This setting | will limit other frequency paran | neter settings. |
| P1.2 <sup>②</sup>         | Maximum freque                                                                                                    | ency                                                                                                    |                          |                                  | ID 102          |
| Minimum value:            | 0.00 Hz                                                                                                    | Maximum value:                                                                                                    | 400.00 Hz                | Default value:                   | MaxFreqMFG      |
|                           | 1 = Keypad referent 3 = Motor potentior 3 = Jog speed. 4 = 2nd stage ramp 5 = Fire mode minin 6 = Derag. 7 = MPFC staging fr 8 = MPFC master fi. 9 = Prime pump fret 10 = Prime pump fr 11 = Preset speed f 12 = Frequency limi 13 = Reference limi 14 = Speed control 15 = Stall frequency 16 = 4 mA fault fret 17 = MPFC de-stagi 18 = Pipe fill loss fr 19 = Pipe fill loss fr 20 = Broken pipe fre | neter.  frequency. num frequency. equency. ed frequency. juency. equency 2. requency. value. t value. fs2. Ilimit. juency. ng frequency. equency low. equency low. equency high. |                          |                                  |                 |
| P1.3 <sup>②</sup>         | Accel. time 1                                                                                                    |                                                                                                    |                          |                                  | ID 103          |
| Minimum value:            | 0.1 s                                                                                                    | Maximum value:                                                                                                    | 3,000.0 s                | Default value:                   | 20.0 s          |
| Description:              | Nofinas the time re                                                                                                    | quired for the output frequency                                                                                                    | to accolorate from zero  | fraguancy to maximum fraguan     | 01/             |

Table 22. Parameters (Cont.)

| P1.4 <sup>2</sup>                                                                                                    | Decel. time 1                                                                                                    |                                                                                                    |                                                                                                    |                                                                       | ID 104                                                    |
|----------------------------------------------------------------------------------------------------|----------------------------------------------------------------------------------------------------|----------------------------------------------------------------------------------------------------|----------------------------------------------------------------------------------------------------|-----------------------------------------------------------------------|-----------------------------------------------------------|
| Minimum value:                                                                                                    | 0.1 s                                                                                                    | Maximum value:                                                                                          | 3,000.0 s                                                                                                    | Default value:                                                        | 20.0 s                                                    |
| Description:                                                                                                    | Defines the time required for                                                                                                    | r the output frequency t                                                                                | o decelerate from maximum                                                                                           | frequency to zero frequen                                             | cy.                                                       |
| P1.6 <sup>①</sup>                                                                                                    | Motor nom. current                                                                                                    |                                                                                                    |                                                                                                    |                                                                       | ID 486                                                    |
| Minimum value:                                                                                                    | DriveNomCurrCT*1/10 A                                                                                                    | Maximum value:                                                                                          | DriveNomCurrCT*2 A                                                                                                  | Default value:                                                        | DriveNomCurrCT A                                          |
| Description:                                                                                                    | Motor nameplate rated full l                                                                                                    | oad current. This value                                                                                 | is found on the rating plate                                                                                        | of the motor.                                                         |                                                           |
| P1.7 <sup>①</sup>                                                                                                    | Motor nom. speed                                                                                                    |                                                                                                    |                                                                                                    |                                                                       | ID 489                                                    |
| Minimum value:                                                                                                    | 300 rpm                                                                                                    | Maximum value:                                                                                          | 20,000 rpm                                                                                                    | Default value:                                                        | MotorNomSpeedMFG                                          |
| Description:                                                                                                    | Motor nameplate rated spee                                                                                                    | ed. This value is found o                                                                               | on the rating plate of the mot                                                                                      | or.                                                                   |                                                           |
| P1.8 <sup>①</sup>                                                                                                    | Motor PF                                                                                                    |                                                                                                    |                                                                                                    |                                                                       | ID 490                                                    |
| Minimum value:                                                                                                    | 0.30                                                                                                    | Maximum value:                                                                                          | 1.00                                                                                                    | Default value:                                                        | 0.85                                                      |
| Description:                                                                                                    | Motor nameplate rated power                                                                                                    | er factor. This value is                                                                                | found on the rating plate of t                                                                                      | he motor.                                                             |                                                           |
| P1.9 <sup>①</sup>                                                                                                    | Motor nom. voltage                                                                                                    |                                                                                                    |                                                                                                    |                                                                       | ID 487                                                    |
| Minimum value:                                                                                                    | 180 V                                                                                                    | Maximum value:                                                                                          | 690 V                                                                                                    | Default value:                                                        | MotorNomVoltMFG V                                         |
| Description:                                                                                                    | Motor nameplate rated volta                                                                                                    | age. This value is found                                                                                | on the rating plate of the mo                                                                                       | otor.                                                                 |                                                           |
| P1.10 <sup>①</sup>                                                                                                    | Motor nom. frequency                                                                                                    |                                                                                                    |                                                                                                    | ,                                                                     | ID 488                                                    |
| Minimum value:                                                                                                    | 8.00 Hz                                                                                                    | Maximum value:                                                                                          | 400.00 Hz                                                                                                    | Default value:                                                        | MotorNomFreqMFG Hz                                        |
| Description:                                                                                                    | Motor nameplate rated frequ                                                                                                    | uency. This value is fou                                                                                | nd on the rating plate of the                                                                                       | motor.                                                                |                                                           |
| P1.11 <sup>②</sup>                                                                                                    | Local control place                                                                                                    |                                                                                                    |                                                                                                    |                                                                       | ID 1695                                                   |
| Minimum value:                                                                                                    | N.A.                                                                                                    | Maximum value:                                                                                          | N.A.                                                                                                    | Default value:                                                        | 0                                                         |
| wiiiiiiuiii value:                                                                                                    | IV.A.                                                                                                    |                                                                                                    |                                                                                                    |                                                                       |                                                           |
| Options:                                                                                                    | 0 = keypad;<br>1 = IO terminal; or<br>3 = fieldbus.                                                                                                    | or the start command in                                                                                 | ulocal mode 1/O terminals w                                                                                         | yould be from the digital b                                           | ard-wired innuts or keynad fo                             |
| Options:                                                                                                    | 0 = keypad;<br>1 = IO terminal; or<br>3 = fieldbus.                                                                                                    | or the start command ir<br>ive. Keypad display wi                                                       | local mode. I/O terminals w<br>Il indicate which mode is sele                                                       | yould be from the digital h                                           | ard-wired inputs or keypad fo                             |
| Options:<br>Description:                                                                                                    | 0 = keypad;<br>1 = IO terminal; or<br>3 = fieldbus.                                                                                                    | or the start command ir<br>ive. Keypad display wi                                                       | local mode. I/O terminals w<br>Il indicate which mode is sele                                                       | vould be from the digital h                                           | ard-wired inputs or keypad fo<br>ID 136                   |
| Options:<br>Description:                                                                                                    | 0 = keypad;<br>1 = IO terminal; or<br>3 = fieldbus.<br>Defines the signal location for<br>Start/Stop buttons on the dr                                                                                                    | or the start command ir<br>ive. Keypad display wi<br>Maximum value:                                     | l local mode. I/O terminals w<br>Il indicate which mode is sele<br>N.A.                                             | vould be from the digital handled                                     |                                                           |
| Options:  Description:  P1.12 <sup>©2</sup> Minimum value:                                                                                                    | 0 = keypad;<br>1 = IO terminal; or<br>3 = fieldbus.  Defines the signal location for<br>Start/Stop buttons on the dr                                                                                                    | ive. Keypad display wi                                                                                  | ll indicate which mode is sele                                                                                      | ected.                                                                | ID 136                                                    |
| Options:  Description:  P1.12 <sup>©©</sup> Minimum value:  Options:                                                                                          | 0 = keypad; 1 = I0 terminal; or 3 = fieldbus.  Defines the signal location for Start/Stop buttons on the dr  Local reference  N.A.  U = Al; 1 = drive ref. pot; 4 = maximum frequency; 6 = keypad; or                                                                                                    | ive. Keypad display wi                                                                                  | Il indicate which mode is sele                                                                                      | ected.                                                                | ID 136                                                    |
| Options:  Description:  P1.12 <sup>©®</sup> Minimum value:  Options:  Description:                                                                            | 0 = keypad; 1 = I0 terminal; or 3 = fieldbus.  Defines the signal location for Start/Stop buttons on the dreference  N.A.  0 = Al; 1 = drive ref. pot; 4 = maximum frequency; 6 = keypad; or 7 = fieldbus ref.                                                                                                    | ive. Keypad display wi                                                                                  | Il indicate which mode is sele                                                                                      | ected.                                                                | ID 136                                                    |
| Options:  Description:  P1.12 <sup>©3</sup> Minimum value:  Options:  Description:  P1.13 <sup>2</sup>                                                        | 0 = keypad; 1 = I0 terminal; or 3 = fieldbus.  Defines the signal location for Start/Stop buttons on the dr  Local reference  N.A.  0 = Al; 1 = drive ref. pot; 4 = maximum frequency; 6 = keypad; or 7 = fieldbus ref.  Defines the signal location for Remote control place                                                                                                    | ive. Keypad display wi                                                                                  | Il indicate which mode is sele                                                                                      | ected.                                                                | <b>ID 136</b>                                             |
| Options:  Description: P1.12 <sup>©</sup> Minimum value: Options:  Description: P1.13 <sup>©</sup> Minimum value:                                             | 0 = keypad; 1 = I0 terminal; or 3 = fieldbus.  Defines the signal location for Start/Stop buttons on the dr  Local reference  N.A.  0 = Al; 1 = drive ref. pot; 4 = maximum frequency; 6 = keypad; or 7 = fieldbus ref.  Defines the signal location for Remote control place                                                                                                    | ive. Keypad display wi                                                                                  | N.A.  In local mode.                                                                                                | Default value:                                                        | ID 136                                                    |
| Options:  Description: P1.12 <sup>©®</sup> Minimum value: Options:  Description: P1.13 <sup>®</sup> Minimum value: Options:                                   | 0 = keypad; 1 = I0 terminal; or 3 = fieldbus.  Defines the signal location for Start/Stop buttons on the dreference  N.A.  0 = Al; 1 = drive ref. pot; 4 = maximum frequency; 6 = keypad; or 7 = fieldbus ref.  Defines the signal location for Remote control place  N.A.  0 = I0 terminal; 1 = fieldbus; or 3 = keypad.                                                                                                    | Maximum value:  or the speed reference  Maximum value:                                                  | Il indicate which mode is sele  N.A.  In local mode.  N.A.                                                          | Default value:  Default value:                                        | ID 136                                                    |
| Options:  Description: P1.12 <sup>©</sup> Minimum value: Options:  Description: P1.13 <sup>©</sup> Minimum value: Options:                                    | 0 = keypad; 1 = I0 terminal; or 3 = fieldbus.  Defines the signal location for Start/Stop buttons on the dr  Local reference  N.A.  0 = Al; 1 = drive ref. pot; 4 = maximum frequency; 6 = keypad; or 7 = fieldbus ref.  Defines the signal location for Remote control place  N.A.  0 = I0 terminal; 1 = fieldbus; or 3 = keypad.  Defines the signal location for the signal location for the signal | Maximum value:  or the speed reference  Maximum value:                                                  | Il indicate which mode is sele  N.A.  In local mode.  N.A.                                                          | Default value:  Default value:                                        | ID 136  1  ID 135                                         |
| Options:  Description:  P1.12 <sup>©</sup> Minimum value:  Options:                                                                                           | 0 = keypad; 1 = I0 terminal; or 3 = fieldbus.  Defines the signal location for Start/Stop buttons on the dr  Local reference  N.A.  0 = Al; 1 = drive ref. pot; 4 = maximum frequency; 6 = keypad; or 7 = fieldbus ref.  Defines the signal location for Remote control place  N.A.  0 = I0 terminal; 1 = fieldbus; or 3 = keypad.  Defines the signal location for Start/Stop buttons on the Remote reference                                                                                                    | Maximum value:  or the speed reference  Maximum value:                                                  | Il indicate which mode is sele  N.A.  In local mode.  N.A.                                                          | Default value:  Default value:                                        | ID 136  1  ID 135  0  hard-wired inputs or keypad         |
| Options:  Description: P1.12 <sup>©®</sup> Minimum value: Options:  Description: P1.13 <sup>®</sup> Minimum value: Options:  Description: P1.14 <sup>©®</sup> | 0 = keypad; 1 = I0 terminal; or 3 = fieldbus.  Defines the signal location for Start/Stop buttons on the drawn of the drawn of the draw | maximum value:  or the speed reference  Maximum value:  or the start command ir e drive. Keypad display | I indicate which mode is sele  N.A.  In local mode.  N.A.  I remote mode. I/O terminals will indicate which mode is | Default value:  Default value:  Sewould be from the digital selected. | ID 136  1  ID 135  0  hard-wired inputs or keypad  ID 137 |

### Table 23. Inputs.

| P2.1 - Basic setting | s.                       |                                                                |                             |                               |                          |
|----------------------|--------------------------|----------------------------------------------------------------|-----------------------------|-------------------------------|--------------------------|
| P2.1.1 <sup>②</sup>  | Al reference scale       | minimum value                                                  | '                           | '                             | ID 144                   |
| Minimum value:       | 0.00 Hz                  | Maximum value:                                                 | RefScaleMax Hz              | Default value:                | 0.00 Hz                  |
| Description:         | Defines the minimum      | frequency associated with 0%<br>num value both to zero will ca | input from the analog inp   | out. Setting Al reference sca | le minimum value and Al  |
|                      | TOTOTOTIOO COUTO ITIAANI | num value both to zero win ca                                  | use the analog input to sca | ale to the minimum and maxi   | mum frequencies.         |
| P2.1.2 <sup>②</sup>  | Al reference scale       |                                                                | use the analog input to sca | ale to the minimum and maxi   | mum frequencies.  ID 145 |

#### **Description:**

Defines the maximum frequency associated with 100% input from the analog input. Setting AI reference scale minimum value and AI reference scale maximum value both to zero will cause the analog input to scale to the minimum and maximum frequencies.

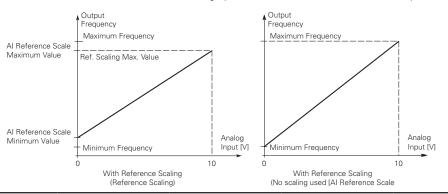

| P2.1.3 <sup>①②</sup> | IO terminal St                           | ID 143                                                                       |                                      |                                                                                                    |                  |
|----------------------|------------------------------------------|------------------------------------------------------------------------------|--------------------------------------|----------------------------------------------------------------------------------------------------|------------------|
| Minimum value:       | N.A.                                     | Maximum value:                                                               | N.A.                                 | Default value:                                                                                                    | 0                |
| Options:             | 1 = Start - revers<br>2 = Start - enable | e: maintained input on start signal<br>e: maintained input on start signal ´ | 1 to run forward<br>I to run forward | vard and a maintained signal on start si<br>d and a maintained signal on start signa<br>and a maintained signal on start signal<br>nal 1 uses a normally open start and sta | N 2 for reverse. |
| Description:         | Defines the func                         | tionality for start signal 1 and start                                       | signal 2. By de                      | fault, start signal 1 is DI1 and start sign                                                                                                    | nal 2 is DI2.    |

Defines the functionality for start signar Land start signar 2. By default, start signar Lis DIT and start signar 2 is DIZ.

0 = P3.2: 10 terminal start signal 1 = start forward - P3.3: 10 terminal start signal 2 = start reverse. This would be considered 2-wire control with either a contact used on the start FWD or start REV commands. When contacts open, the motor stops.

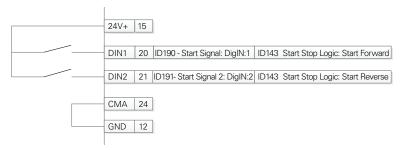

Table 23. Inputs (Cont.).

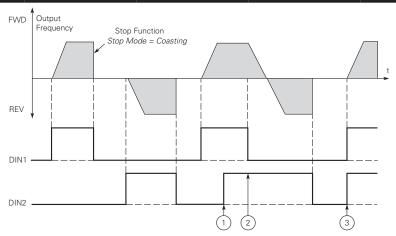

Notes: ① The first selected direction has the highest priority.
② When the DIN1 contact opens the direction of rotation

starts to change.

- (DIN1) and start reverse (DIN2) signals are active simultaneously the start forward signal (DIN1)
- 1 = P3.2: IO terminal start signal 1 = start forward P3.3: IO terminal start signal 2 = start reverse. This would be considered 2-wire control with a contact on start/stop, contact open it stops and direction on 2nd start signal.

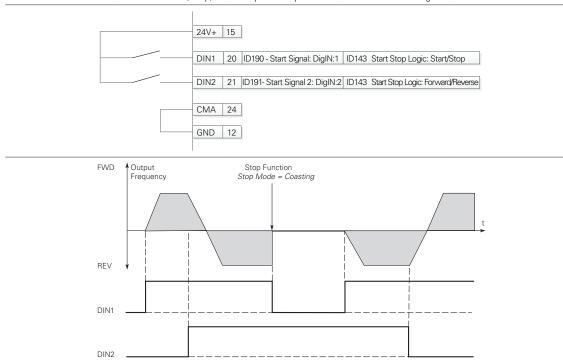

### Table 23. Inputs (Cont.).

2 = P3.2: DI closed contact = start/open contact = stop P3.3: IO terminal start signal 1 = start forward - P3.3: IO terminal start signal 2 = start reverse. This would be considered 3-wire control with start signal 2 required to be closed to enable start on start signal 1.

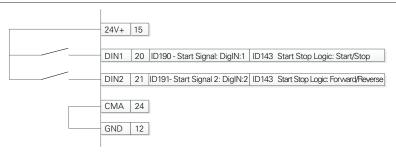

3 = Three-wire connection (pulse control): P3.2: IO terminal start signal 1 = start forward - P3.3: IO terminal start signal 2 = start reverse. This would be considered 3-wire control with start signal 1 being the start pulse and start signal 2 being the NC stop.

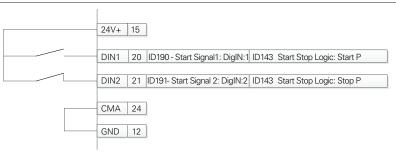

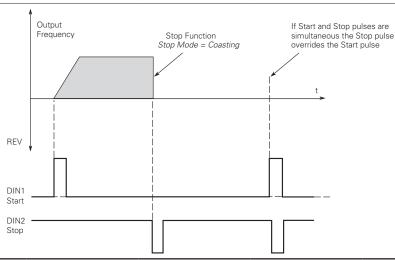

### Table 23. Inputs (Cont.).

| P2.2 - Digital input. |                                                                                                    |                                                                                                    |                                                                                                    |                                                                                                    |                                                                                                    |
|-----------------------|----------------------------------------------------------------------------------------------------|----------------------------------------------------------------------------------------------------|----------------------------------------------------------------------------------------------------|----------------------------------------------------------------------------------------------------|----------------------------------------------------------------------------------------------------|
| P2.2.1 <sup>②</sup>   | DI1 function                                                                                                    | '                                                                                                    | '                                                                                                    |                                                                                                    | ID 1801                                                                                                    |
| Minimum value:        | N.A.                                                                                                    | Maximum value:                                                                                                    | N.A.                                                                                                    | Default value:                                                                                                    | 1                                                                                                    |
| Options:              | P2.1.3.  2 = IO terminal start s P2.1.3.  3 = Reverse, when St: 4 = Ext. fault 1, when 5 = Ext. fault 2, when 6 = Ext. fault 3, when 7 = Fault reset, when 8 = Run enable, when 9 = Preset speed B0, 10 = Preset speed B1, 11 = Preset speed B2, 12 = Jog enable, when 13 = Accel. pot value, 14 = Decel. pot value, 15 = Reset pot zero, who is a Cacel. Poecel. In 17 = Accel./Decel. profered is a No access to par 19 = Remote control, who is a P1 = Parameter 1/2 Sc 22 = P1 controller, who is a P1 setpoint selection 27 = Fire mode, when 27 = Fire mode Ref. 1, Ref. 2 will be act 28 = Fire mode reverse. 29 = DC brake active, 30 = Preheat active, verse. | ignal 1, when the control sociant/Stop logic is set to 3 star closed, Ext. fault 1 will be acclosed, Ext. fault 2 will be acclosed, Ext. fault 2 will be acclosed, Ext. fault 3 will be acclosed, Ext. fault 3 will be acclosed, Ext. fault 3 will be acclosed, Ext. fault 3 will be acclosed all active faults will be closed, the drive will allow ache seven preset speeds are the seven preset speeds are the seven preset speeds are the seven preset speeds are the seven preset speeds are closed, the jog speed defin when closed, the motor pote when closed, the motor pote when closed, the motor pote is est, when open, Accel./Deshibit, when closed, the drive will be fel., when open, parameter set an closed, the drive will be fel., when open, parameter set, when open, parameter set, when open, parameter set, when open, parameter set, when closed, motor will be fel. when closed, motor will be fel. select, when fire mode will be closed, the fire mode will be closed, the fire mode will be closed, when fire mode is a five. | t pulse stop pulse ctivated. ctivated. ctivated. ctivated. ctivated. er eset. a start command a selected via three selected via three tiometer value wentiometer value wentiometer value we will hold the out as can be made to e forced to the local command to the selective. enabled to run, be active. eactive and this input is of raking will be active. | e binary inputs. This is least significan e binary inputs. This is most significa be binary inputs. This is most significal override the frequency reference. Will increment at the rate defined by mill decrement at the rate defined by mill reset to zero.  But seet to zero.  But frequncy and ignore changes to the any setting in the drive. The mote control place. Control place. Control place. Control place. When closed, parameter set 2 is active. When closed setpoint 2 is active. When closed setpoint 2 is active.  But is open, fire mode Ref. 1 will be active, the direction will be forward. When the direction will be forward. When the direction will be forward. | rform the action defined by It in the reverse direction.  It bit in that binary input. Int bit in that binary input. Intoor pot ramp time. Intoor pot ramp time. Intoor pot ramp time. Into 2 will be used. Interest ereference value. |
| Description:          | Defines the function of                                                                                                    | digital input 1                                                                                                    |                                                                                                    |                                                                                                    |                                                                                                    |

Table 23. Inputs (Cont.).

| P2.2.3 <sup>②</sup>                                      | DI2 function                                                                                                    |                                                                                                    |                                                                                                    |                                                                                                    | ID 1803                                                                                                    |  |  |
|----------------------------------------------------------|----------------------------------------------------------------------------------------------------|----------------------------------------------------------------------------------------------------|----------------------------------------------------------------------------------------------------|----------------------------------------------------------------------------------------------------|----------------------------------------------------------------------------------------------------|--|--|
| Minimum value:                                           | N.A.                                                                                                    | Maximum value:                                                                                                    | N.A.                                                                                                    | Default value:                                                                                                    | 2                                                                                                    |  |  |
| Options:                                                 | 0 = Not used, no action. 1 = IO terminal start signal 1, when the control source is set to IO terminal, this input when closed will perform the action defined P2.1.3. 2 = IO terminal start signal 2, when the control source is set to IO terminal, this input when closed will perform the action defined P2.1.3. 3 = Reverse, when Start/Stop logic is set to three start pulse stop pulse, this input will cause the drive to start in the reverse of the Ext. fault 1, when closed, Ext. fault 1 will be activated. 5 = Ext. fault 2, when closed, Ext. fault 2 will be activated. 6 = Ext. fault 3, when closed, Ext. fault 3 will be activated. 7 = Fault reset, when closed, Ext. fault 3 will be activated. 8 = Run enable, when closed, all active faults will be reset. 9 = Preset speed B0, the seven preset speeds are selected via three binary inputs. This is least significant bit in that binary in 10 = Preset speed B1, the seven preset speeds are selected via three binary inputs. This is most significant bit in that binary in Preset speed B2, the seven preset speeds are selected via three binary inputs. This is most significant bit in that binary in Preset speed B2, the seven preset speeds are selected via three binary inputs. This is most significant bit in that binary in Preset speed B2, the seven preset speeds are selected via three binary inputs. |                                                                                                    |                                                                                                    |                                                                                                    |                                                                                                    |  |  |
|                                                          | 12 = Jog enable, v<br>13 = Accel. pot va<br>14 = Decel. pot va<br>15 = Reset pot zer<br>16 = Accel./decel.<br>17 = Accel./decel.<br>18 = No access to<br>19 = Remote contr<br>20 = Local control<br>21 = Parameter 1/<br>22 = Pl controller,                                                                                                    | when closed, the jog speed defin lue, when closed, the motor pote lue, when closed, the motor poten, when closed, the motor poten time set, when open, accel./dec prohibit, when closed, the drive param., when closed, no changerol, when closed, the drive will be, when closed, the drive will be for the when open, parameter se when closed, the drive will force                                                                                                    | ed at P2.3.8 will over<br>entiometer value will<br>etiometer value will<br>el. time 1 will be us<br>will hold the output<br>is can be made to all<br>e forced to the remotorced to the local of<br>t 1 is active. When<br>et the reference sour                                                                                                    | erride the frequency reference. I increment at the rate defined by m Il decrement at the rate defined by m reset to zero. ied. When closed, accel./decel. tim It frequency and ignore changes to the my setting in the drive. mote control place. motrol place. closed. Parameter set 2 is active.                                                                                                    | notor pot ramp time. motor pot ramp time. e 2 will be used.                                                        |  |  |
|                                                          | 24 = Motor interlo<br>25 = Smoke mode<br>26 = Fire mode, w<br>27 = Fire mode Re<br>Ref. 2 will be<br>28 = Fire mode reverse.<br>29 = DC brake act<br>30 = Preheat activ                                                                                                    | ock 1, when closed, the motor wil<br>, when closed, smoke mode will<br>hen closed, fire mode will be act<br>of. 1/2 Sel., when fire mode is act<br>active.                                                                                                    | I be enabled to run.<br>be active.<br>ive.<br>ive and this input is<br>ind this input is ope<br>aking will be active<br>ill be active.                                                                                                    | s open, fire mode Ref. 1 will be activ<br>n, the direction will be forward. Wh                                                                                                    |                                                                                                    |  |  |
| Description:                                             | 24 = Motor interlo<br>25 = Smoke mode<br>26 = Fire mode, w<br>27 = Fire mode Re<br>Ref. 2 will be<br>28 = Fire mode reverse.<br>29 = DC brake act<br>30 = Preheat activ                                                                                                    | ick 1, when closed, the motor wil, when closed, smoke mode will hen closed, fire mode will be act of 1/2 Sel., when fire mode is act active.  It is active, when fire mode is active a cive, when closed, DC injection brow, when closed, preheat mode we, when closed, the Derag. cycle                                                                                                    | I be enabled to run.<br>be active.<br>ive.<br>ive and this input is<br>ind this input is ope<br>aking will be active<br>ill be active.                                                                                                    | s open, fire mode Ref. 1 will be activ<br>n, the direction will be forward. Wh                                                                                                    |                                                                                                    |  |  |
|                                                          | 24 = Motor interlo<br>25 = Smoke mode<br>26 = Fire mode, w<br>27 = Fire mode Re<br>Ref. 2 will be<br>28 = Fire mode rev<br>be reverse.<br>29 = DC brake act<br>30 = Preheat activ<br>31 = Derag. enabl                                                                                                    | ick 1, when closed, the motor wil, when closed, smoke mode will hen closed, fire mode will be act of 1/2 Sel., when fire mode is act active.  It is active, when fire mode is active a cive, when closed, DC injection brow, when closed, preheat mode we, when closed, the Derag. cycle                                                                                                    | I be enabled to run.<br>be active.<br>ive.<br>ive and this input is<br>ind this input is ope<br>aking will be active<br>ill be active.                                                                                                    | s open, fire mode Ref. 1 will be activ<br>n, the direction will be forward. Wh                                                                                                    |                                                                                                    |  |  |
| P2.2.5 <sup>©</sup><br>Minimum value:                    | 24 = Motor interlo 25 = Smoke mode 26 = Fire mode, w 27 = Fire mode Re Ref. 2 will be 28 = Fire mode rev be reverse. 29 = DC brake act 30 = Preheat activ 31 = Derag. enable  Defines the function  N.A.                                                                                                    | ick 1, when closed, the motor wil, when closed, smoke mode will hen closed, fire mode will be act if. 1/2 Sel., when fire mode is active.  verse, when fire mode is active a cive, when closed, DC injection brown the closed, preheat mode we, when closed, the Derag. cycle in of digital input 2.  Maximum value:                                                                                                    | I be enabled to run.<br>be active.<br>ive.<br>ive and this input is<br>ind this input is ope<br>aking will be active<br>ill be active.                                                                                                    | s open, fire mode Ref. 1 will be activ<br>n, the direction will be forward. Wh                                                                                                    | nen closed, the direction will                                                                                     |  |  |
| Description: P2.2.5 <sup>©</sup> Minimum value: Options: | 24 = Motor interlo 25 = Smoke mode 26 = Fire mode, w 27 = Fire mode Re Ref. 2 will be 28 = Fire mode re be reverse. 29 = DC brake act 30 = Preheat activ 31 = Derag. enable  Defines the functio  DI3 function  N.A.  0 = Not used, no act 1 = 10 terminal star by P2.1.3. 2 = 10 terminal star by P2.1.3. 3 = Reverse - when 4 = Ext. fault 1 - wit 7 = Fault reset - wh 8 = Run enable - wit 9 = Preset speed Bt 10 = Preset speed Bt 11 = Preset speed Bt 12 = Remote control 22 = Pl controller - ' 23 = Pl setpoint sel 24 = Motor interloc 29 = DC brake activ                                                                                                    | ick 1, when closed, the motor will, when closed, smoke mode will hen closed, fire mode will be act of 1/2 Sel., when fire mode is active.  It is active.  It is when closed, DC injection be the control source, when closed, DC injection be the control source, when closed, the Derag. cycle of digital input 2.  Maximum value:  It is in a 1 - when the control source is in a start/Stop logic is set to 3 start en closed, ext. fault 1 will be active faults will be active faults will be active faults will allow a 0 - the seven preset speeds are set to seven preset speeds are set to seven preset speeds are set. | l be enabled to run. be active. ive. ive. and this input is ope aking will be active ill be active. If the active in the active in the active in the active. If the active is set to 10 term in the active in the active in the active. If the active is set to 10 term in the active in the active in the active in the active in the active in the active in the active in the active in the active in the active. If the active is active, when abled to run. In active, will be active. | Default value:  Intiated.  Default value:  Intiated.  Intiated.  Intiated.  Intiate | ID 1805  4  Form the action defined form the action defined t in the reverse direction.  bit in that binary input. |  |  |

Table 23. Inputs (Cont.).

| P2.2.7 <sup>②</sup>     | DI4 function                                                                                                    |                                                                                                    |                                                                                                    |                                                                                                    | ID 1807                                                                                                    |
|-------------------------|----------------------------------------------------------------------------------------------------|----------------------------------------------------------------------------------------------------|----------------------------------------------------------------------------------------------------|----------------------------------------------------------------------------------------------------|----------------------------------------------------------------------------------------------------|
| Minimum value:          | N.A.                                                                                                    | Maximum value:                                                                                                    | N.A.                                                                                                    | Default value:                                                                                                    | 7                                                                                                    |
| Minimum value: Options: | 0 = Not Used, no a 1 = I0 terminal sta P2.1.3; 2 = I0 terminal sta P2.1.3; 3 = Reverse - whe 4 = Ext. fault 1 - w 6 = Ext. fault 2 - w 6 = Ext. fault 3 - w 7 = Fault reset - w 8 = Run enable - w 9 = Preset speed 10 = Preset speed 11 = Preset speed 12 = Jog enable - v 13 = Accel. pot val 14 = Decel. pot val 15 = Reset pot zer 16 = Accel./decel. 17 = Accel./decel. 18 = No access to 19 = Remote contr 20 = Local controll controll contr |                                                                                                    | rce is set to IO termin rce is set to IO termin pulse stop pulse, this tivated; tivated; tivated; tivated; start command and be ted via 3 binary inputed via 3 binary inputed via 3 binary inputed via 3 binary inputed via 3 binary inputed via 3 binary inputed via 3 binary inputed via 3 binary inputed via 3 binary inputed via 3 binary inputed via 1 binary inputed via 1 binary inputed via 2 binary inputed via 3 binary inputed via 3 binary inputed via | al this input when closed will pe al this input when closed will pe input will cause the drive to star in the ready state; s, this is least significant bit in the frequency reference; increment at the rate defined by necrement at the rate defined by necrement at the rate defined by necrement at the rate defined by set to zero; when closed accel./decel. time equency and ignore changes to the any setting in the drive; control place; trol place; trol place; to PI controller output; | rform the action defined by rform the action defined by t in the reverse direction; at binary input; hat binary input; hotor pot ramp time; motor pot ramp time; 2 will be used; |
|                         | 26 = Fire mode - w<br>27 = Fire mode ref<br>fire mode ref<br>28 = Fire mode rev<br>29 = DC brake acti<br>30 = Preheat activ                                                                                                    | hen closed, fire mode will be acti<br>erence 1/2 sel when fire mode i<br>erence 2 will be active;<br>erse - when fire mode is active ar<br>ve - when closed, DC injection bra<br>e - when closed, preheat mode wi<br>- when closed, the Deraq. cycle i | ve;<br>is active and this inpu<br>nd this input is open,<br>aking will be active;<br>ill be active; or                                                                                                    | direction will be forward: when c                                                                                                    |                                                                                                    |
| Description:            | Defines the functi                                                                                                    | , , ,                                                                                                    | - p - p                                                                                                    |                                                                                                    |                                                                                                    |

| P2.3 - Preset speed. | Preset speed 1       |                                   |               |                | 105      |
|----------------------|----------------------|-----------------------------------|---------------|----------------|----------|
| P2.3.1 <sup>②</sup>  | Preset speed 1       |                                   |               |                | ID 105   |
| Minimum value:       | 0.00 Hz              | Maximum value:                    | MaxFreq Hz    | Default value: | 5.00 Hz  |
| Description:         | Preset speed is sele | ected with digital inputs using a | binary input. |                |          |
| P2.3.2 <sup>②</sup>  | Preset speed 2       |                                   |               |                | ID 106   |
| Minimum value:       | 0.00 Hz              | Maximum value:                    | MaxFreq Hz    | Default value: | 5.00 Hz  |
| Description:         | Preset speed is sele | ected with digital inputs using a | binary input. |                |          |
| P2.3.3 <sup>②</sup>  | Preset speed 3       |                                   |               |                | ID 118   |
| Minimum value:       | 0.00 Hz              | Maximum value:                    | MaxFreq Hz    | Default value: | 15.00 Hz |
| Description:         | Preset speed is sele | ected with digital inputs using a | binary input. |                |          |
| P2.3.4 <sup>②</sup>  | Preset speed 4       |                                   |               |                | ID 119   |
| Minimum value:       | 0.00 Hz              | Maximum value:                    | MaxFreq Hz    | Default value: | 20.00 Hz |
| Description:         | Preset speed is sele | ected with digital inputs using a | binary input. |                |          |
| P2.3.5 <sup>②</sup>  | Preset speed 5       |                                   |               |                | ID 120   |
| Minimum value:       | 0.00 Hz              | Maximum value:                    | MaxFreq Hz    | Default value: | 25.00 Hz |
| Description:         | Preset speed is sele | ected with digital inputs using a | binary input. |                |          |
| P2.3.6 <sup>②</sup>  | Preset speed 6       |                                   |               |                | ID 121   |
| Minimum value:       | 0.00 Hz              | Maximum value:                    | MaxFreq Hz    | Default value: | 30.00 Hz |
| Description:         | Preset speed is sele | ected with digital inputs using a | binary input. |                |          |

### Table 23. Inputs (Cont.).

| P2.3.7 <sup>②</sup> | Preset speed 7     | ,                                                                  |            |                | ID 122   |  |  |  |
|---------------------|--------------------|--------------------------------------------------------------------|------------|----------------|----------|--|--|--|
| Minimum value:      | 0.00 Hz            | Maximum value:                                                     | MaxFreq Hz | Default value: | 35.00 Hz |  |  |  |
| Description:        | Preset speed is se | Preset speed is selected with digital inputs using a binary input. |            |                |          |  |  |  |

#### P2.4 - Al settings.

| P2.4.1         | Al mode                                                                                                    |                                |                    |                                                                                | ID 222                   |  |  |
|----------------|----------------------------------------------------------------------------------------------------|--------------------------------|--------------------|--------------------------------------------------------------------------------|--------------------------|--|--|
| Minimum value: | N.A.                                                                                                    | Maximum value:                 | N.A.               | Default value:                                                                 | 1                        |  |  |
| Options:       | 0 = 0 - 20 mA; or<br>1 = 0 - 10 V.                                                                                                    |                                |                    |                                                                                |                          |  |  |
| Description:   | Defines the analog inp<br>parameter.                                                                                                   | out mode to current or voltage | e the DIP switches | on control board will need to be set t                                         | to the same mode as this |  |  |
|                | *DM1 PRO CN5 terminals 8 and 9 for current or voltage, also need to set DIP switches SW2 2 and 3 on control board, near the RJ45 port. |                                |                    |                                                                                |                          |  |  |
|                | DIP switches SW2 2 and 3 off for voltage.                                                                                              |                                |                    |                                                                                |                          |  |  |
|                |                                                                                                    |                                |                    | M1 / DM1 Pro, it will require DIP swit<br>al supply, the DIP switches SW2 2 of |                          |  |  |

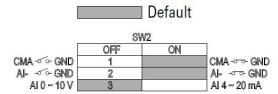

Table 23. Inputs (Cont.).

| P2.4.2 <sup>②</sup> | Al signal range                            | ·                                               |                                                                                                    |                                  | ID 175 |
|---------------------|--------------------------------------------|-------------------------------------------------|----------------------------------------------------------------------------------------------------|----------------------------------|--------|
| Minimum value:      | N.A.                                       | Maximum value:                                  | N.A.                                                                                                   | Default value:                   | 0      |
| Options:            | 0 = 0-100%/0-20 mA,<br>1 = 20-100%/4-20 mA |                                                 |                                                                                                    |                                  |        |
| Description:        | With this parameter,                       | you can select the analog input                 | 1 signal range.                                                                                        |                                  |        |
|                     | For selection "Custon                      | nized," see "Al Custom Min" an                  | d "Al Custom Max",                                                                                     | this enables a customized signal | ange.  |
|                     |                                            | AI Ref. Fr.<br>Scale Min. — —<br>Value AI<br>Ra | Al1 Signal Range = Custom I Signal Range = 0 P = 0 - 100% Al1 Signal Range = 1 Al2 = 20 - 1 Al1 Custom | 00%     (Term. 3,4)<br>          |        |

<sup>©</sup> Parameter value can only be changed after the drive has stopped. © Parameter value will be set to be default when changing macros.

# Table 24. Outputs.

| P3.1 - Digital output | t.                                                                                                    |                                     |                                                                                                    |                                                                    |        |
|-----------------------|----------------------------------------------------------------------------------------------------|-------------------------------------|----------------------------------------------------------------------------------------------------|--------------------------------------------------------------------|--------|
| P3.1.1 <sup>②</sup>   | RO1 function                                                                                                    | '                                   | ,                                                                                                    | '                                                                  | ID 152 |
| Minimum value:        | N.A.                                                                                                    | Maximum value:                      | N.A.                                                                                                    | Default value:                                                     | 2      |
| Options:              | 2 = Run - drive is 3 = Fault - drive is 4 = Fault invert - d 5 = Warning - driv 6 = Reverse - driv 7 = At speed - dri 8 = Zero frequenc 9 = Frequency lim 10 = Pl supervisio 11 = Torque limit : 12 = Reference lif 13 = Power limit s 14 = Temperature 15 = Analog input 16 = Motor currer 17 = Over heat fa 18 = Over current 19 = Over volt reg 20 = Under volt reg 20 = Under volt reg 21 = 4 mA fault - 22 = External faul 23 = Motor therm 24 = STO fault ou 25 = Control from 26 = Remote cont 27 = Unrequested 28 = Fire mode - d 29 = Damper cont 30 = Valve contro 31 = Jog speed - d 32 = Fieldbus input 33 = Fieldbus input 34 = DC charge s 35 = Preheat active 36 = Cold weathe 37 = Pl sleep - Pl 38 = 2nd stage ra 39 = Prime pump 40 = Master drive 41 = Slave drive s | is ready for operation;<br>running; | he set reference; ;;; quency limit 1 is ac activated; e limit; ference limit; r limit; drive temperature og input limit; tor current limit; ured; enabled; d; occurred; vated; nand location; on is not the same a  word; word; s closed; tted; tive; I time 2 is active ump mode; drive in the multi-pue ein the multi-pue ein the multi-pue ein the multi-pue ein the multi-pue ein the multi-pue ein the multi-pue | limit; as the reference direction; ump control mode; control mode; |        |
| Description:          | Dofings the funct                                                                                                    | on associated with changing the     | state of rolay outpu                                                                                                    | + 1                                                                |        |

Table 24. Outputs (Cont.).

| P3.1.4 <sup>②</sup>                | RO2 function                                                                                                    |                                                                                                    |                                                                                                    |                                                                                                    | ID 153 |
|------------------------------------|----------------------------------------------------------------------------------------------------|----------------------------------------------------------------------------------------------------|----------------------------------------------------------------------------------------------------|----------------------------------------------------------------------------------------------------|--------|
| Minimum value:                     | N.A.                                                                                                    | Maximum value:                                                                                                    | N.A.                                                                                                    | Default value:                                                                                                | 3      |
| Options:                           | 7 = At speed - drive output 8 = Zero frequency - drive 9 = Frequency limit supervision - supe 11 = Torque limit supervision - supe 11 = Torque limit supervisi 12 = Reference limit supervisi 14 = Temperature limit supervisi 14 = Temperature limit supervisi 16 = Motor current supervi 16 = Motor current supervi 17 = Over heat fault - driv 18 = Over current regular 19 = Over volt regular - ov 20 = Under volt regular - ov 21 = 4 mA fault - 4 mA fault 22 = External fault - exter 23 = Motor thermal fault 24 = STO fault output - sa 25 = Control from IO - I/O 26 = Remote control - rem 27 = Unrequested rotation 28 = Fire mode - drive is in 29 = Damper control - dar 30 = Valve control - valve 31 = Jog speed - drive is in 32 = Fieldbus input 1 - cor 33 = Fieldbus input 2 - cor 34 = DC charge switch cla 35 = Preheat active - preh 36 = Cold weather active 37 = Pl sleep - Pl control 38 = 2nd stage ramp freq 39 = Prime pump active - 40 = Master drive state - in 43 = Single drive control - | into faulted; warning message; butting reverse phase rotat it frequency has reached it output is at zero frequency ision - supervision for freq rvision or PI controller is a ion - supervision for torque rvision - supervision for power pervision - supervision for analo ision - supervision for analo rision - supervision for mot e over heat fault has occu - over current regulator is enabled inder volt regulator is enabled inder volt regulator is enabled inder volt regulator is enabled inder volt regulator is enabled inder volt regulator is enabled inder volt regulator is enabled inder volt regulator is enabled inder volt regulator is enabled inder volt regulator is enabled inder volt regulator is enabled inder volt regulator is enabled inder volt regulator is enabled inder volt regulator is enabled in fine in the soccurred; motor thermal fault has o fe torque Off input is activ is the selected start com note is the control place; in direction - active direction if ire mode; in per control output; control output; in jog mode; it of it is the control it ris in a sleep state; it is in a sleep state; it is the master d dicates it is the master d dicates it is the slave drive indicates the motor conta | e set reference;  // uency limit 1 is a ctivated; limit; erence limit; limit; erence limit; limit; or current limit; or current limit; red; enabled; ; led; curred; and location; an is not the same  word; word; closed; ed; ive; time 2 is active mp mode; rive in the multi- in the multi-pun ctor is open or cl | e limit; e as the reference direction; pump control mode; np control mode; or ose in multi-pump control mode. |        |
| Description: P3.3 - Analog output. | Delines the Infiction 9220                                                                                                    | ciated with changing the s                                                                                                    | iaie vi reiay vulļ                                                                                                    | JUL Z.                                                                                                    |        |
| P3.3.1 <sup>②</sup>                | AO mode                                                                                                    |                                                                                                    |                                                                                                    |                                                                                                    | ID 227 |
| Minimum value:                     | N.A.                                                                                                    | Maximum value:                                                                                                    | N.A.                                                                                                    | Default value:                                                                                                | 0      |
| Options:                           | 0 = 0 - 20 mA; or<br>1 = 0 - 10 V.                                                                                                    |                                                                                                    |                                                                                                    |                                                                                                    |        |
| Description:                       | Defines the analog output                                                                                                    | t mode to current or voltage                                                                                                    | 9.                                                                                                    |                                                                                                    |        |

Table 24. Outputs (Cont.).

| P3.3.2 <sup>②</sup> | AO function                                                                                                    |                                                                                                    |                             |                | ID 146 |  |
|---------------------|----------------------------------------------------------------------------------------------------|----------------------------------------------------------------------------------------------------|-----------------------------|----------------|--------|--|
| Minimum value:      | N.A.                                                                                                    | Maximum value:                                                                                               | N.A.                        | Default value: | 1      |  |
| Options:            | 2 = Frequency ref<br>3 = Motor speed<br>4 = Motor curren<br>5 = Motor torque<br>6 = Motor power<br>7 = Motor voltag;<br>8 = DC bus voltag;<br>9 = Pl setpoint (p<br>10 = Pl error valu;<br>11 = Pl output (pr<br>12 = Analog inpu;<br>13 = Drive referei<br>14 = Fieldbus pro<br>15 = Fieldbus pro<br>16 = Fieldbus pro<br>17 = Fieldbus pro<br>18 = Fieldbus pro<br>19 = Fieldbus pro<br>20 = Fieldbus pro<br>21 = Fieldbus pro<br>22 = User defined;<br>23 = Motor torqui | rocess unit minimum - process unit<br>e (process unit minimum - process<br>ocess unit minimum - process unit | unit maximum);<br>maximum); | <b>n</b> );    |        |  |
| Description:        | Select the function                                                                                                    | on desired to the terminal AO1.                                                                              |                             |                |        |  |

<sup>&</sup>lt;sup>②</sup> Parameter value will be set to be default when changing macros.

### Table 25. Drive control.

| P4.1 - Basic setting | s.                                        |                                                                                                    |                       |                |         |  |  |  |
|----------------------|-------------------------------------------|----------------------------------------------------------------------------------------------------|-----------------------|----------------|---------|--|--|--|
| P4.1.1 <sup>②</sup>  | Keypad reference                          | 9                                                                                                    |                       |                | ID 141  |  |  |  |
| Minimum value:       | MinFreq                                   | Maximum value:                                                                                                    | MaxFreq               | Default value: | 0.00 Hz |  |  |  |
| Description:         | Keypad reference va                       | alue.                                                                                                    |                       |                |         |  |  |  |
| P4.1.3 <sup>②</sup>  | Keypad stop                               |                                                                                                    |                       |                | ID 114  |  |  |  |
| Minimum value:       | N.A.                                      | Maximum value:                                                                                                    | N.A.                  | Default value: | 1       |  |  |  |
| Options:             |                                           | 0 = Enabled - keypad operation - In this mode, the keypad stop will only operate when the control source is set to keypad.<br>1 = Always enabled - In this mode, the stop button will always stop the drive regardless of control mode. |                       |                |         |  |  |  |
| Description:         | Enabled or always e                       | nabled keypad operation.                                                                                                    |                       |                |         |  |  |  |
| P4.1.4 <sup>①</sup>  | Reverse enabled                           |                                                                                                    |                       | '              | ID 1679 |  |  |  |
| Minimum value:       | N.A.                                      | Maximum value:                                                                                                    | N.A.                  | Default value: | 1       |  |  |  |
| Options:             | 0 = Disabled; or<br>1 = Enabled.          |                                                                                                    |                       |                |         |  |  |  |
| Description:         | Enables or disables                       | the reverse motor direction.                                                                                                    |                       |                |         |  |  |  |
| P4.1.5               | Change phase se                           | quence motor                                                                                                    |                       |                | ID 2515 |  |  |  |
| Minimum value:       | N.A.                                      | Maximum value:                                                                                                    | N.A.                  | Default value: | 0       |  |  |  |
| Options:             | 0 = Change disable;<br>1 = Change enable. | or                                                                                                    |                       |                |         |  |  |  |
| Description:         | This parameter allow                      | vs for swapping the motor phas                                                                                                    | e output from u, v, w | to u, w, v.    |         |  |  |  |

# Chapter 5 - Fan control application

Table 25. Drive control (Cont.)

| P4.1.6 <sup>②</sup>  | Power up local r                                                    | emote select                                                                                         |                                              |                                                                                    | ID 1685                 |
|----------------------|---------------------------------------------------------------------|----------------------------------------------------------------------------------------------------|----------------------------------------------|------------------------------------------------------------------------------------|-------------------------|
| Minimum value:       | N.A.                                                                | Maximum value:                                                                                       | N.A.                                         | Default value:                                                                     | 0                       |
| Options:             | 0 = Hold last;<br>1 = Local control; or<br>2 = Remote control.      |                                                                                                    |                                              |                                                                                    |                         |
| Description:         |                                                                     |                                                                                                    |                                              | ed. The default setting will hold the l<br>to start in that mode regardless of las |                         |
| P4.1.8 <sup>②</sup>  | Start mode                                                          | ,                                                                                                    |                                              |                                                                                    | ID 252                  |
| Minimum value:       | N.A.                                                                | Maximum value:                                                                                       | N.A.                                         | Default value:                                                                     | 0                       |
| Description:         | 1 = Flying start fron<br>last operating fi<br>2 = Flying start fron | requency as a starting point.<br>In maximum frequency - The driv<br>perating frequency as a starting | l catch a spinning r<br>e will catch a spini | notor. This setting searches for the onling motor. This setting searches for       | . , ,                   |
|                      |                                                                     | oue operation.                                                                                       |                                              |                                                                                    | ID 253                  |
| P4.1.9 <sup>②</sup>  | Stop mode                                                           |                                                                                                    | A. A.                                        | B ( ) (                                                                            | 10 293                  |
| Minimum value:       | N.A.                                                                | Maximum value:                                                                                       | N.A.                                         | Default value:                                                                     | 1                       |
| Options:             |                                                                     | a stop command, the motor coa<br>e stop command, the speed of t                                      |                                              | introlled by the drive.<br>rated according to the set deceleration                 | on parameters.          |
| Description:         | Selects the stop mo                                                 | de operation.                                                                                        |                                              |                                                                                    |                         |
| P4.1.10 <sup>②</sup> | Ramp 1 shape                                                        |                                                                                                    |                                              |                                                                                    | ID 247                  |
| Minimum value:       | 0.0 s                                                               | Maximum value:                                                                                       | 10.0 s                                       | Default value:                                                                     | 0.0 s                   |
| Description:         | gives a linear ramp                                                 | shape that causes acceleration                                                                       | and deceleration t                           | smoothed with these parameters. So react immediately to the changes in             | n the reference signal. |

The start and end of the acceleration and deceleration ramps can be smoothed with these parameters. Setting a value of 0.00 seconds gives a linear ramp shape that causes acceleration and deceleration to react immediately to the changes in the reference signal. Setting a value from 0.10 to 10.00 seconds for this parameter produces an S-shaped acceleration/deceleration at the start and stop of the slope.

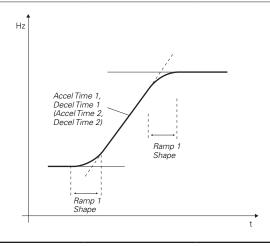

Table 25. Drive control (Cont.)

| P4.1.11 <sup>②</sup> | Ramp 2 shape        | ,                               |                     |                                 | ID 248                         |
|----------------------|---------------------|---------------------------------|---------------------|---------------------------------|--------------------------------|
| Minimum value:       | 0.0 s               | Maximum value:                  | 10.0 s              | Default value:                  | 0.0 s                          |
| Descriptions         | The start and and a | f the cooleration and decolarat | ion romno con ho cm | anthad with these parameters. C | atting a value of 0.00 gives a |

**Description:** 

The start and end of the acceleration and deceleration ramps can be smoothed with these parameters. Setting a value of 0.00 gives a linear ramp shape that causes acceleration and deceleration to react immediately to the changes in the reference signal.

Setting a value from 0.10 to 10.00 seconds for this parameter produces an S-shaped acceleration/deceleration at the start and stop of the slope.

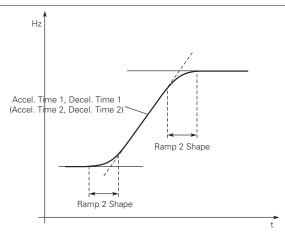

| P4.1.12 <sup>2</sup>  | Accel. time 2                                                                                                    |                                                                        |                       |                                    | ID 249                          |  |
|-----------------------|----------------------------------------------------------------------------------------------------|------------------------------------------------------------------------|-----------------------|------------------------------------|---------------------------------|--|
| Minimum value:        | 0.1 s                                                                                                    | Maximum value:                                                         | 3000.0 s              | Default value:                     | 10.0 s                          |  |
| Description:          | These values corre frequency.                                                                                                    | spond to the time required for th                                      | e output frequency to | accelerate from the zero frequen   | cy to the set maximum           |  |
|                       |                                                                                                    | provide the possibility to set two<br>e programmable digital input.    | different acceleratio | n/deceleration time sets for one a | application. The active set car |  |
| P4.1.13 <sup>②</sup>  | Decel. time 2                                                                                                    |                                                                        |                       |                                    | ID 250                          |  |
| Minimum value:        | 0.1 s                                                                                                    | Maximum value:                                                         | 3000.0 s              | Default value:                     | 10.0 s                          |  |
| Description:          | These values correspond to the time required for the output frequency to decelerate from the set maximum frequency to the zero frequency. |                                                                        |                       |                                    |                                 |  |
|                       |                                                                                                    | provide the possibility to set two<br>se programmable digital input.   | different acceleratio | n/deceleration time sets for one a | application. The active set car |  |
| P4.1.14 <sup>①②</sup> | 2nd Stage ramp                                                                                                    | frequency                                                              |                       |                                    | ID 2444                         |  |
| Minimum value:        | MinFreq.                                                                                                    | Maximum value:                                                         | MaxFreq.              | Default value:                     | 30.00 Hz                        |  |
| Description:          |                                                                                                    | mp frequency is the frequency le<br>sed for other inputs or devices to |                       | e will enable the 2nd stage ramp f | requency output function.       |  |

<sup>©</sup> Parameter value can only be changed after the drive has stopped. © Parameter value will be set to be default when changing macros.

Table 26. Motor control.

| P5.1 - Basic setting | s.                                                                                                    |                                                                                                    |                                                                                                    |                                                                                                    |                                                                                                    |
|----------------------|----------------------------------------------------------------------------------------------------|----------------------------------------------------------------------------------------------------|----------------------------------------------------------------------------------------------------|----------------------------------------------------------------------------------------------------|----------------------------------------------------------------------------------------------------|
| P5.1.1 <sup>©2</sup> | Motor control mode                                                                                                    |                                                                                                    |                                                                                                    |                                                                                                    | ID 287                                                                                                    |
| Minimum value:       | N.A.                                                                                                    | Maximum value:                                                                                                    | N.A.                                                                                                    | Default value:                                                                                                    | 0                                                                                                    |
| Options:             | 1 = Speed control - Outpu<br>2 = Open loop vector cont<br>identification.<br>3 = PM control 1 - PM mo                                                                                                    | at frequency is controlled by trol - Similar to the standa by tor control mode 1, used f                                                                                                    | ed directly by the frequency<br>by giving a frequency referen<br>rd speed control mode, highe<br>or SPM (surface mounted pe<br>or IPM (internally mounted p                                     | ice to it with slip compensa<br>er performance slip calcula<br>ermanent magnet) and it als                                                                                                    | tion requires running a motor so can be used for IPM.                                                                                                    |
| Description:         | Selects the motor control                                                                                                    | mode.                                                                                                    |                                                                                                    |                                                                                                    |                                                                                                    |
| P5.1.2 <sup>①</sup>  | Current limit                                                                                                    |                                                                                                    |                                                                                                    |                                                                                                    | ID 107                                                                                                    |
| Minimum value:       | DriveNomCurrCT*1/10 A                                                                                                    | Maximum value:                                                                                                    | DriveNomCurrCT*2 A                                                                                                    | Default value:                                                                                                    | DriveNomCurrCT*3/2 A                                                                                                    |
| Description:         | This parameter determine<br>Once the motor current hi                                                                                                    | es the maximum output cu<br>its this level, it goes into t                                                                                                    | rrent allowed from the drive.<br>he current limiter controller a                                                                                                    | . The parameter value rang<br>and tries to limit the outpu                                                                                                    | ge differs from size to size.<br>t current.                                                                                                    |
| P5.1.3 <sup>©</sup>  | V/Hz optimization                                                                                                    |                                                                                                    |                                                                                                    |                                                                                                    | ID 109                                                                                                    |
| Minimum value:       | N.A.                                                                                                    | Maximum value:                                                                                                    | N.A.                                                                                                    | Default value:                                                                                                    | 0                                                                                                    |
| Options:             | 0 = Disable torque boost 1 = Enable torque boost f                                                                                                    |                                                                                                    |                                                                                                    |                                                                                                    |                                                                                                    |
| Description:         | Automatic torque boost -<br>and run at low frequencie                                                                                                    |                                                                                                    | ncreases automatically, whic                                                                                                    | ch assists the motor to pro                                                                                                    | duce sufficient torque to start                                                                                                    |
| P5.1.4 <sup>①②</sup> | V/Hz ratio                                                                                                    |                                                                                                    | ,                                                                                                    |                                                                                                    | ID 108                                                                                                    |
| Minimum value:       | N.A.                                                                                                    | Maximum value:                                                                                                    | N.A.                                                                                                    | Default value:                                                                                                    | 0                                                                                                    |
| Options:             | where the nominal vo  1 = Squared - the voltage weakening point whe produces less torque the load is proportion  2 = Programmable V/Hz c voltage, midpoint, and the application.  3 = Linear with flux optim | Itage is supplied. A linear of the motor changes foll re the nominal voltage is and electromechanical noi al to the square of the speurve - the V/Hz curve can did weakening point. A prognization - the drive starts to | V/Hz ratio should be used in<br>owing a squared curve with<br>supplied. The motor runs und<br>se. A squared V/Hz ratio cal<br>sed.<br>be programmed with three d<br>grammable V/Hz curve can be | n constant torque application the frequency in the area for magnetized below the found in the used in applications with the found in the used in applications with the used if the other settings of the current in order to savi | rom 0 Hz to the field rield weakening point and where the torque demand of the are the 0 frequency do not satisfy the needs of the energy. This mode is called |
| Description:         | Selects the V/Hz ratio. 0 = Linear; 1 = Squared; 2 = Programmable; or                                                                                                    | <b>4</b> :                                                                                                    | -                                                                                                    |                                                                                                    |                                                                                                    |

3 = Linear + flux optimization.

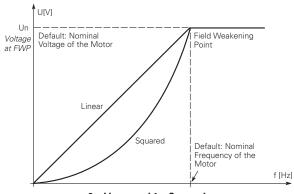

0 = Linear and 1 = Squared.

| P5.1.10 <sup>2</sup> | Switching frequenc      | y                          |                   |                | ID 288                     |
|----------------------|-------------------------|----------------------------|-------------------|----------------|----------------------------|
| Minimum value:       | MinSwitchFreq kHz       | Maximum value:             | MaxSwitchFreq kHz | Default value: | DefaultSwitchFreqCT<br>kHz |
| Description:         | Sets the switching freq | uency for the PWM output v | vaveform.         |                |                            |

Table 26. Motor control (Cont.).

| P5.1.16 <sup>①②</sup> | Identification                                 | ,                                                                                                    |                                       | '                                                                                                    | ID 299                                                   |
|-----------------------|------------------------------------------------|----------------------------------------------------------------------------------------------------|---------------------------------------|----------------------------------------------------------------------------------------------------|----------------------------------------------------------|
| Minimum value:        | N.A.                                           | Maximum value:                                                                                                    | N.A.                                  | Default value:                                                                                                    | 0                                                        |
| Options:              | 2 = Identification wi<br>3 = Identification no | nly stator resistor - does not spin<br>ith run - motor stator resistor is o<br>o run - motor is supplied with cur<br>ily inertia - identification for the | completed then to                     | can be done with load attached.<br>he motor is run. This <b>must</b> be comple<br>but at zero frequency.<br>nly.                                                     | ted with unloaded motor.                                 |
| Description:          | parameters to impro<br>will be active then s   | ove starting torque and open loo<br>set back to 0 when completed.  V                                                                                      | p vector control p<br>Vhen a run comm | le of the motor once complete the driv<br>performance. Once set and a run comm<br>nand is issued, the message on the key<br>fication, a fault message will be displa | mand is given, the operation<br>pad will indicate "Auto" |

<sup>&</sup>lt;sup>①</sup> Parameter value can only be changed after the drive has stopped. <sup>②</sup> Parameter value will be set to be default when changing macros.

#### Table 27. Protections.

| P6.1 - Motor.        |                                                                                                    |                                                                                                    |                          |                                   |         |
|----------------------|----------------------------------------------------------------------------------------------------|----------------------------------------------------------------------------------------------------|--------------------------|-----------------------------------|---------|
| P6.1.4 <sup>①②</sup> | Motor thermal                                                                                                    | protection                                                                                                    |                          |                                   | ID 310  |
| Minimum value:       | N.A.                                                                                                    | Maximum value:                                                                                                    | N.A.                     | Default value:                    | 2       |
| Options:             |                                                                                                    | lode after fault according to param<br>lode after fault always by coasting                                          |                          |                                   |         |
| Description:         | calculated motor                                                                                                    | n is selected, the drive will stop ar<br>temp is based off the install powe<br>e., setting parameter to 0, will res | er on values of the driv | ve and monitoring values as the d |         |
| P6.1.5 <sup>②</sup>  | Motor thermal                                                                                                    | FO current                                                                                                    |                          |                                   | ID 311  |
| Minimum value:       | 0.00%                                                                                                    | Maximum value:                                                                                                    | 150.00%                  | Default value:                    | 100.00% |
| Description:         | The current can be set between 0 - 150.0% x InMotor. This parameter sets the value for thermal current at zero frequency.  The default value is set assuming that there is no external fan cooling the motor. If an external fan is used, this parameter can be |                                                                                                    |                          |                                   |         |

90% (or even higher).

**Note:** The value is set as a percentage of the motor nameplate data, P1.6 (nominal current of the motor), not the drive's nominal output current. The motor's nominal current is the current that the motor can withstand in direct on-line use without being overheated. If you change the parameter nominal current of motor, this parameter is automatically restored to the default value. Setting this parameter does not affect the maximum output current of the drive.

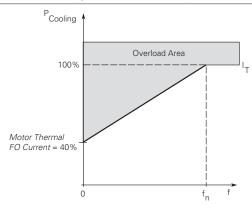

# Chapter 5 - Fan control application

Table 27. Protections (Cont.).

| P6.2.2 <sup>①②</sup>  | Input phase fault                                                                                               |                                                                                                    |                            |                                                                   | ID 332                       |
|-----------------------|----------------------------------------------------------------------------------------------------|----------------------------------------------------------------------------------------------------|----------------------------|-------------------------------------------------------------------|------------------------------|
| Minimum value:        | N.A.                                                                                                    | Maximum value:                                                                                                    | N.A.                       | Default value:                                                    | 2                            |
| Options:              | 0 = No response;<br>1 = Warning;<br>2 = Fault, stop mode at<br>3 = Fault, stop mode at<br>4 = Single phase powe | fter fault according to parame<br>fter fault always by coasting;<br>r limit.                                                        | eter stop mode;<br>or      |                                                                   |                              |
| Description:          | The input phase superv                                                                                          | vision ensures that the input                                                                                                    | phases of the frequency    | converter have approximately                                      | equal current draw.          |
| P6.2.3 <sup>①②</sup>  | 4 mA input fault                                                                                                | ,                                                                                                    | ,                          | '                                                                 | ID 306                       |
| Minimum value:        | N.A.                                                                                                    | Maximum value:                                                                                                    | N.A.                       | Default value:                                                    | 0                            |
| Options:              | 3 = Warning, the prese<br>4 = Fault, stop mode at                                                               | ency from 10 seconds back is<br>tt frequency P6.2.4 is set as r<br>fter fault according to parame<br>fter fault always by coasting. | eference.                  |                                                                   |                              |
| Description:          |                                                                                                    |                                                                                                    |                            | ence signal is used and the sigr<br>grammed into relay outputs RO |                              |
| P6.2.4 <sup>①②</sup>  | 4 mA fault frequen                                                                                              | су                                                                                                    |                            |                                                                   | ID 331                       |
| Minimum value:        | 0.00 Hz                                                                                                    | Maximum value:                                                                                                    | MaxFreq Hz                 | Default value:                                                    | 0.00 Hz                      |
| Description:          | When 4 mA fault happ                                                                                            | ens, the output frequency of                                                                                                    | drive goes to this preset  | speed when P6.2.3 = 3.                                            |                              |
| P6.2.5 <sup>①②</sup>  | External fault                                                                                                  | ,                                                                                                    | ,                          |                                                                   | ID 307                       |
| Minimum value:        | N.A.                                                                                                    | Maximum value:                                                                                                    | N.A.                       | Default value:                                                    | 2                            |
| Options:              | 3 = Fault, stop mode at                                                                                         | fter fault according to parame<br>fter fault always by coasting.                                                                    |                            |                                                                   |                              |
| Description:          |                                                                                                    |                                                                                                    |                            | t signal in the programmable (coutput relay outputs RO1 and F     |                              |
| P6.2.11 <sup>2</sup>  | STO fault response                                                                                              |                                                                                                    |                            |                                                                   | ID 2427                      |
| Minimum value:        | N.A.                                                                                                    | Maximum value:                                                                                                    | N.A.                       | Default value:                                                    | 2                            |
| Options:              | 1 = Warning - drive ind                                                                                         | vill stop, no indication shown,<br>licate warning/if STO clears o<br>dicate fault/require reset to s                                | lrive will run without res |                                                                   |                              |
| Description:          | STO fault response def                                                                                          | fines the function of how the                                                                                                    | STO input will be seen o   | on the keypad and how the driv                                    | e functions to it.           |
| P6.2.12 <sup>①</sup>  | PI feedback AI loss                                                                                             | response                                                                                                    | ,                          | '                                                                 | ID 2401                      |
| Minimum value:        | N.A.                                                                                                    | Maximum value:                                                                                                    | N.A.                       | Default value:                                                    | 0                            |
| Options:              | 0 = No action;<br>1 = Warning;<br>2 = Fault; or<br>3 = Warning: preset fre                                      | equency (P6.2.13).                                                                                                    |                            |                                                                   |                              |
| Description:          | This parameter defines feedback.                                                                                | s the function of the PI feedba                                                                                                    | ack analog input loss res  | ponse. If the AI feedback is lo                                   | st based off the programed A |
| P6.2.13 <sup>①②</sup> | PI feedback AI loss                                                                                             | s pre-frequency                                                                                                    |                            |                                                                   | ID 2402                      |
| Minimum value:        | 0.00 Hz                                                                                                    | Maximum value:                                                                                                    | 400.00 Hz                  | Default value:                                                    | 0.00 Hz                      |
| Description:          | This parameter defines                                                                                          | s the frequency the master w                                                                                                    | ould run to if a feedback  | is lost and P6.2.12 was set to                                    | option 3.                    |
| P6.2.14 <sup>2</sup>  | PI feedback AI loss                                                                                             | s pipe fill                                                                                                    |                            |                                                                   | ID 2403                      |
| Minimum value:        | 0.0 varies                                                                                                    | Maximum value:                                                                                                    | 1000.0 varies              | Default value:                                                    | 0.0 varies                   |
| Description:          |                                                                                                    | n the pump based off the me<br>3 "loss of prime" occurs.                                                                            | asured level. If the value | e drops below this level for the                                  | time in P6.2.15 and below,   |

## Table 27. Protections (Cont.).

| P6.2.15 <sup>②</sup> | PI feedback A                                     | Al loss pre-frequency timeout                                                |                                                    |                                                                       | ID 2404                                                |
|----------------------|---------------------------------------------------|------------------------------------------------------------------------------|----------------------------------------------------|-----------------------------------------------------------------------|--------------------------------------------------------|
| Minimum value:       | 0 s                                               | Maximum value:                                                               | 6,000 s                                            | Default value:                                                        | 0 s                                                    |
| Description:         | PI feedback AI I<br>frequency in P6<br>0 seconds. | oss pre-frequency timeout - when Pl<br>2.15 for the time set here. After thi | 6.2.12 is set to 3 or 4,<br>s time, the drive will | , when the feedback signal is lost, fault out on "feedback loss". The | the drive will run at the time is disabled when set to |

#### P6.3 - Communications.

| P6.3.1 <sup>©2</sup> | Fieldbus fault resp                                                  | onse           |      |                                  | ID 334 |
|----------------------|----------------------------------------------------------------------|----------------|------|----------------------------------|--------|
| Minimum value:       | N.A.                                                                 | Maximum value: | N.A. | Default value:                   | 2      |
| Options:             | 0 = No action;<br>1 = Warning;<br>2 = Fault; or<br>3 = Fault, coast. |                |      |                                  |        |
| Description:         | communication port.                                                  |                |      | is used and communication is los |        |
| P6.3.2 <sup>①②</sup> | OPTcard fault resp                                                   | onse           |      | ,                                | ID 335 |
| Minimum value:       | N.A.                                                                 | Maximum value: | N.A. | Default value:                   | 2      |
|                      |                                                                      |                |      |                                  |        |
| Options:             | 0 = No action;<br>1 = Warning;<br>2 = Fault; or<br>3 = Fault, coast. |                |      |                                  |        |

## Table 28. PI Controller.

| P7.1 - Basic settings. |                 |                                                                                                    |          |                |                                  |  |  |  |  |
|------------------------|-----------------|----------------------------------------------------------------------------------------------------|----------|----------------|----------------------------------|--|--|--|--|
| P7.1.1 <sup>②</sup>    | PI control itim | PI control itime                                                                                                    |          |                |                                  |  |  |  |  |
| Minimum value:         | 0.00%           | Maximum value:                                                                                                    | 200.00%  | Default value: | 100.00%                          |  |  |  |  |
| Description:           |                 | of the PI Controller. It adjust the s<br>of 10% in the error value causes th                                                                                                    |          |                | ne load. If this value is set to |  |  |  |  |
| P7.1.2 <sup>②</sup>    | PI control gain | ,                                                                                                    | 1        | '              | ID 1295                          |  |  |  |  |
| Minimum value:         | 0.00 s          | Maximum value:                                                                                                    | 600.00 s | Default value: | 1.00 s                           |  |  |  |  |
| Description:           |                 | Defines the integration time of the PI controller. Over the time, the integral time contributes to the deviation between the reference and the feedback signal. If this value is set to 1.00 sec., a change of 10% in the error value causes the controller output to change 10.00%/s. |          |                |                                  |  |  |  |  |

① Parameter value can only be changed after the drive has stopped. ② Parameter value will be set to be default when changing macros.

Table 28. PI Controller (Cont.).

| P7.1.3 <sup>①②</sup>       | PI process unit                                                                                                    |                                                                |                                                           |                | ID 1297       |
|----------------------------|----------------------------------------------------------------------------------------------------|----------------------------------------------------------------|-----------------------------------------------------------|----------------|---------------|
| /linimum value:            | N.A.                                                                                                    | Maximum value:                                                 | N.A.                                                      | Default value: | 0             |
| Options:                   | 0 = %; 1 = 1/min.; 2 = rpm; 3 = ppm; 4 = pps; 5 = 1/s; 6 = 1/min.; 7 = 1/h; 8 = kg/s; 9 = kg/min.; 10 = kg/h; 11 = m3/s; 12 = m3/min.; 13 = m3/h; 14 = m/s; 15 = mbar; 16 = bar; 17 = Pa; 18 = kPa; 19 = mVS; 20 = kW; 21 = Deg. C; 22 = GPM; 23 = gal/min.; 25 = ggl/h; 24 = gal/min.; 25 = ggl/h; 27 = lb/min.; 28 = lb/h; 30 = ft³/s; 31 = ft³/min.; 32 = ft³/h; 33 = ft/s; 34 = in. wg; 35 = ft wg; 36 = PSI; 37 = lb/in.2; 38 = HP; 39 = Deg. F; 40 = PA; 41 = WC; 42 = HG; 43 = ft; 44 = m; |                                                                |                                                           |                |               |
| Description:               | Defines the unit type fo                                                                                                    | r PI feedback unit.                                            |                                                           |                | ,             |
| <b>P7.1.4</b> <sup>②</sup> | PI process unit min                                                                                                    | imum                                                           |                                                           |                | ID 1298       |
| linimum value:             | -99999.99 varies                                                                                                    | Maximum value:                                                 | PID1_ProcessUnitMax varies                                | Default value: | 0.00 varies   |
| Description:               | Defines the minimum pr                                                                                                    |                                                                |                                                           |                |               |
| 7.1.5 <sup>②</sup>         | PI process unit max                                                                                                    | imum                                                           |                                                           |                | ID 1300       |
| linimum value:             | PID1_ProcessUnitMin                                                                                                    | Maximum value:                                                 | 99999.99 varies                                           | Default value: | 100.00 varies |
| escription:                | Defines the maximum p                                                                                                    | rocess unit value.                                             |                                                           |                |               |
| 7.1.6 <sup>①②</sup>        | PI error inversion                                                                                                    |                                                                |                                                           |                | ID 1303       |
| /linimum value:            | N.A.                                                                                                    | Maximum value:                                                 | N.A.                                                      | Default value: | 0             |
| Options:                   | 0 = Normal - if feedback<br>1 = Inverted - if feedback                                                                                                    | k is less than set-point, PI cock is less than set-point, PI c | ntroller output increases.<br>ontroller output decreases. |                |               |
| Description:               | Dofines the way the pro                                                                                                    | ocess value output reacts to                                   | the feedback signal                                       |                |               |

Table 28. Pl Controller (Cont.).

| <b>P7.1.7</b> <sup>②</sup> | PI dead band                                                                |                                                                   |                            |                                                          | ID 1304                          |  |
|----------------------------|-----------------------------------------------------------------------------|-------------------------------------------------------------------|----------------------------|----------------------------------------------------------|----------------------------------|--|
| Minimum value:             | -99999.99 varies                                                            | Maximum value:                                                    | 99999.99 varies            | Default value:                                           | 0 varies                         |  |
| Description:               |                                                                             | etpoint in process units. This<br>ler. The PI output is locked it |                            | ions occur to prevent oscillati<br>n the dead band area. | on or repeated activation/       |  |
| P7.1.8 <sup>②</sup>        | PI dead band delay                                                          | ,                                                                 | ,                          |                                                          | ID 1306                          |  |
| Minimum value:             | 0.00 s                                                                      | Maximum value:                                                    | 320.00 s                   | Default value:                                           | 0.00 s                           |  |
| Description:               | If the PI process value level out again.                                    | goes out of the dead band ar                                      | ea for the desired time de | lay, at that point the controlle                         | er will re-initialize and try to |  |
| P7.1.9 <sup>②</sup>        | PI ramp time                                                                |                                                                   |                            |                                                          | ID 1311                          |  |
| Minimum value:             | 0.00 s                                                                      | Maximum value:                                                    | 300.00 s                   | Default value:                                           | 0.00 s                           |  |
| Description:               | Defines the rising and falling ramp times for changes in the process value. |                                                                   |                            |                                                          |                                  |  |

<sup>©</sup> Parameter value can only be changed after the drive has stopped. @ Parameter value will be set to be default when changing macros.

## Table 29. Setpoint.

| P7.2.1 - Standard.    |                                                |                                                                                                    |                     |                |             |  |  |  |
|-----------------------|------------------------------------------------|----------------------------------------------------------------------------------------------------|---------------------|----------------|-------------|--|--|--|
| P7.2.1.1 <sup>②</sup> | PI keypad setpoint                             | 1                                                                                                    |                     |                | ID 1307     |  |  |  |
| Minimum value:        | PI Process Unit Min                            | Maximum value:                                                                                                    | PI Process Unit Max | Default value: | 0.00 varies |  |  |  |
| Description:          | Keypad PI reference val                        | ue setpoint 1.                                                                                                    |                     |                |             |  |  |  |
| P7.2.1.2 <sup>②</sup> | PI keypad setpoint a                           | 2                                                                                                    |                     |                | ID 1309     |  |  |  |
| Minimum value:        | PI Process Unit Min                            | Maximum value:                                                                                                    | PI Process Unit Max | Default value: | 0.00 varies |  |  |  |
| Description:          | Keypad PI reference val                        | ue setpoint 2.                                                                                                    |                     |                |             |  |  |  |
| P7.2.1.3 <sup>②</sup> | PI wake-up action                              |                                                                                                    |                     |                | ID 2466     |  |  |  |
| Minimum value:        | N.A.                                           | Maximum value:                                                                                                    | N.A.                | Default value: | 0           |  |  |  |
| Options:              | 1 = Wake-up when abov<br>2 = Wake-up when belo | 0 = Wake-up when below wake-up level. 1 = Wake-up when above wake-up-level. 2 = Wake-up when below wake-up level % from PI setpoint. 3 = Wake-up when above wake-up level %from PI setpoint. |                     |                |             |  |  |  |
| Description:          | This parameter defines                         | the wake-up function action                                                                                                    | i.                  |                |             |  |  |  |

#### P7.2.2 - Setpoint 1.

| P7.2.2.1 <sup>①②</sup> | PI setpoint 1 source                                                                                                    |                                      |                      |                                    | ID 1312                   |  |
|------------------------|----------------------------------------------------------------------------------------------------|--------------------------------------|----------------------|------------------------------------|---------------------------|--|
| Minimum value:         | N.A.                                                                                                    | Maximum value:                       | N.A.                 | Default value:                     | 1                         |  |
| Options:               | 0 = Not used; 1 = PI keypad setpoint 1; 2 = PI keypad setpoint 2; 3 = AI; 4 = Drive reference pot; 5 = FB process data input 6 = FB process data input 7 = FB process data input 8 = FB process data input 9 = FB process data input 10 = FB process data input 11 = FB process data input 12 = FB process data input 13 = FB PI setpoint 1; or 14 = FB PI setpoint 2. | 2;<br>3;<br>4;<br>5;<br>t 6;<br>t 7; |                      |                                    |                           |  |
| Description:           | Defines source of the set fieldbus message.                                                                                                    | point value the drive uses.          | This can either be a | n internal preset value, keypad se | tpoint, analog signal, or |  |

# Table 29. Setpoint (Cont.).

| P7.2.2.2 <sup>①②</sup> | PI setpoint 1 slee                    | ep enable                                                                                                    |                        |                                                                       | ID 1315                        |  |  |  |
|------------------------|---------------------------------------|----------------------------------------------------------------------------------------------------|------------------------|-----------------------------------------------------------------------|--------------------------------|--|--|--|
| Minimum value:         | N.A.                                  | Maximum value:                                                                                                    | N.A.                   | Default value:                                                        | 0                              |  |  |  |
| Options:               | 0 = Disabled; or<br>1 = Enabled.      |                                                                                                    |                        |                                                                       |                                |  |  |  |
| Description:           |                                       | sable the output when the frequedoack rises above the wake-u                                                                                                    |                        | sleep frequency for the sleep de                                      | lay time. The output           |  |  |  |
| P7.2.2.3 <sup>②</sup>  | PI setpoint 1 slee                    | ep delay                                                                                                    |                        |                                                                       | ID 1317                        |  |  |  |
| Minimum value:         | 0 s                                   | Maximum value:                                                                                                    | 3,000 s                | Default value:                                                        | 0 s                            |  |  |  |
| Description:           |                                       |                                                                                                    |                        | p level for this amount of time a<br>en going into the sleep function |                                |  |  |  |
| P7.2.2.4 <sup>②</sup>  | PI setpoint 1 wal                     | ke-up level                                                                                                    | '                      | '                                                                     | ID 1318                        |  |  |  |
| Minimum value:         | -99999.99 varies                      | Maximum value:                                                                                                    | 99999.99 varies        | Default value:                                                        | 0.00 varies                    |  |  |  |
| Description:           |                                       | Defines the level for the PI feedback value to go above top enable the PI output to be re enabled. This value is based of the % of feedback which can be scaled based off the PI unit min./max, values. |                        |                                                                       |                                |  |  |  |
| P7.2.2.5 <sup>②</sup>  | PI setpoint 1 boo                     | est                                                                                                    |                        |                                                                       | ID 1320                        |  |  |  |
| Minimum value:         | -2.00 varies                          | Maximum value:                                                                                                    | 2.00 varies            | Default value:                                                        | 1.00 varies                    |  |  |  |
| Description:           | The setpoint can be                   | boosted via a multiplier value.                                                                                                    |                        |                                                                       |                                |  |  |  |
| P7.2.2.6 <sup>②</sup>  | PI setpoint 1 slee                    | ep level                                                                                                    |                        | ,                                                                     | ID 2450                        |  |  |  |
| Minimum value:         | Min Freq                              | Maximum value:                                                                                                    | Max Freq               | Default value:                                                        | 0.00 Hz                        |  |  |  |
| Description:           |                                       | which the unit value is used to t the drive into the sleep mode.                                                                                                    |                        | eep mode. When the unit drops                                         | below this level for the sleep |  |  |  |
| P7.2.2.7 <sup>②</sup>  | SP1 sleep mode                        | over cycle time                                                                                                    |                        |                                                                       | ID 1842                        |  |  |  |
| Minimum value:         | 0                                     | Maximum value:                                                                                                    | 10                     | Default value:                                                        | 0                              |  |  |  |
| Description:           | cycle" fault.<br>One cycle is defined | e drive come in and out of sleep<br>when the drive transfers from<br>the sleep over cycle check                                                                                                    | normal mode to sleep n |                                                                       | rive would trip on "pump over  |  |  |  |
| P7.2.2.8 <sup>②</sup>  | SP1 sleep mode                        | maximum cycle time                                                                                                    | ,                      |                                                                       | ID 1843                        |  |  |  |
| Minimum value:         | 0                                     | Maximum value:                                                                                                    | 3,600                  | Default value:                                                        | 0                              |  |  |  |
| Description:           | Defines the maximu                    | m time for sleep over cycle chec                                                                                                    | cking.                 |                                                                       |                                |  |  |  |

#### P7.2.3 - Setpoint 2.

| Minimum value: Options: | N.A.                                                                                                    | Maximum value:                                                                                           | N.A.               |                                      |                          |
|-------------------------|----------------------------------------------------------------------------------------------------|----------------------------------------------------------------------------------------------------|--------------------|--------------------------------------|--------------------------|
| Options:                |                                                                                                    |                                                                                                    | IV.A.              | Default value:                       | 1                        |
|                         | 0 = Not used;<br>1 = PI keypad setpoint 1<br>2 = PI keypad setpoint 2<br>3 = Al;<br>4 = Drive reference pot;<br>5 = Fieldbus process dat<br>7 = Fieldbus process dat<br>8 = Fieldbus process dat<br>10 = Fieldbus process dat<br>11 = Fieldbus process dat<br>12 = Fieldbus process dat<br>13 = Fieldbus PI setpoint<br>14 = Fieldbus PI setpoint | a input 1; a input 2; a input 3; a input 3; a input 4; a input 5; tta input 6; tta input 7; tta input 8; |                    |                                      |                          |
| Description:            | Defines source of the se fieldbus message.                                                                                                    | tpoint value the drive uses.                                                                             | This can either be | an internal preset value, keypad set | point, analog signal, or |

Table 29. Setpoint (Cont.).

| P7.2.3.2 <sup>①②</sup> | PI setpoint 2 sleep                             | enable                                                                                                    |                          |                               | ID 1324                         |  |  |  |
|------------------------|-------------------------------------------------|----------------------------------------------------------------------------------------------------|--------------------------|-------------------------------|---------------------------------|--|--|--|
| Minimum value:         | N.A.                                            | Maximum value:                                                                                                    | N.A.                     | Default value:                | 0                               |  |  |  |
| Options:               | 0 = Disabled; or<br>1 = Enabled.                |                                                                                                    |                          |                               |                                 |  |  |  |
| Description:           |                                                 | ble the output when the frequ<br>dback rises above the wake-up                                                                                                    |                          | ep frequency for the sleep de | lay time. The output            |  |  |  |
| P7.2.3.3 <sup>②</sup>  | PI setpoint 2 sleep                             | delay                                                                                                    |                          | ,                             | ID 1326                         |  |  |  |
| Minimum value:         | 0 s                                             | Maximum value:                                                                                                    | 3,000 s                  | Default value:                | 0 s                             |  |  |  |
| Description:           | This parameter sets the shut off till the wake  | This parameter sets the delay time after the setpoint drops below the sleep level for this amount of time and then the drives output will shut off till the wake up level is met. It is to prevent large fluctuations when going into the sleep function to save motor run time. |                          |                               |                                 |  |  |  |
| P7.2.3.4 <sup>②</sup>  | PI setpoint 2 wake                              | e-up level                                                                                                    | ,                        | ,                             | ID 1327                         |  |  |  |
| Minimum value:         | -99999.99 varies                                | Maximum value:                                                                                                    | 99999.99 varies          | Default value:                | 0.00 varies                     |  |  |  |
| Description:           | Defines the level for t<br>feedback which can b | Defines the level for the PI feedback value to go above top enable the PI output to be re enabled. This value is based of the % of feedback which can be scaled based off the PI unit min./max, values.                                                                          |                          |                               |                                 |  |  |  |
| P7.2.3.5 <sup>②</sup>  | PI setpoint 2 boos                              | t                                                                                                    |                          | ,                             | ID 1329                         |  |  |  |
| Minimum value:         | -2.00 varies                                    | Maximum value:                                                                                                    | 2.00 varies              | Default value:                | 1.00 varies                     |  |  |  |
| Description:           | The setpoint can be b                           | oosted via a multiplier value.                                                                                                    |                          |                               |                                 |  |  |  |
| P7.2.3.6 <sup>②</sup>  | PI setpoint 2 sleep                             | level                                                                                                    | ,                        | '                             | ID 2452                         |  |  |  |
| Minimum value:         | Min Freq                                        | Maximum value:                                                                                                    | Max Freq                 | Default value:                | 0.00 Hz                         |  |  |  |
| Description:           |                                                 | hich the unit value is used to the drive into the sleep mode.                                                                                                    |                          | mode. When the unit drops     | s below this level for the slee |  |  |  |
| P7.2.3.7 <sup>②</sup>  | SP2 sleep mode o                                | ver cycle time                                                                                                    | ,                        | ,                             | ID 1844                         |  |  |  |
| Minimum value:         | 0                                               | Maximum value:                                                                                                    | 10                       | Default value:                | 0                               |  |  |  |
| Description:           | cycle" fault.<br>One cycle is defined v         | drive come in and out of sleep<br>when the drive transfers from<br>do the sleep over cycle check                                                                                                    | normal mode to sleep mod | le.                           | drive would trip on "pump ov    |  |  |  |
| P7.2.3.8 <sup>②</sup>  | SP2 sleep mode m                                | aximum cycle time                                                                                                    |                          |                               | ID 1845                         |  |  |  |
| Minimum value:         | 0                                               | Maximum value:                                                                                                    | 3,600                    | Default value:                | 0                               |  |  |  |
|                        |                                                 | time for sleep over cycle ched                                                                                                    |                          |                               |                                 |  |  |  |

<sup>©</sup> Parameter value can only be changed after the drive has stopped. @ Parameter value will be set to be default when changing macros.

Table 30. Feedback.

| P7.3.1 - Standard.    |                     |                                                                             |           |                |         |  |  |  |  |
|-----------------------|---------------------|-----------------------------------------------------------------------------|-----------|----------------|---------|--|--|--|--|
| P7.3.1.1 <sup>②</sup> | PI feedback gain    | 1                                                                           |           |                |         |  |  |  |  |
| Minimum value:        | -1,000.00%          | Maximum value:                                                              | 1,000.00% | Default value: | 100.00% |  |  |  |  |
| Description:          | Defines gain associ | Defines gain associated with the feedback signal from the measuring device. |           |                |         |  |  |  |  |

Table 30. Feedback (Cont.).

| P7.3.2 - Feedback 1    |                                                                                                    |                                    |                          |                    |         |
|------------------------|----------------------------------------------------------------------------------------------------|------------------------------------|--------------------------|--------------------|---------|
| P7.3.2.1 <sup>①②</sup> | PI feedback 1 s                                                                                                    | ID 1332                            |                          |                    |         |
| Minimum value:         | N.A.                                                                                                    | Maximum value:                     | N.A.                     | Default value:     | 2       |
| Options:               | 0 = Not used;<br>1 = Al;<br>2 = Drive reference;<br>3 = Fieldbus proce;<br>4 = Fieldbus proce;<br>5 = Fieldbus proce;<br>6 = Fieldbus proce;<br>7 = Fieldbus proce;<br>9 = Fieldbus proce;<br>10 = Fieldbus Pl fe; |                                    |                          |                    |         |
| Description:           | Defines where fee                                                                                                    | dback signal is being fed into the | drive, via analog or fie | eldbus data value. |         |
| P7.3.2.2 <sup>②</sup>  | PI feedback 1 r                                                                                                    | ninimum                            |                          |                    | ID 1333 |
| Minimum value:         | -200.00 %                                                                                                    | Maximum value:                     | 200.00%                  | Default value:     | 0.00%   |
| Description:           | Minimum unit valu                                                                                                    | e for the feedback signal.         |                          |                    |         |
| P7.3.2.3 <sup>②</sup>  | PI feedback 1 r                                                                                                    | naximim                            |                          |                    | ID 1334 |
| Minimum value:         | -200.00 %                                                                                                    | Maximum value:                     | 200.00%                  | Default value:     | 100.00% |
| Description:           | Maximim unit valu                                                                                                    | e for the feedback signal.         |                          |                    |         |

## Table 31. HVAC parameters.

| P8.1 - Damper (*DM   | 1 PRO).                                                                                      | ,                             | '                       | ,                               | '                       |  |
|----------------------|----------------------------------------------------------------------------------------------|-------------------------------|-------------------------|---------------------------------|-------------------------|--|
| P8.1.1 <sup>①②</sup> | Damper start                                                                                 | '                             |                         | ,                               | ID 483                  |  |
| Minimum value:       | N.A.                                                                                         | Maximum value:                | N.A.                    | Default value:                  | 0                       |  |
| Options:             | 0 = Normal;<br>1 = Damper start;<br>2 = Damper tout; or<br>3 = Damper delay.                 |                               |                         |                                 |                         |  |
| Description:         | This parameter determine                                                                     | nes the function of th damp   | er.                     |                                 |                         |  |
| P8.1.2 <sup>①②</sup> | Damper time out                                                                              | '                             |                         | '                               | ID 484                  |  |
| Minimum value:       | 1 s                                                                                          | Maximum value:                | 32,500 s                | Default value:                  | 5 s                     |  |
| Description:         | The time out time used is received.                                                          | for an interlocked time start | , after which the start | sequence must be restarted if n | o acknowledgement conta |  |
| P8.1.3 <sup>©</sup>  | Damper delay                                                                                 |                               |                         |                                 | ID 485                  |  |
| Minimum value:       | 1 s                                                                                          | Maximum value:                | 32,500 s                | Default value:                  | 5 s                     |  |
| Description:         | The delay time following a delay start, after which the frequency converter will be started. |                               |                         |                                 |                         |  |

#### P8.2 - Fire mode (\*DM1 PRO).

| P8.2.1 <sup>①②</sup> | Fire mode pro                                                                                                    | ID 535                                                                                              |                                    |  |  |  |  |  |
|----------------------|----------------------------------------------------------------------------------------------------|----------------------------------------------------------------------------------------------------|------------------------------------|--|--|--|--|--|
| Minimum value:       | N.A.                                                                                                    | Maximum value:                                                                                      | Maximum value: N.A. Default value: |  |  |  |  |  |
| Options:             |                                                                                                    | 0 = Closing contact initiates fire mode function. 1 = Opening contact initiates fire mode function. |                                    |  |  |  |  |  |
| Description:         | This parameter determines whether the fire mode function is determined by a contact closure or contact opening on the desired digital input function select fire mode.                                      |                                                                                                    |                                    |  |  |  |  |  |
|                      | <b>Note:</b> When fire mode is enabled, this causes the drive to ignore any fault and run till its death. Warranty will be non-valid in the case this is enabled and the drive causes issues to the system. |                                                                                                    |                                    |  |  |  |  |  |

<sup>&</sup>lt;sup>①</sup> Parameter value can only be changed after the drive has stopped. <sup>②</sup> Parameter value will be set to be default when changing macros.

Table 31. HVAC parameters (Cont.).

| P8.2.2 <sup>①②</sup> | Fire mode refere                                                     | ence select function                                                                                     |                           |                                     | ID 536                                          |
|----------------------|----------------------------------------------------------------------|----------------------------------------------------------------------------------------------------|---------------------------|-------------------------------------|-------------------------------------------------|
| Minimum value:       | N.A.                                                                 | Maximum value:                                                                                           | N.A.                      | Default value:                      | 0                                               |
| Options:             | 3 = AI; or                                                           |                                                                                                    |                           |                                     |                                                 |
| Description:         | This parameter allo                                                  | ws for setting the reference loca                                                                        | ation for when the fire r | mode is enabled.                    |                                                 |
| P8.2.3 <sup>②</sup>  | Fire mode minin                                                      | num frequency                                                                                            |                           |                                     | ID 537                                          |
| Minimum value:       | MinFreq Hz                                                           | Maximum value:                                                                                           | MaxFreq Hz                | Default value:                      | 15.00 Hz                                        |
| Description:         | This parameter set                                                   | s the minimum output frequency                                                                           | for fire mode. This can   | be used as a selection for refer    | ence command.                                   |
| P8.2.4 <sup>②</sup>  | Fire mode frequ                                                      | ency reference 1                                                                                         | '                         | '                                   | ID 565                                          |
| Minimum value:       | 0.00%                                                                | Maximum value:                                                                                           | 100.00%                   | Default value:                      | 75.00%                                          |
| Description:         | This parameter set<br>frequency (P1.2) for                           | s the drive operating percentage<br>r fire mode reference 1.                                             | based off the 0% being    | g minimum frequency (P1.1) and      | 100% being maximum                              |
| P8.2.5 <sup>②</sup>  | Fire mode frequ                                                      | ency reference 2                                                                                         |                           | ,                                   | ID 564                                          |
| Minimum value:       | 0.00%                                                                | Maximum value:                                                                                           | 100.00%                   | Default value:                      | 100.00%                                         |
| Description:         |                                                                      | s the drive operating percentage<br>r fire mode reference 2.                                             | based off the 0% being    | g minimum frequency (P1.1) and      | 100% being maximum                              |
| P8.2.6               | Fire mode test e                                                     | enable                                                                                                   |                           |                                     | ID 2443                                         |
| Minimum value:       | N.A.                                                                 | Maximum value:                                                                                           | N.A.                      | Default value:                      | N.A.                                            |
| Options:             | 0 = Disabled; or<br>1 = Enabled.                                     |                                                                                                    |                           |                                     |                                                 |
| Description:         |                                                                      | ws for testing the fire mode fea<br>e speed desired but all faults are                                   |                           | ter set to enable and fire mode i   | nput enabled, the drive will                    |
| P8.2.7 <sup>①②</sup> | Smoke purge fro                                                      | equency                                                                                                  |                           |                                     | ID 554                                          |
| Minimum value:       | 0.00%                                                                | Maximum value:                                                                                           | 100.00%                   | Default value:                      | 50.00%                                          |
| Description:         |                                                                      | or smoke purge. Preset speed u<br>d 100% being maximum frequenc                                          |                           | election. The percentage is bas     | ed off the 0% being minimum                     |
| P8.3 - Protections ( | *DM1 PRO).                                                           |                                                                                                    |                           |                                     |                                                 |
| P8.3.1 <sup>©</sup>  | Broken belt pro                                                      |                                                                                                    |                           |                                     | ID 317                                          |
| Minimum value:       | N.A.                                                                 | Maximum value:                                                                                           | N.A.                      | Default value:                      | 0                                               |
| Options:             | 0 = No action;<br>1 = Warning;<br>2 = Fault; or<br>3 = Fault, coast. |                                                                                                    |                           |                                     |                                                 |
| Description:         | status of the motor                                                  | function, the drive will stop and<br>If the motor torque drops below<br>otection by setting the paramete | v the Fnom and F0 torg    | ue levels for the time limit, the p | tions and the monitoring protection is enabled. |

Table 31. HVAC parameters (Cont.).

| P8.3.2 <sup>②</sup> |        | que            |         |                | ID 318 |
|---------------------|--------|----------------|---------|----------------|--------|
| Minimum value:      | 10.00% | Maximum value: | 150.00% | Default value: | 50.00% |

#### **Description:**

The torque limit can be set between 10.0-150.0 % x TnMotor. This parameter gives the value for the minimum torque allowed when the output frequency is at or above the field weakening point. If you change P1.6, nominal motor current, this parameter is automatically restored to the default value.

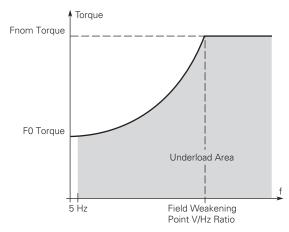

| P8.3.3 <sup>②</sup> | Broken belt FC                        | ) torque                                                                |                                              |                                                                         | ID 319                                               |
|---------------------|---------------------------------------|-------------------------------------------------------------------------|----------------------------------------------|-------------------------------------------------------------------------|------------------------------------------------------|
| Minimum value:      | 5.00%                                 | Maximum value:                                                          | 150.00%                                      | Default value:                                                          | 10.00%                                               |
| Description:        | The torque limit of frequency. If you | can be set between 5.0—150.0 % x<br>u change the value of P1.6, nominal | TnMotor. This parame motor current, this par | eter gives the value for the minim<br>rameter is automatically restored | um torque allowed at zero<br>d to the default value. |
| P8.3.4 <sup>②</sup> | Broken belt til                       | me limit                                                                |                                              |                                                                         | ID 320                                               |
| Minimum value:      | 2.00 s                                | Maximum value:                                                          | 600.00 s                                     | Default value:                                                          | 20.00 s                                              |

#### **Description:**

This time can be set between 2.00 and 600.00 seconds. This is the time allowed for an fault state to exist. An internal up/down counter counts the accumulated underload time. If the underload counter value goes above this limit, the protection will cause a trip according to protection parameter. If the drive is stopped, the counter is reset to zero.

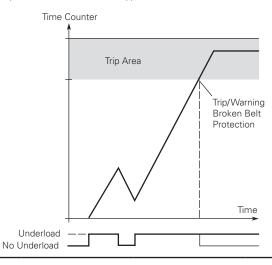

Parameter value can only be changed after the drive has stopped. <sup>®</sup> Parameter value will be set to be default when changing macros.

Table 32. Serial communication.

| P11.1 - Basic setting                                | s.                                                                        |                                |                        | ,                                                                        | ,         |
|------------------------------------------------------|---------------------------------------------------------------------------|--------------------------------|------------------------|--------------------------------------------------------------------------|-----------|
| P11.1.1 <sup>①</sup>                                 | Serial communicat                                                         | tion                           |                        |                                                                          | ID 586    |
| Minimum value:                                       | N.A.                                                                      | Maximum value:                 | N.A.                   | Default value:                                                           | 0         |
| Options:                                             | 0 = Modbus RTU;<br>1 = BACnet MS/TP (DI<br>2 = SWD (DM1 PRO).             | M1 PR0); or                    |                        |                                                                          |           |
| Description:                                         | This parameter define                                                     | s the communication protocol   | for RS-485.            |                                                                          |           |
| P11.2 - Modbus RTU                                   |                                                                           |                                |                        |                                                                          |           |
| P11.2.1 <sup>①</sup>                                 | Slave address                                                             | ,                              | ,                      | ,                                                                        | ID 587    |
| Minimum value:                                       | 1                                                                         | Maximum value:                 | 247                    | Default value:                                                           | 1         |
| Description:                                         | This parameter define                                                     | s the slave address for RS-48  | 5 communication.       |                                                                          |           |
| P11.2.2 <sup>①</sup>                                 | Baud rate                                                                 |                                |                        |                                                                          | ID 584    |
| Minimum value:                                       | N.A.                                                                      | Maximum value:                 | N.A.                   | Default value:                                                           | 1         |
| Options:                                             | 0 = 9,600;<br>1 = 19,200;<br>2 = 38,400;<br>3 = 57,600; or<br>4 = 115,200 |                                |                        |                                                                          |           |
| Description:                                         | This parameter define                                                     | s communication speed for RS   | G-485 communication.   |                                                                          |           |
| P11.2.3 <sup>①</sup>                                 | Parity type                                                               | ,                              | '                      | ,                                                                        | ID 585    |
| Minimum value:                                       | N.A.                                                                      | Maximum value:                 | N.A.                   | Default value:                                                           | 2         |
| Options:                                             | 0 = None;<br>1 = Odd; or<br>2 = Even.                                     |                                |                        |                                                                          |           |
| Description:                                         | This parameter define                                                     | s parity type for RS-485 comm  | nunication.            |                                                                          |           |
| P11.2.4                                              | Modbus RTU proto                                                          | col status                     |                        |                                                                          | ID 588    |
| Minimum value:                                       | N.A.                                                                      | Maximum value:                 | N.A.                   | Default value:                                                           | N.A.      |
| Options:                                             | 0 = Initial;<br>1 = Stopped;<br>2 = Operational; or<br>3 = Faulted.       |                                |                        |                                                                          |           |
| Description:                                         | This parameter shows                                                      | the protocol status for RS-48  | 5 communication.       |                                                                          |           |
| P11.2.5                                              | Communication til                                                         | neout modbus RTU               |                        |                                                                          | ID 593    |
| Minimum value:                                       | 0 ms                                                                      | Maximum value:                 | 60,000 ms              | Default value:                                                           | 10,000 ms |
| Description:                                         | Selects the time to wa                                                    | nit before a communication fa  | ult occurs over modbus | RTU if a message is not receive                                          | d         |
| P11.2.6                                              | Modbus RTU fault                                                          |                                |                        |                                                                          | ID 2516   |
| Minimum value:                                       | N.A.                                                                      | Maximum value:                 | N.A.                   | Default value:                                                           | 0         |
| Options:                                             | communications; if                                                        | not in fieldbus control, place | will not fault.        | ieldbus fault is active, the drive vation is lost, fieldbus fault respon |           |
|                                                      |                                                                           | ault condition for modbus RTU  | communication.         |                                                                          |           |
| Description:                                         | Defines the fieldbus fa                                                   |                                |                        |                                                                          |           |
|                                                      |                                                                           | Tark Condition for modbus fire |                        |                                                                          |           |
| Description: P11.3 - BACnet RTU P11.3.1 <sup>©</sup> |                                                                           | ant contained for mouses in o  |                        |                                                                          | ID 594    |

| P11.3.1 <sup>①</sup> | MSTP baud rate                                                             |                             |                       |                | ID 594 |
|----------------------|----------------------------------------------------------------------------|-----------------------------|-----------------------|----------------|--------|
| Minimum value:       | N.A.                                                                       | Maximum value:              | N.A.                  | Default value: | 2      |
| Options:             | 0 = 9,600;<br>1 = 19,200;<br>2 = 38,400;<br>3 = 76,800; or<br>4 = 115,200. |                             |                       |                |        |
| Description:         | This parameter defines                                                     | the communication speed for | or RS-485 communicati | on.            |        |

Table 32. Serial communication (Cont.).

|                                                                                                    | MSTP device address                                                                                                    |                                                                                                    |                                                                                                    |                                                                                                    | ID 595                                                      |
|----------------------------------------------------------------------------------------------------|----------------------------------------------------------------------------------------------------|----------------------------------------------------------------------------------------------------|----------------------------------------------------------------------------------------------------|----------------------------------------------------------------------------------------------------|-------------------------------------------------------------|
| P11.3.2 <sup>①</sup> Minimum value:                                                                                                    | 0                                                                                                    | Maximum value:                                                                                                    | 127                                                                                                    | Default value:                                                                                                    | 1                                                           |
| Description:                                                                                                    | Defines the device address                                                                                                    |                                                                                                    |                                                                                                    |                                                                                                    | · · · · · · · · · · · · · · · · · · ·                       |
| P11.3.3 <sup>①</sup>                                                                                                    | MSTP instance number                                                                                                    |                                                                                                    |                                                                                                    |                                                                                                    | ID 596                                                      |
| Minimum value:                                                                                                    | 0                                                                                                    | Maximum value:                                                                                                    | 4,194,302                                                                                                    | Default value:                                                                                                    | 0                                                           |
| Description:                                                                                                    | Defines the instance number                                                                                                    | er of the drive on the RAC                                                                                                    |                                                                                                    |                                                                                                    |                                                             |
| P11.3.4                                                                                                    | MSTP communication t                                                                                                    |                                                                                                    | TICE IVIOTI TICEWORK.                                                                                                    |                                                                                                    | ID 598                                                      |
| Minimum value:                                                                                                    | 0 ms                                                                                                    | Maximum value:                                                                                                    | 60,000 ms                                                                                                    | Default value:                                                                                                    | 10,000 ms                                                   |
| Description:                                                                                                    |                                                                                                    |                                                                                                    | <u> </u>                                                                                                    | MSTP if a message is not receive                                                                                                    |                                                             |
| P11.3.5                                                                                                    | MSTP protocol status                                                                                                    | oro a commandation rad                                                                                                    | TOUGHT OVER BY TOTHER                                                                                                    | - I a moodago to noc roooty                                                                                                    | ID 599                                                      |
| Minimum value:                                                                                                    |                                                                                                    | Maximum value:                                                                                                    | N.A.                                                                                                    | Default value:                                                                                                    | N.A.                                                        |
| Options:                                                                                                    | 0 = Stopped;<br>1 = Operational; or<br>2 = Faulted.                                                                                                    |                                                                                                    |                                                                                                    |                                                                                                    |                                                             |
| Description:                                                                                                    | This parameter shows the p                                                                                                    | rotocol status for BACne                                                                                                    | t MSTP communication                                                                                                    | n.                                                                                                    |                                                             |
| P11.3.6                                                                                                    | MSTP fault code                                                                                                    |                                                                                                    |                                                                                                    |                                                                                                    | ID 600                                                      |
| Minimum value:                                                                                                    | N.A.                                                                                                    | Maximum value:                                                                                                    | N.A.                                                                                                    | Default value:                                                                                                    | N.A.                                                        |
| Options:                                                                                                    | 0 = None;<br>1 = Sole master;<br>2 = Duplicate MAC ID; or<br>3 = Baud rate fault.                                                                                                    |                                                                                                    |                                                                                                    |                                                                                                    |                                                             |
| Description:                                                                                                    | This parameter shows the p                                                                                                    | rotocol status for BACne                                                                                                    | t MSTP communication                                                                                                    | n.                                                                                                    |                                                             |
| P11.3.7                                                                                                    | MSTP fault response                                                                                                    |                                                                                                    |                                                                                                    | '                                                                                                    | ID 2526                                                     |
|                                                                                                    |                                                                                                    |                                                                                                    |                                                                                                    |                                                                                                    |                                                             |
| Minimum value:                                                                                                    | N.A.                                                                                                    | Maximum value:                                                                                                    | N.A.                                                                                                    | Default value:                                                                                                    | 0                                                           |
|                                                                                                    | 0 = Only in fieldbus control of communications. If not 1 = In all control modes - no                                                                                                    | mode - when fieldbus is t<br>in fieldbus control, place<br>matter the control place                                                                                                    | he control place and fi<br>will not fault.<br>setting. If communica                                                      | Default value: eldbus fault is active, the drive value is lost, fieldbus fault response.                                                                                                    | will fault on loss of                                       |
| Options:                                                                                                    | 0 = Only in fieldbus control of communications. If not                                                                                                    | mode - when fieldbus is t<br>in fieldbus control, place<br>matter the control place                                                                                                    | he control place and fi<br>will not fault.<br>setting. If communica                                                      | eldbus fault is active, the drive                                                                                                    | will fault on loss of                                       |
| Options: Description:                                                                                                    | 0 = Only in fieldbus control of communications. If not 1 = In all control modes - no                                                                                                    | mode - when fieldbus is t<br>in fieldbus control, place<br>matter the control place<br>andition for BACnet MST                                                                                                    | he control place and fi<br>will not fault.<br>setting. If communica                                                      | eldbus fault is active, the drive                                                                                                    | will fault on loss of                                       |
| Options:  Description: P11.3.8                                                                                                    | 0 = Only in fieldbus control communications. If not 1 = In all control modes - no Defines the fieldbus fault co                                                                                                    | mode - when fieldbus is t<br>in fieldbus control, place<br>matter the control place<br>andition for BACnet MST                                                                                                    | he control place and fi<br>will not fault.<br>setting. If communica                                                      | eldbus fault is active, the drive                                                                                                    | will fault on loss of                                       |
| Options:  Description:  P11.3.8  Minimum value:                                                                                                    | 0 = Only in fieldbus control communications. If not 1 = In all control modes - no Defines the fieldbus fault communication.                                                                                                    | mode - when fieldbus is t<br>in fieldbus control, place<br>matter the control place<br>ondition for BACnet MST<br>r<br>Maximum value:                                                                                                    | he control place and fi<br>will not fault.<br>setting. If communica<br>communication.                                    | eldbus fault is active, the drive vation is lost, fieldbus fault response                                                                                                    | will fault on loss of<br>nse will occur.                    |
| Options:  Description: P11.3.8  Minimum value: Description:                                                                                                | 0 = Only in fieldbus control communications. If not 1 = In all control modes - no Defines the fieldbus fault communication master 1                                                                                                    | mode - when fieldbus is t<br>in fieldbus control, place<br>matter the control place<br>ondition for BACnet MST<br>r<br>Maximum value:                                                                                                    | he control place and fi<br>will not fault.<br>setting. If communica<br>communication.                                    | eldbus fault is active, the drive vation is lost, fieldbus fault response                                                                                                    | will fault on loss of<br>nse will occur.                    |
| Options:  Description: P11.3.8  Minimum value: Description: P11.5 - SWD.                                                                                   | 0 = Only in fieldbus control communications. If not 1 = In all control modes - no Defines the fieldbus fault communication master 1                                                                                                    | mode - when fieldbus is t<br>in fieldbus control, place<br>matter the control place<br>ondition for BACnet MST<br>r<br>Maximum value:                                                                                                    | he control place and fi<br>will not fault.<br>setting. If communica<br>communication.                                    | eldbus fault is active, the drive vation is lost, fieldbus fault response                                                                                                    | will fault on loss of<br>nse will occur.                    |
| Options: Description: P11.3.8 Minimum value: Description: P11.5 - SWD.                                                                                     | 0 = Only in fieldbus control communications. If not 1 = In all control modes - no Defines the fieldbus fault communication master 1  Defines the maximum numb                                                                                                    | mode - when fieldbus is t<br>in fieldbus control, place<br>matter the control place<br>ondition for BACnet MST<br>r<br>Maximum value:                                                                                                    | he control place and fi<br>will not fault.<br>setting. If communica<br>communication.                                    | eldbus fault is active, the drive vation is lost, fieldbus fault response                                                                                                    | will fault on loss of nse will occur.  ID 1537  127         |
| Options:  Description: P11.3.8 Minimum value: Description: P11.5 - SWD. P11.5.1 Minimum value:                                                             | 0 = Only in fieldbus control communications. If not 1 = In all control modes - no Defines the fieldbus fault co MSTP maximum master 1 Defines the maximum numb Parameter access                                                                                                    | mode - when fieldbus is to in fieldbus control, place or matter the control place on matter the control place on the first series of matters that can estimate the control matter that can estimate the first series of matters that can estimate the first series of matters that can estimate the first series of matters that can estimate the first series of matters that can estimate the first series of matters that can estimate the first series of matters that can estimate the first series of the first series of the first seri | he control place and fi<br>will not fault.<br>setting. If communica<br>communication.<br>127<br>tablish connections w    | eldbus fault is active, the drive vation is lost, fieldbus fault responsition is lost, fieldbus fault responsition is lost, fieldbus fault responsition is lost, fieldbus fault responsition is lost, fieldbus fault respons | will fault on loss of nse will occur.  ID 1537 127          |
| Options:  Description: P11.3.8  Minimum value: Description: P11.5 - SWD. P11.5.1  Minimum value: Options:                                                  | 0 = Only in fieldbus control communications. If not 1 = In all control modes - no Defines the fieldbus fault communications. If not 1 = In all control modes - no Defines the fieldbus fault communication. It is not perfectly the second maximum master 1 Defines the maximum number 1 Defines the maximum number 1 Defines the number 1 Defines the number 1 | mode - when fieldbus is to in fieldbus control, place of matter the control place on the first place of matter the control place on the first place of matter the control place on the first place of matters that can estimate the first place of matters that can estimate of matters that can estimate of matte | he control place and fi<br>will not fault.<br>setting. If communica<br>communication.  127  tablish connections w        | eldbus fault is active, the drive vation is lost, fieldbus fault response per per per per per per per per per pe                                                                                                    | will fault on loss of nse will occur.  ID 1537 127          |
| Description: P11.3.8 Winimum value: Description: P11.5 - SWD. P11.5.1 Winimum value: Descriptions:                                                         | 0 = Only in fieldbus control communications. If not 1 = In all control modes - no Defines the fieldbus fault communications. If not 1 = In all control modes - no Defines the fieldbus fault communication. If not perfect the maximum master 1  Defines the maximum numb  Parameter access  N.A.  0 = No permission to read/v 1 = Acyclic read/write are a                                                                                                    | mode - when fieldbus is to in fieldbus control, place of matter the control place on the first place of matter the control place on the first place of matter the control place on the first place of matters that can estimate the first place of matters that can estimate of matters that can estimate of matte | he control place and fi<br>will not fault.<br>setting. If communica<br>communication.  127  tablish connections w        | eldbus fault is active, the drive vation is lost, fieldbus fault response per per per per per per per per per pe                                                                                                    | will fault on loss of nse will occur.  ID 1537 127          |
| Minimum value: Options:  Description: P11.3.8 Minimum value: Description: P11.5 - SWD. P11.5.1 Minimum value: Options: Description: P11.5.2 Minimum value: | 0 = Only in fieldbus control communications. If not 1 = In all control modes - no Defines the fieldbus fault communications. If not 1 = In all control modes - no Defines the fieldbus fault communication. If not maximum masters 1  Defines the maximum numb  Parameter access  N.A.  0 = No permission to read/v 1 = Acyclic read/write are a PNU927 which specifies the                                                                                                    | mode - when fieldbus is to in fieldbus control, place of matter the control place on the first place of matter the control place on the first place of matter the control place on the first place of matters that can estimate the first place of matters that can estimate of matters that can estimate of matte | he control place and fi<br>will not fault.<br>setting. If communica<br>communication.  127  tablish connections w        | eldbus fault is active, the drive vation is lost, fieldbus fault response per per per per per per per per per pe                                                                                                    | will fault on loss of nse will occur.  ID 1537 127  ID 2630 |
| Options:  Description: P11.3.8 Minimum value: Description: P11.5 - SWD. P11.5.1 Minimum value: Options: Description: P11.5.2  P11.5.2                      | 0 = Only in fieldbus control communications. If not 1 = In all control modes - no Defines the fieldbus fault communications. If not 1 = In all control modes - no Defines the fieldbus fault communication. If not maximum masters of the maximum numbers of the maximum numbers of the maximum numbers of the maximum numbers. If not permission to read/v 1 = Acyclic read/write are a PNU927 which specifies the Parameter data access.                                                                                                    | mode - when fieldbus is to in fieldbus control, place of matter the control place of matter the control place of matter the control place of matter the control place of matter the control place of matter that can established the control place of matters that can established the control place of matters that can established the control place of  | he control place and fi<br>will not fault.<br>setting. If communicate<br>communication.  127 tablish connections w  N.A. | eldbus fault is active, the drive varion is lost, fieldbus fault responsition is lost, fieldbus fault responsition.  Default value:  Default value:  mmunication.                                                            | ID 1537 127 ID 2630 1 ID 2631                               |

| P11.5.3            | Fault situation coul                                                                                                    | nter                           |                         |                                       | ID 2632                    |
|--------------------|----------------------------------------------------------------------------------------------------|--------------------------------|-------------------------|---------------------------------------|----------------------------|
| Minimum value:     | N.A.                                                                                                    | Maximum value:                 | N.A.                    | Default value:                        | N.A.                       |
| Description:       | PNU952 which specifie                                                                                                    | s the fault situation counter. |                         |                                       |                            |
|                    | Only write of 0 is allow (parameter 944) are era                                                                                          |                                | fer (actual fault situa | ition and all other fault situations) | and the fault message cour |
| P11.5.4            | Board status                                                                                                    |                                |                         | ,                                     | ID 2609                    |
| Minimum value:     | N.A.                                                                                                    | Maximum value:                 | N.A.                    | Default value:                        | 0                          |
| Description:       | Status of the board.<br>B0-DCOM communicat<br>B1-Board HW fault<br>B2-IO1 24 volt overload<br>B3-Profibus communica<br>B4-fieldbus fault. | fault.                         |                         |                                       |                            |
| P11.5.5            | Firmware version                                                                                                    |                                |                         |                                       | ID 2610                    |
| Minimum value:     | N.A.                                                                                                    | Maximum value:                 | N.A.                    | Default value:                        | N.A.                       |
| Description:       | This parameter provide                                                                                                    | s the firmware version of the  | e SWD.                  |                                       |                            |
| P11.5.6            | Protocol status                                                                                                    |                                |                         |                                       | ID 2612                    |
| Minimum value:     | N.A.                                                                                                    | Maximum value:                 | N.A.                    | Default value:                        | 0                          |
| Options:           | 0 = Not configured;<br>1 = Operational; or<br>2 = Diagnostics.                                                                            |                                |                         |                                       |                            |
| Description:       | This parameter specifie                                                                                                    | es the protocol status for SW  | /D card.                |                                       |                            |
|                    |                                                                                                    |                                |                         |                                       |                            |
| P11.6 - Bluetooth. |                                                                                                    |                                |                         |                                       |                            |
| P11.6.1            | Bluetooth enabled                                                                                                    |                                |                         |                                       | ID 1895                    |
| Minimum value:     | N.A.                                                                                                    | Maximum value:                 | N.A.                    | Default value:                        | 0                          |

| P11.6.1              | Bluetooth enabled                |                |      | '              | ID 1895 |
|----------------------|----------------------------------|----------------|------|----------------|---------|
| Minimum value:       | N.A.                             | Maximum value: | N.A. | Default value: | 0       |
| Options:             | 0 = Disabled; or<br>1 = Enabled. |                |      |                |         |
| Description:         | Bluetooth enabled.               |                |      |                |         |
| P11.6.2 <sup>②</sup> | Bluetooth broadcast              | mode           | ,    | '              | ID 2920 |
| Minimum value:       | N.A.                             | Maximum value: | N.A. | Default value: | 0       |
| Options:             | 0 = Off; or<br>1 = On.           |                |      |                |         |
| Description:         | Bluetooth broadcast mod          | le.            |      |                |         |
| P11.6.3              | Bluetooth pairing res            | set            |      |                | ID 2935 |
| Minimum value:       | N.A.                             | Maximum value: | N.A. | Default value: | N.A.    |
| Options:             | 0 = Not reset; or<br>1 = Reset.  |                |      |                |         |
| Description:         | Bluetooth pairing reset.         |                |      |                |         |

<sup>©</sup> Parameter value can only be changed after the drive has stopped. @ Parameter value will be set to be default when changing macros.

Table 33. Ethernet communication.

| P12.1 - Basic settings. |                                            |                             |                     |                |         |  |  |  |
|-------------------------|--------------------------------------------|-----------------------------|---------------------|----------------|---------|--|--|--|
| P12.1.1 <sup>①</sup>    | IP address mode                            | ,                           | ,                   | ·              | ID 1500 |  |  |  |
| Minimum value:          | N.A.                                       | Maximum value:              | N.A.                | Default value: | 0       |  |  |  |
| Options:                | 0 = Static IP; or<br>1 = DHCP with AutoIP. |                             |                     |                |         |  |  |  |
| Description:            | This parameter defined t                   | he IP address configuration | n mode for EIP/modb | ous TCP.       |         |  |  |  |

Table 33. Ethernet communication (Cont.).

| P12.1.2              | Active IP addre     | ess                               |                           |                | ID 1507       |
|----------------------|---------------------|-----------------------------------|---------------------------|----------------|---------------|
| Minimum value:       | N.A.                | Maximum value:                    | N.A.                      | Default value: | N.A.          |
| Description:         | Reads the current   | active IP address.                |                           |                |               |
| P12.1.3              | Active subnet i     | nask                              |                           |                | ID 1509       |
| Minimum value:       | N.A.                | Maximum value:                    | N.A.                      | Default value: | N.A.          |
| Description:         | Reads the current   | active subnet mask.               |                           |                |               |
| P12.1.4              | Active default      | gateway                           |                           |                | ID 1511       |
| Minimum value:       | N.A.                | Maximum value:                    | N.A.                      | Default value: | N.A.          |
| Description:         | Reads the current   | active default gateway.           |                           |                |               |
| P12.1.5              | MAC address         |                                   |                           |                | ID 1513       |
| Minimum value:       | N.A.                | Maximum value:                    | N.A.                      | Default value: | N.A.          |
| Description:         | Reads the current   | MAC address.                      |                           |                |               |
| P12.1.6 <sup>①</sup> | Static IP addre     | ss                                |                           |                | ID 1501       |
| Minimum value:       | N.A.                | Maximum value:                    | N.A.                      | Default value: | 192.168.1.254 |
| Description:         | Defines the static  | IP address.                       |                           |                |               |
| P12.1.7 <sup>①</sup> | Static subnet n     | nask                              |                           |                | ID 1503       |
| Minimum value:       | N.A.                | Maximum value:                    | N.A.                      | Default value: | 255.255.255.0 |
| Description:         | Defines the static  | subnet mask.                      |                           |                |               |
| P12.1.8 <sup>①</sup> | Static default g    | gateway                           |                           |                | ID 1505       |
| Minimum value:       | N.A.                | Maximum value:                    | N.A.                      | Default value: | 192.168.1.1   |
| Description:         | Defines the static  | default gateway.                  |                           |                |               |
| P12.1.9              | Ethernet comm       | nunication timeout                |                           |                | ID 611        |
| Minimum value:       | 0 ms                | Maximum value:                    | 60,000 ms                 | Default value: | 10,000 ms     |
| Description:         | Selects the time in | t waits before a communication fa | nult occurs over ethernet | i.             |               |

#### P12.2 - Trusted IP filter (DM1 PRO only).

| P12.2.1        | Trusted IP white I               | ist                              |                       |                                      | ID 68                            |
|----------------|----------------------------------|----------------------------------|-----------------------|--------------------------------------|----------------------------------|
| Minimum value: | N.A.                             | Maximum value:                   | N.A.                  | Default value:                       | 0.0.0.0 0.0.0.0<br>192.168.1.254 |
| Description:   | Defines the IP addres            | ses in the white list. A setting | g of 192.168.1.255 e  | enables all connections on the local | subnet.                          |
| P12.2.2        | Trusted IP filter e              | nable                            |                       |                                      | ID 76                            |
| Minimum value: | N.A.                             | Maximum value:                   | N.A.                  | Default value:                       | 1                                |
| Options:       | 0 = Disabled; or<br>1 = Enabled. |                                  |                       |                                      |                                  |
| Description:   | Enables IP white listi           | ng. Devices not in the white li  | st will not be able t | to establish communications with th  | e drive.                         |

#### P12.3 - Modbus TCP (DM1 PRO only).

| P12.3.1 <sup>①</sup> | Modbus TCP ena                 | ble                              |                       |                       | ID 1942 |
|----------------------|--------------------------------|----------------------------------|-----------------------|-----------------------|---------|
| Minimum value:       | N.A.                           | Maximum value:                   | N.A.                  | Default value:        | 0       |
| Options:             | 0 = Disable; or<br>1 = Enable. |                                  |                       |                       |         |
| Description:         | Enables modbus TCF             | communications, must be ena      | oled to connect to Po | ower Xpert inControl. |         |
| P12.3.2              | Modbus TCP con                 | nection limit                    |                       |                       | ID 609  |
| Minimum value:       | N.A.                           | Maximum value:                   | N.A.                  | Default value:        | 5       |
| Description:         | Maximum number of              | f connections allowed to the dri | ve.                   |                       |         |

Table 33. Ethernet communication (Cont.).

| P12.3.3        | Modbus TCP unit id                                                                                                    | lentifier number             |                   |                | ID 610  |
|----------------|----------------------------------------------------------------------------------------------------|------------------------------|-------------------|----------------|---------|
| Minimum value: | N.A.                                                                                                    | Maximum value:               | N.A.              | Default value: | 1       |
| Description:   | Unit identifier unit valu                                                                                                    | e for modbus TCP.            |                   |                |         |
| P12.3.4        | Modbus TCP protoc                                                                                                    | col status                   |                   | ·              | ID 612  |
| Minimum value: | N.A.                                                                                                    | Maximum value:               | N.A.              | Default value: | N.A.    |
| Options:       | 0 = Stopped;<br>1 = Operational; or<br>2 = Faulted.                                                                                                    |                              |                   |                |         |
| Description:   | This parameter shows                                                                                                    | the protocol status for modb | us TCP communicat | ion.           |         |
| P12.3.5        | Modbus TCP fault r                                                                                                    | esponse                      |                   |                | ID 2517 |
| Minimum value: | N.A.                                                                                                    | Maximum value:               | N.A.              | Default value: | 0       |
| Options:       | 0 = Only in fieldbus control mode - when fieldbus is the control place and fieldbus fault is active, the drive will fault on loss of communications. If not in fieldbus control, place will not fault.  1 = In all control modes - no matter the control place setting, if communication is lost, fieldbus fault response will occur. |                              |                   |                |         |
| Description:   | Defines the fieldbus fault condition for modbus TCP communication.                                                                                                    |                              |                   |                |         |

# P12.4 - Ethernet IP (DM1 PRO only).

| P12.4.1 <sup>①</sup> | Ethernet based pro                                                                                                    | tocol select                    |                   |                | ID 1997 |  |
|----------------------|----------------------------------------------------------------------------------------------------|---------------------------------|-------------------|----------------|---------|--|
| Minimum value:       | N.A.                                                                                                    | Maximum value:                  | N.A.              | Default value: | 0       |  |
| Options:             | 0 = Disabled; or<br>2 = BACnet IP.                                                                                                    |                                 |                   |                |         |  |
| Description:         | Selects the active com                                                                                                    | munication protocol on the e    | thernet I/P port. |                |         |  |
| P12.4.2              | Ethernet IP protoco                                                                                                    | ol status                       |                   |                | ID 608  |  |
| Minimum value:       | N.A.                                                                                                    | Maximum value:                  | N.A.              | Default value: | N.A.    |  |
| Options:             | 0 = Off;<br>1 = Operational; or<br>2 = Faulted.                                                                                                    |                                 |                   |                |         |  |
| Description:         | Indicates if ethernet pr                                                                                                    | rotocol is active or not.       |                   |                |         |  |
| P12.4.3              | Ethernet IP fault re                                                                                                    | esponse                         |                   |                | ID 2518 |  |
| Minimum value:       | N.A.                                                                                                    | Maximum value:                  | N.A.              | Default value: | 0       |  |
| Options:             | 0 = Only in fieldbus control mode - when fieldbus is the control place and Fieldbus fault is active, the drive will fault on loss of communications. If not in fieldbus control, place will not fault.  1 = In all control modes - no matter the control place setting. If communication is lost, fieldbus fault response will occur. |                                 |                   |                |         |  |
| Description:         | Defines the fieldhus fa                                                                                                    | ult condition for ethernet IP o | communication.    |                |         |  |

Table 33. Ethernet communication (Cont.).

| P12.5 - BACnet IP (D | M1 PRO only).                                                                                                    | '                              |          | ·              | ,       |
|----------------------|----------------------------------------------------------------------------------------------------|--------------------------------|----------|----------------|---------|
| P12.5.1 <sup>①</sup> | BACnet IP UDP po                                                                                                    | ort number                     |          |                | ID 1733 |
| Minimum value:       | N.A.                                                                                                    | Maximum value:                 | N.A.     | Default value: | 47,808  |
| Options:             | 47808 = BACO;<br>47809 = BAC1;<br>47810 = BAC2;<br>47811 = BAC3;<br>47812 = BAC4;<br>47813 = BAC5;<br>47815 = BAC7;<br>47816 = BAC8;<br>47817 = BAC9;<br>47818 = BACA;<br>47819 = BACB;<br>47820 = BACC;<br>47821 = BACD;<br>47822 = BACE; or<br>47823 = BACF. |                                |          |                |         |
| Description:         | Defines the BACnet L                                                                                                    | JDP port number.               |          |                |         |
| P12.5.2 <sup>①</sup> | BACnet IP foreign                                                                                                    | devise                         |          |                | ID 1734 |
| Minimum value:       | N.A.                                                                                                    | Maximum value:                 | N.A.     | Default value: | 0       |
| Options:             | 0 = Disabled; or<br>1 = Enabled.                                                                                                    |                                |          |                |         |
| Description:         | Enables BACNET IP fo                                                                                                    | oreign device configuration.   |          |                |         |
| P12.5.3 <sup>①</sup> | BACnet IP BBMD                                                                                                    | IP                             |          |                | ID 1735 |
| Minimum value:       | N.A.                                                                                                    | Maximum value:                 | N.A.     | Default value: | 0.0.0.0 |
| Description:         | Displays the BACnet I                                                                                                    | BBMD IP address.               |          |                |         |
| P12.5.4 <sup>①</sup> | BACnet IP UDP po                                                                                                    | ort                            |          |                | ID 1737 |
| Minimum value:       | N.A.                                                                                                    | Maximum value:                 | N.A.     | Default value: | 47,808  |
| Options:             | 47808 = BACO;<br>47809 = BAC1;<br>47810 = BAC2;<br>47811 = BAC3;<br>47813 = BAC4;<br>47813 = BAC6;<br>47815 = BAC7;<br>47816 = BAC8;<br>47817 = BAC9;<br>47819 = BAC8;<br>47820 = BACC;<br>47820 = BACC;<br>47822 = BACE; or<br>47823 = BACF.                  |                                |          |                |         |
| Description:         | Displays the BACnet I                                                                                                    | BBMD UDP port number.          |          |                |         |
| P12.5.5 <sup>①</sup> | BACnet IP registra                                                                                                    | ation interval                 |          |                | ID 1738 |
| Minimum value:       | 0                                                                                                    | Maximum value:                 | 65,535   | Default value: | 10      |
| Description:         | Defines the registrati                                                                                                    | on interval.                   |          |                |         |
| P12.5.6              | BACnet IP commu                                                                                                    | nication timeout               |          | ,              | ID 1739 |
| Minimum value:       | 0                                                                                                    | Maximum value:                 | 60,000   | Default value: | 0       |
| Description:         |                                                                                                    | aits before a communication fa | <u> </u> | -+ ID          |         |

Table 33. Ethernet communication (Cont.).

| P12.5.7              | BACnet IP protocol statu                            | ıs                      | '                   | ,                                                                               | ID 1740 |  |
|----------------------|-----------------------------------------------------|-------------------------|---------------------|---------------------------------------------------------------------------------|---------|--|
| Minimum value:       | N.A.                                                | laximum value:          | N.A.                | Default value:                                                                  | 0       |  |
| Options:             | 0 = Stopped;<br>1 = Operational; or<br>2 = Faulted. |                         |                     |                                                                                 |         |  |
| Description:         | This parameter shows the pro                        | otocol status for BACne | et IP communication |                                                                                 |         |  |
| P12.5.8              | BACnet IP fault behavior                            |                         |                     | ,                                                                               | ID 1741 |  |
| Minimum value:       | N.A.                                                | laximum value:          | N.A.                | Default value:                                                                  | 0       |  |
| Options:             | communications. If not in                           | fieldbus control, place | will not fault.     | d Fieldbus fault is active, the drive<br>nication is lost, fieldbus fault respo |         |  |
| Description:         | Defines the fieldbus fault con                      | dition for BACnet IP co | mmunication.        |                                                                                 |         |  |
| P12.5.9 <sup>①</sup> | BACnet IP instance num                              | ber                     |                     | ,                                                                               | ID 1742 |  |
| Minimum value:       | 0                                                   | laximum value:          | 4,194,302           | Default value:                                                                  | 0       |  |
| Description:         | Displays the BACnet instance number.                |                         |                     |                                                                                 |         |  |

#### P12.6 - Web UI (DM1 PRO only).

| P12.6.1                                                  | Web UI protocol                                                                      | status                                                                                           |                             |                                     | ID 2915                         |
|----------------------------------------------------------|--------------------------------------------------------------------------------------|--------------------------------------------------------------------------------------------------|-----------------------------|-------------------------------------|---------------------------------|
| Minimum value:                                           | N.A.                                                                                 | Maximum value:                                                                                   | N.A.                        | Default value:                      | N.A.                            |
| Options:                                                 | 0 = Off;<br>1 = Operational; or<br>2 = Faulted.                                      |                                                                                                  |                             |                                     |                                 |
| Description:                                             | This parameter show                                                                  | vs the protocol status for web s                                                                 | erver communication.        |                                     |                                 |
| P12.6.2                                                  | Web UI fault resp                                                                    | oonse                                                                                            |                             |                                     | ID 2916                         |
| Minimum value:                                           | N.A.                                                                                 | Maximum value:                                                                                   | N.A.                        | Default value:                      | 0                               |
| Options:                                                 | communications.                                                                      | . If not in fieldbus control, place                                                              | e will not fault.           | eldbus fault is active, the drive   | WIII TAUIT OU IOSS OF           |
| Description:                                             |                                                                                      | des - no matter the control plac<br>fault condition for web server (                             |                             | ation is lost, fieldbus fault respo | onse will occur.                |
| Description:<br>P12.6.3                                  |                                                                                      | fault condition for web server of                                                                |                             | ation is lost, fieldbus fault respo | ID 2919                         |
|                                                          | Defines the fieldbus                                                                 | fault condition for web server of                                                                |                             | ation is lost, fieldbus fault respo |                                 |
| P12.6.3                                                  | Defines the fieldbus  Web UI communi 30,000 ms                                       | fault condition for web server of cation timeout                                                 | communication.<br>60,000 ms | Default value:                      | ID 2919                         |
| P12.6.3<br>Minimum value:                                | Defines the fieldbus  Web UI communi 30,000 ms                                       | fault condition for web server ( ication timeout  Maximum value:                                 | communication.<br>60,000 ms | Default value:                      | ID 2919                         |
| P12.6.3<br>Minimum value:<br>Description:                | Defines the fieldbus  Web UI communi  30,000 ms  Selects the time it w               | fault condition for web server ( ication timeout  Maximum value:                                 | communication.<br>60,000 ms | Default value:                      | ID 2919<br>60,000 ms            |
| P12.6.3 Minimum value: Description: P12.6.4 <sup>①</sup> | Defines the fieldbus  Web UI communi 30,000 ms  Selects the time it w  Web UI enable | fault condition for web server of cation timeout  Maximum value: vaits before a communication fa | 60,000 ms                   | Default value:                      | ID 2919<br>60,000 ms<br>ID 2921 |

 $<sup>^{\</sup>scriptsize \textcircled{\tiny 1}}$  Parameter value can only be changed after the drive has stopped.

## Table 34. System.

| P13.1.1        | Language                                        |                                                                                                    |      | "              | ID 340 |  |  |
|----------------|-------------------------------------------------|----------------------------------------------------------------------------------------------------|------|----------------|--------|--|--|
| Minimum value: | N.A.                                            | Maximum value:                                                                                                    | N.A. | Default value: | 0      |  |  |
| Options:       | 0 = English;<br>1 = English; or<br>2 = English. |                                                                                                    |      |                |        |  |  |
| Description:   |                                                 | This parameter offers the ability to control the frequency converter through the keypad in the language of your choice. Currently available language is English only. |      |                |        |  |  |

# Chapter 5 - Fan control application

Table 34. System (Cont.).

| P13.1.2 <sup>①</sup> | Application                                                                                                    |                                                                                                    |                    |                                        | ID 142                       |  |  |  |  |
|----------------------|----------------------------------------------------------------------------------------------------|----------------------------------------------------------------------------------------------------|--------------------|----------------------------------------|------------------------------|--|--|--|--|
| Minimum value:       | N.A.                                                                                                    | laximum value:                                                                                                    | N.A.               | Default value:                         | N.A.                         |  |  |  |  |
| Options:             | 0 = Standard;;<br>1 = Pump;<br>2 = Fan; or<br>3 = Multi-purpose.                                                                                              |                                                                                                    |                    |                                        |                              |  |  |  |  |
| Description:         | This parameter sets the active                                                                                                    | e application if multipl                                                                                                    | e applications hav | e been loaded.                         |                              |  |  |  |  |
| P13.1.3 <sup>①</sup> | Parameter sets                                                                                                    |                                                                                                    | '                  | ,                                      | ID 619                       |  |  |  |  |
| Minimum value:       | N.A.                                                                                                    | laximum value:                                                                                                    | N.A.               | Default value:                         | N.A.                         |  |  |  |  |
| Options:             | 0 = No;<br>1 = Reload defaults;<br>2 = Reload set 1;<br>3 = Reload set 2;<br>4 = Store set 1;<br>5 = Store set 2;<br>6 = Reset; or<br>7 = Reload defaults VM. |                                                                                                    |                    |                                        |                              |  |  |  |  |
| Description:         | This parameter allows you to                                                                                                    | reload the factory defa                                                                                                    | ault parameter val | ues, and to store and load two custom  | nized parameter sets.        |  |  |  |  |
| P13.1.4              | Up to keypad                                                                                                    |                                                                                                    | '                  | '                                      | ID 620                       |  |  |  |  |
| Minimum value:       | N.A.                                                                                                    | laximum value:                                                                                                    | N.A.               | Default value:                         | N.A.                         |  |  |  |  |
| Options:             | 0 = No; or<br>1 = Yes (all parameters).                                                                                                    |                                                                                                    |                    |                                        |                              |  |  |  |  |
| Description:         | This function uploads all exist                                                                                                    | ing parameter groups                                                                                                    | to the keypad.     |                                        |                              |  |  |  |  |
| P13.1.5 <sup>①</sup> | Down from keypad                                                                                                    |                                                                                                    |                    |                                        | ID 621                       |  |  |  |  |
| Minimum value:       | N.A.                                                                                                    | laximum value:                                                                                                    | N.A.               | Default value:                         | N.A.                         |  |  |  |  |
| Options:             | 0 = No;<br>1 = All parameters;<br>2 = All, no motor; or<br>3 = Application parameters.                                                                        |                                                                                                    |                    |                                        |                              |  |  |  |  |
| Description:         | This function downloads one                                                                                                    | or all parameter group                                                                                                    | s from the keypad  | to the drive.                          |                              |  |  |  |  |
| P13.1.7              | Parameter lock PIN                                                                                                    |                                                                                                    |                    |                                        | ID 624                       |  |  |  |  |
| Minimum value:       | 0                                                                                                    | laximum value:                                                                                                    | 9,999              | Default value:                         | 0                            |  |  |  |  |
| Description:         | The application selection can enabled, the user will be prom                                                                                                  | The application selection can be protected against unauthorized changes with the password function. When the password function is enabled, the user will be prompted to enter a password before application changes, parameter value changes, or password changes. |                    |                                        |                              |  |  |  |  |
|                      | By default, the password fund between 1 and 9,999.                                                                                                    | tion is not in use. If y                                                                                                    | ou want to activat | e the password, change the value of t  | his parameter to any number  |  |  |  |  |
|                      | To deactivate the password, r                                                                                                    | eset the parameter va                                                                                                    | lue to 0.          |                                        |                              |  |  |  |  |
| P13.1.8              | Keypad parameter lock                                                                                                    |                                                                                                    | ı                  |                                        | ID 625                       |  |  |  |  |
| Minimum value:       | N.A.                                                                                                    | laximum value:                                                                                                    | N.A.               | Default value:                         | 0                            |  |  |  |  |
| Options:             | 0 = Change enable; or<br>1 = Change disable.                                                                                                    |                                                                                                    |                    |                                        |                              |  |  |  |  |
| Description:         | This function allows the user the display if you try to edit a                                                                                                |                                                                                                    | the parameters. I  | f the parameter lock is activated, the | text "locked" will appear on |  |  |  |  |
|                      | Note: This function does not                                                                                                    | orevent unauthorized (                                                                                                    | editing of paramet | er values.                             |                              |  |  |  |  |

## Table 34. System (Cont.).

| P13.1.9        | Start-up Wizard                                                    |                                                                                                    |                                                               | '                                                                                                    | ID 626                                                                               |
|----------------|--------------------------------------------------------------------|----------------------------------------------------------------------------------------------------|---------------------------------------------------------------|----------------------------------------------------------------------------------------------------|--------------------------------------------------------------------------------------|
| Minimum value: | N.A.                                                               | Maximum value:                                                                                                    | N.A.                                                          | Default value:                                                                                                    | 0                                                                                    |
| Options:       | 0 = Enabled.<br>1 = Disabled.                                      |                                                                                                    |                                                               |                                                                                                    |                                                                                      |
| Description:   | the application desi<br>completion, it allow<br>always enabled for | red and then advances paramete<br>s the user to go to the main men<br>the initial power up of the DM1<br>ause it to be active on start-up. | ers through the st<br>nu or default page<br>PRO. By setting t | cted "Enable", the Start-up Wizard proc<br>tart-up parameter list/Application Min<br>and this parameter is set to "Disable<br>this parameter to "Disable" without go<br>Start-up Wizard after completion, or c | i wizard in keypad. After<br>d". The Start-up Wizard is<br>bing through the Start-up |

# P13.2 - Keypad.

| P13.2 - Keypau. |                                                                                                    |                                      |                           |                             |         |  |  |
|-----------------|----------------------------------------------------------------------------------------------------|--------------------------------------|---------------------------|-----------------------------|---------|--|--|
| P13.2.4         | Timeout time                                                                                                    |                                      |                           |                             | ID 629  |  |  |
| Minimum value:  | 1 s                                                                                                    | Maximum value:                       | 65,535 s.                 | Default value:              | 30 s    |  |  |
| Description:    | The timeout time                                                                                                    | setting defines the time after whi   | ch the keypad display re  | eturns to the Default Page. |         |  |  |
|                 | Note: If the defa                                                                                                    | ult page value is 0, the timeout tin | ne setting has no effect. |                             |         |  |  |
| P13.2.5         | Contrast adjus                                                                                                    | st                                   |                           | ·                           | ID 630  |  |  |
| Minimum value:  | 5                                                                                                    | Maximum value:                       | 18                        | Default value:              | 12      |  |  |
| Description:    | If the remote key                                                                                                    | pad display is not clear, you can ac | ljust the keypad contras  | t with this parameter.      |         |  |  |
| P13.2.6         | Backlight time                                                                                                    | •                                    |                           | '                           | ID 631  |  |  |
| Minimum value:  | 1 min.                                                                                                    | Maximum value:                       | 65,535 min.               | Default value:              | 10 min. |  |  |
| Description:    | This parameter d                                                                                                    | etermines how long the backlight     | stays on before going ou  | ıt.                         |         |  |  |
| P13.2.7         | Fan control                                                                                                    |                                      |                           | ,                           | ID 632  |  |  |
| Minimum value:  | N.A.                                                                                                    | Maximum value:                       | N.A.                      | Default value:              | 2       |  |  |
| Options:        | 0 = Continuous - fan runs continuously. 1 = Temperature - based on the temperature of the unit. The fan is switched on automatically when the heat sink temperature reaches 60°C (140°F). The fan receives a stop command when the heat sink temperature falls to 55°C (131°F). The fan runs for about a minute after receiving the stop command or switching on the power, as well as after changing the value from "Continuous" to "Temperature". 2 = Run follow - after power up, the fan is stopped until the run command is given and then fan runs continuously. This is mainly made for common DC-bus systems to prevent cooling fans to load charging resistors on power up moment. |                                      |                           |                             |         |  |  |
| Description:    | This function allo                                                                                                    | ws you to control the DM1 PRO's (    | cooling fan.              | · · · · · ·                 |         |  |  |

#### P13.4 - Version information.

| P13.4.1        | Keypad softw                        | are version       |      | ·              | ID 640  |  |
|----------------|-------------------------------------|-------------------|------|----------------|---------|--|
| Minimum value: | N.A.                                | Maximum value:    | N.A. | Default value: | N.A.    |  |
| Description:   | Keypad firmware                     | e version.        |      |                |         |  |
| P13.4.2        | Motor control                       | software version  |      |                | ID 642  |  |
| Minimum value: | N.A.                                | Maximum value:    | N.A. | Default value: | N.A.    |  |
| Description:   | DSP/motor control software version. |                   |      |                |         |  |
| P13.4.3        | Application se                      | oftware version   |      |                | ID 644  |  |
| Minimum value: | N.A.                                | Maximum value:    | N.A. | Default value: | N.A.    |  |
| Description:   | MCU/application                     | software version. |      |                |         |  |
| P13.4.4        | Software bun                        | dle version       |      |                | ID 1714 |  |
| Minimum value: | N.A.                                | Maximum value:    | N.A. | Default value: | N.A.    |  |
| Description:   | Software bundle                     | version.          |      |                |         |  |

# Chapter 5 - Fan control application

Table 34. System (Cont.).

| P13.5 - Application | information.                                     |                                                         |                    |                                                                                                    |                                 |
|---------------------|--------------------------------------------------|---------------------------------------------------------|--------------------|----------------------------------------------------------------------------------------------------|---------------------------------|
| P13.5.1             | Serial number                                    |                                                         |                    | '                                                                                                    | ID 648                          |
| Minimum value:      | N.A.                                             | Maximum value:                                          | N.A.               | Default value:                                                                                                    | N.A.                            |
| Description:        | Product serial number.                           |                                                         |                    |                                                                                                    |                                 |
| P13.5.2             | Multi-monitor set                                |                                                         |                    |                                                                                                    | ID 627                          |
| Minimum value:      | N.A.                                             | Maximum value:                                          | N.A.               | Default value:                                                                                                    | 0                               |
| Options:            | 0 = Change enable; or<br>1 = Change disable.     |                                                         |                    |                                                                                                    |                                 |
| Description:        |                                                  | display three actual monitor itored with other values.  | ed values at the s | same time. This parameter determine                                                                                  | s if the operator is allowed to |
| P13.5.3             | Keypad lock PIN                                  | '                                                       |                    |                                                                                                    | ID 75                           |
| Minimum value:      | 0                                                | Maximum value:                                          | 9,999              | Default value:                                                                                                    | 0                               |
| Description:        | When the password fur<br>response to key press e | nction is enabled, the user wexcept up/down/left/right. | ill be prompted to | keypad lock function after keys are no<br>enter a password before the keypad<br>te the password, change the value of | display parameter or            |
|                     | To deactivate the passy                          | word, reset the parameter va                            | lue to 0.          |                                                                                                    |                                 |
| P13.5.4             | Drive application na                             | ame                                                     |                    |                                                                                                    | ID 2922                         |
| Minimum value:      | N.A.                                             | Maximum value:                                          | N.A.               | Default value:                                                                                                    | N.A.                            |
| Description:        | Drive application name                           |                                                         |                    |                                                                                                    |                                 |

<sup>&</sup>lt;sup>①</sup> Parameter value can only be changed after the drive has stopped.

# **Chapter 6 - Pump control application**

## Introduction

The pump application builds on the features included in standard. In addition to all of the features in the standard application, the pump application provides features specific for pumping applications and pump related protective features.

Fan application includes functions:

- · Pump derag mode;
- · Valve control;
- · Backspin control;
- · Minimum run time;
- · Separate minimum frequency ramp time;
- Multi-pump control;
- · Pipe fill mode;
- · Loss of prime detection; and
- · Broken pipe detection.

#### I/O controls

## "Function to terminal" (FTT) programming

The design behind programming of the digital inputs and outs of the DM1 uses "function to terminal" programming. It is composed of a terminal, be it a relay output or a digital output, that is assigned a parameter. Within that parameter, it has different functions that can be set.

## Chapter 6 - Pump control application

# **Control I/O configuration**

- Run 240 Vac and 24 Vdc control wiring in separate conduit.
- · Communication wire to be shielded.

Table 35. Multi-Pump application default I/O connection.

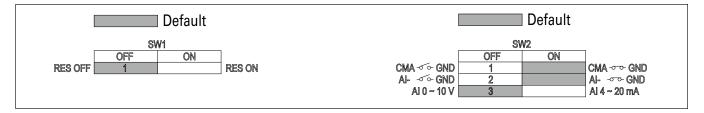

| External wiring                               | Terminal        | Short name | Name                    | Default setting  | Description                                                |
|-----------------------------------------------|-----------------|------------|-------------------------|------------------|------------------------------------------------------------|
|                                               | - 1             | DI1        | Digital input 1         | Run forward      | Starts the motor in the forward direction.                 |
|                                               | - 2             | DI2        | Digital input 2         | Run reverse      | Start the motor in the reverse direction.                  |
| <u> </u>                                      | - 3             | DI3        | Digital input 3         | External fault   | Triggers a fault in the drive.                             |
|                                               | - 4             | DI4        | Digital input 4         | Fault reset      | Resets active faults in the drive.                         |
|                                               | <b>-</b> 5      | CMA        | DI1 to DI4 common       | Grounded         | Allows for sourced input.                                  |
|                                               | - 6             | Α          | RS-485 signal A         | _                | Fieldbus communication (Modbus RTU, BACNet).               |
|                                               | <del>-</del> 7  | В          | RS-485 signal B         | _                | Fieldbus communication (Modbus RTU, BACNet).               |
| Seg  <b> </b>                                 | 8               | Al1+ ①     | Analog input 1          | 0 - 10 V         | Voltage speed reference (programmable to 4 mA to 20 mA).   |
| 1   "\"                                       | 9               | AI1-       | Analog input 1 ground   | _                | Analog input 1 common (ground).                            |
|                                               | _ 10            | GND        | I/O signal ground       | _                | I/O ground for reference and control.                      |
|                                               | <b>-</b> 11     | A01+       | Analog output 1         | Output frequency | Shows output frequency to motor 0 - 60 Hz (4 mA to 20 mA). |
|                                               | 12              | GND        | I/O signal ground       | _                | I/O ground for reference and control.                      |
|                                               | <del>-</del> 13 | 10 V       | 10 Vdc reference output | 10.3 Vdc +/- 3%  | 10 Vdc reference voltage.                                  |
|                                               | <b>-</b> 14     | 24 V       | 24 Vdc control output   | 24 Vdc In/Out    | Control voltage input/output (100 mA max.).                |
|                                               | - 15            | STO_com    | Safe torque common      | _                | Safe torque Off common.                                    |
| -                                             | <b>-</b> 16     | ST02       | Safe torque Off 2       | _                | Safe torque Off 2 input.                                   |
|                                               | - 17            | ST01       | Safe torque Off 1       | _                | Safe torque Off 1 input.                                   |
| *                                             | <b>-</b> 18     | R1N0       | Relay 1 normally open   | Run              | Changes state when the drive is in the run state.          |
| Ϋ                                             | <b>-</b> 19     | R1CM       | Relay 1 common          |                  |                                                            |
|                                               | 20              | R1NC       | Relay 1 normally closed |                  |                                                            |
| <u>, , , , , , , , , , , , , , , , , , , </u> | - 21            | R2N0       | Relay 2 normally open   | Fault            | Changes state when the drive is in the fault state.        |
| <u> </u>                                      | - 22            | R2CM       | Relay 2 common          |                  |                                                            |

#### Notes:

The above wiring demonstrates a SINK configuration. It is important that CMA is wired to ground (as shown by dashed line). If a SOURCE configuration is desired, wire 24 V to CMA and close the inputs to ground. When using the +10 V for Al1, it is important to wire Al1- to ground (as shown by dashed line). If using +10 V for Al1, terminals 9 and 10 need to be jumpered together.

① Al1+ support 10 K potentiometer.

# **Pump application - parameters list**

On the next pages you will find the lists of parameters within the respective parameter groups. Each parameter section within the table lists:

- Parameter code (location indication on the keypad; shows the operator the present parameter number);.
- · Parameter name;
- ID (number of the parameter);

and where applicable:

- · Minimum value and units;
- · Maximum value and units;
- · Default value and units;
- · Options (when available); and
- · Description of the parameter.

#### Table 36. Monitor.

| M1 - standard. |                            |                         |                    |                    |       |
|----------------|----------------------------|-------------------------|--------------------|--------------------|-------|
| M1.1           | Output frequency           |                         |                    |                    | ID 1  |
| Minimum value: | Hz                         | Maximum value:          | Hz                 | Default value:     | Hz    |
| Description:   | Output frequency (Hz).     |                         |                    |                    |       |
| M1.2           | Frequency reference        |                         |                    |                    | ID 24 |
| Minimum value: | Hz                         | Maximum value:          | Hz                 | Default value:     | Hz    |
| Description:   | Reference frequency (Hz).  |                         |                    |                    |       |
| M1.3           | Motor speed                |                         |                    |                    | ID 2  |
| Minimum value: | rpm                        | Maximum value:          | rpm                | Default value:     | rpm   |
| Description:   | Motor output speed (rpm).  |                         |                    |                    |       |
| M1.4           | Motor current              |                         |                    |                    | ID 3  |
| Minimum value: | A                          | Maximum value:          | А                  | Default value:     | А     |
| Description:   | Motor output current RMS   | (Amps).                 |                    |                    |       |
| M1.5           | Motor torque               |                         |                    |                    | ID 4  |
| Minimum value: | %                          | Maximum value:          | %                  | Default value:     | %     |
| Description:   | Percent motor torque calcu | lated from nameplate va | ues and measured r | notor current (%). |       |
| M1.6           | Motor power                |                         |                    |                    | ID 5  |
| Minimum value: | %                          | Maximum value:          | %                  | Default value:     | %     |
| Description:   | Percent motor power calcu  | lated from nameplate va | ues and measured n | notor current (%). |       |
| M1.7           | Motor voltage              |                         |                    |                    | ID 6  |
| Minimum value: | V                          | Maximum value:          | V                  | Default value:     | V     |
| Description:   | Output ac motor voltage (V | ac).                    |                    |                    |       |
| M1.8           | DC-link voltage            |                         |                    |                    | ID 7  |
| Minimum value: | V                          | Maximum value:          | V                  | Default value:     | V     |
| Description:   | DC bus voltage (Vdc).      |                         |                    |                    |       |

# Chapter 6 - Pump control application

Table 36. Monitor (Cont.).

| M1.9                 | Unit temperature             |                             |                       |                      | ID 8    |
|----------------------|------------------------------|-----------------------------|-----------------------|----------------------|---------|
| Minimum value:       | °C                           | Maximum value:              | °C                    | Default value:       | °C      |
| Description:         | Heat sink temperature (de    | eg. C).                     |                       |                      |         |
| M1 - standard (Cont. | ).                           |                             | ,                     | ,                    | '       |
| M1.10                | Motor temperature            |                             |                       |                      | ID 9    |
| Minimum value:       | %                            | Maximum value:              | %                     | Default value:       | %       |
| Description:         | Motor temperature value      | calculated from nameplate   | e values and measured | l motor current (%). |         |
| M1.11                | Latest fault code            |                             |                       |                      | ID 28   |
| Minimum value:       | N.A.                         | Maximum value:              | N.A.                  | Default value:       | N.A.    |
| Description:         | Last active fault code value | ue. See fault codes for the | value shown here.     |                      |         |
| M1.12                | Instant motor power          |                             |                       | '                    | ID 1686 |
| Minimum value:       | kW                           | Maximum value:              | kW                    | Default value:       | kW      |
| Description:         | Instantaneous motor pow      | ver (kW).                   |                       |                      |         |
|                      |                              |                             |                       |                      |         |
| M2 - I/O status.     |                              |                             |                       |                      |         |
| M2.1                 | Analog input 1               | '                           | '                     | ,                    | ID 10   |
| Minimum value:       | Varies                       | Maximum value:              | Varies                | Default value:       | Varies  |
| Description:         | Analog input 1 measured      | value (Vdc or Amps) selec   | table with dipswitch. |                      |         |
| M2.2                 | Keypad pot voltage           | '                           | '                     | ,                    | ID 1858 |
| Minimum value:       | V                            | Maximum value:              | V                     | Default value:       | V       |
| Description:         | Keypad potentiometer me      | easured value (Vdc). DM1    | PRO only.             |                      |         |
| M2.3                 | Analog output                |                             |                       | ,                    | ID 25   |
| Minimum value:       | Varies                       | Maximum value:              | Varies                | Default value:       | Varies  |
| Description:         | Analog output 1 measure      | d value (Vdc or Amps) sele  | ctable with parameter |                      |         |
| M2.4                 | DI1, DI2, DI3                |                             |                       |                      | ID 12   |
| Minimum value:       | N.A.                         | Maximum value:              | N.A.                  | Default value:       | N.A.    |
| Description:         | Digital input 1/2/3 status   |                             |                       |                      |         |
| M2.5                 | DI4                          | '                           | '                     | ,                    | ID 13   |
| Minimum value:       | N.A.                         | Maximum value:              | N.A.                  | Default value:       | N.A.    |
| Description:         | Digital input 4 status.      |                             |                       |                      |         |
| M2.8                 | RO1, RO2                     |                             |                       |                      | ID 557  |
| Minimum value:       | N.A.                         | Maximum value:              | N.A.                  | Default value:       | N.A.    |
| Description:         | Relay output 1 and 2 stat    | us.                         |                       |                      |         |
|                      |                              | ,                           |                       |                      | '       |
| M5 - PI monitor.     |                              |                             |                       |                      |         |
| M5.1                 | PI setpoint                  |                             |                       |                      | ID 16   |
| Minimum value:       | Varies                       | Maximum value:              | Varies                | Default value:       | Varies  |
| Description:         | PI setpoint in process uni   | ts.                         |                       |                      |         |
| M5.2                 | PI feedback                  |                             |                       |                      | ID 18   |
| Minimum value:       | Varies                       | Maximum value:              | Varies                | Default value:       | Varies  |
| Description:         | PI feedback level in proce   | ess units.                  |                       |                      |         |
| M5.3                 | PI error value               |                             |                       |                      | ID 20   |
| Minimum value:       | Varies                       | Maximum value:              | Varies                | Default value:       | Varies  |
| Description:         | PI error in process units.   |                             |                       |                      |         |
|                      |                              |                             | _                     |                      |         |

Table 36. Monitor (Cont.).

| M5.4           | PI output                                          |                                 |                      |                   | ID 22 |
|----------------|----------------------------------------------------|---------------------------------|----------------------|-------------------|-------|
| Minimum value: | %                                                  | Maximum value:                  | %                    | Default value:    | %     |
| Description:   | PI output.                                         |                                 |                      |                   |       |
| M5.5           | PI status                                          |                                 |                      |                   | ID 23 |
| Minimum value: | N.A.                                               | Maximum value:                  | N.A.                 | Default value:    | N.A.  |
| Options:       | 0 = Stopped;<br>1 = Running; or<br>2 = Sleep mode. |                                 |                      |                   |       |
| Description:   | PI status indication, in                           | dicates if drive is stopped, ru | nning in PI mode, or | in PI sleep mode. |       |

## Table 37. Multi-pump status.

| M7.1 - Operation mo | ode.                                                     |                             |                  |                |         |
|---------------------|----------------------------------------------------------|-----------------------------|------------------|----------------|---------|
| M7.1.1              | Drive 1                                                  |                             |                  |                | ID 2218 |
| Minimum value:      | N.A.                                                     | Maximum value:              | N.A.             | Default value: | N.A.    |
| Options:            | 0 = Offline;<br>1 = Slave drive; or<br>2 = Master drive. |                             |                  |                |         |
| Description:        | Provides the operating                                   | mode of drive 1 while using | multi-pump mode. |                |         |
| M7.1.2              | Drive 2                                                  |                             |                  | '              | ID 2230 |
| Minimum value:      | N.A.                                                     | Maximum value:              | N.A.             | Default value: | N.A.    |
| Options:            | 0 = Offline;<br>1 = Slave drive; or<br>2 = Master drive. |                             |                  |                |         |
| Description:        | Provides the operating                                   | mode of drive 2 while using | multi-pump mode. |                |         |
| M7.1.3              | Drive 3                                                  | '                           | '                | '              | ID 2242 |
| Minimum value:      | N.A.                                                     | Maximum value:              | N.A.             | Default value: | N.A.    |
| Options:            | 0 = Offline;<br>1 = Slave drive; or<br>2 = Master drive. |                             |                  |                |         |
| Description:        | Provides the operating                                   | mode of drive 3 while using | multi-pump mode. |                |         |
| M7.1.4              | Drive 4                                                  |                             |                  |                | ID 2254 |
| Minimum value:      | N.A.                                                     | Maximum value:              | N.A.             | Default value: | N.A.    |
| Options:            | 0 = Offline;<br>1 = Slave drive; or<br>2 = Master drive. |                             |                  |                |         |
| Description:        | Provides the operating                                   | mode of drive 4 while using | multi-pump mode. |                |         |
| M7.1.5              | Drive 5                                                  |                             |                  | '              | ID 2266 |
| Minimum value:      | N.A.                                                     | Maximum value:              | N.A.             | Default value: | N.A.    |
| Options:            | 0 = Offline;<br>1 = Slave drive; or<br>2 = Master drive. |                             |                  |                |         |
| Description:        | Provides the energting                                   | mode of drive 5 while using | multi numn mada  |                |         |

Table 37. Multi-pump status (Cont.).

| M7.2 - Multi-pump s | status.                                                                                                |                                 |                 |                |         |
|---------------------|----------------------------------------------------------------------------------------------------|---------------------------------|-----------------|----------------|---------|
| M7.2.1              | Drive 1                                                                                                | '                               |                 | '              | ID 2219 |
| Minimum value:      | N.A.                                                                                                   | Maximum value:                  | N.A.            | Default value: | 5       |
| Options:            | 0 = Stopped;<br>1 = Sleep;<br>2 = Regulating;<br>3 = Wait for CMD<br>4 = Following; or<br>5 = Unknown. |                                 |                 |                |         |
| Description:        | Provides the run stat                                                                                  | us of drive 1 while using the m | ulti-pump mode. |                |         |
| M7.2.2              | Drive 2                                                                                                | '                               | '               | ,              | ID 2231 |
| Minimum value:      | N.A.                                                                                                   | Maximum value:                  | N.A.            | Default value: | 5       |
| Options:            | 0 = Stopped;<br>1 = Sleep;<br>2 = Regulating;<br>3 = Wait for CMD<br>4 = Following; or<br>5 = Unknown. |                                 |                 |                |         |
| Description:        | Provides the run stat                                                                                  | us of drive 2 while using the m | ulti-pump mode. |                |         |
| M7.2.3              | Drive 3                                                                                                |                                 |                 |                | ID 2243 |
| Minimum value:      | N.A.                                                                                                   | Maximum value:                  | N.A.            | Default value: | 5       |
| Options:            | 0 = Stopped;<br>1 = Sleep;<br>2 = Regulating;<br>3 = Wait for CMD<br>4 = Following; or<br>5 = Unknown. | f div 20 dille vice de          |                 |                |         |
| Description:        |                                                                                                    | us of drive 3 while using the m | ulti-pump mode. |                |         |
| M7.2.4              | Drive 4                                                                                                |                                 |                 |                | ID 2255 |
| Minimum value:      | N.A.                                                                                                   | Maximum value:                  | N.A.            | Default value: | 5       |
| Options:            | 0 = Stopped;<br>1 = Sleep;<br>2 = Regulating;<br>3 = Wait for CMD<br>4 = Following; or<br>5 = Unknown. |                                 |                 |                |         |
| Description:        | Provides the run stat                                                                                  | us of drive 4 while using the m | ulti-pump mode. |                |         |
| M7.2.5              | Drive 5                                                                                                |                                 |                 |                | ID 2267 |
| Minimum value:      | N.A.                                                                                                   | Maximum value:                  | N.A.            | Default value: | 5       |
| Options:            | 0 = Stopped;<br>1 = Sleep;<br>2 = Regulating;<br>3 = Wait for CMD<br>4 = Following; or<br>5 = Unknown. |                                 |                 |                |         |
| Description:        | Provides the run stat                                                                                  | us of drive 5 while using the m | ulti-pump mode. |                |         |
|                     |                                                                                                    | -                               |                 |                |         |
| M7.3 - Network stat | tus.                                                                                                   |                                 |                 |                |         |
| M7.3.1              | Drive 1                                                                                                |                                 |                 |                | ID 2220 |
| Minimum value:      | N.A.                                                                                                   | Maximum value:                  | N.A.            | Default value: | N.A.    |

| M7.3.1         | Drive 1                                                                                        |                              |                     |                | ID 2220 |  |
|----------------|------------------------------------------------------------------------------------------------|------------------------------|---------------------|----------------|---------|--|
| Minimum value: | N.A.                                                                                           | Maximum value:               | N.A.                | Default value: | N.A.    |  |
| Options:       | 0 = Disconnected;<br>1 = Fault;<br>2 = Pump lost;<br>3 = Need alternation; or<br>4 = No error. |                              |                     |                |         |  |
| Description:   | Provides the network stat                                                                      | tus of drive 1 while using t | he multi-pump mode. |                |         |  |

Table 37. Multi-pump status (Cont.).

| M7.3.2         | Drive 2                                                                                        |                              |                     |                                       | ID 2232 |
|----------------|------------------------------------------------------------------------------------------------|------------------------------|---------------------|---------------------------------------|---------|
| Minimum value: | N.A.                                                                                           | Maximum value:               | N.A.                | Default value:                        | N.A.    |
| Options:       | 0 = Disconnected;<br>1 = Fault;<br>2 = Pump lost;<br>3 = Need alternation; or<br>4 = No error. |                              |                     |                                       |         |
| Description:   | Provides the network stat                                                                      | tus of drive 2 while using t | he multi-pump mode. |                                       |         |
| M7.3.3         | Drive 3                                                                                        |                              |                     |                                       | ID 2244 |
| Minimum value: | N.A.                                                                                           | Maximum value:               | N.A.                | Default value:                        | N.A.    |
| Options:       | 0 = Disconnected;<br>1 = Fault;<br>2 = Pump lost;<br>3 = Need alternation; or<br>4 = No error. |                              |                     |                                       |         |
| Description:   | Provides the network stat                                                                      | tus of drive 3 while using t | he multi-pump mode. |                                       |         |
| M7.3.4         | Drive 4                                                                                        | '                            |                     |                                       | ID 2256 |
| Minimum value: | N.A.                                                                                           | Maximum value:               | N.A.                | Default value:                        | N.A.    |
| Options:       | 0 = Disconnected;<br>1 = Fault;<br>2 = Pump lost;<br>3 = Need alternation; or<br>4 = No error. |                              |                     |                                       |         |
| Description:   | Provides the network stat                                                                      | tus of drive 4 while using t | he multi-pump mode. |                                       |         |
| M7.3.5         | Drive 5                                                                                        |                              |                     | , , , , , , , , , , , , , , , , , , , | ID 2268 |
| Minimum value: | N.A.                                                                                           | Maximum value:               | N.A.                | Default value:                        | N.A.    |
| Options:       | 0 = Disconnected;<br>1 = Fault;<br>2 = Pump lost;<br>3 = Need alternation; or<br>4 = No error. |                              |                     |                                       |         |
|                |                                                                                                | tus of drive 5 while using t |                     |                                       |         |

Table 38. Multi-pump measurement.

| M8.1 - Latest fault o | code.                                                                      |                |         |
|-----------------------|----------------------------------------------------------------------------|----------------|---------|
| M8.1.1                | Drive 1                                                                    |                | ID 2221 |
| Minimum value:        | Maximum value:                                                             | Default value: |         |
| Description:          | Provides the latest fault code of drive 1 while using the multi-pump mode. |                |         |
| M8.1.2                | Drive 2                                                                    |                | ID 2233 |
| Minimum value:        | Maximum value:                                                             | Default value: |         |
| Description:          | Provides the latest fault code of drive 2 while using the multi-pump mode. |                |         |
| M8.1.3                | Drive 3                                                                    | ,              | ID 2245 |
| Minimum value:        | Maximum value:                                                             | Default value: |         |
| Description:          | Provides the latest fault code of drive 3 while using the multi-pump mode. |                |         |
| M8.1.4                | Drive 4                                                                    |                | ID 2257 |
| Minimum value:        | Maximum value:                                                             | Default value: |         |
| Description:          | Provides the latest fault code of drive 4 while using the multi-pump mode. |                |         |
| M8.1.5                | Drive 5                                                                    |                | ID 2269 |
| Minimum value:        | Maximum value:                                                             | Default value: |         |
| Description:          | Provides the latest fault code of drive 5 while using the multi-pump mode. |                |         |

| M8.2 - Output frequ | ency.              |                                   |                     |                |         |
|---------------------|--------------------|-----------------------------------|---------------------|----------------|---------|
| M8.2.1              | Drive 1            |                                   |                     |                | ID 2222 |
| Minimum value:      | Hz                 | Maximum value:                    | Hz                  | Default value: | Hz      |
| Description:        | Provides the outpu | t frequency (Hz) of drive 1 while | using the multi-pum | ıp mode.       |         |
| M8.2.2              | Drive 2            |                                   |                     |                | ID 2234 |
| Minimum value:      | Hz                 | Maximum value:                    | Hz                  | Default value: | Hz      |
| Description:        | Provides the outpu | t frequency (Hz) of drive 2 while | using the multi-pum | ip mode.       |         |
| M8.2.3              | Drive 3            | '                                 |                     | '              | ID 2246 |
| Minimum value:      | Hz                 | Maximum value:                    | Hz                  | Default value: | Hz      |
| Description:        | Provides the outpu | t frequency (Hz) of drive 3 while | using the multi-pum | ip mode.       |         |
| M8.2.4              | Drive 4            |                                   |                     | '              | ID 2258 |
| Minimum value:      | Hz                 | Maximum value:                    | Hz                  | Default value: | Hz      |
| Description:        | Provides the outpu | t frequency (Hz) of drive 4 while | using the multi-pum | ip mode.       |         |
| M8.2.5              | Drive 5            | ,                                 |                     | '              | ID 2270 |
| Minimum value:      | Hz                 | Maximum value:                    | Hz                  | Default value: | Hz      |
| Description:        | Provides the outpu | t frequency (Hz) of drive 5 while | using the multi-pum | ip mode.       |         |
|                     | '                  |                                   |                     |                |         |
| M8.3 - Motor voltag | e.                 |                                   |                     |                |         |
| M8.3.1              | Drive 1            |                                   |                     |                | ID 2223 |
| Minimum value:      | V                  | Maximum value:                    | V                   | Default value: | V       |

| M8.3.1         | Drive 1            |                                   |                    |                | ID 2223 |
|----------------|--------------------|-----------------------------------|--------------------|----------------|---------|
| Minimum value: | V                  | Maximum value:                    | V                  | Default value: | V       |
| Description:   | Provides the motor | voltage (Vac) of drive 1 while us | ing the multi-pump | mode.          |         |
| M8.3.2         | Drive 2            |                                   |                    |                | ID 2235 |
| Minimum value: | V                  | Maximum value:                    | V                  | Default value: | V       |
| Description:   | Provides the motor | voltage (Vac) of drive 2 while us | ing the multi-pump | mode.          |         |
| M8.3.3         | Drive 3            |                                   |                    |                | ID 2247 |
| Minimum value: | V                  | Maximum value:                    | V                  | Default value: | V       |
| Description:   | Provides the motor | voltage (Vac) of drive 3 while us | ing the multi-pump | mode.          |         |
| M8.3.4         | Drive 4            |                                   |                    |                | ID 2259 |
| Minimum value: | V                  | Maximum value:                    | V                  | Default value: | V       |
| Description:   | Provides the motor | voltage (Vac) of drive 4 while us | ing the multi-pump | mode.          |         |
| M8.3.5         | Drive 5            |                                   |                    |                | ID 2271 |
| Minimum value: | V                  | Maximum value:                    | V                  | Default value: | V       |
| Description:   | Provides the motor | voltage (Vac) of drive 5 while us | ing the multi-pump | mode.          |         |

#### M8.4 - Motor current.

| M8.4.1         | Drive 1           |                                      |                     |                | ID 2224 |
|----------------|-------------------|--------------------------------------|---------------------|----------------|---------|
| Minimum value: | А                 | Maximum value:                       | Α                   | Default value: | А       |
| Description:   | Provides the moto | or current (Amps) of drive 1 while ( | using the multi-pum | np mode.       |         |
| M8.4.2         | Drive 2           |                                      |                     |                | ID 2236 |
| Minimum value: | А                 | Maximum value:                       | Α                   | Default value: | А       |
| Description:   | Provides the moto | or current (Amps) of drive 2 while i | using the multi-pum | np mode.       |         |
| M8.4.3         | Drive 3           |                                      |                     |                | ID 2248 |
| Minimum value: | А                 | Maximum value:                       | А                   | Default value: | А       |
| Description:   | Provides the moto | or current (Amps) of drive 3 while i | using the multi-pum | np mode.       |         |

| Table 38. Multi-pump measurem |
|-------------------------------|
|-------------------------------|

| M8.4.4         | Drive 4                                                                       |                | ' | '              | ID 2260 |  |  |
|----------------|-------------------------------------------------------------------------------|----------------|---|----------------|---------|--|--|
| Minimum value: | A                                                                             | Maximum value: | А | Default value: | А       |  |  |
| Description:   | Provides the motor current (Amps) of drive 4 while using the multi-pump mode. |                |   |                |         |  |  |
| M8.4.5         | Drive 5                                                                       |                |   |                | ID 2272 |  |  |
| Minimum value: | А                                                                             | Maximum value: | А | Default value: | А       |  |  |
| Description:   | Provides the motor current (Amps) of drive 5 while using the multi-pump mode. |                |   |                |         |  |  |

## M8.5 - Motor torque.

| M8.5.1         | Drive 1                                                                   |                                     |                    |                | ID 2225 |  |  |
|----------------|---------------------------------------------------------------------------|-------------------------------------|--------------------|----------------|---------|--|--|
| Minimum value: | %                                                                         | Maximum value:                      | %                  | Default value: | %       |  |  |
| Description:   | Provides the motor                                                        | r torque (%) of drive 1 while using | the multi-pump mod | de.            |         |  |  |
| M8.5.2         | Drive 2                                                                   |                                     |                    |                | ID 2237 |  |  |
| Minimum value: | %                                                                         | Maximum value:                      | %                  | Default value: | %       |  |  |
| Description:   | Provides the motor torque (%) of drive 2 while using the multi-pump mode. |                                     |                    |                |         |  |  |
| M8.5.3         | Drive 3                                                                   | ,                                   |                    |                | ID 2249 |  |  |
| Minimum value: | %                                                                         | Maximum value:                      | %                  | Default value: | %       |  |  |
| Description:   | Provides the motor torque (%) of drive 3 while using the multi-pump mode. |                                     |                    |                |         |  |  |
| M8.5.4         | Drive 4                                                                   |                                     |                    |                | ID 2261 |  |  |
| Minimum value: | %                                                                         | Maximum value:                      | %                  | Default value: | %       |  |  |
| Description:   | Provides the motor torque (%) of drive 4 while using the multi-pump mode. |                                     |                    |                |         |  |  |
| M8.5.5         | Drive 5                                                                   |                                     |                    |                | ID 2273 |  |  |
| Minimum value: | %                                                                         | Maximum value:                      | %                  | Default value: | %       |  |  |
| Description:   | Provides the motor                                                        | r torque (%) of drive 5 while using | the multi-pump mod | de.            |         |  |  |

#### M8.6 - Motor power.

| M8.6.1         | Drive 1           |                                     |                   |                | ID 2226 |
|----------------|-------------------|-------------------------------------|-------------------|----------------|---------|
| Minimum value: | %                 | Maximum value:                      | %                 | Default value: | %       |
| Description:   | Provides the moto | or power (%) of drive 1 while using | the multi-pump mo | de.            |         |
| M8.6.2         | Drive 2           |                                     |                   |                | ID 2238 |
| Minimum value: | %                 | Maximum value:                      | %                 | Default value: | %       |
| Description:   | Provides the moto | or power (%) of drive 2 while using | the multi-pump mo | de.            |         |
| M8.6.3         | Drive 3           |                                     |                   |                | ID 2250 |
| Minimum value: | %                 | Maximum value:                      | %                 | Default value: | %       |
| Description:   | Provides the moto | or power (%) of drive 3 while using | the multi-pump mo | de.            |         |
| M8.6.4         | Drive 4           |                                     |                   |                | ID 2262 |
| Minimum value: | %                 | Maximum value:                      | %                 | Default value: | %       |
| Description:   | Provides the moto | or power (%) of drive 4 while using | the multi-pump mo | de.            |         |
| M8.6.5         | Drive 5           |                                     |                   |                | ID 2274 |
| Minimum value: | %                 | Maximum value:                      | %                 | Default value: | %       |
| Description:   | Provides the moto | or power (%) of drive 5 while using | the multi-pump mo | de.            |         |

### M8.7 - Motor speed.

| M8.7.1         | Drive 1               | Drive 1                                                                    |     |                |     |  |
|----------------|-----------------------|----------------------------------------------------------------------------|-----|----------------|-----|--|
| Minimum value: | rpm                   | Maximum value:                                                             | rpm | Default value: | rpm |  |
| Description:   | Provides the motor sp | Provides the motor speed (rpm) of drive 1 while using the multi-pump mode. |     |                |     |  |

# Chapter 6 - Pump control application

| Table 38. Multi-pump measurement (Coi |
|---------------------------------------|
|---------------------------------------|

| rpm Provides the motor speed  Prive 3  rpm Provides the motor speed  Prive 4  rpm Provides the motor speed  Prive 5  rpm Provides the motor speed  Prive 1  Hours | Maximum value: (rpm) of drive 3 while usin  Maximum value: (rpm) of drive 4 while usin  Maximum value:                                                                                                    | rpm g the multi-pump mode.  rpm g the multi-pump mode.  rpm g the multi-pump mode.                                                                                                    | Default value:  Default value:  Default value:  Default value:                                                                                                    | rpm  ID 2251 rpm  ID 2263 rpm  ID 2275 rpm                                                                                                    |
|----------------------------------------------------------------------------------------------------|----------------------------------------------------------------------------------------------------|----------------------------------------------------------------------------------------------------|----------------------------------------------------------------------------------------------------|----------------------------------------------------------------------------------------------------|
| prive 3 rpm Provides the motor speed Prive 4 rpm Provides the motor speed Prive 5 rpm Provides the motor speed                                                    | Maximum value: (rpm) of drive 3 while usin  Maximum value: (rpm) of drive 4 while usin  Maximum value: (rpm) of drive 5 while usin                                                                                                    | rpm g the multi-pump mode.  rpm g the multi-pump mode.  rpm g the multi-pump mode.                                                                                                    | Default value:                                                                                                    | rpm  ID 2263 rpm  ID 2275 rpm                                                                                                    |
| Provides the motor speed  Prive 4  rpm  Provides the motor speed  Prive 5  rpm  Provides the motor speed  Prive 1                                                 | (rpm) of drive 3 while usin  Maximum value: (rpm) of drive 4 while usin  Maximum value: (rpm) of drive 5 while usin                                                                                                    | rpm g the multi-pump mode.  rpm g the multi-pump mode.  rpm g the multi-pump mode.                                                                                                    | Default value:                                                                                                    | rpm  ID 2263 rpm  ID 2275 rpm                                                                                                    |
| Provides the motor speed  Prive 4  rpm  Provides the motor speed  Prive 5  rpm  Provides the motor speed  Drive 1                                                 | (rpm) of drive 3 while usin  Maximum value: (rpm) of drive 4 while usin  Maximum value: (rpm) of drive 5 while usin                                                                                                    | rpm g the multi-pump mode.  rpm g the multi-pump mode.  rpm g the multi-pump mode.                                                                                                    | Default value:                                                                                                    | ID 2263 rpm ID 2275 rpm                                                                                                    |
| prive 4  rpm  Provides the motor speed  Prive 5  rpm  Provides the motor speed                                                                                    | Maximum value: (rpm) of drive 4 while usin  Maximum value: (rpm) of drive 5 while usin                                                                                                    | rpm g the multi-pump mode.  rpm g the multi-pump mode.                                                                                                    |                                                                                                    | rpm<br>ID 2275<br>rpm                                                                                                    |
| Provides the motor speed  Prive 5  rpm  Provides the motor speed  Provides the motor speed                                                                        | (rpm) of drive 4 while usin  Maximum value: (rpm) of drive 5 while usin                                                                                                    | rpm<br>g the multi-pump mode.                                                                                                    |                                                                                                    | rpm<br>ID 2275<br>rpm                                                                                                    |
| Provides the motor speed  Prive 5  rpm  Provides the motor speed  Drive 1                                                                                         | (rpm) of drive 4 while usin  Maximum value: (rpm) of drive 5 while usin                                                                                                    | rpm<br>g the multi-pump mode.                                                                                                    |                                                                                                    | <b>ID 2275</b> rpm                                                                                                    |
| Provides the motor speed  Drive 1                                                                                                    | Maximum value:<br>(rpm) of drive 5 while usin                                                                                                    | rpm<br>g the multi-pump mode.                                                                                                    | Default value:                                                                                                    | rpm                                                                                                    |
| rpm Provides the motor speed  Drive 1                                                                                                    | (rpm) of drive 5 while usin                                                                                                    | g the multi-pump mode.                                                                                                    | Default value:                                                                                                    | rpm                                                                                                    |
| Provides the motor speed                                                                                                    | (rpm) of drive 5 while usin                                                                                                    | g the multi-pump mode.                                                                                                    | Default value:                                                                                                    | •                                                                                                    |
| Drive 1                                                                                                    |                                                                                                    |                                                                                                    |                                                                                                    | ID 2228                                                                                                    |
|                                                                                                    | Maximum value:                                                                                                    |                                                                                                    |                                                                                                    | ID 2228                                                                                                    |
|                                                                                                    | Maximum value:                                                                                                    |                                                                                                    |                                                                                                    | ID 2228                                                                                                    |
|                                                                                                    | Maximum value:                                                                                                    |                                                                                                    |                                                                                                    | ID 2228                                                                                                    |
| Hours                                                                                                    | Maximum value:                                                                                                    |                                                                                                    |                                                                                                    |                                                                                                    |
|                                                                                                    |                                                                                                    | Hours                                                                                                    | Default value:                                                                                                    | Hours                                                                                                    |
| Provides the motor run tim                                                                                                    | ne (h) of drive 1 while using                                                                                                    | the multi-pump mode.                                                                                                    |                                                                                                    |                                                                                                    |
| Drive 2                                                                                                    |                                                                                                    | ,                                                                                                    |                                                                                                    | ID 2240                                                                                                    |
| Hours                                                                                                    | Maximum value:                                                                                                    | Hours                                                                                                    | Default value:                                                                                                    | Hours                                                                                                    |
| Provides the motor run tim                                                                                                    | ne (h) of drive 2 while using                                                                                                    | the multi-pump mode.                                                                                                    |                                                                                                    |                                                                                                    |
| Drive 3                                                                                                    |                                                                                                    |                                                                                                    |                                                                                                    | ID 2252                                                                                                    |
| Hours                                                                                                    | Maximum value:                                                                                                    | Hours                                                                                                    | Default value:                                                                                                    | Hours                                                                                                    |
| Provides the motor run tim                                                                                                    | ne (h) of drive 3 while using                                                                                                    | g the multi-pump mode.                                                                                                    |                                                                                                    |                                                                                                    |
| Drive 4                                                                                                    |                                                                                                    |                                                                                                    |                                                                                                    | ID 2264                                                                                                    |
| Hours                                                                                                    | Maximum value:                                                                                                    | Hours                                                                                                    | Default value:                                                                                                    | Hours                                                                                                    |
| Provides the motor run tim                                                                                                    | ne (h) of drive 4 while using                                                                                                    | g the multi-pump mode.                                                                                                    |                                                                                                    |                                                                                                    |
| Drive 5                                                                                                    |                                                                                                    |                                                                                                    |                                                                                                    | ID 2276                                                                                                    |
| Hours                                                                                                    | Maximum value:                                                                                                    | Hours                                                                                                    | Default value:                                                                                                    | Hours                                                                                                    |
| Provides the motor run tim                                                                                                    | ne (h) of drive 5 while using                                                                                                    | g the multi-pump mode.                                                                                                    |                                                                                                    |                                                                                                    |
|                                                                                                    |                                                                                                    | ,                                                                                                    |                                                                                                    |                                                                                                    |
|                                                                                                    |                                                                                                    |                                                                                                    |                                                                                                    |                                                                                                    |
| Multi-monitoring                                                                                                    |                                                                                                    |                                                                                                    |                                                                                                    | ID 30                                                                                                    |
| N.A.                                                                                                    | Maximum value:                                                                                                    | N.A.                                                                                                    | Default value:                                                                                                    | 0, 1, 2.                                                                                                    |
|                                                                                                    | Prive 2 Hours Provides the motor run tim Prive 3 Hours Provides the motor run tim Prive 4 Hours Provides the motor run tim Prive 5 Hours Provides the motor run tim Multi-monitoring N.A. Displays any three monitorsee three lines of monitoring | Provides the motor run time (h) of drive 2 while using Provides the motor run time (h) of drive 2 while using Provides the motor run time (h) of drive 3 while using Provides the motor run time (h) of drive 3 while using Provides the motor run time (h) of drive 4 while using Provides the motor run time (h) of drive 4 while using Provides the motor run time (h) of drive 5 while using Provides the motor run time (h) of drive 5 while using Provides the motor run time (h) of drive 5 while using Provides the motor run time (h) of drive 5 while using Provides the motor run time (h) of drive 5 while using Provides the motor run time (h) of drive 5 while using Provides the motor run time (h) of drive 5 while using Provides the motor run time (h) of drive 5 while using Provides the motor run time (h) of drive 5 while using Provides the motor run time (h) of drive 5 while using Provides the motor run time (h) of drive 5 while using Provides the motor run time (h) of drive 3 while using Provides the motor run time (h) of drive 4 while using Provides the motor run time (h) of drive 4 while using Provides the motor run time (h) of drive 5 while using Provides the motor run time (h) of drive 5 while using Provides th | Hours Maximum value: Hours  Provides the motor run time (h) of drive 2 while using the multi-pump mode.  Drive 3  Hours Maximum value: Hours  Provides the motor run time (h) of drive 3 while using the multi-pump mode.  Drive 4  Hours Maximum value: Hours  Provides the motor run time (h) of drive 4 while using the multi-pump mode.  Drive 5  Hours Maximum value: Hours  Provides the motor run time (h) of drive 5 while using the multi-pump mode.  Drive 5  Hours Maximum value: Hours  Provides the motor run time (h) of drive 5 while using the multi-pump mode.  Multi-monitoring  N.A. Maximum value: N.A.  Displays any three monitoring values in a single screen. The values are selecta see three lines of monitoring values. Up and down keys can be used to select the selectant of the selectant of the selec | Hours Maximum value: Hours Default value:  Provides the motor run time (h) of drive 2 while using the multi-pump mode.  Drive 3  Hours Maximum value: Hours Default value:  Provides the motor run time (h) of drive 3 while using the multi-pump mode.  Drive 4  Hours Maximum value: Hours Default value:  Provides the motor run time (h) of drive 4 while using the multi-pump mode.  Drive 5  Hours Maximum value: Hours Default value:  Provides the motor run time (h) of drive 5 while using the multi-pump mode.  Drive 5  Hours Maximum value: Hours Default value:  Provides the motor run time (h) of drive 5 while using the multi-pump mode.  Displays any three monitoring values in a single screen. The values are selectable via the keypad menu. Nesee three lines of monitoring values. Up and down keys can be used to select the row and then hitting the |

Table 39. Parameters.

| P1 - Basic paramete                  | rs.                                                                                                    |                                                                                                    |                                  |                            |                    |  |
|--------------------------------------|----------------------------------------------------------------------------------------------------|----------------------------------------------------------------------------------------------------|----------------------------------|----------------------------|--------------------|--|
| P1.1 <sup>②</sup>                    | Minimum frequency                                                                                                    | /                                                                                                    |                                  |                            | ID 101             |  |
| Viinimum value:                      | 0.00 Hz                                                                                                    | Maximum value:                                                                                                    | 400.00 Hz                        | Default value:             | 0.00 Hz            |  |
| Description:                         | Defines the lowest free<br>1 = Fire mode minimum<br>2 = Derag.<br>3 = MPFC staging frequ<br>4 = MPFC master fixed<br>5 = Prime pump freque<br>6 = Prime pump freque                                                                                                    | ency.<br>frequency.<br>ncy.                                                                                                    | I operate. This setting will I   | imit other frequency param | neter settings.    |  |
| P1.2 <sup>②</sup>                    | Maximum frequenc                                                                                                    | у                                                                                                    |                                  |                            | ID 102             |  |
| Minimum value:                       | 0.00 Hz                                                                                                    | Maximum value:                                                                                                    | 400.00 Hz                        | Default value:             | MaxFreqMFG         |  |
| Description:                         | 1 = Keypad reference. 2 = Motor potentiomete 3 = Jog speed. 4 = 2nd stage ramp free 5 = Fire mode minimum 6 = Derag. 7 = MPFC staging frequ 8 = MPFC master fixed 9 = Prime pump freque 10 = Prime pump freque 11 = Preset speed frequ 12 = Frequency limit va 13 = Reference limit va 14 = Speed control_fs2 15 = Stall frequency lim 16 = 4 mA fault frequer 17 = MPFC de-staging f 18 = Pipe fill loss freque 19 = Pipe fill loss freque | quency. frequency. frequency. frequency. frequency. frequency. fuency. fue. fue. fue. fit. ficy. frequency. frequency. frequency. frequency. | ii operate. This will lilliit ou | ier frequency parameters.  |                    |  |
| P1.3 <sup>②</sup>                    | 20 = Broken pipe freque                                                                                                    | ency limit.                                                                                                    |                                  |                            | ID 103             |  |
| Minimum value:                       | 0.1 s                                                                                                    | Maximum value:                                                                                                    | 3,000.0 s                        | Default value:             | 20.0 s             |  |
| Description:                         |                                                                                                    | ed for the output frequency t                                                                                                    | ·                                | ency to maximum frequence  |                    |  |
| P1.4 <sup>②</sup>                    | Decel. time 1                                                                                                    | ID 104                                                                                                    |                                  |                            |                    |  |
| Minimum value:                       | 0.1 s                                                                                                    | Maximum value:                                                                                                    | 3,000.0 s                        | Default value:             | 20.0 s             |  |
| Description:                         |                                                                                                    | ed for the output frequency t                                                                                                    | ·                                | frequency to zero frequenc |                    |  |
| P1.6 <sup>①</sup>                    | Motor nom. current                                                                                                    | ID 486                                                                                                    |                                  |                            |                    |  |
| Minimum value:                       | DriveNomCurrCT*1/10                                                                                                    | A Maximum value:                                                                                                    | DriveNomCurrCT*2 A               | Default value:             | DriveNomCurrCT A   |  |
| Description:                         | Motor nameplate rated full load current. This value is found on the rating plate of the motor.                                                                                                    |                                                                                                    |                                  |                            |                    |  |
| P1.7 <sup>①</sup>                    | Motor nom. speed                                                                                                    |                                                                                                    |                                  |                            | ID 489             |  |
| Minimum value:                       | 300 rpm                                                                                                    | Maximum value:                                                                                                    | 20,000 rpm                       | Default value:             | MotorNomSpeedMFG   |  |
| Description:                         | <u> </u>                                                                                                    | speed. This value is found of                                                                                                    | <u> </u>                         | tor.                       | •                  |  |
| P1.8 <sup>①</sup>                    | Motor PF                                                                                                    | ,                                                                                                    |                                  |                            | ID 490             |  |
| Minimum value:                       | 0.30                                                                                                    | Maximum value:                                                                                                    | 1.00                             | Default value:             | 0.85               |  |
| Description:                         | Motor nameplate rated                                                                                                    | power factor. This value is                                                                                                    | found on the rating plate of t   | the motor.                 |                    |  |
| P1.9 <sup>①</sup>                    | Motor nom. voltage                                                                                                    |                                                                                                    |                                  |                            | ID 487             |  |
| Minimum value:                       | 180 V                                                                                                    | Maximum value:                                                                                                    | 690 V                            | Default value:             | MotorNomVoltMFG V  |  |
| Description:                         | Motor nameplate rated                                                                                                    | voltage. This value is found                                                                                                    | on the rating plate of the m     | otor.                      |                    |  |
|                                      | <del></del>                                                                                                    | ID 400                                                                                                    |                                  |                            |                    |  |
| P1.10 <sup>①</sup>                   | Motor nom. frequei                                                                                                    | icy                                                                                                    |                                  |                            | ID 488             |  |
| P1.10 <sup>①</sup><br>Minimum value: | Motor nom. frequer                                                                                                    | Maximum value:                                                                                                    | 400.00 Hz                        | Default value:             | MotorNomFreqMFG Hz |  |

# Chapter 6 - Pump control application

Table 39. Parameters (Cont.).

| P1.11 <sup>2</sup>  | Local control place                                                                                        |                                                           |                 |                                                         | ID 1695                       |
|---------------------|----------------------------------------------------------------------------------------------------|-----------------------------------------------------------|-----------------|---------------------------------------------------------|-------------------------------|
| Minimum value:      | N.A.                                                                                                    | Maximum value:                                            | N.A.            | Default value:                                          | 0                             |
| Options:            | 0 = keypad;<br>1 = IO terminal; or<br>3 = fieldbus.                                                        |                                                           |                 |                                                         |                               |
| Description:        |                                                                                                    | on for the start command in<br>e drive. Keypad display wi |                 | erminals would be from the digital hander is selected.  | ard-wired inputs or keypad fo |
| P1.12 <sup>①②</sup> | Local reference                                                                                            |                                                           |                 |                                                         | ID 136                        |
| Minimum value:      | N.A.                                                                                                    | Maximum value:                                            | N.A.            | Default value:                                          | 1                             |
| Options:            | 0 = Al;<br>1 = drive ref. pot;<br>4 = maximum frequency;<br>6 = keypad; or<br>7 = fieldbus ref.            |                                                           |                 |                                                         |                               |
| Description:        | Defines the signal location                                                                                | on for the speed reference                                | in local mode.  |                                                         |                               |
| P1.13 <sup>②</sup>  | Remote control place                                                                                       | 9                                                         |                 |                                                         | ID 135                        |
| Minimum value:      | N.A.                                                                                                    | Maximum value:                                            | N.A.            | Default value:                                          | 0                             |
| Options:            | 0 = IO terminal;<br>1 = fieldbus; or<br>3 = keypad.                                                        |                                                           |                 |                                                         |                               |
| Description:        |                                                                                                    | on for the start command in the drive. Keypad display     |                 | terminals would be from the digital n mode is selected. | hard-wired inputs or keypad   |
| P1.14 <sup>①②</sup> | Remote reference                                                                                           |                                                           |                 |                                                         | ID 137                        |
| Minimum value:      | N.A.                                                                                                    | Maximum value:                                            | N.A.            | Default value:                                          | 0                             |
| Options:            | 0 = Al;<br>1 = drive reference pot;<br>4 = maximum frequency;<br>6 = keypad; or<br>7 = fieldbus reference. |                                                           |                 |                                                         |                               |
|                     |                                                                                                    |                                                           | in remote mode. |                                                         |                               |

#### Table 40. Inputs.

| P2.1 - Basic setting | s.                                        |                                                                |                                                                          |                                                              |                                              |
|----------------------|-------------------------------------------|----------------------------------------------------------------|--------------------------------------------------------------------------|--------------------------------------------------------------|----------------------------------------------|
| P2.1.1 <sup>②</sup>  | Al reference scale                        | minimum value                                                  |                                                                          | ,                                                            | ID 144                                       |
| Minimum value:       | 0.00 Hz                                   | Maximum value:                                                 | RefScaleMax Hz                                                           | Default value:                                               | 0.00 Hz                                      |
| Description:         | Defines the minimum reference scale maxir | frequency associated with 0%<br>num value both to zero will ca | 6 input from the analog inpuse the analog inpuse the analog input to sca | out. Setting AI reference sca<br>ale to the minimum and maxi | ale minimum value and Al<br>mum frequencies. |
| P2.1.2 <sup>②</sup>  | Al reference scale maximim value ID 145   |                                                                |                                                                          |                                                              |                                              |
|                      |                                           |                                                                |                                                                          |                                                              |                                              |

#### **Description:**

Defines the maximum frequency associated with 100% input from the analog input. Setting AI reference scale minimum value and AI reference scale maximum value both to zero will cause the analog input to scale to the minimum and maximum frequencies.

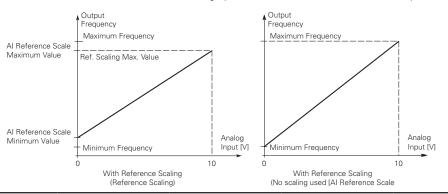

| P2.1.3 <sup>①②</sup> | IO terminal St                          | art/Stop logic                                                              |                                     |                                                                                                    | ID 143                                               |
|----------------------|-----------------------------------------|-----------------------------------------------------------------------------|-------------------------------------|----------------------------------------------------------------------------------------------------|------------------------------------------------------|
| Minimum value:       | N.A.                                    | Maximum value:                                                              | N.A.                                | Default value:                                                                                                    | 0                                                    |
| Options:             | 1 = Start - revers<br>2 = Start - enabl | se: maintained input on start signal<br>e: maintained input on start signal | 1 to run forwar<br>1 to run forward | vard and a maintained signal on start si<br>d and a maintained signal on start signa<br>l and a maintained signal on start signal<br>nal 1 uses a normally open start and sta | al 2 for reverse.<br>I 2 to enable the drive to run. |
| Description:         | Defines the func                        | tionality for start signal 1 and start                                      | signal 2. By de                     | fault, start signal 1 is DI1 and start sign                                                                                                    | nal 2 is DI2.                                        |

0 = P3.2: 10 terminal start signal 1 = start forward - P3.3: 10 terminal start signal 2 = start reverse. This would be considered 2-wire control with either a contact used on the start FWD or start REV commands. When contacts open, the motor stops.

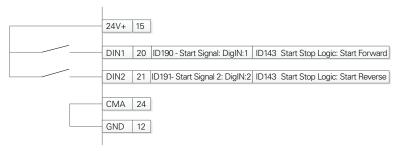

Table 40. Inputs (Cont.).

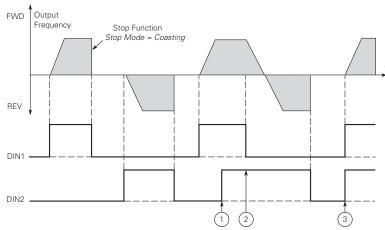

**Notes:** ① The first selected direction has the highest priority. ② When the DIN1 contact opens the direction of rotation

starts to change.

3 If start forward (DIN1) and start reverse (DIN2) signals are active simultaneously the start forward signal (DIN1) has priority.

1 = P3.2: IO terminal start signal 1 = start forward - P3.3: IO terminal start signal 2 = start reverse. This would be considered 2-wire control with a contact on start/stop, contact open it stops and direction on 2nd start signal.

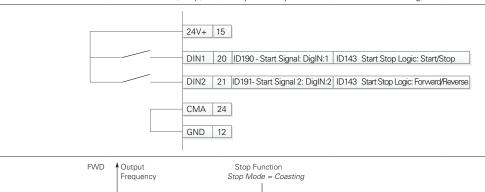

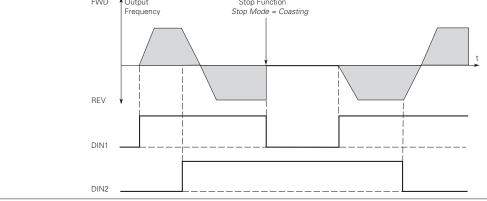

#### Table 40. Inputs (Cont.).

2 = P3.2: DI closed contact = start/open contact = stop P3.3: IO terminal start signal 1 = start forward - P3.3: IO terminal start signal 2 = start reverse. This would be considered 3-wire control with start signal 2 required to be closed to enable start on start signal 1.

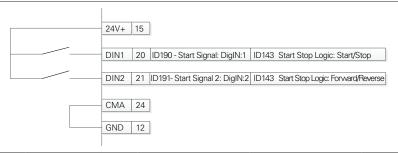

3 = Three-wire connection (pulse control): P3.2: IO terminal start signal 1 = start forward - P3.3: IO terminal start signal 2 = start reverse. This would be considered 3-wire control with start signal 1 being the start pulse and start signal 2 being the NC stop.

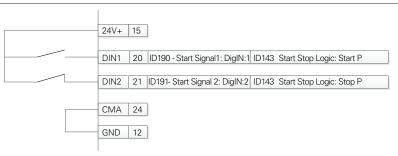

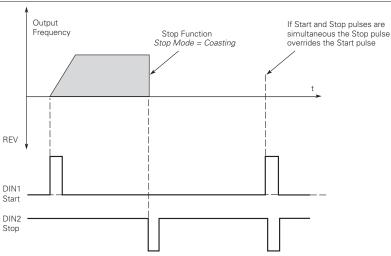

Table 40. Inputs (Cont.).

| P2.2 - Digital input. |                                                                                                    |                                                                                                    |                                                                                                    |                                                                                                    |                                                                                                    |
|-----------------------|----------------------------------------------------------------------------------------------------|----------------------------------------------------------------------------------------------------|----------------------------------------------------------------------------------------------------|----------------------------------------------------------------------------------------------------|----------------------------------------------------------------------------------------------------|
| P2.2.1 <sup>②</sup>   | DI1 function                                                                                                    | ,                                                                                                    | '                                                                                                    |                                                                                                    | ID 1801                                                                                                    |
| Minimum value:        | N.A.                                                                                                    | Maximum value:                                                                                                    | N.A.                                                                                                    | Default value:                                                                                                    | 1                                                                                                    |
| Options:              | P2.1.3; 2 = 10 terminal star P2.1.3; 3 = Reverse - when 4 = Ext. fault 1 - wh 5 = Ext. fault 2 - wh 6 = Ext. fault 3 - wh 7 = Fault reset - wh 8 = Run enable - wh 9 = Preset speed B 10 = Preset speed B 11 = Preset speed B 12 = Jog enable - w 13 = Accel. pot valu 14 = Decel. pot valu 15 = Reset pot zero 16 = Accel./decel. t 17 = Accel./decel. t 17 = Accel./decel. t 18 = No access to p 19 = Remote control 20 = Local control - 21 = Parameter 1/2 22 = Pl controller - v 23 = Pl set point se 24 = Motor interloc 25 = Smoke mode - c 26 = Fire mode refe fire mode refe fire mode refe 8 = Fire mode refe 28 = Fire mode refe 28 = Fire mode refe 29 = DC brake activ 30 = Preheat active 31 = Derag. enable | t signal 1 - when the control sour t signal 2 - when the control sour start/stop logic is set to 3 start pen closed, ext. fault 1 will be activen closed, ext. fault 2 will be activen closed, ext. fault 2 will be activen closed, ext. fault 3 will be activen closed, all active faults will be activen closed, the drive will allow a 10 - the 7 preset speeds are select at 1 - the 7 preset speeds are select at 1 - the 7 preset speeds are select at 1 - the 7 preset speeds are select at 1 - when closed, the motor poten at 1 - when closed, the motor poten when closed, the motor poten when closed, the motor poten ime set - when closed, the drive will be when closed, the drive will be when closed, the drive will be when closed, the drive will be when closed, the drive will be considered the closed, who the when closed, the drive will be considered the closed, fire mode will be activen closed, fire mode will be activence 2 will be active; are set when closed, DC injection brawhen closed, preheat mode will when closed, preheat mode will when closed, the Derag. cycle for when closed, the Derag. cycle for when closed, the Derag. cycle for when closed, the Derag. cycle for when closed, the Derag. cycle for when closed, the Derag. cycle for when closed, the Derag. cycle for the control of the prediction brayen closed, the Derag. cycle for when closed, the Derag. cycle for the control of the prediction brayen closed, the Derag. cycle for the control of the control of the | ce is set to 10 to pulse stop pulse ivated; ivated; ivated; ivated; ivated; et reset; start command ed via 3 binary ted via 3 binary ted via 3 binary ted via 3 binary ted via 3 binary ted via 3 binary ted via 3 binary ted via 3 binary ted via 3 binary ted via 3 binary ted via 3 binary ted via 3 binary ted via 3 binary ted via 3 binary ted via 3 binary ted via 1 binary ted via 1 binary ted via 2 binary ted via 3 binary ted via 3 | inputs, this is least significant bit in that inputs; riputs, this is most significant bit in the viputs, this is most significant bit in the voerride the frequency reference; will increment at the rate defined by mill decrement at the rate defined by mill reset to zero; sused; when closed accel./decel. time input frequency and ignore changes to the deto any setting in the drive; mote control place; all control place; all control place; source to PI controller output; when closed, set point 2 is active; source to PI controller output; so when closed, set point 2 is active; as input is open, fire mode reference 1 we open, direction will be forward: when closed, very controller output; when closed parameter set 2 is active; | orm the action defined by in the reverse direction;  It binary input;  at binary input;  otor pot ramp time; otor pot ramp time; 2 will be used; e reference value; |
| Description:          | Defines the functio                                                                                                    | n of digital input 1.                                                                                                    |                                                                                                    |                                                                                                    |                                                                                                    |

# Table 40. Inputs (Cont.).

Table 40. Inputs (Cont.).

| P2.2.5 <sup>②</sup> | DI3 function                                                                                                    |                                                                                                    |                                                                                                    |                                                                                                    | ID 1805                                                                                                    |
|---------------------|----------------------------------------------------------------------------------------------------|----------------------------------------------------------------------------------------------------|----------------------------------------------------------------------------------------------------|----------------------------------------------------------------------------------------------------|----------------------------------------------------------------------------------------------------|
| Minimum value:      | N.A.                                                                                                    | Maximum value:                                                                                                    | N.A.                                                                                                    | Default value:                                                                                                    | 4                                                                                                    |
| Options:            | 0 = Not Used, no action; 1 = IO terminal start signal 1 P2.1.3; 2 = IO terminal start signal 2 P2.1.3; 3 = Reverse - when start/sto 4 = Ext. fault 1 - when closed 5 = Ext. fault 2 - when closed 6 = Ext. fault 2 - when closed 8 = Run enable - when closed 9 = Preset speed B0 - the 7 p 10 = Preset speed B0 - the 7 p 11 = Preset speed B2 - the 7 11 = Preset speed B2 - the 7 11 = Decel. pot value - when 14 = Decel. pot value - when 15 = Reset pot zero - when closed 16 = Accel./decel. time set - value - value 17 = Accel./decel. prohibit - value - value 18 = No access to parameter 19 = Remote control - when closed 20 = Local control - when closed 21 = Parameter 1/2 sel when 22 = Pl controller - when closed 23 = Pl set point select - when 24 = Motor interlock 1 - when 25 = Smok mode - when closed 27 = Fire mode reference 1/2 fire mode reference 2 w 28 = Fire mode reverse - when 30 = Preheat active - when closed | - when the control source p logic is set to 3 start put, ext. fault 1 will be actived, ext. fault 2 will be actived, ext. fault 2 will be actived, ext. fault 3 will be actived, ext. fault 3 will be actived, ext. fault 3 will be actived, the faults will be reset speeds are selected preset speeds are selected, the jog speed defined closed, the motor potentions of the fault of the fault of the f | e is set to IO terminal this input will ated; ated; ated; eset; art command and be in the related; eset; art command and be in the related; eset; art command and be in the related; eset; art command and be in the related; eset; art command and be in the related; eset; art command and be in the related; eset; art command and be in the related; at it is left and it is left at P2.3.8 will override the free ometer value will increment; ometer value will decrement meter value will reset to zero time 1 will be used; when cl I hold the output frequency ages can be made to any setting and the Local control place is active: when closed parame e reference source to Pl cont int 1 is active: when closed, abled to run; active; is active and this input is open, this input is open, direction vang will be active; or | and y state; and y state; and y state; and y state; and y significant bit in that be and y significant bit in that be and y state; and the rate defined by mote at the rate defined by mote at the rat | in the action defined by the reverse direction;  inary input; binary input; r pot ramp time; or pot ramp time; eference value;  be active: when closed, |
| Description:        | Defines the function of digital                                                                                                    | al input 3.                                                                                                    |                                                                                                    |                                                                                                    |                                                                                                    |

| P2.2.7 <sup>②</sup>                                                                                                    | DI4 function                                                                                                    |                                                                                                    |                                                                                                    |                                                | ID 1807                                                                                                    |  |
|----------------------------------------------------------------------------------------------------|----------------------------------------------------------------------------------------------------|----------------------------------------------------------------------------------------------------|----------------------------------------------------------------------------------------------------|------------------------------------------------|----------------------------------------------------------------------------------------------------|--|
| Minimum value:                                                                                                    | N.A.                                                                                                    | Maximum value:                                                                                                    | N.A.                                                                                                    | Default value:                                 | 7                                                                                                    |  |
| Minimum value:                                                                                                    | N.A.                                                                                                    |                                                                                                    |                                                                                                    |                                                |                                                                                                    |  |
|                                                                                                    | <ul> <li>19 = Remote control - when closed, the drive will be forced to the remote control place;</li> <li>20 = Local control - when closed, the drive will be forced to the Local control place;</li> <li>21 = Parameter 1/2 sel when open, parameter set 1 is active: when closed parameter set 2 is active;</li> <li>22 = Pl controller - when closed, the drive will force the reference source to Pl controller output;</li> <li>23 = Pl set point select - when open, parameter set point 1 is active: when closed, set point 2 is active;</li> <li>24 = Motor interlock 1 - when closed, motor will be enabled to run;</li> <li>25 = Smoke mode - when closed, smoke mode will be active;</li> <li>26 = Fire mode - when closed, fire mode will be active;</li> <li>27 = Fire mode reference 1/2 sel when fire mode is active and this input is open, fire mode reference 1 will be active: when closed, fire mode reference 2 will be active;</li> <li>28 = Fire mode reverse - when fire mode is active and this input is open, direction will be forward: when closed, reverse;</li> <li>29 = DC brake active - when closed, DC injection braking will be active;</li> <li>30 = Preheat active - when closed, preheat mode will be active; or</li> <li>31 = Derag, enable - when closed, preheat mode will be active; or</li> <li>31 = Derag, enable - when closed, the Derag, cycle for pumps will be initiated.</li> </ul> |                                                                                                    |                                                                                                    |                                                |                                                                                                    |  |
|                                                                                                    | 28 = Fire mode reverse<br>29 = DC brake active -<br>30 = Preheat active - v                                                                                                    | e - when fire mode is active a<br>when closed, DC injection br<br>when closed, preheat mode w                                                                                                    | aking will be active;<br>ill be active; or                                                                                                    |                                                | osed, reverse;                                                                                                   |  |
| Description:                                                                                                    | 28 = Fire mode reverse<br>29 = DC brake active -<br>30 = Preheat active - v                                                                                                    | e - when fire mode is active a<br>when closed, DC injection br<br>when closed, preheat mode w<br>/hen closed, the Derag. cycle                                                                                                    | aking will be active;<br>ill be active; or                                                                                                    |                                                | osed, reverse;                                                                                                   |  |
| <u> </u>                                                                                                    | 28 = Fire mode reverse<br>29 = DC brake active -<br>30 = Preheat active - v<br>31 = Derag. enable - w<br>Defines the function o                                                                                                    | e - when fire mode is active a<br>when closed, DC injection br<br>when closed, preheat mode w<br>/hen closed, the Derag. cycle                                                                                                    | aking will be active;<br>ill be active; or                                                                                                    |                                                | osed, reverse;                                                                                                   |  |
| 2.3 - Preset speed.                                                                                                    | 28 = Fire mode reverse<br>29 = DC brake active -<br>30 = Preheat active - v<br>31 = Derag. enable - w                                                                                                    | e - when fire mode is active a<br>when closed, DC injection br<br>when closed, preheat mode w<br>/hen closed, the Derag. cycle                                                                                                    | aking will be active;<br>ill be active; or                                                                                                    |                                                |                                                                                                    |  |
| 2.3 - Preset speed.                                                                                                    | 28 = Fire mode reverse<br>29 = DC brake active -<br>30 = Preheat active - v<br>31 = Derag. enable - w<br>Defines the function o                                                                                                    | e - when fire mode is active a<br>when closed, DC injection br<br>when closed, preheat mode w<br>/hen closed, the Derag. cycle                                                                                                    | aking will be active;<br>ill be active; or                                                                                                    |                                                | 105                                                                                                    |  |
| 2.3 - Preset speed.<br>2.3.1 <sup>©</sup><br>Iinimum value:                                                                                                    | 28 = Fire mode reverse 29 = DC brake active - 30 = Preheat active - 31 = Derag. enable - w Defines the function o  Preset speed 1  Preset speed 1  0.00 Hz                                                                                                    | e - when fire mode is active a<br>when closed, DC injection br<br>when closed, preheat mode w<br>when closed, the Derag. cycle<br>f digital input 4.                                                                                                    | aking will be active;<br>ill be active; or<br>for pumps will be initiate<br>MaxFreq Hz                                                                                                    | ed.                                            | 105<br>ID 105                                                                                                    |  |
| P2.3 - Preset speed. P2.3.1 <sup>©</sup> Minimum value:  Description:                                                                                                    | 28 = Fire mode reverse 29 = DC brake active - 30 = Preheat active - 31 = Derag. enable - w Defines the function o  Preset speed 1  Preset speed 1  0.00 Hz                                                                                                    | e - when fire mode is active a<br>when closed, DC injection br<br>when closed, preheat mode w<br>when closed, the Derag. cycle<br>of digital input 4.                                                                                                    | aking will be active;<br>ill be active; or<br>for pumps will be initiate<br>MaxFreq Hz                                                                                                    | ed.                                            | 105<br>ID 105                                                                                                    |  |
| 22.3 - Preset speed. 22.3.1 <sup>©</sup> Minimum value: Description:                                                                                                    | 28 = Fire mode reverse 29 = DC brake active - 30 = Preheat active - v 31 = Derag. enable - w Defines the function o  Preset speed 1  0.00 Hz Preset speed is select                                                                                                    | e - when fire mode is active a<br>when closed, DC injection br<br>when closed, preheat mode w<br>when closed, the Derag. cycle<br>of digital input 4.                                                                                                    | aking will be active;<br>ill be active; or<br>for pumps will be initiate<br>MaxFreq Hz                                                                                                    | ed.                                            | 105<br>ID 105<br>5.00 Hz                                                                                         |  |
| P2.3 - Preset speed. P2.3.1 <sup>©</sup> Minimum value: Description: P2.3.2 <sup>©</sup> Minimum value:                                                                                                    | 28 = Fire mode reverse 29 = DC brake active - 30 = Preheat active - v 31 = Derag. enable - w Defines the function o  Preset speed 1  0.00 Hz  Preset speed 2  0.00 Hz                                                                                                    | e - when fire mode is active a when closed, DC injection browner closed, preheat mode worken closed, the Derag. cycle of digital input 4.  Maximum value:  ed with digital inputs using a                                                                                                    | aking will be active; ill be active; or for pumps will be initiate  MaxFreq Hz binary input.  MaxFreq Hz                                                                                             | Default value:                                 | 105<br>ID 105<br>5.00 Hz<br>ID 106                                                                               |  |
| P2.3 - Preset speed. P2.3.1 <sup>®</sup> Minimum value: Pescription: P2.3.2 <sup>®</sup> Minimum value: Pescription:                                                                                                    | 28 = Fire mode reverse 29 = DC brake active - 30 = Preheat active - v 31 = Derag. enable - w Defines the function o  Preset speed 1  0.00 Hz  Preset speed 2  0.00 Hz                                                                                                    | e - when fire mode is active a when closed, DC injection brownen closed, preheat mode worken closed, the Derag. cycle of digital input 4.  Maximum value:  ed with digital inputs using a Maximum value:                                                                                                    | aking will be active; ill be active; or for pumps will be initiate  MaxFreq Hz binary input.  MaxFreq Hz                                                                                             | Default value:                                 | 105<br>ID 105<br>5.00 Hz<br>ID 106                                                                               |  |
| P2.3 - Preset speed. P2.3.1 <sup>©</sup> Minimum value: P2.3.2 <sup>©</sup> Minimum value: P2.3.2 <sup>©</sup> Minimum value: P2.3.3 <sup>©</sup> P2.3.3 <sup>©</sup>                                                                                                    | 28 = Fire mode reverse 29 = DC brake active - 30 = Preheat active - v 31 = Derag. enable - w Defines the function o  Preset speed 1  0.00 Hz Preset speed 2  0.00 Hz Preset speed is select Preset speed is select                                                                                                    | e - when fire mode is active a when closed, DC injection brownen closed, preheat mode worken closed, the Derag. cycle of digital input 4.  Maximum value:  ed with digital inputs using a Maximum value:                                                                                                    | aking will be active; ill be active; or for pumps will be initiate  MaxFreq Hz binary input.  MaxFreq Hz                                                                                             | Default value:                                 | 105<br>ID 105<br>5.00 Hz<br>ID 106<br>10.00 Hz                                                                   |  |
| P2.3 - Preset speed. P2.3.1 <sup>©</sup> Minimum value: P2.3.2 <sup>©</sup> Minimum value: P2.3.3 <sup>©</sup> Minimum value: P2.3.3 <sup>©</sup> Minimum value:                                                                                                    | 28 = Fire mode reverse 29 = DC brake active - 30 = Preheat active - v 31 = Derag. enable - w Defines the function o  Preset speed 1  0.00 Hz Preset speed is select Preset speed is select Preset speed is select Preset speed 3  0.00 Hz                                                                                                    | e - when fire mode is active a when closed, DC injection browner closed, preheat mode when closed, the Derag. cycle of digital input 4.  Maximum value:  ed with digital inputs using a maximum value:  ed with digital inputs using a                                                                                                    | aking will be active; ill be active; or for pumps will be initiate  MaxFreq Hz binary input.  MaxFreq Hz binary input.  MaxFreq Hz  MaxFreq Hz                                                       | Default value:  Default value:                 | 105<br>ID 105<br>5.00 Hz<br>ID 106<br>10.00 Hz                                                                   |  |
| 22.3 - Preset speed. 22.3.1 <sup>®</sup> //inimum value:  Description: 22.3.2 <sup>®</sup> //inimum value:  Description: 22.3.3 <sup>®</sup> //inimum value:                                                                                                    | 28 = Fire mode reverse 29 = DC brake active - 30 = Preheat active - v 31 = Derag. enable - w Defines the function o  Preset speed 1  0.00 Hz Preset speed is select Preset speed is select Preset speed is select Preset speed 3  0.00 Hz                                                                                                    | e - when fire mode is active a when closed, DC injection brownen closed, preheat mode worken closed, the Derag. cycle of digital input 4.  Maximum value:  ed with digital inputs using a maximum value:  ed with digital inputs using a maximum value:                                                                                                    | aking will be active; ill be active; or for pumps will be initiate  MaxFreq Hz binary input.  MaxFreq Hz binary input.  MaxFreq Hz  MaxFreq Hz                                                       | Default value:  Default value:                 | 105<br>ID 105<br>5.00 Hz<br>ID 106<br>10.00 Hz                                                                   |  |
| 2.3 - Preset speed. 2.3.1 <sup>©</sup> Minimum value: Description: 2.3.2 <sup>©</sup> Minimum value: Description: 2.3.3 <sup>©</sup> Minimum value: Description: 2.3.4 <sup>©</sup>                                                                                                    | 28 = Fire mode reverse 29 = DC brake active - 30 = Preheat active - v 31 = Derag. enable - w Defines the function o  Preset speed 1  O.00 Hz Preset speed is select  Preset speed 3  O.00 Hz Preset speed 3  O.00 Hz Preset speed is select  Preset speed is select  Preset speed is select                                                                                                    | e - when fire mode is active a when closed, DC injection brownen closed, preheat mode worken closed, the Derag. cycle of digital input 4.  Maximum value:  ed with digital inputs using a maximum value:  ed with digital inputs using a maximum value:                                                                                                    | aking will be active; ill be active; or for pumps will be initiate  MaxFreq Hz binary input.  MaxFreq Hz binary input.  MaxFreq Hz  MaxFreq Hz                                                       | Default value:  Default value:                 | 105<br>ID 105<br>5.00 Hz<br>ID 106<br>10.00 Hz<br>ID 118<br>15.00 Hz                                             |  |
| 22.3 - Preset speed. 22.3.1 <sup>©</sup> Minimum value: Description: 22.3.2 <sup>©</sup> Minimum value: Description: 22.3.3 <sup>©</sup> Minimum value: Description: 22.3.4 <sup>©</sup> Minimum value:                                                                                                    | 28 = Fire mode reverse 29 = DC brake active - 30 = Preheat active - v 31 = Derag. enable - w Defines the function o  Preset speed 1  0.00 Hz Preset speed is select Preset speed 3  0.00 Hz Preset speed is select Preset speed is select Preset speed 4  0.00 Hz                                                                                                    | e - when fire mode is active a when closed, DC injection browner closed, preheat mode when closed, the Derag. cycle of digital input 4.  Maximum value:  ed with digital inputs using a maximum value:  ed with digital inputs using a maximum value:  ed with digital inputs using a maximum value:  ed with digital inputs using a maximum value:  ed with digital inputs using a maximum value:                                                                                        | aking will be active; ill be active; or for pumps will be initiate  MaxFreq Hz binary input.  MaxFreq Hz binary input.  MaxFreq Hz binary input.  MaxFreq Hz binary input.                           | Default value:  Default value:  Default value: | 105<br>ID 105<br>5.00 Hz<br>ID 106<br>10.00 Hz<br>ID 118<br>15.00 Hz                                             |  |
| 22.3 - Preset speed. 22.3.1 <sup>©</sup> Minimum value: 22.3.2 <sup>©</sup> Minimum value: 22.3.2 <sup>©</sup> Minimum value: 22.3.3 <sup>©</sup> Minimum value: 22.3.4 <sup>©</sup> Minimum value: 22.3.4 <sup>©</sup> Minimum value: 22.3.4 <sup>©</sup> Minimum value:                                                                              | 28 = Fire mode reverse 29 = DC brake active - 30 = Preheat active - v 31 = Derag. enable - w Defines the function o  Preset speed 1  0.00 Hz Preset speed is select Preset speed 3  0.00 Hz Preset speed is select Preset speed is select Preset speed 4  0.00 Hz                                                                                                    | e - when fire mode is active a when closed, DC injection brownen closed, preheat mode worken closed, the Derag. cycle of digital input 4.  Maximum value:  ed with digital inputs using a maximum value:  ed with digital inputs using a maximum value:  ed with digital inputs using a maximum value:  ed with digital inputs using a maximum value:                                                                                                    | aking will be active; ill be active; or for pumps will be initiate  MaxFreq Hz binary input.  MaxFreq Hz binary input.  MaxFreq Hz binary input.  MaxFreq Hz binary input.                           | Default value:  Default value:  Default value: | 105<br>ID 105<br>5.00 Hz<br>ID 106<br>10.00 Hz<br>ID 118<br>15.00 Hz                                             |  |
| P2.3 - Preset speed. P2.3.1®  Minimum value: P2.3.2®  Minimum value: P2.3.3®  Minimum value: P2.3.3®  Minimum value: P2.3.4®  Minimum value: P2.3.4®  Minimum value: P2.3.5®                                                                                                    | 28 = Fire mode reverse 29 = DC brake active - 30 = Preheat active - 31 = Derag. enable - w Defines the function o  Preset speed 1  Preset speed 1  0.00 Hz Preset speed is select  Preset speed 3  0.00 Hz Preset speed is select  Preset speed 4  0.00 Hz Preset speed 4  0.00 Hz Preset speed 4                                                                                                    | e - when fire mode is active a when closed, DC injection brownen closed, preheat mode worken closed, the Derag. cycle of digital input 4.  Maximum value:  ed with digital inputs using a maximum value:  ed with digital inputs using a maximum value:  ed with digital inputs using a maximum value:  ed with digital inputs using a maximum value:                                                                                                    | aking will be active; ill be active; or for pumps will be initiate  MaxFreq Hz binary input.  MaxFreq Hz binary input.  MaxFreq Hz binary input.  MaxFreq Hz binary input.                           | Default value:  Default value:  Default value: | 105<br>ID 105<br>5.00 Hz<br>ID 106<br>10.00 Hz<br>ID 118<br>15.00 Hz<br>ID 119<br>20.00 Hz                       |  |
| P2.3 - Preset speed. P2.3.1 <sup>©</sup> Winimum value: P2.3.2 <sup>©</sup> Winimum value: P2.3.3 <sup>©</sup> Winimum value: P2.3.3 <sup>©</sup> Winimum value: P2.3.3 <sup>©</sup> Winimum value: P2.3.5 <sup>©</sup> Winimum value: P2.3.5 <sup>©</sup> Winimum value:                                                                              | 28 = Fire mode reverse 29 = DC brake active - 30 = Preheat active - 31 = Derag. enable - w Defines the function of  Preset speed 1  0.00 Hz Preset speed is select Preset speed 3  0.00 Hz Preset speed is select Preset speed is select Preset speed is select Preset speed is select Preset speed is select Preset speed is select Preset speed 5  0.00 Hz Preset speed 5  0.00 Hz                                                                                                    | e - when fire mode is active a when closed, DC injection browner closed, preheat mode when closed, the Derag. cycle of digital input 4.  Maximum value: ed with digital inputs using a maximum value: ed with digital inputs using a maximum value: ed with digital inputs using a maximum value: ed with digital inputs using a maximum value: ed with digital inputs using a maximum value: ed with digital inputs using a maximum value: ed with digital inputs using a maximum value: | aking will be active; ill be active; or for pumps will be initiate  MaxFreq Hz binary input.  MaxFreq Hz binary input.  MaxFreq Hz binary input.  MaxFreq Hz binary input.  MaxFreq Hz binary input. | Default value:  Default value:  Default value: | 105<br>ID 105<br>5.00 Hz<br>ID 106<br>10.00 Hz<br>ID 118<br>15.00 Hz<br>ID 119<br>20.00 Hz                       |  |
| Description:  P2.3 - Preset speed. P2.3.1 <sup>®</sup> Minimum value: Description: P2.3.2 <sup>®</sup> Minimum value: Description: P2.3.3 <sup>®</sup> Minimum value: Description: P2.3.4 <sup>®</sup> Minimum value: Description: P2.3.5 <sup>®</sup> Minimum value: Description: P2.3.5 <sup>®</sup> Minimum value: Description: P2.3.6 <sup>®</sup> | 28 = Fire mode reverse 29 = DC brake active - 30 = Preheat active - 31 = Derag. enable - w Defines the function of  Preset speed 1  0.00 Hz Preset speed is select Preset speed 3  0.00 Hz Preset speed is select Preset speed is select Preset speed is select Preset speed is select Preset speed is select Preset speed is select Preset speed 5  0.00 Hz Preset speed 5  0.00 Hz                                                                                                    | Maximum value:  ed with digital inputs using a  Maximum value: ed with digital inputs using a  Maximum value: ed with digital inputs using a                                                                                                    | aking will be active; ill be active; or for pumps will be initiate  MaxFreq Hz binary input.  MaxFreq Hz binary input.  MaxFreq Hz binary input.  MaxFreq Hz binary input.  MaxFreq Hz binary input. | Default value:  Default value:  Default value: | 105<br>ID 105<br>5.00 Hz<br>ID 106<br>10.00 Hz<br>ID 118<br>15.00 Hz<br>ID 119<br>20.00 Hz                       |  |
| P2.3 - Preset speed. P2.3.1® Winimum value: Description: P2.3.2® Winimum value: Description: P2.3.3® Winimum value: Description: P2.3.4® Winimum value: Description: P2.3.5® Winimum value: Description: P2.3.5® Winimum value: Description:                                                                                                    | 28 = Fire mode reverse 29 = DC brake active - 30 = Preheat active - 31 = Derag. enable - w Defines the function o  Preset speed 1  O.00 Hz Preset speed is select Preset speed is select Preset speed is select Preset speed is select Preset speed is select Preset speed is select Preset speed is select Preset speed 5  O.00 Hz Preset speed is select Preset speed is select Preset speed 5  O.00 Hz Preset speed 5  O.00 Hz Preset speed is select                                                                                                    | Maximum value:  ed with digital inputs using a  Maximum value: ed with digital inputs using a  Maximum value: ed with digital inputs using a                                                                                                    | aking will be active; ill be active; or for pumps will be initiate  MaxFreq Hz binary input.  MaxFreq Hz binary input.  MaxFreq Hz binary input.  MaxFreq Hz binary input.  MaxFreq Hz binary input. | Default value:  Default value:  Default value: | 105<br>ID 105<br>5.00 Hz<br>ID 106<br>10.00 Hz<br>ID 118<br>15.00 Hz<br>ID 119<br>20.00 Hz<br>ID 120<br>25.00 Hz |  |

#### Table 40. Inputs (Cont.).

| P2.3.7 <sup>©</sup> | Preset speed 7     | ,                                   |               |                | ID 122   |
|---------------------|--------------------|-------------------------------------|---------------|----------------|----------|
| Minimum value:      | 0.00 Hz            | Maximum value:                      | MaxFreq Hz    | Default value: | 35.00 Hz |
| Description:        | Preset speed is se | elected with digital inputs using a | binary input. |                |          |

#### P2.4 - Al settings.

| P2.4.1         | Al mode                                                                                                    |                               |                     |                                   | ID 222                   |  |
|----------------|----------------------------------------------------------------------------------------------------|-------------------------------|---------------------|-----------------------------------|--------------------------|--|
| Minimum value: | N.A.                                                                                                    | Maximum value:                | N.A.                | Default value:                    | 1                        |  |
| Options:       | 0 = 0 - 20 mA; or<br>1 = 0 - 10 V.                                                                                                    |                               |                     |                                   |                          |  |
| Description:   | Defines the analog inp parameter.                                                                                                    | ut mode to current or voltage | the DIP switches or | control board will need to be set | to the same mode as this |  |
|                | *DM1 PRO CN5 terminals 8 and 9 for current or voltage, also need to set DIP switches SW2 2 and 3 on control board, near the RJ45 port. |                               |                     |                                   |                          |  |

DIP switches SW2 2 and 3 off for voltage.

Current mode, if using the +10 V supply on CN5 terminals 13 of the DM1 / DM1 Pro, it will require DIP switches SW2 2 and 3 on to complete the current loop. When doing a current loop with an external supply, the DIP switches SW2 2 off and 3 on.

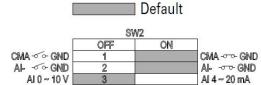

Table 40. Inputs (Cont.).

| P2.4.2 <sup>②</sup> | Al signal rang                                                                                             | e              |      |                | ID 175 |  |
|---------------------|----------------------------------------------------------------------------------------------------|----------------|------|----------------|--------|--|
| Minimum value:      | N.A.                                                                                                    | Maximum value: | N.A. | Default value: | 0      |  |
| Options:            | 0 = 0-100%/0-20<br>1 = 20-100%/4-2                                                                         |                |      |                |        |  |
| Description:        | With this parameter, you can select the analog input 1 signal range.                                       |                |      |                |        |  |
|                     | For selection "Customized" see "Al Custom Min" and "Al Custom Max", this enables a customized signal range |                |      |                |        |  |

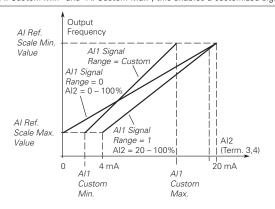

<sup>©</sup> Parameter value can only be changed after the drive has stopped. © Parameter value will be set to be default when changing macros.

| P3.1 - Digital outpu | ıt.                                                                                                    |                                  |                                                                                                    |                                                                 |        |
|----------------------|----------------------------------------------------------------------------------------------------|----------------------------------|----------------------------------------------------------------------------------------------------|-----------------------------------------------------------------|--------|
| P3.1.1 <sup>②</sup>  | RO1 function                                                                                                    | '                                | ,                                                                                                    | '                                                               | ID 152 |
| Minimum value:       | N.A.                                                                                                    | Maximum value:                   | N.A.                                                                                                    | Default value:                                                  | 2      |
| Options:             | 2 = Run - drive is 3 = Fault - drive is 4 = Fault invert - 5 = Warning - dri 6 = Reverse - driv 7 = At speed - dri 8 = Zero frequenc 9 = Frequency lim 10 = Pl supervisic 11 = Torque limit 12 = Reference li 13 = Power limit 14 = Temperature 15 = Analog inpu 16 = Motor curre 17 = Over heat fa 18 = Over current 19 = Over volt re 20 = Under volt re 20 = Under volt re 21 = 4 mA fault - 22 = External fau 23 = Motor therm 24 = STO fault ou 25 = Control from 26 = Remote con 27 = Unrequeste 28 = Fire mode - i 29 = Damper con 30 = Valve contro 31 = Jog speed - 32 = Fieldbus inp 34 = DC charge s 35 = Preheat acti 36 = Cold weathe 37 = Pl sleep - Pl 38 = 2nd stage re 39 = Prime pump 40 = Master drive 41 = Slave drive s | is ready for operation; running; | ne set reference; y; juency limit 1 is acti ctivated; e limit; erence limit; limit; drive temperature li g input limit; or current limit; rred; enabled; t; eled; ccurred; ated; and location; n is not the same as word; word; s closed; ted; time 2 is active imp mode; rive in the multi-pure | imit; s the reference direction; mp control mode; control mode; |        |

Table 41. Outputs (Cont.).

| P3.1.4 <sup>②</sup>                                | RO2 function                                                                                                    |                                                                                                    |                                                                                                    |                                                                                                    | ID 153 |
|----------------------------------------------------|----------------------------------------------------------------------------------------------------|----------------------------------------------------------------------------------------------------|----------------------------------------------------------------------------------------------------|----------------------------------------------------------------------------------------------------|--------|
| Minimum value:                                     | N.A.                                                                                                    | Maximum value:                                                                                                    | N.A.                                                                                                    | Default value:                                                                                           | 3      |
| Options:                                           | 2 = Run - drive is ru 3 = Fault - drive is ru 4 = Fault invert - drive 5 = Warning - drive 6 = Reverse - drive 7 = At speed - drive 8 = Zero frequency 9 = Frequency limit 10 = Pl supervision 11 = Torque limit su 12 = Reference limi 13 = Power limit su 14 = Temperature li 15 = Analog input s 16 = Motor current 17 = Over heat fault 18 = Over current re 19 = Over volt regul 20 = Under volt reg 21 = 4 mA fault - 4 22 = External fault 23 = Motor thermal 24 = STO fault outp 25 = Control from li 26 = Remote contro 27 = Unrequested r 28 = Fire mode - dri 29 = Damper contro 30 = Valve control 31 = Jog speed - dr 32 = Fieldbus input 34 = DC charge swi 35 = Preheat active 36 = Cold weather 37 = Pl sleep - Pl co 38 = 2nd stage ram 39 = Prime pump ac 40 = Master drive s 41 = Slave drive sta 43 = Single drive co | ready for operation; nning; aultd; ve is not faulted; has a warning message; is outputting reverse phase rota output frequency has reached t drive output is at zero frequenc supervision - supervision for frei - supervision for Pl controller is a pervision - supervision for torqui t supervision - supervision for power mit supervision - supervision for analisupervision - supervision for analisupervision - supervision for analisupervision - supervision for analisupervision - supervision for analisupervision - supervision for analisupervision - supervision for analisupervision - supervision for analisupervision - supervision for analisupervision - supervision for analisupervision - supervision for molitary and the supervision for analisupervision - supervision for molitary over volt regulator is enable ular - over current regulator is ar - over volt regulator is enable ular - under volt regulator is enable ular - under volt regulator is enable ular - under volt regulator is enable ular - in over current regulator is ar - over over current regulator is ar - over over current regulator is ar - over over current regulator is ar - over over current regulator is ar - over over current regulator is and a courred; external fault has occurred; fault - motor thermal fault has occurred; fault - motor thermal fault has occurred; all - control place; otation direction - active direction il - remote is the control place; otation direction - active direction il - controller by fieldbus control 2 - controller by fieldbus control 2 - controller by fieldbus control 2 - controller by fieldbus control 3 - controller by fieldbus control 4 - controller by fieldbus control 5 - controller by fieldbus control 6 - controller by fieldbus control 7 - controller by fieldbus control 8 - controller by fieldbus control 9 - controller by fieldbus control 1 - controller by fieldbus control 2 - controller by fieldbus control 3 - controller by fieldbus control 4 - controller by fieldbus control 5 - controller by fieldbus control 6 - controller by fi | ne set reference; y; uency limit 1 is ac ctivated; limit; erence limit; limit; drive temperature g input limit; or current limit; rred; enabled; l; led; ccurred; and location; n is not the same a word; word; s closed; ted; ive; time 2 is active timp mode; rive in the multi-pump ctor is open or clo | limit;  as the reference direction;  ump control mode; o control mode; or se in multi-pump control mode. |        |
| Description:                                       |                                                                                                    | n associated with changing the s                                                                                                    | tate of relay outpu                                                                                                    | ut Z.                                                                                                    |        |
| '3.3 - Analog output.<br>''<br>'3.3.1 <sup>©</sup> | AO mode                                                                                                    |                                                                                                    |                                                                                                    |                                                                                                    | ID 227 |
| /linimum value:                                    | N.A.                                                                                                    | Maximum value:                                                                                                    | N.A.                                                                                                    | Default value:                                                                                           | 0      |
| Options:                                           | 0 = 0 - 20 mA; or<br>1 = 0 - 10 V.                                                                                                    |                                                                                                    |                                                                                                    |                                                                                                    |        |
|                                                    |                                                                                                    |                                                                                                    |                                                                                                    |                                                                                                    |        |

Table 41. Outputs (Cont.).

| P3.3.2 <sup>②</sup> | AO function                                                                                                    | ,                                                                                                    |                             |                | ID 146 |  |
|---------------------|----------------------------------------------------------------------------------------------------|----------------------------------------------------------------------------------------------------|-----------------------------|----------------|--------|--|
| Minimum value:      | N.A.                                                                                                    | Maximum value:                                                                                                    | N.A.                        | Default value: | 1      |  |
| Options:            | 2 = Frequency ref<br>3 = Motor speed<br>4 = Motor curren<br>5 = Motor rorque<br>6 = Motor power<br>7 = Motor voltag;<br>8 = DC bus voltag;<br>9 = Pl setpoint (p<br>10 = Pl error valu;<br>11 = Pl output (pr<br>12 = Analog inpu;<br>13 = Drive referei<br>14 = Fieldbus pro<br>15 = Fieldbus pro<br>16 = Fieldbus pro<br>17 = Fieldbus pro<br>18 = Fieldbus pro<br>19 = Fieldbus pro<br>20 = Fieldbus pro<br>21 = Fieldbus pro<br>22 = User defined;<br>23 = Motor torqui | rocess unit minimum - process unit e (process unit minimum - process ocess unit minimum - process ocess unit i (0% - 100%); note potentiometer (0% - 100%); note potentiometer (0% - 100%); notess data input 1 (0% - 100%); notess data input 3 (0% - 100%); notess data input 4 (0% - 100%); notess data input 5 (0% - 100%); notess data input 5 (0% - 100%); notess data input 6 (0% - 100%); notess data input 7 (0% - 100%); notess data input 7 (0% - 100%); notess data input 8 (0% - 100%); notess data input 8 (0% - 100%); notess data input 8 (0% - 100%); | unit maximum);<br>maximum); | um);           |        |  |
| Description:        | Select the function                                                                                                    | on desired to the terminal A01.                                                                                                    |                             |                |        |  |

<sup>&</sup>lt;sup>②</sup> Parameter value will be set to be default when changing macros.

## Table 42. Drive control.

| P4.1 - Basic settings. |                                                         |                                                              |                                                              |                                                          |               |
|------------------------|---------------------------------------------------------|--------------------------------------------------------------|--------------------------------------------------------------|----------------------------------------------------------|---------------|
| P4.1.1 <sup>②</sup>    | Keypad reference                                        | '                                                            |                                                              |                                                          | ID 141        |
| Minimum value:         | MinFreq                                                 | Maximum value:                                               | MaxFreq                                                      | Default value:                                           | 0.00 Hz       |
| Description:           | Keypad reference value.                                 |                                                              |                                                              |                                                          |               |
| P4.1.3 <sup>②</sup>    | Keypad stop                                             | '                                                            | '                                                            |                                                          | ID 114        |
| Minimum value:         | N.A.                                                    | Maximum value:                                               | N.A.                                                         | Default value:                                           | 1             |
| Options:               | 0 = Enabled - keypad oper<br>1 = Always enabled - In th | ation - In this mode, the key<br>is mode, the stop button wi | pad stop will only operate w<br>I always stop the drive rega | when the control source is se<br>rdless of control mode. | et to keypad. |
| Description:           | Enabled or always enabled                               | d keypad operation.                                          |                                                              |                                                          |               |
| P4.1.4 <sup>①</sup>    | Reverse enabled                                         |                                                              |                                                              |                                                          | ID 1679       |
| Minimum value:         | N.A.                                                    | Maximum value:                                               | N.A.                                                         | Default value:                                           | 1             |
| Options:               | 0 = Disabled; or<br>1 = Enabled.                        |                                                              |                                                              |                                                          |               |
| Description:           | Enables or disables the re-                             | verse motor direction.                                       |                                                              |                                                          |               |
| P4.1.5                 | Change phase sequen                                     | ce motor                                                     |                                                              |                                                          | ID 2515       |
| Minimum value:         | N.A.                                                    | Maximum value:                                               | N.A.                                                         | Default value:                                           | 0             |
| Options:               | 0 = Change disable; or<br>1 = Change enable.            |                                                              |                                                              |                                                          |               |
| Description:           | This parameter allows for                               | swapping the motor phase                                     | output from u, v, w to u, w, v                               | ·.                                                       |               |

Table 42. Drive control (Cont.).

| P4.1.6 <sup>2</sup>  | Power up local ren                                                        | note select                                                                                   |                                            |                                                                              | ID 1685        |
|----------------------|---------------------------------------------------------------------------|-----------------------------------------------------------------------------------------------|--------------------------------------------|------------------------------------------------------------------------------|----------------|
| Minimum value:       | N.A.                                                                      | Maximum value:                                                                                | N.A.                                       | Default value:                                                               | 0              |
| Options:             | 0 = Hold last;<br>1 = Local control; or<br>2 = Remote control.            |                                                                                               |                                            |                                                                              |                |
| Description:         |                                                                           |                                                                                               |                                            | d. The default setting will hold the lostart in that mode regardless of la   |                |
| P4.1.8 <sup>②</sup>  | Start mode                                                                | ,                                                                                             | ,                                          | ,                                                                            | ID 252         |
| Minimum value:       | N.A.                                                                      | Maximum value:                                                                                | N.A.                                       | Default value:                                                               | 0              |
| Description:         | 1 = Flying start from s<br>last operating freq<br>2 = Flying start from m | quency as a starting point.<br>naximum frequency - The driv<br>rating frequency as a starting | catch a spinning m<br>e will catch a spinn | otor. This setting searches for the origing motor. This setting searches for |                |
|                      |                                                                           | e operation.                                                                                  | 1                                          |                                                                              |                |
| P4.1.9 <sup>②</sup>  | Stop mode                                                                 |                                                                                               |                                            |                                                                              | ID 253         |
| Minimum value:       | N.A.                                                                      | Maximum value:                                                                                | N.A.                                       | Default value:                                                               | 1              |
| Options:             |                                                                           | stop command, the motor coatop command, the speed of the                                      |                                            | ntrolled by the drive.<br>ated according to the set deceleration             | on parameters. |
| Description:         | Selects the stop mode                                                     | e operation.                                                                                  |                                            |                                                                              |                |
| P4.1.10 <sup>②</sup> | Ramp 1 shape                                                              | ,                                                                                             |                                            | '                                                                            | ID 247         |
| Minimum value:       | 0.0 s                                                                     | Maximum value:                                                                                | 10.0 s                                     | Default value:                                                               | 0.0 s          |
| Description:         |                                                                           | he acceleration and decelerat<br>ape that causes acceleration                                 |                                            | moothed with these parameters. Se                                            |                |

Accel Time 1,
Decel Time 1
(Accel Time 2)

Ramp 1
Shape

Ramp 1 Shape

Table 42. Drive control (Cont.).

| P4.1.11 <sup>2</sup> | Ramp 2 shape |                |        |                | ID 248 |
|----------------------|--------------|----------------|--------|----------------|--------|
| Minimum value:       | 0.0 s        | Maximum value: | 10.0 s | Default value: | 0.0 s  |

#### **Description:**

The start and end of the acceleration and deceleration ramps can be smoothed with these parameters. Setting a value of 0.00 gives a linear ramp shape that causes acceleration and deceleration to react immediately to the changes in the reference signal.

Setting a value from 0.10 to 10.00 seconds for this parameter produces an S-shaped acceleration/deceleration at the start and stop of the slope.

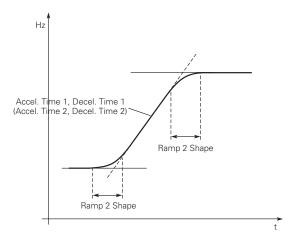

| P4.1.12 <sup>2</sup>  | Accel. time 2                 |                                                                                                    |                        |                                    | ID 249                          |  |  |  |
|-----------------------|-------------------------------|----------------------------------------------------------------------------------------------------|------------------------|------------------------------------|---------------------------------|--|--|--|
| Minimum value:        | 0.1 s                         | Maximum value:                                                                                                    | 3000.0 s               | Default value:                     | 10.0 s                          |  |  |  |
| Description:          | These values corre frequency. | spond to the time required for th                                                                                                    | e output frequency to  | accelerate from the zero frequen   | cy to the set maximum           |  |  |  |
|                       |                               | provide the possibility to set two<br>ne programmable digital input.                                                                      | different acceleration | n/deceleration time sets for one a | application. The active set can |  |  |  |
| P4.1.13 <sup>2</sup>  | Decel. time 2                 | ,                                                                                                    |                        | ,                                  | ID 250                          |  |  |  |
| Minimum value:        | 0.1 s                         | Maximum value:                                                                                                    | 3000.0 s               | Default value:                     | 10.0 s                          |  |  |  |
| Description:          | These values corre frequency. | These values correspond to the time required for the output frequency to decelerate from the set maximum frequency to the zero frequency. |                        |                                    |                                 |  |  |  |
|                       |                               | provide the possibility to set two<br>ne programmable digital input.                                                                      | different acceleration | n/deceleration time sets for one a | application. The active set can |  |  |  |
| P4.1.14 <sup>①②</sup> | 2nd Stage ramp                | frequency                                                                                                    |                        | '                                  | ID 2444                         |  |  |  |
| Minimum value:        | MinFreq.                      | Maximum value:                                                                                                    | MaxFreq.               | Default value:                     | 30.00 Hz                        |  |  |  |
| Description:          |                               | amp frequency is the frequency le<br>sed for other inputs or devices to                                                                   |                        |                                    | frequency output function.      |  |  |  |

 $<sup>^{\</sup>circledR}$  Parameter value can only be changed after the drive has stopped.  $^{\circledcirc}$  Parameter value will be set to be default when changing macros.

Table 43. Motor control.

| P5.1 - Basic setting | s                                                                                                    |                                                                                                    |                                                                                                    |                                                                                                    |                                                                                                    |
|----------------------|----------------------------------------------------------------------------------------------------|----------------------------------------------------------------------------------------------------|----------------------------------------------------------------------------------------------------|----------------------------------------------------------------------------------------------------|----------------------------------------------------------------------------------------------------|
| P5.1.1 <sup>©2</sup> | Motor control mode                                                                                                    | 9                                                                                                    |                                                                                                    |                                                                                                    | ID 287                                                                                                    |
| Minimum value:       | N.A.                                                                                                    | Maximum value:                                                                                                    | N.A.                                                                                                    | Default value:                                                                                                    | 0                                                                                                    |
| Options:             | 1 = Speed control - Out<br>2 = Open loop vector co<br>identification.<br>3 = PM control 1 - PM r                                                                                            | ontrol - Similar to the standa<br>motor control mode 1, used f                                                                                                    | oy giving a fréquency refeird<br>rd speed control mode, hi<br>or SPM (surface mounted                                                                                                    | rence to it with slip compensa                                                                                                    | tion requires running a motor so can be used for IPM.                                                                                                    |
| Description:         | Selects the motor contr                                                                                                    | rol mode.                                                                                                    |                                                                                                    |                                                                                                    |                                                                                                    |
| P5.1.2 <sup>①</sup>  | Current limit                                                                                                    |                                                                                                    |                                                                                                    |                                                                                                    | ID 107                                                                                                    |
| Minimum value:       | DriveNomCurrCT*1/10                                                                                                    | A Maximum value:                                                                                                    | DriveNomCurrCT*2 A                                                                                                    | Default value:                                                                                                    | DriveNomCurrCT*3/2 A                                                                                                    |
| Description:         |                                                                                                    |                                                                                                    |                                                                                                    | ve. The parameter value ranger and tries to limit the output                                                                                                    |                                                                                                    |
| P5.1.3 <sup>①②</sup> | V/Hz optimization                                                                                                    |                                                                                                    |                                                                                                    |                                                                                                    | ID 109                                                                                                    |
| Minimum value:       | N.A.                                                                                                    | Maximum value:                                                                                                    | N.A.                                                                                                    | Default value:                                                                                                    | 0                                                                                                    |
| Options:             | 0 = Disable torque boos<br>1 = Enable torque boos                                                                                                    |                                                                                                    |                                                                                                    |                                                                                                    |                                                                                                    |
| Description:         | Automatic torque boost<br>and run at low frequenc                                                                                                    |                                                                                                    | ncreases automatically, w                                                                                                    | hich assists the motor to prod                                                                                                    | duce sufficient torque to start                                                                                                    |
| P5.1.4 <sup>①②</sup> | V/Hz ratio                                                                                                    | '                                                                                                    | '                                                                                                    | '                                                                                                    | ID 108                                                                                                    |
| Minimum value:       | N.A.                                                                                                    | Maximum value:                                                                                                    | N.A.                                                                                                    | Default value:                                                                                                    | 0                                                                                                    |
| Options:             | where the nominal value of the voltary weakening point who produces less torque the load is proportic 2 = Programmable V/Hz voltage, midpoint at the application.  3 = Linear with flux opt | voltage is supplied. A linear ge of the motor changes foll here the nominal voltage is see and electromechanical nor onal to the square of the spectrure - the V/Hz curve cannot weakening point. A progimization - the drive starts to | W/Hz ratio should be used<br>owing a squared curve wi<br>supplied. The motor runs in<br>see. A squared V/Hz ration<br>seed.<br>be programmed with three<br>rammable V/Hz curve can<br>o search for the minimum | ne constant flux area from 0 hd in constant torque application that the frequency in the area funder magnetized below the focan be used in applications where different points. These point be used if the other settings motor current in order to save but still maintain the desired settings. | rom 0 Hz to the field rield weakening point and where the torque demand of the are the 0 frequency do not satisfy the needs of the energy. This mode is called |
| Description:         | Selects the V/Hz ratio.<br>0 = Linear;<br>1 = Squared;<br>2 = Programmable; or<br>3 = Linear + flux optimiz                                                                                 | zation.                                                                                                    |                                                                                                    |                                                                                                    |                                                                                                    |

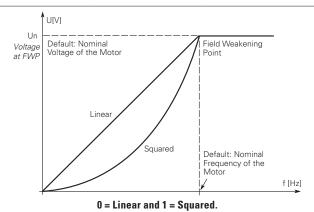

P5.1.10<sup>®</sup> Switching frequency
MinSwitchFreq kHz Maximum value: MaxSwitchFreq kHz Default value: DefaultSwitchFreqCT kHz

Description: Sets the switching frequency for the PWM output waveform.

Table 43. Motor control (Cont.).

| P5.1.16 <sup>①②</sup> | Identification                                         | "                                                                                                    |                                        |                                                                                                    | ID 299                                               |
|-----------------------|--------------------------------------------------------|----------------------------------------------------------------------------------------------------|----------------------------------------|----------------------------------------------------------------------------------------------------|------------------------------------------------------|
| Minimum value:        | N.A.                                                   | Maximum value:                                                                                                    | N.A.                                   | Default value:                                                                                                    | 0                                                    |
| Options:              | 2 = Identification with r<br>3 = Identification no rur | stator resistor - does not spir<br>run - motor stator resistor is<br>n - motor is supplied with cu<br>nertia - identification for the | completed then the rrent and voltage b | can be done with load attached.<br>ne motor is run. This <b>must</b> be complet<br>but at zero frequency.<br>Ily.                                                  | ted with unloaded motor.                             |
| Description:          | parameters to improve will be active then set t        | starting torque and open loo<br>back to 0 when completed.                                                                             | op vector control p<br>When a run comm | le of the motor once complete the driv<br>erformance. Once set and a run comr<br>and is issued, the message on the key<br>fication, a fault message will be displa | nand is given, the operation pad will indicate "Auto |

<sup>©</sup> Parameter value can only be changed after the drive has stopped. © Parameter value will be set to be default when changing macros.

#### Table 44. Protections

| P6.1 - Motor.        |                           |                                                            |                         |                                                                                               |                    |  |  |  |  |
|----------------------|---------------------------|------------------------------------------------------------|-------------------------|-----------------------------------------------------------------------------------------------|--------------------|--|--|--|--|
| P6.1.4 <sup>①②</sup> | Motor thermal prote       | ction                                                      |                         |                                                                                               | ID 310             |  |  |  |  |
| Minimum value:       | N.A.                      | Maximum value:                                             | N.A.                    | Default value:                                                                                | 2                  |  |  |  |  |
| Options:             |                           | er fault according to param<br>er fault always by coasting |                         |                                                                                               |                    |  |  |  |  |
| Description:         | calculated motor temp is  |                                                            | r on values of the driv | tage based off the % of calculate<br>we and monitoring values as the d<br>of the motor to 0%. |                    |  |  |  |  |
| P6.1.5 <sup>②</sup>  | Motor thermal FO cu       | rrent                                                      |                         |                                                                                               | ID 311             |  |  |  |  |
| Minimum value:       | 0.00%                     | Maximum value:                                             | 150.00%                 | Default value:                                                                                | 100.00%            |  |  |  |  |
| Description:         | The current can be set be | etween 0 - 150.0% x InMot                                  | or. This parameter se   | ets the value for thermal current a                                                           | nt zero frequency. |  |  |  |  |

The default value is set assuming that there is no external fan cooling the motor. If an external fan is used, this parameter can be set to

**Note:** The value is set as a percentage of the motor nameplate data, P1.6 (nominal current of the motor), not the drive's nominal output current. The motor's nominal current is the current that the motor can withstand in direct on-line use without being overheated. If you change the parameter nominal current of motor, this parameter is automatically restored to the default value. Setting this parameter does not affect the maximum output current of the drive.

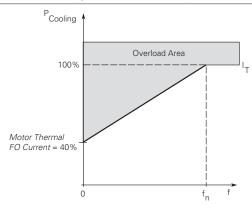

Table 44. Protections (Cont.).

| P6.2.2 <sup>①②</sup>   | Input phase fault                                                          |                                                                                                    |                             | 1                                                                 | ID 332                         |
|------------------------|----------------------------------------------------------------------------|----------------------------------------------------------------------------------------------------|-----------------------------|-------------------------------------------------------------------|--------------------------------|
| Minimum value:         | N.A.                                                                       | Maximum value:                                                                                                    | N.A.                        | Default value:                                                    | 2                              |
| Options:               | 0 = No response;<br>1 = Warning;<br>2 = Fault, stop mode af                | ter fault according to parame<br>ter fault always by coasting;                                                                 | eter stop mode;             |                                                                   |                                |
| Description:           | The input phase superv                                                     | ision ensures that the input                                                                                                   | phases of the frequency of  | converter have approximately                                      | equal current draw.            |
| P6.2.3 <sup>①②</sup>   | 4 mA input fault                                                           |                                                                                                    |                             |                                                                   | ID 306                         |
| Minimum value:         | N.A.                                                                       | Maximum value:                                                                                                    | N.A.                        | Default value:                                                    | 0                              |
| Options:               | 3 = Warning, the preset<br>4 = Fault, stop mode af                         | ency from 10 seconds back is<br>frequency P6.2.4 is set as r<br>ter fault according to parame<br>ter fault always by coasting. | eference.                   |                                                                   |                                |
| Description:           |                                                                            |                                                                                                    |                             | nce signal is used and the sigr<br>rammed into relay outputs RO   |                                |
| P6.2.4 <sup>①②</sup>   | 4 mA fault frequenc                                                        | ey                                                                                                    |                             |                                                                   | ID 331                         |
| Minimum value:         | 0.00 Hz                                                                    | Maximum value:                                                                                                    | MaxFreq Hz                  | Default value:                                                    | 0.00                           |
| Description:           | When 4 mA fault happe                                                      | ens, the output frequency of                                                                                                   | drive goes to this preset   | speed when P6.2.3 = 3.                                            |                                |
| P6.2.5 <sup>©</sup>    | External fault                                                             |                                                                                                    |                             |                                                                   | ID 307                         |
| Minimum value:         | N.A.                                                                       | Maximum value:                                                                                                    | N.A.                        | Default value:                                                    | 2                              |
| Options:  Description: | 3 = Fault, stop mode af                                                    | ter fault according to parameter fault always by coasting.                                                                     |                             | t signal in the greateness while t                                | digital inputs function calcut |
| Description.           |                                                                            |                                                                                                    |                             | t signal in the programmable (o<br>output relay outputs RO1 and F |                                |
| P6.2.11 <sup>②</sup>   | STO fault response                                                         |                                                                                                    |                             |                                                                   | ID 2427                        |
| Minimum value:         | N.A.                                                                       | Maximum value:                                                                                                    | N.A.                        | Default value:                                                    | 2                              |
| Options:               | 1 = Warning - drive indi                                                   | ill stop, no indication shown<br>cate warning/if STO clears o<br>icate fault/require reset to s                                | drive will run without rese |                                                                   |                                |
| Description:           | STO fault response def                                                     | nes the function of how the                                                                                                    | STO input will be seen or   | n the keypad and how the driv                                     | e functions to it.             |
| P6.2.12 <sup>①</sup>   | PI feedback Al loss                                                        | response                                                                                                    |                             |                                                                   | ID 2401                        |
| Minimum value:         | N.A.                                                                       | Maximum value:                                                                                                    | N.A.                        | Default value:                                                    | 0                              |
| Options:               | 0 = No action;<br>1 = Warning;<br>2 = Fault; or<br>3 = Warning: preset fre | quency (P6.2.13).                                                                                                    |                             |                                                                   |                                |
| Description:           | This parameter defines feedback.                                           | the function of the PI feedba                                                                                                  | ack analog input loss resp  | oonse. If the Al feedback is lo                                   | st based off the programed A   |
| P6.2.13 <sup>①②</sup>  | PI feedback Al loss                                                        | pre-frequency                                                                                                    |                             |                                                                   | ID 2402                        |
| Minimum value:         | 0.00 Hz                                                                    | Maximum value:                                                                                                    | 400.00 Hz                   | Default value:                                                    | 0.00 Hz                        |
| Description:           | This parameter defines                                                     | the frequency the master w                                                                                                    | ould run to if a feedback   | is lost and P6.2.12 was set to                                    | option 3.                      |
| P6.2.14 <sup>②</sup>   | PI feedback Al loss                                                        | pipe fill                                                                                                    |                             |                                                                   | ID 2403                        |
| Minimum value:         | 0.0 varies                                                                 | Maximum value:                                                                                                    | 1000.0 varies               | Default value:                                                    | 0.0 varies                     |
| Description:           |                                                                            | the pump based off the me<br>3 "loss of prime" occurs.                                                                         | asured level. If the value  | drops below this level for the                                    | time in P6.2.15 and below,     |

## Table 44. Protections (Cont.).

| P6.2.15 <sup>②</sup> | PI feedback A                                        | ID 2404                                                                    |                                                     |                                                                    |                                                        |
|----------------------|------------------------------------------------------|----------------------------------------------------------------------------|-----------------------------------------------------|--------------------------------------------------------------------|--------------------------------------------------------|
| Minimum value:       | 0.0 s                                                | Maximum value:                                                             | 6,000.0 s                                           | Default value:                                                     | 0.0 s                                                  |
| Description:         | PI feedback AI lo<br>frequency in P6.2<br>0 seconds. | ss pre-frequency timeout - when P<br>2.15 for the time set here. After thi | 6.2.12 is set to 3 or 4, vs time, the drive will fa | when the feedback signal is lost, ault out on "feedback loss". The | the drive will run at the time is disabled when set to |

#### P6.3 - Communications.

| P6.3.1 <sup>①②</sup>                | Fieldbus fault res                                                   | ponse                 |      |                                                                              | ID 334 |
|-------------------------------------|----------------------------------------------------------------------|-----------------------|------|------------------------------------------------------------------------------|--------|
| Minimum value:                      | N.A.                                                                 | Maximum value:        | N.A. | Default value:                                                               | 2      |
| Options:                            | 0 = No action;<br>1 = Warning;<br>2 = Fault; or<br>3 = Fault, coast. |                       |      |                                                                              |        |
| Description:                        | communication port.                                                  |                       |      | e is used and communication is lost<br>eldbus control to set fault or warnin |        |
|                                     | OPTcard fault response ID 335                                        |                       |      |                                                                              |        |
| P6.3.2 <sup>①②</sup>                | OPTcard fault res                                                    | ponse                 |      |                                                                              | ID 335 |
| P6.3.2 <sup>①②</sup> Minimum value: | OPTcard fault res                                                    | ponse  Maximum value: | N.A. | Default value:                                                               | ID 335 |
|                                     |                                                                      | <u>-</u>              | N.A. | Default value:                                                               |        |

## Table 45. PI Controller.

| P7.1 - Basic settings | s.              |                                                                              |          |                                                                        |                                  |
|-----------------------|-----------------|------------------------------------------------------------------------------|----------|------------------------------------------------------------------------|----------------------------------|
| P7.1.1 <sup>②</sup>   | PI control gair | 1                                                                            |          |                                                                        | ID 1294                          |
| Minimum value:        | 0.00%           | Maximum value:                                                               | 200.00%  | Default value:                                                         | 100.00%                          |
| Description:          |                 | of the PI Controller. It adjust the s<br>of 10% in the error value causes th |          |                                                                        | ne load. If this value is set to |
| P7.1.2 <sup>②</sup>   | PI control itim | e                                                                            |          |                                                                        | ID 1295                          |
| Minimum value:        | 0.00 s          | Maximum value:                                                               | 600.00 s | Default value:                                                         | 1.00 s                           |
| Description:          |                 | ration time of the PI controller. Ov                                         |          | al time contributes to the deviat<br>in the error value causes the cor |                                  |

<sup>©</sup> Parameter value can only be changed after the drive has stopped. © Parameter value will be set to be default when changing macros.

Table 45. Pl Controller (Cont.).

| P7.1.3 <sup>①②</sup>      | PI process unit                                                                                                    |                                                                |                            |                | ID 1297       |
|---------------------------|----------------------------------------------------------------------------------------------------|----------------------------------------------------------------|----------------------------|----------------|---------------|
| /linimum value:           | N.A.                                                                                                    | Maximum value:                                                 | N.A.                       | Default value: | 0             |
| inimum value: ptions:     | N.A.  0 = %; 1 = 1/min.; 2 = rpm; 3 = ppm; 4 = pps; 5 = l/s; 6 = l/min.; 7 = l/h; 8 = kg/s; 9 = kg/min.; 10 = kg/h; 11 = m3/s; 12 = m3/min.; 13 = m3/h; 14 = m/s; 15 = mbar; 16 = bar; 17 = Pa; 18 = kPa; 19 = mVS; 20 = kW; 21 = Deg. C; 22 = GPM; 23 = gal/s; 24 = gal/min.; 25 = gal/s; 24 = gal/min.; 25 = gal/s; 30 = ft³/s; 31 = ft³/min.; 32 = ft³/h; 33 = ftfs; 34 = in. wg; 35 = ft wg; 36 = PSI; 37 = lb/in.2; 38 = HP; 39 = Deg. F; 40 = PA; 41 = WC; 42 = HG; 43 = ft; 44 = m; | Maximum value:                                                 | N.A.                       | Default value: |               |
| escription:               | Defines the unit type for                                                                                                    | or PI feedback unit.                                           |                            |                |               |
| <b>7.1.4</b> <sup>②</sup> | PI process unit min                                                                                                    | imum                                                           |                            |                | ID 1298       |
| inimum value:             | -99999.99 varies                                                                                                    | Maximum value:                                                 | PI Process Unit Max        | Default value: | 0.00 varies   |
| escription:               | Defines the minimum p                                                                                                    | rocess unit value.                                             |                            |                |               |
| 7.1.5 <sup>②</sup>        | PI process unit max                                                                                                    | kimum                                                          |                            |                | ID 1300       |
| inimum value:             | PI Process Unit Min                                                                                                    | Maximum value:                                                 | 99999.99 varies            | Default value: | 100.00 varies |
| escription:               | Defines the maximum p                                                                                                    | process unit value.                                            |                            |                |               |
| 7.1.6 <sup>①②</sup>       | PI error inversion                                                                                                    |                                                                |                            |                | ID 1303       |
| inimum value:             | N.A.                                                                                                    | Maximum value:                                                 | N.A.                       | Default value: | 0             |
| otions:                   | 0 = Normal - if feedbac                                                                                                    | k is less than set-point, PI cock is less than set-point, PI c | ntroller output increases. |                |               |
| escription:               | Defines the way the pro                                                                                                    | ocess value output reacts to                                   | the feedback signal.       |                |               |
| 7.1.7 <sup>②</sup>        | PI dead band                                                                                                    |                                                                |                            |                | ID 1304       |
| inimum value:             | -99999.99 varies                                                                                                    | Maximum value:                                                 | 99999.99 varies            | Default value: | 0 varies      |
| escription:               |                                                                                                    | tpoint in process units. This                                  |                            |                |               |

## Table 45. PI Controller (Cont.).

| P7.1.8 <sup>②</sup> | PI dead band de                          | lay                              |                         | ,                                    | ID 1306                         |
|---------------------|------------------------------------------|----------------------------------|-------------------------|--------------------------------------|---------------------------------|
| Minimum value:      | 0.00 s                                   | Maximum value:                   | 320.00 s                | Default value:                       | 0.00 s                          |
| Description:        | If the PI process va<br>level out again. | lue goes out of the dead band ar | ea for the desired time | e delay, at that point the controlle | er will re-initialize and try t |
| P7.1.9 <sup>②</sup> | PI ramp time                             |                                  | '                       | ·                                    | ID 4244                         |
| F7.1.9              | ri ranip time                            |                                  |                         |                                      | ID 1311                         |
| Minimum value:      | 0.00 s                                   | Maximum value:                   | 300.00 s                | Default value:                       | 0.00 s                          |

① Parameter value can only be changed after the drive has stopped. ② Parameter value will be set to be default when changing macros.

## Table 46. Setpoint.

| P7.2.1 - Standard.    |                        |                             |                     | _              |             |
|-----------------------|------------------------|-----------------------------|---------------------|----------------|-------------|
| P7.2.1.1 <sup>②</sup> | PI keypad setpoint     | 1                           |                     |                | ID 1307     |
| Minimum value:        | PI Process Unit Min    | Maximum value:              | PI Process Unit Max | Default value: | 0.00 varies |
| Description:          | Keypad PI reference va | lue setpoint 1.             |                     |                |             |
| P7.2.1.2 <sup>②</sup> | PI keypad setpoint     | 2                           |                     | ,              | ID 1309     |
| Minimum value:        | PI Process Unit Min    | Maximum value:              | PI Process Unit Max | Default value: | 0.00 varies |
| Description:          | Keypad PI reference va | lue setpoint 2.             |                     |                |             |
| P7.2.1.3 <sup>②</sup> | PI wake-up action      |                             |                     |                | ID 2466     |
| Minimum value:        | N.A.                   | Maximum value:              | N.A.                | Default value: | 0           |
| Options:              |                        |                             |                     |                |             |
| Description:          | This parameter defines | the wake-up function action | 1.                  |                |             |

# P7.2.2 - Setpoint 1.

| P7.2.2.1 <sup>①</sup> | PI setpoint 1 source                                                                                                    | •                                                                                |                    |                                        | ID 1312                   |
|-----------------------|----------------------------------------------------------------------------------------------------|----------------------------------------------------------------------------------|--------------------|----------------------------------------|---------------------------|
| Minimum value:        | N.A.                                                                                                    | Maximum value:                                                                   | N.A.               | Default value:                         | 1                         |
| Options:              | 0 = Not used; 1 = PI keypad setpoint 1 2 = PI keypad setpoint 2 3 = AI; 4 = Drive reference pot 5 = FB process data inp 6 = FB process data inp 7 = FB process data inp 8 = FB process data inp 9 = FB process data inp 10 = FB process data in 11 = FB process data in 12 = FB process data in 13 = FB PI setpoint 1; or 14 = FB PI setpoint 2. | ut 1;<br>ut 1;<br>ut 2;<br>ut 3;<br>ut 4;<br>ut 5;<br>put 6;<br>put 7;<br>put 8; |                    |                                        |                           |
| Description:          | Defines source of the s fieldbus message.                                                                                                    | etpoint value the drive uses.                                                    | This can either be | e an internal preset value, keypad set | tpoint, analog signal, or |
| P7.2.2.2 <sup>①</sup> | PI setpoint 1 sleep                                                                                                    | enable                                                                           | '                  | ·                                      | ID 1315                   |
| Minimum value:        | N.A.                                                                                                    | Maximum value:                                                                   | N.A.               | Default value:                         | 0                         |
| Options:              | 0 = Disabled; or<br>1 = Enabled.                                                                                                    |                                                                                  |                    |                                        |                           |
| Description:          |                                                                                                    | le the output when the frequency rises above the wake-up                         |                    | the sleep frequency for the sleep del  | ay time. The output       |

116

| Table | 46. | Setpo | oint ( | (Cont.) | ١. |
|-------|-----|-------|--------|---------|----|
|       |     |       |        |         |    |

| P7.2.2.3 <sup>②</sup> | PI setpoint 1 sleep o                    | delay                                                                                                    |                                                                                              |                           | ID 1317                         |  |  |  |
|-----------------------|------------------------------------------|----------------------------------------------------------------------------------------------------|----------------------------------------------------------------------------------------------|---------------------------|---------------------------------|--|--|--|
| Minimum value:        | 0.00 s                                   | Maximum value:                                                                                                    | 3,000.00 s                                                                                   | Default value:            | 0.00 s                          |  |  |  |
| Description:          |                                          | This parameter sets the delay time after the setpoint drops below the sleep level for this amount of time a shut off till the wake up level is met. It is to prevent large fluctuations when going into the sleep function |                                                                                              |                           |                                 |  |  |  |
| P7.2.2.4 <sup>②</sup> | PI setpoint 1 wake-                      | up level                                                                                                    | '                                                                                            |                           | ID 1318                         |  |  |  |
| Minimum value:        | -99999.99 varies                         | Maximum value:                                                                                                    | 99999.99 varies                                                                              | Default value:            | 0.00 varies                     |  |  |  |
| Description:          |                                          | e PI feedback value to go abo<br>scaled based off the PI unit                                                                                                    | ove top enable the PI output t<br>min./max, values.                                          | o be re enabled. This val | ue is based of the % of         |  |  |  |
| P7.2.2.5 <sup>②</sup> | PI setpoint 1 boost                      |                                                                                                    |                                                                                              |                           | ID 1320                         |  |  |  |
| Minimum value:        | -2.00 varies                             | Maximum value:                                                                                                    | 2.00 varies                                                                                  | Default value:            | 1.00 varies                     |  |  |  |
| Description:          | The setpoint can be boo                  | sted via a multiplier value.                                                                                                    |                                                                                              |                           |                                 |  |  |  |
| P7.2.2.6 <sup>②</sup> | PI setpoint 1 sleep l                    | evel                                                                                                    |                                                                                              |                           | ID 2450                         |  |  |  |
| Minimum value:        | PID1_ProcessUnitMin H                    | Z Maximum value:                                                                                                    | PID1_ProcessUnitMax<br>Hz                                                                    | Default value:            | 0.00 Hz                         |  |  |  |
| Description:          |                                          | ch the unit value is used to e drive into the sleep mode.                                                                                                    | look at to go into the sleep mo                                                              | ode. When the unit drops  | s below this level for the slee |  |  |  |
| P7.2.2.7 <sup>②</sup> | SP1 sleep mode ove                       | r cycle time                                                                                                    |                                                                                              |                           | ID 1842                         |  |  |  |
| Minimum value:        | 0.00 varies                              | Maximum value:                                                                                                    | 10.00 varies                                                                                 | Default value:            | 0.00 varies                     |  |  |  |
| Description:          | cycle" fault.<br>One cycle is defined wh | en the drive transfers from                                                                                                    | p mode. If multiple times don<br>normal mode to sleep mode.<br>and clear "pump over cycle" f | ·                         | drive would trip on "pump ove   |  |  |  |
| P7.2.2.8 <sup>②</sup> | SP1 sleep mode ma.                       | ximum cycle time                                                                                                    |                                                                                              |                           | ID 1843                         |  |  |  |
| Minimum value:        | 0.00 s                                   | Maximum value:                                                                                                    | 3,600.00 s                                                                                   | Default value:            | 300.00 s                        |  |  |  |
| Description:          | Defines the maximum ti                   | me for sleep over cycle ched                                                                                                    | ckina.                                                                                       |                           |                                 |  |  |  |

### P7.2.3 - Setpoint 2.

| P7.2.3.1 <sup>①</sup> | PI setpoint 2 sour                                                                                                    | ce                                                                                   |                    |                                        | ID 1321                  |
|-----------------------|----------------------------------------------------------------------------------------------------|--------------------------------------------------------------------------------------|--------------------|----------------------------------------|--------------------------|
| Minimum value:        | N.A.                                                                                                    | Maximum value:                                                                       | N.A.               | Default value:                         | 1                        |
| Options:              | 0 = Not used; 1 = PI keypad setpoint 2 = PI keypad setpoint 3 = AI; 4 = Drive reference pc 5 = FB process data in 6 = FB process data in 8 = FB process data in 9 = FB process data in 10 = FB process data in 11 = FB process data in 12 = FB process data in 13 = FB PI setpoint 1; 14 = FB PI setpoint 2. | t 2; pot; iput 1; iput 2; iput 3; iput 4; iput 4; iput 5; input 6; input 6; input 8; |                    |                                        |                          |
| Description:          | Defines source of the fieldbus message.                                                                                                    | setpoint value the drive uses.                                                       | This can either be | e an internal preset value, keypad set | point, analog signal, or |
| P7.2.3.2 <sup>①</sup> | PI setpoint 2 sleep                                                                                                    | enable                                                                               |                    | ,                                      | ID 1324                  |
| Minimum value:        | N.A.                                                                                                    | Maximum value:                                                                       | N.A.               | Default value:                         | 0                        |
| Options:              | 0 = Disabled; or<br>1 = Enabled.                                                                                                    |                                                                                      |                    |                                        |                          |
| Description:          |                                                                                                    | ble the output when the frequ                                                        |                    | the sleep frequency for the sleep del  | ay time. The output      |

Table 46. Setpoint (Cont.).

| P7.2.3.3 <sup>②</sup> | PI setpoint 2 sleep d                     | elay                                                      |                                                                                              |                           | ID 1326                         |
|-----------------------|-------------------------------------------|-----------------------------------------------------------|----------------------------------------------------------------------------------------------|---------------------------|---------------------------------|
| Minimum value:        | 0.00 s                                    | Maximum value:                                            | 3,000.00 s                                                                                   | Default value:            | 0.00 s                          |
| Description:          |                                           |                                                           | nt drops below the sleep level<br>t large fluctuations when goin                             |                           |                                 |
| P7.2.3.4 <sup>②</sup> | PI setpoint 2 wake-u                      | p level                                                   | ,                                                                                            | '                         | ID 1327                         |
| Minimum value:        | -99999.99 varies                          | Maximum value:                                            | 99999.99 varies                                                                              | Default value:            | 0.00 varies                     |
| Description:          |                                           | PI feedback value to go ab<br>caled based off the PI unit | ove top enable the PI output t<br>min./max, values.                                          | o be re enabled. This val | ue is based of the % of         |
| P7.2.3.5 <sup>②</sup> | PI setpoint 2 boost                       |                                                           |                                                                                              |                           | ID 1329                         |
| Minimum value:        | -2.00 varies                              | Maximum value:                                            | 2.00 varies                                                                                  | Default value:            | 1.00 varies                     |
| Description:          | The setpoint can be boos                  | sted via a multiplier value.                              |                                                                                              |                           |                                 |
| P7.2.3.6 <sup>②</sup> | PI setpoint 2 sleep le                    | evel                                                      | ,                                                                                            |                           | ID 2452                         |
| Minimum value:        | PID1_ProcessUnitMin Hz                    | Maximum value:                                            | PID1_ProcessUnitMax<br>Hz                                                                    | Default value:            | 0.00 Hz                         |
| Description:          |                                           | th the unit value is used to drive into the sleep mode.   | look at to go into the sleep mo                                                              | ode. When the unit drops  | s below this level for the slee |
| P7.2.3.7 <sup>②</sup> | SP2 sleep mode over                       | cycle time                                                |                                                                                              |                           | ID 1844                         |
| Minimum value:        | 0.00 varies                               | Maximum value:                                            | 10.00 varies                                                                                 | Default value:            | 0.00 varies                     |
| Description:          | cycle" fault.<br>One cycle is defined whe | en the drive transfers from                               | o mode. If multiple times don<br>normal mode to sleep mode.<br>and clear "pump over cycle" f | ·                         | drive would trip on "pump ove   |
| P7.2.3.8 <sup>②</sup> | SP2 sleep mode max                        | imum cycle time                                           |                                                                                              |                           | ID 1845                         |
| Minimum value:        | 0.00 s                                    | Maximum value:                                            | 3,600.00 s                                                                                   | Default value:            | 300.00 s                        |
| Description:          | Defines the maximum tin                   | ne for sleep over cycle che                               | cking.                                                                                       |                           |                                 |

<sup>&</sup>lt;sup>①</sup> Parameter value can only be changed after the drive has stopped. <sup>②</sup> Parameter value will be set to be default when changing macros.

### Table 47. Feedback .

| P7.3.1 - Standard.    | '                   | ,                                | '                       | '              | '       |
|-----------------------|---------------------|----------------------------------|-------------------------|----------------|---------|
| P7.3.1.1 <sup>②</sup> | PI feedback gair    | 1                                |                         | '              | ID 1331 |
| Minimum value:        | -1,000.00%          | Maximum value:                   | 1,000.00%               | Default value: | 100.00% |
| Description:          | Defines gain associ | ated with the feedback signal fr | om the measuring device | Ce.            |         |

## P7.3.2 - Feedback 1.

| P7.3.2.1 <sup>①</sup> | PI feedback 1 s                                                                               | ource                              |                        |                     | ID 1332 |  |
|-----------------------|-----------------------------------------------------------------------------------------------|------------------------------------|------------------------|---------------------|---------|--|
| Minimum value:        | N.A.                                                                                          | Maximum value:                     | N.A.                   | Default value:      | 2       |  |
| Options:              | 0 = Not used;<br>1 = AI;<br>2 = Drive reference<br>3 = FB process data<br>11 = FB PI feedback | a input 1; or                      |                        |                     |         |  |
| Description:          | Defines where fee                                                                             | dback signal is being fed into the | drive, via analog or f | ieldbus data value. |         |  |
| P7.3.2.2 <sup>②</sup> | PI feedback 1 m                                                                               | ninimum                            | '                      | '                   | ID 1333 |  |
| Minimum value:        | -200.00 %                                                                                     | Maximum value:                     | 200.00%                | Default value:      | 0.00%   |  |
| Description:          | Minimum unit valu                                                                             | e for the feedback signal.         |                        |                     |         |  |

### Table 47. Feedback (Cont.).

| P7.3.2.3 <sup>②</sup> | PI feedback 1 m    | naximim                    |         |                | ID 1334 |
|-----------------------|--------------------|----------------------------|---------|----------------|---------|
| Minimum value:        | -200.00 %          | Maximum value:             | 200.00% | Default value: | 100.00% |
| Description:          | Maximim unit value | e for the feedback signal. |         |                |         |

## Table 48. Pump parameters.

| P9.1 - Derag (*DM1  | PRO).                                                                                               | ,                                | '                          | '                                |         |
|---------------------|----------------------------------------------------------------------------------------------------|----------------------------------|----------------------------|----------------------------------|---------|
| P9.1.1 <sup>②</sup> | Derag cycles                                                                                        |                                  |                            |                                  | ID 2468 |
| Minimum value:      | 0.00                                                                                                | Maximum value:                   | 10.00                      | Default value:                   | 3.00    |
| Description:        | This parameter define                                                                               | s the number of cycles in the    | forward/reverse direction  | on for removing any debris in sy | rstem.  |
| P9.1.2 <sup>②</sup> | Derag at Start/Sto                                                                                  | р                                | ,                          |                                  | ID 2469 |
| Minimum value:      | N.A.                                                                                                | Maximum value:                   | N.A.                       | Default value:                   | 0.00    |
| Options:            | 0 = Off;<br>1 = Start;<br>2 = Stop;<br>3 = Start and stop;<br>4 = Digital input; or<br>5 = Current. |                                  |                            |                                  |         |
| Description:        | Defines how the derag                                                                               | ge function will become activa   | ited; start, stop, both, o | r based off the digital input.   |         |
| P9.1.3 <sup>②</sup> | Deragging run tim                                                                                   | е                                |                            |                                  | ID 2470 |
| Minimum value:      | 1.00 s                                                                                              | Maximum value:                   | 3,600.00 s                 | Default value:                   | 0.00 s  |
| Description:        | Defines the length of                                                                               | time the drive will run at the o | lerag speed in the forwa   | ard and reverse direction.       | -       |
| P9.1.4 <sup>②</sup> | Derag speed                                                                                         |                                  |                            |                                  | ID 2471 |
| Minimum value:      | MinFreq Hz                                                                                          | Maximum value:                   | MaxFreq Hz                 | Default value:                   | 5.00 Hz |
| Description:        | Defines the frequency                                                                               | the drive will run at in the fo  | ward/reverse direction     | when in the derag mode.          |         |

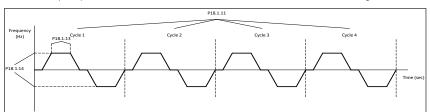

| P9.1.5 <sup>②</sup>  | Derag off delay    | у                                    |                       |                | ID 2472 |
|----------------------|--------------------|--------------------------------------|-----------------------|----------------|---------|
| Minimum value:       | 1.00 s             | Maximum value:                       | 600.00 s              | Default value: | 10.00 s |
| Description:         | Defines the lengtl | h of time the drive will run the der | ag function when enab | oled at stop.  |         |
| P9.1.6 <sup>①②</sup> | Derag current      | '                                    |                       |                | ID 1879 |
| Minimum value:       | А                  | Maximum value:                       | A                     | Default value: | 0.00 A  |

## P9.2 - Start/stop timing (\*DM1 PRO).

| P9.2.1 <sup>①②</sup> | Valve start                                                                  |                             |      |                | ID 1847 |
|----------------------|------------------------------------------------------------------------------|-----------------------------|------|----------------|---------|
| Minimum value:       | N.A.                                                                         | Maximum value:              | N.A. | Default value: | 0       |
| Options:             | 0 = Normal;<br>1 = Damper start;<br>2 = Damper tout; or<br>3 = Damper delay. |                             |      |                |         |
| Description:         | This parameter determi                                                       | nes the function of damper. |      |                |         |

<sup>©</sup> Parameter value can only be changed after the drive has stopped.
© Parameter value will be set to be default when changing macros.

| Table 48. | Pump | parameters | (Cont.) | ١. |
|-----------|------|------------|---------|----|
|-----------|------|------------|---------|----|

| P9.2.2 <sup>①②</sup> | Valve timeout                               |                                                                                            | '                         |                                                             | ID 1848                      |
|----------------------|---------------------------------------------|--------------------------------------------------------------------------------------------|---------------------------|-------------------------------------------------------------|------------------------------|
| Minimum value:       | 1.00 s                                      | Maximum value:                                                                             | 32,500.00 s               | Default value:                                              | 5.00 s                       |
| Description:         | The timeout time used for received.         | or an interlocked time start,                                                              | after which the start se  | quence must be restarted if no                              | acknowledgement contact      |
| P9.2.3 <sup>©</sup>  | Valve delay                                 | '                                                                                          | ,                         |                                                             | ID 1849                      |
| Vinimum value:       | 1.00 s                                      | Maximum value:                                                                             | 32,500.00 s               | Default value:                                              | 5.00 s                       |
| Description:         | The delay time following                    | a delay start, after which                                                                 | the frequency converter v | will be started.                                            |                              |
| P9.2.4 <sup>©</sup>  | Back spin delay                             |                                                                                            |                           |                                                             | ID 2423                      |
| Minimum value:       | 0.00 s                                      | Maximum value:                                                                             | 32,500.00 s               | Default value:                                              | 0.00 s                       |
| Description:         |                                             |                                                                                            |                           | another run command can be will then start. This is true fo |                              |
| P9.2.5 <sup>①②</sup> | Minimum run time                            | '                                                                                          | '                         |                                                             | ID 1813                      |
| Viinimum value:      | 0.00 s                                      | Maximum value:                                                                             | 32,500.00 s               | Default value:                                              | 0.00 s                       |
| Description:         | Drive minimum run time.                     |                                                                                            |                           |                                                             |                              |
| P9.2.6 <sup>②</sup>  | Minimum frequency                           | ramp time                                                                                  |                           |                                                             | ID 1850                      |
| Minimum value:       | 0.10 s                                      | Maximum value:                                                                             | 2,000.00 s                | Default value:                                              | 10.00                        |
| Description:         | Ramp time for output to                     | minimum frequency.                                                                         |                           |                                                             |                              |
| P9.3 - Multi-pump m  | ulti-drive (*DM1 PRO).                      |                                                                                            |                           |                                                             |                              |
| P9.3.1 <sup>①②</sup> | Multi-pump mode                             |                                                                                            | ,                         | '                                                           | ID 2279                      |
| Minimum value:       | N.A.                                        | Maximum value:                                                                             | N.A.                      | Default value:                                              | 0                            |
| Options:             | 0 = Disabled or<br>1 = Multi-drive network. |                                                                                            |                           |                                                             |                              |
| Description:         | 0 = Single drive - single of                | of drives being used in the<br>Irive for main motor, contact<br>Ilower sequence with multi | ctors used on other moto  |                                                             |                              |
| P9.3.2 <sup>©</sup>  | Number of drives                            |                                                                                            |                           |                                                             | ID 2449                      |
| Minimum value:       | 1                                           | Maximum value:                                                                             | 5                         | Default value:                                              | 1                            |
| Description:         | This defines the number                     | of drives active when doing                                                                | g the multi-drive pump ar | nd fan scheme. By default, the                              | ere will be always one drive |

Table 34. Pump parameters (Cont.).

| P9.3.3 <sup>①②</sup> | Drive ID                                   |                                                               |                            |                                | ID 2278                         |
|----------------------|--------------------------------------------|---------------------------------------------------------------|----------------------------|--------------------------------|---------------------------------|
| Minimum value:       | 0                                          | Maximum value:                                                | 5                          | Default value:                 | 0                               |
| Description:         |                                            | the drive address when usir<br>onitored at this drive ID valu |                            | . Based off this ID, the drive | enables in the desired          |
| P9.3.4 <sup>①②</sup> | Regulation source                          |                                                               |                            |                                | ID 2284                         |
| Minimum value:       | N.A.                                       | Maximum value:                                                | N.A.                       | Default value:                 | 0                               |
| Options:             | 0 = Network only or<br>1 = PI controller.  |                                                               |                            |                                |                                 |
| Description:         | For drives that have bee to be the master. | n connected with both star                                    | t/stop signal and PI feedb | ack - can be set up as "Feedb  | ack", so they will have ability |
| P9.3.5 <sup>②</sup>  | PI bandwidth                               |                                                               | ,                          | '                              | ID 2458                         |
| Minimum value:       | 0.00 varies                                | Maximum value:                                                | 6,000.00 varies            | Default value:                 | 10.00 varies                    |
| Description:         | Percentage based off th                    | e setpoint above and below                                    | which defines when the     | auxiliary motor will come onli | ne or offline.                  |

Table 34. Pump parameters (Cont.).

| P9.3.6 <sup>①②</sup>  | Staging frequency                                      |                                                                                                    |                                                       |                                                                   | ID 2315                                            |  |  |  |
|-----------------------|--------------------------------------------------------|----------------------------------------------------------------------------------------------------|-------------------------------------------------------|-------------------------------------------------------------------|----------------------------------------------------|--|--|--|
| Minimum value:        | MinFreq                                                | Maximum value:                                                                                              | 400.00                                                | Default value:                                                    | 50.00                                              |  |  |  |
| Description:          | Output frequency is abo                                | ve stagging frequency and I                                                                                 | PI error is out of PI bandv                           | vidth - motor should add to sys                                   | stem.                                              |  |  |  |
| P9.3.7 <sup>①②</sup>  | De-staging frequence                                   | ey .                                                                                                    |                                                       |                                                                   | ID 2316                                            |  |  |  |
| Minimum value:        | 0.00                                                   | Maximum value:                                                                                              | MaxFreq                                               | Default value:                                                    | 0.00                                               |  |  |  |
| Description:          | Output frequency is bel                                | utput frequency is below de-stagging frequency and PI error is out of PI bandwidth - motor should remove fr |                                                       |                                                                   |                                                    |  |  |  |
| P9.3.8 <sup>②</sup>   | Add/remove delay                                       | '                                                                                                    | '                                                     | '                                                                 | ID 344                                             |  |  |  |
| Minimum value:        | 0.00 s                                                 | Maximum value:                                                                                              | 3,600.00 s                                            | Default value:                                                    | 10.00 s                                            |  |  |  |
| Description:          | With feedback outside                                  | the bandwidth, this time mu                                                                                 | st pass before motors/pu                              | umps are added or removed fro                                     | om the system.                                     |  |  |  |
| P9.3.9 <sup>©</sup>   | Interlock enabled                                      | '                                                                                                    | '                                                     | '                                                                 | ID 350                                             |  |  |  |
| Minimum value:        | N.A.                                                   | Maximum value:                                                                                              | N.A.                                                  | Default value:                                                    | 0                                                  |  |  |  |
| Options:              | 0 = Disabled or<br>1 = Enabled.                        |                                                                                                    |                                                       |                                                                   |                                                    |  |  |  |
| Description:          | This parameter enables offline.                        | the drive to look at the digit                                                                              | tal input interlocks to tell                          | which motor is available for r                                    | unning or if they were brough                      |  |  |  |
| P9.3.10 <sup>©2</sup> | Recovery method                                        |                                                                                                    |                                                       |                                                                   | ID 2285                                            |  |  |  |
| Minimum value:        | N.A.                                                   | Maximum value:                                                                                              | N.A.                                                  | Default value:                                                    | 0                                                  |  |  |  |
| Options:              | 0 = Automatic or<br>1 = Stop.                          |                                                                                                    |                                                       |                                                                   |                                                    |  |  |  |
| Description:          | This parameter is for th<br>However, the slave driv    | e slave when multi-drive sys<br>e will stop immediately if it                                               | stem lost the master. The is set to be "Stop".        | e slave drive can continue run                                    | if it set to be "Automatic".                       |  |  |  |
| P9.3.11 <sup>2</sup>  | Add/remove drive s                                     | election                                                                                                    |                                                       |                                                                   | ID 2311                                            |  |  |  |
| Minimum value:        | N.A.                                                   | Maximum value:                                                                                              | N.A.                                                  | Default value:                                                    | 0                                                  |  |  |  |
| Options:              | 0 = Drive ID or<br>1 = Run time.                       |                                                                                                    |                                                       |                                                                   |                                                    |  |  |  |
| Description:          | In default, MPFC system drive's running time: ad       | n will add/remove pump acc<br>d the drive that has shortest                                                 | ording to their drive ID, f<br>running time and remov | rom small to large. The order on the drive that has longest rule. | can also depend on each slave<br>nning time first. |  |  |  |
| P9.3.12 <sup>②</sup>  | Run time enabled                                       |                                                                                                    |                                                       |                                                                   | ID 2280                                            |  |  |  |
| Minimum value:        | N.A.                                                   | Maximum value:                                                                                              | N.A.                                                  | Default value:                                                    | 0                                                  |  |  |  |
| Options:              | 0 = Disabled or<br>1 = Enabled.                        |                                                                                                    |                                                       |                                                                   |                                                    |  |  |  |
| Description:          | The run time counter w                                 | Il start counting only if this                                                                              | parameter is enabled.                                 |                                                                   |                                                    |  |  |  |
| P9.3.13 <sup>②</sup>  | Run time limit                                         | '                                                                                                    |                                                       |                                                                   | ID 2281                                            |  |  |  |
| Minimum value:        | 0.00 h                                                 | Maximum value:                                                                                              | 300,000.00 h                                          | Default value:                                                    | 0.00 h                                             |  |  |  |
| Description:          | If drive run time is over                              | this limit, its network status                                                                              | s will be "Need Alternation                           | on". Limit equals 0 means run                                     | time counter disabled.                             |  |  |  |
| P9.3.14               | Run time reset                                         |                                                                                                    |                                                       |                                                                   | ID 2283                                            |  |  |  |
| Minimum value:        | N.A.                                                   | Maximum value:                                                                                              | N.A.                                                  | Default value:                                                    | N.A.                                               |  |  |  |
| Options:              | 0 = No action or<br>1 = Reset.                         |                                                                                                    |                                                       |                                                                   |                                                    |  |  |  |
| Description:          | One-time parameter, se                                 | t to be 1 will clear run time                                                                               | counter.                                              |                                                                   |                                                    |  |  |  |
| P9.3.15 <sup>②</sup>  | Master drive mode                                      |                                                                                                    |                                                       |                                                                   | ID 2473                                            |  |  |  |
| Minimum value:        | N.A.                                                   | Maximum value:                                                                                              | N.A.                                                  | Default value:                                                    | 0                                                  |  |  |  |
| Options:              | 0 = Follow PI;<br>1 = Fixed speed; or<br>2 = Turn off. |                                                                                                    |                                                       |                                                                   |                                                    |  |  |  |
| Description:          | Defines how the master                                 | drive will maintain the freq                                                                                | uency control when slav                               | es are brought in; follow PI, fix                                 | ed speed, or turn off.                             |  |  |  |

Table 34. Pump parameters (Cont.).

| P9.3.16 <sup>②</sup> | Master fixed spe                     | eed                             | '                        | '                               | ID 2474                      |
|----------------------|--------------------------------------|---------------------------------|--------------------------|---------------------------------|------------------------------|
| Minimum value:       | MinFreq Hz                           | Maximum value:                  | MaxFreq Hz               | Default value:                  | 50.00 Hz                     |
| Description:         | Defines the fixed sp                 | peed frequency when the master  | drive mode is set for fi | xed speed control when slaves   | are brought in.              |
| P9.3.17 <sup>②</sup> | Master fixed spe                     | eed delay                       | '                        | '                               | ID 2475                      |
| Minimum value:       | 0.00 s                               | Maximum value:                  | 1,000.00 s               | Default value:                  | 5.00 s                       |
| Description:         | Defines the delay to<br>or turn off. | me before the master drive begi | ns running at the fixed  | speed or turns off if the maste | r mode is set for fixed spee |

#### P9.4 - Pipe fill (Loss of prime) (\*DM1 PRO).

| P9.4.1 <sup>©</sup>  | Pipe fill loss respons                                                 | e                             |                              |                               | ID 2410                       |
|----------------------|------------------------------------------------------------------------|-------------------------------|------------------------------|-------------------------------|-------------------------------|
| Minimum value:       | N.A.                                                                   | Maximum value:                | N.A.                         | Default value:                | 0                             |
| Options:             | 0 = No action;<br>1 = Warning;<br>2 = Fault; or<br>3 = Fault, coast.   |                               |                              |                               |                               |
| Description:         | Defines the response me                                                | thod when a "loss of prime    | " condition occurs.          |                               |                               |
| P9.4.2 <sup>©</sup>  | Pipe fill loss detection                                               | on method                     | ,                            | '                             | ID 2406                       |
| Minimum value:       | N.A.                                                                   | Maximum value:                | N.A.                         | Default value:                | 0                             |
| Options:             | 0 = Motor current;<br>1 = Motor power (%); or<br>2 = Motor torque (%). |                               |                              |                               |                               |
| Description:         | Defines the value for look                                             | king at a loss of prime.      |                              |                               |                               |
| P9.4.3 <sup>②</sup>  | Pipe fill loss low leve                                                | el                            |                              |                               | ID 2407                       |
| Minimum value:       | 0.00 varies                                                            | Maximum value:                | 1,000.00 varies              | Default value:                | 0.00 varies                   |
| Description:         | If the monitor value is les                                            | s than low level value and    | the output frequency is m    | ore than low frequency, chec  | k the pipe fill loss start.   |
| P9.4.4 <sup>©</sup>  | Pipe fill loss low free                                                | juency                        | ,                            | '                             | ID 2409                       |
| Minimum value:       | 0.00 Hz                                                                | Maximum value:                | MaxFreq Hz                   | Default value:                | 0.00 Hz                       |
| Description:         | Defines the frequency po<br>disabled.                                  | int at which the drive need   | s to be above to enable th   | ne "loss of prime" feature. W | hen set to 0 Hz, protection i |
| P9.4.5 <sup>②</sup>  | Pipe fill loss high lev                                                | el                            | ,                            |                               | ID 1851                       |
| Minimum value:       | 0.00 varies                                                            | Maximum value:                | 1,000.00 varies              | Default value:                | 0.00 varies                   |
| Description:         | If the monitor value is mo<br>loss start.                              | ore than high level (the high | n level is not 0) and the ou | tput frequency is more than h | nigh frequency, check pipe fi |
| P9.4.6 <sup>①②</sup> | Pipe fill loss high fre                                                | quency                        | ,                            | '                             | ID 1852                       |
| Minimum value:       | 0.00 Hz                                                                | Maximum value:                | MaxFreq Hz                   | Default value:                | 0.00 Hz                       |
| Description:         | Defines high frequency p is disabled.                                  | oint at which the drive nee   | ds to be above to enabled    | the "loss of prime" feature.  | When set to 0 Hz, protection  |
| P9.4.7 <sup>©</sup>  | Pipe fill loss time                                                    |                               |                              |                               | ID 2408                       |
| Minimum value:       | 0.00 s                                                                 | Maximum value:                | 600.00 s                     | Default value:                | 0.00 s                        |
| Description:         | Defines the delay time be                                              | efore a "loss of prime" cond  | lition will occur based of t | he detection method and prir  | ne loss level.                |
| P9.4.8 <sup>②</sup>  | Pipe fill loss attempt                                                 | s                             |                              |                               | ID 2411                       |
| Minimum value:       | 0.00                                                                   | Maximum value:                | 10.00                        | Default value:                | 1.00                          |
| Description:         | Defines the amount of at                                               | temps to auto restart the c   | Irive on a "prime loss" con  | dition.                       |                               |

Table 34. Pump parameters (Cont.).

| P9.5 - Prime pump (*  | DM1 PRO).                                                            |                                                        |                                                          | '                               | '                               |
|-----------------------|----------------------------------------------------------------------|--------------------------------------------------------|----------------------------------------------------------|---------------------------------|---------------------------------|
| P9.5.1 <sup>②</sup>   | Prime pump enable                                                    |                                                        |                                                          | ,                               | ID 2428                         |
| Minimum value:        | N.A.                                                                 | Maximum value:                                         | N.A.                                                     | Default value:                  | 0                               |
| Options:              | 0 = Disabled; or<br>1 = Enabled.                                     |                                                        |                                                          |                                 |                                 |
| Description:          | Prime pump enable.                                                   |                                                        |                                                          |                                 |                                 |
| P9.5.2 <sup>②</sup>   | Prime pump level                                                     |                                                        |                                                          | '                               | ID 2429                         |
| Minimum value:        | 0.00 varies                                                          | Maximum value:                                         | 6,000.00 varies                                          | Default value:                  | 0.00 varies                     |
| Description:          | This defines the level at wh deactivated. If the level is            | ich the pre-charge funct<br>not reached, it will switc | ion will drop out. If the fe<br>ch after the delay time. | edback level raises above thi   | s value, pre-charge becomes     |
| P9.5.3 <sup>②</sup>   | Prime pump frequency                                                 |                                                        |                                                          |                                 | ID 2431                         |
| Minimum value:        | MinFreq Hz                                                           | Maximum value:                                         | MaxFreq Hz                                               | Default value:                  | 0.00 Hz                         |
| Description:          | Frequency at which the pre-                                          | -charge function will ope                              | erate when enabled.                                      |                                 |                                 |
| P9.5.4 <sup>②</sup>   | Prime pump delay time                                                |                                                        |                                                          |                                 | ID 2432                         |
| Minimum value:        | 0.00 min.                                                            | Maximum value:                                         | 3,600.00 min.                                            | Default value:                  | 0.00 min.                       |
| Description:          | This is the time that the driv                                       | ve will run the pre-charg                              | e function on start up. W                                | hen set to "O Hz", this functio | n is not enabled.               |
| P9.5.5 <sup>②</sup>   | Prime pump loss of pri                                               | me level                                               |                                                          |                                 | ID 2433                         |
| Minimum value:        | 0.00 varies                                                          | Maximum value:                                         | 1,000.00 varies                                          | Default value:                  | 0.00 varies                     |
| Description:          | Selects the limit to indicate the prime loss of time setting         |                                                        |                                                          |                                 | value for the value assigned in |
| P9.5.6 <sup>②</sup>   | Prime pump level 2                                                   |                                                        |                                                          |                                 | ID 2434                         |
| Minimum value:        | 0.00 varies                                                          | Maximum value:                                         | 6,000.00 varies                                          | Default value:                  | 0.00 varies                     |
| Description:          | This defines the level at wh deactivated. If the level is a          |                                                        |                                                          | edback level raises above thi   | s value, pre-charge becomes     |
| P9.5.7 <sup>©</sup>   | Prime pump frequency                                                 | 2                                                      | ,                                                        |                                 | ID 2436                         |
| Minimum value:        | MinFreq Hz                                                           | Maximum value:                                         | MaxFreq Hz                                               | Default value:                  | 0.00 Hz                         |
| Description:          | Frequency at which the pre-                                          | -charge level 2 will oper                              | ate at when enabled.                                     |                                 |                                 |
| P9.5.8 <sup>②</sup>   | Prime pump delay time                                                | 2                                                      |                                                          | '                               | ID 2437                         |
| Minimum value:        | 0.00 s                                                               | Maximum value:                                         | 3,600.00 s                                               | Default value:                  | 0.00 s                          |
| Description:          | This is the time that the driv                                       | ve will run at the 2nd lev                             | el pre-charge function lev                               | el. When set to "O Hz", this f  | unction is not enabled.         |
| P9.5.9 <sup>②</sup>   | Prime pump loss of pri                                               | me level 2                                             |                                                          | '                               | ID 2438                         |
| Minimum value:        | 0.00 varies                                                          | Maximum value:                                         | 1,600.00 varies                                          | Default value:                  | 0.00 varies                     |
| Description:          | Selects the limit to indicate the prime loss of time settir          |                                                        |                                                          | drops below the determined      | value for the value assigned in |
| P9.6 - Broken pipe (* | DM1 PRO).                                                            |                                                        | -                                                        |                                 |                                 |
| P9.6.1 <sup>①②</sup>  | Broken pipe fault respo                                              | onse                                                   |                                                          |                                 | ID 1853                         |
| Minimum value:        | N.A.                                                                 | Maximum value:                                         | N.A.                                                     | Default value:                  | 0                               |
| Options:              | 0 = No action;<br>1 = Warning;<br>2 = Fault, coast; or<br>3 = Fault. |                                                        |                                                          |                                 |                                 |
| Description:          | Broken pipe fault/warning s<br>broke pipe frequency for de           |                                                        | PI feedback is less than bro                             | oken pipe level and the drive   | output frequency is more that   |
| P9.6.2 <sup>②</sup>   | Broken pipe level                                                    |                                                        |                                                          |                                 | ID 1854                         |
| Minimum value:        | 0.00 varies                                                          | Maximum value:                                         | 6,000.00 varies                                          | Default value:                  | 15 varies                       |
|                       |                                                                      |                                                        |                                                          |                                 |                                 |

Table 34. Pump parameters (Cont.).

| P9.6.3 <sup>②</sup> | Broken pipe frequenc    | ID 1856        |            |                |          |
|---------------------|-------------------------|----------------|------------|----------------|----------|
| Minimum value:      | 1.00 Hz                 | Maximum value: | MaxFreq Hz | Default value: | 25.00 Hz |
| Description:        | Broken pipe frequency.  |                |            |                |          |
| P9.6.4 <sup>②</sup> | Broken pipe delay       |                |            | ,              | ID 1855  |
| Minimum value:      | 1.00 s                  | Maximum value: | 120.00 s   | Default value: | 15.00 s  |
| Description:        | Broken pipe delay time. |                |            |                |          |

<sup>©</sup> Parameter value can only be changed after the drive has stopped. © Parameter value will be set to be default when changing macros.

| P11.1 - Basic setting | js.                                                |                                |                  |                |             |
|-----------------------|----------------------------------------------------|--------------------------------|------------------|----------------|-------------|
| P11.1.1 <sup>①</sup>  | Serial communica                                   | tion                           |                  |                | ID 586      |
| Minimum value:        | N.A.                                               | Maximum value:                 | N.A.             | Default value: | 0           |
| Options:              | 0 = Modbus RTU;<br>1 = BACnet MSTP; or<br>2 = SWD. |                                |                  |                |             |
| Description:          | This parameter define                              | es the communication protocol  | for RS-485.      |                |             |
| P11.2 - Modbus RTU    | ı.                                                 |                                |                  |                |             |
| P11.2.1 <sup>①</sup>  | Slave address                                      |                                | ,                |                | ID 587      |
| Minimum value:        | 1.00 varies                                        | Maximum value:                 | 247.00 varies    | Default value: | 1.00 varies |
| Description:          | This parameter define                              | es the slave address for RS-48 | 5 communication. |                |             |
| P11.2.2 <sup>①</sup>  | Baud rate                                          | ,                              | ,                |                | ID 584      |
| Minimum value         | NA                                                 | Maximum value:                 | NΔ               | Default value: | 1           |

| Minimum value: | N.A.       |
|----------------|------------|
| Options:       | 0 = 9,600; |

| num | value: | Ν |
|-----|--------|---|
|     |        |   |

| Default | va |
|---------|----|

1 = 19,200; 2 = 38,400; 3 = 57,600; or 4 = 115,200

**Description:** This parameter defines communication speed for RS-485 communication.

| P11.2.3 <sup>①</sup> | Parity type                          |                |      |                | ID 585 |  |
|----------------------|--------------------------------------|----------------|------|----------------|--------|--|
| Minimum value:       | N.A.                                 | Maximum value: | N.A. | Default value: | 2      |  |
| Options:             | 0 = None;<br>1 = Odd; or<br>2 = Even |                |      |                |        |  |

| Description:   | This parameter defines parity type for RS-485 communication.        |                    |                  |                |        |  |
|----------------|---------------------------------------------------------------------|--------------------|------------------|----------------|--------|--|
| P11.2.4        | Modbus RTU protocol status                                          |                    | '                | '              | ID 588 |  |
| Minimum value: | N.A. Maxii                                                          | mum value:         | N.A.             | Default value: | N.A.   |  |
| Options:       | 0 = Initial;<br>1 = Stopped;<br>2 = Operational; or<br>3 = Faulted. |                    |                  |                |        |  |
| Description:   | This parameter shows the protoco                                    | l status for RS-48 | 5 communication. |                |        |  |
| P11.2.5        | Communication timeout mod                                           | dbus RTU           |                  |                | ID 593 |  |

| Description:   | This parameter shows the protocol status for RS-485 communication. |                                                                                                    |              |                |              |  |
|----------------|--------------------------------------------------------------------|----------------------------------------------------------------------------------------------------|--------------|----------------|--------------|--|
| P11.2.5        | Communicatio                                                       | n timeout modbus RTU                                                                                       |              |                | ID 593       |  |
| Minimum value: | 0.00 ms                                                            | Maximum value:                                                                                             | 60,000.00 ms | Default value: | 10,000.00 ms |  |
| Description:   | Selects the time                                                   | Selects the time to wait before a communication fault occurs over modbus RTU if a message is not received. |              |                |              |  |
|                | '                                                                  | 1                                                                                                    |              | '              | -            |  |

Table 49. Serial communication (Cont.).

Minimum value:

Description:

| P11.2.6              | Modbus RTU fault res                                                              | ponse                                                                                                    |                        |                                                                            | ID 2516   |  |  |
|----------------------|-----------------------------------------------------------------------------------|----------------------------------------------------------------------------------------------------|------------------------|----------------------------------------------------------------------------|-----------|--|--|
| Minimum value:       | N.A.                                                                              | Maximum value:                                                                                                    | N.A.                   | Default value:                                                             | 0         |  |  |
| Options:             | communications; if no                                                             | t in fieldbus control, place                                                                                                    | will not fault.        | fieldbus fault is active, the drive<br>ation is lost, fieldbus fault respo |           |  |  |
| Description:         | Defines the fieldbus fault                                                        | condition for modbus RTU                                                                                                    | communication.         |                                                                            |           |  |  |
| P11.3 - BACnet RTU   | MSTP.                                                                             |                                                                                                    |                        |                                                                            |           |  |  |
| P11.3.1 <sup>①</sup> | MSTP baud rate                                                                    |                                                                                                    |                        |                                                                            | ID 594    |  |  |
| Minimum value:       | N.A.                                                                              | Maximum value:                                                                                                    | N.A.                   | Default value:                                                             | 2         |  |  |
| Options:             | 0 = 9,600;<br>1 = 19,200;<br>2 = 38,400;<br>3 = 76,800; or<br>4 = 115,200.        |                                                                                                    |                        |                                                                            |           |  |  |
| Description:         | This parameter defines th                                                         | e communication speed fo                                                                                                    | r RS-485 communicati   | on.                                                                        |           |  |  |
| P11.3.2 <sup>①</sup> | MSTP device address                                                               |                                                                                                    |                        |                                                                            | ID 595    |  |  |
| Minimum value:       | 0                                                                                 | Maximum value:                                                                                                    | 127                    | Default value:                                                             | 1         |  |  |
| Description:         | Defines the device addres                                                         | ss of the drive on the BACr                                                                                                    | net MSTP network.      |                                                                            |           |  |  |
| P11.3.3 <sup>①</sup> | MSTP instance numb                                                                | er                                                                                                    |                        |                                                                            | ID 596    |  |  |
| Minimum value:       | 0                                                                                 | Maximum value:                                                                                                    | 4,194,302              | Default value:                                                             | 0         |  |  |
| Description:         | Defines the instance num                                                          | ber of the drive on the BA                                                                                                    | Cnet MSTP network.     |                                                                            |           |  |  |
| P11.3.4              | MSTP communication                                                                | timeout                                                                                                    |                        |                                                                            | ID 598    |  |  |
| Minimum value:       | 0 ms                                                                              | Maximum value:                                                                                                    | 60,000 ms              | Default value:                                                             | 10,000 ms |  |  |
| Description:         | Selects the time to wait b                                                        | efore a communication fa                                                                                                    | ult occurs over BACnet | MSTP if a message is not receive                                           | ved.      |  |  |
| P11.3.5              | MSTP protocol status                                                              |                                                                                                    | ,                      | '                                                                          | ID 599    |  |  |
| Minimum value:       | N.A.                                                                              | Maximum value:                                                                                                    | N.A.                   | Default value:                                                             | N.A.      |  |  |
| Options:             | 0 = Stopped;<br>1 = Operational; or<br>2 = Faulted.                               |                                                                                                    |                        |                                                                            |           |  |  |
| Description:         | This parameter shows the                                                          | protocol status for BACne                                                                                                    | et MSTP communicatio   | n.                                                                         |           |  |  |
| P11.3.6              | MSTP fault code                                                                   |                                                                                                    |                        |                                                                            | ID 600    |  |  |
| Minimum value:       | N.A.                                                                              | Maximum value:                                                                                                    | N.A.                   | Default value:                                                             | N.A.      |  |  |
| Options:             | 0 = None;<br>1 = Sole master;<br>2 = Duplicate MAC ID; or<br>3 = Baud rate fault. |                                                                                                    |                        |                                                                            |           |  |  |
| Description:         | This parameter shows the                                                          | protocol status for BACne                                                                                                    | et MSTP communication  | n.                                                                         |           |  |  |
| P11.3.7              | MSTP fault response                                                               |                                                                                                    |                        | ·                                                                          | ID 2526   |  |  |
| Minimum value:       | N.A.                                                                              | Maximum value:                                                                                                    | N.A.                   | Default value:                                                             | 0         |  |  |
| Options:             | communications. If no                                                             | 0 = Only in fieldbus control mode - when fieldbus is the control place and fieldbus fault is active, the drive will fault on loss of communications. If not in fieldbus control, place will not fault.  1 = In all control modes - no matter the control place setting. If communication is lost, fieldbus fault response will occur. |                        |                                                                            |           |  |  |
| Description:         | Defines the fieldbus fault                                                        | condition for BACnet MST                                                                                                    | P communication.       |                                                                            |           |  |  |
| P11.3.8 <sup>①</sup> | MSTP maximum mast                                                                 | er                                                                                                    |                        | -                                                                          | ID 1537   |  |  |

127

Default value:

127

Maximum value:

Defines the maximum number of masters that can establish connections with the drive.

Table 49. Serial communication (Cont.).

| P11.5 - SWD.                        |                                                                                                    |                                                                       |                       |                                      | -       |
|-------------------------------------|----------------------------------------------------------------------------------------------------|-----------------------------------------------------------------------|-----------------------|--------------------------------------|---------|
| P11.5.1                             | Parameter access                                                                                               |                                                                       |                       |                                      | ID 2630 |
| Minimum value:                      | N.A.                                                                                                    | Maximum value:                                                        | N.A.                  | Default value:                       | 1       |
| Options:                            |                                                                                                    | read/write on acyclic channel.<br>e are allowed on Profibus.          |                       |                                      |         |
| Description:                        | PNU927 which specif                                                                                            | ies the operation priority of pa                                      | rameters for acyclic  | communication.                       |         |
| P11.5.2 <sup>①</sup>                | Parameter data ac                                                                                              | cess                                                                  |                       |                                      | ID 2631 |
| Minimum value:                      | N.A.                                                                                                    | Maximum value:                                                        | N.A.                  | Default value:                       | 4       |
| Options:                            | 0 = Local control;<br>1 = Fieldbus;<br>2 = Mixed interface;<br>4 = NET, local on fault<br>5 = Dual mode.       | ;; or                                                                 |                       |                                      |         |
| Description:                        | PNU928 which specifi                                                                                           | es the control priority of the d                                      | levice for cyclic com | munication.                          |         |
| P11.5.3                             | Fault situation cou                                                                                            | ınter                                                                 |                       |                                      | ID 2632 |
| Minimum value:                      | N.A.                                                                                                    | Maximum value:                                                        | N.A.                  | Default value:                       | N.A.    |
| Description:                        | ·                                                                                                    | es the fault situation counter. wed, then the whole fault buff rased. |                       | tion and all other fault situations) |         |
| P11.5.4                             | Board status                                                                                                   |                                                                       |                       |                                      | ID 2609 |
| Minimum value:                      | N.A.                                                                                                    | Maximum value:                                                        | N.A.                  | Default value:                       | 0       |
|                                     | B0-DCOM communica<br>B1-Board HW fault<br>B2-I01 24 volt overloa<br>B3-Profibus communic<br>B4-fieldbus fault. | d fault.                                                              |                       |                                      |         |
| P11.5.5                             | Firmware version                                                                                               |                                                                       |                       |                                      | ID 2610 |
| Minimum value:                      | N.A.                                                                                                    | Maximum value:                                                        | N.A.                  | Default value:                       | N.A.    |
| Description:                        | This parameter provid                                                                                          | es the firmware version of the                                        | SWD.                  | ,                                    |         |
| P11.5.6                             | Protocol status                                                                                                |                                                                       |                       |                                      | ID 2612 |
| Minimum value:                      | N.A.                                                                                                    | Maximum value:                                                        | N.A.                  | Default value:                       | 0       |
| Options:                            | 0 = Not configured;<br>1 = Operational; or<br>2 = Diagnostics.                                                 |                                                                       |                       |                                      |         |
| Description:                        | This parameter specif                                                                                          | ies the protocol status for SW                                        | D card.               |                                      |         |
|                                     |                                                                                                    |                                                                       |                       |                                      |         |
| P11.6 - Bluetooth.                  |                                                                                                    |                                                                       |                       |                                      |         |
| P11.6.1                             | Bluetooth enabled                                                                                              |                                                                       |                       |                                      | ID 1895 |
| Minimum value:                      | N.A.                                                                                                    | Maximum value:                                                        | N.A.                  | Default value:                       | 0       |
| Options:                            | 0 = Disabled; or<br>1 = Enabled.                                                                               |                                                                       |                       |                                      |         |
| Description:                        | Bluetooth enabled.                                                                                             |                                                                       |                       |                                      | -       |
|                                     | Bluetooth broadca                                                                                              | st mode                                                               |                       |                                      | ID 2920 |
| P11.6.2 <sup>2</sup>                |                                                                                                    |                                                                       | NI A                  | Default value:                       | 0       |
| P11.6.2 <sup>②</sup> Minimum value: | N.A.                                                                                                    | Maximum value:                                                        | N.A.                  | Delauit value.                       | U       |
|                                     | N.A.<br>0 = Off; or<br>1 = On.                                                                                 | Maximum value:                                                        | N.A.                  | Default value.                       | 0       |

Table 49. Serial communication (Cont.).

| P11.6.3        | Bluetooth pairing res           | Bluetooth pairing reset |      |                |      |  |
|----------------|---------------------------------|-------------------------|------|----------------|------|--|
| Minimum value: | N.A.                            | Maximum value:          | N.A. | Default value: | N.A. |  |
| Options:       | 0 = Not reset; or<br>1 = Reset. |                         |      |                |      |  |
| Description:   | Bluetooth pairing reset.        |                         |      |                |      |  |

<sup>&</sup>lt;sup>①</sup> Parameter value can only be changed after the drive has stopped. <sup>②</sup> Parameter value will be set to be default when changing macros.

Table 50. Ethernet communication.

| P12.1 - Basic setting | ys.                                        |                       |                         |                |               |
|-----------------------|--------------------------------------------|-----------------------|-------------------------|----------------|---------------|
| P12.1.1 <sup>①</sup>  | IP address mode                            |                       |                         | <del></del>    | ID 1500       |
| Minimum value:        | N.A.                                       | laximum value:        | N.A.                    | Default value: | 0             |
| Options:              | 0 = Static IP; or<br>1 = DHCP with AutoIP. |                       |                         |                |               |
| Description:          | This parameter defined the IF              | address configuration | mode for EIP/modbus T   | TCP.           |               |
| P12.1.2               | Active IP address                          |                       |                         |                | ID 1507       |
| Minimum value:        | N.A.                                       | laximum value:        | N.A.                    | Default value: | N.A.          |
| Description:          | Reads the current active IP ac             | ddress.               |                         |                |               |
| P12.1.3               | Active subnet mask                         |                       | ,                       |                | ID 1509       |
| Minimum value:        | N.A.                                       | laximum value:        | N.A.                    | Default value: | N.A.          |
| Description:          | Reads the current active subr              | net mask.             |                         |                |               |
| P12.1.4               | Active default gateway                     |                       |                         |                | ID 1511       |
| Minimum value:        | N.A.                                       | laximum value:        | N.A.                    | Default value: | N.A.          |
| Description:          | Reads the current active defa              | ult gateway.          |                         |                |               |
| P12.1.5               | MAC address                                |                       |                         |                | ID 1513       |
| Minimum value:        | N.A.                                       | laximum value:        | N.A.                    | Default value: | N.A.          |
| Description:          | Reads the current MAC addre                | ess.                  |                         |                |               |
| P12.1.6 <sup>①</sup>  | Static IP address                          |                       |                         | '              | ID 1501       |
| Minimum value:        | N.A.                                       | laximum value:        | N.A.                    | Default value: | 192.168.1.254 |
| Description:          | Defines the static IP address.             |                       |                         |                |               |
| P12.1.7 <sup>①</sup>  | Static subnet mask                         |                       |                         |                | ID 1503       |
| Minimum value:        | N.A.                                       | laximum value:        | N.A.                    | Default value: | 255.255.255.0 |
| Description:          | Defines the static subnet ma               | sk.                   |                         |                |               |
| P12.1.8 <sup>①</sup>  | Static default gateway                     |                       |                         |                | ID 1505       |
| Minimum value:        | N.A.                                       | laximum value:        | N.A.                    | Default value: | 192.168.1.1   |
| Description:          | Defines the static default gat             | eway.                 |                         |                |               |
| P12.1.9               | Ethernet communication                     | timeout               |                         |                | ID 611        |
| Minimum value:        | 0 ms                                       | laximum value:        | 60,000 ms               | Default value: | 10,000 ms     |
| Description:          | Selects the time it waits befo             | re a communication fa | ult occurs over etherne | t.             |               |

127

| P12.2 - Trusted IP fi | ter (DM1 PRO only).                                 |                                                                                                    |                          | 1                                                                           | ,                                 |  |  |  |
|-----------------------|-----------------------------------------------------|----------------------------------------------------------------------------------------------------|--------------------------|-----------------------------------------------------------------------------|-----------------------------------|--|--|--|
| P12.2.1               | Trusted IP white list                               |                                                                                                    |                          |                                                                             | ID 68                             |  |  |  |
| Minimum value:        | N.A.                                                | Maximum value:                                                                                                    | N.A.                     | Default value:                                                              | 192.168.1.255 0.0.0. (<br>0.0.0.0 |  |  |  |
| Description:          | Defines the IP addresses                            | Defines the IP addresses in the white list. A setting of 192.168.1.255 enables all connections on the local subnet. |                          |                                                                             |                                   |  |  |  |
| P12.2.2               | Trusted IP filter enab                              | le                                                                                                    | ,                        | ,                                                                           | ID 76                             |  |  |  |
| Minimum value:        | N.A.                                                | Maximum value:                                                                                                    | N.A.                     | Default value:                                                              | 1                                 |  |  |  |
| Options:              | 0 = Disabled; or<br>1 = Enabled.                    |                                                                                                    |                          |                                                                             |                                   |  |  |  |
| Description:          | Enables IP white listing.                           | Devices not in the white li                                                                                         | st will not be able to e | stablish communications with the                                            | e drive.                          |  |  |  |
| P12.3 - Modbus TCP    | (DM1 PRO only).                                     |                                                                                                    |                          |                                                                             |                                   |  |  |  |
| P12.3.1 <sup>①</sup>  | Modbus TCP enable                                   |                                                                                                    |                          |                                                                             | ID 1942                           |  |  |  |
| Minimum value:        | N.A.                                                | Maximum value:                                                                                                    | N.A.                     | Default value:                                                              | 0                                 |  |  |  |
| Options:              | 0 = Disable; or<br>1 = Enable.                      |                                                                                                    |                          |                                                                             |                                   |  |  |  |
| Description:          | Enables modbus TCP com                              | munications, must be enab                                                                                           | oled to connect to Pow   | er Xpert inControl.                                                         |                                   |  |  |  |
| P12.3.2               | Modbus TCP connect                                  | ion limit                                                                                                    | ,                        | 1                                                                           | ID 609                            |  |  |  |
| Minimum value:        | N.A.                                                | Maximum value:                                                                                                    | N.A.                     | Default value:                                                              | 5                                 |  |  |  |
| Description:          | Maximum number of conr                              | nections allowed to the dri                                                                                         | ve.                      |                                                                             |                                   |  |  |  |
| P12.3.3               | Modbus TCP unit ide                                 | ntifier number                                                                                                    |                          |                                                                             | ID 610                            |  |  |  |
| Minimum value:        | N.A.                                                | Maximum value:                                                                                                    | N.A.                     | Default value:                                                              | 1                                 |  |  |  |
| Description:          | Unit identifier unit value f                        | for modbus TCP.                                                                                                    |                          |                                                                             |                                   |  |  |  |
| P12.3.4               | Modbus TCP protoco                                  | l status                                                                                                    |                          |                                                                             | ID 612                            |  |  |  |
| Minimum value:        | N.A.                                                | Maximum value:                                                                                                    | N.A.                     | Default value:                                                              | N.A.                              |  |  |  |
| Options:              | 0 = Stopped;<br>1 = Operational; or<br>2 = Faulted. |                                                                                                    |                          |                                                                             |                                   |  |  |  |
| Description:          | This parameter shows the                            | e protocol status for modb                                                                                          | us TCP communication     |                                                                             |                                   |  |  |  |
| P12.3.5               | Modbus TCP fault res                                | sponse                                                                                                    |                          |                                                                             | ID 2517                           |  |  |  |
| Minimum value:        | N.A.                                                | Maximum value:                                                                                                    | N.A.                     | Default value:                                                              | 0                                 |  |  |  |
| Options:              | communications. If no                               | ot in fieldbus control, place                                                                                       | e will not fault.        | fieldbus fault is active, the drive<br>ation is lost, fieldbus fault respor |                                   |  |  |  |
| Description:          | Defines the fieldbus fault                          | condition for modbus TCP                                                                                            | communication.           |                                                                             |                                   |  |  |  |
|                       |                                                     |                                                                                                    | ,                        |                                                                             |                                   |  |  |  |
| P12.4 - Ethernet IP ( |                                                     |                                                                                                    |                          |                                                                             | ·                                 |  |  |  |
| P12.4.1 <sup>①</sup>  | Ethernet based proto                                |                                                                                                    |                          |                                                                             | ID 1997                           |  |  |  |
| Minimum value:        | N.A.                                                | Maximum value:                                                                                                    | N.A.                     | Default value:                                                              | 0                                 |  |  |  |
| Options:              | 0 = Disabled; or<br>2 = BACnet IP.                  |                                                                                                    |                          |                                                                             |                                   |  |  |  |
| Description:          | Selects the active commu                            | unication protocol on the e                                                                                         | thernet I/P port.        |                                                                             |                                   |  |  |  |
| P12.4.2               | Ethernet IP protocol                                | status                                                                                                    |                          |                                                                             | ID 608                            |  |  |  |
|                       |                                                     | Maximum value:                                                                                                    |                          |                                                                             |                                   |  |  |  |

Options:

Description:

0 = Off; 1 = Operational; or 2 = Faulted.

Indicates if ethernet protocol is active or not.

Table 50. Ethernet communication (Cont.).

| P12.4.3        | Ethernet IP fa    | Ethernet IP fault response                                                                                                    |      |                | ID 2518 |  |  |
|----------------|-------------------|----------------------------------------------------------------------------------------------------|------|----------------|---------|--|--|
| Minimum value: | N.A.              | Maximum value:                                                                                                    | N.A. | Default value: | 0       |  |  |
| Options:       | communicati       | 0 = Only in fieldbus control mode - when fieldbus is the control place and Fieldbus fault is active, the drive will fault on loss of communications. If not in fieldbus control, place will not fault.  1 = In all control modes - no matter the control place setting. If communication is lost, fieldbus fault response will occur. |      |                |         |  |  |
| Description:   | Defines the field | Defines the fieldbus fault condition for ethernet IP communication.                                                                                                    |      |                |         |  |  |

| P12.5.1 <sup>①</sup> | BACnet IP UDP por                                                                                                    | rt number                   |      |                | ID 1733 |  |
|----------------------|----------------------------------------------------------------------------------------------------|-----------------------------|------|----------------|---------|--|
| Minimum value:       | N.A.                                                                                                    | Maximum value:              | N.A. | Default value: | 47,808  |  |
| Options:             | 47808 = BAC0;<br>47809 = BAC1;<br>47810 = BAC2;<br>47811 = BAC3;<br>47812 = BAC4;<br>47813 = BAC5;<br>47814 = BAC6;<br>47815 = BAC7;<br>47816 = BAC8;<br>47817 = BAC9;<br>47818 = BACA;<br>47819 = BACB;<br>47820 = BACC;<br>47821 = BACD;<br>47821 = BACE; or<br>47823 = BACE; |                             |      |                |         |  |
| Description:         | Defines the BACnet UI                                                                                                    | OP port number.             |      |                |         |  |
| P12.5.2 <sup>①</sup> | BACnet IP foreign                                                                                                    | devise                      |      | ,              | ID 1734 |  |
| Minimum value:       | N.A.                                                                                                    | Maximum value:              | N.A. | Default value: | 0       |  |
| Options:             | 0 = Disabled; or<br>1 = Enabled.                                                                                                    |                             |      |                |         |  |
| Description:         | Enables BACNET IP for                                                                                                    | reign device configuration. |      |                |         |  |
| P12.5.3 <sup>①</sup> | BACnet IP BBMD II                                                                                                    | •                           |      | ,              | ID 1735 |  |
| Minimum value:       | N.A.                                                                                                    | Maximum value:              | N.A. | Default value: | 0.0.0.0 |  |
| Description:         | Displays the BACnet B                                                                                                    | BMD IP address.             |      |                |         |  |
| P12.5.4 <sup>①</sup> | BACnet IP UDP por                                                                                                    | rt                          |      |                | ID 1737 |  |
| Minimum value:       | N.A.                                                                                                    | Maximum value:              | N.A. | Default value: | 47,808  |  |
| Options:             | 47808 = BAC0;<br>47809 = BAC1;<br>47810 = BAC2;<br>47811 = BAC3;<br>47812 = BAC4;<br>47813 = BAC5;<br>47814 = BAC6;<br>47815 = BAC7;<br>47816 = BAC8;<br>47817 = BAC9;<br>47819 = BACB;<br>47820 = BACC;<br>47821 = BACD;<br>47822 = BACE; or<br>47823 = BACF.                  |                             |      |                |         |  |
| Description:         | Displays the BACnet B                                                                                                    | BMD UDP port number.        |      |                |         |  |
|                      | BACnet IP registration interval                                                                                                    |                             |      |                |         |  |
| P12.5.5 <sup>①</sup> |                                                                                                    |                             |      |                |         |  |

Table 50. Ethernet communication (Cont.).

| P12.5.6              | BACnet IP comm                                                                                                    | nunication timeout                 |                      | '              | ID 1739 |  |  |
|----------------------|----------------------------------------------------------------------------------------------------|------------------------------------|----------------------|----------------|---------|--|--|
| Minimum value:       | 0.00                                                                                                    | Maximum value:                     | 60,000               | Default value: | 0       |  |  |
| Description:         | Selects the time it                                                                                                    | waits before a communication fa    | ault occurs over BAC | net IP.        |         |  |  |
| P12.5.7              | BACnet IP proto                                                                                                    | ID 1740                            |                      |                |         |  |  |
| Minimum value:       | N.A.                                                                                                    | Maximum value:                     | N.A.                 | Default value: | 0       |  |  |
| Options:             | 0 = Stopped;<br>1 = Operational; or<br>2 = Faulted.                                                                                                    |                                    |                      |                |         |  |  |
| Description:         | This parameter shows the protocol status for BACnet IP communication.                                                                                                    |                                    |                      |                |         |  |  |
| P12.5.8              | BACnet IP fault                                                                                                    | behavior                           |                      |                | ID 1741 |  |  |
| Minimum value:       | N.A.                                                                                                    | Maximum value:                     | N.A.                 | Default value: | 0       |  |  |
| Options:             | <ul> <li>0 = Only in fieldbus control mode - when fieldbus is the control place and Fieldbus fault is active, the drive will fault on loss of communications. If not in fieldbus control, place will not fault.</li> <li>1 = In all control modes - no matter the control place setting. If communication is lost, fieldbus fault response will occur.</li> </ul> |                                    |                      |                |         |  |  |
| Description:         | Defines the fieldbu                                                                                                    | s fault condition for BACnet IP co | ommunication.        |                |         |  |  |
| P12.5.9 <sup>①</sup> | BACnet IP insta                                                                                                    | nce number                         |                      |                | ID 1742 |  |  |
| Minimum value:       | 0                                                                                                    | Maximum value:                     | 4,194,302            | Default value: | 0       |  |  |
| Description:         | Displays the BACne                                                                                                    | et instance number.                |                      |                |         |  |  |

#### P12.6 - Web UI (\*DM1 PRO only).

| P12.6.1                                          | Web UI protocol statu                                                                                                    | s                                       |                         |                | ID 2915              |  |  |  |
|--------------------------------------------------|----------------------------------------------------------------------------------------------------|-----------------------------------------|-------------------------|----------------|----------------------|--|--|--|
| Minimum value:                                   | N.A.                                                                                                    | Maximum value:                          | N.A.                    | Default value: | N.A.                 |  |  |  |
| Options:                                         | 0 = Off;<br>1 = Operational; or<br>2 = Faulted.                                                                                                    |                                         |                         |                |                      |  |  |  |
| Description:                                     | This parameter shows the protocol status for web server communication.                                                                                                    |                                         |                         |                |                      |  |  |  |
| P12.6.2                                          | Web UI fault response                                                                                                    |                                         |                         |                | ID 2916              |  |  |  |
| Minimum value:                                   | N.A.                                                                                                    | Maximum value:                          | N.A.                    | Default value: | 0                    |  |  |  |
| Options:                                         | <ul> <li>0 = Only in fieldbus control mode - when fieldbus is the control place and fieldbus fault is active, the drive will fault on loss of communications. If not in fieldbus control, place will not fault.</li> <li>1 = In all control modes - no matter the control place setting. If communication is lost, fieldbus fault response will occur.</li> </ul> |                                         |                         |                |                      |  |  |  |
| Description:                                     | Defines the fieldbus fault                                                                                                    | condition for web server o              | communication.          |                |                      |  |  |  |
|                                                  | Web UI communication timeout ID 29'                                                                                                    |                                         |                         |                |                      |  |  |  |
| P12.6.3                                          | Web UI communicatio                                                                                                    | n timeout                               |                         |                | ID 2919              |  |  |  |
| P12.6.3<br>Minimum value:                        | Web UI communication 30,000 ms                                                                                                    | n timeout  Maximum value:               | 60,000 ms               | Default value: | ID 2919<br>60,000 ms |  |  |  |
|                                                  |                                                                                                    | Maximum value:                          | <u>`</u>                |                |                      |  |  |  |
| Minimum value:                                   | 30,000 ms                                                                                                    | Maximum value:                          | <u>`</u>                |                |                      |  |  |  |
| Minimum value:  Description:                     | 30,000 ms<br>Selects the time it waits b                                                                                                    | Maximum value:                          | <u>`</u>                |                | 60,000 ms            |  |  |  |
| Minimum value: Description: P12.6.4 <sup>①</sup> | 30,000 ms Selects the time it waits b                                                                                                    | Maximum value: efore a communication fa | ult occurs over the web | ) server.      | 60,000 ms            |  |  |  |

 $<sup>^{\</sup>scriptsize \textcircled{\tiny 1}}$  Parameter value can only be changed after the drive has stopped.

Table 51. System.

| P13.1.1              | Language                                                                                                    |                             |                       |                                    | ID 340                |  |  |  |  |
|----------------------|----------------------------------------------------------------------------------------------------|-----------------------------|-----------------------|------------------------------------|-----------------------|--|--|--|--|
| Minimum value:       | N.A.                                                                                                    | Maximum value:              | N.A.                  | Default value:                     | 0                     |  |  |  |  |
| Options:             | 0 = English;<br>1 = English; or<br>2 = English.                                                                                                    |                             |                       |                                    |                       |  |  |  |  |
| Description:         | This parameter offers the ability to control the frequency converter through the keypad in the language of your choice. Currently available language is English only.                                                                                              |                             |                       |                                    |                       |  |  |  |  |
| P13.1.2 <sup>①</sup> | Application ID 142                                                                                                    |                             |                       |                                    |                       |  |  |  |  |
| Minimum value:       | N.A.                                                                                                    | Maximum value:              | N.A.                  | Default value:                     | N.A.                  |  |  |  |  |
| Options:             | 0 = Standard;;<br>1 = Pump; or<br>2 = Fan<br>3 = Multi-purpose.                                                                                                    |                             |                       |                                    |                       |  |  |  |  |
| Description:         | This parameter sets the ac                                                                                                    | tive application if multipl | e applications have b | een loaded.                        |                       |  |  |  |  |
| P13.1.3 <sup>①</sup> | Parameter sets                                                                                                    |                             |                       |                                    | ID 619                |  |  |  |  |
| Minimum value:       | N.A.                                                                                                    | Maximum value:              | N.A.                  | Default value:                     | N.A.                  |  |  |  |  |
| Options:             | 0 = No;<br>1 = Reload defaults;<br>2 = Reload set 1;<br>3 = Reload set 2;<br>4 = Store set 1;<br>5 = Store set 2;<br>6 = Reset; or<br>7 = Reload defaults VM.                                                                                                    |                             |                       |                                    |                       |  |  |  |  |
| Description:         | This parameter allows you                                                                                                    | to reload the factory def   | ault parameter values | s, and to store and load two custo | mized parameter sets. |  |  |  |  |
| P13.1.4              | Up to keypad ID 620                                                                                                    |                             |                       |                                    |                       |  |  |  |  |
| Minimum value:       | N.A.                                                                                                    | Maximum value:              | N.A.                  | Default value:                     | N.A.                  |  |  |  |  |
| Options:             | 0 = No; or<br>1 = Yes (all parameters).                                                                                                    |                             |                       |                                    |                       |  |  |  |  |
| Description:         | This function uploads all ex                                                                                                    | kisting parameter groups    | to the keypad.        |                                    |                       |  |  |  |  |
| P13.1.5 <sup>①</sup> | Down from keypad                                                                                                    |                             |                       |                                    | ID 621                |  |  |  |  |
| Minimum value:       | N.A.                                                                                                    | Maximum value:              | N.A.                  | Default value:                     | N.A.                  |  |  |  |  |
| Options:             | 0 = No;<br>1 = All parameters;<br>2 = All, no motor; or<br>3 = Application parameters                                                                                                    | 3.                          |                       |                                    |                       |  |  |  |  |
| Description:         | This function downloads one or all parameter groups from the keypad to the drive.                                                                                                    |                             |                       |                                    |                       |  |  |  |  |
| P13.1.7              | Parameter lock PIN                                                                                                    |                             |                       |                                    | ID 624                |  |  |  |  |
| Minimum value:       | 0                                                                                                    | Maximum value:              | 9,999                 | Default value:                     | 0                     |  |  |  |  |
| Description:         | The application selection can be protected against unauthorized changes with the password function. When the password function is enabled, the user will be prompted to enter a password before application changes, parameter value changes, or password changes. |                             |                       |                                    |                       |  |  |  |  |
|                      | By default, the password function is not in use. If you want to activate the password, change the value of this parameter to any number between 1 and 9,999.                                                                                                    |                             |                       |                                    |                       |  |  |  |  |
|                      |                                                                                                    |                             |                       |                                    |                       |  |  |  |  |

# Table 51. System (Cont.).

| P13.1.8                                           | Keypad paramet                                                                                                    | er lock                                                                                                    |                          |                                  | ID 625                       |  |  |  |  |
|---------------------------------------------------|----------------------------------------------------------------------------------------------------|----------------------------------------------------------------------------------------------------|--------------------------|----------------------------------|------------------------------|--|--|--|--|
| Minimum value:                                    | N.A.                                                                                                    | Maximum value:                                                                                                    | N.A.                     | Default value:                   | 0                            |  |  |  |  |
| Options:                                          | 0 = Change enable;<br>1 = Change disable.                                                                                                    |                                                                                                    |                          |                                  |                              |  |  |  |  |
| Description:                                      |                                                                                                    | s the user to prohibit changes to<br>y to edit a parameter value.                                                                                                    | the parameters. If the   | parameter lock is activated, the | text "locked" will appear or |  |  |  |  |
|                                                   | Note: This function                                                                                                    | does not prevent unauthorized                                                                                                    | editing of parameter val | ues.                             |                              |  |  |  |  |
| P13.1.9                                           | Start-up Wizard                                                                                                    |                                                                                                    |                          |                                  | ID 626                       |  |  |  |  |
| Minimum value:                                    | N.A.                                                                                                    | Maximum value:                                                                                                    | N.A.                     | Default value:                   | 0                            |  |  |  |  |
| Options:                                          | 0 = Enabled.<br>1 = Disabled.                                                                                                    |                                                                                                    |                          |                                  |                              |  |  |  |  |
| Description:                                      | the application desi<br>completion, it allow<br>always enabled for<br>Wizard, it will not c                                                                                                    | The Start-up Wizard facilitates commissioning the DM1 PRO. If selected "Enable", the Start-up Wizard prompts the operator for the application desired and then advances parameters through the start-up parameter list/Application Mini wizard in keypad. After completion, it allows the user to go to the main menu or default page and this parameter is set to "Disabled". The Start-up Wizard is always enabled for the initial power up of the DM1 PRO. By setting this parameter to "Disable" without going through the Start-up Wizard, it will not cause it to be active on start-up. If user goes into Start-up Wizard after completion, or defaults drive, the Start-up Wizard will be "Enabled". |                          |                                  |                              |  |  |  |  |
| P13.2 - Keypad.                                   |                                                                                                    |                                                                                                    |                          |                                  |                              |  |  |  |  |
| P13.2.4                                           | Timeout time                                                                                                    |                                                                                                    |                          |                                  | ID 629                       |  |  |  |  |
| Vlinimum value:                                   | 1 s                                                                                                    | Maximum value:                                                                                                    | 65.535 s.                | Default value:                   | 30 s                         |  |  |  |  |
| Description:                                      | The timeout time setting defines the time after which the keypad display returns to the Default Page.                                                                                                    |                                                                                                    |                          |                                  |                              |  |  |  |  |
|                                                   | <b>Note:</b> If the default page value is 0, the timeout time setting has no effect.                                                                                                    |                                                                                                    |                          |                                  |                              |  |  |  |  |
| P13.2.5                                           | Contrast adjust                                                                                                    |                                                                                                    |                          |                                  | ID 630                       |  |  |  |  |
| Minimum value:                                    | 5                                                                                                    | Maximum value:                                                                                                    | 18                       | Default value:                   | 12                           |  |  |  |  |
| Description:                                      | If the remote keypa                                                                                                    | d display is not clear, you can ac                                                                                                    | just the keypad contras  | t with this parameter.           |                              |  |  |  |  |
| P13.2.6                                           | Backlight time ID 631                                                                                                    |                                                                                                    |                          |                                  |                              |  |  |  |  |
| Minimum value:                                    | 1 min.                                                                                                    | Maximum value:                                                                                                    | 65,535 min.              | Default value:                   | 10 min.                      |  |  |  |  |
| Description:                                      | This parameter determines how long the backlight stays on before going out.                                                                                                    |                                                                                                    |                          |                                  |                              |  |  |  |  |
| P13.2.7                                           | Fan control                                                                                                    |                                                                                                    |                          |                                  | ID 632                       |  |  |  |  |
| Minimum value:                                    | N.A.                                                                                                    | Maximum value:                                                                                                    | N.A.                     | Default value:                   | 2                            |  |  |  |  |
| Options:                                          | 0 = Continuous - fan runs continuously. 1 = Temperature - based on the temperature of the unit. The fan is switched on automatically when the heat sink temperature reaches 60°C (140°F). The fan receives a stop command when the heat sink temperature falls to 55°C (131°F). The fan runs for about a minute after receiving the stop command or switching on the power, as well as after changing the value from "Continuous" to "Temperature". 2 = Run follow - after power up, the fan is stopped until the run command is given and then fan runs continuously. This is mainly made for common DC-bus systems to prevent cooling fans to load charging resistors on power up moment. |                                                                                                    |                          |                                  |                              |  |  |  |  |
| Description:                                      |                                                                                                    | s you to control the DM1 PRO's o                                                                                                    |                          | ·                                |                              |  |  |  |  |
|                                                   |                                                                                                    |                                                                                                    |                          |                                  |                              |  |  |  |  |
|                                                   | rmation.                                                                                                    |                                                                                                    |                          |                                  |                              |  |  |  |  |
|                                                   |                                                                                                    | <u>.</u>                                                                                                    |                          |                                  |                              |  |  |  |  |
| P13.4 - Version info<br>P13.4.1<br>Minimum value: | Keypad software                                                                                                    | e version  Maximum value:                                                                                                    | N.A.                     | Default value:                   | <b>ID 640</b><br>N.A.        |  |  |  |  |

| P13.4.1        | Keypad softwa   | ID 640         |      |                |      |  |
|----------------|-----------------|----------------|------|----------------|------|--|
| Minimum value: | N.A.            | Maximum value: | N.A. | Default value: | N.A. |  |
| Description:   | Keypad firmware | version.       |      |                |      |  |

## Table 51. System (Cont.).

| P13.4.2        | Motor control    | software version     |      |                | ID 642  |
|----------------|------------------|----------------------|------|----------------|---------|
| Minimum value: | N.A.             | Maximum value:       | N.A. | Default value: | N.A.    |
| Description:   | DSP/motor contro | ol software version. |      |                |         |
| P13.4.3        | Application so   | ftware version       |      | '              | ID 644  |
| Minimum value: | N.A.             | Maximum value:       | N.A. | Default value: | N.A.    |
| Description:   | MCU/application  | software version.    |      |                |         |
| P13.4.4        | Software bund    | lle version          |      | '              | ID 1714 |
| Minimum value: | N.A.             | Maximum value:       | N.A. | Default value: | N.A.    |
| Description:   | Software bundle  | version.             |      |                |         |

## P13.5 - Application information.

| P13.5.1        | Serial number                            |                                                                                                    |                       |                                                                                                    | ID 648                           |
|----------------|------------------------------------------|----------------------------------------------------------------------------------------------------|-----------------------|----------------------------------------------------------------------------------------------------|----------------------------------|
| Minimum value: | N.A.                                     | Maximum value:                                                                                              | N.A.                  | Default value:                                                                                       | N.A.                             |
| Description:   | Product serial num                       | ber.                                                                                                    |                       |                                                                                                    |                                  |
| P13.5.2        | Multi-monitor s                          | et                                                                                                    |                       |                                                                                                    | ID 627                           |
| Minimum value: | N.A.                                     | Maximum value:                                                                                              | N.A.                  | Default value:                                                                                       | 0                                |
| Options:       | 0 = Change enable;<br>1 = Change disable |                                                                                                    |                       |                                                                                                    |                                  |
| Description:   | The keypad display replace the values    | can display three actual monitor<br>monitored with other values.                                            | ed values at the same | e time. This parameter determine                                                                     | es if the operator is allowed to |
| P13.5.3        | Keypad lock PII                          | ı                                                                                                    |                       |                                                                                                    | ID 75                            |
| Minimum value: | 0                                        | Maximum value:                                                                                              | 9,999                 | Default value:                                                                                       | 0                                |
| Description:   | When the passwor response to key pre     | d function is enabled, the user wi<br>ess except up/down/left/right.<br>sword function is not in use. If yo | Il be prompted to ent | pad lock function after keys are noter a password before the keypad ne password, change the value of | display parameter or             |
|                | To deactivate the p                      | assword, reset the parameter va                                                                             | ue to 0.              |                                                                                                    |                                  |
| P13.5.4        | Drive applicatio                         | n name                                                                                                    |                       |                                                                                                    | ID 2922                          |
| Minimum value: | N.A.                                     | Maximum value:                                                                                              | N.A.                  | Default value:                                                                                       | N.A.                             |
|                |                                          |                                                                                                    |                       |                                                                                                    |                                  |

 $<sup>^{\</sup>scriptsize \textcircled{\scriptsize 1}}$  Parameter value can only be changed after the drive has stopped.

## Introduction

The multi-purpose application is designed for a large set of applications with the ability to have advanced motor control systems. It takes the same functions provided in the standard, fan, and multi-pump applications and adds in some additional control techniques. The application is designed with two control places that use eight digital inputs, two analog inputs, three relay outputs, one digital output, and two analog outputs that are programmable. Motor control-wise, it provides the ability to do frequency and speed control and adds open loop speed control as well as torque control. For tuning the V/Hz curve, it has the ability to go out and ID the motor characteristic and enters those specific measurements into its parameters for better control. Drive/motor protections are programmable for desired actions depending on the application. Below is a list of additional features available in addition to the standard, fan, and multi-pump application features that are available in the multi-purpose application.

- Motor potentiometer reference control;
- · External brake control;
- · Droop function with multiple loads;
- · Motor identification;
- · Motor control modes; and
- I/O controls:
  - "Terminal to function" (TTF) programming

The design behind the programming of the digital inputs in the DM1 drive is to use "terminal to function" programming. It is composed of multiple functions that get assigned a digital input to that function. The parameters in the drive are set up with specific functions and by defining the digital input and slot in some cases depending on the what options are available. For use of the drives control board inputs, they will be referred to as DigIN:1 through DigIN:8. When additional option cards are used, they will be defined as DigIN:X:IOY:Z. The X indicates the slot that the card is being installed in which will be either A or B, then the IOY determines the type of card it is, which would be IO1 or IO5, and the Z would indicate which input is being used on that available option card.

• "Function to terminal" (FTT) programming

The design behind the programming of the relay outputs and digital output in the DM1 drive is to use "function to terminal" programming. It is composed of a terminal be it a relay output or a digital output that is assigned a parameter. Within that parameter, it has different functions that can be set.

For the DI function, we use terminal programming method to function (TTF), where there is a fixed input that gets programmed to a list of functions. This allows for multiple inputs to be used for different functions. Connecting a certain input with a certain parameter function is done by giving a parameter an appropriate value. The value is formed by the location of the input, either being on the standard control board or an external option board and the slot in which it is located.

## **Control I/O configuration**

- Run 240 Vac and 24 Vdc control wiring in separate conduit.
- · Communication wire to be shielded.

Table 52. Multi-purpose application default I/O connection.

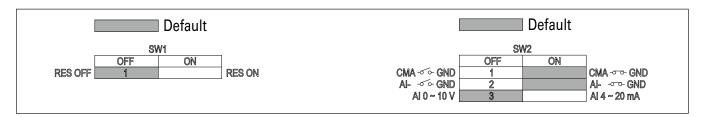

| External wiring | Terminal        | Short name | Name                    | Default setting  | Description                                                |
|-----------------|-----------------|------------|-------------------------|------------------|------------------------------------------------------------|
|                 | <del>-</del> 1  | DI1        | Digital input 1         | Run forward      | Starts the motor in the forward direction.                 |
| <u> </u>        | <del>-</del> 2  | DI2        | Digital input 2         | Run reverse      | Start the motor in the reverse direction.                  |
| <u> </u>        | <b>-</b> 3      | DI3        | Digital input 3         | External fault   | Triggers a fault in the drive.                             |
| <u> </u>        | 4               | DI4        | Digital input 4         | Fault reset      | Resets active faults in the drive.                         |
|                 | <del>-</del> 5  | CMA        | DI1 to DI4 common       | Grounded         | Allows for sourced input.                                  |
|                 | <del>-</del> 6  | А          | RS-485 signal A         | _                | Fieldbus communication (Modbus RTU, BACNet).               |
|                 | <del>-</del> 7  | В          | RS-485 signal B         | _                | Fieldbus communication (Modbus RTU, BACNet).               |
|                 | 8               | Al1+ ①     | Analog input 1          | 0 - 10 V         | Voltage speed reference (programmable to 4 mA to 20 mA).   |
|                 | 9               | Al1-       | Analog input 1 ground   | _                | Analog input 1 common (ground).                            |
|                 | <b>-</b> 10     | GND        | I/O signal ground       | _                | I/O ground for reference and control.                      |
|                 | <b>-</b> 11     | A01+       | Analog output 1         | Output frequency | Shows output frequency to motor 0 - 60 Hz (4 mA to 20 mA). |
|                 | 12              | GND        | I/O signal ground       | _                | I/O ground for reference and control.                      |
|                 | <del>-</del> 13 | 10 V       | 10 Vdc reference output | 10.3 Vdc +/- 3%  | 10 Vdc reference voltage.                                  |
|                 | <del>-</del> 14 | 24 V       | 24 Vdc control output   | 24 Vdc In/Out    | Control voltage input/output (100 mA max.).                |
|                 | <b>-</b> 15     | ST01       | Safe torque Off 1       | _                | Safe torque Off 1 input.                                   |
|                 | <del>-</del> 16 | ST02       | Safe torque Off 2       | _                | Safe torque Off 2 input.                                   |
|                 | <del>-</del> 17 | STO_COM    | Safe torque common      | _                | Safe torque Off common.                                    |
| *               | <del>-</del> 18 | R1N0       | Relay 1 normally open   | Run              | Changes state when the drive is in the run state.          |
| Έ               | <del>-</del> 19 | R1CM       | Relay 1 common          |                  |                                                            |
|                 | 20              | R1NC       | Relay 1 normally closed |                  |                                                            |
| <del>,</del>    | <del>-</del> 21 | R2N0       | Relay 2 normally open   | Fault            | Changes state when the drive is in the fault state.        |
|                 | <del>-</del> 22 | R2CM       | Relay 2 common          |                  |                                                            |
|                 |                 |            |                         |                  | <u> </u>                                                   |

#### Notes:

The above wiring demonstrates a SINK configuration. It is important that CMA is wired to ground (as shown by dashed line). If a SOURCE configuration is desired, wire 24 V to CMA and close the inputs to ground. When using the +10 V for Al1, it is important to wire Al1- to ground (as shown by dashed line). If using +10 V for Al1, terminals 9 and 10 need to be jumpered together.

① Al1+ support 10 K potentiometer.

Figure 9. Example application with three auxiliary drives.

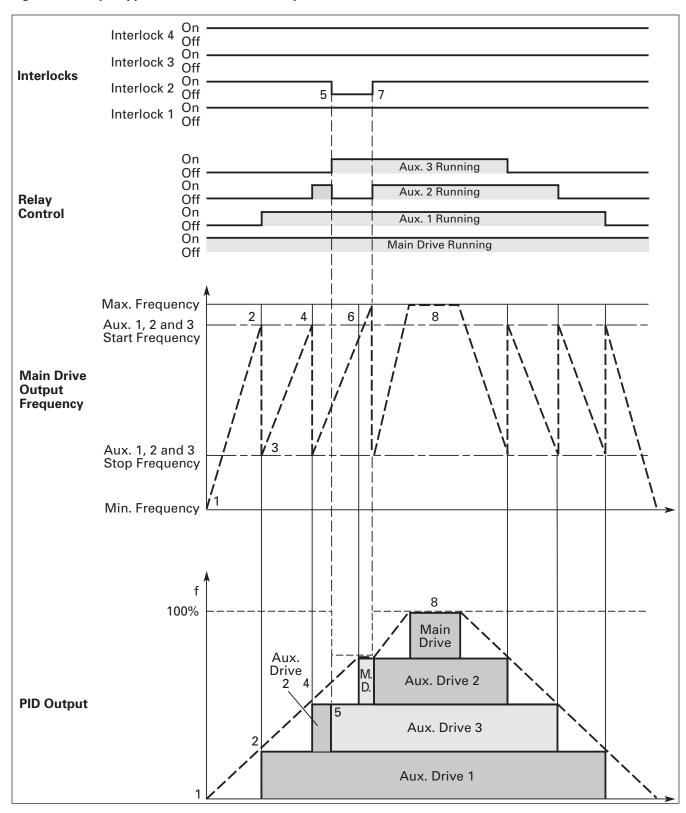

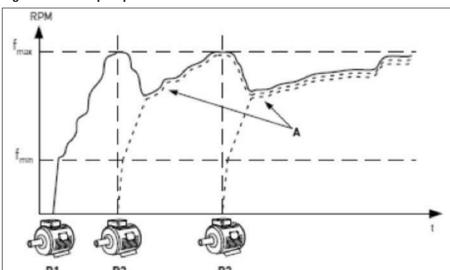

Figure 10. Multi-pump control curve.

Figure 11. Multi-drive/multi-pump layout.

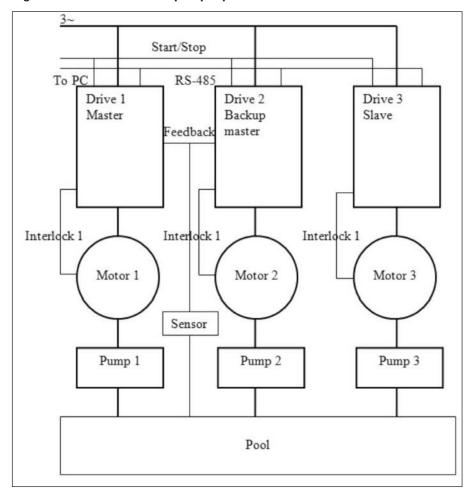

137

Figure 12. Bandwidth feedback.

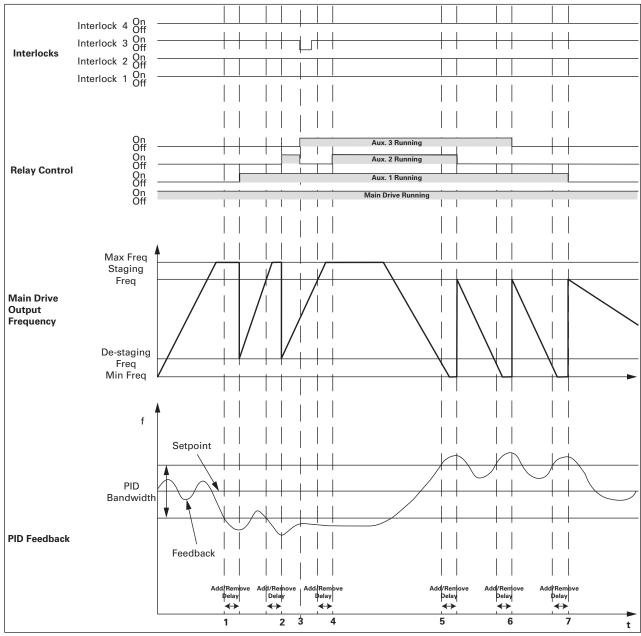

- 1. Feedback out of bandwidth, output frequency over staging frequency, start delay counter; delay times out, and interlock 2 is OK, add aux. 1 motor by closing its corresponding relay.
- 2. As above, add aux. 2 motor.
- 3. Aux. 2's interlock lost, add aux. 3 as backup immediately.
- 4. Add aux. 2 motor again since its interlock resumed.
- 5. Feedback out of bandwidth, output frequency below de-staging frequency, start delay counter; delay times out, remove aux. 2 motor first because it's the last one which been added.
- 6. As above, remove aux. 3 motor.
- 7. As above, remove aux. 1 motor.

## Multi-purpose application - parameters list

On the next pages you will find the lists of parameters within the respective parameter groups. Each parameter section within the table lists:

- Parameter code (location indication on the keypad; shows the operator the present parameter number);.
- · Parameter name;
- ID (number of the parameter);

and where applicable:

- · Minimum value and units;
- · Maximum value and units;
- · Default value and units;
- · Options (when available); and
- Description of the parameter.

#### Table 53. Monitor.

| M1 - standard. |                          |                           |                   |                      |       |
|----------------|--------------------------|---------------------------|-------------------|----------------------|-------|
| M1.1           | Output frequency         |                           |                   |                      | ID 1  |
| Minimum value: | Hz                       | Maximum value:            | Hz                | Default value:       | Hz    |
| Description:   | Output frequency (Hz).   |                           |                   |                      |       |
| M1.2           | Frequency reference      |                           |                   |                      | ID 24 |
| Minimum value: | Hz                       | Maximum value:            | Hz                | Default value:       | Hz    |
| Description:   | Reference frequency (Hz  | ).                        |                   |                      |       |
| M1.3           | Motor speed              |                           |                   |                      | ID 2  |
| Minimum value: | rpm                      | Maximum value:            | rpm               | Default value:       | rpm   |
| Description:   | Motor output speed (rpm  | 1).                       |                   |                      |       |
| M1.4           | Motor current            |                           | ,                 |                      | ID 3  |
| Minimum value: | А                        | Maximum value:            | А                 | Default value:       | А     |
| Description:   | Motor output current RN  | IS (Amps).                |                   |                      |       |
| M1.5           | Motor torque             | '                         |                   |                      | ID 4  |
| Minimum value: | %                        | Maximum value:            | %                 | Default value:       | %     |
| Description:   | Percent motor torque cal | culated from nameplate va | lues and measured | d motor current (%). | ,     |
| M1.6           | Motor power              |                           |                   |                      | ID 5  |
| Minimum value: | %                        | Maximum value:            | %                 | Default value:       | %     |
| Description:   | Percent motor power cal  | culated from nameplate va | lues and measured | l motor current (%). |       |
| M1.7           | Motor voltage            |                           |                   |                      | ID 6  |
| Minimum value: | V                        | Maximum value:            | V                 | Default value:       | V     |
| Description:   | Output ac motor voltage  | (Vac).                    |                   |                      |       |
| M1.8           | DC-link voltage          |                           |                   |                      | ID 7  |
| Minimum value: | V                        | Maximum value:            | V                 | Default value:       | V     |
| Description:   | DC bus voltage (Vdc).    |                           |                   |                      |       |
| M1.9           | Unit temperature         |                           |                   | '                    | ID 8  |
| Minimum value: | °C                       | Maximum value:            | °C                | Default value:       | °C    |
| Description:   | Heat sink temperature (d | eg C).                    |                   |                      |       |

Table 53. Monitor (Cont.).

| M1 - standard (Cont | ).                                                                                                    |                                       |                       |                      |              |
|---------------------|----------------------------------------------------------------------------------------------------|---------------------------------------|-----------------------|----------------------|--------------|
| M1.10               | Motor temperature                                                                                               |                                       |                       | _                    | ID 9         |
| Minimum value:      | % Max                                                                                                    | kimum value:                          | %                     | Default value:       | %            |
| Description:        | Motor temperature value calcula                                                                                 | ated from nameplate                   | e values and measured | d motor current (%). |              |
| M1.11               | Latest fault code                                                                                               |                                       |                       |                      | ID 28        |
| Minimum value:      | N.A. Max                                                                                                    | kimum value:                          | N.A.                  | Default value:       | N.A.         |
| Description:        | Last active fault code value. Se                                                                                | e fault codes for the                 | value shown here.     |                      |              |
| M1.12               | Instant motor power                                                                                             |                                       |                       |                      | ID 1686      |
| Minimum value:      | kW <b>Ma</b> x                                                                                                  | kimum value:                          | kW                    | Default value:       | kW           |
| Description:        | Instantaneous motor power (kW                                                                                   | ).                                    |                       |                      |              |
| M2 - I/O status.    |                                                                                                    |                                       |                       |                      |              |
| M2.1                | Analog input 1                                                                                                  |                                       | ,                     | ,                    | ID 10        |
| Minimum value:      | Varies <b>Ma</b> x                                                                                              | kimum value:                          | Varies                | Default value:       | Varies       |
| Description:        | Analog input 1 measured value (                                                                                 | Vdc or Amps) select                   | able with dipswitch.  |                      |              |
| M2.2                | Keypad pot voltage                                                                                              | · · · · · · · · · · · · · · · · · · · |                       |                      | ID 1858      |
| Minimum value:      | ∨ Max                                                                                                    | kimum value:                          | V                     | Default value:       | V            |
| Description:        | Keypad potentiometer measured                                                                                   | d value (Vdc). DM1 i                  | PRO only.             |                      |              |
| M2.3                | Analog output                                                                                                   |                                       |                       |                      | ID 25        |
| Minimum value:      | Varies <b>Max</b>                                                                                               | kimum value:                          | Varies                | Default value:       | Varies       |
| Description:        | Analog output 1 measured value                                                                                  | (Vdc or Amps) sele                    | ctable with paramete  | r.                   |              |
| M2.4                | DI1, DI2, DI3                                                                                                   |                                       | -                     |                      | ID 12        |
| Minimum value:      | N.A. <b>Ma</b> x                                                                                                | cimum value:                          | N.A.                  | Default value:       | N.A.         |
| Description:        | Digital input 1/2/3 status.                                                                                     |                                       |                       |                      |              |
| M2.5                | DI4                                                                                                    |                                       |                       |                      | ID 13        |
| Minimum value:      | N.A. <b>Ma</b> x                                                                                                | cimum value:                          | N.A.                  | Default value:       | N.A.         |
| Description:        | Digital input 4 status.                                                                                         |                                       |                       |                      |              |
| M2.6                | Virtual DI1, Virtual DI2                                                                                        |                                       |                       |                      | ID 1998      |
| Minimum value:      | N.A. Max                                                                                                    | kimum value:                          | N.A.                  | Default value:       | N.A.         |
| Description:        | Virtual digital output status. Inte<br>The virtual RO1 as virtual DI1 inp<br>The virtual RO2 as virtual DI2 inp | out.                                  | al output.            |                      |              |
| M2.7                | Virtual RO1, Virtual RO2                                                                                        |                                       |                       |                      | ID 1817      |
| Minimum value:      | N.A. Max                                                                                                    | kimum value:                          | N.A.                  | Default value:       | N.A.         |
| Description:        | Virtual relay output 1 and 2 state                                                                              | us.                                   |                       |                      |              |
| M2.8                | RO1, RO2                                                                                                    |                                       |                       |                      | ID 557       |
| Minimum value:      | N.A. Max                                                                                                    | kimum value:                          | N.A.                  | Default value:       | N.A.         |
| Description:        | Relay output 1 and 2 4 status.                                                                                  |                                       |                       |                      |              |
| M3 - Energy savings |                                                                                                    |                                       |                       |                      |              |
| M3.1 <sup>2</sup>   | Energy savings                                                                                                  |                                       |                       |                      | ID 2120      |
| Minimum value:      | Varies <b>Max</b>                                                                                               | kimum value:                          | Varies                | Default value:       | 0.000 varies |
| Description:        | Displays the energy savings of the                                                                              | ha driva compared t                   |                       |                      |              |

# Table 53. Monitor (Cont.).

| M3.2 <sup>②</sup> | CO2 savings              |                             |                 |                | ID 1818    |
|-------------------|--------------------------|-----------------------------|-----------------|----------------|------------|
| Minimum value:    | mt/y                     | Maximum value:              | mt/y            | Default value: | 0.000 mt/y |
| Description:      | Displays the CO2 savings | of the drive compared to li | near V/f curve. |                |            |

| M4.1           | Control board DIDO                                                                                                    | status                                                                                                    |                                                          |                           | ID 2209                       |
|----------------|----------------------------------------------------------------------------------------------------|----------------------------------------------------------------------------------------------------|----------------------------------------------------------|---------------------------|-------------------------------|
| Minimum value: | N.A.                                                                                                    | Maximum value:                                                                                                    | N.A.                                                     | Default value:            | N.A.                          |
| Options:       | Bit 0 = DI1_Status; Bit 1 = DI2_Status; Bit 2 = DI3_Status; Bit 3 = DI4_Status; Bit 4 = RO1_Status; Bit 5 = RO2_Status; Bit 6 = SlotA with board; Bit 7 = Virtual_RO1_Status; Bit 8 = Virtual_RO2_Status                                                                                                    | tus; or                                                                                                    |                                                          |                           |                               |
| Description:   | Control board digital inpo                                                                                                    | ut and relay output status p                                                                                                    | rovides the status of inputs a                           | nd outputs on the control | board.                        |
| M4.2           | Application status w                                                                                                    | vord                                                                                                    |                                                          |                           | ID 29                         |
| Minimum value: | N.A.                                                                                                    | Maximum value:                                                                                                    | N.A.                                                     | Default value:            | N.A.                          |
| Options:       | Bit 0 = MC_Ready; Bit 1 = MC_Run; Bit 2 = MC_Fault or Fault Bit 3 = FB_Ref_Active; Bit 4 = MC_Stopping; Bit 5 = MC_Reverse; Bit 6 = MC_Warning or A Bit 7 = MC_ZeroSpeed; Bit 8 = IO control indicate Bit 9 = Panel control indi Bit 10 = Panel fieldbus or Bit 11 = MC_DC_Brake; Bit 12 = Run enable; Bit 13 = Run bypass; Bit 14 = External brake c Bit 15 = In bypass mode. | AR-Fault;<br>or;<br>cator;<br>ontrol indicator;                                                                                                    |                                                          |                           |                               |
| Description:   | Application status word                                                                                                    | will provide additional statu                                                                                                    | us indication of the health of                           | the drive.                |                               |
| M4.3           | Standard status wor                                                                                                    | d                                                                                                    |                                                          |                           | ID 2414                       |
| Minimum value: | N.A.                                                                                                    | Maximum value:                                                                                                    | N.A.                                                     | Default value:            | N.A.                          |
| Options:       | Bit 1 = See STD status w<br>Bit 2 = See STD status w<br>Bit 3 = See STD status w<br>Bit 4 = See STD status w<br>Bit 5 = See STD status w<br>Bit 6 = See STD status w                                                                                                    | vord B0 Sel (default = ready vord B1 Sel (default = run); vord B2 Sel (default = fault); vord B3 Sel (default = fault); vord B4 Sel (default = warni vord B5 Sel (default = revers vord B6 Sel (default = at spevord B7 Sel (default = zero f | nvert);<br>ng);<br>sed);<br>eed);                        |                           |                               |
| Description:   |                                                                                                    | defined based of the param<br>ese bits are based off the s                                                                                                    | eter setting in the fieldbus pratandard relay functions. | rocess data group, define | the first 8 bits of this stat |
| VI4.4          | FB PI setpoint 1                                                                                                    |                                                                                                    |                                                          |                           | ID 2542                       |
| Minimum value: | Varies                                                                                                    | Maximum value:                                                                                                    | PID1_ProcessUnit Max                                     | Default value:            | Varies.                       |
| Description:   | PID setpoint 1 value from                                                                                                    | n fieldbus.                                                                                                    |                                                          |                           |                               |
| M4.5           | FB PI setpoint 2                                                                                                    |                                                                                                    |                                                          |                           | ID 2544                       |
|                |                                                                                                    |                                                                                                    |                                                          |                           |                               |
| Minimum value: | PID1_ProcessUnitMin                                                                                                    | Maximum value:                                                                                                    | PID1_ProcessUnit Max                                     | Default value:            | Varies.                       |

## Table 53. Monitor (Cont.).

| M4.6           | FB PI feedback            |                |          |                | ID 2550   |
|----------------|---------------------------|----------------|----------|----------------|-----------|
| Minimum value: | % varies                  | Maximum value: | % varies | Default value: | % varies. |
| Description:   | PID feedback 1 value from | fieldbus.      |          |                |           |

#### M5 - PI monitor.

| M5 - PI monitor. |                                                    |                                  |                         |                  |        |
|------------------|----------------------------------------------------|----------------------------------|-------------------------|------------------|--------|
| M5.1             | PI set point                                       |                                  |                         |                  | ID 16  |
| Minimum value:   | Varies                                             | Maximum value:                   | Varies                  | Default value:   | Varies |
| Description:     | PI set point in process                            | units.                           |                         |                  |        |
| M5.2             | PI feedback                                        | '                                |                         | '                | ID 18  |
| Minimum value:   | Varies                                             | Maximum value:                   | Varies                  | Default value:   | Varies |
| Description:     | PI feedback level in pr                            | ocess units.                     |                         |                  |        |
| M5.3             | PI error value                                     |                                  |                         |                  | ID 20  |
| Minimum value:   | Varies                                             | Maximum value:                   | Varies                  | Default value:   | Varies |
| Description:     | PI error in process uni                            | ts.                              |                         |                  |        |
| M5.4             | PI output                                          |                                  |                         |                  | ID 22  |
| Minimum value:   | %                                                  | Maximum value:                   | %                       | Default value:   | %      |
| Description:     | PI output.                                         |                                  |                         |                  |        |
| M5.5             | PI status                                          | '                                |                         | '                | ID 23  |
| Minimum value:   | N.A.                                               | Maximum value:                   | N.A.                    | Default value:   | N.A.   |
| Options:         | 0 = Stopped;<br>1 = Running; or<br>2 = Sleep mode. |                                  |                         |                  |        |
| Description:     | PI status indication, in                           | ndicates if drive is stopped, ru | nning in PI mode, or in | n PI sleep mode. |        |

### M6 - User defined scale.

| M6.1           | Output            |                                     |                        |                    | ID 2445 |
|----------------|-------------------|-------------------------------------|------------------------|--------------------|---------|
| Minimum value: | Varies            | Maximum value:                      | Varies                 | Default value:     | Varies  |
| Description:   | User defined outp | put value that can be configured w  | ith the users desired  | unit and scale.    |         |
| M6.2           | Reference         |                                     |                        | ,                  | ID 2447 |
| Minimum value: | Varies            | Maximum value:                      | Varies                 | Default value:     | Varies  |
| Description:   | User defined refe | erence value that can be configured | d with the users desir | ed unit and scale. |         |

## Table 54. Multi-pump status.

| M7.1 - Operation me | M7.1 - Operation mode.                                                           |                             |                  |                |         |  |  |  |  |
|---------------------|----------------------------------------------------------------------------------|-----------------------------|------------------|----------------|---------|--|--|--|--|
| M7.1.1              | Drive 1                                                                          |                             |                  |                | ID 2218 |  |  |  |  |
| Minimum value:      | N.A.                                                                             | Maximum value:              | N.A.             | Default value: | N.A.    |  |  |  |  |
| Options:            | 0 = Offline;<br>1 = Slave drive;<br>2 = Master drive; or<br>3 = Redundant drive. |                             |                  |                |         |  |  |  |  |
| Description:        | Provides the operating n                                                         | node of drive 1 while using | multi-pump mode. |                |         |  |  |  |  |

Table 54. Multi-pump status (Cont.).

Description:

| M7.1.2              | Drive 2                                                                                                |                              |                  |                | ID 2230 |
|---------------------|----------------------------------------------------------------------------------------------------|------------------------------|------------------|----------------|---------|
| Vinimum value:      | N.A.                                                                                                   | Maximum value:               | N.A.             | Default value: | N.A.    |
| Options:            | 0 = Offline;<br>1 = Slave drive;<br>2 = Master drive; or<br>3 = Redundant drive.                       |                              |                  |                |         |
| Description:        | Provides the operating r                                                                               | mode of drive 2 while using  | multi-pump mode. |                |         |
| M7.1.3              | Drive 3                                                                                                |                              |                  |                | ID 2242 |
| Minimum value:      | N.A.                                                                                                   | Maximum value:               | N.A.             | Default value: | N.A.    |
| Options:            | 0 = Offline;<br>1 = Slave drive;<br>2 = Master drive; or<br>3 = Redundant drive.                       |                              |                  |                |         |
| Description:        | Provides the operating r                                                                               | node of drive 3 while using  | multi-pump mode. |                |         |
| W7.1.4              | Drive 4                                                                                                |                              |                  |                | ID 2254 |
| Minimum value:      | N.A.                                                                                                   | Maximum value:               | N.A.             | Default value: | N.A.    |
| Options:            | 0 = Offline;<br>1 = Slave drive;<br>2 = Master drive; or<br>3 = Redundant drive.                       |                              |                  |                |         |
| Description:        | Provides the operating r                                                                               | mode of drive 4 while using  | multi-pump mode. |                |         |
| W7.1.5              | Drive 5                                                                                                |                              |                  |                | ID 2266 |
| Viinimum value:     | N.A.                                                                                                   | Maximum value:               | N.A.             | Default value: | N.A.    |
| Options:            | 0 = Offline;<br>1 = Slave drive;<br>2 = Master drive; or<br>3 = Redundant drive.                       |                              |                  |                |         |
| Description:        | Provides the operating r                                                                               | mode of drive 5 while using  | multi-pump mode. |                |         |
| M7.2 - Multi-pump s | status.                                                                                                |                              |                  |                |         |
| M7.2.1              | Drive 1                                                                                                |                              |                  |                | ID 2219 |
| Minimum value:      | N.A.                                                                                                   | Maximum value:               | N.A.             | Default value: | 5       |
| Options:            | 0 = Stopped;<br>1 = Sleep;<br>2 = Regulating;<br>3 = Wait for CMD<br>4 = Following; or<br>5 = Unknown. |                              |                  |                |         |
| Description:        | Provides the run status                                                                                | of drive 1 while using the m | ulti-pump mode.  |                |         |
| M7.2.2              | Drive 2                                                                                                |                              |                  |                | ID 2231 |
| Minimum value:      | N.A.                                                                                                   | Maximum value:               | N.A.             | Default value: | 5       |
| Options:            | 0 = Stopped;<br>1 = Sleep;<br>2 = Regulating;<br>3 = Wait for CMD                                      |                              |                  |                |         |

Provides the run status of drive 2 while using the multi-pump mode.

Table 54. Multi-pump status (Cont.).

| M7.2.3         | Drive 3                                                                                                | ,                              | ,               | ,              | ID 2243 |
|----------------|----------------------------------------------------------------------------------------------------|--------------------------------|-----------------|----------------|---------|
| Minimum value: | N.A.                                                                                                   | Maximum value:                 | N.A.            | Default value: | 5       |
| Options:       | 0 = Stopped;<br>1 = Sleep;<br>2 = Regulating;<br>3 = Wait for CMD<br>4 = Following; or<br>5 = Unknown. |                                |                 |                |         |
| Description:   | Provides the run status                                                                                | s of drive 3 while using the m | ulti-pump mode. |                |         |
| M7.2.4         | Drive 4                                                                                                | '                              |                 | '              | ID 2255 |
| Minimum value: | N.A.                                                                                                   | Maximum value:                 | N.A.            | Default value: | 5       |
| Options:       | 0 = Stopped;<br>1 = Sleep;<br>2 = Regulating;<br>3 = Wait for CMD<br>4 = Following; or<br>5 = Unknown. |                                |                 |                |         |
| Description:   | Provides the run status                                                                                | s of drive 4 while using the m | ulti-pump mode. |                |         |
| M7.2.5         | Drive 5                                                                                                |                                |                 |                | ID 2267 |
| Minimum value: | N.A.                                                                                                   | Maximum value:                 | N.A.            | Default value: | 5       |
| Options:       | 0 = Stopped;<br>1 = Sleep;<br>2 = Regulating;<br>3 = Wait for CMD<br>4 = Following; or<br>5 = Unknown. |                                |                 |                |         |
| Description:   | Provides the run status                                                                                | s of drive 5 while using the m | ulti-pump mode. |                |         |

### M7.3 - Network status.

| M7.3.1         | Drive 1                                                                                        |                              |                    |                | ID 2220 |  |
|----------------|------------------------------------------------------------------------------------------------|------------------------------|--------------------|----------------|---------|--|
| Minimum value: | N.A.                                                                                           | Maximum value:               | N.A.               | Default value: | N.A.    |  |
| Options:       | 0 = Disconnected;<br>1 = Fault;<br>2 = Pump lost;<br>3 = Need alternation; or<br>4 = No error. |                              |                    |                |         |  |
| Description:   | Provides the network sta                                                                       | tus of drive 1 while using t | he multi-pump mode |                |         |  |
| M7.3.2         | Drive 2                                                                                        |                              |                    |                | ID 2232 |  |
| Minimum value: | N.A.                                                                                           | Maximum value:               | N.A.               | Default value: | N.A.    |  |
| Options:       | 0 = Disconnected;<br>1 = Fault;<br>2 = Pump lost;<br>3 = Need alternation; or<br>4 = No error. |                              |                    |                |         |  |
| Description:   | Provides the network status of drive 2 while using the multi-pump mode.                        |                              |                    |                |         |  |
| M7.3.3         | Drive 3                                                                                        |                              |                    | ,              | ID 2244 |  |
| Minimum value: | N.A.                                                                                           | Maximum value:               | N.A.               | Default value: | N.A.    |  |
| Options:       | 0 = Disconnected;<br>1 = Fault;<br>2 = Pump lost;<br>3 = Need alternation; or<br>4 = No error. |                              |                    |                |         |  |
| Description:   | Provides the network sta                                                                       | tus of drive 3 while using t | he multi-numn mode |                |         |  |

## Table 54. Multi-pump status (Cont.).

| M7.3.4         | Drive 4                                                                                        | '                            |                    | '              | ID 2256 |
|----------------|------------------------------------------------------------------------------------------------|------------------------------|--------------------|----------------|---------|
| Minimum value: | N.A.                                                                                           | Maximum value:               | N.A.               | Default value: | N.A.    |
| Options:       | 0 = Disconnected;<br>1 = Fault;<br>2 = Pump lost;<br>3 = Need alternation; or<br>4 = No error. |                              |                    |                |         |
| Description:   | Provides the network sta                                                                       | tus of drive 4 while using t | he multi-pump mode |                |         |
| M7.3.5         | Drive 5                                                                                        |                              |                    | ,              | ID 2268 |
| Minimum value: | N.A.                                                                                           | Maximum value:               | N.A.               | Default value: | N.A.    |
| Options:       | 0 = Disconnected;<br>1 = Fault;<br>2 = Pump lost;<br>3 = Need alternation; or<br>4 = No error. |                              |                    |                |         |
| Description:   | Provides the network sta                                                                       | tus of drive 5 while using t | he multi-pump mode |                |         |

## Table 55. Multi-pump measurement.

| M8.1 - Latest fault o | code.                                                                      |                |         |
|-----------------------|----------------------------------------------------------------------------|----------------|---------|
| M8.1.1                | Drive 1                                                                    | '              | ID 2221 |
| Minimum value:        | Maximum value:                                                             | Default value: |         |
| Description:          | Provides the latest fault code of drive 1 while using the multi-pump mode. |                |         |
| M8.1.2                | Drive 2                                                                    |                | ID 2233 |
| Minimum value:        | Maximum value:                                                             | Default value: |         |
| Description:          | Provides the latest fault code of drive 2 while using the multi-pump mode. |                |         |
| M8.1.3                | Drive 3                                                                    |                | ID 2245 |
| Minimum value:        | Maximum value:                                                             | Default value: |         |
| Description:          | Provides the latest fault code of drive 3 while using the multi-pump mode. |                |         |
| M8.1.4                | Drive 4                                                                    | ,              | ID 2257 |
| Minimum value:        | Maximum value:                                                             | Default value: |         |
| Description:          | Provides the latest fault code of drive 4 while using the multi-pump mode. |                |         |
| M8.1.5                | Drive 5                                                                    |                | ID 2269 |
| Minimum value:        | Maximum value:                                                             | Default value: |         |
| Description:          | Provides the latest fault code of drive 5 while using the multi-pump mode. |                |         |

#### M8.2 - Output frequency.

| M8.2.1         | Drive 1           |                                     |                     |                | ID 2222 |
|----------------|-------------------|-------------------------------------|---------------------|----------------|---------|
| Minimum value: | Hz                | Maximum value:                      | Hz                  | Default value: | Hz      |
| Description:   | Provides the outp | out frequency (Hz) of drive 1 while | using the multi-pum | p mode.        |         |
| M8.2.2         | Drive 2           |                                     |                     |                | ID 2234 |
| Minimum value: | Hz                | Maximum value:                      | Hz                  | Default value: | Hz      |
| Description:   | Provides the outp | out frequency (Hz) of drive 2 while | using the multi-pum | p mode.        |         |
| M8.2.3         | Drive 3           |                                     |                     |                | ID 2246 |
| Minimum value: | Hz                | Maximum value:                      | Hz                  | Default value: | Hz      |
| Description:   | Provides the outp | out frequency (Hz) of drive 3 while | using the multi-pum | p mode.        |         |

| Table 55. | Multi-pump | measurement | (Cont.). |
|-----------|------------|-------------|----------|
|           |            |             |          |

| M8.2.4         | Drive 4           | ,                                   |                     |                | ID 2258 |
|----------------|-------------------|-------------------------------------|---------------------|----------------|---------|
| Minimum value: | Hz                | Maximum value:                      | Hz                  | Default value: | Hz      |
| Description:   | Provides the outp | out frequency (Hz) of drive 4 while | using the multi-pum | p mode.        |         |
| M8.2.5         | Drive 5           |                                     |                     |                | ID 2270 |
| Minimum value: | Hz                | Maximum value:                      | Hz                  | Default value: | Hz      |
|                |                   |                                     |                     |                |         |

## M8.3 - Motor voltage.

| M8.3.1         | Drive 1           | ,                                   |                    |                | ID 2223 |
|----------------|-------------------|-------------------------------------|--------------------|----------------|---------|
| Minimum value: | V                 | Maximum value:                      | V                  | Default value: | V       |
| Description:   | Provides the moto | r voltage (Vac) of drive 1 while us | ing the multi-pump | o mode.        |         |
| M8.3.2         | Drive 2           |                                     |                    |                | ID 2235 |
| Minimum value: | V                 | Maximum value:                      | V                  | Default value: | V       |
| Description:   | Provides the moto | r voltage (Vac) of drive 2 while us | ing the multi-pump | o mode.        |         |
| M8.3.3         | Drive 3           | ,                                   |                    |                | ID 2247 |
| Minimum value: | V                 | Maximum value:                      | V                  | Default value: | V       |
| Description:   | Provides the moto | r voltage (Vac) of drive 3 while us | ing the multi-pump | o mode.        |         |
| M8.3.4         | Drive 4           | ,                                   |                    |                | ID 2259 |
| Minimum value: | V                 | Maximum value:                      | V                  | Default value: | V       |
| Description:   | Provides the moto | r voltage (Vac) of drive 4 while us | ing the multi-pump | o mode.        |         |
| M8.3.5         | Drive 5           |                                     |                    |                | ID 2271 |
| Minimum value: | V                 | Maximum value:                      | V                  | Default value: | V       |
| Description:   | Provides the moto | r voltage (Vac) of drive 5 while us | ing the multi-pump | o mode.        |         |

### M8.4 - Motor current.

| M8.4.1         | Drive 1            |                                   |                    |                | ID 2224 |
|----------------|--------------------|-----------------------------------|--------------------|----------------|---------|
| Minimum value: | А                  | Maximum value:                    | А                  | Default value: | А       |
| Description:   | Provides the motor | current (Amps) of drive 1 while u | sing the multi-pum | p mode.        |         |
| M8.4.2         | Drive 2            |                                   |                    |                | ID 2236 |
| Minimum value: | А                  | Maximum value:                    | Α                  | Default value: | А       |
| Description:   | Provides the motor | current (Amps) of drive 2 while u | sing the multi-pum | p mode.        |         |
| M8.4.3         | Drive 3            |                                   |                    |                | ID 2248 |
| Minimum value: | А                  | Maximum value:                    | А                  | Default value: | А       |
| Description:   | Provides the motor | current (Amps) of drive 3 while u | sing the multi-pum | p mode.        |         |
| M8.4.4         | Drive 4            | '                                 | '                  |                | ID 2260 |
| Minimum value: | А                  | Maximum value:                    | Α                  | Default value: | А       |
| Description:   | Provides the motor | current (Amps) of drive 4 while u | sing the multi-pum | p mode.        |         |
| M8.4.5         | Drive 5            | '                                 |                    | '              | ID 2272 |
| Minimum value: | А                  | Maximum value:                    | А                  | Default value: | А       |
| Description:   | Provides the motor | current (Amps) of drive 5 while u | sing the multi-pum | p mode.        |         |

| Table 55. Mu | ılti-pump | measurement | (Cont.) |  |
|--------------|-----------|-------------|---------|--|
|--------------|-----------|-------------|---------|--|

| M8.5 - Motor torque |                                     |                       |                  |                |         |
|---------------------|-------------------------------------|-----------------------|------------------|----------------|---------|
| M8.5.1              | Drive 1                             |                       |                  |                | ID 2225 |
| Minimum value:      | % Maxin                             | num value:            | %                | Default value: | %       |
| Description:        | Provides the motor torque (%) of dr | ive 1 while using the | multi-pump mode. |                |         |
| M8.5.2              | Drive 2                             |                       |                  |                | ID 2237 |
| Minimum value:      | % Maxin                             | num value:            | %                | Default value: | %       |
| Description:        | Provides the motor torque (%) of dr | ive 2 while using the | multi-pump mode. |                |         |
| M8.5.3              | Drive 3                             |                       |                  |                | ID 2249 |
| Minimum value:      | % Maxin                             | num value:            | %                | Default value: | %       |
| Description:        | Provides the motor torque (%) of dr | ive 3 while using the | multi-pump mode. |                |         |
| M8.5.4              | Drive 4                             |                       |                  |                | ID 2261 |
| Minimum value:      | % Maxin                             | num value:            | %                | Default value: | %       |
| Description:        | Provides the motor torque (%) of dr | ive 4 while using the | multi-pump mode. |                |         |
| M8.5.5              | Drive 5                             |                       |                  |                | ID 2273 |
| Minimum value:      | % Maxin                             | num value:            | %                | Default value: | %       |
| Description:        | Provides the motor torque (%) of dr | ive 5 while using the | multi-pump mode. |                |         |

### M8.6 - Motor power.

| M8.6.1         | Drive 1            |                                  |                    |                | ID 2226 |
|----------------|--------------------|----------------------------------|--------------------|----------------|---------|
| Minimum value: | %                  | Maximum value:                   | %                  | Default value: | %       |
| Description:   | Provides the motor | power (%) of drive 1 while using | the multi-pump mod | le.            |         |
| M8.6.2         | Drive 2            | ,                                |                    | ,              | ID 2238 |
| Minimum value: | %                  | Maximum value:                   | %                  | Default value: | %       |
| Description:   | Provides the motor | power (%) of drive 2 while using | the multi-pump mod | le.            |         |
| M8.6.3         | Drive 3            |                                  |                    | ,              | ID 2250 |
| Minimum value: | %                  | Maximum value:                   | %                  | Default value: | %       |
| Description:   | Provides the motor | power (%) of drive 3 while using | the multi-pump mod | le.            |         |
| M8.6.4         | Drive 4            |                                  |                    | <u> </u>       | ID 2262 |
| Minimum value: | %                  | Maximum value:                   | %                  | Default value: | %       |
| Description:   | Provides the motor | power (%) of drive 4 while using | the multi-pump mod | le.            |         |
| M8.6.5         | Drive 5            |                                  |                    | ,              | ID 2274 |
| Minimum value: | %                  | Maximum value:                   | %                  | Default value: | %       |
| Description:   | Provides the motor | power (%) of drive 5 while using | the multi-pump mod | le.            |         |

### M8.7 - Motor speed.

| M8.7.1         | Drive 1           |                                     |                    |                | ID 2227 |
|----------------|-------------------|-------------------------------------|--------------------|----------------|---------|
| Minimum value: | rpm               | Maximum value:                      | rpm                | Default value: | rpm     |
| Description:   | Provides the moto | r speed (rpm) of drive 1 while usir | g the multi-pump m | ode.           |         |
| M8.7.2         | Drive 2           |                                     |                    | '              | ID 2239 |
| Minimum value: | rpm               | Maximum value:                      | rpm                | Default value: | rpm     |
| Description:   | Provides the moto | r speed (rpm) of drive 2 while usir | g the multi-pump m | ode.           |         |
| M8.7.3         | Drive 3           |                                     |                    |                | ID 2251 |
| Minimum value: | rpm               | Maximum value:                      | rpm                | Default value: | rpm     |
| Description:   | Provides the moto | r speed (rpm) of drive 3 while usir | g the multi-pump m | ode.           |         |

## Table 55. Multi-pump measurement (Cont.).

| M8.7.4                                                                                         | Drive 4           | '                                   | '                   | '              | ID 2263 |  |  |
|------------------------------------------------------------------------------------------------|-------------------|-------------------------------------|---------------------|----------------|---------|--|--|
| Minimum value:                                                                                 | rpm               | Maximum value:                      | rpm                 | Default value: | rpm     |  |  |
| <b>Description:</b> Provides the motor speed (rpm) of drive 4 while using the multi-pump mode. |                   |                                     |                     |                |         |  |  |
| M8.7.5                                                                                         | Drive 5           | '                                   |                     |                | ID 2275 |  |  |
| Minimum value:                                                                                 | rpm               | Maximum value:                      | rpm                 | Default value: | rpm     |  |  |
| Description:                                                                                   | Provides the moto | or speed (rpm) of drive 5 while usi | ng the multi-pump m | iode.          |         |  |  |

#### M8.8 - Run time.

| M8.8.1         | Drive 1            |                                                                             |                      |                | ID 2228 |  |  |  |  |
|----------------|--------------------|-----------------------------------------------------------------------------|----------------------|----------------|---------|--|--|--|--|
| Minimum value: | Hours              | Maximum value:                                                              | Hours                | Default value: | Hours   |  |  |  |  |
| Description:   | Provides the motor | r run time (h) of drive 1 while usin                                        | g the multi-pump mod | de.            |         |  |  |  |  |
| M8.8.2         | Drive 2            |                                                                             |                      |                | ID 2240 |  |  |  |  |
| Minimum value: | Hours              | Maximum value:                                                              | Hours                | Default value: | Hours   |  |  |  |  |
| Description:   | Provides the motor | Provides the motor run time (h) of drive 2 while using the multi-pump mode. |                      |                |         |  |  |  |  |
| M8.8.3         | Drive 3            |                                                                             |                      |                | ID 2252 |  |  |  |  |
| Minimum value: | Hours              | Maximum value:                                                              | Hours                | Default value: | Hours   |  |  |  |  |
| Description:   | Provides the motor | r run time (h) of drive 3 while usin                                        | g the multi-pump mod | de.            |         |  |  |  |  |
| M8.8.4         | Drive 4            |                                                                             |                      |                | ID 2264 |  |  |  |  |
| Minimum value: | Hours              | Maximum value:                                                              | Hours                | Default value: | Hours   |  |  |  |  |
| Description:   | Provides the motor | r run time (h) of drive 4 while usin                                        | g the multi-pump mod | de.            |         |  |  |  |  |
| M8.8.5         | Drive 5            |                                                                             |                      |                | ID 2276 |  |  |  |  |
| Minimum value: | Hours              | Maximum value:                                                              | Hours                | Default value: | Hours   |  |  |  |  |
| Description:   | Provides the motor | r run time (h) of drive 5 while usin                                        | g the multi-pump mod | de.            |         |  |  |  |  |

### M9 - Multi-monitoring.

| M9.1           | Multi-monito    | ID 30          |      |                                                                                                    |  |
|----------------|-----------------|----------------|------|----------------------------------------------------------------------------------------------------|--|
| Minimum value: | N.A.            | Maximum value: | N.A. | <b>Default value:</b> 0, 1, 2.                                                                                               |  |
| Description:   | see three lines |                |      | are selectable via the keypad menu. Multi-monitor page co<br>I to select the row and then hitting the left arrow key will al |  |

### Table 56. Parameters.

| P1 - Basic<br>parameters. |                                                                                                    |                                             |                          |                                  |                 |
|---------------------------|----------------------------------------------------------------------------------------------------|---------------------------------------------|--------------------------|----------------------------------|-----------------|
| P1.1 <sup>2</sup>         | Minimum frequ                                                                                                    | iency                                       |                          | ,                                | ID 101          |
| Minimum value:            | 0.00 Hz                                                                                                    | Maximum value:                              | 400.00 Hz                | Default value:                   | 0.00 Hz         |
| Description:              | Defines the lowes<br>1 = Fire mode min<br>2 = Derag.<br>3 = MPFC staging<br>4 = MPFC master<br>5 = Prime pump fi<br>6 = Prime pump fi | frequency.<br>fixed frequency.<br>requency. | ll operate. This setting | will limit other frequency paran | neter settings. |

Table 56. Parameters (Cont.).

| P1.2 <sup>②</sup>      | Maximum frequency                                                                                                    | ,                                                                                             |                                 |                           | ID 102                   |
|------------------------|----------------------------------------------------------------------------------------------------|-----------------------------------------------------------------------------------------------|---------------------------------|---------------------------|--------------------------|
| Minimum value:         | 0.00 Hz                                                                                                    | Maximum value:                                                                                | 400.00 Hz                       | Default value:            | MaxFreqMFG               |
| Description:           | Defines the highest freq 1 = Keypad reference. 2 = Motor potentiometer 3 = Jog speed. 4 = 2nd stage ramp freq 5 = Fire mode minimum 6 = Derag. 7 = MPFC staging freque 8 = MPFC master fixed f 9 = Prime pump freque 11 = Preset speed freque 12 = Frequency limit valu 13 = Reference limit valu 14 = Speed control_fs2. 15 = Stall frequency limi 16 = 4 mA fault frequenc 17 = MPFC de-staging fr 18 = Pipe fill loss freque 19 = Pipe fill loss freque 20 = Broken pipe freque | r.  uency. frequency. ency. requency. cy. ncy 2. ency. le. t. ty. equency. ncy low. ncy high. | II operate. This will limit oth | er frequency parameters.  |                          |
| P1.3 <sup>②</sup>      | Accel. time 1                                                                                                    |                                                                                               |                                 |                           | ID 103                   |
| Minimum value:         | 0.1 s                                                                                                    | Maximum value:                                                                                | 3,000.0 s                       | Default value:            | 20.0 s                   |
| Description:           | Defines the time require                                                                                                    | d for the output frequency t                                                                  | to accelerate from zero frequ   | ency to maximum frequen   | Cy.                      |
| P1.4 <sup>②</sup>      | Decel. time 1                                                                                                    |                                                                                               |                                 |                           | ID 104                   |
| Minimum value:         | 0.1 s                                                                                                    | Maximum value:                                                                                | 3,000.0 s                       | Default value:            | 20.0 s                   |
| Description:           | Defines the time require                                                                                                    | d for the output frequency t                                                                  | to decelerate from maximum      | frequency to zero frequen | Cy.                      |
| P1.5 <sup>②</sup>      | Motor type selection                                                                                                    | 1                                                                                             |                                 |                           | ID 1820                  |
| Minimum value:         | N.A.                                                                                                    | Maximum value:                                                                                | N.A.                            | Default value:            | 0                        |
| Options:  Description: | 0 = Inverter duty;<br>1 = IPM; or<br>2 = SPM.<br>Defines the type of moto                                                                                                    | or connected to the drive: st                                                                 | andard induction motor, inte    | rnally mounted permanent  | magnet, or surface mount |
|                        | permanent magnet.                                                                                                    |                                                                                               |                                 |                           | ·                        |
| P1.6 <sup>①</sup>      | Motor nom. current                                                                                                    |                                                                                               |                                 |                           | ID 486                   |
| Minimum value:         | DriveNomCurrCT*1/10 A                                                                                                    |                                                                                               | DriveNomCurrCT*2 A              | Default value:            | DriveNomCurrCT A         |
| Description:           | · · · · · · · · · · · · · · · · · · ·                                                                                                    | full load current. This value                                                                 | is found on the rating plate    | of the motor.             |                          |
| P1.7 <sup>①</sup>      | Motor nom. speed                                                                                                    |                                                                                               |                                 |                           | ID 489                   |
| Minimum value:         | 300 rpm                                                                                                    | Maximum value:                                                                                | 20,000 rpm                      | Default value:            | MotorNomSpeedMFG         |
| Description:           | 1                                                                                                    | speed. This value is found o                                                                  | on the rating plate of the mot  | tor.                      |                          |
| P1.8 <sup>①</sup>      | Motor PF                                                                                                    |                                                                                               |                                 |                           | ID 490                   |
| Minimum value:         | 0.30                                                                                                    | Maximum value:                                                                                | 1.00                            | Default value:            | 0.85                     |
| Description:           | · · · · · · · · · · · · · · · · · · ·                                                                                                    | power factor. This value is                                                                   | found on the rating plate of t  | the motor.                |                          |
| P1.9 <sup>①</sup>      | Motor nom. voltage                                                                                                    |                                                                                               | 2021/                           |                           | ID 487                   |
| Minimum value:         | 180 V                                                                                                    | Maximum value:                                                                                | 690 V                           | Default value:            | MotorNomVoltMFG V        |
| Description:           | · · · · · · · · · · · · · · · · · · ·                                                                                                    |                                                                                               | on the rating plate of the m    | otor.                     |                          |
| P1.10 <sup>①</sup>     | Motor nom. frequen                                                                                                    | <u></u>                                                                                       |                                 |                           | ID 488                   |
| Minimum value:         | 8.00 Hz                                                                                                    | Maximum value:                                                                                | 400.00 Hz                       | Default value:            | MotorNomFregMFG Ha       |

## Table 56. Parameters (Cont.).

| P1.11 <sup>②</sup>                    | Local control place                                                                                                    |                |      |                                                      | ID 1695                      |  |  |
|---------------------------------------|----------------------------------------------------------------------------------------------------|----------------|------|------------------------------------------------------|------------------------------|--|--|
| Minimum value:                        | N.A.                                                                                                    | Maximum value: | N.A. | Default value:                                       | 0                            |  |  |
| Options:                              | 0 = keypad;<br>1 = IO terminal; or<br>3 = fieldbus.                                                                                                    |                |      |                                                      |                              |  |  |
| Description:                          | Defines the signal location for Start/Stop buttons on the dr                                                                                                    |                |      | minals would be from the digital hade is selected.   | ard-wired inputs or keypad f |  |  |
| P1.12 <sup>①②</sup>                   | Local reference                                                                                                    |                |      |                                                      | ID 136                       |  |  |
| Minimum value:                        | N.A.                                                                                                    | Maximum value: | N.A. | Default value:                                       | 1                            |  |  |
| Options:                              | 0 = Al;<br>1 = Drive reference pot;<br>2 = Al joystick;<br>3 = Motor pot;<br>4 = Maximum frequency;<br>5 = Pl control output;<br>6 = Keypad; or<br>7 = Fieldbus reference. |                |      |                                                      |                              |  |  |
| Description:                          | Defines the signal location for the speed reference in local mode.                                                                                                    |                |      |                                                      |                              |  |  |
| P1.13 <sup>②</sup>                    | Remote control place                                                                                                    |                |      |                                                      | ID 135                       |  |  |
| Minimum value:                        | N.A.                                                                                                    | Maximum value: | N.A. | Default value:                                       | 0                            |  |  |
| Options:                              | 0 = I0 terminal;<br>1 = fieldbus; or<br>3 = keypad.                                                                                                    |                |      |                                                      |                              |  |  |
| Description:                          | Defines the signal location for Start/Stop buttons on the                                                                                                    |                |      | erminals would be from the digital mode is selected. | hard-wired inputs or keypad  |  |  |
|                                       |                                                                                                    |                |      | ,                                                    | ID 137                       |  |  |
| P1.14 <sup>①②</sup>                   | Remote reference                                                                                                    |                |      |                                                      | ID 137                       |  |  |
| P1.14 <sup>①②</sup><br>Minimum value: |                                                                                                    | Maximum value: | N.A. | Default value:                                       | 0                            |  |  |
|                                       |                                                                                                    | Maximum value: | N.A. | Default value:                                       |                              |  |  |

## Table 57. Inputs .

| P2.1.1 <sup>2</sup> | Al reference s                    | ID 144                                                                  |                                                         |                                                                |                                        |
|---------------------|-----------------------------------|-------------------------------------------------------------------------|---------------------------------------------------------|----------------------------------------------------------------|----------------------------------------|
| Minimum value:      | 0.00 Hz                           | Maximum value:                                                          | MaxFreq Hz                                              | Default value:                                                 | 0.00 Hz                                |
| Description:        | Defines the minir scale maximum v | num frequency associated with 0%<br>alue both to zero will cause the an | 6 input from the analog i<br>alog input to scale to the | nput. Setting AI ref scale mini<br>e minimum and maximum frequ | imum value and Al referenc<br>uencies. |

| P2.1.2 <sup>②</sup> | Al reference scale m | ID 145         |           |                |         |
|---------------------|----------------------|----------------|-----------|----------------|---------|
| Minimum value:      | RefScaleMin Hz       | Maximum value: | 400.00 Hz | Default value: | 0.00 Hz |

#### **Description:**

Defines the maximum frequency associated with 100% input from the analog input. Setting AI reference scale minimum value and AI reference scale maximum value both to zero will cause the analog input to scale to the minimum and maximum frequencies.

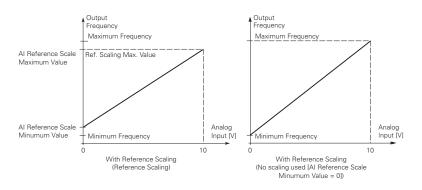

| P2.1.3 <sup>①②</sup> | IO terminal St                          | tart/Stop logic                                                             |                                      |                                                                                                    | ID 143                                                |
|----------------------|-----------------------------------------|-----------------------------------------------------------------------------|--------------------------------------|----------------------------------------------------------------------------------------------------|-------------------------------------------------------|
| Minimum value:       | N.A.                                    | Maximum value:                                                              | N.A.                                 | Default value:                                                                                                    | 0                                                     |
| Options:             | 1 = Start - revers<br>2 = Start - enabl | se: maintained input on start signal<br>e: maintained input on start signal | 1 to run forward<br>1 to run forward | ard and a maintained signal on start s<br>and a maintained signal on start sign<br>and a maintained signal on start signa<br>aal 1 uses a normally open start and st | al 2 for reverse.<br>Il 2 to enable the drive to run. |
| Description:         | Defines the func                        | tionality for start signal 1 and star                                       | signal 2. By det                     | ault, start signal 1 is DI1 and start sig                                                                                                    | nal 2 is DI2.                                         |
|                      |                                         |                                                                             |                                      | ninal start signal 2 = start reverse.<br>or start REV commands. When cont                                                                                            |                                                       |
|                      |                                         | 24V+ DIN1                                                                   | 20 ID190 - Start S                   | Signal: DigIN:1   ID143 Start Stop Logic: Sta                                                                                                    | rt Forward                                            |
|                      |                                         | DIN2                                                                        | 21 ID191- Start Si                   | gnal 2: DigIN:2   ID143   Start Stop Logic: Sta                                                                                                    | rt Reverse                                            |
|                      |                                         | CMA                                                                         | 24                                   |                                                                                                    |                                                       |
|                      |                                         | GND                                                                         | 12                                   |                                                                                                    |                                                       |

Table 57. Inputs (Cont.).

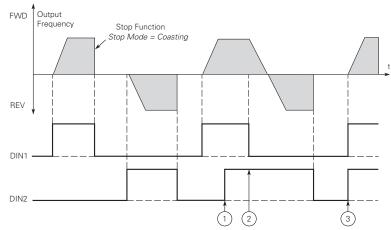

**Notes:** ① The first selected direction has the highest priority. ② When the DIN1 contact opens the direction of rotation

starts to change.

- (DIN1) and start reverse (DIN2) signals are active simultaneously the start forward signal (DIN1)
- 1 = P3.2: IO terminal start signal 1 = start forward P3.3: IO terminal start signal 2 = start reverse. This would be considered 2-wire control with a contact on start/stop, contact open it stops and direction on 2nd start signal.

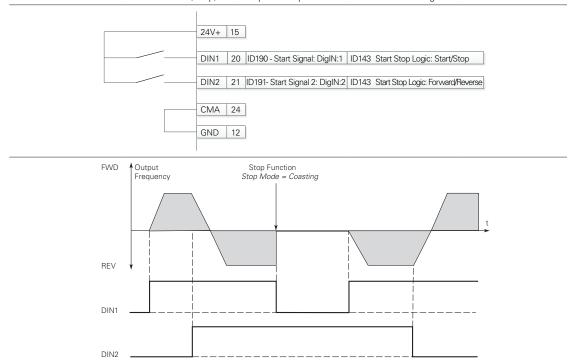

2 = P3.2: IO terminal start signal 1 = start forward - P3.3: IO terminal start signal 2 = start reverse. This would be considered 3-wire control with start signal 2 required to be closed to enable start on start signal 1.

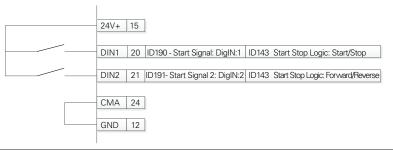

3 = Three-wire connection (pulse control): P3.2: IO terminal start signal 1 = start forward - P3.3: IO terminal start signal 2 = start reverse. This would be considered 3-wire control with start signal 1 being the start pulse and start signal 2 being the NC ston

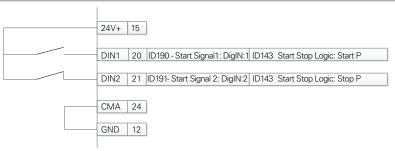

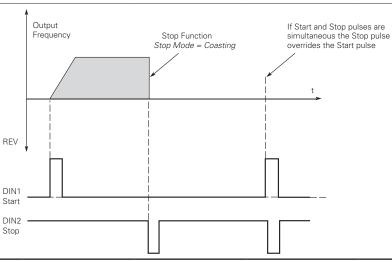

Table 57. Inputs (Cont.).

| P2.1.4 <sup>②</sup>                   | External fault 1 text                                                                                                    |                            |                            |                                                 | ID 2227                |
|---------------------------------------|----------------------------------------------------------------------------------------------------|----------------------------|----------------------------|-------------------------------------------------|------------------------|
| Minimum value:                        | N.A.                                                                                                    | Maximum value:             | N.A.                       | Default value:                                  | 0                      |
| Options:                              | 0 = External fault; 1 = Vibration cutout; 2 = High motor temperati 3 = Low pressure; 4 = High pressure; 5 = Low water; 6 = Damper interlock; 7 = Run enable; 8 = Freeze stat trip; 9 = Smoke detect; 10 = Seal leakage; 11 = Rod breakage; or 12 = Belt break.                                     | ure;                       |                            |                                                 |                        |
| Description:                          | Defines the text to be disp<br>PowerXpert inControl, or t                                                                                                    |                            | t 1 NO or NC is triggered. | This text will be viewable us                   | ing a remote keypad,   |
| P2.1.5 <sup>②</sup>                   | External fault 2 text                                                                                                    |                            |                            |                                                 | ID 2298                |
| Minimum value:                        | N.A.                                                                                                    | Maximum value:             | N.A.                       | Default value:                                  | 1                      |
| Options:                              | 0 = External fault;<br>1 = Vibration cutout;<br>2 = High motor temperati<br>3 = Low pressure;<br>4 = High pressure;<br>5 = Low water;<br>6 = Damper interlock;<br>7 = Run enable;<br>8 = Freeze stat trip;<br>9 = Smoke detect;<br>10 = Seal leakage;<br>11 = Rod breakage; or<br>12 = Belt break. |                            |                            |                                                 |                        |
| Description:                          | Defines the text to be disp<br>PowerXpert inControl, or t<br>External fault 3 text                                                                                                    |                            | t 2 NO or NC is triggered. | This text will be viewable us                   | ing a remote keypad,   |
| P2.1.6 <sup>②</sup><br>Minimum value: | N.A.                                                                                                    | Maximum value:             | N.A.                       | Default value:                                  | 2                      |
| Options:                              | 0 = External fault; 1 = Vibration cutout; 2 = High motor temperate; 3 = Low pressure; 4 = High pressure; 5 = Low water; 6 = Damper interlock; 7 = Run enable; 8 = Freeze stat trip; 9 = Smoke detect; 10 = Seal leakage; 11 = Rod breakage; or 12 = Belt break.                                    | ure;                       |                            |                                                 |                        |
| Description:                          | Defines the text to be disp<br>PowerXpert inControl, or t                                                                                                    |                            | t 3 NO or NC is triggered. | This text will be viewable us                   | ing a remote keypad,   |
| P2.1.7 <sup>②</sup>                   | Motor pot ramp time                                                                                                    |                            |                            |                                                 | ID 156                 |
| Minimum value:                        | 0.1 Hz/s                                                                                                    | Maximum value:             | 2,000.0 Hz/s               | Default value:                                  | 10.0 Hz/s              |
| Description:                          | Defines the speed of chan                                                                                                    | ge for the motor potention | meter reference value.     |                                                 |                        |
| P2.1.8 <sup>②</sup>                   | Motor pot reference r                                                                                                    | eset                       |                            |                                                 | ID 169                 |
| Vinimum value:                        | N.A.                                                                                                    | Maximum value:             | N.A.                       | Default value:                                  | 0                      |
| Options:                              | 0 = No reset - reference st<br>1 = Memory reset in stop to<br>2 = Memory reset in power                                                                                                    | and power down - referen   |                            | is stopped or the power is cy<br>red down only. | cled to the drive; or  |
| Description:                          | Defines how the motor po converter.                                                                                                    | t reference signal is hand | ed on shutting down freq   | uency converter output or pov                   | wering down the freque |

| P2.2 - Digital input. |                                                                                                    |                                                                                                    |                                                                                                    |                                                                                                    |                                                                                                    |
|-----------------------|----------------------------------------------------------------------------------------------------|----------------------------------------------------------------------------------------------------|----------------------------------------------------------------------------------------------------|----------------------------------------------------------------------------------------------------|----------------------------------------------------------------------------------------------------|
| P2.2.1 <sup>②</sup>   | DI1 function                                                                                                    |                                                                                                    |                                                                                                    |                                                                                                    | ID 1801                                                                                                    |
| Minimum value:        | N.A.                                                                                                    | Maximum value:                                                                                                    | N.A.                                                                                                    | Default value:                                                                                                    | 1                                                                                                    |
| Options:              | P2.1.3.  2 = IO terminal star P2.1.3.  3 = Reverse, when 9 4 = Ext. fault 1, whe 5 = Ext. fault 2, whe 6 = Ext. fault 3, whe 7 = Fault reset, whe 8 = Run enable, wh 9 = Preset speed B 10 = Preset speed B 12 = Jog enable, wh 13 = Accel. pot valu 14 = Decel. pot valu 15 = Reset pot zero, 16 = Accel./Decel. p 17 = Accel./Decel. p 18 = No access to p 19 = Remote contro 20 = Local control, 21 = Parameter 1/2 22 = Pl controller, w 23 = Pl setpoint sel 24 = Motor interloc 25 = Smoke mode, y 26 = Fire mode Ref. Ref. 2 will be a 28 = Fire mode reverbe be reverse. 29 = DC brake activ 30 = Preheat active | t signal 1, when the control sort signal 2, when the control sort signal 2, when the control sort signal 2, when the control sort signal 2, when the control sort signal 2, when closed, Ext. fault 1 will be a sen closed, Ext. fault 2 will be a sen closed, Ext. fault 3 will be a sen closed, the drive sill be a closed, the drive will allow a sen closed, the seven preset speeds are preset speeds are considered to the seven preset speeds are considered to the seven preset speeds are considered to the seven preset speeds are considered to the seven preset speeds are considered to the seven preset speeds are considered to the seven preset speeds are considered to the seven preset speeds are considered to the seven preset speeds are considered to seven preset speeds are considered to seven preset speeds are considered to seven closed, the motor potter when closed, when open, parameter set considered to seven closed, the drive will be seven closed, the drive will be considered to seven closed, motor will be when closed, motor will be when closed, the fire mode will be conclosed, the fire mode will be considered to the fire mode will be considered to the fire mode will be considered to the fire mode will be considered to the fire mode will be considered to the fire mode will be considered to the fire mode will be considered to the fire mode will be considered to the considered to the c | t pulse stop pulse, t tivated. Stivated. Stiva | inary inputs. This is least significabinary inputs. binary inputs. This is most significabinary inputs. This is most significateride the frequency reference. I increment at the rate defined by ill decrement at the rate defined by reset to zero. Issed. When closed, Accel./Decel. to the frequency and ignore changes to the setting in the drive. In the control place. In the control place. In the closed, parameter set 2 is active. It is open, fire mode Ref. 1 will be an another than the direction will be forward. We have the control will be forward. | erform the action defined by our in the reverse direction.  Int bit in that binary input.  Interpretation of the control of the control of th |
| Description:          | Defines the function                                                                                                    | of digital input 1.                                                                                                    |                                                                                                    |                                                                                                    | ID 4005                                                                                                    |
| P2.2.2 <sup>②</sup>   | DI1 invert                                                                                                    |                                                                                                    |                                                                                                    |                                                                                                    | ID 1802                                                                                                    |
| Minimum value:        | N.A.                                                                                                    | Maximum value:                                                                                                    | N.A.                                                                                                    | Default value:                                                                                                    | 0                                                                                                    |
| Options:              | 0 = Disabled; or<br>1 = Enabled.                                                                                                    |                                                                                                    |                                                                                                    |                                                                                                    |                                                                                                    |
| Description:          | When enabled the fi                                                                                                    | unction assigned to DI1 will be                                                                                                    | activated with the                                                                                                    | onnocite state of DI1                                                                                                    | ·                                                                                                    |

| P2.2.3 <sup>②</sup> | DI2 function                                                                                                    |                                                                                                    | <u> </u>                                                                                                    |                                                                                                    | ID 1803                                                                                                    |
|---------------------|----------------------------------------------------------------------------------------------------|----------------------------------------------------------------------------------------------------|----------------------------------------------------------------------------------------------------|----------------------------------------------------------------------------------------------------|----------------------------------------------------------------------------------------------------|
| Minimum value:      | N.A.                                                                                                    | Maximum value:                                                                                                    | N.A.                                                                                                    | Default value:                                                                                                    | 2                                                                                                    |
| Options:            | P2.1.3.  2 = IO terminal start s P2.1.3.  3 = Reverse, when St: 4 = Ext. fault 1, when 5 = Ext. fault 2, when 6 = Ext. fault 3, when 7 = Fault reset, when 8 = Run enable, when 9 = Preset speed B0, 10 = Preset speed B1, 11 = Preset speed B2, 12 = Jog enable, when 13 = Accel. pot value, 14 = Decel. pot value, 15 = Reset pot zero, w 16 = Accel./decel. tim 17 = Accel./decel. tim 17 = Accel. pot value, 19 = Remote control, who 19 = Remote control, who 19 = Remote control, who 21 = Parameter 1/2 Sc 22 = Pl controller, who 23 = Pl setpoint selec 24 = Motor interlock 10 = Fire mode, when 27 = Fire mode Ref. 1, Ref. 2 will be act 28 = Fire mode reverse be reverse. 29 = DC brake active, value for Ext. fault 2 = Preheat active, value for Ext. fault 2 = Fire mode active, value for Ext. fault 2 = Fire mode reverse 29 = DC brake active, value for Ext. fault 2 = Fire mode active, value for Ext. fault 2 = Fire mode reverse 29 = DC brake active, value for Ext. fault 2 = Fire mode active, value for Ext. fault 2 = Fire mode active for Ext. fault 2 = Fire mode active for Ext. fault 2 = Fire mode active for Ext. fault 2 = Fire mode active for Ext. fault 2 = Fire mode active for Ext. fault 2 = Fire mode active for Ext. fault 2 = Fire mode active for Ext. fault 2 = Fire mode active for Ext. fault 2 = Fire mode active for Ext. fault 2 = Fire mode active for Ext. fault 2 = Fire mode active for Ext. faul | ignal 1, when the control sou ignal 2, when the control sou art/Stop logic is set to three closed, Ext. fault 1 will be ac closed, Ext. fault 2 will be ac closed, Ext. fault 3 will be ac closed, Ext. fault 3 will be ac closed, Ext. fault 3 will be ac closed, Ext. fault 3 will be ac closed, Ext. fault 3 will be ac closed, the drive will allow a the seven preset speeds are sthe seven preset speeds are the seven preset speeds are not closed, the jog speed define when closed, the motor poten when closed, the motor poten when closed, the motor poten am, when closed, the drive will be not closed, the drive will be not closed, the drive will be not closed, the drive will be not closed, the drive will be not closed, the drive will force the closed, the drive will be not closed, the motor will en closed, smoke mode will le closed, fire mode will be act (2 Sel., when fire mode is active. | start pulse stop putivated. tivated. tivated. tivated. tivated. tivated. te reset. start command a start command a start comma | e binary inputs. This is least significante binary inputs. the binary inputs. This is most significante binary inputs. This is most significanter be binary inputs. This is most significanter be belowed the frequency reference, will increment at the rate defined by mill decrement at the rate defined by mill decrement at the rate defined by mill decrement at the rate defined by mill decrement at the rate defined by mill decrement at the rate defined by mill decrement at the rate defined by mill decrement from the decrement of the section of the section of t | rform the action defined by start in the reverse direction.  In the bit in that binary input. Into bit in that binary input. Into pot ramp time. Into pot ramp time. I |
| Description:        | Defines the function of                                                                                                    | digital input 2.                                                                                                    |                                                                                                    |                                                                                                    |                                                                                                    |
| P2.2.4 <sup>②</sup> | DI2 invert                                                                                                    |                                                                                                    |                                                                                                    |                                                                                                    | ID 1804                                                                                                    |
| Minimum value:      | N.A.                                                                                                    | Maximum value:                                                                                                    | N.A.                                                                                                    | Default value:                                                                                                    | 0                                                                                                    |
| Options:            | 0 = Disable; or<br>1 = Enable.                                                                                                    |                                                                                                    |                                                                                                    |                                                                                                    |                                                                                                    |
| Description:        | When enabled, the fun                                                                                                    | ction assigned to DI2 will be                                                                                                    | activated with th                                                                                                    | e opposite state of DI2.                                                                                                    |                                                                                                    |

| P2.2.5 <sup>2</sup> | DI3 function                                                                                                    |                                                                                                    |                                                                                                    |                                                                                                    | ID 1805                                                                                                    |
|---------------------|----------------------------------------------------------------------------------------------------|----------------------------------------------------------------------------------------------------|----------------------------------------------------------------------------------------------------|----------------------------------------------------------------------------------------------------|----------------------------------------------------------------------------------------------------|
| Minimum value:      | N.A.                                                                                                    | Maximum value:                                                                                                    | N.A.                                                                                                    | Default value:                                                                                                    | 4                                                                                                    |
| Options:            | P2.1.3.  2 = IO terminal star P2.1.3.  3 = Reverse, when if the star should be seen as the star fault 1, who is ext. fault 2, who is ext. fault 3, who is ext. fault 3, who is ext. fault 4, who is ext. fault 4, who is ex | t signal 1, when the control sout signal 2, when the control sout start/Stop logic is set to three en closed, Ext. fault 1 will be acted to see the closed, Ext. fault 2 will be acted to see the closed, Ext. fault 3 will be acted to see the closed, Ext. fault 3 will be acted to see the closed, Ext. fault 3 will be acted to see the closed, the drive shall allow a see the closed, the drive will allow a see the seven preset speeds are seed. The seven preset speeds are seed to see the seven preset speeds are seed. The seven preset speeds are seed to see the seven preset speeds are seed. The seven preset speeds are seed to see the seven preset speeds are seed to see the seven preset speeds are seed to see the seven preset speeds are seed to seed, the motor poten seed, when closed, the motor poten serious will be when closed, the drive will be when closed, the drive will be seet, when open, parameter see the seed to seed, the motor will when closed, the motor will when closed, smoke mode will see closed, fire mode will be act 1/2 Sel., when fire mode is act active. | start pulse stop pulsitivated. ctivated. ctivated. ctivated. se reset. a start command and selected via three be selected via three le selected via three le selected via three le selected via three le selected via three le selected via three le selected via three le selected via three le selected via three le selected via three le selected via three le selected via three le time 1 will be us will tiometer value will tiometer value will tiometer value will tiometer value will tiometer value will sel. time 1 will be us will hold the output is can be made to a reforced to the local cit to 1 is active. When the reference sour point 1 is active. We I be enabled to run, be active, itve, and this input is operaking will be active vill be active. | inary inputs. This is least significationary inputs. In this is most significationary inputs. This is most significationary inputs. This is most significationary inputs. This is most signification in the frequency reference. I increment at the rate defined by reset to zero.  I decrement at the rate defined by reset to zero.  I decrement at the rate defined by r | erform the action defined by a start in the reverse direction.  Int bit in that binary input.  Interpretation of the start in that binary input.  Interpretation of the start in that binary input.  Interpretation of the start in that binary input.  Interpretation of the start in that binary input.  Interpretation of the start in that binary input.  Interpretation of the start in that binary input.  Interpretation of the start in that binary input.  Interpretation of the start in that binary input.  Interpretation of the start in the start in that binary input.  Interpretation of the start in the start in that binary input.  Interpretation of the start in the start in that binary input.  Interpretation of the start in the start in that binary input.  Interpretation of the start in the start in that binary input.  Interpretation of the start in that binary input.  Interpretation of the start in that binary input.  Interpretation of the start in that binary input.  Interpretation of the start in that binary input.  Interpretation of the start in that binary input.  Interpretation of the start in that binary input.  Interpretation of the start in that binary input.  Interpretation of the start in that binary input.  Interpretation of the start in the start in that binary input.  Interpretation of the start in the start in the s |
| Description:        | Defines the function                                                                                                    | of digital input 3.                                                                                                    |                                                                                                    |                                                                                                    |                                                                                                    |
| P2.2.6 <sup>②</sup> | DI3 invert                                                                                                    |                                                                                                    |                                                                                                    |                                                                                                    | ID 1806                                                                                                    |
| Minimum value:      | N.A.                                                                                                    | Maximum value:                                                                                                    | N.A.                                                                                                    | Default value:                                                                                                    | 0                                                                                                    |
| Options:            | 0 = Disable; or<br>1 = Enable.                                                                                                    |                                                                                                    |                                                                                                    |                                                                                                    |                                                                                                    |
|                     |                                                                                                    |                                                                                                    |                                                                                                    |                                                                                                    |                                                                                                    |

| Provided Head of the Company of the Company of th   | P2.2.7 <sup>2</sup> | DI4 function                                                                                                    |                                                                                                    | <u> </u>                                                                                                    |                                                                                                    | ID 1807                                                                                                    |
|----------------------------------------------------------------------------------------------------|---------------------|----------------------------------------------------------------------------------------------------|----------------------------------------------------------------------------------------------------|----------------------------------------------------------------------------------------------------|----------------------------------------------------------------------------------------------------|----------------------------------------------------------------------------------------------------|
| 1 = 0 terminal start signal 1, when the control source is set to 10 terminal, this input when closed will perform the action defined by P2 1.3. 2 = 10 terminal start signal 3, when the control source is set to 10 terminal, this input when closed will perform the action defined by P2 1.3. 3 = Neverse, when Start/Stop logic is set to three start pulse stop pulse, this input will cause the drive to start in the reverse direction 4 = Ext, fault 2, when closed, Ext fault 1 will be activated. 6 = Ext, fault 2, when closed, Ext fault 1 will be activated. 6 = Ext, fault 3, when closed, Ext fault 3 will be activated. 7 = Fault reset, when closed, all active faults will be reset. 8 = Neu enable, when closed, the drive will allow a start command and be in the ready state. 9 = Preset speed B0, the seven preset speeds are selected via three binary inputs. This is least significant bit in that binary input. 10 = Preset speed B1, the seven preset speeds are selected via three binary inputs. 11 = Preset speed B1, the seven preset speeds are selected via three binary inputs. 12 = Jog enable, when closed, the go gspeed defined at P2.3.8 will override the frequery reference. 13 = Accel, pot value, when closed, the motor potentiometer value will increment at the rate defined by motor pot ramp time. 14 = Decel, pot value, when closed, the motor potentiometer value will corement at the rate defined by motor pot ramp time. 15 = Reset pot zero, when closed, the motor potentiometer value will carement at the rate defined by motor pot ramp time. 15 = Reset pot zero, when closed, the motor potentiometer value will carement at the rate defined by motor pot ramp time. 15 = Reset pot zero, when closed, the motor potentiometer value will carement at the rate defined by motor pot ramp time. 15 = Reset pot zero, when closed, the drive will be used. 17 = Accel./decel time set, when open, parameter set to zero. 18 = Accel./decel time set, when open, parameter set to zero. 29 = Potential caremater potential caremater and the province of the provi | Minimum value:      | N.A.                                                                                                    | Maximum value:                                                                                                    | N.A.                                                                                                    | Default value:                                                                                                    | 7                                                                                                    |
| P2.2.8 <sup>©</sup> Minimum value:  N.A.  Maximum value:  N.A.  Default value:  0  Options:  1 = Enable.                                                                                                    | Options:            | 1 = IO terminal star P2.1.3. 2 = IO terminal star P2.1.3. 3 = Reverse, when \$\frac{4}{2} = \text{Ext. fault 1, whe }\frac{5}{6} = \text{Ext. fault 2, whe }\frac{6}{6} = \text{Ext. fault 3, whe }\frac{7}{6} = \text{Fault reset, whe }\frac{8}{6} = \text{Rut reset, whe }\frac{8}{6} = \text{Rut reset, whe }\frac{8}{6} = \text{Rut reset, whe }\frac{8}{6} = \text{Rut reset} = \text{Preset speed B}\frac{10}{2} = \text{Preset speed B}\frac{12}{2} = \text{Jog enable, whe }\frac{13}{2} = \text{Accel. pot value }\frac{14}{2} = \text{Pot value }\frac{15}{2} = \text{Reset pot value }\frac{15}{2} = \text{Reset pot value }\frac{15}{2} = \text{Reset pot value }\frac{15}{2} = \text{Reset pot control }\frac{17}{2} = \text{Accel. /decel. to }\frac{17}{2} = \text{Remote control }\frac{20}{2} = \text{Pl controller, whe }\frac{23}{2} = \text{Pl controller, whe }\frac{23}{2} = \text{Pl controller, whe }\frac{23}{2} = \text{Pl controller, whe }\frac{25}{2} = \text{Smoke mode, whe }\frac{26}{2} = \text{Fire mode Ref. }\text{Ref. 2 will be a }\frac{28}{2} = \text{Fire mode revented be reverse.}\frac{29}{2} = \text{DC brake active }\frac{30}{2} = \text{Preheat active }\frac{20}{2} = \text{Preheat active }\frac{20}{2} = Preheat active | t signal 1, when the control sout signal 3, when the control sout signal 3, when the control sout signal 3, when the control sout signal 3, when the control sout signal 3, when the condition of the conclosed, Ext. fault 1 will be at en closed, Ext. fault 2 will be at en closed, Ext. fault 3 will be at en closed, the drive faults will be not closed, the drive will allow at the seven preset speeds are signal 2, the seven preset speeds are enclosed, the jog speed define, when closed, the motor potent when closed, the motor potent when closed, the motor potent when closed, the motor potent when closed, the drive will be when closed, the drive will be when closed, the drive will be when closed, the drive will be when closed, the drive will be when closed, the drive will be when closed, the drive will be set, when open, parameter set the closed, the motor will when closed, the motor will when closed, fire mode will be act 1/2 Sel., when fire mode is active a creation of the closed, preheat mode were the closed, preheat mode were controlled to the control of the control of the controlled to the controlled the controlled | start pulse stop positivated. ctivated. ctivated. ctivated. ctivated. ctivated. caster command a selected via three selected via three selected via three at P2.3.8 will contiometer value with the selected via three selected via three contiometer value with the contiometer value with the contiometer value with the contiometer value with the contiometer value with the contiometer value with the contiometer value with the contioned to the local to the local to the local to the local to the local to the local to the contioned to the local to the contioned to the local to the contioned to the local to the contioned to the local to the local to the loca | rminal, this input when closed will per ulse, this input will cause the drive to ulse, this input will cause the drive to ulse, this input will cause the drive to ulse, this inputs. This is least significate binary inputs. This is most significate binary inputs. This is most significate werride the frequency reference. Will increment at the rate defined by Il reset to zero.  used. When closed, accel./decel. tim will decrement at the rate defined by Il reset to zero.  used. When closed, accel./decel. tim will frequency and ignore changes to the any setting in the drive.  mote control place.  control place.  control place.  urce to Pl controller output.  When closed, setpoint 2 is active.  is open, fire mode Ref. 1 will be active.  the direction will be forward. We we. | erform the action defined by a start in the reverse direction.  In the bit in that binary input.  In the start in that binary input.  In the start in that binary input.  In the start in that binary input.  In the start in that binary input.  In the start in that binary input.  In the start in that binary input.  In the start in that binary input.  In the start in that binary input.  In the start in that binary input.  In the start in the reverse direction. |
| Minimum value: N.A. Maximum value: N.A. Default value: 0  Options: 0 = Disable; or 1 = Enable.                                                                                                    | Description:        | Defines the function                                                                                                    | of digital input 4.                                                                                                    |                                                                                                    |                                                                                                    |                                                                                                    |
| Options: 0 = Disable; or 1 = Enable.                                                                                                    | P2.2.8 <sup>②</sup> | DI4 invert                                                                                                    |                                                                                                    |                                                                                                    |                                                                                                    | ID 1808                                                                                                    |
| 1 = Enable.                                                                                                    | Minimum value:      | N.A.                                                                                                    | Maximum value:                                                                                                    | N.A.                                                                                                    | Default value:                                                                                                    | 0                                                                                                    |
| <b>Description:</b> When enabled, the function assigned to DI4 will be activated with the opposite state of DI4.                                                                                                    | Options:            |                                                                                                    |                                                                                                    |                                                                                                    |                                                                                                    |                                                                                                    |
|                                                                                                    | Description:        | When enabled, the for                                                                                                    | unction assigned to DI4 will be                                                                                                    | activated with th                                                                                                    | e opposite state of DI4.                                                                                                    |                                                                                                    |

| P2.2.9 <sup>②</sup>  | Virtual RO1 in                                                                                                    | put                                                                                                    |                                                                                                    |                                                                                                    | ID 1809                                                                                                    |
|----------------------|----------------------------------------------------------------------------------------------------|----------------------------------------------------------------------------------------------------|----------------------------------------------------------------------------------------------------|----------------------------------------------------------------------------------------------------|----------------------------------------------------------------------------------------------------|
| Minimum value:       | N.A.                                                                                                    | Maximum value:                                                                                                    | N.A.                                                                                                    | Default value:                                                                                                    | 0                                                                                                    |
| Options:             | P2.1.3. 2 = IO terminal: P2.1.3. 3 = Reverse, wh 4 = Ext. fault 1, 5 = Ext. fault 2, 6 = Ext. fault 3, 7 = Fault reset, 8 = Run enable, 9 = Preset spee 10 = Preset spee 11 = Preset spee 12 = Jog enable 13 = Accel. pot 14 = Decel. pot 15 = Reset pot 2 16 = Accel./dec 17 = Accel./dec 18 = No access 19 = Remote co 20 = Local contr 21 = Parameter 22 = PI controlle 23 = PI setpoint 24 = Motor inte 25 = Smoke moi 26 = Fire mode, 27 = Fire mode Ref. 2 will 28 = Fire mode be reverse 29 = DC brake a 30 = Preheat ac | start signal 1, when the control sous start signal 3, when the control sous start signal 3, when the control sous start signal 3, when the control sous start signal 3, when the control sous start signal 3, when closed, Ext. fault 1 will be at when closed, Ext. fault 2 will be at when closed, Ext. fault 3 will be at when closed, all active faults will I when closed, the drive will allow at dB0, the seven preset speeds are dB1, the seven preset speeds are at B1, the seven preset speeds are by when closed, the motor pote value, when closed, the motor pote value, when closed, the motor pote lt time set, when open, accel./decel. prohibit, when closed, the drive will be followed by the closed, the drive will be followed by the closed, the drive will be followed. When closed, the drive will be followed by the closed, the motor wild be when closed, the motor wild be when closed, the motor wild be when closed, smoke mode will when closed, fire mode will be act Ref. 1/2 Sel., when fire mode is active a sective. | start pulse stop putivated. ctivated. ctivated. ctivated. ctivated. start command and selected via three selected via three selected via three selected via three selected via three selected via three selected via three selected via three selected via three selected via three selected via three selected via three selected via three selected via three selected via three will onto the selected via three selected via three selected via three selected via three selected via three selected via three selected via the selected value will be cative. Whe the reference sout onto 1 is active. Whe the reference sout onto 1 is active. Whe the reference sout onto 1 is active. Whe the reference sout onto 1 is active. It is enabled to run be active. It is and this input is opposite the selected via three selected via three selected via | binary inputs. This is least significa binary inputs. This is most significa be binary inputs. This is most significate binary inputs. This is most significate verride the frequency reference. Fill increment at the rate defined by rill decrement at the rate defined by I reset to zero.  Issed. When closed, accel./decel. timust frequency and ignore changes to the tany setting in the drive. In the control place. Control place. Control place. It is active. In closed, Parameter set 2 is active. In the closed, setpoint 2 is active. In the direction will be forward. We re. | erform the action defined by a start in the reverse direction on the bit in that binary input.  In the start in that binary input.  In the start in that binary input.  In the start in that binary input.  In the start in that binary input.  In the start in that binary input.  In the start in that binary input.  In the start in that binary input.  In the start in that binary input.  In the start in that binary input.  In the start in that binary input.  In the start in the reverse direction |
| Description:         |                                                                                                    | tion of virtual RO1.                                                                                                    |                                                                                                    |                                                                                                    |                                                                                                    |
| P2.2.10 <sup>②</sup> | Virtual RO1 in                                                                                                    |                                                                                                    |                                                                                                    |                                                                                                    | ID 1810                                                                                                    |
| Minimum value:       | N.A.                                                                                                    | Maximum value:                                                                                                    | N.A.                                                                                                    | Default value:                                                                                                    | 0                                                                                                    |
| Options:             | 0 = Disable; or<br>1 = Enable.                                                                                                    |                                                                                                    |                                                                                                    |                                                                                                    |                                                                                                    |
| Description:         | When enabled, tl                                                                                                    |                                                                                                    |                                                                                                    |                                                                                                    |                                                                                                    |

| DO 0 44®                                                                                                    | Vintual BOO :                                                                                                    |                                                                                                    |                                                                                                    |                                                                         | ID 1811                                                                     |  |  |  |
|----------------------------------------------------------------------------------------------------|----------------------------------------------------------------------------------------------------|----------------------------------------------------------------------------------------------------|----------------------------------------------------------------------------------------------------|-------------------------------------------------------------------------|-----------------------------------------------------------------------------|--|--|--|
| P2.2.11 <sup>②</sup> Minimum value:                                                                                                    | Virtual RO2 input                                                                                                    | Maximum value:                                                                                                    | N.A.                                                                                                    | Default value:                                                          | 0                                                                           |  |  |  |
| Options:                                                                                                    |                                                                                                    |                                                                                                    | N.A.                                                                                                    | Delauit value.                                                          | U                                                                           |  |  |  |
| Options.                                                                                                    | 1 = IO terminal start                                                                                                    | 0 = Not used, no action. 1 = 10 terminal start signal 1, when the control source is set to 10 terminal, this input when closed will perform the action defined by                                                                                                    |                                                                                                    |                                                                         |                                                                             |  |  |  |
|                                                                                                    | P2.1.3.<br>2 = 10 terminal start                                                                                                    | t signal 3, when the control so                                                                                                    | urce is set to IO term                                                                                                    | inal, this input when closed will pe                                    | erform the action defined by                                                |  |  |  |
|                                                                                                    | P2.1.3.<br>3 = Reverse, when \$                                                                                                    | Start/Stop logic is set to three                                                                                                    | start pulse stop puls                                                                                                    | e, this input will cause the drive to                                   | start in the reverse direction.                                             |  |  |  |
|                                                                                                    | 4 = Ext. fault 1, whe                                                                                                    | en closed, Ext. fault 1 will be a<br>en closed, Ext. fault 2 will be a                                                                                                    | ctivated.                                                                                                    | -,                                                                      |                                                                             |  |  |  |
|                                                                                                    | 6 = Ext. fault 3, whe                                                                                                    | en closed, Ext. fault 3 will be a                                                                                                    | ctivated.                                                                                                    |                                                                         |                                                                             |  |  |  |
|                                                                                                    | 8 = Run enable, who                                                                                                    | en closed, all active faults will<br>en closed, the drive will allow                                                                                                    | a start command and                                                                                                    | be in the ready state.                                                  |                                                                             |  |  |  |
|                                                                                                    | 9 = Preset speed B0<br>10 = Preset speed B                                                                                                    | ), the seven preset speeds are<br>1, the seven preset speeds are                                                                                                    | selected via three bi<br>selected via three b                                                                                                 | nary inputs. This is least significar<br>inary inputs.                  | nt bit in that binary input.                                                |  |  |  |
|                                                                                                    | 11 = Preset speed B                                                                                                    |                                                                                                    | e selected via three b                                                                                                    | oinary inputs. This is most significa                                   | ant bit in that binary input.                                               |  |  |  |
|                                                                                                    | 13 = Accel. pot valu                                                                                                    | e, when closed, the motor pot                                                                                                    | entiometer value will                                                                                                    | increment at the rate defined by n                                      |                                                                             |  |  |  |
|                                                                                                    | 15 = Reset pot zero,                                                                                                    | when closed, the motor poter                                                                                                    | ntiometer value will r                                                                                                    |                                                                         |                                                                             |  |  |  |
|                                                                                                    |                                                                                                    |                                                                                                    |                                                                                                    | ed. When closed, accel./decel. tim<br>frequency and ignore changes to t |                                                                             |  |  |  |
|                                                                                                    | 18 = No access to p                                                                                                    | aram., when closed, no change<br>I, when closed, the drive will b                                                                                                    | es can be made to ar                                                                                                    | y setting in the drive.                                                 |                                                                             |  |  |  |
|                                                                                                    | 20 = Local control, v                                                                                                    | when closed, the drive will be                                                                                                    | forced to the local co                                                                                                    | introl placė.                                                           |                                                                             |  |  |  |
|                                                                                                    | 22 = PI controller, w                                                                                                    | hen closed, the drive will force                                                                                                    | e the reference sourc                                                                                                    | closed, Parameter set 2 is active.<br>se to PI controller output.       |                                                                             |  |  |  |
|                                                                                                    | 23 = PI setpoint sele<br>24 = Motor interlock                                                                                                    | ect, when open, parameter set<br>k 1, when closed, the motor wi                                                                                                    | point 1 is active. WI<br>II be enabled to run.                                                                                                | nen closed, setpoint 2 is active.                                       |                                                                             |  |  |  |
|                                                                                                    | 25 = Smoke mode, v                                                                                                    | when closed, smoke mode will                                                                                                    | be active.                                                                                                    |                                                                         |                                                                             |  |  |  |
|                                                                                                    | 27 = Fire mode Ref.                                                                                                    | 26 = Fire mode, when closed, fire mode will be active. 27 = Fire mode Ref. 1/2 Sel., when fire mode is active and this input is open, fire mode Ref. 1 will be active. When closed, fire mode                                                                                                    |                                                                                                    |                                                                         |                                                                             |  |  |  |
|                                                                                                    |                                                                                                    | Ref. 2 will be active.<br>28 = Fire mode reverse, when fire mode is active and this input is open, the direction will be forward. When closed, the direction will                                                                                                    |                                                                                                    |                                                                         |                                                                             |  |  |  |
|                                                                                                    |                                                                                                    | 136, William tille mode is detive i                                                                                                    | and this input is oper                                                                                                    | ı, the direction will be forward.  Wl                                   | hen closed, the direction will                                              |  |  |  |
|                                                                                                    | be reverse.                                                                                                    |                                                                                                    |                                                                                                    |                                                                         | hen closed, the direction will                                              |  |  |  |
|                                                                                                    | be reverse.<br>29 = DC brake active,<br>30 = Preheat active,                                                                                                    | e, when closed, DC injection b<br>, when closed, preheat mode v                                                                                                    | raking will be active.<br>vill be active.                                                                                                    |                                                                         | hen closed, the direction will                                              |  |  |  |
| Description:                                                                                                    | be reverse.<br>29 = DC brake active,<br>30 = Preheat active,<br>31 = Derag. enable,                                                                                                    | e, when closed, DC injection b<br>, when closed, preheat mode v<br>when closed, the Derag. cycle                                                                                                    | raking will be active.<br>vill be active.                                                                                                    |                                                                         | hen closed, the direction will                                              |  |  |  |
| Description:                                                                                                    | be reverse.<br>29 = DC brake active,<br>30 = Preheat active,                                                                                                    | e, when closed, DC injection b, when closed, preheat mode when closed, the Derag. cycle of virtual RO2.                                                                                                    | raking will be active.<br>vill be active.                                                                                                    |                                                                         | hen closed, the direction will                                              |  |  |  |
| <u>.</u>                                                                                                    | be reverse. 29 = DC brake active, 30 = Preheat active, 31 = Derag. enable, Defines the function                                                                                                    | e, when closed, DC injection b, when closed, preheat mode when closed, the Derag. cycle of virtual RO2.                                                                                                    | raking will be active. vill be active.                                                                                                    |                                                                         |                                                                             |  |  |  |
| P2.2.12 <sup>②</sup>                                                                                                    | be reverse. 29 = DC brake active, 30 = Preheat active, 31 = Derag. enable, Defines the function  Virtual RO2 invert                                                                                                    | e, when closed, DC injection b, when closed, preheat mode v when closed, the Derag. cycle of virtual RO2.                                                                                                    | raking will be active.<br>vill be active.<br>I for pumps will be in                                                                           | itiated.                                                                | ID 1810                                                                     |  |  |  |
| P2.2.12 <sup>②</sup> Minimum value:                                                                                                    | be reverse. 29 = DC brake active, 30 = Preheat active, 31 = Derag. enable, Defines the function  Virtual RO2 invertion  N.A.                                                                                                    | e, when closed, DC injection b, when closed, preheat mode v when closed, the Derag. cycle of virtual RO2.                                                                                                    | raking will be active.<br>vill be active.<br>I for pumps will be in                                                                           | itiated.                                                                | ID 1810                                                                     |  |  |  |
| P2.2.12 <sup>②</sup> Minimum value:                                                                                                    | be reverse.  29 = DC brake active, 30 = Preheat active, 31 = Derag. enable, Defines the function  Virtual RO2 invert  N.A.  0 = Disable; or 1 = Enable.                                                                                                    | e, when closed, DC injection b, when closed, preheat mode v when closed, the Derag. cycle of virtual RO2.   Maximum value:                                                                                                    | raking will be active.<br>vill be active.<br>for pumps will be in<br>N.A.                                                                     | itiated.                                                                | <b>ID 1810</b>                                                              |  |  |  |
| P2.2.12 <sup>©</sup> Minimum value: Options:                                                                                                    | be reverse.  29 = DC brake active, 30 = Preheat active, 31 = Derag. enable, Defines the function  Virtual RO2 invert  N.A.  0 = Disable; or 1 = Enable.                                                                                                    | e, when closed, DC injection b, when closed, preheat mode v when closed, the Derag. cycle of virtual RO2.   Maximum value:                                                                                                    | raking will be active.<br>vill be active.<br>for pumps will be in<br>N.A.                                                                     | Default value:                                                          | <b>ID 1810</b>                                                              |  |  |  |
| P2.2.12® Minimum value: Options: Description: P2.3 - Preset speed.                                                                                                    | be reverse.  29 = DC brake active, 30 = Preheat active, 31 = Derag. enable, Defines the function  Virtual RO2 invertor  N.A.  0 = Disable; or 1 = Enable.  When enabled, the form                                                                                                    | e, when closed, DC injection b, when closed, preheat mode v when closed, the Derag. cycle of virtual RO2.   Maximum value:                                                                                                    | raking will be active.<br>vill be active.<br>for pumps will be in<br>N.A.                                                                     | Default value:                                                          | I <b>D 1810</b> 0 al R02 input.                                             |  |  |  |
| P2.2.12 <sup>®</sup> Minimum value: Options:  Description:  P2.3 - Preset speed. P2.3.1 <sup>®</sup>                                                                                                    | be reverse.  29 = DC brake active, 30 = Preheat active, 31 = Derag. enable, Defines the function  Virtual RO2 invertor  N.A.  0 = Disable; or 1 = Enable.  When enabled, the for                                                                                                    | e, when closed, DC injection b, when closed, preheat mode v when closed, the Derag. cycle of virtual RO2.   Maximum value:  unction assigned to virtual RO2                                                                                                    | raking will be active. vill be active. for pumps will be in  N.A.  input will be activa                                                       | Default value: ted with the opposite state of virtu                     | ID 1810<br>0<br>al R02 input.                                               |  |  |  |
| P2.2.12® Minimum value: Options: Description: P2.3 - Preset speed. P2.3.1® Minimum value:                                                                                                    | be reverse.  29 = DC brake active, 30 = Preheat active, 31 = Derag. enable, Defines the function  Virtual RO2 invert  N.A.  0 = Disable; or 1 = Enable.  When enabled, the function  Preset speed 1  0.00 Hz                                                                                                    | e, when closed, DC injection b, when closed, preheat mode v when closed, the Derag. cycle of virtual RO2.  t  Maximum value:  Maximum value:  Maximum value:                                                                                                    | raking will be active. vill be active. for pumps will be in  N.A.  rinput will be activa                                                      | Default value:                                                          | I <b>D 1810</b> 0 al R02 input.                                             |  |  |  |
| P2.2.12 <sup>©</sup> Minimum value: Options:  Description:  P2.3 - Preset speed. P2.3.1 <sup>©</sup> Minimum value: Description:                                                                                                    | be reverse.  29 = DC brake active, 30 = Preheat active, 31 = Derag. enable, Defines the function  Virtual RO2 invertor  N.A.  0 = Disable; or 1 = Enable.  When enabled, the function  Preset speed 1  0.00 Hz  Preset speed is select                                                                                                    | e, when closed, DC injection b, when closed, preheat mode v when closed, the Derag. cycle of virtual RO2.   Maximum value:  unction assigned to virtual RO2                                                                                                    | raking will be active. vill be active. for pumps will be in  N.A.  rinput will be activa                                                      | Default value: ted with the opposite state of virtu                     | ID 1810<br>0<br>al R02 input.<br>ID 105<br>5.00 Hz                          |  |  |  |
| P2.2.12® Minimum value: Options:  Description:  P2.3 - Preset speed. P2.3.1® Minimum value: Description: P2.3.2®                                                                                                    | be reverse.  29 = DC brake active, 30 = Preheat active, 31 = Derag. enable, Defines the function  Virtual RO2 invert  N.A.  0 = Disable; or 1 = Enable.  When enabled, the function  Preset speed 1  0.00 Hz  Preset speed 2                                                                                                    | e, when closed, DC injection b, when closed, preheat mode v when closed, the Derag. cycle of virtual RO2.   Maximum value:  Maximum value:  Maximum value:                                                                                                    | raking will be active. vill be active. for pumps will be in  N.A.  2 input will be activa  MaxFreq Hz binary input.                           | Default value:  ted with the opposite state of virtue  Default value:   | ID 1810<br>0<br>aal R02 input.<br>ID 105<br>5.00 Hz                         |  |  |  |
| P2.2.12® Minimum value: Options:  Description:  P2.3 - Preset speed. P2.3.1® Minimum value: Description: P2.3.2® Minimum value:                                                                                                    | be reverse.  29 = DC brake active, 30 = Preheat active, 31 = Derag. enable, Defines the function  Virtual RO2 invertor  N.A.  0 = Disable; or 1 = Enable.  When enabled, the function  Preset speed 1  0.00 Hz  Preset speed 2  0.00 Hz                                                                                                    | e, when closed, DC injection b, when closed, preheat mode v when closed, the Derag. cycle of virtual RO2.  **Maximum value:**  **Maximum value:**  **Maximum value:**  **Maximum value:**  **Maximum value:**  **Maximum value:**  **Maximum value:**  **Maximum value:**  **Maximum value:**                                                                                                    | raking will be active. vill be active. for pumps will be in  N.A.  input will be activa  MaxFreq Hz  binary input.                            | Default value: ted with the opposite state of virtu                     | ID 1810<br>0<br>al R02 input.<br>ID 105<br>5.00 Hz                          |  |  |  |
| P2.2.12 <sup>©</sup> Minimum value: Options:  Description:  P2.3 - Preset speed. P2.3.1 <sup>©</sup> Minimum value: Description: P2.3.2 <sup>©</sup> Minimum value: Description:                                                                                                 | be reverse.  29 = DC brake active, 30 = Preheat active, 31 = Derag. enable, Defines the function  Virtual RO2 invertor  N.A.  0 = Disable; or 1 = Enable.  When enabled, the form  Preset speed 1  0.00 Hz  Preset speed 2  0.00 Hz  Preset speed is selected.                                                                                       | e, when closed, DC injection b, when closed, preheat mode v when closed, the Derag. cycle of virtual RO2.   Maximum value:  Maximum value:  Maximum value:                                                                                                    | raking will be active. vill be active. for pumps will be in  N.A.  input will be activa  MaxFreq Hz  binary input.                            | Default value:  ted with the opposite state of virtue  Default value:   | ID 1810 0 ral R02 input.  ID 105 5.00 Hz  ID 106 10.00 Hz                   |  |  |  |
| P2.2.12 <sup>®</sup> Minimum value: Options:  Description:  P2.3 - Preset speed. P2.3.1 <sup>®</sup> Minimum value: Description: P2.3.2 <sup>®</sup> Minimum value: Description: P2.3.3 <sup>®</sup>                                                                             | be reverse.  29 = DC brake active, 30 = Preheat active, 31 = Derag. enable, Defines the function  Virtual RO2 invertor  N.A.  0 = Disable; or 1 = Enable.  When enabled, the function  Preset speed 1  0.00 Hz  Preset speed 2  0.00 Hz  Preset speed is select  Preset speed is select  Preset speed 3                                              | e, when closed, DC injection be, when closed, preheat mode when closed, the Derag. cycle of virtual RO2.   Maximum value:  Maximum value:  Ited with digital inputs using a maximum value:  Ited with digital inputs using a maximum value:  Ited with digital inputs using a maximum value:  Ited with digital inputs using a maximum value:  Ited with digital inputs using a maximum value:                                                                                                  | raking will be active. vill be active. for pumps will be in  N.A.  2 input will be activa  MaxFreq Hz binary input.  MaxFreq Hz binary input. | Default value:  Default value:  Default value:  Default value:          | ID 1810 0  al R02 input.  ID 105 5.00 Hz  ID 106 10.00 Hz  ID 118           |  |  |  |
| P2.2.12 <sup>©</sup> Minimum value: Options:  Description:  P2.3 - Preset speed. P2.3.1 <sup>©</sup> Minimum value: Description: P2.3.2 <sup>©</sup> Minimum value: Description: P2.3.3 <sup>©</sup> Minimum value: Description: P2.3.3 <sup>©</sup> Minimum value:              | be reverse.  29 = DC brake active, 30 = Preheat active, 31 = Derag. enable, Defines the function  Virtual RO2 invertor  N.A.  0 = Disable; or 1 = Enable.  When enabled, the function  Preset speed 1  0.00 Hz  Preset speed 2  0.00 Hz  Preset speed is select  Preset speed 3  0.00 Hz                                                             | e, when closed, DC injection b, when closed, preheat mode when closed, the Derag. cycle of virtual RO2.  **Maximum value:**  **Maximum value:**  **Maximum value:**  **Maximum value:**  **Maximum value:**  **Sted with digital inputs using a maximum value:**  **Sted with digital inputs using a maximum value:**  **Sted with digital inputs using a maximum value:**  **Maximum value:**                                                                                                  | raking will be active. vill be active. for pumps will be in  N.A.  Input will be activa  MaxFreq Hz  binary input.  MaxFreq Hz  binary input. | Default value:  ted with the opposite state of virtue  Default value:   | ID 1810 0 ral R02 input.  ID 105 5.00 Hz  ID 106 10.00 Hz                   |  |  |  |
| P2.2.12® Minimum value: Options:  Description:  P2.3 - Preset speed. P2.3.1® Minimum value: Description: P2.3.2® Minimum value: Description: P2.3.3® Minimum value: Description: P2.3.3® Minimum value: Description:                                                             | be reverse.  29 = DC brake active, 30 = Preheat active, 31 = Derag. enable, Defines the function  Virtual RO2 invertor  N.A.  0 = Disable; or 1 = Enable.  When enabled, the form  Preset speed 1  0.00 Hz  Preset speed is select  Preset speed 3  0.00 Hz  Preset speed is select  Preset speed 3  0.00 Hz  Preset speed is select  Preset speed 3 | e, when closed, DC injection be, when closed, preheat mode when closed, the Derag. cycle of virtual RO2.   Maximum value:  Maximum value:  Ited with digital inputs using a maximum value:  Ited with digital inputs using a maximum value:  Ited with digital inputs using a maximum value:  Ited with digital inputs using a maximum value:  Ited with digital inputs using a maximum value:                                                                                                  | raking will be active. vill be active. for pumps will be in  N.A.  Input will be activa  MaxFreq Hz  binary input.  MaxFreq Hz  binary input. | Default value:  Default value:  Default value:  Default value:          | ID 1810 0  ral R02 input.  ID 105 5.00 Hz  ID 106 10.00 Hz  ID 118 15.00 Hz |  |  |  |
| P2.2.12® Minimum value: Options:  Description:  P2.3 - Preset speed. P2.3.1® Minimum value: Description: P2.3.2® Minimum value: Description: P2.3.3® Minimum value: Description: P2.3.4®                                                                                         | be reverse.  29 = DC brake active, 30 = Preheat active, 31 = Derag. enable, Defines the function  Virtual RO2 invertor  N.A.  0 = Disable; or 1 = Enable.  When enabled, the function  Preset speed 1  0.00 Hz  Preset speed 2  0.00 Hz  Preset speed is select  Preset speed 3  0.00 Hz                                                             | e, when closed, DC injection be, when closed, preheat mode when closed, the Derag. cycle of virtual RO2.  Maximum value:  Maximum value:  Ited with digital inputs using a maximum value:  Ited with digital inputs using a maximum value:  Ited with digital inputs using a maximum value:  Ited with digital inputs using a maximum value:  Ited with digital inputs using a maximum value:  Ited with digital inputs using a maximum value:  Ited with digital inputs using a maximum value: | raking will be active. vill be active. for pumps will be in  N.A.  Input will be activa  MaxFreq Hz  binary input.  MaxFreq Hz  binary input. | Default value:  Default value:  Default value:  Default value:          | ID 1810 0  al R02 input.  ID 105 5.00 Hz  ID 106 10.00 Hz  ID 118           |  |  |  |
| P2.2.12 <sup>©</sup> Minimum value: Options:  Description:  P2.3 - Preset speed. P2.3.1 <sup>©</sup> Minimum value: Description: P2.3.2 <sup>©</sup> Minimum value: Description: P2.3.3 <sup>©</sup> Minimum value: Description: P2.3.3 <sup>©</sup> Minimum value: Description: | be reverse.  29 = DC brake active, 30 = Preheat active, 31 = Derag. enable, Defines the function  Virtual RO2 invertor  N.A.  0 = Disable; or 1 = Enable.  When enabled, the form  Preset speed 1  0.00 Hz  Preset speed is select  Preset speed 3  0.00 Hz  Preset speed is select  Preset speed 3  0.00 Hz  Preset speed is select  Preset speed 3 | e, when closed, DC injection b, when closed, preheat mode when closed, the Derag. cycle of virtual RO2.  **Maximum value:**  **Maximum value:**  **Maximum value:**  **Maximum value:**  **Maximum value:**  **Sted with digital inputs using a maximum value:**  **Sted with digital inputs using a maximum value:**  **Sted with digital inputs using a maximum value:**  **Maximum value:**                                                                                                  | raking will be active. vill be active. for pumps will be in  N.A.  Input will be activa  MaxFreq Hz  binary input.  MaxFreq Hz  binary input. | Default value:  Default value:  Default value:  Default value:          | ID 1810 0  ral R02 input.  ID 105 5.00 Hz  ID 106 10.00 Hz  ID 118 15.00 Hz |  |  |  |

| P2.3.5 <sup>2</sup> | Preset speed 5        |                                                                       |               |                              | ID 120                  |
|---------------------|-----------------------|-----------------------------------------------------------------------|---------------|------------------------------|-------------------------|
| Minimum value:      | 0.00 Hz               | Maximum value:                                                        | MaxFreq Hz    | Default value:               | 25.00 Hz                |
| Description:        | Preset speed is selec | cted with digital inputs using a                                      | binary input. |                              |                         |
| P2.3.6 <sup>②</sup> | Preset speed 6        | '                                                                     |               |                              | ID 121                  |
| Minimum value:      | 0.00 Hz               | Maximum value:                                                        | MaxFreq Hz    | Default value:               | 30.00 Hz                |
| Description:        | Preset speed is selec | cted with digital inputs using a                                      | binary input. |                              |                         |
| P2.3.7 <sup>②</sup> | Preset speed 7        |                                                                       |               |                              | ID 122                  |
| Minimum value:      | 0.00 Hz               | Maximum value:                                                        | MaxFreq Hz    | Default value:               | 35.00 Hz                |
| Description:        | Preset speed is selec | cted with digital inputs using a                                      | binary input. |                              |                         |
| P2.3.8 <sup>②</sup> | Jog reference         |                                                                       |               |                              | ID 117                  |
| Minimum value:      | MinFreq Hz            | Maximum value:                                                        | MaxFreq Hz    | Default value:               | 0.00 Hz                 |
| Description:        |                       | speed set point - this speed is so<br>so to this speed, input removed |               | input programmed for jogging | speed. When enabled, th |

#### P2.4 - Al settings.

| P2.4.1         | Al mode                            | '              | '    | ,              | ID 222 |
|----------------|------------------------------------|----------------|------|----------------|--------|
| Minimum value: | N.A.                               | Maximum value: | N.A. | Default value: | 1      |
| Options:       | 0 = 0 - 20 mA; or<br>1 = 0 - 10 V. |                |      |                |        |
|                |                                    |                |      |                |        |

#### **Description:**

Defines the analog input mode to current or voltage the DIP switches on control board will need to be set to the same mode as this parameter.

\*DM1 PRO CN5 terminals 8 and 9 for current or voltage, also need to set DIP switches SW2 2 and 3 on control board, near the RJ45 port.

DIP switches SW2 2 and 3 off for voltage.

Current mode, if using the  $\pm 10$  V supply on CN5 terminals 13 of the DM1 / DM1 Pro, it will require DIP switches SW2 2 and 3 on to complete the current loop. When doing a current loop with an external supply, the DIP switches SW2 2 off and 3 on.

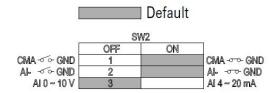

Table 57. Inputs (Cont.).

| P2.4.2 <sup>②</sup> | Al signal range                                        | Al signal range                                                      |      |                |   |  |  |
|---------------------|--------------------------------------------------------|----------------------------------------------------------------------|------|----------------|---|--|--|
| Minimum value:      | N.A.                                                   | Maximum value:                                                       | N.A. | Default value: | 0 |  |  |
| Options:            | 0 = 0-100%/0-20<br>1 = 20-100%/4-20<br>2 = Customized. |                                                                      |      |                |   |  |  |
| Description:        | With this parame                                       | With this parameter, you can select the analog input 1 signal range. |      |                |   |  |  |

For selection "Customized," see "AI Custom Min" and "AI Custom Max", this enables a customized signal range.

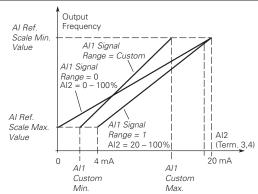

| P2.4.3 <sup>②</sup> | Al custom minimu      | m                              |                            | ,                        | ID 176  |
|---------------------|-----------------------|--------------------------------|----------------------------|--------------------------|---------|
| Minimum value:      | 0.00%                 | Maximum value:                 | Ai1CustomMax %             | Default value:           | 0.00%   |
| Descriptions:       | Defines the minimum   | percentage for the input range | e to be associated with Al | reference minimum scale. |         |
| P2.4.4 <sup>2</sup> | Al custom maximin     | n                              | '                          | ,                        | ID 177  |
| Minimum value:      | Ai1CustomMin %        | Maximum value:                 | 100.00%                    | Default value:           | 100.00% |
| Descriptions:       | Defines the minimum p | percentage for the input range | e to be associated with Al | reference maximum scale. |         |
| P2.4.5 <sup>②</sup> | Al filter time        | ,                              | ,                          | ,                        | ID 174  |
| Minimum value:      | 0.00 s                | Maximum value:                 | 10.00 s                    | Default value:           | 0.10 s  |

**Descriptions:** 

Defines the filter time applied to the analog input signal, zero equals no filtering.

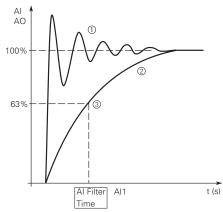

Notes: ① Analog signal with faults (unfiltered).

- <sup>②</sup> Filtered analog signal.
- 3 Filter time constant at 63% of the set value.

Table 57. Inputs (Cont.).

| P2.4.6 <sup>②</sup> | Al signal invert                  |                | ,              | ID 181 |
|---------------------|-----------------------------------|----------------|----------------|--------|
| Minimum value:      |                                   | Maximum value: | Default value: | 0      |
| Options:            | 0 = Not invert; or<br>1 = Invert. |                |                |        |

**Descriptions:** 

Defines the filter time applied to the analog input signal, zero equals no filtering.

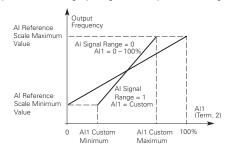

### Al1 Signal Inversion

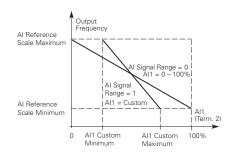

### Maximum Al1 signal = minimum set speed. Minimum Al1 signal = maximum set speed.

| P2.4.7 <sup>②</sup> | Al joystick hys | Al joystick hysteresis |        |                |       |  |  |
|---------------------|-----------------|------------------------|--------|----------------|-------|--|--|
| Minimum value:      | 0.00%           | Maximum value:         | 20.00% | Default value: | 0.00% |  |  |

**Descriptions:** 

Defines the joystick hysteresis - when the analog input is within this range, the drive will interpret this as a zero speed reference.

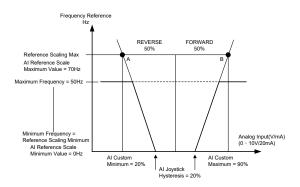

| P2.4.8 <sup>②</sup> | Al sleep limit |                |         |                | ID 179 |
|---------------------|----------------|----------------|---------|----------------|--------|
| Minimum value:      | 0.00%          | Maximum value: | 100.00% | Default value: | 0.00%  |

#### **Descriptions:**

Defines the sleep level of the analog input - if the analog input signal is below this level for a time greater than the analog sleep delay, the drive will transition to a sleep state and restart when the analog input increases above this level.

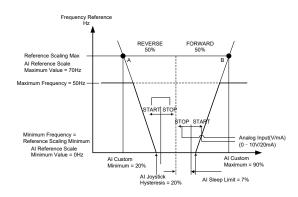

| P2.4.9 <sup>②</sup>  | Al sleep delay                                                                                                    |                |          |                | ID 180 |    |  |
|----------------------|----------------------------------------------------------------------------------------------------|----------------|----------|----------------|--------|----|--|
| Minimum value:       | 0.00 s                                                                                                    | Maximum value: | 320.00 s | Default value: | 0.00 s |    |  |
| Descriptions:        | Defines the delay for the analog input sleep level.                                                                                                    |                |          |                |        |    |  |
| P2.4.10 <sup>②</sup> | Al joystick offs                                                                                                    | et             | ,        | '              | ID 133 |    |  |
| Minimum value:       | -50.00%                                                                                                    | Maximum value: | 50.00%   | Default value: | 0.00%  |    |  |
| Descriptions:        | Joysticks zero point by default is the middle of Al range. Joystick offset defines how much the zero point is moved in the forward reverse from this analog input center point. |                |          |                |        | or |  |

#### P2.5 - Drive reference pot.

| P2.5.1 <sup>②</sup> | Pot custom minimu                                                                                    | m                                                                                      |                         |                               | ID 1814 |  |  |  |
|---------------------|----------------------------------------------------------------------------------------------------|----------------------------------------------------------------------------------------|-------------------------|-------------------------------|---------|--|--|--|
| Minimum value:      | 0.00%                                                                                                | Maximum value:                                                                         | 100.00%                 | Default value:                | 20.00%  |  |  |  |
| Description:        | Defines the minimum pe                                                                               | ercentage for the input rang                                                           | e to be associated with | h Al reference minimum scale. |         |  |  |  |
| P2.5.2 <sup>②</sup> | Pot custom maximi                                                                                    | m                                                                                      |                         |                               | ID 1815 |  |  |  |
| Minimum value:      | 0.00%                                                                                                | Maximum value:                                                                         | 100.00%                 | Default value:                | 100.00% |  |  |  |
| Description:        | Defines the maximum percentage for the input range to be associated with AI reference maximum scale. |                                                                                        |                         |                               |         |  |  |  |
| P2.5.3 <sup>②</sup> | Pot filter time                                                                                      | ,                                                                                      |                         |                               | ID 1816 |  |  |  |
| Minimum value:      | 0.00 s                                                                                               | Maximum value:                                                                         | 10.00 s                 | Default value:                | 1.00 s  |  |  |  |
| Description:        | Defines the filter time a                                                                            | Defines the filter time applied to the analog input signal - zero equals no filtering. |                         |                               |         |  |  |  |

<sup>&</sup>lt;sup>①</sup> Parameter value can only be changed after the drive has stopped. <sup>②</sup> Parameter value will be set to be default when changing macros.

## Table 58. Outputs.

| P3.1 - Digital output.              |                                                                                                    |                                                                                                    |                                                                                                    |                                                                                                |         |  |  |
|-------------------------------------|----------------------------------------------------------------------------------------------------|----------------------------------------------------------------------------------------------------|----------------------------------------------------------------------------------------------------|------------------------------------------------------------------------------------------------|---------|--|--|
| P3.1.1 <sup>②</sup>                 | RO1 function                                                                                                    |                                                                                                    |                                                                                                    |                                                                                                | ID 152  |  |  |
| Minimum value:                      | N.A.                                                                                                    | Maximum value:                                                                                                    | N.A.                                                                                                    | Default value:                                                                                 | 2       |  |  |
| Options:                            | 6 = Reverse - drive is 7 = At speed - the ou 8 = Zero frequency - 9 = Frequency limit si 10 = PI supervision - 11 = Torque limit supe 12 = Reference limit supe 14 = Temperature lim 15 = Analog input sup 16 = Motor current su 17 = Over heat fault - 18 = Over volt regulal 20 = Under volt regulal 20 = Under volt regulal 21 = 4 mA fault - 4 m 22 = External fault - 6 23 = Motor thermal fault - 6 23 = Motor thermal fault - 6 24 = STO fault output 25 = Control from IO 26 = Remote control 27 = Un-requested ro 28 = Fire mode - drive 29 = Damper control 30 = Valve control - v 31 = Jog speed - driv 32 = Fieldbus input 1 33 = Fieldbus input 1 33 = Fieldbus input 2 34 = DC charge switc 35 = Preheat active - 36 = Cold weather ac 37 = PI sleep - PI con 38 = 2nd stage ramp 39 = Prime pump acti 40 = Master drive state 41 = Slave drive state 43 = Single drive con | eady for operation; aing; lited; e is not faulted; as a warning message; outputting reverse phase rota tput frequency has reached the drive output is at zero frequency pervision - supervision for freesupervision for Pl controller is ervision - supervision for rore supervision - supervision for rore supervision - supervision for powe it supervision - supervision for mo drive over heat fault has occular - over current regulator is ervision - supervision for mo drive over heat fault has occular - over current regulator is enable ar - under volt regulator is enable ar - under volt regulator is enab fa fault has occurred; external fault has occurred; ault - motor thermal fault has ot esternal fault has occurred; ault - motor thermal fault has of esternal fault has occurred; ault - motor thermal fault has of esternal fault has occurred; ault - motor thermal fault has of esternal fault has occurred; ault - motor thermal fault has of esternal fault has occurred; ault - motor thermal fault has of esternal fault has occurred; ault - motor thermal fault has occurred; ault - motor thermal fault has | e set reference; cy; quency limit 1 is activated; e limit; ference limit; limit; drive temperature lir og input limit; or current limit; ured; enabled; d; eled; excurred; vated; nand location; ection isn't the same  word; s closed; ted; tive; . time 2 is active; ump mode; drive in the multi-pump cictor is open or close | nit;  as the reference direction;  p control mode; ontrol mode; or in multi-pump control mode. |         |  |  |
| Description:<br>P3.1.2 <sup>2</sup> | RO1 on delay                                                                                                    | associated with changing the                                                                                                    | iale of relay output                                                                                                    | I                                                                                              | ID 2112 |  |  |
| Minimum value:                      | 0.0 s                                                                                                    | Maximum value:                                                                                                    | 320.0 s                                                                                                    | Default value:                                                                                 | 0.0 s   |  |  |
| Description:                        |                                                                                                    |                                                                                                    |                                                                                                    | Soldait value.                                                                                 | 0.0 3   |  |  |
| P3.1.3 <sup>2</sup>                 | Delay time for R01 relay to turn on after signal received.  R01 off delay  ID 2113                                                                                                    |                                                                                                    |                                                                                                    |                                                                                                |         |  |  |
| Minimum value:                      | 0.0 s                                                                                                    | Maximum value:                                                                                                    | 320.0 s                                                                                                    | Default value:                                                                                 | 0.0 s   |  |  |
|                                     | 0.0 0                                                                                                    |                                                                                                    | 320.00                                                                                                    |                                                                                                | 0.0 0   |  |  |

Table 58. Outputs (Cont.).

| P3.1.4 <sup>②</sup>                | RO2 function                                                                                                    |                                |                       |                | ID 153  |  |  |  |  |  |
|------------------------------------|----------------------------------------------------------------------------------------------------|--------------------------------|-----------------------|----------------|---------|--|--|--|--|--|
| Minimum value:                     | N.A.                                                                                                    | Maximum value:                 | N.A.                  | Default value: | 3       |  |  |  |  |  |
| Options:                           | 1 = Ready - drive is ready for operation; 2 = Run - drive is running; 3 = Fault - drive is running; 4 = Fault invert - drive is not faulted; 4 = Fault invert - drive is not faulted; 5 = Warning - drive has a warning message; 6 = Reverse - drive is outputting reverse phase rotation; 7 = At speed - the output frequency has reached the set reference; 8 = Zero frequency - drive output is at zero frequency; 9 = Frequency limit supervision - supervision for frequency limit 1 is activated; 10 = Pl supervision - supervision for frequency limit 1; 12 = Reference limit supervision - supervision for reque limit; 13 = Power limit supervision - supervision for reque limit; 14 = Temperature limit supervision - supervision for reque limit; 15 = Analog input supervision - supervision for drive temperature limit; 16 = Motor current supervision - supervision for motor current limit; 17 = Over heat fault - drive over heat fault has occurred; 18 = Over current regular - over volt regulator is enabled; 19 = Over volt regular - over volt regulator is enabled; 20 = Under volt regular - over volt regulator is enabled; 21 = 4 mA fault - 4 mA fault has occurred; 22 = External fault - drive orque Off input is activated; 23 = Motor thermal fault - motor thermal fault has occurred; 24 = STO fault output - safe torque Off input is activated; 25 = Control from IO - I/O is the selected start command location; 26 = Remote control - remote is the control place; 27 = Un-requested rotation direction - the active direction isn't the same as the reference direction; 31 = Fire mode - drive is in fire mode; 32 = Polation in the surface of the safe is a selection; 33 = Fieldbus input 1 - controled by fieldbus control word; 34 = DC charge switch close - DC pre-charge relay is closed; 35 = Preheat active - preheat control mode is active; 39 = Prime pump active - drive is in in pime pump mode; 40 = Master drive state - indicates it is the sake drive in the multi-pump control mode; 41 = Slave drive state - indicates it is the sake drive in the multi-pump |                                |                       |                |         |  |  |  |  |  |
| Description:                       |                                                                                                    | sociated with changing the s   | state of relay output | I Z.           | ID 2114 |  |  |  |  |  |
| P3.1.5 <sup>©</sup> Minimum value: | RO2 on delay                                                                                                    | Maximum value:                 | 220.0 -               | Default value: |         |  |  |  |  |  |
|                                    | 0.0 s                                                                                                    |                                | 320.0 s               | Detault value: | 0.0 s   |  |  |  |  |  |
| Description:                       | 1                                                                                                    | y to turn on after signal rece | ervea.                |                | ID 211E |  |  |  |  |  |
| P3.1.6 <sup>②</sup>                | RO2 off delay                                                                                                    |                                | 200.5                 | B. C. V. C.    | ID 2115 |  |  |  |  |  |
| Minimum value:                     | 0.0 s                                                                                                    | Maximum value:                 | 320.0 s               | Default value: | 0.0 s   |  |  |  |  |  |
| Description:                       | •                                                                                                    | y to turn off after signal rem | ioved.                |                |         |  |  |  |  |  |
| P3.1.7 <sup>②</sup>                | RO2 reverse                                                                                                    |                                |                       |                | ID 2118 |  |  |  |  |  |
| Minimum value:                     | N.A.                                                                                                    | Maximum value:                 | N.A.                  | Default value: | 0       |  |  |  |  |  |
| Options:                           | 0 = No; or<br>1 = Yes.                                                                                                    |                                |                       |                |         |  |  |  |  |  |
|                                    |                                                                                                    |                                |                       |                |         |  |  |  |  |  |

Table 58. Outputs (Cont.).

| P3.1.8 <sup>②</sup> | Virtual RO1 f                                                                                                    | ID 2463                                 |                                                                                                    |                                                                         |   |
|---------------------|----------------------------------------------------------------------------------------------------|-----------------------------------------|----------------------------------------------------------------------------------------------------|-------------------------------------------------------------------------|---|
| Minimum value:      | N.A.                                                                                                    | Maximum value:                          | N.A.                                                                                                    | Default value:                                                          | 2 |
| Options:            | 2 = Run - 'drive i 3 = Fault - drive 4 = Fault invert 5 = Warning - di 6 = Reverse - th 7 = At speed - tl 8 = Zero frequer 9 = Frequency li 10 = Pl supervis 11 = Torque limi 12 = Reference 13 = Power limit 14 = Temperatur 15 = Analog inpi 16 = Motor curri 17 = Over heat f 18 = Over curre 19 = Over volt re 20 = Under volt 21 = 4 mA fault 22 = External fa 23 = Motor ther 24 = STO fault o 25 = Control fro 26 = Remode - o 27 = Unrequeste 28 = Fire mode - o 29 = Damper co 30 = Valve contri 31 = Jog speed 32 = Fieldbus in 33 = Fieldbus in 34 = DC charge 35 = Preheat ac 36 = Cold weath 37 = Pl sleep - P 38 = 2nd stage 39 = Prime pum 40 = Master driv 41 = Slave drive | e is ready for operation;<br>s running; | set reference; y; quency limit 1 is ac ictivated; e limit; ference limit; limit; drive temperature g input limit; or current limit; rred; enabled; d; ccurred; ated; hand location; ction is not the sar s closed; ted; ive; i. time 2 is active; imp mode; live in the multi-put in the multi-put in the multi-put | limit;  me as the reference direction;  ump control mode; control mode; |   |
|                     | 1                                                                                                    |                                         |                                                                                                    |                                                                         |   |

Table 58. Outputs (Cont.).

| P3.1.9 <sup>②</sup> | Virtual RO2 function                                                                                                    | ID 2464                                                                                                    |                                                                                                    |                                                                                                    |   |
|---------------------|----------------------------------------------------------------------------------------------------|----------------------------------------------------------------------------------------------------|----------------------------------------------------------------------------------------------------|----------------------------------------------------------------------------------------------------|---|
| Minimum value:      | N.A.                                                                                                    | Maximum value:                                                                                                    | N.A.                                                                                                    | Default value:                                                                                              | 2 |
| Options:            | 7 = At speed - the output 8 = Zero frequency - di 9 = Frequency limit sup 10 = Pl supervision - su 11 = Torque limit super 12 = Reference limit super 13 = Power limit super 14 = Temperature limit 15 = Analog input supe 16 = Motor current sup 17 = Over heat fault - 0 | ady for operation; ng; ted; is not faulted; s a warning message; is outputting reverse phase rout frequency has reached the rive output is at zero frequence pervision - supervision for frequency is not for preservision - supervision for torque appropriation - supervision for power supervision - supervision for power supervision - supervision for power supervision - supervision for power supervision - supervision for motoric supervision - supervision for motoric supervision for motoric fault has occurred; ult - motor thermal fault has occurred; ult - motor thermal fault has oc | set reference; y; juency limit 1 is ac ctivated; e limit; erence limit; limit; drive temperature g input limit; or current limit; rred; enabled; d; enabled; d; ccurred; and location; ction is not the sa s closed; ted; ive; . time 2 is active; imp mode; lrive in the multi-pum; ctor is open or clo | limit;  me as the reference direction;  ump control mode; o control mode; or se in multi-pump control mode. |   |
| Description:        | Defines the function a                                                                                                    | ssociated with changing the s                                                                                                    | tate of virtual RO.                                                                                                    |                                                                                                    |   |

### P3.2 - Supervisions.

| P3.2.1 <sup>2</sup> | Frequency limit                                                                                             | ID 154         |      |                |         |  |  |
|---------------------|----------------------------------------------------------------------------------------------------|----------------|------|----------------|---------|--|--|
| Minimum value:      | N.A.                                                                                                    | Maximum value: | N.A. | Default value: | 0       |  |  |
| Options:            | 0 = No limit;<br>1 = Low limit super<br>2 = High limit Supe                                                 |                |      |                |         |  |  |
| Description:        | Selects how the drives frequency limit supervision controller functions.                                    |                |      |                |         |  |  |
| P3.2.2 <sup>②</sup> | Frequency limit                                                                                             | display        | ,    | ,              | ID 1821 |  |  |
| Minimum value:      | N.A.                                                                                                    | Maximum value: | N.A. | Default value: | 0       |  |  |
| Options:            | 0 = Enable D0;<br>1 = Warning (W/0 S)/enable D0;<br>2 = Warning (W S)/enable D0; or<br>3 = Fault/enable D0. |                |      |                |         |  |  |
| Description:        | Supervision display                                                                                         | y selection.   |      |                |         |  |  |

Table 58. Outputs (Cont.).

| P3.2.3 <sup>2</sup> | Frequency limi                                             | t supervision value                |                            |                               | ID 155  |
|---------------------|------------------------------------------------------------|------------------------------------|----------------------------|-------------------------------|---------|
| Minimum value:      | 0.00 Hz                                                    | Maximum value:                     | MaxFreq Hz                 | Default value:                | 0.00 Hz |
| Description:        | Selects the freque                                         | ency value supervised by the frequ | iency limit supervision fu | unction.                      |         |
| P3.2.4 <sup>②</sup> | Frequency limi                                             | t supervision hysteresis           |                            | ,                             | ID 2200 |
| Minimum value:      | 0.10 Hz                                                    | Maximum value:                     | 1.00 Hz                    | Default value:                | 0.10 Hz |
| Description:        | This value selects                                         | the bandwidth between when the     | e output frequency supe    | rvision enables and disables. |         |
| P3.2.5 <sup>②</sup> | Torque limit su                                            | pervision                          | ,                          | ,                             | ID 159  |
| Minimum value:      | N.A.                                                       | Maximum value:                     | N.A.                       | Default value:                | 0       |
| Options:            | 0 = No limit;<br>1 = Low limit supe<br>2 = High limit supe |                                    |                            |                               |         |
| Description:        | Supervision displa                                         | ay selection.                      |                            |                               |         |

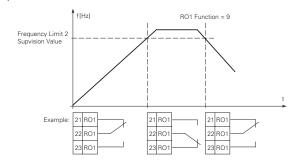

| P3.2.6 <sup>②</sup>  | Torque limit dis                                                                | play                              |                          |                     | ID 1822 |
|----------------------|---------------------------------------------------------------------------------|-----------------------------------|--------------------------|---------------------|---------|
| Minimum value:       | N.A.                                                                            | Maximum value:                    | N.A.                     | Default value:      | 0       |
| Options:             | 0 = Enable DO;<br>1 = Warning (W/O<br>2 = Warning (W S),<br>3 = Fault/enable DO | enable DO; or                     |                          |                     |         |
| Description:         | Supervision display                                                             | selection.                        |                          |                     |         |
| P3.2.7 <sup>②</sup>  | Torque limit sup                                                                | pervision value                   | ,                        |                     | ID 160  |
| Minimum value:       | -1,000.00%                                                                      | Maximum value:                    | 1,000.00%                | Default value:      | 100.00% |
| Description:         | Selects the torque                                                              | value supervised by the torque li | mit supervision function | 1.                  |         |
| P3.2.8 <sup>②</sup>  | Torque limit sup                                                                | pervision hysteresis              | ,                        |                     | ID 2202 |
| Minimum value:       | 1.00%                                                                           | Maximum value:                    | 5.00%                    | Default value:      | 1.00%   |
| Description:         | This value selects t                                                            | the bandwidth between when th     | e torque supervision en  | ables and disables. |         |
| P3.2.9 <sup>②</sup>  | Reference limit                                                                 | supervision                       |                          |                     | ID 161  |
| Minimum value:       | N.A.                                                                            | Maximum value:                    | N.A.                     | Default value:      | 0       |
| Options:             | 0 = No limit;<br>1 = Low limit super<br>2 = High limit super                    |                                   |                          |                     |         |
| Description:         | This value selects t                                                            | the bandwidth between when th     | e torque supervision en  | ables and disables. |         |
| P3.2.10 <sup>②</sup> | Reference limit                                                                 | display                           |                          |                     | ID 1823 |
| Minimum value:       | N.A.                                                                            | Maximum value:                    | N.A.                     | Default value:      | 0       |
| Options:             | 0 = Enable DO;<br>1 = Warning (W/O<br>2 = Warning (W S),<br>3 = Fault/enable DO | enable DO; or                     |                          |                     |         |
| Description:         | Supervision display                                                             | selection                         |                          |                     | ,       |

# Chapter 7- Multi-purpose application

Table 58. Outputs (Cont.).

| P3.2.11 <sup>②</sup>              | Reference limit superv                                                                                                 | rision value               |                           |                                | ID 162   |  |
|-----------------------------------|----------------------------------------------------------------------------------------------------|----------------------------|---------------------------|--------------------------------|----------|--|
| Minimum value:                    | 0.00 Hz                                                                                                    | Maximum value:             | MaxFreq Hz                | Default value:                 | 0.00 Hz  |  |
| Description:                      | Selects the reference frequency                                                                                        | uency value supervised b   | y the reference frequenc  | cy limit supervision function. |          |  |
| P3.2.12 <sup>②</sup>              | Reference limit superv                                                                                                 | rision hysteresis          |                           |                                | ID 12203 |  |
| Minimum value:                    | 0.10 Hz                                                                                                    | Maximum value:             | 1.00 Hz                   | Default value:                 | 0.10 Hz  |  |
| Description:                      | This value selects the band                                                                                            | lwidth between when th     | e reference limit supervi | sion enables and disables.     |          |  |
| P3.2.13 <sup>②</sup>              | Temperature limit sup                                                                                                  | ervision                   |                           | ,                              | ID 165   |  |
| Minimum value:                    | N.A.                                                                                                    | Maximum value:             | N.A.                      | Default value:                 | 0        |  |
| Options:                          | 0 = No limit;<br>1 = Low limit supervision; α<br>2 = High limit supervision.                                           | or                         |                           |                                |          |  |
| Description:                      | Selects how the drives ten                                                                                             | nperature limit supervisio | n controller functions.   |                                |          |  |
| P3.2.14 <sup>②</sup>              | Temperature limit disp                                                                                                 | olay                       |                           |                                | ID 1842  |  |
| Minimum value:                    | N.A.                                                                                                    | Maximum value:             | N.A.                      | Default value:                 | 0        |  |
| Options:                          | 0 = Enable DO;<br>1 = Warning (W/O S)/enab<br>2 = Warning (W S)/enable<br>3 = Fault/enable DO.                         | le DO;<br>DO; or           |                           |                                |          |  |
| Description:                      | Supervision display selecti                                                                                            | on.                        |                           |                                |          |  |
| P3.2.15 <sup>②</sup>              | Temperature limit sup                                                                                                  | ervision value             |                           |                                | ID 166   |  |
| Minimum value:                    | -10.0°C                                                                                                    | Maximum value:             | 75.0°C                    | Default value:                 | 40.0°C   |  |
| Description:                      | Selects the drive temperat                                                                                             | ure value supervised by t  | he drive temperature lim  | nit supervision function.      |          |  |
| P3.2.16 <sup>②</sup>              | Temperature limit sup                                                                                                  | ervision hysteresis        |                           |                                | ID 2204  |  |
| Minimum value:                    | 1.0°C                                                                                                    | Maximum value:             | 10.0°C                    | Default value:                 | 1.0°C    |  |
| Description:                      | This value selects the band                                                                                            | lwidth between when the    | e temperature limit supe  | rvision enables and disables.  |          |  |
| P3.2.17 <sup>②</sup>              | Power limit supervisio                                                                                                 | n                          |                           |                                | ID 167   |  |
| Minimum value:                    | N.A.                                                                                                    | Maximum value:             | N.A.                      | Default value:                 | 0        |  |
| Options:                          | 0 = No limit;<br>1 = Low limit supervision; c<br>2 = High limit supervision.                                           | OT.                        |                           |                                |          |  |
| Description:                      | Selects how the drives pov                                                                                             | ver limit supervision cont | roller function.          |                                |          |  |
| P3.2.18 <sup>②</sup>              | Power limit display                                                                                                    |                            |                           |                                | ID 1825  |  |
| Minimum value:                    | N.A.                                                                                                    | Maximum value:             | N.A.                      | Default value:                 | 0        |  |
| Options:                          | 0 = Enable DO;<br>1 = Warning (W/O S)/enab<br>2 = Warning (W S)/enable<br>3 = Fault/enable DO.                         | le DO;<br>DO; or           |                           |                                |          |  |
| Description:                      | Supervision display selecti                                                                                            | on.                        |                           |                                |          |  |
| P3.2.19 <sup>②</sup>              | Power limit supervisio                                                                                                 | n value                    |                           |                                | ID 168   |  |
|                                   | -200.0%                                                                                                    | Maximum value:             | 200.0%                    | Default value:                 | 0.0%     |  |
| Minimum value:                    |                                                                                                    | alue supervised by the p   | ower limit supervision fu | unction.                       |          |  |
|                                   | Selects the output power value supervised by the power limit supervision function.  Power limit supervision hysteresis |                            |                           |                                |          |  |
| Description: P3.2.20 <sup>©</sup> | - ' '                                                                                                    | . , ,                      |                           |                                | ID 2205  |  |

Table 58. Outputs (Cont.).

| P3.2.21 <sup>②</sup> | Al supervision select                                                                            | t                                   |                                |                       | ID 170           |
|----------------------|--------------------------------------------------------------------------------------------------|-------------------------------------|--------------------------------|-----------------------|------------------|
| Minimum value:       | N.A.                                                                                             | Maximum value:                      | N.A.                           | Default value:        | 0                |
| Options:             | 0 = Analog reference fro<br>1 = Analog reference fro                                             | m Al; or<br>m keypad potentiometer. |                                |                       |                  |
| Description:         | Selects analog signal to                                                                         | use for the analog input sup        | pervision.                     |                       |                  |
| P3.2.22 <sup>②</sup> | Al limit supervision                                                                             | '                                   |                                |                       | ID 171           |
| Minimum value:       | N.A.                                                                                             | Maximum value:                      | N.A.                           | Default value:        | 0                |
| Options:             | 0 = No limit;<br>1 = Low limit supervisior<br>2 = High limit supervision                         |                                     |                                |                       |                  |
| Description:         | Selects analog signal to                                                                         | use for the analog input sup        | pervision.                     |                       |                  |
| P3.2.23 <sup>②</sup> | Al limit display                                                                                 |                                     |                                |                       | ID 1826          |
| Minimum value:       | N.A.                                                                                             | Maximum value:                      | N.A.                           | Default value:        | 0                |
| Options:             | 0 = Enable DO;<br>1 = Warning (W/O S)/enable<br>2 = Warning (W S)/enable<br>3 = Fault/enable DO. |                                     |                                |                       |                  |
| Description:         | Supervision display sele                                                                         | ction.                              |                                |                       |                  |
| P3.2.24 <sup>②</sup> | Al limit supervision                                                                             | value                               |                                |                       | ID 172           |
| Minimum value:       | 1.00%                                                                                            | Maximum value:                      | 10.00%                         | Default value:        | 0.00%            |
| Description:         | Selects the analog refer                                                                         | ence value supervised by th         | e analog reference limit sup   | ervision function.    |                  |
| P3.2.25 <sup>②</sup> | Al supervision hysteresis                                                                        |                                     |                                |                       | ID 2198          |
| Minimum value:       | 1.00%                                                                                            | Maximum value:                      | 10.00%                         | Default value:        | 1.00%            |
| Description:         | This value selects the ba                                                                        | andwidth between when the           | e AI supervision enables and   | disables.             |                  |
| P3.2.26 <sup>②</sup> | Motor current super                                                                              | vision                              |                                |                       | ID 2189          |
| Minimum value:       | N.A.                                                                                             | Maximum value:                      | N.A.                           | Default value:        | 0                |
| Options:             | 0 = No limit;<br>1 = Low limit supervisior<br>2 = High limit supervision                         |                                     |                                |                       |                  |
| Description:         | Selects how the motor c                                                                          | urrent limit supervision con        | troller functions.             |                       |                  |
| P3.2.27 <sup>②</sup> | Motor current limit o                                                                            | display                             |                                |                       | ID 1827          |
| Minimum value:       | N.A.                                                                                             | Maximum value:                      | N.A.                           | Default value:        | 0                |
| Options:             | 0 = Enable DO;<br>1 = Warning (W/O S)/enable<br>2 = Warning (W S)/enable<br>3 = Fault/enable DO. | able DO;<br>le DO; or               |                                |                       |                  |
| Description:         | Supervision display sele                                                                         | ction.                              |                                |                       |                  |
| P3.2.28 <sup>②</sup> | Motor current super                                                                              |                                     |                                |                       | ID 2190          |
| Minimum value:       | 0.00 A                                                                                           | Maximum value:                      | DriveNomCurrCT*2 A             | Default value:        | DriveNomCurrCT A |
| Description:         | Selects the motor curren                                                                         | nt value supervised by the m        | notor current limit supervisio | n function.           |                  |
| P3.2.29 <sup>②</sup> | Motor current super                                                                              | vision hysteresis                   |                                |                       | ID 2196          |
| Minimum value:       | 0.10 A                                                                                           | Maximum value:                      | 1.00 A                         | Default value:        | 0.10 A           |
| Description:         | This value selects the ba                                                                        | andwidth between when the           | e motor current supervision e  | enables and disables. |                  |

# Chapter 7- Multi-purpose application

# Table 58. Outputs (Cont.).

| P3.2.30 <sup>2</sup> | PI supervision enab                                                                        | le                           |                                                                                               |                              | ID 1346                  |
|----------------------|--------------------------------------------------------------------------------------------|------------------------------|-----------------------------------------------------------------------------------------------|------------------------------|--------------------------|
| Minimum value:       | N.A.                                                                                       | Maximum value:               | N.A.                                                                                          | Default value:               | 0                        |
| Options:             | 0 = Disabled; or<br>1 = Enabled.                                                           |                              |                                                                                               |                              |                          |
| Description:         | delay timer will increme                                                                   | ent. When the actual value   | . When the actual value goo<br>s within the allowed area, th<br>ctivated. This function is us | ne delay counter decremen    | ts. After the delay time |
| P3.2.31 <sup>②</sup> | PI supervision displ                                                                       | ay                           |                                                                                               |                              | ID 1828                  |
| Minimum value:       | N.A.                                                                                       | Maximum value:               | N.A.                                                                                          | Default value:               | 0                        |
| Options:             | 0 = Enable DO;<br>1 = Warning (W/O S)/er<br>2 = Warning (W S)/enab<br>3 = Fault/enable DO. |                              |                                                                                               |                              |                          |
| Description:         | Supervision display sele                                                                   | ection.                      |                                                                                               |                              |                          |
| P3.2.32 <sup>②</sup> | PI supervision uppe                                                                        | r limit                      |                                                                                               |                              | ID 1347                  |
| Minimum value:       | PI Process Unit Min<br>varies                                                              | Maximum value:               | PI Process Unit Max varies                                                                    | Default value:               | 0.00 varies              |
| Description:         | Upper limit for PI feedba                                                                  | ack value used with the PI s | pervision controller.                                                                         |                              |                          |
| P3.2.33 <sup>②</sup> | PI supervision lowe                                                                        | r limit                      |                                                                                               | '                            | ID 1349                  |
| Minimum value:       | PI Process Unit Min<br>varies                                                              | Maximum value:               | PI Process Unit Max<br>varies                                                                 | Default value:               | 0.00 varies              |
| Description:         | Lower limit for PI feedba                                                                  | ack value used with the PI s | upervision controller.                                                                        |                              |                          |
| P3.2.34 <sup>②</sup> | PI supervision delay                                                                       | 7                            | ,                                                                                             |                              | ID 1351                  |
| Minimum value:       | 0 s                                                                                        | Maximum value:               | 3,000 s                                                                                       | Default value:               | 0 s                      |
| Description:         | Defines the delay time t                                                                   | hat the PI feedback value m  | ust be out of range before a                                                                  | ctivating the PI supervision | n outnut                 |

#### P3.3 - Analog output.

| P3.3.1 <sup>②</sup> | AO mode                            |                                                       |      |                | ID 227 |  |  |  |
|---------------------|------------------------------------|-------------------------------------------------------|------|----------------|--------|--|--|--|
| Minimum value:      | N.A.                               | Maximum value:                                        | N.A. | Default value: | 0      |  |  |  |
| Options:            | 0 = 0 - 20 mA; or<br>1 = 0 - 10 V. |                                                       |      |                |        |  |  |  |
| Description:        | Defines the analog outp            | Defines the analog output mode to current or voltage. |      |                |        |  |  |  |

Table 58. Outputs (Cont.).

| P3.3.2 <sup>②</sup> | AO function                                                                                                    |                                                                                                    |                             |                | ID 146 |
|---------------------|----------------------------------------------------------------------------------------------------|----------------------------------------------------------------------------------------------------|-----------------------------|----------------|--------|
| Minimum value:      | N.A.                                                                                                    | Maximum value:                                                                                                    | N.A.                        | Default value: | 1      |
| Options:            | 2 = Frequency refera<br>3 = Motor speed RP<br>4 = Motor current (C<br>5 = Motor torque (O<br>6 = Motor power (O<br>7 = Motor voltage (I<br>8 = DC bus voltage I<br>9 = Pl setpoint (proc<br>10 = Pl error value (I<br>11 = Pl output (proc<br>12 = Analog input (C<br>13 = Drive reference<br>14 = Fieldbus proces<br>15 = Fieldbus proces<br>17 = Fieldbus proces<br>18 = Fieldbus proces<br>19 = Fieldbus proces<br>20 = Fieldbus proces<br>21 = Fieldbus proces<br>22 = User defined o<br>23 = Motor torque (I | less unit minimum - process unit process unit minimum - process unit minimum - process unit minimum - process unit nimum - process unit nimum - process unit nimum - process unit nimum - 100%); so data input 1 (0% - 100%); so data input 3 (0% - 100%); so data input 4 (0% - 100%); so data input 5 (0% - 100%); so data input 6 (0% - 100%); so data input 7 (0% - 100%); so data input 7 (0% - 100%); so data input 8 (0% - 100%); so data input 8 (0% - 100%); so data input 8 (0% - 100%); so data input 8 (0% - 100%); | unit maximum);<br>maximum); |                |        |
| Description:        | Select the function                                                                                                    | desired to the terminal A01.                                                                                                    |                             | ,              |        |
| P3.3.3 <sup>②</sup> | AO filter time                                                                                                    |                                                                                                    |                             |                | ID 147 |
|                     |                                                                                                    |                                                                                                    |                             |                |        |

Defines the filter time applied to the analog output signal. Zero equals no filtering.

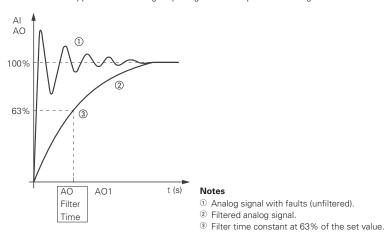

| P3.3.4 <sup>②</sup> | AO custom minimum                                     |                |       |                                                                          | ID 1863          |
|---------------------|-------------------------------------------------------|----------------|-------|--------------------------------------------------------------------------|------------------|
| Minimum value:      | N.A.%                                                 | Maximum value: | N.A.% | Default value:                                                           | 0.00%            |
| Description:        | Negative value shall be all                           | owed for x1.   | o .   | lue (percent) that user wants. Def<br>Il calculate from gain and offset. | ault value is 0. |
| P3.3.5 <sup>2</sup> | AO custom maximum                                     |                |       |                                                                          | ID 1865          |
| Minimum value:      | N.A.%                                                 | Maximum value: | N.A.% | Default value:                                                           | 100.00%          |
| Description:        | Default value is 100%.<br>Negative value shall be all | owed for x2.   | Ü     | ue (percent) that user wants. calculate from gain and offset.            |                  |

# Chapter 7- Multi-purpose application

Table 58. Outputs (Cont.).

| P3.3.6 <sup>②</sup> | AO value minim       | um                                                                           | '             | '              | ID 1867      |
|---------------------|----------------------|------------------------------------------------------------------------------|---------------|----------------|--------------|
| Minimum value:      | 0.00 varies          | Maximum value:                                                               | 100.00 varies | Default value: | 0.00 varies  |
| Description:        | Default value is 0 m | xis y1, define AO value selected<br>A.<br>,y2) will get gain and offset. The | ,             |                |              |
| P3.3.7 <sup>②</sup> | AO value maxim       | um                                                                           | '             | '              | ID 1868      |
| Minimum value:      | 0.00 varies          | Maximum value:                                                               | 100.00 varies | Default value: | 20.00 varies |
| willillium value.   | 0.00 varios          |                                                                              |               |                |              |

<sup>&</sup>lt;sup>②</sup> Parameter value will be set to be default when changing macros.

# Table 59. Drive control.

| P4.1 - Basic setting | s.                                                             |                                                               |                           |                                                                   |                      |
|----------------------|----------------------------------------------------------------|---------------------------------------------------------------|---------------------------|-------------------------------------------------------------------|----------------------|
| P4.1.1 <sup>2</sup>  | Keypad reference                                               | ,                                                             |                           |                                                                   | ID 141               |
| Minimum value:       | MinFreq Hz                                                     | Maximum value:                                                | MaxFreq HZ                | Default value:                                                    | 0.00 Hz              |
| Description:         | Keypad reference value                                         |                                                               |                           |                                                                   |                      |
| P4.1.2 <sup>②</sup>  | Keypad/drive refere                                            | nce pot direction                                             |                           |                                                                   | ID 141               |
| Minimum value:       | N.A.                                                           | Maximum value:                                                | N.A.                      | Default value:                                                    | 0                    |
| Options"             | 0 = Forward; or<br>1 = Reverse.                                |                                                               |                           |                                                                   |                      |
| Description:         |                                                                |                                                               |                           | the keypad is the active contro<br>n, when the keypad is the acti |                      |
| P4.1.3 <sup>②</sup>  | Keypad stop                                                    |                                                               |                           |                                                                   | ID 114               |
| Minimum value:       | N.A.                                                           | Maximum value:                                                | N.A.                      | Default value:                                                    | 1                    |
| Options:             |                                                                |                                                               |                           | rate when the control source is<br>e regardless of control mode.  | s set to keypad.     |
| Description:         | Enabled or always enab                                         | oled keypad operation.                                        |                           |                                                                   |                      |
| P4.1.4 <sup>①</sup>  | Reverse enabled                                                | ,                                                             | '                         | ,                                                                 | ID 1679              |
| Minimum value:       | N.A.                                                           | Maximum value:                                                | N.A.                      | Default value:                                                    | 1                    |
| Options:             | 0 = Disabled; or<br>1 = Enabled.                               |                                                               |                           |                                                                   |                      |
| Description:         | Enables or disables the                                        | reverse motor direction.                                      |                           |                                                                   |                      |
| P4.1.5               | Change phase sequ                                              | ence motor                                                    |                           |                                                                   | ID 2515              |
| Minimum value:       | N.A.                                                           | Maximum value:                                                | N.A.                      | Default value:                                                    | 0                    |
| Options:             | 0 = Change disable; or<br>1 = Change enable.                   |                                                               |                           |                                                                   |                      |
| Description:         | This parameter allows                                          | or swapping the motor phas                                    | e output from u, v, w to  | u, w, v.                                                          |                      |
| P4.1.6 <sup>②</sup>  | Power up local rem                                             | ote select                                                    |                           |                                                                   | ID 1685              |
| Minimum value:       | N.A.                                                           | Maximum value:                                                | N.A.                      | Default value:                                                    | 0                    |
| Options:             | 0 = Hold last;<br>1 = Local control; or<br>2 = Remote control. |                                                               |                           |                                                                   |                      |
| Description:         | Selects what control pl<br>when powered down, s                | ace the drive will start at af<br>electing Local or Remote wi | ter power is applied. The | e default setting will hold the l                                 | ast state that the d |

Table 59. Drive control (Cont.).

| P4.1.8 <sup>②</sup>  | Start mode                                                            |                                                                |                                           |                                                                                                    | ID 252                |
|----------------------|-----------------------------------------------------------------------|----------------------------------------------------------------|-------------------------------------------|----------------------------------------------------------------------------------------------------|-----------------------|
| Minimum value:       | N.A.                                                                  | Maximum value:                                                 | N.A.                                      | Default value:                                                                                                    | 0                     |
| Options:             | 1 = Flying start from<br>last operating from<br>2 = Flying start from | equency as a starting point.                                   | catch a spinning m<br>will catch a spinn  | rence value.<br>notor. This setting searches for the c<br>ning motor. This setting searches for                   | . , ,                 |
| Description:         | Selects the start mo                                                  | de operation.                                                  |                                           |                                                                                                    |                       |
| P4.1.9 <sup>②</sup>  | Stop mode                                                             |                                                                |                                           |                                                                                                    | ID 253                |
| Minimum value:       | N.A.                                                                  | Maximum value:                                                 | N.A.                                      | Default value:                                                                                                    | 1                     |
| Options:             | 0 = Coasting - After<br>1 = Ramp - After the                          | a stop command, the motor coa<br>stop command, the speed of th | sts to a stop uncor<br>e motor is deceler | ntrolled by the drive.<br>ated according to the set deceleration                                                  | n parameters.         |
| Description:         | Selects the stop mo                                                   | de operation.                                                  |                                           |                                                                                                    |                       |
| P4.1.10 <sup>②</sup> | Ramp 1 shape                                                          | '                                                              |                                           | <u> </u>                                                                                                    | ID 247                |
| Minimum value:       | 0.0 s                                                                 | Maximum value:                                                 | 10.0 s                                    | Default value:                                                                                                    | 0.0 s                 |
| Description:         | gives a linear ramp s                                                 | shape that causes acceleration                                 | and deceleration to                       | moothed with these parameters. Se<br>o react immediately to the changes it<br>s an S-shaped acceleration/decelera | the reference signal. |

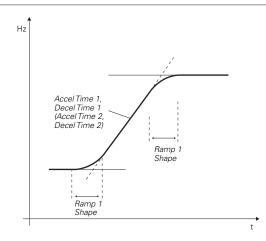

### Table 59. Drive control (Cont.).

| P4.1.11 <sup>②</sup> | Ramp 2 shape |                |        |                | ID 248 |  |
|----------------------|--------------|----------------|--------|----------------|--------|--|
| Minimum value:       | 0.0 s        | Maximum value: | 10.0 s | Default value: | 0.0 s  |  |

#### **Description:**

The start and end of the acceleration and deceleration ramps can be smoothed with these parameters. Setting a value of 0.00 gives a linear ramp shape that causes acceleration and deceleration to react immediately to the changes in the reference signal.

Setting a value from 0.10 to 10.00 seconds for this parameter produces an S-shaped acceleration/deceleration at the start and stop of the slope.

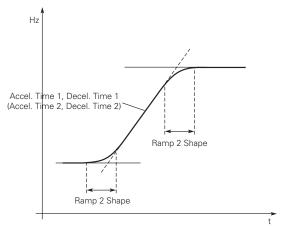

| P4.1.12 <sup>②</sup>                              | Accel. time 2                                                                                                    |                                                                                                    |                                                                                                |                                                                 | ID 249                                                |
|---------------------------------------------------|----------------------------------------------------------------------------------------------------|----------------------------------------------------------------------------------------------------|------------------------------------------------------------------------------------------------|-----------------------------------------------------------------|-------------------------------------------------------|
| Minimum value:                                    | 0.1 s                                                                                                    | Maximum value:                                                                                                    | 3000.0 s                                                                                       | Default value:                                                  | 10.0 s                                                |
| Description:                                      | These values correspond frequency.                                                                                                    | d to the time required for th                                                                                                    | e output frequency to ac                                                                       | celerate from the zero frequen                                  | ncy to the set maximum                                |
|                                                   |                                                                                                    | de the possibility to set two<br>ogrammable digital input.                                                                                | different acceleration/c                                                                       | leceleration time sets for one a                                | application. The active set o                         |
| P4.1.13 <sup>②</sup>                              | Decel. time 2                                                                                                    |                                                                                                    |                                                                                                |                                                                 | ID 250                                                |
| Minimum value:                                    | 0.1 s                                                                                                    | Maximum value:                                                                                                    | 3000.0 s                                                                                       | Default value:                                                  | 10.0 s                                                |
| Description:                                      | These values correspond frequency.                                                                                                    | d to the time required for th                                                                                                    | e output frequency to de                                                                       | celerate from the set maximur                                   | m frequency to the zero                               |
|                                                   | rioquoney.                                                                                                    |                                                                                                    |                                                                                                |                                                                 |                                                       |
|                                                   | These parameters provid                                                                                                    | de the possibility to set two<br>ogrammable digital input.                                                                                | o different acceleration/c                                                                     | leceleration time sets for one a                                | application. The active set o                         |
| P4.1.14 <sup>©</sup>                              | These parameters provid                                                                                                    | ogrammable digital input.                                                                                                    | o different acceleration/c                                                                     | leceleration time sets for one a                                | application. The active set o                         |
| P4.1.14 <sup>©</sup> Minimum value:               | These parameters provided be selected with the pro                                                                                                    | ogrammable digital input.                                                                                                    | o different acceleration/c                                                                     | leceleration time sets for one a                                |                                                       |
|                                                   | These parameters provide selected with the provided Stage ramp frequency MinFreq Hz  When 2nd stage ramp fr                                                                                                    | grammable digital input.  guency  Maximum value:                                                                                          | MaxFreq Hz                                                                                     | <b>Default value:</b> ill enable the 2nd stage ramp             | ID 2444<br>30.00 Hz                                   |
| Minimum value:                                    | These parameters provide selected with the provided Stage ramp frequency MinFreq Hz  When 2nd stage ramp fr                                                                                                    | ogrammable digital input.  quency  Maximum value:  requency is the frequency le                                                           | MaxFreq Hz                                                                                     | <b>Default value:</b> ill enable the 2nd stage ramp             | ID 2444<br>30.00 Hz                                   |
| Minimum value:  Description:                      | These parameters provide be selected with the pro  2nd Stage ramp freq  MinFreq Hz  When 2nd stage ramp fr  This then can be used fo                                                                           | ogrammable digital input.  quency  Maximum value:  requency is the frequency le                                                           | MaxFreq Hz                                                                                     | <b>Default value:</b> ill enable the 2nd stage ramp             | ID 2444<br>30.00 Hz<br>frequency output function.     |
| Minimum value: Description: P4.1.15 <sup>©®</sup> | These parameters provide be selected with the provided selected with the provided Stage ramp frequency.  When 2nd stage ramp from This then can be used for Fult reset start  N.A.  0 = Start/stop after fault | grammable digital input.  grammable digital input.  grammable digital input.  maximum value:  maximum value:  t reset - the run command h | MaxFreq Hz evel at which the drive w signal a frequency level  N.A. has to be cycled to restar | Default value: ill enable the 2nd stage ramp i . Default value: | ID 2444 30.00 Hz frequency output function. ID 2483 0 |

### P4.2 - Brake.

| P4.2.1 <sup>①②</sup> | Brake chopper                           | ID 829                              |                     |                                    |                          |
|----------------------|-----------------------------------------|-------------------------------------|---------------------|------------------------------------|--------------------------|
| Minimum value:       | N.A.                                    | Maximum value:                      | N.A.                | Default value:                     | 0                        |
| Options:             | 0 = Disable - dyna<br>1 = Enable - dyna | amic brake OFF; or<br>mic brake ON. |                     |                                    |                          |
| Description:         | If an external res<br>through the attac |                                     | ing, this parameter | to enabled will allow excess DC bu | s voltage to be bled off |

Table 59. Drive control (Cont.).

| P4.2.2 <sup>①②</sup>              | DC brake current                                                                                                    |                                                                                                    |                                                   | ID 254                     |  |  |  |  |  |
|-----------------------------------|----------------------------------------------------------------------------------------------------|----------------------------------------------------------------------------------------------------|---------------------------------------------------|----------------------------|--|--|--|--|--|
| Minimum value:                    | DriveNomCurrCT*15/100 <b>Maximum</b><br>A                                                                                 | DriveNomCurrCT*                                                                                                    | 15/10 <b>Default value:</b>                       | DriveNomCurrCT*1/2 A       |  |  |  |  |  |
| Description:                      | Defines the current level injected into the                                                                               | he motor during DC-braking.                                                                                                    |                                                   |                            |  |  |  |  |  |
| P4.2.3 <sup>①②</sup>              | Start DC brake time                                                                                                    | '                                                                                                    | '                                                 | ID 263                     |  |  |  |  |  |
| Minimum value:                    | 0.00 s <b>Maximum</b>                                                                                                    | <b>value:</b> 600.00 s                                                                                                    | Default value:                                    | 0.00 s                     |  |  |  |  |  |
|                                   |                                                                                                    | This parameter defines the time the drive injects DC braking current before starting to ramp. This can be used to stop motors that are potentially spinning before a run command is given or before ramping to reference level. This is to stop motors that are potentially spinning before a run command is given |                                                   |                            |  |  |  |  |  |
| Description:                      |                                                                                                    | and is given or before ramping to re                                                                                                    |                                                   |                            |  |  |  |  |  |
| Description: P4.2.4 <sup>©2</sup> | potentially spinning before a run comma                                                                                   | and is given or before ramping to re                                                                                                    |                                                   |                            |  |  |  |  |  |
|                                   | potentially spinning before a run comma<br>spinning before a run command is given                                         | and is given or before ramping to re                                                                                                    |                                                   | otors that are potentially |  |  |  |  |  |
| P4.2.4 <sup>©</sup> 2             | potentially spinning before a run comma<br>spinning before a run command is given<br>Stop DC brake frequency              | and is given or before ramping to re<br>value: 10.00 Hz                                                                                                    | eference Tevel. This is to stop m  Default value: | otors that are potentially |  |  |  |  |  |
| P4.2.4 <sup>©</sup>               | potentially spinning before a run comma spinning before a run command is given   Stop DC brake frequency  0.10 Hz Maximum | and is given or before ramping to re<br>value: 10.00 Hz                                                                                                    | eference Tevel. This is to stop m  Default value: | otors that are potentially |  |  |  |  |  |

Determines the length of DC braking while stopping. 0.00 = DC brake is not used; or >0.0 = The amount of time DC-braking will occur after falling below the stop DC brake frequency.

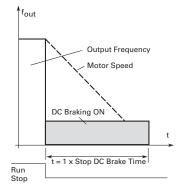

# DC braking time when stop mode = coasting.

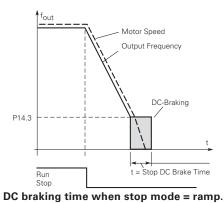

177

Table 59. Drive control (Cont.).

| P4.2.6 <sup>①②</sup> | Flux brake                                       |                        |                      |                                                                      | ID 266              |
|----------------------|--------------------------------------------------|------------------------|----------------------|----------------------------------------------------------------------|---------------------|
| Minimum value:       | N.A.                                             | Maximum value:         | N.A.                 | Default value:                                                       | 0                   |
| Options:             | 0 = Flux braking OFF; or<br>1 = Flux braking ON. |                        |                      |                                                                      |                     |
| Description:         |                                                  |                        |                      | is increased, which in turn incre<br>ng. The flux braking can be set |                     |
|                      | <b>Note:</b> Flux braking damage.                | converts the energy in | to heat in the motor | and should be used caref                                             | ully to avoid motor |
| P4.2.7 <sup>①②</sup> | Flux brake current                               |                        |                      |                                                                      | ID 265              |
| Minimum value:       | MotorNomCurr*1/10                                | Maximum value:         | CurrLimit A          | Default value:                                                       | MotorNomCurr*1/2 A  |
|                      |                                                  |                        |                      |                                                                      |                     |

#### P4.3 - Skip frequency.

| P4.3.1 <sup>②</sup> | Skip rang | Skip range ramp factor |      |                |     |  |
|---------------------|-----------|------------------------|------|----------------|-----|--|
| Minimum value:      | 0.1       | Maximum value:         | 10.0 | Default value: | 1.0 |  |

#### **Description:**

Defines the acceleration/deceleration time when the output frequency is between the selected prohibit frequency range limits. The ramping speed (selected acceleration/deceleration time 1 or 2) is multiplied with this factor: e.g., value 0.1 makes the acceleration time 10 times shorter than outside the prohibit frequency range limits.

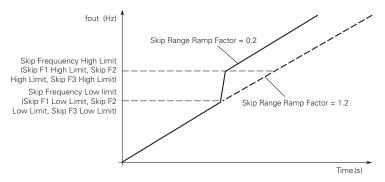

### Ramp speed scaling between skip frequencies.

| P4.3.2 <sup>②</sup> | Skip F1 low limit       |                                                                                                    |                                                                                        |                | ID 256  |  |  |  |  |
|---------------------|-------------------------|----------------------------------------------------------------------------------------------------|----------------------------------------------------------------------------------------|----------------|---------|--|--|--|--|
| Minimum value:      | 0.00 Hz                 | Maximum value:                                                                                                    | SkipRange1HighLimit Hz                                                                 | Default value: | 0.00 Hz |  |  |  |  |
| Description:        | ramping speed (selected |                                                                                                    | ne output frequency is between<br>time 1 or 2) is multiplied with t<br>y range limits. |                |         |  |  |  |  |
| P4.3.3 <sup>②</sup> | Skip F1 high limit      |                                                                                                    |                                                                                        |                | ID 257  |  |  |  |  |
| Minimum value:      | SkipRange1LowLimit Hz   | Maximum value:                                                                                                    | 400.00 Hz                                                                              | Default value: | 0.00 Hz |  |  |  |  |
| Description:        | ramping speed (selected | Defines the acceleration/deceleration time when the output frequency is between the selected prohibit frequency range limits. The ramping speed (selected acceleration/deceleration time 1 or 2) is multiplied with this factor: e.g., value 0.1 makes the acceleration time 10 times shorter than outside the prohibit frequency range limits. |                                                                                        |                |         |  |  |  |  |
| P4.3.4 <sup>2</sup> | Skip F2 low limit       | ,                                                                                                    | ,                                                                                      |                | ID 258  |  |  |  |  |
| Minimum value:      | 0.00 HZ                 | Maximum value:                                                                                                    | SkipRange2HighLimit Hz                                                                 | Default value: | 0.00 Hz |  |  |  |  |
| Description:        | ramping speed (selected |                                                                                                    | ne output frequency is between<br>time 1 or 2) is multiplied with t<br>y range limits. |                |         |  |  |  |  |
| P4.3.5 <sup>2</sup> | Skip F2 high limit      | '                                                                                                    | ,                                                                                      |                | ID 259  |  |  |  |  |
| Minimum value:      | SkipRange2LowLimit HZ   | Maximum value:                                                                                                    | 400.00 Hz                                                                              | Default value: | 0.00 Hz |  |  |  |  |
| Description:        | ramping speed (selected |                                                                                                    | ne output frequency is between time 1 or 2) is multiplied with the grange limits.      |                |         |  |  |  |  |

Table 59. Drive control (Cont.).

| P4.3.6 <sup>②</sup> | Skip F3 low limit                                                                                                    |                           | ,                                                                                      |                | ID 260  |  |  |  |
|---------------------|----------------------------------------------------------------------------------------------------|---------------------------|----------------------------------------------------------------------------------------|----------------|---------|--|--|--|
| Minimum value:      | 0.00 HZ                                                                                                    | Maximum value:            | SkipRange3HighLimit Hz                                                                 | Default value: | 0.00 Hz |  |  |  |
| Description:        | Defines the acceleration/deceleration time when the output frequency is between the selected prohibit frequency range limits. The ramping speed (selected acceleration/deceleration time 1 or 2) is multiplied with this factor: e.g., value 0.1 makes the acceleration time 10 times shorter than outside the prohibit frequency range limits. |                           |                                                                                        |                |         |  |  |  |
| P4.3.7 <sup>②</sup> | Skip F3 high limit                                                                                                    |                           |                                                                                        |                | ID 261  |  |  |  |
| Minimum value:      | SkipRange3LowLimit HZ                                                                                                    | Maximum value:            | 400.00 Hz                                                                              | Default value: | 0.00 Hz |  |  |  |
| Description:        |                                                                                                    | acceleration/deceleration | ne output frequency is betweer<br>time 1 or 2) is multiplied with t<br>y range limits. |                |         |  |  |  |

| P4.4.1 <sup>②</sup> | Currency                                                                                                    |                                                      |                                                  |                                                                         | ID 2122                                        |
|---------------------|----------------------------------------------------------------------------------------------------|------------------------------------------------------|--------------------------------------------------|-------------------------------------------------------------------------|------------------------------------------------|
| Minimum value:      | N.A.                                                                                                    | Maximum value:                                       | N.A.                                             | Default value:                                                          | 0                                              |
| Options:            | 0 = \$;<br>1 = £;<br>2 = €;<br>3 = ¥;<br>4 = Rs;<br>5 = R\$;<br>6 = Fr; or<br>7 = kr.                          |                                                      |                                                  |                                                                         |                                                |
| Description:        | Sets the local currency us                                                                                     | sed for energy savings esti                          | mation.                                          |                                                                         |                                                |
| P4.4.2 <sup>②</sup> | Energy cost                                                                                                    |                                                      |                                                  | '                                                                       | ID 2123                                        |
| Minimum value:      | Varies                                                                                                    | Maximum value:                                       | Varies                                           | Default value:                                                          | 0.00 varies                                    |
| Description:        | Sets the local energy cos                                                                                      | t per kW. Used for energy                            | savings estimation.                              |                                                                         |                                                |
| P4.4.3 <sup>②</sup> | Data type                                                                                                    |                                                      |                                                  |                                                                         | ID 2124                                        |
| Minimum value:      | N.A.                                                                                                    | Maximum value:                                       | N.A.                                             | Default value:                                                          | 0                                              |
| Options:            | 0 = Cumulative;<br>1 = Daily average;<br>2 = Weekly average;<br>3 = Monthly average; or<br>4 = Yearly average. |                                                      |                                                  |                                                                         |                                                |
| Description:        | Selects the format to view parameter. The savings of                                                           | w energy savings. The drivestimation is based on com | ve takes four recordir<br>nparing the drives end | ngs in an hour and then calculates<br>ergy usage compared to a across t | the average based off this<br>he line starter. |
| P4.4.4              | Energy savings reset                                                                                           |                                                      |                                                  | '                                                                       | ID 2125                                        |
| Minimum value:      | N.A.                                                                                                    | Maximum value:                                       | N.A.                                             | Default value:                                                          | N.A.                                           |
| Options:            | 0 = Not reset; or<br>1 = Reset.                                                                                |                                                      |                                                  |                                                                         |                                                |
| Description:        | Resets the energy saving                                                                                       |                                                      |                                                  |                                                                         |                                                |

<sup>©</sup> Parameter value can only be changed after the drive has stopped. @ Parameter value will be set to be default when changing macros.

Table 60. Motor control.

| P5.1 - Basic setting  | s.                                                                                                    | ,                                                                                                    |                                                                                                    |                                                                                                    |                                                                                                    |
|-----------------------|----------------------------------------------------------------------------------------------------|----------------------------------------------------------------------------------------------------|----------------------------------------------------------------------------------------------------|----------------------------------------------------------------------------------------------------|----------------------------------------------------------------------------------------------------|
| P5.1.1 <sup>1)2</sup> | Motor control mode                                                                                                    |                                                                                                    |                                                                                                    |                                                                                                    | ID 287                                                                                                    |
| Minimum value:        | N.A.                                                                                                    | Maximum value:                                                                                                    | N.A.                                                                                                    | Default value:                                                                                                    | 0                                                                                                    |
| Options:              | 1 = Speed control - Outpu<br>2 = Open loop vector con<br>identification.<br>3 = PM control 1 - PM mo                                                                                                    | ut frequency is controlled be<br>trol - Similar to the standa<br>otor control mode 1, used f                                                                                                    | ed directly by the frequency<br>by giving a frequency referen<br>rd speed control mode, highe<br>or SPM (surface mounted pe<br>or IPM (internally mounted p                                    | ice to it with slip compensa<br>er performance slip calcula<br>ermanent magnet) and it als                                                                                                    | tion requires running a motor so can be used for IPM.                                                                                                    |
| Description:          | Selects the motor control                                                                                                    | l mode.                                                                                                    |                                                                                                    |                                                                                                    |                                                                                                    |
| P5.1.2 <sup>①</sup>   | Current limit                                                                                                    |                                                                                                    |                                                                                                    |                                                                                                    | ID 107                                                                                                    |
| Minimum value:        | DriveNomCurrCT*1/10 A                                                                                                    | Maximum value:                                                                                                    | DriveNomCurrCT*2 A                                                                                                    | Default value:                                                                                                    | DriveNomCurrCT*3/2 A                                                                                                    |
| Description:          | This parameter determine<br>Once the motor current h                                                                                                    | es the maximum output cu<br>its this level, it goes into t                                                                                                    | rrent allowed from the drive.<br>he current limiter controller a                                                                                                    | . The parameter value rang<br>and tries to limit the outpu                                                                                                    | ge differs from size to size.<br>t current.                                                                                                    |
| P5.1.3 <sup>©</sup>   | V/Hz optimization                                                                                                    |                                                                                                    |                                                                                                    |                                                                                                    | ID 109                                                                                                    |
| Minimum value:        | N.A.                                                                                                    | Maximum value:                                                                                                    | N.A.                                                                                                    | Default value:                                                                                                    | 0                                                                                                    |
| Options:              | 0 = Disable torque boost<br>1 = Enable torque boost f                                                                                                    |                                                                                                    |                                                                                                    |                                                                                                    |                                                                                                    |
| Description:          | Automatic torque boost -<br>and run at low frequencie                                                                                                    |                                                                                                    | ncreases automatically, whic                                                                                                    | ch assists the motor to pro                                                                                                    | duce sufficient torque to start                                                                                                    |
| P5.1.4 <sup>①②</sup>  | V/Hz ratio                                                                                                    |                                                                                                    | ,                                                                                                    |                                                                                                    | ID 108                                                                                                    |
| Minimum value:        | N.A.                                                                                                    | Maximum value:                                                                                                    | N.A.                                                                                                    | Default value:                                                                                                    | 0                                                                                                    |
| Options:              | where the nominal vo<br>1 = Squared - the voltage<br>weakening point whe<br>produces less torque<br>the load is proportion<br>2 = Programmable V/Hz c<br>voltage, midpoint and<br>the application.<br>3 = Linear with flux optim | oltage is supplied. A linear of the motor changes foll in the nominal voltage is and electromechanical noi al to the square of the speurve - the V/Hz curve can weakening point. A proginization - the drive starts to | V/Hz ratio should be used in<br>owing a squared curve with<br>supplied. The motor runs und<br>se. A squared V/Hz ratio cal<br>sed.<br>be programmed with three d<br>rammable V/Hz curve can be | n constant torque application the frequency in the area for magnetized below the found in the used in applications with the second of the control of the second of the control of the control of the cont | rom 0 Hz to the field rield weakening point and where the torque demand of the are the 0 frequency do not satisfy the needs of the energy. This mode is called |
| Description:          | Selects the V/Hz ratio. 0 = Linear; 1 = Squared; 2 = Programmable; or                                                                                                    |                                                                                                    |                                                                                                    |                                                                                                    | •                                                                                                    |

3 = Linear + flux optimization.

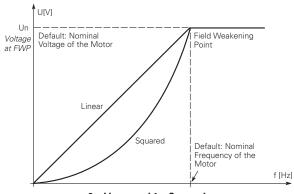

0 = Linear and 1 = Squared.

| P5.1.5 <sup>©</sup> | Field weakening    | Field weakening point              |                        |                              |                                  |  |  |
|---------------------|--------------------|------------------------------------|------------------------|------------------------------|----------------------------------|--|--|
| Minimum value:      | 8.00 Hz            | Maximum value:                     | 400.00 Hz              | Default value:               | FieldWeakPointMFG Hz             |  |  |
| Description:        | The field weakenir | ng point is the frequency at which | the output voltage rea | aches the set maximum value. | This value is usually determined |  |  |

Table 60. Motor control (Cont.).

| P5.1.6 <sup>①②</sup>                                          | Voltage at FWP                                              |                                                                                                    |                                                                |                              | ID 290                                                    |  |  |  |
|---------------------------------------------------------------|-------------------------------------------------------------|----------------------------------------------------------------------------------------------------|----------------------------------------------------------------|------------------------------|-----------------------------------------------------------|--|--|--|
| Minimum value:                                                | 10.00%                                                      | Maximum value:                                                                                                    | 200.00%                                                        | Default value:               | 00.00%                                                    |  |  |  |
| Description:                                                  | Defines the voltage at t constant.                          | Defines the voltage at the field weakening point, when the output frequency exceeds the field weakening point, the voltage will remain constant. |                                                                |                              |                                                           |  |  |  |
| P5.1.7 <sup>①②</sup>                                          | VV/Hz mid frequenc                                          | ;y                                                                                                    |                                                                | '                            | ID 291                                                    |  |  |  |
| Minimum value:                                                | 0.00 H                                                      | Maximum value:                                                                                                    | FieldWeakPoint Hz                                              | Default value:               | VHzCurveMidFreqMFG<br>Hz                                  |  |  |  |
| Description:                                                  | anywhere between 0 ai                                       |                                                                                                    | this parameter defines the m<br>. To either have a different V |                              |                                                           |  |  |  |
| P5.1.8 <sup>①②</sup>                                          | VV/Hz mid voltage                                           |                                                                                                    |                                                                |                              | ID 292                                                    |  |  |  |
| Minimum value:                                                | 0.00%                                                       | Maximum value:                                                                                                    | 100.00%                                                        | Default value:               | 100.00%                                                   |  |  |  |
| Description:                                                  |                                                             | Hz curve has been selected,<br>o frequency volt and the field                                                                                    | this parameter defines the m<br>I weakening point voltage.     | iid-point voltage of the cur | ve. This value can be set                                 |  |  |  |
| P5.1.9 <sup>©</sup>                                           | Zero frequency volt                                         | age                                                                                                    |                                                                | '                            | ID 293                                                    |  |  |  |
| Minimum value:                                                | 0.00%                                                       | Maximum value:                                                                                                    | 40.00%                                                         | Default value:               | 0.00%                                                     |  |  |  |
| Description:                                                  | If the programmable V/                                      | Hz curve has been selected,                                                                                                    | this parameter defines the ze                                  | ero frequency voltage of th  | ne curve.                                                 |  |  |  |
| P5.1.10 <sup>②</sup>                                          | Switching frequenc                                          | у                                                                                                    | '                                                              |                              | ID 288                                                    |  |  |  |
| Minimum value:                                                | MinSwitchFreq kHz                                           | Maximum value:                                                                                                    | MaxSwitchFreq kHz                                              | Default value:               | DefaultSwitchFreqCT<br>kHz                                |  |  |  |
| Description:                                                  | Sets the switching freq                                     | uency for the PWM output v                                                                                                    | vaveform.                                                      |                              |                                                           |  |  |  |
| P5.1.11 <sup>②</sup>                                          | Sine filter enabled                                         |                                                                                                    |                                                                |                              | ID 1665                                                   |  |  |  |
| Minimum value:                                                | N.A.                                                        | Maximum value:                                                                                                    | N.A.                                                           | Default value:               | 0                                                         |  |  |  |
| Options:                                                      | 0 = Disabled; or<br>1 = Enabled.                            |                                                                                                    |                                                                |                              |                                                           |  |  |  |
| Description:                                                  |                                                             | the drive to have a fixed sw<br>ne switching frequency base                                                                                      | ritching frequency which is red on the unit temperature.       | quired by some sine filter   | s. The drive no longer                                    |  |  |  |
| P5.1.12 <sup>①②</sup>                                         | Over voltage contro                                         | oller                                                                                                    |                                                                |                              | ID 294                                                    |  |  |  |
| Minimum value:                                                | N.A.                                                        | Maximum value:                                                                                                    | N.A.                                                           | Default value:               | 3                                                         |  |  |  |
| Options:                                                      | 2 = The maximum contr                                       | oller output frequency is the<br>oller output frequency is the                                                                                   |                                                                |                              |                                                           |  |  |  |
| Description:                                                  |                                                             |                                                                                                    | voltage below the preset limi                                  |                              | ontrol is enabled, the drive will itor to use the energy. |  |  |  |
| P5.1.13 <sup>①</sup>                                          | Over voltage contro                                         | ller reference                                                                                                    |                                                                |                              | ID 1874                                                   |  |  |  |
| Minimum value:                                                | DCLinkUnderVolt-<br>ResumeExcursion V                       | Maximum value:                                                                                                    | DCLinkOverVoltBrake-<br>ChopperStartLimit V                    | Default value:               | DCLinkRegenerating-<br>EnergyControlExcursion<br>V        |  |  |  |
|                                                               | Th                                                          | nce defines the preset limit                                                                                                    | value used in the overvoltage                                  | controller.                  |                                                           |  |  |  |
| Description:                                                  | rne over vortage refere                                     |                                                                                                    |                                                                |                              | ID 298                                                    |  |  |  |
|                                                               | Load drooping                                               |                                                                                                    |                                                                |                              |                                                           |  |  |  |
| P5.1.14 <sup>②</sup>                                          |                                                             | Maximum value:                                                                                                    | 100.00%                                                        | Default value:               | 0.00%                                                     |  |  |  |
| Description: P5.1.14 <sup>®</sup> Minimum value: Description: | Load drooping                                               |                                                                                                    | 100.00%<br>tion of load. This parameter                        |                              | 0.00%                                                     |  |  |  |
| P5.1.14 <sup>©</sup><br>Minimum value:<br>Description:        | Load drooping 0.00% The drooping function e                 | nables speed drop as a func                                                                                                    |                                                                |                              | 0.00%                                                     |  |  |  |
| P5.1.14 <sup>©</sup><br>Minimum value:                        | Load drooping  0.00%  The drooping function e of the motor. | nables speed drop as a func                                                                                                    |                                                                |                              | 0.00%<br>onding to the nominal torque                     |  |  |  |

# Chapter 7- Multi-purpose application

Table 60. Motor control (Cont.).

| P5.1.16 <sup>①②</sup> | Identification                                      |                                                                                                    |                                                        |                                                                                                    | ID 299                                                |
|-----------------------|-----------------------------------------------------|----------------------------------------------------------------------------------------------------|--------------------------------------------------------|----------------------------------------------------------------------------------------------------|-------------------------------------------------------|
| Minimum value:        | N.A.                                                | Maximum value:                                                                                                    | N.A.                                                   | Default value:                                                                                                    | 0                                                     |
| Options:              | 2 = Identification with<br>3 = Identification no ru | stator resistor - does not spir<br>run - motor stator resistor is<br>ın - motor is supplied with cu<br>inertia - identification for the | completed then the motor<br>rrent and voltage but at 2 | or is run. This <b>must</b> be comple                                                                                    | ted with unloaded motor.                              |
| Description:          | parameters to improve<br>will be active then set    | e starting torque and open loo<br>back to 0 when completed. '                                                                           | op vector control perform<br>When a run command is     | e motor once complete the drivance. Once set and a run com issued, the message on the ken, a fault message will be displ | mand is given, the operation ypad will indicate "Auto |
| P5.1.17 <sup>①</sup>  | Stator resistor                                     |                                                                                                    |                                                        |                                                                                                    | ID 771                                                |
| Minimum value:        | 0.001 ohm                                           | Maximum value:                                                                                                    | 65.535 ohm                                             | Default value:                                                                                                    | Base on motor.                                        |
| Description:          | Motor stator resistor r<br>performing identificati  |                                                                                                    | tator winding resistance                               | of the windings in the motor.                                                                                            | The value is measured when                            |
| P5.1.18 <sup>①</sup>  | Rotor resistor                                      | ,                                                                                                    |                                                        | ,                                                                                                    | ID 772                                                |
| Minimum value:        | 0.001 ohm                                           | Maximum value:                                                                                                    | 65.535 ohm                                             | Default value:                                                                                                    | Base on motor.                                        |
| Description:          | Motor rotor resistor re                             | al value - this value is the rot                                                                                                    | or resistance of the moto                              | or. The value is measured whe                                                                                            | n performing identification.                          |
| P5.1.19 <sup>①</sup>  | Leak inductance                                     |                                                                                                    |                                                        |                                                                                                    | ID 773                                                |
| Minimum value:        | 0.01 mh                                             | Maximum value:                                                                                                    | 655.35 mh                                              | Default value:                                                                                                    | Base on motor.                                        |
| Description:          |                                                     | nce real value - this value is en performing identification.                                                                            | the amount of magnetic                                 | inductance that does not link to                                                                                         | o a winding in the motor. The                         |
| P5.1.20 <sup>①</sup>  | Mutual inductance                                   |                                                                                                    |                                                        |                                                                                                    | ID 774                                                |
| Minimum value:        | 0.10 mh                                             | Maximum value:                                                                                                    | 6553.50 mh                                             | Default value:                                                                                                    | Base on motor.                                        |
| Description:          | Motor mutual inductar measured when perfor          |                                                                                                    | he amount of inductance                                | between two sets of windings                                                                                             | s in the motor. The value is                          |
| P5.1.21 <sup>①</sup>  | Excitation current                                  |                                                                                                    |                                                        |                                                                                                    | ID 775                                                |
| Minimum value:        | 0.01 A                                              | Maximum value:                                                                                                    | 655.35 A                                               | Default value:                                                                                                    | Base on motor.                                        |
| Description:          |                                                     | real value - this value is the a                                                                                                    |                                                        | ent required to generate a rota                                                                                          | ting magnetic field in the                            |
| P5.1.22 <sup>①</sup>  | Motor inertia                                       | ,                                                                                                    |                                                        | ,                                                                                                    | ID 1881                                               |
| Minimum value:        | 0.000 kgm <sup>2</sup>                              | Maximum value:                                                                                                    | 65.535 kgm²                                            | Default value:                                                                                                    | Base on motor.                                        |
| Description:          | System rotation inertia                             | a - real value for speed loop p                                                                                                    | parameter tuning. The va                               | alue is measured when perform                                                                                            | ing identification.                                   |
| P5.1.23 <sup>①</sup>  | PM back electrome                                   | otive force (BEMF) voltag                                                                                                    | ye .                                                   | ,                                                                                                    | ID 1882                                               |
| Minimum value:        | 0.0 V                                               | Maximum value:                                                                                                    | 6553.5 V                                               | Default value:                                                                                                    | 0.1 V                                                 |
| Description:          | Back electromotive for                              | ce (BEMF) voltage. The value                                                                                                    | e is measured when perf                                | orming identification.                                                                                                   |                                                       |
| P5.1.24 <sup>①</sup>  | PM d-axis stator in                                 | ductance                                                                                                    |                                                        |                                                                                                    | ID 1884                                               |
| Minimum value:        | 0.00 mh                                             | Maximum value:                                                                                                    | 655.35 mh                                              | Default value:                                                                                                    | 0.01 mh                                               |
| Description:          |                                                     | xis stator inductance of the F<br>value is measured when per                                                                            |                                                        | otor current and the rated moto                                                                                          | or frequency displayed in line-                       |
| P5.1.25 <sup>①</sup>  | PM q-axis stator in                                 | ductance                                                                                                    |                                                        |                                                                                                    | ID 1883                                               |
| Minimum value:        | 0.00 mh                                             | Maximum value:                                                                                                    | 655.35 mh                                              | Default value:                                                                                                    | 0.01 mh                                               |
| Description:          |                                                     | xis stator inductance of the F<br>value is measured when per                                                                            |                                                        | otor current and the rated moto                                                                                          | or frequency displayed in line-                       |
| P5.1.26               | Slip compensation                                   | coefficient                                                                                                    |                                                        |                                                                                                    | ID 1664                                               |
| Minimum value:        | 0%                                                  | Maximum value:                                                                                                    | 500%                                                   | Default value:                                                                                                    | 100%                                                  |
| Description:          | The linear coefficient of                           | of the slip compensation freq                                                                                                    | uency which is valid only                              | v in the speed control mode                                                                                              |                                                       |

# Table 60. Motor control (Cont.).

| P5.1.27              | VF stable Kd                     | '                                  |                         | '                              | ID 1888 |
|----------------------|----------------------------------|------------------------------------|-------------------------|--------------------------------|---------|
| Minimum value:       | 0%                               | Maximum value:                     | 1,000%                  | Default value:                 | 100%    |
| Description:         | The compensation co              | efficient of the d-axis, which i   | s used to suppress osc  | cillation.                     |         |
| P5.1.28              | VF stable Kq                     | ,                                  |                         | ,                              | ID 1889 |
| Minimum value:       | 0%                               | Maximum value:                     | 1,000%                  | Default value:                 | 100%    |
| Description:         | The compensation co              | efficient of the q-axis, which i   | s used to suppress osc  | cillation.                     |         |
| P5.1.29 <sup>©</sup> | Over-modulation 6                | enable                             |                         |                                | ID 2835 |
| Minimum value:       | N.A.                             | Maximum value:                     | N.A.                    | Default value:                 | 0       |
| Options:             | 0 = Disabled; or<br>1 = Enabled. |                                    |                         |                                |         |
| Description:         | The linear coefficient           | of the slip compensation frequency | uency, which is valid o | nly in the speed control mode. |         |

### P5.2 - Sensorless Vector Control parameters.

| P5.2.1 <sup>②</sup> | Speed error filter til   | ne constant                                                      |                                 |                      | ID 1591  |  |  |  |
|---------------------|--------------------------|------------------------------------------------------------------|---------------------------------|----------------------|----------|--|--|--|
| Minimum value:      | 0 ms                     | Maximum value:                                                   | 3,000 ms                        | Default value:       | 20 ms    |  |  |  |
| Description:        | Filter time constant for | Filter time constant for speed reference and actual speed error. |                                 |                      |          |  |  |  |
| P5.2.2              | Speed control Kp1        |                                                                  |                                 |                      | ID 1830  |  |  |  |
| Minimum value:      | 0.0%                     | Maximum value:                                                   | 6,000.0%                        | Default value:       | 100.0%   |  |  |  |
| Description:        | Sets P-gain of "Vector"  | control mode when in frequ                                       | ency region 1 for faster speed  | response.            |          |  |  |  |
| P5.2.3              | Speed control Ti1        |                                                                  |                                 |                      | ID 1831  |  |  |  |
| Minimum value:      | 1 ms                     | Maximum value:                                                   | 3,000 ms                        | Default value:       | 100 ms   |  |  |  |
| Description:        | Sets time constant of "\ | /ector" control mode when                                        | in frequency region 1 for faste | r speed response.    |          |  |  |  |
| P5.2.4 <sup>②</sup> | Speed control FS1        |                                                                  |                                 |                      | ID 1832  |  |  |  |
| Minimum value:      | 0.00 Hz                  | Maximum value:                                                   | SPEED_CONTROL_FS2<br>Hz         | Default value:       | 5.00 Hz  |  |  |  |
| Description:        | Sets the "Vector" contr  | ol mode frequency.                                               |                                 |                      |          |  |  |  |
| P5.2.5 <sup>②</sup> | Speed control FS2        |                                                                  |                                 |                      | ID 1833  |  |  |  |
| Minimum value:      | SPEED_CONTROL_<br>FS1 Hz | Maximum value:                                                   | MaxFreq Hz                      | Default value:       | 10.00 Hz |  |  |  |
| Description:        | Sets the "Vector" contr  | ol mode frequency.                                               |                                 |                      |          |  |  |  |
| P5.2.6 <sup>②</sup> | Speed control Kp2        |                                                                  |                                 |                      | ID 1834  |  |  |  |
| Vinimum value:      | 0.0%                     | Maximum value:                                                   | 6,000.0%                        | Default value:       | 50.0%    |  |  |  |
| Description:        | Sets P-gain of "Vector"  | control mode when in frequ                                       | ency region two for faster spe  | ed response.         |          |  |  |  |
| P5.2.7 <sup>②</sup> | Speed control Ti2        |                                                                  |                                 |                      | ID 1835  |  |  |  |
| Minimum value:      | 1 ms                     | Maximum value:                                                   | 3,000 ms                        | Default value:       | 100 ms   |  |  |  |
| Description:        | Sets time constant of "\ | /ector" control mode when                                        | in frequency region two for fa  | ster speed response. |          |  |  |  |
| P5.2.8 <sup>②</sup> | Motoring torque lim      | it FWD                                                           |                                 |                      | ID 1836  |  |  |  |
| Minimum value:      | 0.0%                     | Maximum value:                                                   | 300.0%                          | Default value:       | 300.0%   |  |  |  |
| Description:        | Motoring torque limit in | the forward direction.                                           |                                 |                      |          |  |  |  |
| P5.2.9 <sup>②</sup> | Generator torque lin     | nit FWD                                                          |                                 |                      | ID 1837  |  |  |  |
| Minimum value:      | 0.0%                     | Maximum value:                                                   | 300.0%                          | Default value:       | 300.0%   |  |  |  |
| Description:        | Generation torque limit  | in the forward direction.                                        |                                 |                      |          |  |  |  |

# Chapter 7- Multi-purpose application

Table 60. Motor control (Cont.).

| P5.2.10 <sup>②</sup>  | Motoring torque                             | limit REV                        |                              |                              | ID 1838     |
|-----------------------|---------------------------------------------|----------------------------------|------------------------------|------------------------------|-------------|
| Minimum value:        | 0.0%                                        | Maximum value:                   | 300.0%                       | Default value:               | 300.0%      |
| Description:          | Motoring torque limi                        | t in the reverse direction.      |                              |                              |             |
| P5.2.11 <sup>②</sup>  | Generator torque                            | limit REV                        |                              |                              | ID 1839     |
| Minimum value:        | 0.0%                                        | Maximum value:                   | 300.0%                       | Default value:               | 300.0%      |
| Description:          | Generation torque lir                       | nit in the reverse direction.    |                              |                              |             |
| P5.2.12 <sup>②</sup>  | Motoring power l                            | imit                             |                              |                              | ID 1607     |
| Minimum value:        | 0.0%                                        | Maximum value:                   | 300.0%                       | Default value:               | 300.0%      |
| Description:          | Motor power limit se                        | etting.                          |                              |                              |             |
| P5.2.13 <sup>②</sup>  | Generator power                             | limit                            |                              |                              | ID 1608     |
| Minimum value:        | 0.0%                                        | Maximum value:                   | 300.0%                       | Default value:               | 300.0%      |
| Description:          | Generator power lim                         | it setting.                      |                              |                              |             |
| P5.2.14 <sup>①②</sup> | Flux reference                              |                                  |                              |                              | ID 1620     |
| Minimum value:        | 0.0%                                        | Maximum value:                   | 500.0%                       | Default value:               | 100.0%      |
| Description:          | This parameter defin                        | es the amount of flux that is ou | itput to the motor, which is | valid only in open loop vect | or control. |
| P5.2.15 <sup>①</sup>  | PM initial selection                        | on                               |                              | '                            | ID 1890     |
| Minimum value:        | N.S.                                        | Maximum value:                   | N.A.                         | Default value:               | 1           |
| Options:              | 0 = Align;<br>1 = Six pluse; or<br>2 = HFI. |                                  |                              |                              |             |
| Description:          | PM initial angle dete                       | ct method.                       |                              |                              |             |
| P5.2.16 <sup>①</sup>  | PM initial time                             |                                  |                              |                              | ID 1891     |
| Minimum value:        | 0.0 s                                       | Maximum value:                   | 60.0 s                       | Default value:               | 0.7 s       |
| Description:          | PM initial angle dete                       | ct time.                         |                              |                              |             |
| P5.2.17 <sup>①</sup>  | PM excited curre                            | nt                               |                              |                              | ID 1892     |
| Minimum value:        | 0%                                          | Maximum value:                   | 200%                         | Default value:               | 20%         |
| Description:          | PM excited current d                        | uring the low speed.             |                              |                              |             |
| P5.2.18 <sup>①</sup>  | PM excited curre                            | nt off frequency                 | ,                            | '                            | ID 1893     |
| Minimum value:        | 10.00%                                      | Maximum value:                   | MotorNomFreq %               | Default value:               | 20.00%      |
| Description:          | PM excited current c                        | ut off frequency.                |                              |                              |             |
| P5.2.19               | Observer Kp                                 |                                  | ,                            | '                            | ID 2901     |
| Minimum value:        | 1%                                          | Maximum value:                   | 3,000%                       | Default value:               | 100%        |
|                       |                                             |                                  |                              |                              |             |

<sup>©</sup> Parameter value can only be changed after the drive has stopped. © Parameter value will be set to be default when changing macros.

# Table 61. Protections.

| P6.1 - Motor.        |                                                                                                    |                                                                          |                    |                |        |  |  |  |  |
|----------------------|----------------------------------------------------------------------------------------------------|--------------------------------------------------------------------------|--------------------|----------------|--------|--|--|--|--|
| P6.1.1 <sup>①②</sup> | Output phase f                                                                                                    | fault                                                                    |                    | ,              | ID 308 |  |  |  |  |
| Minimum value:       | N.A.                                                                                                    | Maximum value:                                                           | N.A.               | Default value: | 2      |  |  |  |  |
| Options:             | 0 = No response;<br>1 = Warning;<br>2 = Fault - stop mo<br>3 = Fault - stop mo                                                                                                    | ode after fault according to param<br>ode after fault always by coasting | eter stop mode; or |                |        |  |  |  |  |
| Description:         | Output phase supervision of the motor ensures that the motor phases have equal currents. If phases are 5% different another, the frequency converter will respond corresponding to this setting. |                                                                          |                    |                |        |  |  |  |  |

Table 61. Protections (Cont.).

| P6.1.2 <sup>①②</sup> | Ground fault                               |                                                                                                    |                        |                                                                                                    | ID 309                                                 |
|----------------------|--------------------------------------------|----------------------------------------------------------------------------------------------------|------------------------|----------------------------------------------------------------------------------------------------|--------------------------------------------------------|
| Minimum value:       | N.A.                                       | Maximum value:                                                                                         | N.A.                   | Default value:                                                                                                    | 2                                                      |
| Options:             |                                            | after fault according to param after fault always by coasting                                          |                        |                                                                                                    |                                                        |
| Description:         | ground fault limit that                    | t allows for setting the allowa<br>d protects the frequency conve                                      | ble ground current le  | currents is zero. There is a curren<br>evel based off the total drive currer<br>ts with high currents. Frequency c | it. The overcurrent protection                         |
| P6.1.3 <sup>①②</sup> | Ground fault limit                         | !                                                                                                    | ,                      | '                                                                                                    | ID 2158                                                |
| Minimum value:       | 0%                                         | Maximum value:                                                                                         | 30%                    | Default value:                                                                                                    | 15%                                                    |
| Description:         | Sets the level of the output of the drive. | ground fault protection. This p                                                                        | protection is based o  | ff the amount of leakage current th                                                                                | nat is seen to ground on the                           |
| P6.1.4 <sup>①②</sup> | Motor thermal pro                          | otection                                                                                               |                        |                                                                                                    | ID 310                                                 |
| Minimum value:       | N.A.                                       | Maximum value:                                                                                         | N.A.                   | Default value:                                                                                                    | 2                                                      |
| Options:             |                                            | after fault according to param after fault always by coasting                                          |                        |                                                                                                    |                                                        |
| Description:         | calculated motor tem                       | selected, the drive will stop ar<br>p is based off the install powe<br>etting parameter to 0, will res | er on values of the dr | stage based off the % of calculate ive and monitoring values as the diof the motor to 0%.                          | d motor temperature. The rive is running. Deactivating |
| P6.1.5 <sup>②</sup>  | Motor thermal FO                           | current                                                                                                |                        |                                                                                                    | ID 311                                                 |
| Minimum value:       | 0.00%                                      | Maximum value:                                                                                         | 150.00%                | Default value:                                                                                                    | 100.00%                                                |
|                      |                                            |                                                                                                    |                        |                                                                                                    |                                                        |

The current can be set between 0 - 150.0% x InMotor. This parameter sets the value for thermal current at zero frequency. The default value is set assuming that there is no external fan cooling the motor. If an external fan is used, this parameter can be set to 90% (or even higher).

**Note:** The value is set as a percentage of the motor nameplate data, P1.6 (nominal current of the motor), not the drive's nominal output current. The motor's nominal current is the current that the motor can withstand in direct on-line use without being overheated. If you change the parameter nominal current of motor, this parameter is automatically restored to the default value. Setting this parameter does not affect the maximum output current of the drive.

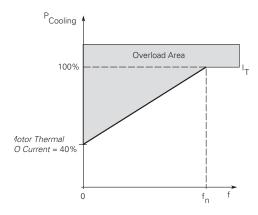

Table 61. Protections (Cont.).

| P6.1.6 <sup>①②</sup> | Stall protection                                                     |                            | '                                                               | ,                         | ID 313                           |
|----------------------|----------------------------------------------------------------------|----------------------------|-----------------------------------------------------------------|---------------------------|----------------------------------|
| Minimum value:       | N.A.                                                                 | Maximum value:             | N.A.                                                            | Default value:            | 0                                |
| Options:             | 0 = No action;<br>1 = Warning;<br>2 = Fault; or<br>3 = Fault, coast. |                            |                                                                 |                           |                                  |
| Description:         |                                                                      |                            | tection. It protects the moto<br>el, frequency level, and time. |                           | situations like a stalled shaft. |
| P6.1.7 <sup>②</sup>  | Stall current limit                                                  | '                          | '                                                               | ,                         | ID 314                           |
| Minimum value:       | 0.10 A                                                               | Maximum value:             | 2 * MotorNomCurr A                                              | Default value:            | 1.3 * MotoNomCurr A              |
| Description:         | The current can be set t                                             | o 0.1-InMotor*2. For a sta | I stage to occur, the current                                   | must have exceeded this I | imit.                            |

The software does not allow entering a greater value than InMotor\*2. If P1.6, nominal motor current is changed, this parameter is automatically restored to the default value (IL).

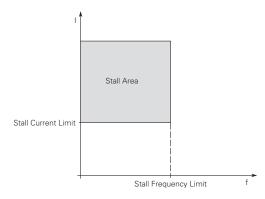

| P6.1.8 <sup>②</sup> | Stall time limit |                |         |                | ID 315 |
|---------------------|------------------|----------------|---------|----------------|--------|
| Minimum value:      | 1.0 s            | Maximum value: | 120.0 s | Default value: | 15.0 s |

#### **Description:**

This time can be set between 1.0 and 120.0s. This is the maximum time allowed for a stall stage. The stall time is counted by an internal up/down counter based off the current being above the limit setting. If the stall time counter value goes above this limit the protection will cause a trip (see P6.1.6).

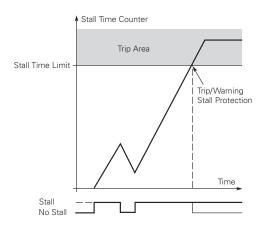

| P6.1.9 <sup>②</sup> | ID 316  |                                                                         |                            |                                |                               |
|---------------------|---------|-------------------------------------------------------------------------|----------------------------|--------------------------------|-------------------------------|
| Minimum value:      | 1.00 Hz | Maximum value:                                                          | MaxFreq Hz                 | Default value:                 | 25.00 Hz                      |
| Description:        |         | n be set between 1—fmax (P1.2). I<br>limit for the stall time to occur. | For a stall state to occur | , the output frequency must ha | ve remained below this limit, |

Table 61. Protections (Cont.).

| P6.1.10 <sup>①②</sup> | Underload protecti      | on                                                             |                       |                                                                                                    | ID 317                |
|-----------------------|-------------------------|----------------------------------------------------------------|-----------------------|----------------------------------------------------------------------------------------------------|-----------------------|
| Minimum value:        | N.A.                    | Maximum value:                                                 | N.A.                  | Default value:                                                                                             | 0                     |
| Options:              |                         | fter fault according to param<br>fter fault always by coasting |                       |                                                                                                    |                       |
| Description:          | status of the motor. If | the motor torque drops below                                   | w the Fnom and FO, to | age based on the parameter condi<br>orque levels for the time limit the<br>underload time counter to zero. |                       |
| P6.1.11 <sup>①②</sup> | Underload Fnom to       | rque                                                           |                       |                                                                                                    | ID 318                |
| Minimum value:        | 10.0%                   | Maximum value:                                                 | 150.0%                | Default value:                                                                                             | 50.0%                 |
| Description:          | The torque limit can be | set hetween 10.0 - 150.0 %                                     | v TnMotor This pars   | amotor gives the value for the min                                                                         | imum torquo allowed w |

The torque limit can be set between 10.0 - 150.0 % x TnMotor. This parameter gives the value for the minimum torque allowed when the output frequency is at or above the field weakening point. If you change P1.6, nominal motor current, this parameter is automatically restored to the default value.

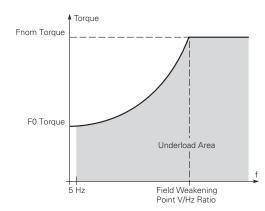

| P6.1.12 <sup>2</sup> | Underload F0 t                          | torque                                                                 |                                                |                                                                        | ID 319                                               |
|----------------------|-----------------------------------------|------------------------------------------------------------------------|------------------------------------------------|------------------------------------------------------------------------|------------------------------------------------------|
| Minimum value:       | 5.0%                                    | Maximum value:                                                         | 150.0%                                         | Default value:                                                         | 10.0%                                                |
| Description:         | The torque limit c<br>frequency. If you | can be set between 5.00 - 150.00%<br>change the value of P1.6, nominal | x TnMotor. This para<br>motor current, this pa | ameter gives value for the minimu<br>arameter is automatically restore | ım torque allowed at zero<br>d to the default value. |

Table 61. Protections (Cont.).

| P6.1.13 <sup>②</sup> | Underload time limit | Underload time limit |          |                |         |  |
|----------------------|----------------------|----------------------|----------|----------------|---------|--|
| Minimum value:       | 2.00 s               | Maximum value:       | 600.00 s | Default value: | 20.00 s |  |

This time can be set between 2.00 and 600.00 seconds. This is the time allowed for an fault state to exist. An internal up/down counter counts the accumulated underload time. If the underload counter value goes above this limit, the protection will cause a trip according to protection parameter. If the drive is stopped, the counter is reset to zero.

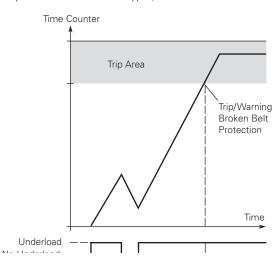

| P6.1.14 <sup>②</sup> | Preheat mode                                                                                                    |                                                                          |                          |                                                                 | ID 2159                    |  |  |
|----------------------|----------------------------------------------------------------------------------------------------|--------------------------------------------------------------------------|--------------------------|-----------------------------------------------------------------|----------------------------|--|--|
| Minimum value:       | N.A.                                                                                                    | Maximum value:                                                           | N.A.                     | Default value:                                                  | 0                          |  |  |
| Options:             | 0 = Disable; or<br>1 = Enable                                                                                    |                                                                          |                          |                                                                 |                            |  |  |
| Description:         |                                                                                                    | ables/disables the preheat functi<br>v current to flow to the motor, thi |                          | where the temperature being rea<br>en the motor is not running. | d from the drive will turn |  |  |
| P6.1.15 <sup>②</sup> | Preheat control                                                                                                  | l source                                                                 |                          | '                                                               | ID 2160                    |  |  |
| Minimum value:       | N.A.                                                                                                    | Maximum value:                                                           | N.A.                     | Default value:                                                  | 1                          |  |  |
| Options:             | 0 = DI function; or<br>1 = Drive temperat                                                                        |                                                                          |                          |                                                                 |                            |  |  |
| Description:         | Selects the source could be at a diffe                                                                           |                                                                          | ning from, either digita | al input or the drive heat sink tem                             | perature, which potentiall |  |  |
| P6.1.16 <sup>②</sup> | Preheat enter to                                                                                                 | emperature                                                               |                          |                                                                 | ID 2161                    |  |  |
| Minimum value:       | -10.0°C                                                                                                    | Maximum value:                                                           | 20.0°C                   | Default value:                                                  | 10.0°C                     |  |  |
| Description:         | Temperature wher some current.                                                                                   | n the preheat is enabled - drive go                                      | es into a run state to   | all the preheat voltage to flow th                              | rough the motor an create  |  |  |
| P6.1.17 <sup>②</sup> | Preheat quit ter                                                                                                 | mperature                                                                |                          |                                                                 | ID 2162                    |  |  |
| Minimum value:       | -10.0°C                                                                                                    | Maximum value:                                                           | 39.9°C                   | Default value:                                                  | 20.0°C                     |  |  |
| Description:         | Temperature when the preheat is disabled - drive goes into a stop state if the temperature is above this rating. |                                                                          |                          |                                                                 |                            |  |  |

Table 61. Protections (Cont.).

| P6.2 - Drive.        |                                                                                                    |                                                                                                    |                                                |                                                                                                    |                                                           |
|----------------------|----------------------------------------------------------------------------------------------------|----------------------------------------------------------------------------------------------------|------------------------------------------------|----------------------------------------------------------------------------------------------------|-----------------------------------------------------------|
| P6.2.1 <sup>②</sup>  | Line start lockou                                                                                                    | t                                                                                                    |                                                |                                                                                                    | ID 750                                                    |
| Minimum value:       | N.A.                                                                                                    | Maximum value:                                                                                                    | N.A.                                           | Default value:                                                                                                    | 2                                                         |
| Options:             | (Run command had a Do not respond to respond. (Run cc 2 = Respond to I/O commantained run c 3 = Do not respond to I/O commantained run c 3 = Do not respond to I/O commantained run c | as to be cycled.) o I/O run command when powe mmand has to be cycled.) ommands when power is applic ommand.                               | er is applied. If in ano                       | ontrol place and switched to I/O, o<br>ther control place and switched to<br>rol place and switched to I/O cont<br>er control place and switched to I/ | o I/O, control does not<br>rol, the drive will respond to |
| Description:         | Determines the resp                                                                                                    | onse of frequency converter go                                                                                                    | ing to a run state cyc                         | le with I/O run command is still ac                                                                                                    | ctive as the control place.                               |
| P6.2.2 <sup>①②</sup> | Input phase fault                                                                                                    |                                                                                                    |                                                |                                                                                                    | ID 332                                                    |
| Minimum value:       | N.A.                                                                                                    | Maximum value:                                                                                                    | N.A.                                           | Default value:                                                                                                    | 2                                                         |
| Options:             |                                                                                                    | after fault according to parame<br>after fault always by coasting;<br>ver limit.                                                          |                                                |                                                                                                    |                                                           |
| Description:         | The input phase sup                                                                                                    | ervision ensures that the input                                                                                                    | phases of the frequer                          | ncy converter have approximately                                                                                                    | equal current draw.                                       |
| P6.2.3 <sup>©</sup>  | 4 mA input fault                                                                                                    | ,                                                                                                    | '                                              | '                                                                                                    | ID 306                                                    |
| Minimum value:       | N.A.                                                                                                    | Maximum value:                                                                                                    | N.A.                                           | Default value:                                                                                                    | 0                                                         |
| Options:             | 3 = Warning - the pro<br>4 = Fault - stop mode                                                                                                    | quency from 10 seconds back is<br>eset frequency P6.2.4 is set as<br>e after fault according to param<br>e after fault always by coasting | reference;<br>eter stop mode; or               |                                                                                                    |                                                           |
| Description:         |                                                                                                    |                                                                                                    |                                                | ference signal is used and the sig<br>programmed into relay outputs RO                                                                                 |                                                           |
| P6.2.4 <sup>①②</sup> | 4 mA fault freque                                                                                                    | ency                                                                                                    |                                                | '                                                                                                    | ID 331                                                    |
| Minimum value:       | 0.00 Hz                                                                                                    | Maximum value:                                                                                                    | MaxFreq Hz                                     | Default value:                                                                                                    | 0.00 Hz                                                   |
| Description:         | When 4 mA fault hap                                                                                                    | opens, the output frequency of                                                                                                    | drive goes to this pre                         | set speed when P6.2.3 = 3.                                                                                                    |                                                           |
| P6.2.5 <sup>①②</sup> | External fault                                                                                                    |                                                                                                    |                                                |                                                                                                    | ID 307                                                    |
| Minimum value:       | N.A.                                                                                                    | Maximum value:                                                                                                    | N.A.                                           | Default value:                                                                                                    | 2                                                         |
| Options:             |                                                                                                    | after fault according to parame<br>after fault always by coasting.                                                                        | eter stop mode; or                             |                                                                                                    |                                                           |
| Description:         | A warning or a fault external fault). The                                                                                                    | action and message is generate<br>status information can also be                                                                          | ed from the external f<br>programmed into digi | fault signal in the programmable (<br>tal output relay outputs RO1 and l                                                                               | digital inputs function select<br>RO2.                    |
| P6.2.6 <sup>①②</sup> | Undervoltage fau                                                                                                    | lt response                                                                                                    |                                                |                                                                                                    | ID 330                                                    |
| Minimum value:       | N.A.                                                                                                    | Maximum value:                                                                                                    | N.A.                                           | Default value:                                                                                                    | 2                                                         |
| Options:             | 0 = No response;<br>1 = Warning;<br>2 = Fault, stop mode<br>3 = Fault, stop mode                                                                                                    | after fault according to parame<br>after fault always by coasting.                                                                        | eter stop mode; or                             |                                                                                                    |                                                           |
| Description:         | Frequency converter the drive will respon                                                                                                    | monitors DC Bus voltage if it d<br>d corresponding to this setting.                                                                       | rops below set level (                         | via trouble shooting guide for mo                                                                                                    | re information on fault level),                           |

Table 61. Protections (Cont.).

| P6.2.7 <sup>①②</sup>  | Unit under temperat                                                             | ure protection                                                                            |                                                                                 |                                                                                                    | ID 1564                                                |
|-----------------------|---------------------------------------------------------------------------------|-------------------------------------------------------------------------------------------|---------------------------------------------------------------------------------|----------------------------------------------------------------------------------------------------|--------------------------------------------------------|
| Minimum value:        | N.A.                                                                            | Maximum value:                                                                            | N.A.                                                                            | Default value:                                                                                                    | 2                                                      |
| Options:              | 0 = No action;<br>1 = Warning;<br>2 = Fault; or<br>3 = Fault, coast.            |                                                                                           |                                                                                 |                                                                                                    |                                                        |
| Description:          | This protection sets the                                                        | response to a low frequenc                                                                | y converter temperature                                                         | e on the heat sink.                                                                                                    |                                                        |
| P6.2.8 <sup>②</sup>   | Cold weather mode                                                               |                                                                                           | ,                                                                               | ,                                                                                                    | ID 2126                                                |
| Minimum value:        | N.A.                                                                            | Maximum value:                                                                            | N.A.                                                                            | Default value:                                                                                                    | 0                                                      |
| Options:              | 0 = Disabled; or<br>1 = Enabled.                                                |                                                                                           |                                                                                 |                                                                                                    |                                                        |
| Description:          | from -10°C to -30°C. Thi<br>when given a run comma<br>to warm up. If it does no | s then enables a warm-up and, will turn on for the cold                                   | feature when the frequent<br>I weather time-out and<br>ter that the time freque | e causing the frequency conver<br>ency converter is between -30°t<br>output the cold weather voltage<br>ncy converter will fault on unde | C and -20°C. The motor, e at 0.5 Hz to allow the motor |
| P6.2.10 <sup>②</sup>  | Cold weather time o                                                             | ut                                                                                        |                                                                                 |                                                                                                    | ID 2128                                                |
| Minimum value:        | 0 min                                                                           | Maximum value:                                                                            | 10 min                                                                          | Default value:                                                                                                    | 3 min                                                  |
| Description:          | With this parameter, you                                                        | are able to select the time                                                               | limit that the frequency                                                        | y converter will run in the warm                                                                                                    | -up period.                                            |
| P6.2.11 <sup>②</sup>  | STO fault response                                                              |                                                                                           |                                                                                 |                                                                                                    | ID 2427                                                |
| Minimum value:        | N.A.                                                                            | Maximum value:                                                                            | N.A.                                                                            | Default value:                                                                                                    | 2                                                      |
| Options:              | 1 = Warning - drive indic                                                       | stop, no indication shown,<br>ate warning/if STO clears o<br>ate fault/require reset to s | drive will run without re                                                       |                                                                                                    |                                                        |
| Description:          | STO fault response defin                                                        | es the function of how the                                                                | STO input will be seen                                                          | on the keypad and how the driv                                                                                                    | e functions to it.                                     |
| P6.2.12 <sup>①</sup>  | PI feedback AI loss r                                                           | esponse                                                                                   | '                                                                               | '                                                                                                    | ID 2401                                                |
| Minimum value:        | N.A.                                                                            | Maximum value:                                                                            | N.A.                                                                            | Default value:                                                                                                    | 0                                                      |
| Options:              | 0 = No action;<br>1 = Warning;<br>2 = Fault; or<br>3 = Warning: preset freq     | uency (P6.2.13).                                                                          |                                                                                 |                                                                                                    |                                                        |
| Description:          | This parameter defines t feedback.                                              | he function of the PI feedba                                                              | ack analog input loss re                                                        | sponse. If the AI feedback is lo                                                                                                    | st based off the programed Al                          |
| P6.2.13 <sup>①②</sup> | PI feedback Al loss p                                                           | ore-frequency                                                                             |                                                                                 |                                                                                                    | ID 2402                                                |
| Minimum value:        | 0.00 Hz                                                                         | Maximum value:                                                                            | 400.00 Hz                                                                       | Default value:                                                                                                    | 0.00 Hz                                                |
| Description:          | This parameter defines t                                                        | he frequency the master w                                                                 | ould run to if a feedback                                                       | c is lost and P6.2.12 was set to o                                                                                                    | option 3.                                              |
| P6.2.14 <sup>②</sup>  | PI feedback Al loss p                                                           | pipe fill                                                                                 |                                                                                 |                                                                                                    | ID 2403                                                |
| Minimum value:        | 0.0 varies                                                                      | Maximum value:                                                                            | 1000.0 varies                                                                   | Default value:                                                                                                    | 0.0 varies                                             |
| Description:          | Detects loss of prime in the frequency in P6.2.13                               |                                                                                           | asured level. If the valu                                                       | e drops below this level for the                                                                                                    | time in P6.2.15 and below,                             |
| P6.2.15 <sup>②</sup>  | PI feedback Al loss p                                                           | ore-frequency timeout                                                                     | '                                                                               | '                                                                                                    | ID 2404                                                |
| Minimum value:        | 0 s                                                                             | Maximum value:                                                                            | 6,000 s                                                                         | Default value:                                                                                                    | 0 s                                                    |
| Description:          |                                                                                 |                                                                                           |                                                                                 | hen the feedback signal is lost,<br>ult out on "feedback loss". The                                                                      |                                                        |
| P6.2.16 <sup>①②</sup> | Overvoltage controll                                                            | er response                                                                               |                                                                                 |                                                                                                    | ID 1840                                                |
| Minimum value:        | N.A.                                                                            | Maximum value:                                                                            | N.A.                                                                            | Default value:                                                                                                    | 0                                                      |
| Options:              | 0 = No action;<br>1 = Warning (W/O S); or<br>2 = Warning (W S).                 |                                                                                           |                                                                                 |                                                                                                    |                                                        |
| Description:          | Display options for overv                                                       | oltage controller warning.                                                                |                                                                                 |                                                                                                    |                                                        |

# Table 61. Protections (Cont.).

| P6.2.17 <sup>©2</sup> | Overcurrent contro                                           | oller response                                               |                     |                                                                     | ID 1841                      |
|-----------------------|--------------------------------------------------------------|--------------------------------------------------------------|---------------------|---------------------------------------------------------------------|------------------------------|
| Minimum value:        | N.A.                                                         | Maximum value:                                               | N.A.                | Default value:                                                      | 0                            |
| Options:              | 0 = No action;<br>1 = Warning (W/O S);<br>2 = Warning (W S). | or                                                           |                     |                                                                     |                              |
| Description:          | Display options for cur                                      | rent limit controller warning.                               |                     |                                                                     |                              |
| P6.2.18               | Cold weather pass                                            | word                                                         |                     |                                                                     | ID 2129                      |
| Minimum value:        | N.A.                                                         | Maximum value:                                               | N.A.                | Default value:                                                      | 0                            |
| Description:          |                                                              | access to override the under to d. Password should be set to |                     | otection. This parameter is seen b<br>gets reset on cycle of power. | y pressing the left and righ |
| P6.2.19               | Under-temperature                                            | fault override                                               |                     |                                                                     | ID 2130                      |
| Minimum value:        | N.A.                                                         | Maximum value:                                               | N.A.                | Default value:                                                      | 0                            |
| Options:              | 0 = No; or<br>1 = Yes.                                       |                                                              |                     |                                                                     |                              |
| Description:          | With the password se function gets reset wh                  |                                                              | ameter is enabled a | nd will give the ability to override t                              | he under temp fault. This    |

# P6.3 - Communications.

| P6.3.1 <sup>①②</sup>                                       | Fieldbus fault response                                                                                                    |                                                                                    |                                                     |                                                                              | ID 334                      |
|------------------------------------------------------------|----------------------------------------------------------------------------------------------------|------------------------------------------------------------------------------------|-----------------------------------------------------|------------------------------------------------------------------------------|-----------------------------|
| Minimum value:                                             | N.A.                                                                                                    | /laximum value:                                                                    | N.A.                                                | Default value:                                                               | 2                           |
| Options:                                                   | 0 = No action;<br>1 = Warning;<br>2 = Fault; or<br>3 = Fault, coast.                                                                                                    |                                                                                    |                                                     |                                                                              |                             |
| Description:                                               | communication port.                                                                                                    |                                                                                    |                                                     | le is used and communication is lost ieldbus control to set fault or warning |                             |
| P6.3.2 <sup>①②</sup>                                       | OPTcard fault response                                                                                                    |                                                                                    |                                                     |                                                                              | ID 335                      |
| Minimum value:                                             | N.A.                                                                                                    | /laximum value:                                                                    | N.A.                                                | Default value:                                                               | 2                           |
| Options:                                                   | 0 = No action;<br>1 = Warning;<br>2 = Fault; or<br>3 = Fault, coast.                                                                                                    |                                                                                    |                                                     |                                                                              |                             |
| Description:                                               | This sets the response mode processor.                                                                                                    | for a board slot fault o                                                           | aused by a missing                                  | or failed option board not communic                                          | ating to the central        |
|                                                            |                                                                                                    |                                                                                    |                                                     |                                                                              |                             |
| P6.3.3 <sup>①②</sup>                                       | IP address confliction re                                                                                                    | esponse                                                                            |                                                     |                                                                              | ID 1678                     |
| P6.3.3 <sup>©</sup>                                        |                                                                                                    | sponse<br>Naximum value:                                                           | N.A.                                                | Default value:                                                               | <b>ID 1678</b>              |
|                                                            |                                                                                                    | Aaximum value:                                                                     | neter stop mode; or                                 | Default value:                                                               |                             |
| Minimum value:                                             | N.A.  0 = No action; 1 = Warning; 2 = Fault - stop mode after fa 3 = Fault - stop mode after fa                                                                         | Maximum value:<br>ult according to param<br>ult always by coasting                 | neter stop mode; or                                 | Default value:                                                               | 1                           |
| Minimum value:<br>Options:                                 | N.A.  0 = No action; 1 = Warning; 2 = Fault - stop mode after fa 3 = Fault - stop mode after fa Indicates there is a conflict in                                        | Maximum value:  ult according to paramult always by coasting the IP address assign | neter stop mode; or                                 |                                                                              | 1                           |
| Minimum value: Options: Description:                       | N.A.  0 = No action; 1 = Warning; 2 = Fault - stop mode after fa 3 = Fault - stop mode after fa Indicates there is a conflict ir address assigned  Keypad communication | Maximum value:  ult according to paramult always by coasting the IP address assign | neter stop mode; or                                 |                                                                              | 1<br>vices with the same IF |
| Minimum value: Options:  Description: P6.3.4 <sup>©2</sup> | N.A.  0 = No action; 1 = Warning; 2 = Fault - stop mode after fa 3 = Fault - stop mode after fa Indicates there is a conflict ir address assigned  Keypad communication | Maximum value:  ult according to paramult always by coasting the IP address assign | neter stop mode; or<br>I.<br>led to the drive, typi | cally meaning there are multiple dev                                         | 1<br>vices with the same If |

### Table 61. Protections (Cont.).

| P6.4 - Auto restart. |                    |                                   |                         |                                    |                               |  |  |  |  |
|----------------------|--------------------|-----------------------------------|-------------------------|------------------------------------|-------------------------------|--|--|--|--|
| P6.4.1 <sup>②</sup>  | AR wait time       |                                   |                         | '                                  | ID 321                        |  |  |  |  |
| Minimum value:       | 1.00 s             | Maximum value:                    | 300.00 s                | Default value:                     | 1.00 s                        |  |  |  |  |
| Description:         | Defines the time b | efore the frequency converter tri | es to automatically res | tart the motor after a specific fa | ult condition has been clear. |  |  |  |  |
| P6.4.2 <sup>②</sup>  | AR trail time      |                                   |                         |                                    | ID 322                        |  |  |  |  |
| Minimum value:       | 1.00 s             | Maximum value:                    | 600.00 s                | Default value:                     | 30.00 s                       |  |  |  |  |

#### **Description:**

Amount of time after fault set that the drive uses the restart attempts to reset the fault and restart the motor, after this time has run out without resetting the alarm drive will fault.

P6.4.4 to P6.4.11 determine the maximum number of automatic restarts during the trial time set by P6.4.2. The time count starts from the first auto restart. If the number of faults occurring during the trial time exceeds the values of P6.4.4 to P6.4.11, the fault state becomes active. Otherwise the fault is cleared after the trial time has elapsed and the next fault starts the trial time count again. If a single fault remains during the trial time, a fault state is true.

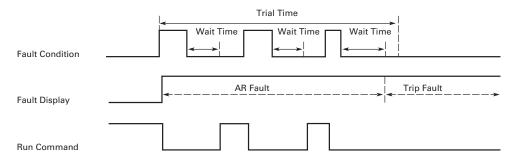

Auto Restart Fail (Try Number >2.)

| P6.4.3 <sup>②</sup> | AR start func                                                                                                    | tion                                                                            |                     |                                                                             | ID 323   |  |  |  |
|---------------------|----------------------------------------------------------------------------------------------------|---------------------------------------------------------------------------------|---------------------|-----------------------------------------------------------------------------|----------|--|--|--|
| Minimum value:      | N.A.                                                                                                    | Maximum value:                                                                  | N.A.                | Default value:                                                              | 0        |  |  |  |
| Options:            | 1 = Start accord                                                                                                    | rom stop frequency;<br>ing to parameter stop mode; or<br>rom maximum frequency. |                     |                                                                             |          |  |  |  |
| Description:        |                                                                                                    |                                                                                 |                     | er. The parameter defines the start nutomatically restart the motor after a |          |  |  |  |
| P6.4.4 <sup>②</sup> | Undervoltage                                                                                                    | attempts                                                                        |                     |                                                                             | ID 324   |  |  |  |
| Minimum value:      | 0                                                                                                    | Maximum value:                                                                  | 10                  | Default value:                                                              | 1        |  |  |  |
| Description:        | This parameter determines how many automatic restarts can be made during the trial time after an undervoltage trip.       |                                                                                 |                     |                                                                             |          |  |  |  |
|                     | 0 = No automatic restart.<br>>0 = Number of automatic restarts after undervoltage fault.                                  |                                                                                 |                     |                                                                             |          |  |  |  |
|                     | The fault is reset and the drive is started automatically after the DC-link voltage has returned to the normal level.     |                                                                                 |                     |                                                                             |          |  |  |  |
| P6.4.5 <sup>②</sup> | Overvoltage a                                                                                                    | ttempts                                                                         |                     |                                                                             | ID 325   |  |  |  |
| Minimum value:      | 0                                                                                                    | Maximum value:                                                                  | 10                  | Default value:                                                              | 1        |  |  |  |
| Description:        | This parameter determines how many automatic restarts can be made during the trial time after an overvoltage trip.        |                                                                                 |                     |                                                                             |          |  |  |  |
|                     | 0 = No automatic restart after overvoltage fault trip.<br>>0 = Number of automatic restarts after overvoltage fault trip. |                                                                                 |                     |                                                                             |          |  |  |  |
|                     | The fault is rese                                                                                                    | t and the drive is started automatic                                            | ally after the DC-I | link voltage has returned to the norma                                      | l level. |  |  |  |

Table 61. Protections (Cont.).

| P6.4.6 <sup>②</sup>                    | Overcurrent at                                                                           | ttempts                                                                                  |                       |                                           | ID 326       |  |  |  |
|----------------------------------------|------------------------------------------------------------------------------------------|------------------------------------------------------------------------------------------|-----------------------|-------------------------------------------|--------------|--|--|--|
| Minimum value:                         | 0                                                                                        | Maximum value:                                                                           | 3                     | Default value:                            | 1            |  |  |  |
| Description:                           | This parameter d                                                                         | This parameter determines how many automatic restarts can be made during the trial time. |                       |                                           |              |  |  |  |
|                                        | Note: An IGBT to                                                                         | emperature fault, saturation fault,                                                      | and overcurrent fa    | aults are included as part of this fault. |              |  |  |  |
|                                        |                                                                                          | restart after overcurrent fault trip<br>utomatic restarts after an overcur               |                       | on trip, or IGBT temperature fault.       |              |  |  |  |
| P6.4.7 <sup>②</sup>                    | 4 mA fault att                                                                           | empts                                                                                    |                       |                                           | ID 327       |  |  |  |
| Minimum value:                         | 0                                                                                        | Maximum value:                                                                           | 10                    | Default value:                            | 1            |  |  |  |
| Description:                           | This parameter d                                                                         | etermines how many automatic re                                                          | starts can be mad     | e during the trial time.                  |              |  |  |  |
|                                        | 0 = No automatic<br>>0 = Number of a                                                     | restart after reference fault trip.<br>utomatic restarts after the analog                | current signal (4-    | -20 mA) has returned to the normal le     | vel (>4 mA). |  |  |  |
| P6.4.8 <sup>②</sup>                    | Motor tempera                                                                            | ature fault attempts                                                                     | '                     |                                           | ID 329       |  |  |  |
| Minimum value:                         | 0                                                                                        | Maximum value:                                                                           | 10                    | Default value:                            | 1            |  |  |  |
| Description:                           | This parameter determines how many automatic restarts can be made during the trial time. |                                                                                          |                       |                                           |              |  |  |  |
|                                        | 0 = No automatic<br>>0 = Number of a                                                     |                                                                                          |                       |                                           |              |  |  |  |
| P6.4.9 <sup>②</sup>                    | External fault                                                                           | attempts                                                                                 |                       |                                           | ID 328       |  |  |  |
| Minimum value:                         | 0                                                                                        | Maximum value:                                                                           | 10                    | Default value:                            | 0            |  |  |  |
| Description:                           | This parameter determines how many automatic restarts can be made during the trial time. |                                                                                          |                       |                                           |              |  |  |  |
|                                        |                                                                                          | restart after external fault trip.<br>utomatic restarts after external fa                | ult trip.             |                                           |              |  |  |  |
| P6.4.10 <sup>②</sup>                   | Underload atte                                                                           | empts                                                                                    | ·                     |                                           | ID 336       |  |  |  |
| Minimum value:                         | 0                                                                                        | Maximum value:                                                                           | 10                    | Default value:                            | 1            |  |  |  |
| Description:                           | This parameter determines how many automatic restarts can be made during the trial time. |                                                                                          |                       |                                           |              |  |  |  |
|                                        | 0 = No automatic<br>>0 = Number of a                                                     | restart after an underload fault tr<br>utomatic restarts after an underlo                | ip.<br>ad fault trip. |                                           |              |  |  |  |
|                                        | PI feedback A                                                                            | l loss attempts                                                                          |                       |                                           | ID 2405      |  |  |  |
| P6.4.11 <sup>2</sup>                   |                                                                                          |                                                                                          |                       |                                           |              |  |  |  |
| P6.4.11 <sup>©</sup><br>Minimum value: | 0                                                                                        | Maximum value:                                                                           | 10                    | Default value:                            | 1            |  |  |  |

① Parameter value can only be changed after the drive has stopped. ② Parameter value will be set to be default when changing macros.

# Table 62. PI Controller.

| P7.1 - Basic settings              | <b>3.</b>                               |                                                                        |                                                     |                                                   |                                  |
|------------------------------------|-----------------------------------------|------------------------------------------------------------------------|-----------------------------------------------------|---------------------------------------------------|----------------------------------|
| P7.1.1 <sup>②</sup>                | PI control gain                         |                                                                        |                                                     |                                                   | ID 1294                          |
| Minimum value:                     | 0.00%                                   | Maximum value:                                                         | 200.00%                                             | Default value:                                    | 100.00%                          |
| Description:                       | Defines the gain of 100%, a change of 1 | the PI Controller. It adjust the s<br>10% in the error value causes th | lope of the speed incre<br>e controller output to c | rease according to the initial of the change 10%. | ne load. If this value is set to |
| <b>5</b>                           | PI control itime                        |                                                                        |                                                     |                                                   | ID 1295                          |
| P7.1.2®                            | Pi control itime                        |                                                                        |                                                     |                                                   |                                  |
| P7.1.2 <sup>②</sup> Minimum value: | 0.00 s                                  | Maximum value:                                                         | 600.00 s                                            | Default value:                                    | 1.00 s                           |

Table 62. PI Controller (Cont.).

| P7.1.3 <sup>①②</sup> | PI process unit                                                                                                    | '                                                              | '                                                         | '              | ID 1297       |
|----------------------|----------------------------------------------------------------------------------------------------|----------------------------------------------------------------|-----------------------------------------------------------|----------------|---------------|
| Minimum value:       | N.A.                                                                                                    | Maximum value:                                                 | N.A.                                                      | Default value: | 0             |
| Options:             | 0 = %; 1 = 1/min.; 2 = rpm; 3 = ppm; 4 = pps; 5 = 1/s; 6 = 1/min.; 7 = 1/h; 8 = kg/s; 9 = kg/min.; 10 = kg/h; 11 = m3/s; 12 = m3/min.; 13 = m3/h; 14 = m/s; 15 = mbar; 16 = bar; 17 = Pa; 18 = kPa; 19 = mVS; 20 = kW; 21 = Deg. C; 22 = GPM; 23 = gal/s; 24 = gal/min.; 25 = gal/h; 26 = lb/s; 27 = lb/min.; 28 = lb/h; 29 = CFM; 30 = ft³/s; 31 = ft³/h; 33 = ft/s; 34 = in. wg; 35 = ft wg; 36 = PSI; 37 = lb/in.2; 38 = HP; 39 = Deg. F; 40 = PA; 41 = WC; 42 = HG; 43 = ft; or 44 = m. |                                                                |                                                           |                |               |
| Description:         | Defines the unit type fo                                                                                                    |                                                                |                                                           |                |               |
| P7.1.4 <sup>②</sup>  | PI process unit mini                                                                                                    |                                                                | DI D                                                      |                | ID 1298       |
| Minimum value:       | -99999.99 varies                                                                                                    | Maximum value:                                                 | PI Process Unit Max<br>varies                             | Default value: | 0.00 varies   |
| Description:         | Defines the minimum pr                                                                                                    |                                                                |                                                           |                |               |
| P7.1.5 <sup>②</sup>  | PI process unit max                                                                                                    | imum                                                           |                                                           |                | ID 1300       |
| Minimum value:       | PI Process Unit Min                                                                                                    | Maximum value:                                                 | 99999.99 varies                                           | Default value: | 100.00 varies |
| Description:         | Defines the maximum p                                                                                                    | rocess unit value.                                             | ,                                                         |                | ,             |
| P7.1.6 <sup>①②</sup> | PI error inversion                                                                                                    |                                                                |                                                           |                | ID 1303       |
| Minimum value:       | N.A.                                                                                                    | Maximum value:                                                 | N.A.                                                      | Default value: | 0             |
| Options:             | 0 = Normal - if feedback<br>1 = Inverted - if feedback                                                                                                    | k is less than set-point, PI cock is less than set-point, PI c | ntroller output increases.<br>ontroller output decreases. |                |               |
| Description:         | Defines the way the pro                                                                                                    | ocess value output reacts to                                   | the feedback signal                                       |                |               |

### Table 62. Pl Controller (Cont.).

| P7.1.7 <sup>②</sup> | PI dead band                             |                                                                    |                            |                                 | ID 1304                               |
|---------------------|------------------------------------------|--------------------------------------------------------------------|----------------------------|---------------------------------|---------------------------------------|
| Minimum value:      | -99999.99 varies                         | Maximum value:                                                     | 99999.99 varies            | Default value:                  | 0 varies                              |
| Description:        |                                          | etpoint in process units. This<br>ller. The PI output is locked it |                            |                                 | ion or repeated activation/           |
| P7.1.8 <sup>②</sup> | PI dead band delay                       | ,                                                                  |                            |                                 | ID 1306                               |
| Minimum value:      | 0.00 s                                   | Maximum value:                                                     | 320.00 s                   | Default value:                  | 0.00 s                                |
| Description:        | If the PI process value level out again. | goes out of the dead band ar                                       | ea for the desired time de | lay, at that point the controll | er will re-initialize and try to      |
| P7.1.9 <sup>②</sup> | PI ramp time                             |                                                                    |                            |                                 | ID 1311                               |
| Minimum value:      | 0.00 s                                   | Maximum value:                                                     | 300.00 s                   | Default value:                  | 0.00 s                                |
| Description:        | D (; .)                                  | falling ramp times for change                                      | 2.01                       |                                 | · · · · · · · · · · · · · · · · · · · |

<sup>©</sup> Parameter value can only be changed after the drive has stopped. @ Parameter value will be set to be default when changing macros.

# Table 63. Setpoint .

| P7.2.1 - Standard.    |                                               |                                                                                                    |                     |                |             |  |  |  |
|-----------------------|-----------------------------------------------|----------------------------------------------------------------------------------------------------|---------------------|----------------|-------------|--|--|--|
| P7.2.1.1 <sup>②</sup> | PI keypad setpoint                            | 1                                                                                                    |                     | ,              | ID 1307     |  |  |  |
| Minimum value:        | PI Process Unit Min                           | Maximum value:                                                                                                    | PI Process Unit Max | Default value: | 0.00 varies |  |  |  |
| Description:          | Keypad PI reference va                        | ue setpoint 1.                                                                                                    |                     |                |             |  |  |  |
| P7.2.1.2 <sup>②</sup> | PI keypad setpoint                            | 2                                                                                                    | ,                   |                | ID 1309     |  |  |  |
| Minimum value:        | PI Process Unit Min                           | Maximum value:                                                                                                    | PI Process Unit Max | Default value: | 0.00 varies |  |  |  |
| Description:          | Keypad PI reference va                        | ue setpoint 2.                                                                                                    |                     |                |             |  |  |  |
| P7.2.1.3 <sup>②</sup> | PI wake-up action                             | ,                                                                                                    | ,                   | '              | ID 2466     |  |  |  |
| Minimum value:        | N.A.                                          | Maximum value:                                                                                                    | N.A.                | Default value: | 0           |  |  |  |
| Options:              | 1 = Wake-up when abo<br>2 = Wake-up when belo | 0 = Wake-up when below wake-up level. 1 = Wake-up when above wake-up-level. 2 = Wake-up when below wake-up level % from PI setpoint. 3 = Wake-up when above wake-up level %from PI setpoint. |                     |                |             |  |  |  |
| Description:          | This parameter defines                        | the wake-up function action                                                                                                    | 1.                  |                |             |  |  |  |

### P7.2.2 - Setpoint 1.

| P7.2.2.1 <sup>①</sup> | PI setpoint 1 source                                                                                                    | e                                                                                           |                    |                                     | ID 1312                   |
|-----------------------|----------------------------------------------------------------------------------------------------|---------------------------------------------------------------------------------------------|--------------------|-------------------------------------|---------------------------|
| Minimum value:        | N.A.                                                                                                    | Maximum value:                                                                              | N.A.               | Default value:                      | 1                         |
| Options:              | 0 = Not used; 1 = PI keypad setpoint 2 = PI keypad setpoint 3 = AI; 4 = Drive reference po 5 = FB process data in 6 = FB process data in 7 = FB process data in 8 = FB process data in 9 = FB process data in 10 = FB process data in 11 = FB process data in 12 = FB process data in 13 = FB PI setpoint 1; c 14 = FB PI setpoint 2. | 2;<br>t;<br>put 1;<br>put 2;<br>put 3;<br>put 4;<br>put 5;<br>nput 5;<br>nput 7;<br>nput 8; |                    |                                     |                           |
| Description:          | Defines source of the fieldbus message.                                                                                                    | setpoint value the drive uses.                                                              | This can either be | an internal preset value, keypad se | tpoint, analog signal, or |

# Table 63. Setpoint (Cont.).

| P7.2.2.2 <sup>①</sup> | PI setpoint 1 slee                    | ep enable                                                                                             |                        |                                                                       | ID 1315                        |
|-----------------------|---------------------------------------|----------------------------------------------------------------------------------------------------|------------------------|-----------------------------------------------------------------------|--------------------------------|
| Minimum value:        | N.A.                                  | Maximum value:                                                                                        | N.A.                   | Default value:                                                        | 0                              |
| Options:              | 0 = Disabled; or<br>1 = Enabled.      |                                                                                                    |                        |                                                                       |                                |
| Description:          |                                       | sable the output when the frequedoack rises above the wake-u                                          |                        | sleep frequency for the sleep de                                      | lay time. The output           |
| P7.2.2.3 <sup>②</sup> | PI setpoint 1 slee                    | ep delay                                                                                              |                        |                                                                       | ID 1317                        |
| Minimum value:        | 0 s                                   | Maximum value:                                                                                        | 3,000 s                | Default value:                                                        | 0 s                            |
| Description:          |                                       |                                                                                                    |                        | p level for this amount of time a<br>en going into the sleep function |                                |
| P7.2.2.4 <sup>②</sup> | PI setpoint 1 wal                     | ke-up level                                                                                           | '                      | '                                                                     | ID 1318                        |
| Minimum value:        | -99999.99 varies                      | Maximum value:                                                                                        | 99999.99 varies        | Default value:                                                        | 0.00 varies                    |
| Description:          |                                       | the PI feedback value to go ab<br>be scaled based off the PI unit                                     |                        | utput to be re enabled. This valu                                     | ue is based of the % of        |
| P7.2.2.5 <sup>②</sup> | PI setpoint 1 boo                     | ost                                                                                                   |                        |                                                                       | ID 1320                        |
| Minimum value:        | -2.00 varies                          | Maximum value:                                                                                        | 2.00 varies            | Default value:                                                        | 1.00 varies                    |
| Description:          | The setpoint can be                   | boosted via a multiplier value.                                                                       |                        |                                                                       |                                |
| P7.2.2.6 <sup>②</sup> | PI setpoint 1 slee                    | ep level                                                                                              |                        | ,                                                                     | ID 2450                        |
| Minimum value:        | MinFreq Hz                            | Maximum value:                                                                                        | MaxFreq Hz             | Default value:                                                        | 0.00 Hz                        |
| Description:          |                                       | which the unit value is used to it the drive into the sleep mode.                                     |                        | eep mode. When the unit drops                                         | below this level for the sleep |
| P7.2.2.7 <sup>②</sup> | SP1 sleep mode                        | over cycle time                                                                                       |                        |                                                                       | ID 1842                        |
| Minimum value:        | 0                                     | Maximum value:                                                                                        | 10                     | Default value:                                                        | 0                              |
| Description:          | cycle" fault.<br>One cycle is defined | e drive come in and out of sleep<br>when the drive transfers from<br>to to the sleep over cycle check | normal mode to sleep n |                                                                       | rive would trip on "pump ove   |
| P7.2.2.8 <sup>②</sup> | SP1 sleep mode                        | maximum cycle time                                                                                    | ,                      |                                                                       | ID 1843                        |
| Minimum value:        | 0 s                                   | Maximum value:                                                                                        | 3,600 s                | Default value:                                                        | 300 s                          |
| Description:          | Defines the maximu                    | m time for sleep over cycle chec                                                                      | cking.                 |                                                                       |                                |

# P7.2.3 - Setpoint 2.

| P7.2.3.1 <sup>①</sup> | PI setpoint 2 source                                                                                                    |                                                        |                      |                                     | ID 1321                   |
|-----------------------|----------------------------------------------------------------------------------------------------|--------------------------------------------------------|----------------------|-------------------------------------|---------------------------|
| Minimum value:        | N.A.                                                                                                    | Maximum value:                                         | N.A.                 | Default value:                      | 1                         |
| Options:              | 0 = Not used; 1 = PI keypad setpoint 1; 2 = PI keypad setpoint 2; 3 = AI; 4 = Drive reference pot; 5 = FB process data inpu 6 = FB process data inpu 7 = FB process data inpu 8 = FB process data inpu 9 = FB process data inpu 10 = FB process data inpu 11 = FB process data inpu 12 = FB process data inpu 13 = FB PI setpoint 1; or 14 = FB PI setpoint 2. | t 1;<br>t 2;<br>t 3;<br>t 4;<br>t 5;<br>ut 6;<br>ut 7; |                      |                                     |                           |
| Description:          | Defines source of the se fieldbus message.                                                                                                    | tpoint value the drive uses                            | . This can either be | an internal preset value, keypad se | tpoint, analog signal, or |
|                       |                                                                                                    |                                                        |                      |                                     |                           |

Table 63. Setpoint (Cont.).

| P7.2.3.2 <sup>①</sup> | PI setpoint 2 sleep                     | enable                                                                                                    |                        |                                                                       | ID 1324                       |  |  |  |
|-----------------------|-----------------------------------------|----------------------------------------------------------------------------------------------------|------------------------|-----------------------------------------------------------------------|-------------------------------|--|--|--|
| Minimum value:        | N.A.                                    | Maximum value:                                                                                                    | N.A.                   | Default value:                                                        | 0                             |  |  |  |
| Options:              | 0 = Disabled; or<br>1 = Enabled.        |                                                                                                    |                        |                                                                       |                               |  |  |  |
| Description:          |                                         | This function will disable the output when the frequency drops below the sleep frequency for the sleep delay time. The output re-engages when feedback rises above the wake-up level. |                        |                                                                       |                               |  |  |  |
| P7.2.3.3 <sup>②</sup> | PI setpoint 2 sleep                     | delay                                                                                                    |                        |                                                                       | ID 1326                       |  |  |  |
| Minimum value:        | 0 s                                     | Maximum value:                                                                                                    | 3,000 s                | Default value:                                                        | 0 s                           |  |  |  |
| Description:          |                                         |                                                                                                    |                        | p level for this amount of time a<br>en going into the sleep function |                               |  |  |  |
| P7.2.3.4 <sup>②</sup> | PI setpoint 2 wake                      | -up level                                                                                                    |                        | ,                                                                     | ID 1327                       |  |  |  |
| Minimum value:        | -99999.99 varies                        | Maximum value:                                                                                                    | 99999.99 varies        | Default value:                                                        | 0.00 varies                   |  |  |  |
| Description:          |                                         | ne PI feedback value to go abo<br>e scaled based off the PI unit                                                                                                    |                        | utput to be re enabled. This valu                                     | ue is based of the % of       |  |  |  |
| P7.2.3.5 <sup>②</sup> | PI setpoint 2 boost                     | :                                                                                                    |                        |                                                                       | ID 1329                       |  |  |  |
| Minimum value:        | -2.00 varies                            | Maximum value:                                                                                                    | 2.00 varies            | Default value:                                                        | 1.00 varies                   |  |  |  |
| Description:          | The setpoint can be bo                  | osted via a multiplier value.                                                                                                    |                        |                                                                       |                               |  |  |  |
| P7.2.3.6 <sup>②</sup> | PI setpoint 2 sleep                     | level                                                                                                    |                        | ,                                                                     | ID 2452                       |  |  |  |
| Minimum value:        | MinFreq Hz                              | Maximum value:                                                                                                    | MaxFreq Hz             | Default value:                                                        | 0.00 Hz                       |  |  |  |
| Description:          |                                         | nich the unit value is used to<br>he drive into the sleep mode.                                                                                                    |                        | eep mode. When the unit drops                                         | below this level for the slee |  |  |  |
| P7.2.3.7 <sup>②</sup> | SP2 sleep mode ov                       | er cycle time                                                                                                    | ,                      | '                                                                     | ID 1844                       |  |  |  |
| Minimum value:        | 0                                       | Maximum value:                                                                                                    | 10                     | Default value:                                                        | 0                             |  |  |  |
| Description:          | cycle" fault.<br>One cycle is defined w | drive come in and out of sleep<br>hen the drive transfers from<br>do the sleep over cycle check                                                                                       | normal mode to sleep r |                                                                       | lrive would trip on "pump ove |  |  |  |
| P7.2.3.8 <sup>②</sup> | SP2 sleep mode ma                       | aximum cycle time                                                                                                    |                        |                                                                       | ID 1845                       |  |  |  |
| Minimum value:        | 0 s                                     | Maximum value:                                                                                                    | 3,600 s                | Default value:                                                        | 300 s                         |  |  |  |
| Description:          | Defines the maximum                     | time for sleep over cycle ched                                                                                                    | cking.                 |                                                                       |                               |  |  |  |

<sup>©</sup> Parameter value can only be changed after the drive has stopped.

© Parameter value will be set to be default when changing macros.

197

#### Table 64. Feedback.

| P7.3.1 - Standard.    |                    |                                                                             |          |                |         |  |  |
|-----------------------|--------------------|-----------------------------------------------------------------------------|----------|----------------|---------|--|--|
| P7.3.1.1 <sup>②</sup> | PI feedback gai    | in                                                                          |          | ,              | ID 1331 |  |  |
| Minimum value:        | -1,000.0%          | Maximum value:                                                              | 1,000.0% | Default value: | 100.0%  |  |  |
| Description:          | Defines gain assoc | Defines gain associated with the feedback signal from the measuring device. |          |                |         |  |  |

| P7.3.2.1 <sup>①</sup> | PI feedback 1 se                                                                                                    | ource                                                                                                    |                          |                    | ID 1332 |
|-----------------------|----------------------------------------------------------------------------------------------------|----------------------------------------------------------------------------------------------------|--------------------------|--------------------|---------|
| Minimum value:        | N.A.                                                                                                    | Maximum value:                                                                                                  | N.A.                     | Default value:     | 2       |
| Options:              | 0 = Not used;<br>1 = Al;<br>2 = Drive reference<br>3 = FB process data<br>4 = FB Process Data<br>5 = FB Process Data<br>6 = FB Process Data<br>7 = FB Process Data<br>9 = FB Process Data<br>10 = FB Process Data<br>11 = FB Pl feedback | rinput 1;<br>a Input 2;<br>a Input 3;<br>a Input 4;<br>a Input 5;<br>a Input 6;<br>a Input 7;<br>ta Input 8; or |                          |                    |         |
| Description:          | Defines where feed                                                                                                    | lback signal is being fed into the                                                                              | drive, via analog or fie | eldbus data value. |         |
| P7.3.2.2 <sup>②</sup> | PI feedback 1 m                                                                                                    | inimum                                                                                                    |                          |                    | ID 1333 |
| Minimum value:        | -200.00 %                                                                                                    | Maximum value:                                                                                                  | 200.00%                  | Default value:     | 0.00%   |
| Description:          | Minimum unit value                                                                                                    | for the feedback signal.                                                                                        |                          |                    |         |
| P7.3.2.3 <sup>②</sup> | PI feedback 1 m                                                                                                    | aximim                                                                                                    |                          |                    | ID 1334 |
|                       | -200.00 %                                                                                                    | Maximum value:                                                                                                  | 200.00%                  | Default value:     | 100.00% |
| Minimum value:        | 200.00 /0                                                                                                    |                                                                                                    | 200.0070                 |                    |         |

<sup>&</sup>lt;sup>©</sup> Parameter value can only be changed after the drive has stopped. <sup>©</sup> Parameter value will be set to be default when changing macros.

# Table 65. HVAC parameters.

| P8.1 - Damper (*DM1  | PRO).                                                                                                    | •                               | ,                    |                                      | ,                       |  |  |  |
|----------------------|----------------------------------------------------------------------------------------------------|---------------------------------|----------------------|--------------------------------------|-------------------------|--|--|--|
| P8.1.1 <sup>①②</sup> | Damper start                                                                                                    | '                               |                      | '                                    | ID 483                  |  |  |  |
| Minimum value:       | N.A.                                                                                                    | Maximum value:                  | N.A.                 | Default value:                       | 0                       |  |  |  |
| Options:             | <ul> <li>0 = Start - standard start.</li> <li>1 = Interlocked start: To use this, a relay output, R01/R02, needs to be programmed for selections 29 "Damper Control" and a digital input function must be programmed for selection "RunEnable". The relay output is used to energize an element of the driven sysuch as a damper, seal water solenoid, or a pre-lube pump. Upon a return acknowledgement of contact closure to the programmed digital input, the frequency converter will start.</li> <li>2 = Interlock time start: This functions the same as the interlocked start, except that if the return acknowledgement contact is not received within the interlock timeout, a "prevent-up start" fault is displayed in keypad and the start sequence will need to be restarted.</li> <li>3 = Delay start: This start is similar to the interlocked start, except that a return contact is not used. After the "Delay Time" following the relay output closure, the frequency converter starts.</li> </ul> |                                 |                      |                                      |                         |  |  |  |
| Description:         | This parameter detern                                                                                                    | nines the function of the dam   | oer.                 |                                      |                         |  |  |  |
| P8.1.2 <sup>①②</sup> | Damper time out                                                                                                    |                                 |                      |                                      | ID 484                  |  |  |  |
| Minimum value:       | 1 s                                                                                                    | Maximum value:                  | 32,500 s             | Default value:                       | 5 s                     |  |  |  |
| Description:         | The time out time use is received.                                                                                                    | d for an interlocked time start | , after which the st | art sequence must be restarted if no | acknowledgement contact |  |  |  |
| P8.1.3 <sup>①②</sup> | Damper delay                                                                                                    |                                 |                      |                                      | ID 485                  |  |  |  |
| Minimum value:       | 1 s                                                                                                    | Maximum value:                  | 32,500 s             | Default value:                       | 5 s                     |  |  |  |
| Description:         | The delay time followi                                                                                                    | ng a delay start, after which   | the frequency conve  | erter will be started.               |                         |  |  |  |

Table 65. HVAC parameters (Cont.).

| P8.2 - Fire mode (*D | OM1 PRO).                                                    |                                                                                                    | 1                                     | 1                                |                                |  |  |  |  |
|----------------------|--------------------------------------------------------------|----------------------------------------------------------------------------------------------------|---------------------------------------|----------------------------------|--------------------------------|--|--|--|--|
| P8.2.1 <sup>©</sup>  | Fire mode protec                                             | tion                                                                                                    |                                       |                                  | ID 535                         |  |  |  |  |
| Minimum value:       | N.A.                                                         | Maximum value:                                                                                                    | N.A.                                  | Default value:                   | 0                              |  |  |  |  |
| Options:             |                                                              | initiates fire mode function.<br>: initiates fire mode function.                                                                                                    |                                       |                                  |                                |  |  |  |  |
| Description:         | This parameter dete input function select                    | rmines whether the fire mode f<br>fire mode.                                                                                                    | unction is determined by              | a contact closure or contact o   | pening on the desired digital  |  |  |  |  |
|                      |                                                              | ode is enabled, this causes the<br>he drive causes issues to the sy                                                                                                    |                                       | and run till its death. Warrant  | y will be non-valid in the cas |  |  |  |  |
| P8.2.2 <sup>①②</sup> | Fire mode refere                                             | nce select function                                                                                                    |                                       |                                  | ID 536                         |  |  |  |  |
| Minimum value:       | N.A.                                                         | Maximum value:                                                                                                    | N.A.                                  | Default value:                   | 0                              |  |  |  |  |
| Options:             | 1 = Fire mode refere<br>2 = Fieldbus reference<br>3 = AI; or | 0 = Fire mode minimum frequency; 1 = Fire mode reference; 2 = Fieldbus reference - reference from fieldbus process in; 3 = Al; or 4 = Pl1 control - follows the Pl control algorithm settings. |                                       |                                  |                                |  |  |  |  |
| Description:         | This parameter allov                                         | vs for setting the reference loca                                                                                                    | ation for when the fire mo            | ode is enabled.                  |                                |  |  |  |  |
| P8.2.3 <sup>②</sup>  | Fire mode minim                                              | um frequency                                                                                                    |                                       |                                  | ID 537                         |  |  |  |  |
| Minimum value:       | MinFreq. Hz                                                  | Maximum value:                                                                                                    | MaxFreq. Hz                           | Default value:                   | 15.00                          |  |  |  |  |
| Description:         | This parameter sets                                          | the minimum output frequency                                                                                                    | for fire mode. This can b             | oe used as a selection for refer | ence command.                  |  |  |  |  |
| P8.2.4 <sup>②</sup>  | Fire mode freque                                             | ncy reference 1                                                                                                    | '                                     | '                                | ID 565                         |  |  |  |  |
| Minimum value:       | 0.0%                                                         | Maximum value:                                                                                                    | 100.0%                                | Default value:                   | 75.0%                          |  |  |  |  |
| Description:         |                                                              | the drive operating percentage<br>fire mode reference 1.                                                                                                    | based off the 0% being                | minimum frequency (P1.1) and     | 100% being maximum             |  |  |  |  |
| P8.2.5 <sup>②</sup>  | Fire mode freque                                             | ncy reference 2                                                                                                    |                                       | '                                | ID 564                         |  |  |  |  |
| Minimum value:       | 0.0%                                                         | Maximum value:                                                                                                    | 100.0%                                | Default value:                   | 100.0%                         |  |  |  |  |
| Description:         |                                                              | the drive operating percentage fire mode reference 2.                                                                                                    | based off the 0% being                | minimum frequency (P1.1) and     | 100% being maximum             |  |  |  |  |
| P8.2.6               | Fire mode test er                                            | nable                                                                                                    | '                                     |                                  | ID 2443                        |  |  |  |  |
| Minimum value:       | N.A.                                                         | Maximum value:                                                                                                    | N.A.                                  | Default value:                   | N.A.                           |  |  |  |  |
| Options:             | 0 = Disabled; or<br>1 = Enabled.                             |                                                                                                    |                                       |                                  |                                |  |  |  |  |
| Description:         | This parameter allow run at the fire mode                    | vs for testing the fire mode fea<br>speed desired but all faults are                                                                                                    | ture. With the parameter enabled.     | r set to enable and fire mode i  | nput enabled, the drive will   |  |  |  |  |
| P8.2.7 <sup>①②</sup> | Smoke purge free                                             | quency                                                                                                    |                                       |                                  | ID 554                         |  |  |  |  |
| Minimum value:       | 0.0%                                                         | Maximum value:                                                                                                    | 100.0%                                | Default value:                   | 50.0%                          |  |  |  |  |
| Description:         | Frequency setting fo                                         | r smoke purge. Preset speed u<br>100% being maximum frequen                                                                                                    | sed for a digital input select (P1 2) | ection. The percentage is bas    | ed off the 0% being minimur    |  |  |  |  |

### P8.3 - Protections (\*DM1 PRO).

| P8.3.1 <sup>①②</sup> | Broken belt prot                                                               | otection                                                               |                    |                                                                                                    | ID 317 |  |
|----------------------|--------------------------------------------------------------------------------|------------------------------------------------------------------------|--------------------|----------------------------------------------------------------------------------------------------|--------|--|
| Minimum value:       | N.A.                                                                           | Maximum value:                                                         | N.A.               | Default value:                                                                                                   | 0      |  |
| Options:             | 0 = No action;<br>1 = Warning;<br>2 = Fault - stop mod<br>3 = Fault - stop mod | le after fault according to param<br>le after fault always by coasting | eter stop mode; or |                                                                                                    |        |  |
| Description:         | status of the motor.                                                           | If the motor torque drops below                                        | w the Fnom and FO  | stage based on the parameter condi<br>torque levels for the time limit, the<br>e underload time counter to zero. |        |  |

199

Table 65. HVAC parameters (Cont.).

| P8.3.2 <sup>2</sup> | Broken belt Fnom to | ID 318         |        |                |       |
|---------------------|---------------------|----------------|--------|----------------|-------|
| Minimum value:      | 10.0%               | Maximum value: | 150.0% | Default value: | 50.0% |

The torque limit can be set between 10.0-150.0 % x TnMotor. This parameter gives the value for the minimum torque allowed when the output frequency is at or above the field weakening point. If you change P1.6, nominal motor current, this parameter is automatically restored to the default value.

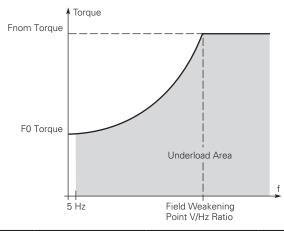

| P8.3.3 <sup>②</sup> | Broken belt FC                        | ) torque                                                              | ,                                             |                                                                     | ID 319                                                |  |  |
|---------------------|---------------------------------------|-----------------------------------------------------------------------|-----------------------------------------------|---------------------------------------------------------------------|-------------------------------------------------------|--|--|
| Minimum value:      | 5.0%                                  | Maximum value:                                                        | 150.0%                                        | Default value:                                                      | 10.0%                                                 |  |  |
| Description:        | The torque limit of frequency. If you | can be set between 5.0—150.0 % x<br>change the value of P1.6, nominal | TnMotor. This param<br>motor current, this pa | eter gives the value for the minimarameter is automatically restore | num torque allowed at zero<br>d to the default value. |  |  |
| P8.3.4 <sup>②</sup> | Broken belt til                       | me limit                                                              |                                               |                                                                     | ID 320                                                |  |  |
| Minimum value:      | 2.00 s                                | Maximum value:                                                        | 600.00 s                                      | Default value:                                                      | 20.00 s                                               |  |  |

#### **Description:**

This time can be set between 2.00 and 600.00 seconds. This is the time allowed for a fault state to exist. An internal up/down counter counts the accumulated underload time. If the underload counter value goes above this limit, the protection will cause a trip according to protection parameter. If the drive is stopped, the counter is reset to zero.

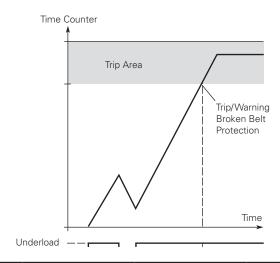

<sup>&</sup>lt;sup>①</sup> Parameter value can only be changed after the drive has stopped. <sup>②</sup> Parameter value will be set to be default when changing macros.

Table 66. Pump parameters.

| P9.1 - Derag (*DM1  | PhO).                                                                                               |                                     |                            |                                  |         |
|---------------------|----------------------------------------------------------------------------------------------------|-------------------------------------|----------------------------|----------------------------------|---------|
| P9.1.1 <sup>②</sup> | Derag cycles                                                                                        |                                     |                            |                                  | ID 2468 |
| Minimum value:      | 0                                                                                                   | Maximum value:                      | 10                         | Default value:                   | 3       |
| Description:        | This parameter defi                                                                                 | nes the number of cycles in the     | forward/reverse direction  | on for removing any debris in sy | rstem.  |
| P9.1.2 <sup>②</sup> | Derag at Start/S                                                                                    | top                                 |                            |                                  | ID 2469 |
| Minimum value:      | N.A.                                                                                                | Maximum value:                      | N.A.                       | Default value:                   | 0       |
| Options:            | 0 = Off;<br>1 = Start;<br>2 = Stop;<br>3 = Start and stop;<br>4 = Digital input; or<br>5 = Current. |                                     |                            |                                  |         |
| Description:        | Defines how the der                                                                                 | rage function will become activa    | ated; start, stop, both, o | r based off the digital input.   |         |
| P9.1.3 <sup>②</sup> | Deragging run ti                                                                                    | me                                  | ,                          |                                  | ID 2470 |
| Minimum value:      | 1 s                                                                                                 | Maximum value:                      | 3,600 s                    | Default value:                   | 0 s     |
| Description:        | Defines the length of                                                                               | of time the drive will run at the o | derag speed in the forwa   | ard and reverse direction.       |         |
| P9.1.4 <sup>②</sup> | Derag speed                                                                                         |                                     |                            |                                  | ID 2471 |
| Minimum value:      | MinFreq Hz                                                                                          | Maximum value:                      | MaxFreq Hz                 | Default value:                   | 5.00 Hz |
| Description:        | Defines the frequen                                                                                 | cy the drive will run at in the fo  | rward/reverse direction    | when in the derag mode.          |         |
|                     |                                                                                                    |                                     | P18.1.11                   |                                  | 7       |

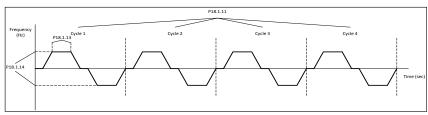

| P9.1.5 <sup>②</sup>  | Derag off delay    | ,                                  |                     |                |         |  |  |
|----------------------|--------------------|------------------------------------|---------------------|----------------|---------|--|--|
| Minimum value:       | 1 s                | Maximum value:                     | 600 s               | Default value: | 10 s    |  |  |
| Description:         | Defines the length | of time the drive will run the der | ag function when en | abled at stop. |         |  |  |
| P9.1.6 <sup>①②</sup> | Derag current      | ,                                  |                     |                | ID 1879 |  |  |
| Minimum value:       | N.A. A             | Maximum value:                     | N.A. A              | Default value: | 0.00 A  |  |  |

# P9.2 - Start/stop timing (\*DM1 PRO).

| P9.2.1 <sup>①②</sup> | Valve start                                                                                  |                                |                         |                                  | ID 1847                    |
|----------------------|----------------------------------------------------------------------------------------------|--------------------------------|-------------------------|----------------------------------|----------------------------|
| Minimum value:       | N.A.                                                                                         | Maximum value:                 | N.A.                    | Default value:                   | 0                          |
| Options:             | 0 = Normal;<br>1 = Damper start;<br>2 = Damper tout; or<br>3 = Damper delay.                 |                                |                         |                                  |                            |
| Description:         | This parameter determi                                                                       | nes the function of damper.    |                         |                                  |                            |
| P9.2.2 <sup>①②</sup> | Valve timeout                                                                                |                                | '                       | '                                | ID 1848                    |
| Minimum value:       | 1 s                                                                                          | Maximum value:                 | 32,500 s                | Default value:                   | 5 s                        |
| Description:         | The timeout time used treceived.                                                             | for an interlocked time start, | , after which the start | sequence must be restarted if no | acknowledgement contact is |
| P9.2.3 <sup>①②</sup> | Valve delay                                                                                  | ,                              |                         | ,                                | ID 1849                    |
| Minimum value:       | 1 s                                                                                          | Maximum value:                 | 32,500 s                | Default value:                   | 5 s                        |
| Description:         | The delay time following a delay start, after which the frequency converter will be started. |                                |                         |                                  |                            |

| Table 66. | Pump   | parameters   | (Cont.).  |
|-----------|--------|--------------|-----------|
| Table ou. | I WILL | Dalailleteis | \UU111./. |

| P9.2.4 <sup>①②</sup> | Back spin delay                                                                                                    |                                                                                                    |                             |                                  | ID 2423        |  |  |
|----------------------|----------------------------------------------------------------------------------------------------|----------------------------------------------------------------------------------------------------|-----------------------------|----------------------------------|----------------|--|--|
| Minimum value:       | 0 s                                                                                                    | Maximum value:                                                                                                    | 32,500 s                    | Default value:                   | 0 s            |  |  |
| Description:         | Run delay time parameter sets the time required for the drive to wait before another run command can be received. During this time, the run signal is given. It is ignored until the time has expired upon which it will then start. This is true for keypad, I/O, or Fieldbus Control places. |                                                                                                    |                             |                                  |                |  |  |
| P9.2.5 <sup>©</sup>  | Minimum run time                                                                                                    |                                                                                                    |                             |                                  | ID 1813        |  |  |
| Minimum value:       | 0 s                                                                                                    | Maximum value:                                                                                                    | 32,500 s                    | Default value:                   | 0 s            |  |  |
| Description:         | Drive minimum run time.                                                                                                    |                                                                                                    |                             |                                  |                |  |  |
| P9.2.6 <sup>②</sup>  | Minimum frequency                                                                                                    | ramp time                                                                                                    | ,                           | ,                                | ID 1850        |  |  |
| Minimum value:       | 0.1 s                                                                                                    | Maximum value:                                                                                                    | 2,000.0 s                   | Default value:                   | 10.0 s         |  |  |
| Description:         | Ramp time for output to                                                                                                    | minimum frequency.                                                                                                    |                             |                                  |                |  |  |
| P9.3 - Multi-pump m  | ulti-drive (*DM1 PRO).                                                                                                    |                                                                                                    |                             |                                  |                |  |  |
| P9.3.1 <sup>①②</sup> | Multi-pump mode                                                                                                    |                                                                                                    |                             |                                  | ID 2279        |  |  |
| Minimum value:       | N.A.                                                                                                    | Maximum value:                                                                                                    | N.A.                        | Default value:                   | 0              |  |  |
| Options:             | 0 = Disabled or<br>1 = Multi-drive network.                                                                                                    |                                                                                                    |                             |                                  |                |  |  |
| Description:         | 0 = Disabled - single driv                                                                                                    | Determines the number of drives being used in the multi-pump configuration:  0 = Disabled - single drive for motor; or  1 = Multi-drive - multi-follower sequence with multiple drives.                    |                             |                                  |                |  |  |
| P9.3.2 <sup>①②</sup> | Number of drives                                                                                                    |                                                                                                    |                             |                                  | ID 2449        |  |  |
| Minimum value:       | 1                                                                                                    | Maximum value:                                                                                                    | 5                           | Default value:                   | 1              |  |  |
| Description:         | This defines the number of drives active when doing the multi-drive pump and fan scheme. By default, there will be always one drive active at one time. By setting value to above one, it allows for bringing in additional drives to maintain the sytem.                                      |                                                                                                    |                             |                                  |                |  |  |
| P9.3.3 <sup>①②</sup> | Drive ID                                                                                                    | '                                                                                                    | '                           | '                                | ID 2278        |  |  |
| Minimum value:       | 0                                                                                                    | Maximum value:                                                                                                    | 5                           | Default value:                   | 0              |  |  |
| Description:         |                                                                                                    | This parameter defines the drive address when using mult- drive pump mode. Based off this ID, the drive enables in the desired sequence and can be monitored at this drive ID value in the monitor screen. |                             |                                  |                |  |  |
| P9.3.4 <sup>①②</sup> | Regulation source                                                                                                    |                                                                                                    |                             |                                  | ID 2284        |  |  |
| Minimum value:       | N.A.                                                                                                    | Maximum value:                                                                                                    | N.A.                        | Default value:                   | 0              |  |  |
| Options:             | 0 = Network only; or<br>1 = PI controller.                                                                                                    |                                                                                                    |                             |                                  |                |  |  |
| Description:         | For drives that have been connected with both start/stop signal and PI feedback - can be set up as "Feedback", so they will have abilit to be the master.                                                                                                    |                                                                                                    |                             |                                  |                |  |  |
| P9.3.5 <sup>②</sup>  | PI bandwidth                                                                                                    |                                                                                                    |                             |                                  | ID 2458        |  |  |
| Minimum value:       | 0.00 varies                                                                                                    | Maximum value:                                                                                                    | 6,000.00 varies             | Default value:                   | 10.00 varies   |  |  |
| Description:         | Percentage based off th                                                                                                    | e setpoint above and below                                                                                                    | which defines when the      | e auxiliary motor will come onli | ne or offline. |  |  |
| P9.3.6 <sup>©</sup>  | Staging frequency                                                                                                    |                                                                                                    |                             |                                  | ID 2315        |  |  |
| Minimum value:       | MinFreq                                                                                                    | Maximum value:                                                                                                    | 400.00                      | Default value:                   | 50.00          |  |  |
| Description:         | Output frequency is abo                                                                                                    | ve stagging frequency and F                                                                                                    | PI error is out of PI band  | width - motor should add to sys  | stem.          |  |  |
| P9.3.7 <sup>①②</sup> | De-staging frequence                                                                                                    | y                                                                                                    |                             |                                  | ID 2316        |  |  |
| Minimum value:       | 0.00                                                                                                    | Maximum value:                                                                                                    | MaxFreq                     | Default value:                   | 0.00           |  |  |
| Description:         | Output frequency is belo                                                                                                    | w de-stagging frequency a                                                                                                    | nd PI error is out of PI ba | andwidth - motor should remove   | e from system. |  |  |
| P9.3.8 <sup>②</sup>  | Add/remove delay                                                                                                    |                                                                                                    | ,                           | ,                                | ID 344         |  |  |
| Minimum value:       | 0 s                                                                                                    | Maximum value:                                                                                                    | 3,600 s                     | Default value:                   | 10 s           |  |  |
| Description:         |                                                                                                    |                                                                                                    |                             | umps are added or removed fro    |                |  |  |

Table 66. Pump parameters (Cont.).

| P9.3.9 <sup>2</sup>   | Interlock enabled                                                                                                    |                                                                                                    |                                                       |                                                                   | ID 350                                            |  |  |  |
|-----------------------|----------------------------------------------------------------------------------------------------|----------------------------------------------------------------------------------------------------|-------------------------------------------------------|-------------------------------------------------------------------|---------------------------------------------------|--|--|--|
| Minimum value:        | N.A.                                                                                                    | Maximum value:                                                                                                    | N.A.                                                  | Default value:                                                    | 0                                                 |  |  |  |
| Options:              | 0 = Disabled; or<br>1 = Enabled.                                                                                        |                                                                                                    |                                                       |                                                                   |                                                   |  |  |  |
| Description:          | This parameter enables t offline.                                                                                       | This parameter enables the drive to look at the digital input interlocks to tell which motor is available for running or if they were brought offline. |                                                       |                                                                   |                                                   |  |  |  |
| P9.3.10 <sup>①②</sup> | Recovery method                                                                                                    |                                                                                                    |                                                       | ,                                                                 | ID 2285                                           |  |  |  |
| Minimum value:        | N.A.                                                                                                    | Maximum value:                                                                                                    | N.A.                                                  | Default value:                                                    | 0                                                 |  |  |  |
| Options:              | 0 = Automatic; or<br>1 = Stop.                                                                                          |                                                                                                    |                                                       |                                                                   |                                                   |  |  |  |
| Description:          |                                                                                                    | slave when multi-drive sys<br>will stop immediately if it                                                                                              |                                                       | e slave drive can continue run                                    | if it set to be "Automatic".                      |  |  |  |
| P9.3.11 <sup>2</sup>  | Add/remove drive se                                                                                                    | lection                                                                                                    |                                                       |                                                                   | ID 2311                                           |  |  |  |
| Minimum value:        | N.A.                                                                                                    | Maximum value:                                                                                                    | N.A.                                                  | Default value:                                                    | 0                                                 |  |  |  |
| Options:              | 0 = Drive ID; or<br>1 = Run time.                                                                                       |                                                                                                    |                                                       |                                                                   |                                                   |  |  |  |
| Description:          | In default, MPFC system drive's running time: add                                                                       | will add/remove pump acc<br>the drive that has shortest                                                                                                | ording to their drive ID, f<br>running time and remov | rom small to large. The order or the drive that has longest rule. | can also depend on each slav<br>nning time first. |  |  |  |
| P9.3.12 <sup>②</sup>  | Run time enabled                                                                                                    |                                                                                                    | '                                                     | ,                                                                 | ID 2280                                           |  |  |  |
| Minimum value:        | N.A.                                                                                                    | Maximum value:                                                                                                    | N.A.                                                  | Default value:                                                    | 0                                                 |  |  |  |
| Options:              | 0 = Disabled; or<br>1 = Enabled.                                                                                        |                                                                                                    |                                                       |                                                                   |                                                   |  |  |  |
| Description:          | The run time counter will                                                                                               | start counting only if this                                                                                                    | parameter is enabled.                                 |                                                                   |                                                   |  |  |  |
| P9.3.13 <sup>②</sup>  | Run time limit                                                                                                    |                                                                                                    |                                                       |                                                                   | ID 2281                                           |  |  |  |
| Minimum value:        | 0.0 h                                                                                                    | Maximum value:                                                                                                    | 300,000.0 h                                           | Default value:                                                    | 0.0 h                                             |  |  |  |
| Description:          | If drive run time is over t                                                                                             | his limit, its network status                                                                                                    | will be "Need Alternati                               | on". Limit equals 0 means run                                     | time counter disabled.                            |  |  |  |
| P9.3.14               | Run time reset                                                                                                    |                                                                                                    |                                                       |                                                                   | ID 2283                                           |  |  |  |
| Minimum value:        | N.A.                                                                                                    | Maximum value:                                                                                                    | N.A.                                                  | Default value:                                                    | N.A.                                              |  |  |  |
| Options:              | 0 = No action; or<br>1 = Reset.                                                                                         |                                                                                                    |                                                       |                                                                   |                                                   |  |  |  |
| Description:          | One-time parameter, set                                                                                                 | to be 1 will clear run time                                                                                                    | counter.                                              |                                                                   |                                                   |  |  |  |
| P9.3.15 <sup>②</sup>  | Master drive mode                                                                                                    |                                                                                                    |                                                       |                                                                   | ID 2473                                           |  |  |  |
| Minimum value:        | N.A.                                                                                                    | Maximum value:                                                                                                    | N.A.                                                  | Default value:                                                    | 0                                                 |  |  |  |
| Options:              | 0 = Follow PI;<br>1 = Fixed speed; or<br>2 = Turn off.                                                                  |                                                                                                    |                                                       |                                                                   |                                                   |  |  |  |
| Description:          | Defines how the master                                                                                                  | drive will maintain the freq                                                                                                    | uency control when slav                               | es are brought in; follow PI, fix                                 | ed speed, or turn off.                            |  |  |  |
| P9.3.16 <sup>②</sup>  | Master fixed speed                                                                                                    |                                                                                                    |                                                       |                                                                   | ID 2474                                           |  |  |  |
| Minimum value:        | MinFreq Hz                                                                                                    | Maximum value:                                                                                                    | MaxFreq Hz                                            | Default value:                                                    | 50.00 Hz                                          |  |  |  |
| Description:          | Defines the fixed speed frequency when the master drive mode is set for fixed speed control when slaves are brought in. |                                                                                                    |                                                       |                                                                   |                                                   |  |  |  |
| P9.3.17 <sup>②</sup>  | Master fixed speed delay ID 2475                                                                                        |                                                                                                    |                                                       |                                                                   |                                                   |  |  |  |
| Minimum value:        | 0 s                                                                                                    | Maximum value:                                                                                                    | 1,000 s                                               | Default value:                                                    | 5 s                                               |  |  |  |
| Description:          | Defines the delay time be or turn off.                                                                                  | efore the master drive begi                                                                                                    | ns running at the fixed :                             | speed or turns off if the master                                  | mode is set for fixed speed                       |  |  |  |

Table 66. Pump parameters (Cont.).

| •                                          | of prime) (*DM1 PRO)                                                                                                    |                                                                                                    | ,                            |                               | ID 0440        |  |  |
|--------------------------------------------|----------------------------------------------------------------------------------------------------|----------------------------------------------------------------------------------------------------|------------------------------|-------------------------------|----------------|--|--|
| P9.4.1 <sup>©2</sup>                       | Pipe fill loss respo                                                                                                    |                                                                                                    |                              |                               | ID 2410        |  |  |
| Minimum value:                             | N.A.                                                                                                    | Maximum value:                                                                                                    | N.A.                         | Default value:                | 0              |  |  |
| Options:                                   | 0 = No action;<br>1 = Warning;<br>2 = Fault; or<br>3 = Fault, coast.                                                                                    |                                                                                                    |                              |                               |                |  |  |
| Description:                               | Defines the response                                                                                                    | method when a "loss of prime                                                                                                    | condition occurs.            |                               |                |  |  |
| P9.4.2 <sup>①②</sup>                       | Pipe fill loss detec                                                                                                    | ction method                                                                                                    | '                            | ,                             | ID 2406        |  |  |
| Minimum value:                             | N.A.                                                                                                    | Maximum value:                                                                                                    | N.A.                         | Default value:                | 0              |  |  |
| Options:                                   | 0 = Motor current;<br>1 = Motor power (%);<br>2 = Motor torque (%).                                                                                     | or                                                                                                    |                              |                               |                |  |  |
| Description:                               | Defines the value for                                                                                                    | looking at a loss of prime.                                                                                                    |                              |                               |                |  |  |
| P9.4.3 <sup>②</sup>                        | Pipe fill loss low l                                                                                                    | evel                                                                                                    |                              |                               | ID 2407        |  |  |
| Minimum value:                             | 0.00 varies                                                                                                    | Maximum value:                                                                                                    | 1,000.00 varies              | Default value:                | 0.00 varies    |  |  |
| Description:                               | If the monitor value is                                                                                                    | If the monitor value is less than low level value and the output frequency is more than low frequency, check the pipe fill loss start. |                              |                               |                |  |  |
| P9.4.4 <sup>©©</sup>                       | Pipe fill loss low f                                                                                                    | requency                                                                                                    | '                            |                               | ID 2409        |  |  |
| Vinimum value:                             | 0.00 Hz                                                                                                    | Maximum value:                                                                                                    | MaxFreq Hz                   | Default value:                | 0.00 Hz        |  |  |
| Description:                               | Defines the frequency point at which the drive needs to be above to enable the "loss of prime" feature. When set to 0 Hz, protection is disabled.       |                                                                                                    |                              |                               |                |  |  |
| P9.4.5 <sup>②</sup>                        | Pipe fill loss high                                                                                                    | level                                                                                                    | ,                            | ,                             | ID 1851        |  |  |
| Minimum value:                             | 0.0 varies                                                                                                    | Maximum value:                                                                                                    | 1,000.0 varies               | Default value:                | 0.0 varies     |  |  |
| Description:                               | If the monitor value is more than high level (the high level is not 0) and the output frequency is more than high frequency, check pipe fil loss start. |                                                                                                    |                              |                               |                |  |  |
| P9.4.6 <sup>©©</sup>                       | Pipe fill loss high                                                                                                    | frequency                                                                                                    | '                            |                               | ID 1852        |  |  |
| Minimum value:                             | 0.00 Hz                                                                                                    | Maximum value:                                                                                                    | MaxFreq Hz                   | Default value:                | 0.00 Hz        |  |  |
| Description:                               | Defines high frequency point at which the drive needs to be above to enabled the "loss of prime" feature. When set to 0 Hz, protection is disabled.     |                                                                                                    |                              |                               |                |  |  |
| P9.4.7 <sup>②</sup>                        | Pipe fill loss time                                                                                                    | '                                                                                                    |                              | ,                             | ID 2408        |  |  |
| Minimum value:                             | 0 s                                                                                                    | Maximum value:                                                                                                    | 600 s                        | Default value:                | 0 s            |  |  |
| Description:                               | Defines the delay time                                                                                                    | e before a "loss of prime" cond                                                                                                    | dition will occur based of t | the detection method and prir | ne loss level. |  |  |
| P9.4.8 <sup>②</sup>                        | Pipe fill loss atten                                                                                                    | npts                                                                                                    |                              |                               | ID 2411        |  |  |
| Minimum value:                             | 0                                                                                                    | Maximum value:                                                                                                    | 10                           | Default value:                | 1              |  |  |
| Description:                               | Defines the amount o                                                                                                    | f attemps to auto restart the o                                                                                                    | drive on a "prime loss" con  | ndition.                      |                |  |  |
|                                            |                                                                                                    |                                                                                                    |                              |                               |                |  |  |
| P9.5 - Prime pump (<br>P9.5.1 <sup>②</sup> | *DM1 PRO).  Prime pump enabl                                                                                                    | /e                                                                                                    |                              |                               | ID 2428        |  |  |
| Minimum value                              | NI A                                                                                                    | Mavimum value                                                                                                    | NI A                         | Default value                 | 0              |  |  |

| P9.5.1 <sup>②</sup> | Prime pump enable                | ID 2428        |      |                |   |
|---------------------|----------------------------------|----------------|------|----------------|---|
| Minimum value:      | N.A.                             | Maximum value: | N.A. | Default value: | 0 |
| Options:            | 0 = Disabled; or<br>1 = Enabled. |                |      |                |   |
| Description:        | Prime pump enable.               |                |      |                |   |

Table 66. Pump parameters (Cont.).

| P9.5.2 <sup>②</sup> | Prime pump leve                           | I                                                                     |                                                             |                                      | ID 2429                        |
|---------------------|-------------------------------------------|-----------------------------------------------------------------------|-------------------------------------------------------------|--------------------------------------|--------------------------------|
| Minimum value:      | 0.00 varies                               | Maximum value:                                                        | 6,000.00 varies                                             | Default value:                       | 0.00 varies                    |
| Description:        |                                           | el at which the prime pump fund<br>d. If the level is not reached, it |                                                             |                                      | his value, prime pump          |
| P9.5.3 <sup>②</sup> | Prime pump freq                           | uency                                                                 |                                                             |                                      | ID 2431                        |
| Minimum value:      | MinFreq Hz                                | Maximum value:                                                        | MaxFreq Hz                                                  | Default value:                       | 0.00 Hz                        |
| Description:        | Frequency at which                        | the prime pump function will op                                       | erate when enabled.                                         |                                      |                                |
| P9.5.4 <sup>②</sup> | Prime pump dela                           | y time                                                                |                                                             |                                      | ID 2432                        |
| Minimum value:      | 0 min.                                    | Maximum value:                                                        | 3,600 min.                                                  | Default value:                       | 0 min.                         |
| Description:        | This is the time that                     | the drive will run the pre-charg                                      | e function on start up.                                     |                                      |                                |
| P9.5.5 <sup>②</sup> | Prime pump loss                           | of prime level                                                        |                                                             |                                      | ID 2433                        |
| Minimum value:      | 0.00 varies                               | Maximum value:                                                        | 1,000.00 varies                                             | Default value:                       | 0.00 varies                    |
| Description:        |                                           | ndicate a loss of prime in pump<br>ne setting, the drive will display |                                                             | drops below the determined           | value for the value assigned i |
| P9.5.6 <sup>②</sup> | Prime pump leve                           | 12                                                                    | '                                                           | '                                    | ID 2434                        |
| Minimum value:      | 0.00 varies                               | Maximum value:                                                        | 6,000.00 varies                                             | Default value:                       | 0.00 varies                    |
| Description:        | This defines the level becomes deactivate | el at which the prime pump fund<br>d. If the level is not reached, it | tion will drop out. If the f<br>will switch after the delay | eedback level raises above the time. | his value, prime pump          |
| P9.5.7 <sup>②</sup> | Prime pump freq                           | uency 2                                                               |                                                             |                                      | ID 2436                        |
| Minimum value:      | MinFreq Hz                                | Maximum value:                                                        | MaxFreq Hz                                                  | Default value:                       | 0.00 Hz                        |
| Description:        | Frequency at which                        | the prime pump level 2 will ope                                       | rate at when enabled.                                       |                                      |                                |
| P9.5.8 <sup>②</sup> | Prime pump dela                           | y time 2                                                              |                                                             |                                      | ID 2437                        |
| Minimum value:      | 0.0 min                                   | Maximum value:                                                        | 3,600.0 min                                                 | Default value:                       | 0.0 min                        |
| Description:        | This is the time that                     | the drive will run at the 2nd lev                                     | vel prime pump function le                                  | vel.                                 |                                |
| P9.5.9 <sup>②</sup> | Prime pump loss                           | of prime level 2                                                      |                                                             |                                      | ID 2438                        |
| Minimum value:      | 0.00 varies                               | Maximum value:                                                        | 1,000.00 varies                                             | Default value:                       | 0.00 varies                    |
| Description:        |                                           | ndicate a loss of prime in pump<br>ne setting, the drive will display |                                                             | drops below the determined           | value for the value assigned i |

#### P9.6 - Broken pipe (\*DM1 PRO).

| P9.6.1 <sup>①②</sup> | Broken pipe fault re                                                 | sponse                                          |                            |                                | ID 1853                       |
|----------------------|----------------------------------------------------------------------|-------------------------------------------------|----------------------------|--------------------------------|-------------------------------|
| Minimum value:       | N.A.                                                                 | Maximum value:                                  | N.A.                       | Default value:                 | 0                             |
| Options:             | 0 = No action;<br>1 = Warning;<br>2 = Fault, coast; or<br>3 = Fault. |                                                 |                            |                                |                               |
| Description:         | Broken pipe fault/warni<br>broke pipe frequency fo                   | ng shall be triggered if the I<br>r delay time. | PI feedback is less than b | roken pipe level and the drive | output frequency is more than |
| P9.6.2 <sup>②</sup>  | Broken pipe level                                                    |                                                 |                            |                                | ID 1854                       |
| Minimum value:       | 0.0 varies                                                           | Maximum value:                                  | 6,000.0 varies             | Default value:                 | 15.0 varies                   |
| Description:         | Broken pipe level.                                                   |                                                 |                            |                                |                               |
| P9.6.3 <sup>②</sup>  | Broken pipe frequer                                                  | ıcy                                             |                            |                                | ID 1856                       |
|                      |                                                                      |                                                 |                            | ,                              |                               |
| Minimum value:       | 1.00 Hz                                                              | Maximum value:                                  | MaxFreq Hz                 | Default value:                 | 25.00 Hz                      |

#### Table 66. Pump parameters (Cont.).

| P9.6.4 <sup>②</sup> | Broken pipe delay       |                |         |                | ID 1855 |
|---------------------|-------------------------|----------------|---------|----------------|---------|
| Minimum value:      | 1.0 s                   | Maximum value: | 120.0 s | Default value: | 15.0 s  |
| Description:        | Broken pipe delay time. |                |         |                |         |

<sup>&</sup>lt;sup>①</sup> Parameter value can only be changed after the drive has stopped. <sup>②</sup> Parameter value will be set to be default when changing macros.

#### Table 67. Fieldbus (FB) status.

| P10.1 - FB process of | lata input selection                                     | 1.                                                                                                    |        |                |                          |
|-----------------------|----------------------------------------------------------|----------------------------------------------------------------------------------------------------|--------|----------------|--------------------------|
| P10.1.1 <sup>②</sup>  | FB process date                                          | ta input 1 selection                                                                                                    | ,      | ,              | ID 2533                  |
| Minimum value:        | 0                                                        | Maximum value:                                                                                                    | 12,464 | Default value: | 0                        |
| Description:          |                                                          | data output selections, paramete<br>word for process data. Any drive                                                                                                    |        |                | en read over the desired |
|                       | Process data IN3<br>Process data IN4<br>Process data IN5 | = NULL = ID 0;<br>= FB PI Set Point1= ID 2542;<br>= FB PI Feedback1= ID 2550;<br>= Acceleration time 1= ID 103;<br>= Deceleration time 1= ID 104;<br>= Current limit= ID 107;<br>= NULL= ID 0; or |        |                |                          |
| P10.1.2 <sup>②</sup>  | FB process dat                                           | ta input 2 selection                                                                                                    | ,      | ,              | ID 2534                  |
| Minimum value:        | 0                                                        | Maximum value:                                                                                                    | 12,464 | Default value: | 2,542                    |
|                       | Process data IN3<br>Process data IN4<br>Process data IN5 | = FB PI Set Point1= ID 2542;<br>= FB PI Feedback1= ID 2550;<br>= Acceleration time 1= ID 103;<br>= Deceleration time 1= ID 104;<br>= Current limit= ID 107;<br>= NULL= ID 0; or                   |        |                |                          |
| P10.1.3 <sup>②</sup>  | FB process dat                                           | ta input 3 selection                                                                                                    |        |                | ID 2535                  |
| Minimum value:        | 0                                                        | Maximum value:                                                                                                    | 12,464 | Default value: | 2,550                    |
| Description:          |                                                          | data output selections, parameter<br>word for process data. Any drive                                                                                                    |        |                | en read over the desired |
|                       |                                                          | ·                                                                                                    |        |                |                          |

Table 67. Fieldbus (FB) status (Cont.).

| P10.1.4 <sup>②</sup> | FB process data                                                                                                    | input 4 selection                                                                                                    |        |                                                                        | ID 2536                  |
|----------------------|----------------------------------------------------------------------------------------------------|----------------------------------------------------------------------------------------------------|--------|------------------------------------------------------------------------|--------------------------|
| Minimum value:       | 0                                                                                                    | Maximum value:                                                                                                    | 12,464 | Default value:                                                         | 103                      |
| Description:         |                                                                                                    |                                                                                                    |        | assigned to these registers and th<br>O can be read over these values. | en read over the desired |
|                      | Process data IN3 =<br>Process data IN4 =<br>Process data IN5 =                                                                         | NULL = ID 0;<br>FB PI Set Point1= ID 2542;<br>FB PI Feedback1= ID 2550;<br>Acceleration time 1= ID 103;<br>Deceleration time 1= ID 104;<br>Current limit= ID 107;<br>NULL= ID 0; or                                    |        |                                                                        |                          |
| P10.1.5 <sup>②</sup> | FB process data                                                                                                    | input 5 selection                                                                                                    |        |                                                                        | ID 2537                  |
| Minimum value:       | 0                                                                                                    | Maximum value:                                                                                                    | 12,464 | Default value:                                                         | 104                      |
| Description:         |                                                                                                    |                                                                                                    |        | assigned to these registers and th<br>O can be read over these values. | en read over the desired |
|                      | Process data IN3 =<br>Process data IN4 =<br>Process data IN5 =                                                                         | NULL = ID 0;<br>FB PI Set Point1= ID 2542;<br>FB PI Feedback1= ID 2550;<br>Acceleration time 1= ID 103;<br>Deceleration time 1= ID 104;<br>Current limit= ID 107;<br>NULL= ID 0; or                                    |        |                                                                        |                          |
| P10.1.6 <sup>②</sup> | FB process data                                                                                                    | input 6 selection                                                                                                    |        |                                                                        | ID 2538                  |
| Minimum value:       | 0                                                                                                    | Maximum value:                                                                                                    | 12,464 | Default value:                                                         | 107                      |
| Description:         | fieldbus network w Default values for p Process data IN1 = Process data IN2 = Process data IN3 = Process data IN4 = Process data IN5 = | ord for process data. Any drive rocess data in:  NULL = ID 0; FB PI Set Point1= ID 2542; FB PI Feedback1= ID 2550;  Acceleration time 1= ID 103;  Deceleration time 1= ID 104;  Current limit= ID 107;  NULL= ID 0; or |        | assigned to these registers and th<br>O can be read over these values. | en read over the desired |
| P10.1.7 <sup>②</sup> | FB process data                                                                                                    | input 7 selection                                                                                                    |        |                                                                        | ID 2539                  |
| Minimum value:       | 0                                                                                                    | Maximum value:                                                                                                    | 12,464 | Default value:                                                         | 0                        |
| Description:         | fieldbus network w Default values for p Process data IN1 = Process data IN2 = Process data IN3 = Process data IN4 =                    | ord for process data. Any drive rocess data in:                                                                                                    |        | assigned to these registers and th<br>O can be read over these values. | en read over the desired |

# Table 67. Fieldbus (FB) status (Cont.).

| FB process data input 8 selection                                                                                                    | 1                                                                                                    | ID 2540                                                                                                    |
|----------------------------------------------------------------------------------------------------|----------------------------------------------------------------------------------------------------|----------------------------------------------------------------------------------------------------|
| 0 <b>Maximum</b>                                                                                                    | value: 12,464                                                                                                    | Default value: ()                                                                                                    |
| fieldbus network word for process data  Default values for process data in: Process data IN1 = NULL = ID 0; Process data IN2 = FB PI Set Point1= ID Process data IN3 = FB PI Feedback1= IE Process data IN4 = Acceleration time 1 | 2542;<br>2550;<br>1D 103;<br>= ID 104;                                                                                                    |                                                                                                    |
|                                                                                                    | 0 Maximum  With the fieldbus data output selection: fieldbus network word for process data  Default values for process data in: Process data IN1 = NULL = ID 0; Process data IN2 = FB PI Set Point1= ID Process data IN3 = FB PI Feedback1= ID Process data IN4 = Acceleration time 1= Process data IN5 = Deceleration time 1= | With the fieldbus data output selections, parameter/monitor IDs can be fieldbus network word for process data. Any drive parameter with an Default values for process data in:  Process data IN1 = NULL = ID 0;  Process data IN2 = FB PI Set Point1= ID 2542;  Process data IN3 = FB PI Feedback1= ID 2550;  Process data IN4 = Acceleration time 1= ID 103;  Process data IN5 = Deceleration time 1= ID 104; |

| P10.2.1 <sup>2</sup> | FB process data                                                                                                    | output 1 selection                                                                                                    |                          |                                  | ID 1556                  |
|----------------------|----------------------------------------------------------------------------------------------------|----------------------------------------------------------------------------------------------------|--------------------------|----------------------------------|--------------------------|
| Minimum value:       | N.A.                                                                                                    | Maximum value:                                                                                                    | N.A.                     | Default value:                   | 1                        |
| Description:         |                                                                                                    | ata output selections, parameter<br>ord for process data. Any drive                                                                                                    |                          |                                  | en read over the desired |
|                      | Process data Out1 =<br>Process data Out2 =<br>Process data Out3 =<br>Process data Out4 =<br>Process data Out5 =<br>Process data Out6 =      | rocess data out in fieldbus (build: Output frequency = ID 1; Motor speed = ID 2; Motor current = ID 3; Motor torque = ID 4; Motor power = ID 5; Motor voltage = ID 6;                                                       | d table for below values | ):                               |                          |
|                      |                                                                                                    | DC link voltage = ID 7; or<br>Latest fault code = ID 28.                                                                                                    |                          |                                  |                          |
| P10.2.2 <sup>2</sup> | FB process data                                                                                                    | output 2 selection                                                                                                    | ,                        | 1                                | ID 1557                  |
| Minimum value:       | N.A.                                                                                                    | Maximum value:                                                                                                    | N.A.                     | Default value:                   | 2                        |
|                      | Process data Out1 = Process data Out2 = Process data Out3 = Process data Out4 = Process data Out5 = Process data Out6 = Process data Out7 = | rocess data out in fieldbus (build: Output frequency = ID 1; Motor speed = ID 2; Motor current = ID 3; Motor torque = ID 4; Motor power = ID 5; Motor voltage = ID 6; DC link voltage = ID 7; or Latest fault code = ID 28. | d table for below values | ):                               |                          |
| P10.2.3 <sup>②</sup> | FB process data                                                                                                    | output 3 selection                                                                                                    |                          |                                  | ID 1558                  |
| P10.2.3®             | N.A.                                                                                                    | Maximum value:                                                                                                    | N.A.                     | Default value:                   | 3                        |
| Minimum value:       |                                                                                                    | ata output coloctions, paramoto                                                                                                    | r/monitor IDs can be ass | signed to these registers and th | en read over the desire  |
|                      |                                                                                                    | ord for process data. Any drive                                                                                                    |                          | in be read over these values.    |                          |

Table 67. Fieldbus (FB) status (Cont.).

| P10.2.4 <sup>②</sup> | FB process data outpu                                                                                                    | ut 4 selection                                                                                                    |                            |                                                               | ID 1559                 |
|----------------------|----------------------------------------------------------------------------------------------------|----------------------------------------------------------------------------------------------------|----------------------------|---------------------------------------------------------------|-------------------------|
| Vinimum value:       | N.A.                                                                                                    | Maximum value:                                                                                                    | N.A.                       | Default value:                                                | 4                       |
| Description:         |                                                                                                    |                                                                                                    |                            | gned to these registers and the<br>be read over these values. | n read over the desired |
|                      | Default values for process<br>Process data Out1 = Outpl<br>Process data Out2 = Moto<br>Process data Out3 = Moto<br>Process data Out4 = Moto<br>Process data Out5 = Moto<br>Process data Out6 = Moto<br>Process data Out7 = DC lin<br>Process data Out8 = Lates | ut frequency = ID 1; ir speed = ID 2; ir current = ID 3; ir current = ID 3; ir torque = ID 4; ir power = ID 5; ir voltage = ID 6; nk voltage = ID 7; or                                               | d table for below values): |                                                               |                         |
| P10.2.5 <sup>②</sup> | FB process data outpu                                                                                                    | ut 5 selection                                                                                                    |                            |                                                               | ID 1560                 |
| Viinimum value:      | N.A.                                                                                                    | Maximum value:                                                                                                    | N.A.                       | Default value:                                                | 5                       |
| Description:         |                                                                                                    |                                                                                                    |                            | gned to these registers and the<br>be read over these values. | n read over the desired |
|                      | Default values for process<br>Process data Out1 = Outpu<br>Process data Out2 = Moto<br>Process data Out3 = Moto<br>Process data Out4 = Moto<br>Process data Out5 = Moto<br>Process data Out6 = Moto<br>Process data Out7 = DC lin<br>Process data Out8 = Lates | ut frequency = ID 1; or speed = ID 2; or current = ID 3; or current = ID 3; or torque = ID 4; or power = ID 5; or voltage = ID 6; ok voltage = ID 7; or                                               | d table for below values): |                                                               |                         |
| P10.2.6 <sup>②</sup> | FB process data outpu                                                                                                    | ut 6 selection                                                                                                    |                            | '                                                             | ID 1561                 |
| Minimum value:       | N.A.                                                                                                    | Maximum value:                                                                                                    | N.A.                       | Default value:                                                | 6                       |
| Description:         |                                                                                                    | process data. Any drive data out in fieldbus (built frequency = ID 1; fr speed = ID 2; fr current = ID 3; fr torque = ID 4; fr power = ID 5; fr voltage = ID 6; fr voltage = ID 7; fr voltage = ID 7; | parameter with an ID can   | ned to these registers and the<br>be read over these values.  | n read over the desired |
| P10.2.7 <sup>②</sup> | FB process data outpu                                                                                                    | ut 7 selection                                                                                                    |                            |                                                               | ID 1562                 |
| Minimum value:       | N.A.                                                                                                    | Maximum value:                                                                                                    | N.A.                       | Default value:                                                | 7                       |
| Description:         |                                                                                                    | process data. Any drive  data out in fieldbus (built frequency = ID 1; fr speed = ID 2; fr current = ID 3; fr torque = ID 4; fr power = ID 5; fr voltage = ID 6; fk voltage = ID 7; or                | parameter with an ID can   | ned to these registers and the<br>be read over these values.  | n read over the desired |

Table 67. Fieldbus (FB) status (Cont.).

| P10.2.8 <sup>②</sup> | FB process date                                                                                                    | a output 8 selection |                   |                                                                                  | ID 1563                 |
|----------------------|----------------------------------------------------------------------------------------------------|----------------------|-------------------|----------------------------------------------------------------------------------|-------------------------|
| Minimum value:       | N.A.                                                                                                    | Maximum value:       | N.A.              | Default value:                                                                   | 28                      |
| Description:         | fieldbus network v Default values for Process data Out1 Process data Out2 Process data Out3 Process data Out4 Process data Out5 Process data Out5 |                      | parameter with an | ne assigned to these registers and the ID can be read over these values. alues): | n read over the desired |

#### P10.3 - Standard status word.

| P10.3.1 <sup>②</sup> | Standard status word                                                                                                    | l Bit0 function select                                                                                 |      |                                   | ID 2415                |
|----------------------|----------------------------------------------------------------------------------------------------|----------------------------------------------------------------------------------------------------|------|-----------------------------------|------------------------|
| Minimum value:       | N.A.                                                                                                    | Maximum value:                                                                                         | N.A. | Default value:                    | 1                      |
| Options:             | 0 = Not used; 1 = Ready; 2 = Run; 3 = Fault; 4 = Fault invert; 5 = Warning; 6 = Reversed; 7 = At speed; 8 = Zero frequency; 9 = Frequency limit super 10 = Pl supervision; 11 = Torque limit supervisi 12 = Reference limit supervisi 14 = Temperature limit supervisi 15 = Analog input supervisi 16 = Motor current super 17 = Over heat fault; 18 = Overcurrent regular; 19 = Overvoltage regular; 20 = Undervoltage regular; 20 = Undervoltage regular; 21 = 4 mA reference fault; 22 = External fault/warn; 23 = Motor thermal prote; 24 = STO fault output; 25 = Control from I/O; 26 = Remote control; 27 = Un-requested rotatic; 28 = Fire mode; 29 = Damper control; 30 = Valve control; 31 = Jog speed select; 32 = Fieldbus digital input 33 = Fieldbus digital input 34 = DC charge switch clud 35 = Preheat active; 36 = Cold weather active; 37 = Pl Sleep 38 = 2nd stage ramp freq 39 = Prime pump active; 40 = Master drive state; 41 = Slave drive state; or 43 = Single drive control. | sion; rvision; ion; pervision; ision; vision; r; r; //warning; ng; ction; on direction; t 1; t 2; ose; |      |                                   |                        |
| Description:         | This parameter allows fo status word. This also ca                                                                                                    |                                                                                                    |      | rd that then can be read over the | communication standard |

Table 67. Fieldbus (FB) status (Cont.).

# Chapter 7- Multi-purpose application

Table 67. Fieldbus (FB) status (Cont.).

| Minimum value: N.A.   Maximum value: N.A.   Default value: 3                                                                                                    |
|----------------------------------------------------------------------------------------------------|
| 1 = Ready, 2 = Run, 3 = Fault; 4 = Fault invert; 5 = Warning; 6 = Reversed; 7 = At speed; 8 = Zero frequency; 9 = Frequency limit supervision; 10 = Pl supervision; 11 = Torque limit supervision; 12 = Reference limit supervision; 13 = Power limit supervision; 14 = Temperature limit supervision; 15 = Analog input supervision; 16 = Motor current supervision; 17 = Over heat fault; 18 = Overcurrent supervision; 19 = Overvoltage regular; 20 = Undervoltage regular; 21 = 4 mA reference fault/warning; 22 = External fault/warning; 23 = Motor thermal protection; 24 = STO fault output; 25 = Control from I/O; 26 = Remote control; 37 = Un-requested rotation direction; 28 = Fire mode; 29 = Damper control; 30 = Valve control; 31 = Jog speed select; |
| 33 = Fieldbus digital input 2; 34 = DC charge switch close; 35 = Preheat active; 36 = Cold weather active; 37 = PI Sleep 38 = 2nd stage ramp frequency active; 39 = Prime pump active; 40 = Master drive state; 41 = Slave drive state; or 43 = Single drive control.                                                                                                    |

Table 67. Fieldbus (FB) status (Cont.).

| P10.3.4 <sup>2</sup> | Standard status word Bit 3 function s                                                                                                    | ID 2418                    |                                     |                        |
|----------------------|----------------------------------------------------------------------------------------------------|----------------------------|-------------------------------------|------------------------|
| Minimum value:       | N.A. Maximum valu                                                                                                    | e: N.A.                    | Default value:                      | 4                      |
| Options:             | 0 = Not used; 1 = Ready; 2 = Run; 3 = Fault; 4 = Fault invert; 5 = Warning; 6 = Reversed; 7 = At speed; 8 = Zero frequency; 9 = Frequency limit supervision; 10 = Pl supervision; 11 = Torque limit supervision; 12 = Reference limit supervision; 13 = Power limit supervision; 14 = Temperature limit supervision; 15 = Analog input supervision; 16 = Motor current supervision; 17 = Over heat fault; 18 = Overcurrent regular; 19 = Overvoltage regular; 20 = Undervoltage regular; 21 = 4 mA reference fault/warning; 22 = External fault/warning; 23 = Motor thermal protection; 24 = STO fault output; 25 = Control from I/O; 26 = Remote control; 27 = Un-requested rotation direction; 28 = Fire mode; 29 = Damper control; 30 = Valve control; 31 = Jog speed select; 32 = Fieldbus digital input 1; 33 = Fieldbus digital input 2; 34 = DC charge switch close; 35 = Preheat active; 36 = Cold weather active; 37 = Pl Sleep 38 = 2nd stage ramp frequency active; 39 = Prime pump active; 40 = Master drive state; 41 = Slave drive state; or 43 = Single drive control. |                            |                                     |                        |
| Description:         | This parameter allows for setting one of the F status word. This also can be viewed in the k                                                                                                    | RO functions to a status v | word that then can be read over the | communication standard |

# Chapter 7- Multi-purpose application

Table 67. Fieldbus (FB) status (Cont.).

| Minimum value:   N.A.   Default value:   5                                                                                                    |
|----------------------------------------------------------------------------------------------------|
| 1 = Ready, 2 = Run, 3 = Fault, 4 = Fault invert; 5 = Warning; 6 = Reversed; 7 = At speed; 8 = Zero frequency; 9 = Frequency limit supervision; 10 = Pl supervision; 11 = Torque limit supervision; 12 = Reference limit supervision; 13 = Power limit supervision; 14 = Temperature limit supervision; 15 = Analog input supervision; 16 = Motor current supervision; 17 = Over heat fault; 18 = Overcurrent regular; 19 = Overcurrent regular; 20 = Undervoltage regular; 21 = 4 mA reference fault/warning; 22 = External fault/warning; 23 = Motor thermal protection; 24 = STO fault output; 25 = Control from I/O; 26 = Remote control; 27 = Un-requested rotation direction; 28 = Fire mode; 29 = Damper control; 30 = Valve control; 31 = Jog speed select; 32 = Fieldbus digital input 1; 33 = Fieldbus digital input 2; 34 = DC charge switch close; 35 = Preheat active; 36 = Cold weather active; 37 = PI Sleep |
| 38 = 2nd stage ramp frequency active; 39 = Prime pump active; 40 = Master drive state; 41 = Slave drive state; or 43 = Single drive control.                                                                                                    |

Table 67. Fieldbus (FB) status (Cont.).

| P10.3.6 <sup>②</sup> | Standard status word Bit 5 function select                                                                                                    | ID 2420               |                                     |                        |
|----------------------|----------------------------------------------------------------------------------------------------|-----------------------|-------------------------------------|------------------------|
| Minimum value:       | N.A. Maximum value:                                                                                                    | N.A.                  | Default value:                      | 6                      |
| Options:             | 0 = Not used; 1 = Ready; 2 = Run; 3 = Fault; 4 = Fault invert; 5 = Warning; 6 = Reversed; 7 = At speed; 8 = Zero frequency; 9 = Frequency limit supervision; 10 = Pl supervision; 11 = Torque limit supervision; 12 = Reference limit supervision; 13 = Power limit supervision; 14 = Temperature limit supervision; 15 = Analog input supervision; 16 = Motor current supervision; 17 = Over heat fault; 18 = Overcurrent regular; 19 = Overvoltage regular; 20 = Undervoltage regular; 21 = 4 mA reference fault/warning; 22 = External fault/warning; 23 = Motor thermal protection; 24 = STO fault output; 25 = Control from I/O; 26 = Remote control; 27 = Un-requested rotation direction; 28 = Fire mode; 29 = Damper control; 30 = Valve control; 31 = Jog speed select; 32 = Fieldbus digital input 1; 33 = Fieldbus digital input 2; 34 = DC charge switch close; 35 = Preheat active; 36 = Cold weather active; 37 = PI Sleep 38 = 2nd stage ramp frequency active; 39 = Prime pump active; 40 = Master drive state; 41 = Slave drive state; 41 = Slave drive state; 41 = Slave drive state; |                       |                                     |                        |
| Description:         | This parameter allows for setting one of the RO fur status word. This also can be viewed in the keypa                                                                                                    | octions to a status v | vord that then can be read over the | communication standard |

# Chapter 7- Multi-purpose application

Table 67. Fieldbus (FB) status (Cont.).

| P10.3.7 <sup>②</sup> | Stanuaru status                                                                                                    | Standard status word Bit 6 function select       |                       |                                      |                       |  |
|----------------------|----------------------------------------------------------------------------------------------------|--------------------------------------------------|-----------------------|--------------------------------------|-----------------------|--|
| Minimum value:       | N.A.                                                                                                    | Maximum value:                                   | N.A.                  | Default value:                       | 7                     |  |
| ptions:              | 0 = Not used; 1 = Ready; 2 = Run; 3 = Fault; 4 = Fault invert; 5 = Warning; 6 = Reversed; 7 = At speed; 8 = Zero frequency 9 = Frequency limit 10 = Pl supervision 11 = Torque limit s: 12 = Reference limit 13 = Power limit s: 14 = Temperature l 15 = Analog input : 16 = Motor current 17 = Over heat fau 18 = Overcurrent r 19 = Overvoltage r 20 = Undervoltage 21 = 4 mA referent 22 = External fault 23 = Motor therma 24 = STO fault out 25 = Control from l 26 = Remote contr 27 = Un-requested 28 = Fire mode; 29 = Damper contr 30 = Valve control; 31 = Jog speed sel 32 = Fieldbus digit 33 = Fieldbus digit 34 = DC charge sw. 35 = Preheat activ. 36 = Cold weather 37 = Pl Sleep 38 = 2nd stage ran 39 = Prime pump a 40 = Master drive 41 = Slave drive st 43 = Single drive corters. | supervision; ; ; ; ; ; ; ; ; ; ; ; ; ; ; ; ; ; ; |                       |                                      |                       |  |
| Description:         |                                                                                                    |                                                  | ctions to a status we | ord that then can be read over the o | enmunication standard |  |

Table 67. Fieldbus (FB) status (Cont.).

| 210.3.8 <sup>②</sup> | Standard status                                                                                                    | ID 2422                                                               |      |                                   |                        |
|----------------------|----------------------------------------------------------------------------------------------------|-----------------------------------------------------------------------|------|-----------------------------------|------------------------|
| linimum value:       | N.A.                                                                                                    | Maximum value:                                                        | N.A. | Default value:                    | 8                      |
| otions:              | 0 = Not used; 1 = Ready; 2 = Run; 3 = Fault; 4 = Fault invert; 5 = Warning; 6 = Reversed; 7 = At speed; 8 = Zero frequency 9 = Frequency limit 10 = Pl supervision 11 = Torque limit st 12 = Reference limit 13 = Power limit st 14 = Temperature l 15 = Analog input st 16 = Motor current 17 = Over heat fau 18 = Overcurrent re 19 = Overvoltage r 20 = Undervoltage 21 = 4 mA reference 22 = External fault 23 = Motor therma 24 = STO fault out 25 = Control from l 26 = Remote contr 27 = Un-requested 28 = Fire mode; 29 = Damper contr 30 = Valve control; 31 = Jog speed sel 32 = Fieldbus digit: 33 = Fieldbus digit: 34 = DC charge sw 35 = Preheat active 36 = Cold weather 37 = Pl Sleep 38 = 2nd stage ran 39 = Prime pump a 40 = Master drive 41 = Slave drive st 43 = Single drive c | supervision; ; ; ; ; ; ; ; ; ; ; ; ; ; ; ; ; ; ;                      |      |                                   |                        |
| escription:          |                                                                                                    | ows for setting one of the RO fun<br>also can be viewed in the keypad |      | rd that then can be read over the | communication standard |

① Parameter value can only be changed after the drive has stopped. ② Parameter value will be set to be default when changing macros.

Table 68. Serial communication.

| P11.1 - Basic settings. |                                                                    |                |      |                |        |  |  |  |
|-------------------------|--------------------------------------------------------------------|----------------|------|----------------|--------|--|--|--|
| P11.1.1 <sup>①</sup>    | Serial communication                                               |                | ,    | ,              | ID 586 |  |  |  |
| Minimum value:          | N.A.                                                               | Maximum value: | N.A. | Default value: | 0      |  |  |  |
| Options:                | 0 = Modbus RTU;<br>1 = BACnet MSTP (*DM1 PR<br>2 = SWD (*DM1 PR0). | O); or         |      |                |        |  |  |  |
| Description:            | This parameter defines the communication protocol for RS-485.      |                |      |                |        |  |  |  |
| P11.2 - Modbus RTU.     |                                                                    |                |      |                |        |  |  |  |
| P11.2.1 <sup>①</sup>    | Slave address                                                      |                |      |                | ID 587 |  |  |  |
| Minimum value:          | 1 1                                                                | Maximum value: | 247  | Default value: | 1      |  |  |  |
| Description:            | This parameter defines the slave address for RS-485 communication. |                |      |                |        |  |  |  |

Table 68. Serial communication (Cont.).

| P11.2.2 <sup>①</sup>                                                                                                    | Baud rate                                                                                                    |                                                                                                    |                                                         |                                 | ID 584                          |  |  |
|----------------------------------------------------------------------------------------------------|----------------------------------------------------------------------------------------------------|----------------------------------------------------------------------------------------------------|---------------------------------------------------------|---------------------------------|---------------------------------|--|--|
| linimum value:                                                                                                    | N.A.                                                                                                    | laximum value:                                                                                                    | N.A.                                                    | Default value:                  | 1                               |  |  |
| Options:                                                                                                    | 0 = 9,600;<br>1 = 19,200;<br>2 = 38,400;<br>3 = 57,600; or<br>4 = 115,200                                                                                                    |                                                                                                    |                                                         |                                 |                                 |  |  |
| Description:                                                                                                    | This parameter defines comm                                                                                                    | unication speed for RS                                                                                                    | G-485 communication.                                    |                                 |                                 |  |  |
| P11.2.3 <sup>①</sup>                                                                                                    | Parity type                                                                                                    |                                                                                                    | ,                                                       | ,                               | ID 585                          |  |  |
| Minimum value:                                                                                                    | N.A.                                                                                                    | laximum value:                                                                                                    | N.A.                                                    | Default value:                  | 2                               |  |  |
| Options:                                                                                                    | 0 = None;<br>1 = Odd; or<br>2 = Even.                                                                                                    |                                                                                                    |                                                         |                                 |                                 |  |  |
| Description:                                                                                                    | This parameter defines parity                                                                                                    | type for RS-485 comm                                                                                                    | nunication.                                             |                                 |                                 |  |  |
| P11.2.4                                                                                                    | Modbus RTU protocol sta                                                                                                    | atus                                                                                                    |                                                         |                                 | ID 588                          |  |  |
| Minimum value:                                                                                                    | N.A.                                                                                                    | laximum value:                                                                                                    | N.A.                                                    | Default value:                  | N.A.                            |  |  |
| Options:                                                                                                    | 0 = Initial;<br>1 = Stopped;<br>2 = Operational; or<br>3 = Faulted.                                                                                                    |                                                                                                    |                                                         |                                 |                                 |  |  |
| Description:                                                                                                    | This parameter shows the pro                                                                                                    | otocol status for RS-48                                                                                                    | 5 communication.                                        |                                 |                                 |  |  |
| P11.2.5                                                                                                    | Communication timeout                                                                                                    | modbus RTU                                                                                                    |                                                         |                                 | ID 593                          |  |  |
| Minimum value:                                                                                                    | 0 ms                                                                                                    | laximum value:                                                                                                    | 60,000 ms                                               | Default value:                  | 10,000 ms                       |  |  |
| Description:                                                                                                    | Selects the time to wait before                                                                                                    | re a communication fa                                                                                                    | ult occurs over modbus                                  | RTU if a message is not receive | d.                              |  |  |
| P11.2.6                                                                                                    | Modbus RTU fault respon                                                                                                    | nse                                                                                                    |                                                         |                                 | ID 2516                         |  |  |
| Minimum value:                                                                                                    | N.A.                                                                                                    | laximum value:                                                                                                    | N.A.                                                    | Default value:                  | 0                               |  |  |
| Options:                                                                                                    | communications; if not in f                                                                                                    | 0 - Only in fieldbus control mode. When fieldbus is the control place and fieldbus fault is active, the drive will fault on loss of communications; if not in fieldbus control, place will not fault.  1 - In all control modes. No matter the control place setting, if communication is lost, fieldbus fault response will occur. |                                                         |                                 |                                 |  |  |
| Description:                                                                                                    | Defines the fieldbus fault con                                                                                                    | dition for modbus RTU                                                                                                    | communication.                                          |                                 |                                 |  |  |
| D44.0 DA0 : 500                                                                                                    |                                                                                                    |                                                                                                    |                                                         |                                 |                                 |  |  |
| P11.3 - BACnet MST                                                                                                    | Р.                                                                                                    |                                                                                                    |                                                         |                                 |                                 |  |  |
| P11.3 - BACnet MST<br>P11.3.1 <sup>①</sup>                                                                                                    | P. MSTP baud rate                                                                                                    |                                                                                                    |                                                         |                                 | ID 594                          |  |  |
|                                                                                                    | MSTP baud rate                                                                                                    | faximum value:                                                                                                    | N.A.                                                    | Default value:                  | <b>ID 594</b>                   |  |  |
| P11.3.1 <sup>①</sup>                                                                                                    | MSTP baud rate                                                                                                    | laximum value:                                                                                                    | N.A.                                                    | Default value:                  |                                 |  |  |
| P11.3.1 <sup>①</sup><br>Minimum value:                                                                                                    | MSTP baud rate  N.A.  0 = 9,600; 1 = 19,200; 2 = 38,400; 3 = 76,800; or                                                                                                    |                                                                                                    |                                                         |                                 |                                 |  |  |
| P11.3.1 <sup>©</sup><br>Minimum value:<br>Options:                                                                                                    | N.A. N 0 = 9,600; 1 = 19,200; 2 = 38,400; 3 = 76,800; or 4 = 115,200.                                                                                                    |                                                                                                    |                                                         |                                 |                                 |  |  |
| P11.3.1 <sup>©</sup> Minimum value: Options:  Description: P11.3.2 <sup>©</sup>                                                                              | N.A. N  0 = 9,600; 1 = 19,200; 2 = 38,400; 3 = 76,800; or 4 = 115,200.  This parameter defines the co                                                                                                    |                                                                                                    |                                                         |                                 | 2                               |  |  |
| P11.3.1 <sup>©</sup> Minimum value: Options:  Description: P11.3.2 <sup>©</sup> Minimum value:                                                               | N.A. N  0 = 9,600; 1 = 19,200; 2 = 38,400; 3 = 76,800; or 4 = 115,200.  This parameter defines the co                                                                                                    | ommunication speed fo                                                                                                    | or RS-485 communicatio<br>127                           | on.                             | 2<br>ID 595                     |  |  |
| P11.3.1 <sup>©</sup> Minimum value: Options:  Description:                                                                                                   | N.A. N  0 = 9,600; 1 = 19,200; 2 = 38,400; 3 = 76,800; or 4 = 115,200.  This parameter defines the co                                                                                                    | ommunication speed fo                                                                                                    | or RS-485 communicatio<br>127                           | on.                             | 2<br>ID 595                     |  |  |
| P11.3.1 <sup>©</sup> Minimum value: Options:  Description: P11.3.2 <sup>©</sup> Minimum value: Description:                                                  | N.A. N  0 = 9,600; 1 = 19,200; 2 = 38,400; 3 = 76,800; or 4 = 115,200.  This parameter defines the company of the company of t | ommunication speed fo                                                                                                    | or RS-485 communicatio<br>127                           | on.                             | 2 ID 595                        |  |  |
| P11.3.1 <sup>©</sup> Minimum value: Options:  Description: P11.3.2 <sup>©</sup> Minimum value: Description: P11.3.3 <sup>©</sup>                             | N.A. N  0 = 9,600; 1 = 19,200; 2 = 38,400; 3 = 76,800; or 4 = 115,200.  This parameter defines the company of the company of t | ommunication speed for<br>Maximum value:<br>f the drive on the BACr<br>Maximum value:                                                                                                    | or RS-485 communication 127 net MSTP network. 4,194,302 | on.  Default value:             | 1 <b>D 595</b> 1 1 <b>D 596</b> |  |  |
| P11.3.1 <sup>©</sup> Minimum value: Options:  Description: P11.3.2 <sup>©</sup> Minimum value: Description: P11.3.3 <sup>©</sup> Minimum value:              | N.A. N  0 = 9,600; 1 = 19,200; 2 = 38,400; 3 = 76,800; or 4 = 115,200.  This parameter defines the company of the company of t | ommunication speed for  Maximum value:  f the drive on the BACr  Maximum value:  of the drive on the BA                                                                                                    | or RS-485 communication 127 net MSTP network. 4,194,302 | on.  Default value:             | 1D 595<br>1                     |  |  |
| P11.3.1 <sup>®</sup> Minimum value: Options:  Description: P11.3.2 <sup>®</sup> Minimum value: Description: P11.3.3 <sup>®</sup> Minimum value: Description: | N.A.  0 = 9,600; 1 = 19,200; 2 = 38,400; 3 = 76,800; or 4 = 115,200.  This parameter defines the company of the device address  0 Note that Defines the device address of the device address of the de | ommunication speed for  Maximum value:  If the drive on the BACr  Maximum value:  of the drive on the BA                                                                                                    | or RS-485 communication 127 net MSTP network. 4,194,302 | on.  Default value:             | 1D 595<br>1<br>1D 596           |  |  |

Table 68. Serial communication (Cont.).

| P11.3.5                    | MSTP protocol statu                                                                                                    | s                                                                                                    |                        |                                          | ID 599                       |  |  |  |
|----------------------------|----------------------------------------------------------------------------------------------------|----------------------------------------------------------------------------------------------------|------------------------|------------------------------------------|------------------------------|--|--|--|
| Minimum value:             | N.A.                                                                                                    | Maximum value:                                                                                                    | N.A.                   | Default value:                           | N.A.                         |  |  |  |
| Options:                   | 0 = Stopped;<br>1 = Operational; or<br>2 = Faulted.                                                                                             |                                                                                                    |                        |                                          |                              |  |  |  |
| Description:               | This parameter shows th                                                                                                    | ne protocol status for BACno                                                                                                    | et MSTP communic       | cation.                                  |                              |  |  |  |
| P11.3.6                    | MSTP fault code                                                                                                    | ,                                                                                                    |                        |                                          | ID 600                       |  |  |  |
| Minimum value:             | N.A.                                                                                                    | Maximum value:                                                                                                    | N.A.                   | Default value:                           | N.A.                         |  |  |  |
| Options:                   | 0 = None;<br>1 = Sole master;<br>2 = Duplicate MAC ID; or<br>3 = Baud rate fault.                                                               | r                                                                                                    |                        |                                          |                              |  |  |  |
| Description:               | This parameter shows th                                                                                                    | ne protocol status for BACno                                                                                                    | et MSTP communic       | cation.                                  |                              |  |  |  |
| P11.3.7                    | MSTP fault response                                                                                                    | 1                                                                                                    |                        |                                          | ID 2526                      |  |  |  |
| Minimum value:             | N.A.                                                                                                    | Maximum value:                                                                                                    | N.A.                   | Default value:                           | 0                            |  |  |  |
| Options:                   | communications. If r                                                                                                    | 0 = Only in fieldbus control mode - when fieldbus is the control place and fieldbus fault is active, the drive will fault on loss of communications. If not in fieldbus control, place will not fault.  1 = In all control modes - no matter the control place setting. If communication is lost, fieldbus fault response will occur. |                        |                                          |                              |  |  |  |
| Description:               | Defines the fieldbus faul                                                                                                    | t condition for BACnet MS1                                                                                                    | P communication.       |                                          |                              |  |  |  |
| P11.3.8                    | MSTP maximum mas                                                                                                    | ter                                                                                                    |                        |                                          | ID 1537                      |  |  |  |
| Minimum value:             | 1                                                                                                    | Maximum value:                                                                                                    | 127                    | Default value:                           | 127                          |  |  |  |
| Description:               | Defines the maximum nu                                                                                                    | ımber of masters that can e                                                                                                    | stablish connection    | ns with the drive.                       |                              |  |  |  |
| Minimum value:<br>Options: | N.A.  0 = No permission to rea 1 = Acyclic read/write ar                                                                                        | Maximum value:  d/write on acyclic channel;                                                                                                    | N.A.                   | Default value:                           | 1                            |  |  |  |
| Description:               |                                                                                                    | the operation priority of pa                                                                                                    | ramotors for acycl     | ic communication                         |                              |  |  |  |
| P11.5.2 <sup>①</sup>       | Parameter data acce                                                                                                    |                                                                                                    | - Idilieters for acycl | - Communication.                         | ID 2631                      |  |  |  |
| Minimum value:             |                                                                                                    | Maximum value:                                                                                                    | NI A                   | Default value:                           |                              |  |  |  |
| Options:                   | N.A.  0 = Local control; 1 = Fieldbus; 2 = Mixed interface; 4 = NET, local on fault; o 5 = Dual mode.                                           |                                                                                                    | N.A.                   | Delauit value:                           | 4                            |  |  |  |
| Description:               | PNU928 which specifies                                                                                                    | the control priority of the d                                                                                                    | levice for cyclic cor  | mmunication.                             |                              |  |  |  |
| P11.5.3                    | Fault situation coun                                                                                                    | ter                                                                                                    |                        |                                          | ID 2632                      |  |  |  |
| Minimum value:             | N.A.                                                                                                    | Maximum value:                                                                                                    | N.A.                   | Default value:                           | N.A.                         |  |  |  |
| Description:               | PNU952 which specifies<br>Only write of 0 is allowe<br>(parameter 944) are eras                                                                 |                                                                                                    | er (actual fault situ  | uation and all other fault situations) a | and the fault message counte |  |  |  |
| P11.5.4                    | Board status                                                                                                    |                                                                                                    |                        |                                          | ID 2609                      |  |  |  |
| Minimum value:             | N.A.                                                                                                    | Maximum value:                                                                                                    | N.A.                   | Default value:                           | 0                            |  |  |  |
| Description:               | Status of the board:<br>B0-DCOM communicatio<br>B1-Board HW fault;<br>B2-IO1 24 volt overload f<br>B3-Profibus communicat<br>B4-fieldbus fault. | ault;                                                                                                    |                        |                                          |                              |  |  |  |

Table 68. Serial communication (Cont.).

| P11.5.5        | Firmware version                                               | ,                                                          |      | ,              | ID 2610 |  |
|----------------|----------------------------------------------------------------|------------------------------------------------------------|------|----------------|---------|--|
| Minimum value: | N.A.                                                           | Maximum value:                                             | N.A. | Default value: | N.A.    |  |
| Description:   | This parameter provides the firmware version of the SWD.       |                                                            |      |                |         |  |
| P11.5.6        | Protocol status                                                |                                                            |      |                | ID 2612 |  |
| Minimum value: | N.A.                                                           | Maximum value:                                             | N.A. | Default value: | 0       |  |
| Options:       | 0 = Not configured;<br>1 = Operational; or<br>2 = Diagnostics. |                                                            |      |                |         |  |
| Description:   | This parameter specifies                                       | This parameter specifies the protocol status for SWD card. |      |                |         |  |

#### P11.6 - Bluetooth.

| P11.6.1              | Bluetooth enabled                |                |      |                | ID 1895 |
|----------------------|----------------------------------|----------------|------|----------------|---------|
| Minimum value:       | N.A.                             | Maximum value: | N.A. | Default value: | 0       |
| Options:             | 0 = Disabled; or<br>1 = Enabled. |                |      |                |         |
| Description:         | Bluetooth enabled.               |                |      |                |         |
| P11.6.2 <sup>②</sup> | Bluetooth broadcast mode         |                |      |                | ID 2920 |
| Minimum value:       | N.A.                             | Maximum value: | N.A. | Default value: | 0       |
| Options:             | 0 = Off; or<br>1 = On.           |                |      |                |         |
| Description:         | Bluetooth broadcast mod          | le.            |      |                |         |
| P11.6.3              | Bluetooth pairing reset          |                |      |                | ID 2935 |
| Minimum value:       | N.A.                             | Maximum value: | N.A. | Default value: | N.A.    |
| Options:             | 0 = Not reset; or<br>1 = Reset.  |                |      |                |         |
| Description:         | Bluetooth pairing reset.         |                |      |                |         |

 $<sup>^{\</sup>scriptsize \textcircled{0}}$  Parameter value can only be changed after the drive has stopped.  $^{\scriptsize \textcircled{0}}$  Parameter value will be set to be default when changing macros.

#### Table 69. Ethernet communication.

| P12.1 - Basic settings. |                                            |                                       |                    |                |         |  |  |
|-------------------------|--------------------------------------------|---------------------------------------|--------------------|----------------|---------|--|--|
| P12.1.1 <sup>①</sup>    | IP address mode                            | ,                                     | ,                  | ,              | ID 1500 |  |  |
| Minimum value:          | N.A.                                       | Maximum value:                        | N.A.               | Default value: | 0       |  |  |
| Options:                | 0 = Static IP; or<br>1 = DHCP with AutoIP. |                                       |                    |                |         |  |  |
| Description:            | This parameter defined                     | the IP address configuration          | mode for EIP/modbu | us TCP.        |         |  |  |
| P12.1.2                 | Active IP address                          |                                       |                    | '              | ID 1507 |  |  |
| Minimum value:          | N.A.                                       | Maximum value:                        | N.A.               | Default value: | N.A.    |  |  |
| Description:            | Reads the current activ                    | e IP address.                         |                    |                |         |  |  |
| P12.1.3                 | Active subnet mask                         | Active subnet mask ID 1509            |                    |                |         |  |  |
| Minimum value:          | N.A.                                       | Maximum value:                        | N.A.               | Default value: | N.A.    |  |  |
| Description:            | Reads the current activ                    | Reads the current active subnet mask. |                    |                |         |  |  |
| P12.1.4                 | Active default gate                        | way                                   |                    |                | ID 1511 |  |  |
| Minimum value:          | N.A.                                       | Maximum value:                        | N.A.               | Default value: | N.A.    |  |  |
| Description:            | Reads the current activ                    | e default gateway.                    |                    |                |         |  |  |

| Table 69. | Ethernet | communication | Cont.). |
|-----------|----------|---------------|---------|
|           |          |               |         |

| MAC address        |                                                                                                    |                                                                                                    |                                                                                                    | ID 1513                                                                                                    |
|--------------------|----------------------------------------------------------------------------------------------------|----------------------------------------------------------------------------------------------------|----------------------------------------------------------------------------------------------------|----------------------------------------------------------------------------------------------------|
| N.A.               | Maximum value:                                                                                                    | N.A.                                                                                                    | Default value:                                                                                                    | N.A.                                                                                                    |
| Reads the current  | MAC address.                                                                                                    |                                                                                                    |                                                                                                    |                                                                                                    |
| Static IP addre    | ess                                                                                                    |                                                                                                    |                                                                                                    | ID 1501                                                                                                    |
| N.A.               | Maximum value:                                                                                                    | N.A.                                                                                                    | Default value:                                                                                                    | 192.168.1.254                                                                                                    |
| Defines the static | : IP address.                                                                                                    |                                                                                                    |                                                                                                    |                                                                                                    |
| Static subnet r    | nask                                                                                                    |                                                                                                    |                                                                                                    | ID 1503                                                                                                    |
| N.A.               | Maximum value:                                                                                                    | N.A.                                                                                                    | Default value:                                                                                                    | 255.255.255.0                                                                                                    |
| Defines the static | subnet mask.                                                                                                    |                                                                                                    |                                                                                                    |                                                                                                    |
| Static default (   | gateway                                                                                                    |                                                                                                    |                                                                                                    | ID 1505                                                                                                    |
| N.A.               | Maximum value:                                                                                                    | N.A.                                                                                                    | Default value:                                                                                                    | 192.168.1.1                                                                                                    |
| Defines the static | default gateway.                                                                                                    |                                                                                                    |                                                                                                    |                                                                                                    |
| Ethernet comm      | nunication timeout                                                                                                    |                                                                                                    |                                                                                                    | ID 611                                                                                                    |
| 0 ms               | Maximum value:                                                                                                    | 60,000 ms                                                                                                    | Default value:                                                                                                    | 10,000 ms                                                                                                    |
| Selects the time i | t waits before a communication fa                                                                                                    | ult occurs over etherne                                                                                                    | t.                                                                                                    |                                                                                                    |
|                    | N.A. Reads the current Static IP addre N.A. Defines the static Static subnet I N.A. Defines the static Static default s N.A. Defines the static Ethernet common of ms | N.A. Maximum value: Reads the current MAC address.  Static IP address  N.A. Maximum value: Defines the static IP address.  Static subnet mask  N.A. Maximum value: Defines the static subnet mask.  Static default gateway  N.A. Maximum value: Defines the static default gateway.  Ethernet communication timeout  0 ms Maximum value: | N.A. Maximum value: N.A.  Reads the current MAC address.  Static IP address  N.A. Maximum value: N.A.  Defines the static IP address.  Static subnet mask  N.A. Maximum value: N.A.  Defines the static subnet mask.  Static default gateway  N.A. Maximum value: N.A.  Defines the static default gateway  Ethernet communication timeout  0 ms Maximum value: 60,000 ms | N.A. Maximum value: N.A. Default value:  Reads the current MAC address.  Static IP address  N.A. Maximum value: N.A. Default value:  Defines the static IP address.  Static subnet mask  N.A. Maximum value: N.A. Default value:  Defines the static subnet mask.  Static default gateway  N.A. Maximum value: N.A. Default value:  Defines the static default gateway.  Ethernet communication timeout |

#### P12.2 - Trusted IP filter (DM1 PRO only).

| P12.2.1        | Trusted IP white lis                                                                                                 | st                              |                      |                                     | ID 68                            |  |
|----------------|----------------------------------------------------------------------------------------------------|---------------------------------|----------------------|-------------------------------------|----------------------------------|--|
| Minimum value: | N.A.                                                                                                    | Maximum value:                  | N.A.                 | Default value:                      | 0.0.0.0 0.0.0.0<br>192.168.1.255 |  |
| Description:   | Defines the IP address                                                                                               | es in the white list. A setting | g of 192.168.1.255 e | nables all connections on the local | subnet.                          |  |
| P12.2.2        | Trusted IP filter en                                                                                                 | able                            |                      | '                                   | ID 76                            |  |
| Minimum value: | N.A.                                                                                                    | Maximum value:                  | N.A.                 | Default value:                      | 1                                |  |
| Options:       | 0 = Disabled; or<br>1 = Enabled.                                                                                     |                                 |                      |                                     |                                  |  |
| Description:   | Enables IP white listing. Devices not in the white list will not be able to establish communications with the drive. |                                 |                      |                                     |                                  |  |

#### P12.3 - Modbus TCP (DM1 PRO only).

| P12.3.1 <sup>①</sup> | Modbus TCP enable                                   | е                             |                       |                       | ID 1942 |
|----------------------|-----------------------------------------------------|-------------------------------|-----------------------|-----------------------|---------|
| Minimum value:       | N.A.                                                | Maximum value:                | N.A.                  | Default value:        | 0       |
| Options:             | 0 = Disable; or<br>1 = Enable.                      |                               |                       |                       |         |
| Description:         | Enables modbus TCP c                                | ommunications, must be enal   | oled to connect to Po | ower Xpert inControl. |         |
| P12.3.2              | Modbus TCP conne                                    | ection limit                  |                       |                       | ID 609  |
| Minimum value:       | N.A.                                                | Maximum value:                | N.A.                  | Default value:        | 5       |
| Description:         | Maximum number of c                                 | onnections allowed to the dri | ve.                   |                       |         |
| P12.3.3              | Modbus TCP unit id                                  | dentifier number              |                       |                       | ID 610  |
| Minimum value:       | N.A.                                                | Maximum value:                | N.A.                  | Default value:        | 1       |
| Description:         | Unit identifier unit valu                           | ie for modbus TCP.            |                       |                       |         |
| P12.3.4              | Modbus TCP proto                                    | col status                    |                       |                       | ID 612  |
| Minimum value:       | N.A.                                                | Maximum value:                | N.A.                  | Default value:        | N.A.    |
| Options:             | 0 = Stopped;<br>1 = Operational; or<br>2 = Faulted. |                               |                       |                       |         |
| Description:         | This parameter shows                                | the protocol status for modb  | ic TCD communication  | on.                   |         |

#### Table 69. Ethernet communication (Cont.).

| P12.3.5        | Modbus TCP fault response |                                       |                   | ID 2517                                                                          |   |
|----------------|---------------------------|---------------------------------------|-------------------|----------------------------------------------------------------------------------|---|
| Minimum value: | N.A.                      | Maximum value:                        | N.A.              | Default value:                                                                   | 0 |
| Options:       | communication             | ns. If not in fieldbus control, place | e will not fault. | nd fieldbus fault is active, the drive<br>nication is lost, fieldbus fault respo |   |
| Description:   | Defines the fieldh        | us fault condition for modbus TCP     | communication     |                                                                                  |   |

#### P12.4 - Ethernet IP (DM1 PRO only).

| P12.4.1 <sup>①</sup> | Ethernet based                                  | protocol select                                                                                                    |                  |                | ID 1997 |  |  |
|----------------------|-------------------------------------------------|----------------------------------------------------------------------------------------------------|------------------|----------------|---------|--|--|
| Minimum value:       | N.A.                                            | Maximum value:                                                                                                    | N.A.             | Default value: | 0       |  |  |
| Options:             | 0 = Disabled; or<br>2 = BACnet IP.              |                                                                                                    |                  |                |         |  |  |
| Description:         | Selects the active                              | communication protocol on the e                                                                                                    | hernet I/P port. |                |         |  |  |
| P12.4.2              | Ethernet IP pro                                 | tocol status                                                                                                    |                  |                | ID 608  |  |  |
| Minimum value:       | N.A.                                            | Maximum value:                                                                                                    | N.A.             | Default value: | N.A.    |  |  |
| Options:             | 0 = Off;<br>1 = Operational; or<br>2 = Faulted. |                                                                                                    |                  |                |         |  |  |
| Description:         | Indicates if etherno                            | et protocol is active or not.                                                                                                    |                  |                |         |  |  |
| P12.4.3              | Ethernet IP faul                                | t response                                                                                                    |                  | '              | ID 2518 |  |  |
| Minimum value:       | N.A.                                            | Maximum value:                                                                                                    | N.A.             | Default value: | 0       |  |  |
| Options:             | communication                                   | 0 = Only in fieldbus control mode - when fieldbus is the control place and Fieldbus fault is active, the drive will fault on loss of communications. If not in fieldbus control, place will not fault.  1 = In all control modes - no matter the control place setting. If communication is lost, fieldbus fault response will occur. |                  |                |         |  |  |
| Description:         | Defines the fieldbu                             | s fault condition for ethernet IP o                                                                                                    | ommunication.    |                |         |  |  |

#### P12.5 - BACnet IP (DM1 PRO only).

| P12.5.1 <sup>①</sup> | BACnet IP UDP po                                                                                                    | rt number                    |      |                | ID 1733 |
|----------------------|----------------------------------------------------------------------------------------------------|------------------------------|------|----------------|---------|
| Minimum value:       | N.A.                                                                                                    | Maximum value:               | N.A. | Default value: | 47,808  |
| Options:             | 47808 = BACO;<br>47809 = BAC1;<br>47810 = BAC2;<br>47811 = BAC3;<br>47812 = BAC4;<br>47813 = BAC5;<br>47814 = BAC6;<br>47815 = BAC7;<br>47816 = BAC8;<br>47817 = BAC9;<br>47819 = BACB;<br>47820 = BACC;<br>47821 = BACD;<br>47822 = BACE; or<br>47823 = BACF. |                              |      |                |         |
| Description:         | Defines the BACnet U                                                                                                    | IDP port number.             |      |                |         |
| P12.5.2 <sup>①</sup> | BACnet IP foreign                                                                                                    | devise                       |      |                | ID 1734 |
| Minimum value:       | N.A.                                                                                                    | Maximum value:               | N.A. | Default value: | 0       |
| Options:             | 0 = Disabled; or<br>1 = Enabled.                                                                                                    |                              |      |                |         |
| Description:         | Enables BACNET IP fo                                                                                                    | oreign device configuration. |      |                |         |

Table 69. Ethernet communication (Cont.).

| P12.5.3 <sup>①</sup> | BACnet IP BBMD I                                                                                                    | P                                 |                          |                                                                        | ID 1735 |
|----------------------|----------------------------------------------------------------------------------------------------|-----------------------------------|--------------------------|------------------------------------------------------------------------|---------|
| Minimum value:       | N.A.                                                                                                    | Maximum value:                    | N.A.                     | Default value:                                                         | 0.0.0.0 |
| Description:         | Displays the BACnet E                                                                                                    | BBMD IP address.                  |                          |                                                                        |         |
| P12.5.4 <sup>①</sup> | BACnet IP UDP po                                                                                                    | rt                                |                          |                                                                        | ID 1737 |
| Minimum value:       | N.A.                                                                                                    | Maximum value:                    | N.A.                     | Default value:                                                         | 47,808  |
| Options:             | 47808 = BACO;<br>47809 = BAC1;<br>47810 = BAC2;<br>47811 = BAC3;<br>47812 = BAC4;<br>47813 = BAC5;<br>47814 = BAC6;<br>47815 = BAC7;<br>47816 = BAC8;<br>47817 = BAC9;<br>47818 = BACA;<br>47819 = BACC;<br>47821 = BACC;<br>47821 = BACC;<br>47821 = BACE;<br>47822 = BACE; or<br>47823 = BACF. |                                   |                          |                                                                        |         |
| Description:         |                                                                                                    | BBMD UDP port number.             |                          |                                                                        |         |
| P12.5.5 <sup>①</sup> | BACnet IP registra                                                                                                    | ntion interval                    | ,                        | ,                                                                      | ID 1738 |
| Minimum value:       | 0                                                                                                    | Maximum value:                    | 65,535                   | Default value:                                                         | 10      |
| Description:         | Defines the registration                                                                                                    | on interval.                      |                          |                                                                        |         |
| P12.5.6              | BACnet IP commu                                                                                                    | nication timeout                  |                          |                                                                        | ID 1739 |
| Minimum value:       | 0 ms                                                                                                    | Maximum value:                    | 60,000 ms                | Default value:                                                         | 0 ms    |
| Description:         | Selects the time it wa                                                                                                    | its before a communication fa     | ult occurs over BACnet I | P                                                                      |         |
| P12.5.7              | BACnet IP protoco                                                                                                    | ol status                         |                          |                                                                        | ID 1740 |
| Minimum value:       | N.A.                                                                                                    | Maximum value:                    | N.A.                     | Default value:                                                         | 0       |
| Options:             | 0 = Stopped;<br>1 = Operational; or<br>2 = Faulted.                                                                                                    |                                   |                          |                                                                        |         |
| Description:         | This parameter shows                                                                                                    | the protocol status for BACn      | et IP communication.     |                                                                        |         |
| P12.5.8              | BACnet IP fault be                                                                                                    | ehavior                           |                          |                                                                        | ID 1741 |
| Minimum value:       | N.A.                                                                                                    | Maximum value:                    | N.A.                     | Default value:                                                         | 0       |
| Options:             | communications.                                                                                                    | If not in fieldbus control, place | e will not fault.        | eldbus fault is active, the drive<br>ion is lost, fieldbus fault respo |         |
| Description:         | Defines the fieldbus f                                                                                                    | ault condition for BACnet IP co   | ommunication.            |                                                                        |         |
| P12.5.9 <sup>①</sup> | BACnet IP instanc                                                                                                    | e number                          |                          |                                                                        | ID 1742 |
| Minimum value:       | 0                                                                                                    | Maximum value:                    | 4,194,302                | Default value:                                                         | 0       |
| Description:         | Displays the BACnet i                                                                                                    | nstance number                    |                          |                                                                        |         |

### P12.6 - Web UI (DM1 PRO only).

| P12.6.1        | Web UI protocol st                                                     | ID 2915        |      |                |      |  |  |
|----------------|------------------------------------------------------------------------|----------------|------|----------------|------|--|--|
| Minimum value: | N.A.                                                                   | Maximum value: | N.A. | Default value: | N.A. |  |  |
| Options:       | 0 = Off;<br>1 = Operational; or<br>2 = Faulted.                        |                |      |                |      |  |  |
| Description:   | This parameter shows the protocol status for web server communication. |                |      |                |      |  |  |

Table 69. Ethernet communication (Cont.).

| P12.6.2              | Web UI fault resp                | onse                              |                        |                                                                           | ID 2916   |
|----------------------|----------------------------------|-----------------------------------|------------------------|---------------------------------------------------------------------------|-----------|
| Minimum value:       | N.A.                             | Maximum value:                    | N.A.                   | Default value:                                                            | 0         |
| Options:             | communications.                  | If not in fieldbus control, place | e will not fault.      | ieldbus fault is active, the drive<br>ation is lost, fieldbus fault respo |           |
| Description:         | Defines the fieldbus             | fault condition for web server    | communication.         |                                                                           |           |
| P12.6.3              | Web UI communi                   | cation timeout                    |                        |                                                                           | ID 2919   |
| Minimum value:       | 30,000 ms                        | Maximum value:                    | 60,000 ms              | Default value:                                                            | 60,000 ms |
| Description:         | Selects the time it w            | vaits before a communication fa   | ult occurs over the we | b server.                                                                 |           |
| P12.6.4 <sup>①</sup> | Web UI enable                    |                                   |                        |                                                                           | ID 2921   |
| Minimum value:       | N.A.                             | Maximum value:                    | N.A.                   | Default value:                                                            | 0         |
| Options:             | 0 = Disabled; or<br>1 = Enabled. |                                   |                        |                                                                           |           |
| Description:         | Enables web server               | configuration and monitoring pa   | age.                   |                                                                           |           |

<sup>©</sup> Parameter value can only be changed after the drive has stopped. © Parameter value will be set to be default when changing macros.

# Table 70. System .

|                       |                                                                                                    |                                | -                    |                                     |                        |
|-----------------------|----------------------------------------------------------------------------------------------------|--------------------------------|----------------------|-------------------------------------|------------------------|
| P13.1 - Basic setting | gs.                                                                                                    | '                              |                      |                                     | ,                      |
| P13.1.1               | Language                                                                                                    | '                              | ,                    | ,                                   | ID 340                 |
| Minimum value:        | N.A.                                                                                                    | Maximum value:                 | N.A.                 | Default value:                      | 0                      |
| Options:              | 0 = English;<br>1 = English; or<br>2 = English.                                                                                                    |                                |                      |                                     |                        |
| Description:          | This parameter offers available language is E                                                                                                    |                                | uency converter thro | ough the keypad in the language of  | your choice. Currently |
| P13.1.2 <sup>①</sup>  | Application                                                                                                    |                                |                      |                                     | ID 142                 |
| Minimum value:        | N.A.                                                                                                    | Maximum value:                 | N.A.                 | Default value:                      | N.A.                   |
| Options:              | 0 = Standard;;<br>1 = Pump;<br>2 = Fan; or<br>3 = Multi-purpose.                                                                                                    |                                |                      |                                     |                        |
| Description:          | This parameter sets th                                                                                                    | e active application if multip | e applications have  | been loaded.                        |                        |
| P13.1.3 <sup>①</sup>  | Parameter sets                                                                                                    |                                |                      |                                     | ID 619                 |
| Minimum value:        | N.A.                                                                                                    | Maximum value:                 | N.A.                 | Default value:                      | N.A.                   |
| Options:              | 0 = No;<br>1 = Load factory defau<br>2 = Reload set 1;<br>3 = Reload set 2;<br>4 = Store parameter se<br>5 = Store parameter se<br>6 = Reset; or<br>7 = Reload defaults VN | et 1;<br>et 2;                 |                      |                                     |                        |
| Description:          | This parameter allows                                                                                                    | you to reload the factory def  | ault parameter value | es, and to store and load two custo | mized parameter sets.  |
| P13.1.4               | Up to keypad                                                                                                    |                                |                      | ,                                   | ID 620                 |
| Minimum value:        | N.A.                                                                                                    | Maximum value:                 | N.A.                 | Default value:                      | N.A.                   |
| Options:              | 0 = No; or<br>1 = Yes (all parameters                                                                                                    | 5).                            |                      |                                     |                        |
| Description:          | This function uploads                                                                                                    | all existing parameter groups  | to the keypad.       |                                     |                        |
|                       |                                                                                                    |                                |                      |                                     |                        |

Table 70. System (Cont.).

| P13.1.5 <sup>①</sup> | Down from keypad                                                                                                    |                                                                                                    |                                                            |                                                                                                    | ID 621                                                                            |  |  |  |  |  |
|----------------------|----------------------------------------------------------------------------------------------------|----------------------------------------------------------------------------------------------------|------------------------------------------------------------|----------------------------------------------------------------------------------------------------|-----------------------------------------------------------------------------------|--|--|--|--|--|
| Minimum value:       | N.A.                                                                                                    | Maximum value:                                                                                                    | N.A.                                                       | Default value:                                                                                                    | N.A.                                                                              |  |  |  |  |  |
| Options:             | 0 = No;<br>1 = All parameters;<br>2 = All, no motor; or<br>3 = Application parameter                                                                                                    | S.                                                                                                    |                                                            |                                                                                                    |                                                                                   |  |  |  |  |  |
| Description:         | This function downloads o                                                                                                    | ne or all parameter group                                                                                                    | s from the keypa                                           | d to the drive.                                                                                                    |                                                                                   |  |  |  |  |  |
| P13.1.6              | Parameter comparison                                                                                                    | n                                                                                                    |                                                            |                                                                                                    | ID 623                                                                            |  |  |  |  |  |
| Minimum value:       | N.A.                                                                                                    | Maximum value:                                                                                                    | N.A.                                                       | Default value:                                                                                                    | N.A.                                                                              |  |  |  |  |  |
| Options:             | 0 = No;<br>1 = Compare with keypad;<br>2 = Compare with default;<br>3 = Compare with Set 1; o<br>4 = Compare with Set 2.                                                                                                    |                                                                                                    |                                                            |                                                                                                    |                                                                                   |  |  |  |  |  |
| Description:         | With the parameter comparand those loaded to the co                                                                                                    |                                                                                                    | ompare the actua                                           | al parameter values to the values of you                                                                                                    | ur customized parameter set                                                       |  |  |  |  |  |
|                      |                                                                                                    | The actual parameter values are first compared to those of the customized parameter Set 1. If no differences are detected, a "0" is displayed on the lowermost line of the keypad. |                                                            |                                                                                                    |                                                                                   |  |  |  |  |  |
|                      | If any of the parameter va                                                                                                    | If any of the parameter values differ from those of the Set 1 parameters, the number of the deviations is displayed together.                                                      |                                                            |                                                                                                    |                                                                                   |  |  |  |  |  |
|                      | By pressing the right arrow button, once again you will see both the actual value and the value it was compared to. In this display, the value on the description line (in the middle) is the default value, and the one on the value line (lowermost line) is the edited value. You can also edit the actual value by pushing the right arrow button. |                                                                                                    |                                                            |                                                                                                    |                                                                                   |  |  |  |  |  |
|                      | Actual values can also be                                                                                                    | compared to Set 2, factor                                                                                                    | y settings, and ke                                         | eypad set values.                                                                                                    |                                                                                   |  |  |  |  |  |
| P13.1.7              | Parameter lock PIN                                                                                                    | ,                                                                                                    |                                                            | ,                                                                                                    | ID 624                                                                            |  |  |  |  |  |
| Minimum value:       | 0                                                                                                    | Maximum value:                                                                                                    | 9,999                                                      | Default value:                                                                                                    | 0                                                                                 |  |  |  |  |  |
| Description:         | enabled, the user will be p                                                                                                    | prompted to enter a passw<br>function is not in use. If y                                                                                                    | ord before applic<br>ou want to activa                     | nges with the password function. Who cation changes, parameter value chang ate the password, change the value of                                                                                                  | es, or password changes.                                                          |  |  |  |  |  |
| P13.1.8              | Keypad parameter loc                                                                                                    | •                                                                                                    |                                                            | ,                                                                                                    | ID 625                                                                            |  |  |  |  |  |
| Minimum value:       | N.A.                                                                                                    | Maximum value:                                                                                                    | N.A.                                                       | Default value:                                                                                                    | 0                                                                                 |  |  |  |  |  |
| Options:             | 0 = Change enable; or<br>1 = Change disable.                                                                                                    |                                                                                                    | 14.71.                                                     |                                                                                                    | · ·                                                                               |  |  |  |  |  |
| Description:         | the display if you try to ed                                                                                                    | it a parameter value.                                                                                                    |                                                            | If the parameter lock is activated, the                                                                                                    | text "locked" will appear on                                                      |  |  |  |  |  |
|                      | Note: This function does r                                                                                                    | not prevent unauthorized (                                                                                                    | editing of parame                                          | eter values.                                                                                                    |                                                                                   |  |  |  |  |  |
| P13.1.9              | Start-up Wizard                                                                                                    |                                                                                                    |                                                            |                                                                                                    | ID 626                                                                            |  |  |  |  |  |
| Minimum value:       | N.A.                                                                                                    | Maximum value:                                                                                                    | N.A.                                                       | Default value:                                                                                                    | 0                                                                                 |  |  |  |  |  |
| Options:             | 0 = Enabled.<br>1 = Disabled.                                                                                                    |                                                                                                    |                                                            |                                                                                                    |                                                                                   |  |  |  |  |  |
| Description:         | the application desired and<br>completion, it allows the u<br>always enabled for the ini                                                                                                    | d then advances parametouser to go to the main mer<br>tial power up of the DM1                                                                                                    | ers through the s<br>ou or default page<br>PRO. By setting | cted "Enable", the Start-up Wizard pro<br>tart-up parameter list/Application Mini<br>e and this parameter is set to "Disableo<br>this parameter to "Disable" without go<br>Start-up Wizard after completion, or d | wizard in keypad. After<br>d". The Start-up Wizard is<br>ing through the Start-up |  |  |  |  |  |

Table 70. System (Cont.).

| P13.2 - Keypad.           | 1                                                                                                   |                                                                                                    |                            | ,                                                                                                    |                             |  |  |  |  |
|---------------------------|----------------------------------------------------------------------------------------------------|----------------------------------------------------------------------------------------------------|----------------------------|----------------------------------------------------------------------------------------------------|-----------------------------|--|--|--|--|
| P13.2.1                   | Local default page                                                                                  |                                                                                                    |                            |                                                                                                    | ID 1875                     |  |  |  |  |
| Minimum value:            | N.A.                                                                                                | Maximum value:                                                                                                    | N.A.                       | Default value:                                                                                                    | 0                           |  |  |  |  |
| Options:                  | 0 = None; or<br>1 = Monitor.                                                                        |                                                                                                    |                            |                                                                                                    |                             |  |  |  |  |
| Description:              | Local default page selecti                                                                          | on.                                                                                                    |                            |                                                                                                    |                             |  |  |  |  |
| 13.2.2                    | Local monitor parame                                                                                | eter set                                                                                                    |                            |                                                                                                    | ID 1876                     |  |  |  |  |
| /linimum value:           | N.A.                                                                                                | Maximum value:                                                                                                    | N.A.                       | Default value:                                                                                                    | 1,1,0                       |  |  |  |  |
| Description:              | Local monitor parameter (                                                                           | oath. Default path is M1.1                                                                                                    |                            |                                                                                                    |                             |  |  |  |  |
| 13.2.3                    | Default page                                                                                        |                                                                                                    |                            | '                                                                                                    | ID 628                      |  |  |  |  |
| Minimum value:            | N.A.                                                                                                | Maximum value:                                                                                                    | N.A.                       | Default value:                                                                                                    | 0                           |  |  |  |  |
| Options:                  | 0 = None;<br>1 = Main menu;<br>2 = Multi-monitor;<br>3 = Favorite menu; or<br>4 = Keypad reference. |                                                                                                    |                            |                                                                                                    |                             |  |  |  |  |
| Description:              | switched on.                                                                                        |                                                                                                    | ·                          | the timeout time expires or whe                                                                                                    |                             |  |  |  |  |
| P13.2.4                   | Timeout time                                                                                        | s o, the function is not act                                                                                                    | ivateu. i.e., the last dis | played page remains on the key                                                                                                    | ID 629                      |  |  |  |  |
| 713.2.4<br>Minimum value: |                                                                                                    | Maximum value                                                                                                    | CE EQE -                   | Default value:                                                                                                    |                             |  |  |  |  |
|                           | 1 s                                                                                                 | Maximum value:                                                                                                    | 65,535 s.                  |                                                                                                    | 30 s                        |  |  |  |  |
| Description:              | The timeout time setting                                                                            | defines the time after whi                                                                                                    | ch the keypad display ri   | eturns to the Default Page.                                                                                                    |                             |  |  |  |  |
|                           | Note: If the default page                                                                           | value is 0, the timeout tim                                                                                                    | e setting has no effect    |                                                                                                    |                             |  |  |  |  |
| 213.2.5                   | Contrast adjust                                                                                     |                                                                                                    |                            |                                                                                                    | ID 630                      |  |  |  |  |
| /linimum value:           | 5                                                                                                   | Maximum value:                                                                                                    | 18                         | Default value:                                                                                                    | 12                          |  |  |  |  |
| Description:              | If the remote keypad disp                                                                           | lay is not clear, you can ad                                                                                                    | ljust the keypad contras   | t with this parameter.                                                                                                    |                             |  |  |  |  |
| P13.2.6                   | Backlight time                                                                                      |                                                                                                    |                            |                                                                                                    | ID 631                      |  |  |  |  |
| Minimum value:            | 1 min.                                                                                              | Maximum value:                                                                                                    | 65,535 min.                | Default value:                                                                                                    | 10 min.                     |  |  |  |  |
| Description:              | This parameter determine                                                                            | s how long the backlight s                                                                                                    | stays on before going or   | ıt.                                                                                                    |                             |  |  |  |  |
| 213.2.7                   | Fan control                                                                                         |                                                                                                    |                            |                                                                                                    | ID 632                      |  |  |  |  |
| /linimum value:           | N.A.                                                                                                | Maximum value:                                                                                                    | N.A.                       | Default value:                                                                                                    | 1                           |  |  |  |  |
| Options:                  | 60°C (140°F). The far<br>minute                                                                     | on the temperature of the<br>receives a stop command                                                                                                    | I when the heat sink ter   | ed on automatically when the he<br>nperature falls to 55°C (131°F).                                                                                                    | The fan runs for about a    |  |  |  |  |
|                           | "Temperature".<br>2 = Run follow - after pow                                                        | ver up, the fan is stopped u                                                                                                    | until the run command i    | s after changing the value from '<br>s given and then fan runs contin                                                                                                    |                             |  |  |  |  |
|                           |                                                                                                    |                                                                                                    |                            | sistors on power up moment.                                                                                                    |                             |  |  |  |  |
| Description:              |                                                                                                    | o control the DM1 PRO's o                                                                                                    | cooling fan. You can se    | t the fan to run as stated in the                                                                                                    | •                           |  |  |  |  |
| P13.2.8                   | Keypad ACK timeout                                                                                  |                                                                                                    |                            |                                                                                                    | ID 633                      |  |  |  |  |
| Viinimum value:           | 200 ms                                                                                              | Maximum value:                                                                                                    | 5,000 ms                   | Default value:                                                                                                    | 200 ms                      |  |  |  |  |
| Description:              | between the control mode<br>keypad to delay message                                                 | This function allows the user to change the timeout of the keypad acknowledgement time. This is the communication performed between the control module and the keypad. This would be adjusted when using long communication cables between drive and a keypad to delay message timeouts. |                            |                                                                                                    |                             |  |  |  |  |
|                           | = The value of HMI ackno                                                                            | the frequency converter a<br>wledge timeout is set to 1<br>ng shall be entered in the                                                                                                    | 200.00 ms (2 x 600.00,     | sending delay + receiving delay                                                                                                    | ).                          |  |  |  |  |
|                           | la accesa al calle a caracidada a                                                                   | والمراجعة والمراوات والمراوع والمراو                                                                                                    | at tinat to the            | and the same of the same of th | n frequency converter drive |  |  |  |  |

### Table 70. System (Cont.).

| P13.2.9        | Keypad retry                                                                                                    | number number  |    |                | ID 634 |  |
|----------------|----------------------------------------------------------------------------------------------------|----------------|----|----------------|--------|--|
| Minimum value: | 1                                                                                                    | Maximum value: | 10 | Default value: | 5      |  |
| Description:   | With this parameter you can set the number of times the drive will try to receive acknowledgement when it has not been received within the acknowledgement time (HMI acknowledge timeout) or if the received acknowledgement is faulty. |                |    |                |        |  |

| P13.3.1 <sup>②</sup> | Output display unit          | t                           |                                   |                | ID 2424                   |
|----------------------|------------------------------|-----------------------------|-----------------------------------|----------------|---------------------------|
| Minimum value:       | N.A.                         | Maximum value:              | N.A.                              | Default value: | 45                        |
| Options:             | 0 = %;                       |                             |                                   |                |                           |
|                      | 1 = 1/min;                   |                             |                                   |                |                           |
|                      | 2 = rpm;                     |                             |                                   |                |                           |
|                      | 3 = ppm;                     |                             |                                   |                |                           |
|                      | 4 = pps;                     |                             |                                   |                |                           |
|                      | 5 = l/s;<br>6 = l/min;       |                             |                                   |                |                           |
|                      | 7 = I/h;                     |                             |                                   |                |                           |
|                      | 8 = kg/s;                    |                             |                                   |                |                           |
|                      | 9 = kg/min;                  |                             |                                   |                |                           |
|                      | 10 = kg/h;                   |                             |                                   |                |                           |
|                      | 11 = m3/s;                   |                             |                                   |                |                           |
|                      | 12 = m3/min;                 |                             |                                   |                |                           |
|                      | 13 = m3/h;                   |                             |                                   |                |                           |
|                      | 14 = m/s;<br>15 = mbar;      |                             |                                   |                |                           |
|                      | 16 = bar;                    |                             |                                   |                |                           |
|                      | 17 = Pa;                     |                             |                                   |                |                           |
|                      | 18 = kPa;                    |                             |                                   |                |                           |
|                      | 19 = mVS;                    |                             |                                   |                |                           |
|                      | 20 = kW;                     |                             |                                   |                |                           |
|                      | 21 = Deg. C;                 |                             |                                   |                |                           |
|                      | 22 = GPM;                    |                             |                                   |                |                           |
|                      | 23 = gal/s;                  |                             |                                   |                |                           |
|                      | 24 = gal/min;<br>25 = gal/h; |                             |                                   |                |                           |
|                      | 26 = lb/s;                   |                             |                                   |                |                           |
|                      | 27 = lb/min;                 |                             |                                   |                |                           |
|                      | 28 = lb/h;                   |                             |                                   |                |                           |
|                      | 29 = CFM;                    |                             |                                   |                |                           |
|                      | 30 = ft3/s;                  |                             |                                   |                |                           |
|                      | 31 = ft3/min;                |                             |                                   |                |                           |
|                      | 32 = ft3/h;                  |                             |                                   |                |                           |
|                      | 33 = ft/s;                   |                             |                                   |                |                           |
|                      | 34 = in wg;<br>35 = ft wg;   |                             |                                   |                |                           |
|                      | 36 = PSI;                    |                             |                                   |                |                           |
|                      | 37 = lb/in2;                 |                             |                                   |                |                           |
|                      | 38 = HP;                     |                             |                                   |                |                           |
|                      | 39 = Deg. F;                 |                             |                                   |                |                           |
|                      | 40 = PA;                     |                             |                                   |                |                           |
|                      | 41 = WC;                     |                             |                                   |                |                           |
|                      | 42 = HG;                     |                             |                                   |                |                           |
|                      | 43 = ft;<br>44 = m;          |                             |                                   |                |                           |
|                      | 44 = 111,<br>45 = Hz;        |                             |                                   |                |                           |
|                      | 46 = strokes/min.            |                             |                                   |                |                           |
| escription:          |                              |                             | esired unit that will reflect the |                | with P13.3.2 and P13.3.3, |
| 13.3.2 <sup>②</sup>  |                              | Output display unit minimum |                                   |                |                           |
| /linimum value:      | -60,000.00 varies            | Maximum value:              | OutputDisplayUnitMax              | Default value: | 0.00 varies               |

| Table | 70. | System | (Cont.) | ١. |
|-------|-----|--------|---------|----|
|       |     |        |         |    |

| P13.3.3 <sup>②</sup> | Output display unit r                                                                              | naximum        | '                | '              | ID 2425                |
|----------------------|----------------------------------------------------------------------------------------------------|----------------|------------------|----------------|------------------------|
| Minimum value:       | OutputDisplayUnitMin varies                                                                        | Maximum value: | 60,000.00 varies | Default value: | MotorNomFreqMFG varies |
| Description:         | Sets the maximum scaled value when changing the display unit to a value other than the default Hz. |                |                  |                |                        |

#### P13.4 - Version information.

| P13.4.1        | Keypad softwa                       | are version             |      |                | ID 640 |  |
|----------------|-------------------------------------|-------------------------|------|----------------|--------|--|
| Minimum value: | N.A.                                | Maximum value:          | N.A. | Default value: | N.A.   |  |
| Description:   | Keypad firmware                     | version.                |      |                |        |  |
| P13.4.2        | Motor control                       | software version        |      |                | ID 642 |  |
| Minimum value: | N.A.                                | Maximum value:          | N.A. | Default value: | N.A.   |  |
| Description:   | DSP/motor control software version. |                         |      |                |        |  |
| P13.4.3        | Application so                      | oftware version         |      |                | ID 644 |  |
| Minimum value: | N.A.                                | Maximum value:          | N.A. | Default value: | N.A.   |  |
| Description:   | MCU/application                     | software version.       |      |                |        |  |
| P13.4.4        | Software bund                       | Software bundle version |      |                |        |  |
| Minimum value: | N.A.                                | Maximum value:          | N.A. | Default value: | N.A.   |  |
| Description:   | Software bundle                     | version.                |      |                |        |  |

#### P13.5 - Application information.

| P13.5.1        | Serial number                                                                                                    |                                                        |                      |                                   | ID 648                          |  |  |  |
|----------------|----------------------------------------------------------------------------------------------------|--------------------------------------------------------|----------------------|-----------------------------------|---------------------------------|--|--|--|
| Minimum value: | N.A.                                                                                                    | Maximum value:                                         | N.A.                 | Default value:                    | N.A.                            |  |  |  |
| Description:   | Product serial number.                                                                                                    |                                                        |                      |                                   |                                 |  |  |  |
| P13.5.2        | Multi-monitor set                                                                                                    |                                                        |                      | '                                 | ID 627                          |  |  |  |
| Minimum value: | N.A.                                                                                                    | Maximum value:                                         | N.A.                 | Default value:                    | 0                               |  |  |  |
| Options:       | 0 = Change enable; or<br>1 = Change disable.                                                                                                    |                                                        |                      |                                   |                                 |  |  |  |
| Description:   |                                                                                                    | display three actual monitor itored with other values. | ed values at the sar | me time. This parameter determine | s if the operator is allowed to |  |  |  |
| P13.5.3        | Keypad lock PIN                                                                                                    |                                                        |                      |                                   | ID 75                           |  |  |  |
| Minimum value: | 0                                                                                                    | Maximum value:                                         | 9,999                | Default value:                    | 0                               |  |  |  |
| Description:   | The keypad can be protected against unauthorized changes with the keypad lock function after keys are not pressed five minutes. When the password function is enabled, the user will be prompted to enter a password before the keypad display parameter or response to key press except up/down/left/right. |                                                        |                      |                                   |                                 |  |  |  |
|                | By default, the password function is not in use. If you want to activate the password, change the value of this parameter to any number between 1 and 9,999.                                                                                                    |                                                        |                      |                                   |                                 |  |  |  |
|                | To deactivate the passy                                                                                                    | vord, reset the parameter va                           | lue to 0.            |                                   |                                 |  |  |  |
| P13.5.4        | Drive application na                                                                                                    | ame                                                    |                      |                                   | ID 2922                         |  |  |  |
| Minimum value: | N.A.                                                                                                    | Maximum value:                                         | N.A.                 | Default value:                    | N.A.                            |  |  |  |

#### P13.6 - User information.

| P13.6.1        | Total MWh count                                                         |                |          |                | ID 601   |
|----------------|-------------------------------------------------------------------------|----------------|----------|----------------|----------|
| Minimum value: | N.A. MWh                                                                | Maximum value: | N.A. MWh | Default value: | N.A. MWh |
| Description:   | Megawatt hours total operation time counter of the drive output active. |                |          |                |          |

Table 70. System (Cont.).

| P13.6.2        | Total power da                                            | ay count                              |                       |                             | ID 603  |
|----------------|-----------------------------------------------------------|---------------------------------------|-----------------------|-----------------------------|---------|
| Minimum value: | N.A.                                                      | Maximum value:                        | N.A.                  | Default value:              | N.A.    |
| Description:   | Number of days t                                          | the drive has been supplied with po   | ower.                 |                             |         |
| P13.6.3        | Total power he                                            | our count                             |                       |                             | ID 606  |
| Minimum value: | N.A.                                                      | Maximum value:                        | N.A.                  | Default value:              | N.A.    |
| Description:   | Number of hours                                           | the drive has been supplied with p    | ower.                 |                             |         |
| P13.6.4        | Total motor ho                                            | our count                             |                       | ·                           | ID 1872 |
| Minimum value: | N.A.                                                      | Maximum value:                        | N.A.                  | Default value:              | h       |
| Description:   | Number of hours                                           | the DM1 PRO has been running a        | motor.                |                             |         |
| P13.6.5        | Trip MWh coul                                             | nt                                    |                       |                             | ID 604  |
| Minimum value: | N.A.                                                      | Maximum value:                        | N.A.                  | Default value:              | MWh     |
| Description:   | Megawatts hour                                            | s of the drive output active since la | ast reset.            |                             |         |
| P13.6.6        | TClear trip MV                                            | Vh count                              |                       | '                           | ID 639  |
| Minimum value: | N.A.                                                      | Maximum value:                        | N.A.                  | Default value:              | 0       |
| Options:       | 0 = Not reset;<br>1 = Clear trip MV<br>2 = Clear trip pov |                                       |                       |                             |         |
| Description:   | Resets the day a                                          | nd hour motor or drive running cou    | nter and resets the r | motor run time in the menu. |         |
| P13.6.7        | Trip power day                                            | y count                               |                       |                             | ID 636  |
| Minimum value: | N.A.                                                      | Maximum value:                        | N.A.                  | Default value:              | N.A.    |
| Description:   | Number of days                                            | since the last reset.                 |                       |                             |         |
| P13.6.8        | Trip power ho                                             | ur count                              |                       |                             | ID 637  |
| Minimum value: | N.A.                                                      | Maximum value:                        | N.A.                  | Default value:              | N.A.    |
| Description:   | Number of hours                                           | the DM1 PRO has been running a        | motor since the last  | reset.                      |         |

Parameter value can only be changed after the drive has stopped.
 Parameter value will be set to be default when changing macros.

# **Application notes**

## Faults and warning codes

Under this menu, you can find active faults, history faults, and fault codes.

#### Table 71. Active faults.

| Menu          | Function                                                                                                    | Note                                                                                                    |
|---------------|----------------------------------------------------------------------------------------------------|----------------------------------------------------------------------------------------------------|
| Active faults | When a fault/faults appear(s), the display with the name and fault time of the fault will be pop. Press DETAIL to see the fault data. | The fault remains active until it is cleared with the Reset button push for 2s) or with a reset signal from the I/O terminal or fieldbus. |
|               | The active faults submenu shows the list of faults. Select the fault and push DETAIL to see the fault data.                           | The memory of active faults can store the maximum of 10 faults in the order of appearance.                                                |
|               |                                                                                                    |                                                                                                    |

#### Table 72. History faults.

| Menu           | Function                                                                                                  | Note                                                                                       |
|----------------|----------------------------------------------------------------------------------------------------|--------------------------------------------------------------------------------------------|
| History faults | 10 latest faults are stored in the fault history. Select the fault and push DETAIL to see the fault data. | The history fault will be stored until it is cleared with the OK button (push for 5 s).    |
|                |                                                                                                    | The memory of active faults can store the maximum of 10 faults in the order of appearance. |

### Fault codes and descriptions

Configurable 1 = The fault type of this fault is configurable, fault type can be configured as: 0 = No action; 1 = Warning; 2 = Fault; 3 = Fault, Coast.

| Fault<br>code | Fault name/<br>description | Fault type | Default<br>configuration | Possible cause                                                                                                    | Remedy                                                                                                    |
|---------------|----------------------------|------------|--------------------------|----------------------------------------------------------------------------------------------------|----------------------------------------------------------------------------------------------------|
| 1             | Over current               | Fault      |                          | AC drive has detected too high a current (>4*IH) in the motor cable:  • Sudden heavy load increase; • Short circuit in motor cables; • Unsuitable motor.                                                                                                    | <ul> <li>Check loading.</li> <li>Check motor.</li> <li>Check cables and connections.</li> <li>Make identification run.</li> <li>Check ramp times.</li> </ul>                                                                                 |
| 2             | Over voltage               | Fault      |                          | The DC-link voltage has exceeded the limits defined:  • Too short a deceleration time;  • Brake chopper is disabled;  • High overvoltage spikes in supply;  • Start/stop sequence too fast.                                                                          | <ul> <li>Make deceleration time longer.</li> <li>Use brake chopper or brake resistor<br/>(available as options).</li> <li>Activate overvoltage controller.</li> <li>Check input voltage.</li> </ul>                                          |
| 3             | Earth fault                | Fault      | Configurable             | Current measurement has detected that the sum of motor phase current is not zero:  • Insulation failure in cables or motor.                                                                                                    | Check motor cables and motor.                                                                                                    |
| 9             | Under voltage              | Fault      | Configurable             | DC link voltage is under the voltage limits defined:  • Most probable cause: Too low a supply voltage;  • AC drive internal fault;  • Defect input fuse;  • External charge switch not closed.  Note: This fault is activated only if the drive is in the Run state. | <ul> <li>In case of temporary supply voltage<br/>break reset the fault and restart the<br/>AC drive. Check the supply voltage.<br/>If it is adequate, an internal failure<br/>has occurred. Contact the distributor<br/>near you.</li> </ul> |
| 10            | Input phase<br>superv      | No action  | Configurable             | Input line phase is missing.                                                                                                    | Check supply voltage, fuses, and cable.                                                                                                    |
| 11            | Output phase superv        | Fault      | Configurable             | Current measurement has detected that there is no current in one motor phase.                                                                                                    | Check motor cable and motor.                                                                                                    |
| 13            | Drive under<br>temp        | Warning    | Configurable             | Too low temperature measured in power. Unit's heat sink or board. Heat sink temperature is under -10°C.                                                                                                    |                                                                                                    |
| 14            | Drive over temp            | Fault      |                          | Too high temperature measured in power.<br>Unit's heat sink or board. Heat sink temperature is over 90°C.                                                                                                    | Check the correct amount and flow of cooling air. Check the heat sink for dust. Check the ambient temperature. Make sure that the switching frequency is not too high in relation to ambient temperature and motor load.                     |
| 15            | Motor stalled              | No action  | Configurable             | Motor is stalled.                                                                                                    | Check motor and load.                                                                                                    |

| Fault<br>code | Fault name/<br>description                             | Fault type | Default configuration | Possible cause                                                                                                    | Remedy                                                                                                    |
|---------------|--------------------------------------------------------|------------|-----------------------|----------------------------------------------------------------------------------------------------|----------------------------------------------------------------------------------------------------|
| 16            | Motor over load                                        | No action  | Configurable          | Motor is too hot, based on either the drive's estimate or on temperature feedback.                                                                                                    | Decrease motor load. If no motor overload exists, check the temperature model parameters.                                                         |
| 17            | Motor under<br>load                                    | No action  | Configurable          | Condition defined by parameter underload protection,<br>underload Fnom torque, underload F0 torque, valid longer than<br>the time defined by underload time limit.                                                              | Check load.                                                                                                    |
| 18            | IP address<br>conflict                                 | Warning    | Configurable          | IP setting issue.                                                                                                    | Check settings for IP address. Verify no duplicates are on the network.                                                                           |
| 19            | Power board<br>EEPROM fault                            | Fault      |                       | Power board EEPROM fault, memory lost in EEPROM.                                                                                                    | Cycle power to drive. Try updating software. If issue continues, contact distributor near you.                                                    |
| 20            | Control board<br>EEPROM fault<br>(MCU EEPROM<br>fault) | Fault      |                       | EEPROM data error in EEPROM memory.                                                                                                    | Cycle power to drive. Try updating software. If issue continues, contact a distributor near you.                                                  |
| 21            | S-flash fault                                          | Warning    |                       | Serial flash error; serial flash memory failed.                                                                                                    | Cycle power to drive. Try updating software. If issue continues, contact a distributor near you.                                                  |
| 22            | Speed deviation                                        | Fault      |                       | Estimated speed is greater than 115% of maximum frequency. Or current loop is oscillating.                                                                                                    | Check motor parameters and run identification. Adjust the Observer Kp.                                                                            |
| 23            | STO circuit fault                                      | Fault      |                       | STO switch is broken; STO circuit failure.                                                                                                    | Check STO switch and STO circuit. If issue continues, contact a distributor near you.                                                             |
| 25            | MCU watchdog<br>fault                                  | Fault      |                       | Watchdog register overflows in MCU.                                                                                                    | Cycle power to drive. Try updating software. If issue continues, contact a distributor near you.                                                  |
| 26            | Start-up prevent                                       | Fault      |                       | The time when interlock signal activates is over setting time.                                                                                                    | Stop drive and resend start command.                                                                                                    |
| 37            | Device change                                          | Warning    |                       | Power board or option card change.                                                                                                    | Alarm will reset.                                                                                                    |
| 38            | Device added                                           | Warning    |                       | Power board or option board added.                                                                                                    | Device is ready for use. Old parameter settings will be used.                                                                                     |
| 39            | Device removed                                         | Fault      |                       | Optional board removed from slot; or power board removed from control board.                                                                                                    | Device no longer available in drive.                                                                                                    |
| 40            | Device unknown                                         | Fault      |                       | Unknown device connected (power board/option board).                                                                                                    | Check EEPROM connection. Check board connection on slot A/B. Power cycle to drive                                                                 |
| 41            | IGBT over temp                                         | Fault      |                       | IGBT temperature is too high.                                                                                                    | <ul><li>Check output loading.</li><li>Check motor size.</li><li>Decrease switching frequency.</li></ul>                                           |
| 50            | AI < 4 mA<br>(4 to 20 mA)                              | No action  | Configurable          | Loss in analog input signal, dropped below 4 mA.                                                                                                    | Verify analog input current reference value on either Al1 or Al2, check cabling.                                                                  |
| 51            | External fault                                         | Fault      | Configurable          | Digital input is activated for external fault input.                                                                                                    | Check digital input settings and verify input level, could be an external device causing fault.                                                   |
| 52            | Keypad comm.<br>Fault                                  | Fault      | Configurable          | The connection between the control keypad and frequency converter is broken, and the local reference is keypad reference or the local control place is keypad, and the keypad communication fault protection is not "NO action" | Check keypad connection and possible keypad cable.                                                                                                |
| 54            | Option card fault                                      | Fault      | Configurable          | Defective option card or option card slot.                                                                                                    | Check right option card and option card slot connections. Check board status on keypad for exact cause of fault. Contact distributor nearest you. |
| 57            | Motor ID fault                                         | Fault      |                       | The motor parameters identification running was not completed successfully.                                                                                                    | Check motor size. Verify the input and output wiring is connected properly.                                                                       |
| 58            | Current measure<br>fault                               | Fault      |                       | Current measurement is out of range.                                                                                                    | Restart the drive again. Should the fault re-occur, contact the distributor nearest to you.                                                       |
| 66            | Safety torque off                                      | Fault      | Configurable          | STO triggered; STO input is open.                                                                                                    | Reset STO trigger and verify wiring.<br>Reset fault after input is enabled.                                                                       |
| 67            | Current limit control                                  | Warning    |                       | The output current has reached the current limit value.                                                                                                    | Check the load.<br>Set the acceleration time longer.                                                                                              |

## Application notes

| Fault code | Fault name/<br>description                                     | Fault type | Default configuration | Possible cause                                                                                                    | Remedy                                                                                                    |
|------------|----------------------------------------------------------------|------------|-----------------------|----------------------------------------------------------------------------------------------------|----------------------------------------------------------------------------------------------------|
| 68         | Over voltage control                                           | Warning    | -                     | The DC link voltage has reached its voltage limit value.                                                                                                    | Check the input voltage. Set the acceleration/deceleration time longer.                                                                                                    |
| 70         | System fault                                                   | Fault      |                       | MCU sending wrong parameters to DSP.                                                                                                    | Restart the drive again. Should the fault re-occur, contact the distributor nearest to you.                                                                                                    |
| 80         | Fieldbus fault                                                 | Fault      | Configurable          | BACnet IP fieldbus fault.                                                                                                    | Check the fieldbus communication wiring. Verify drive parameters are set correctly. Check BACnet master programming to verify proper addressing.                                                                                                    |
| 81         | Fieldbus fault                                                 | Fault      | Configurable          | SA bus fieldbus fault.                                                                                                    | Check the fieldbus communication wiring on A/B terminal. Verify drive parameters are set correctly. Check SA bus master programming to verify proper addressing.                                                                                               |
| 83         | Fieldbus fault                                                 | Fault      | Configurable          | (1) DCI_ubRTUBacNetFaultBehavior parameter's value is 0, loss of communication with modbus RTU, and the fieldbus reference is the remote reference or the fieldbus control place is the remote control place, and the fault protection is not "NO action"; (2) DCI_ubRTUBacNetFaultBehavior parameter's value is 1,                                                                   | Check RS485 communication wiring.<br>Verify drive parameters are set correctly.<br>Check master programming to verify<br>proper addressing.                                                                                                    |
| 84         | Fieldbus fault                                                 | Fault      | Configurable          | loss of communication with modbus RTU.  (1) DCI_ubTCPFaultBehavior parameter's value is 0, loss of communication with modbus TCP, and the fieldbus reference is the remote reference or the fieldbus control place is the remote control place, and the fault protection is not "NO action";( 2)DCI_ubTCPFaultBehavior parameter's value is 1, loss of communication with modbus TCP. | Check ethernet communication wiring.<br>Verify drive parameter are set correctly.<br>Check master programming to verify<br>proper addressing.                                                                                                    |
| 85         | Fieldbus fault                                                 | Fault      | Configurable          | Loss of communication with BACnet, and the fieldbus reference is the remote reference OR the fieldbus control place is the remote control place, and the fault protection is not "NO action".                                                                                                    | Check RS485 communication wiring.<br>Verify drive parameters are set correctly.<br>Check BACnet master configuration<br>programming to verify proper addressing.                                                                                               |
| 86         | Fieldbus fault                                                 | Fault      | Configurable          | Loss of communication with ethernet IP, and the fieldbus reference is the remote reference OR the fieldbus control place is the remote control place, and the fault protection is not "NO action".                                                                                                    | Check ethernet communication wiring. Verify drive parameters are set correctly. Check EIP master configuration programming to verify proper addressing.                                                                                                    |
| 87         | Fieldbus fault                                                 | Fault      | Configurable          | Loss of communication with Profibus/Canopen/Devicenet master on Slot A, and the fieldbus reference is the remote reference OR the fieldbus control place is the remote control place, and the fault protection is not "NO action".                                                                                                    | Profibus/Canopen/Devicenet communication wiring. Verify drive parameters are set correctly. Check Profibus/Canopen/Devicenet master configuration programming to verify proper addressing.                                                                     |
| 90         | Drive under<br>temp.<br>(Cold weather<br>drive under<br>temp.) | Warning    |                       | Cold weather mode is not enabled, and unit temperature is less than -10°C. Cold weather mode is enabled and Under Temp Fault Override is not set, unit temperature is less than -30°C. Cold weather mode is enabled and Under Temp Fault Override is not set, unit temperature is -20 ~ -30°C. The temp <-20°C when cold weather start time out.                                      | If unit temp -20 $\sim$ -10°C, start motor in cold weather mode. If unit temp <-20°C, warm up unit above -20°C for proper operation using cold weather mode. If still < -20°C when cold weather mode time out, try higher output voltage in cold weather mode. |
| 92         | External fault<br>(External fault 2)                           | Fault      | Configurable          | Digital input is activated for external fault input.                                                                                                    | Check digital input settings and verify input level, could be an external device causing fault.                                                                                                    |
| 93         | External fault<br>(External fault 3)                           | Fault      | Configurable          | Digital input is activated for external fault input.                                                                                                    | Check digital input settings and verify input level, could be an external device causing fault.                                                                                                    |
| 97         | Pipe fill loss<br>(Prime loss)                                 | No action  | Configurable          | <ul> <li>In single drive control mode of MPFC, include FC, interlock enable, and all interlock signals lost.</li> <li>In single drive control mode of MPFC, not include FC, interlock enable, and interlock 1 lost.</li> <li>In multi drive network mode of MPFC, interlock enable, and interlock 1 lost.</li> </ul>                                                                  | Check digital inputs for interlock.                                                                                                    |
| 98         | PI feedback AI<br>loss                                         | No action  | Configurable          | The feedback function has a relationship with feedback 1/2 and the feedback 1/2 source has relationship with Al. The Al signal range is 1 (20-100%/2-10 V/4-20m A). The Al value is out of range (Al mode: 0~20 mA, Al < 4 mA or Al > 20 mA, Al mode: 0~10 V, Al < 2 V or Al > 10 V) of PID1 feedback.                                                                                | Check the AI of PI1 feedback, the AI value whether is out of range or not, the AI range shall be 2~10 V ( AI mode is 0~10 V) or 4~20 mA (AI mode is 0~20 mA).                                                                                                  |

| Fault<br>code | Fault name/<br>description                         | Fault type | Default configuration | Possible cause                                                                                                    | Remedy                                                                                                    |
|---------------|----------------------------------------------------|------------|-----------------------|----------------------------------------------------------------------------------------------------|----------------------------------------------------------------------------------------------------|
| 100           | Fieldbus fault<br>(Fieldbus SMDT<br>fault)         | Fault      | Configurable          | Smart wire sus fieldbus fault.                                                                                                    | Check SmartWire DT card.                                                                                                    |
| 101           | Option card fault                                  | Fault      | Configurable          | SMDT board hardware fault.                                                                                                    | Check SmartWire DT card.                                                                                                    |
| 102           | External fault<br>(External fault<br>from SWD)     | Fault      | Configurable          | External fault from SWD.                                                                                                    | Check SmartWire DT card.                                                                                                    |
| 103           | Drive over<br>temperature                          | Warning    |                       | Drive degree greater than (DCI_wDriveOverTempThreshold value - 10 degree) and less than DCI_wDriveOverTempThreshold value,report drive over temperature warning. | Check the drive degree.                                                                                                    |
| 111           | Profibus<br>firmware<br>incompatible               | Warning    |                       | Profibus card firmware is not compatible with MCB firmware.                                                                                                    | Check the Profibus card firmware revision.                                                                                                    |
| 113           | CANOpen<br>firmware<br>incompatible                | Warning    |                       | CANOpen card firmware is not compatible with MCB firmware.                                                                                                    | Check the CANOpen firmware revision.                                                                                                    |
| 114           | SWD firmware incompatible                          | Warning    |                       | SWD card firmware is not compatible with MCB firmware.                                                                                                    | Check the SWD card firmware revision.                                                                                                    |
| 115           | Fieldbus fault                                     | Fault      | Configurable          | FieldBus EIP idle fault                                                                                                    | Check ethernet IP master programming to verify proper addressing and ensure idle communication bit is not set.                                                           |
| 117           | Pump over cycle                                    | Warning    |                       | During a period, the times which the drive sleeps and wakes up exceed a user configurable value.                                                                 | Check the reason that drive is not stable.<br>Check why the drive sleeps and wakes<br>up frequently.                                                                     |
| 118           | Broken pipe                                        | Warning    | Configurable          | PID feedback is less than broken pipe level and the drive output frequency is more than broke pipe frequency for delay time.                                     |                                                                                                    |
| 125           | Freq. limit supv.<br>(Freq. limit)                 | No action  |                       | The output frequency exceeds the range of frequency supervision limit.                                                                                           | Check the output frequency and check<br>the setting of frequency supervision<br>limit.                                                                                   |
| 126           | Torque limit<br>supv.<br>(Torque limit)            | No action  |                       | The motor torque exceeds the range of torque supervision limit.                                                                                                  | Check the motor torque and check the setting of torque supervision limit.                                                                                                |
| 127           | Ref. limit supv.<br>(Ref. limit)                   | No action  |                       | The frequency reference exceeds the range of freq. reference supervision limit.                                                                                  | Check the frequency reference and check the setting of frequency reference supervision limit.                                                                            |
| 128           | Power limit<br>supv.<br>(Power limit)              | No action  |                       | The motor power exceeds the range of power supervision limit.                                                                                                    | Check the motor power and check the setting of power supervision limit.                                                                                                  |
| 129           | Temp. limit supv.<br>(Temp. limit)                 | No action  |                       | The unit temperature exceeds the range of temperature supervision limit.                                                                                         | Check the unit temperature and check<br>the setting of temperature supervision<br>limit.                                                                                 |
| 130           | Al limit supv.<br>(Al limit)                       | No action  |                       | The AI value exceeds the range of AI supervision limit.                                                                                                    | Check the Al value and check the setting of Al supervision limit.                                                                                                    |
| 131           | Motor current<br>supv.<br>(Motor current<br>limit) | No action  |                       | The motor current exceeds the range of current supervision limit                                                                                                 | Check the motor current and check the setting of current supervision limit.                                                                                              |
| 132           | PI superv.                                         | No action  |                       | The PI1 feedback exceeds the range of PI1 supervision limit.                                                                                                    | Check the PI1 feedback and check the setting of PI1 supervision limit.                                                                                                   |
| 133           | Fieldbus fault<br>(Fieldbus web Ul<br>fault)       | Fault      | Configurable          | FieldBus web UI fault.                                                                                                    | Check the web connection with RJ45 connector. Verify drive parameters are set correctly. Check the web UI tool to know if there is proper request going to drive or not. |

## Recommended secure hardening guidelines

#### Introduction

This section "secure configuration" or "hardening" guidelines provide information to the users to securely deploy and maintain this product to adequately minimize the cybersecurity risks to their system.

Eaton is committed to minimizing the Cybersecurity risk in its products and deploys cybersecurity best practices and latest cybersecurity technologies in its products and solutions; making them more secure, reliable and competitive for our customers. Eaton also offers Cybersecurity Best Practices whitepapers to its customers that can be referenced at www.eaton.com/cybersecurity

#### PowerXL - secure configuration guidelines

| Category                           | Description                                                                                                    |  |  |
|------------------------------------|----------------------------------------------------------------------------------------------------|--|--|
| Asset identification and Inventory | Keeping track of all the devices in the system is a pre-requisite for effective management of Cybersecurity of a system. Ensure you maintain an inventory of all the components in your system in a manner in which you uniquely identify each component. To facilitate this PowerXL Series VFD supports the following identifying information - manufacturer, type, serial number, f/w version number, and location. |  |  |
|                                    | Customers/users can read following information from product label                                                                                                    |  |  |
|                                    | Model Number                                                                                                    |  |  |
|                                    | Serial Number                                                                                                    |  |  |
|                                    | Device Name                                                                                                    |  |  |
|                                    | Information specific to communication protocols is available form parameter menu as below                                                                                                    |  |  |
|                                    | IP Address Mode                                                                                                    |  |  |
|                                    | Active IP Address                                                                                                    |  |  |
|                                    | MAC Address                                                                                                    |  |  |
|                                    | See application manual for these parameter locations.                                                                                                    |  |  |
| Restrict Physical access           | Industrial Control Protocols don't offer cryptographic protections at protocol level leaving them exposed to Cybersecurity risk. Physical security is an important layer of defense in such cases. PowerXL Series VFD is designed with the consideration that it would be deployed and operated in a physically secure location.                                                                                      |  |  |
|                                    | <ul> <li>Eaton suggests that physical access to cabinets and/or enclosures containing PowerXL Series VFD and the associated system should be restricted, monitored and logged at all times.</li> </ul>                                                                                                    |  |  |
|                                    | <ul> <li>Physical access to the communication lines should be restricted to prevent any attempts of wiretapping,<br/>sabotage. It's a best practice to use metal conduits for the communication lines running between one cabinet<br/>to another cabinet.</li> </ul>                                                                                                    |  |  |
|                                    | <ul> <li>Attacker with unauthorized physical access to the device could cause serious disruption of the device<br/>functionality. A combination of physical access controls to the location should be used, such as locks, card<br/>readers, and/or guards etc.</li> </ul>                                                                                                    |  |  |
|                                    | <ul> <li>PowerXL Series VFD supports the following physical access ports,</li> </ul>                                                                                                    |  |  |
|                                    | <ul> <li>RJ45 connector for removable keypad as well as Modbus RTU communications</li> </ul>                                                                                                    |  |  |
|                                    | <ul> <li>RJ45 for EtherNet IP/Modbus TCP communications</li> </ul>                                                                                                    |  |  |
|                                    | <ul> <li>Terminal block for Modbus RTU and other Digital IOs</li> </ul>                                                                                                    |  |  |
|                                    | Eaton suggests access to above physical ports need to be restricted.                                                                                                    |  |  |

#### Category

#### **Description**

Restrict logical access to PowerXL series drive

It is extremely important to securely configure the logical access mechanisms provided in PowerXL Series VFD to safeguard the device from unauthorized access. PowerXL Series VFD provides various types of administrative, operational, configuration privilege levels. Eaton recommends that the available access control mechanisms be used properly to ensure that access to the system is restricted to legitimate users only. And, such users are restricted to only the privilege levels necessary to complete their job roles/functions.

Eaton recommends below best practices to be followed to ensure adequate cybersecurity of the setup/system

- Default credentials are changed upon first login. PowerXL Series VFD should not be commissioned for
  production with Default credentials, it's a serious Cybersecurity flaw as the default credentials are published
  in the manuals. Restrict administrative privileges Threat actors are increasingly focused on gaining control
  of legitimate credentials, especially those associated with highly privileged accounts. Limit privileges to
  only those needed for a user's duties. Make sure that the password used in the device is only available to
  authorized users like Configuring Engineers and not shared among all operational users.
- Perform periodic account maintenance to make sure that password is changed whenever there is personnel change.
- Change passwords and other system access credentials as appropriate
- PowerXL Series VFD is provided with data/access protection mechanism on keypad, follow below steps to
  utilize it

PowerXL Series VFD provides four levels of data protection for users to ensure the security:

- Lock parameters on keypad. User can lock the parameters through DI or disable change, in which way all the parameters cannot be edited.
- 2. Lock parameters while motor running. Motor control parameters can only be modified when motor is in stop mode. In which way to enhance the motor security. The parameters are listed in the application manual.
- 3. Through Power Xpert inControl tool, facility to hide parameters on keypad is available. User can hide the parameters he/she thinks are significant for himself/herself. Such as IP address and so on.
- 4. Password on keypad.
  - 0000 means no password, which is the default.
  - Password range is 0001 ~ 9999.
  - With password, user can monitor parameters value but need enter password if he/she wants to edit parameters.
  - User needs to re-enter the password if there is no key operation in 1 min after enter the password.
  - User needs to enter the old password if he/she wants to change to a new one.

#### Restrict network access

PowerXL Series VFD provides network access to facilitate communication with other devices in the systems and configuration. But this capability could open up a big security hole if it's not configured securely.

Eaton recommends segmentation of networks into logical enclaves and restrict the communication to host-to-host paths. This helps protect sensitive information and critical services and limits damage from network perimeter breaches. At a minimum, a utility Industrial Control Systems network should be segmented into a three-tiered architecture (as recommended by NIST SP800-82[R3]) for better security control.

Deploy adequate network protection devices like Firewalls, Intrusion Detection / Protection devices,

Below are the protocols and their port details available on PowerXL Series VFD. Use below information for configuring the firewalls.

PowerXL Series VFD provides below communication protocols -

- EtherNet IP protocols on RJ45 connector enabled by default on port 44818 and 2222
- Modbus TCP protocol on RJ45 connector enabled by default on port 502
- Modbus RTU on RS485 physical layer enabled by default
- BACnet MS/TP on RS485 physical layer disabled by default, when this is enabled, Modbus RTU is disabled.

All the protocols have dedicated menu structure, and details are described in User's Manual for how to activate or configure them.

 Eaton has published detailed information about various Network level protection strategies in Eaton Cybersecurity Considerations for Electrical Distribution Systems [R1].

### Application notes

| Category                     | Description                                                                                                    |  |  |
|------------------------------|----------------------------------------------------------------------------------------------------|--|--|
| Logging and event management | Best practices                                                                                                    |  |  |
|                              | <ul> <li>PowerXL Series VFD provides parameters change log and fault log functions for user, to help diagnose the drive</li> </ul>                                                                                                    |  |  |
|                              | 1. Parameters change log:                                                                                                    |  |  |
|                              | <ul> <li>PowerXL Series VFD will log the parameter information in FRAM when the parameter changes. The max<br/>number of 66 items can be logged. New log will rewrite the old one. User cannot clear this fault information.</li> </ul>                                                                                   |  |  |
|                              | 2. Fault log:                                                                                                    |  |  |
|                              | <ul> <li>PowerXL Series VFD will log the drive information in FRAM when fault occurs. The max number of 10 items can be logged. New log will rewrite the old one. User can clear the history fault by pressing OK key more than 5 Sec.</li> </ul>                                                                         |  |  |
|                              | <ul> <li>PowerXL Series VFD will log the fault information in FRAM when fault occurs. The max number of 50 items can be logged. New log will rewrite the old one. User cannot clear this fault information.</li> </ul>                                                                                                    |  |  |
| Secure maintenance           | Best practices                                                                                                    |  |  |
|                              | Apply firmware updates and patches regularly                                                                                                    |  |  |
|                              | Due to rapidly increasing Cyber Threats in Industrial Control Systems, Eaton implements a comprehensive patch and update process for its products. Users are encouraged to maintain a consistent process to promptly monitor for fresh firmware updates and apply the update whenever required.                           |  |  |
|                              | <ul> <li>The latest firmware can be acquired from the www.eaton.com/drives website. There will be separate link for<br/>PowerXL Series VFD FR0 to FR6 and PowerXL Series VFD FR7 &amp; FR8</li> </ul>                                                                                                    |  |  |
|                              | <ul> <li>Users can also sign up on our website to get emails when new material is released to the site if desired.</li> </ul>                                                                                                    |  |  |
|                              | <ul> <li>Using the PC Tool or verifying on the keypad the current version of firmware can be verified.</li> </ul>                                                                                                    |  |  |
|                              | <ul> <li>For additional information or technical support on Eaton's Variable frequency drive products contact us at<br/>TRCDrives@eaton.com or by phone at 800-386-2273 for US customers. For European customers contact us at<br/>AfterSalesEGBonn@eaton.com or by phone at +49 (0) 228602-3640</li> </ul>               |  |  |
|                              | Eaton also has a robust vulnerability response process. In the event of any security vulnerability getting discovered in its products, Eaton patches the vulnerability and releases information bulletin through its cybersecurity website - http://www.eaton.com/cybersecurity and patches through www.eaton.com/drives. |  |  |

#### **References**

[R1] Cybersecurity Considerations for Electrical Distribution Systems (WP152002EN):

 $http://www.eaton.com/ecm/groups/public/@pub/@eaton/@corp/documents/content/pct\_1603172.pdf$ 

[R2] Cybersecurity Best Practices Checklist Reminder (WP910003EN):

 $http://www.cooperindustries.com/content/dam/public/powersystems/resources/library/1100\_EAS/WP910003EN.pdf$ 

Notes:

| App | lication | notes |
|-----|----------|-------|
|     |          |       |

Notes:

Notes:

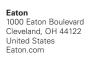

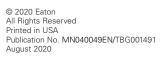